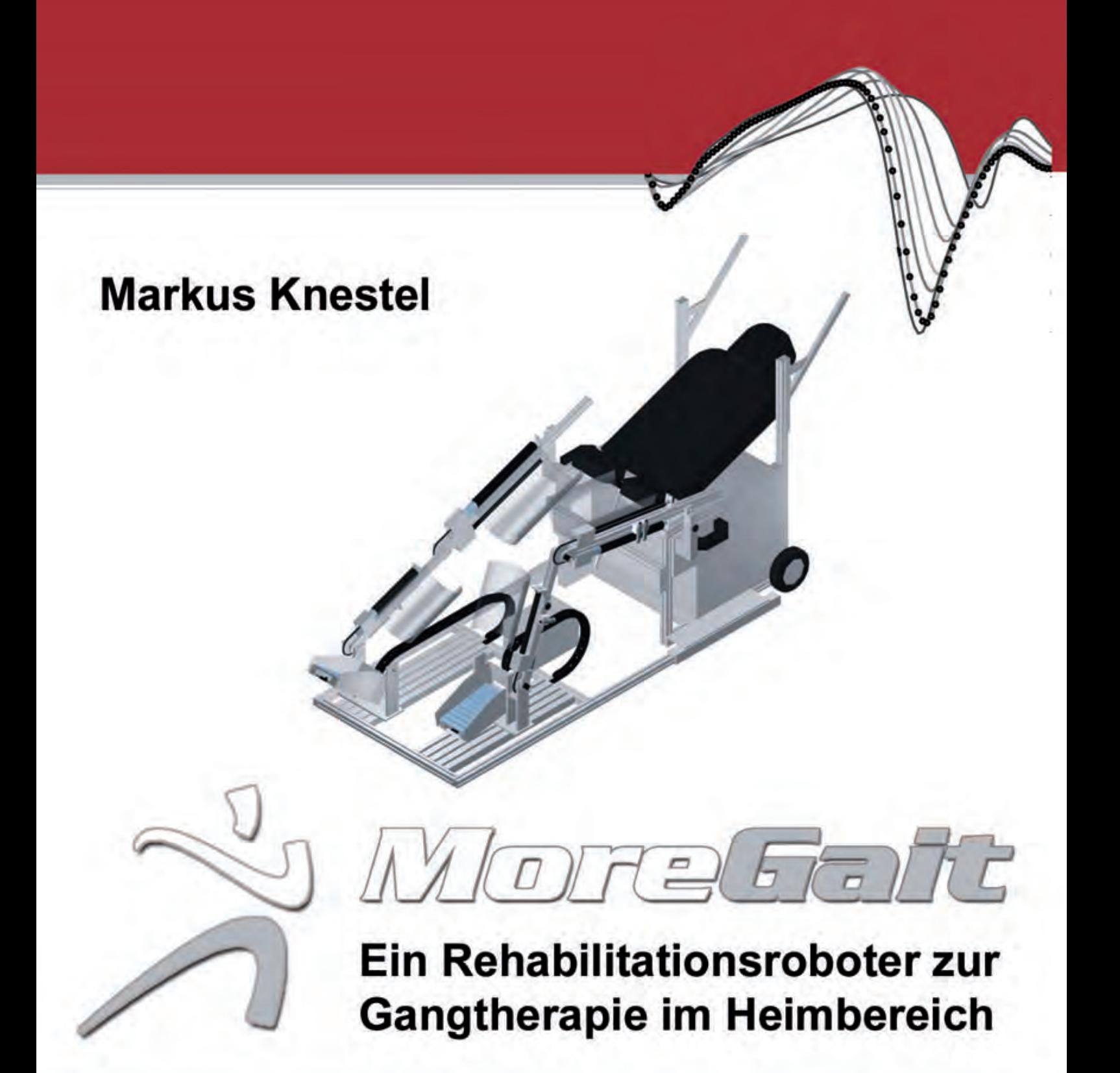

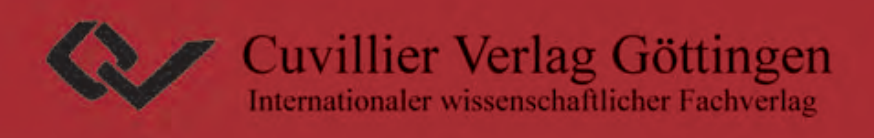

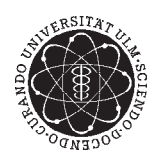

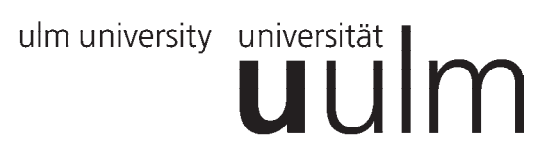

## *MoreGait* **– Ein Rehabilitationsroboter zur Gangtherapie im Heimbereich**

# **DISSERTATION**

zur Erlangung des akademischen Grades eines

# **DOKTOR-INGENIEURS**

# (DR.-ING.)

der Fakultät für Ingenieurwissenschaften und Informatik der Universität Ulm

von

## **MARKUS KNESTEL**

## **aus HOPFERBACH**

Erstgutachter: Prof. Dr. Eberhard P. Hofer Zweitgutachter: Prof. Dr. Herbert Kabza

Amtierender Dekan: Prof. Dr.-Ing. Michael Weber

Ulm, 17.03.2010

#### **Bibliografische Information der Deutschen Nationalbibliothek**

Die Deutsche Nationalbibliothek verzeichnet diese Publikation in der Deutschen Nationalbibliografie; detaillierte bibliografische Daten sind im Internet über http://dnb.d-nb.de abrufbar.

1. Aufl. - Gottingen: Cuvillier, 2010 Zugl.: Ulm,  $(Univ.)$ , Diss.,  $2010$ 

978-3-86955-318-4

Telefax: 0551-54724-21 © CUVILLIER VERLAG, Göttingen 2010 Nonnenstieg 8, 37075 Göttingen Telefon: 0551-54724-0 www.cuvillier.de

Alle Rechte vorbehalten. Ohne ausdrückliche Genehmigung des Verlages ist es nicht gestattet, das Buch oder Teile daraus auf fotomechanischem Weg (Fotokopie, Mikrokopie) zu vervielfältigen. 1. Auflage, 2010 Gedruckt auf säurefreiem Papier

978-3-86955-318-4

## **Vorwort**

Die vorliegende Arbeit entstand während meiner Tätigkeit als wissenschaftlicher Mitarbeiter am Institut für Mess-, Regel- und Mikrotechnik (MRM) der Fakultät für Ingenieurwissenschaften und Informatik der Universität Ulm.

Mein besonderer Dank gilt Herrn Prof. Dr. Eberhard P. Hofer, Institutsdirektor i.R. des Instituts MRM, für die Möglichkeit der wissenschaftlichen Arbeit auf dem interdisziplinären und anspruchsvollen Themengebiet der Rehabilitationsrobotik. Wertvolle Fachdiskussionen, fortdauernde Förderung und nahezu uneingeschränkter Handlungsspielraum waren die Prinzipien seiner Begleitung und Betreuung dieser Arbeit.

Auch dem jetzigen Institutsdirektor des Instituts MRM, Herrn Prof. Dr.-Ing. Klaus Dietmayer, gilt für die in jeglicher Hinsicht gewährte Unterstützung und Förderung meiner Vorhaben, auch über den Rahmen dieser Arbeit hinaus, mein besonderer Dank.

Die rapide Realisierung und Umsetzung der Labormuster in elektrischer und mechanischer Form wäre ohne die unermüdliche Unterstützung durch die technische Institutswerkstatt, insbesondere durch die Herren Franz Degenhard, Martin Nieß und Oliver Betz, nicht möglich gewesen. In professioneller Teamarbeit ist es uns gelungen, in kürzester Zeit und von Grund auf fünf Mustergeräte zu entwickeln und aufzubauen, die bereits seit Anfang des Jahres ohne nennenswerte Probleme bei den Patienten im Heimbereich innerhalb einer klinischen Pilotstudie eingesetzt werden. Hierbei soll auch das überaus engagierte Mitwirken meiner studentischen Mitarbeiter zum Gelingen dieser Arbeit ausdrücklich erwähnt werden. Euch allen ein inständiges Dankeschön für das tiefgründige Fachsimpeln auf den verschiedensten Themenbereichen, das überaus engagierte Mitwirken zum Gelingen dieser Arbeit sowie die entspannt-produktive Arbeitsatmosphäre in unseren Werkstatt- und Laborräumen. Ich hoffe, wir werden die Tradition unserer jährlichen Projektgrillfeste aufrecht erhalten.

Des Weiteren möchte ich mich bei unserem Projektpartner, der Forschung Abteilung II der Stiftung Orthopädische Universitätsklinik Heidelberg (OUH), insbesondere bei deren Leiter Herrn Dr.-Ing. Rüdiger Rupp, für die ständige Unterstützung in klinischen Fragen und die reibungsarme Kooperation herzlich bedanken. Rüdiger schaffte es im Vergleich zu Lehrbüchern, mir in wenigen Gesprächsstunden zu vermitteln, was unsere neue Maschine können muss und warum. Zudem zeigte er mir, dass effektive Teamarbeit und chronischer Zeitmangel keinen Widerspruch darstellen. Auch Herrn Dipl.-PW Harry Plewa für seinen Einsatz während der Studiendurchführung und Herrn Dipl.-Ing. Wolfgang Roth als technischer Ansprechpartner an der OUH sei nachdrücklich gedankt.

Herzlichst gedankt sei auch Herrn Prof. Dr. Herbert Kabza vom Institut für Energiewandlung und -speicherung der Universität Ulm für die Zweitbegutachtung dieser Arbeit und die nach kurzer Rückfrage selbstverständliche Übernahme der Zweitprüfung der studentischen Arbeiten im Rahmen dieses Projekts.

Auch meinen Korrekturlesern, insbesondere meinem Nachbar Herrn Prof. Dr. Holger Ihrig, sei für das kritische Studieren der Arbeit und die anschließenden Fachdiskussionen herzlich gedankt.

Zu guter Letzt möchte ich mich von Herzen bei meiner Frau Sonja und unseren Familien bedanken, die mein Promotionsvorhaben voller Verständnis begleiteten und mir uneingeschränkt den Rücken frei hielten, um diese Arbeit zu einem erfolgreichen Abschluss zu bringen.

Ulm, im November 2009 Markus Knestel

 $\rm{F}\ddot{\rm{u}}\rm{r}$ Sonja

"Alles Wissen ist vergeblich ohne die Arbeit. Und alle Arbeit ist sinnlos ohne die Liebe." Khalil Gibran

## **Inhaltsverzeichnis**

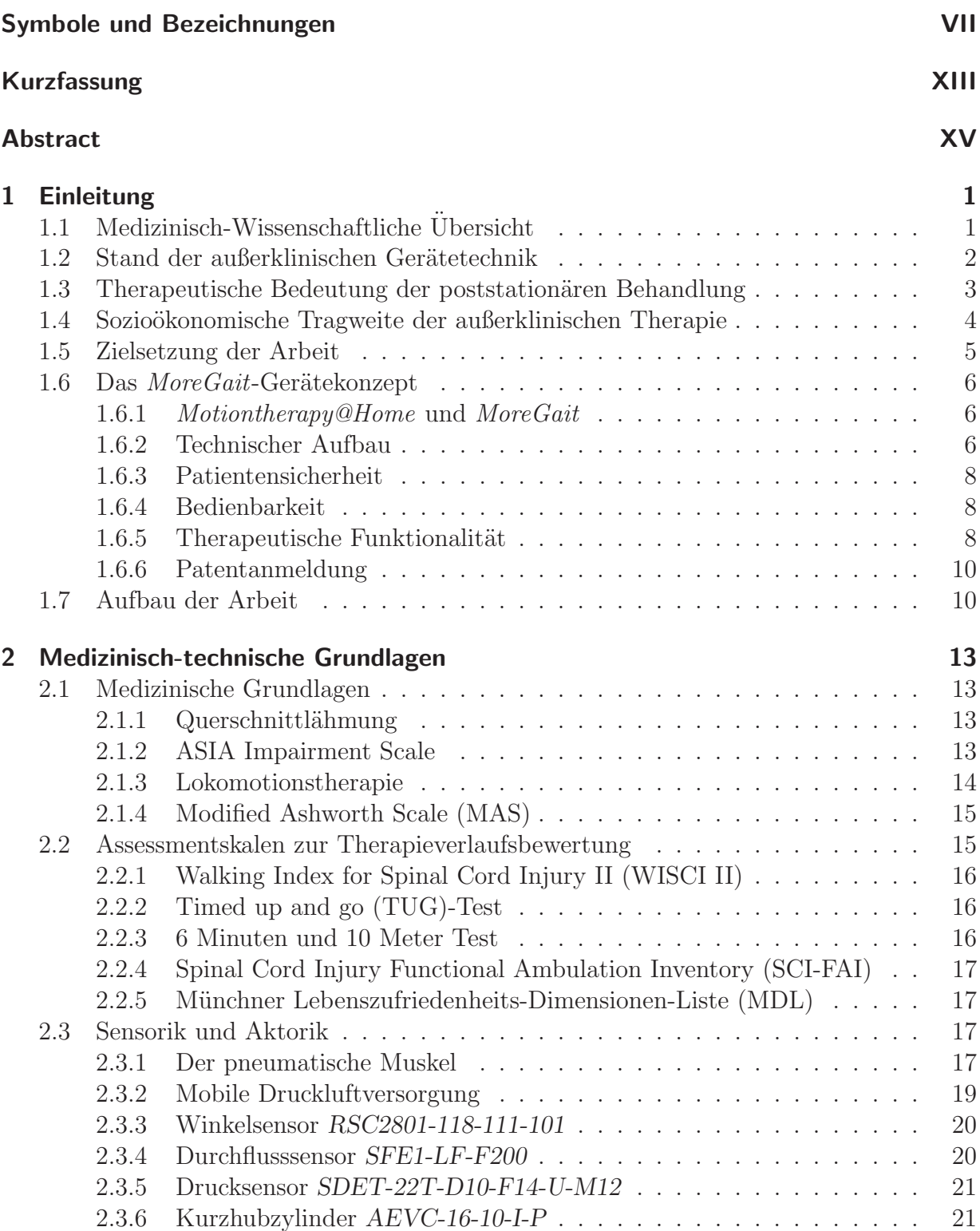

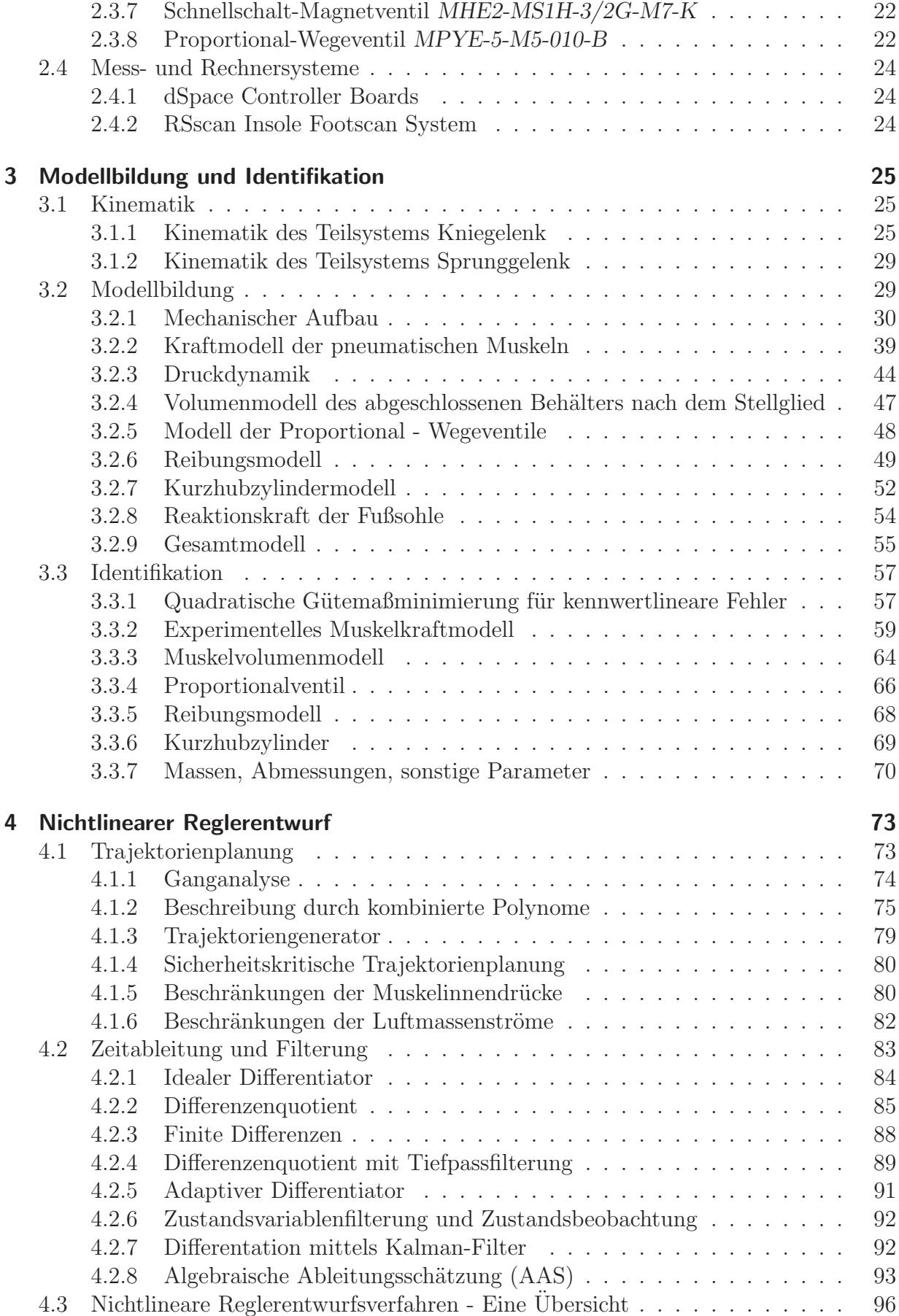

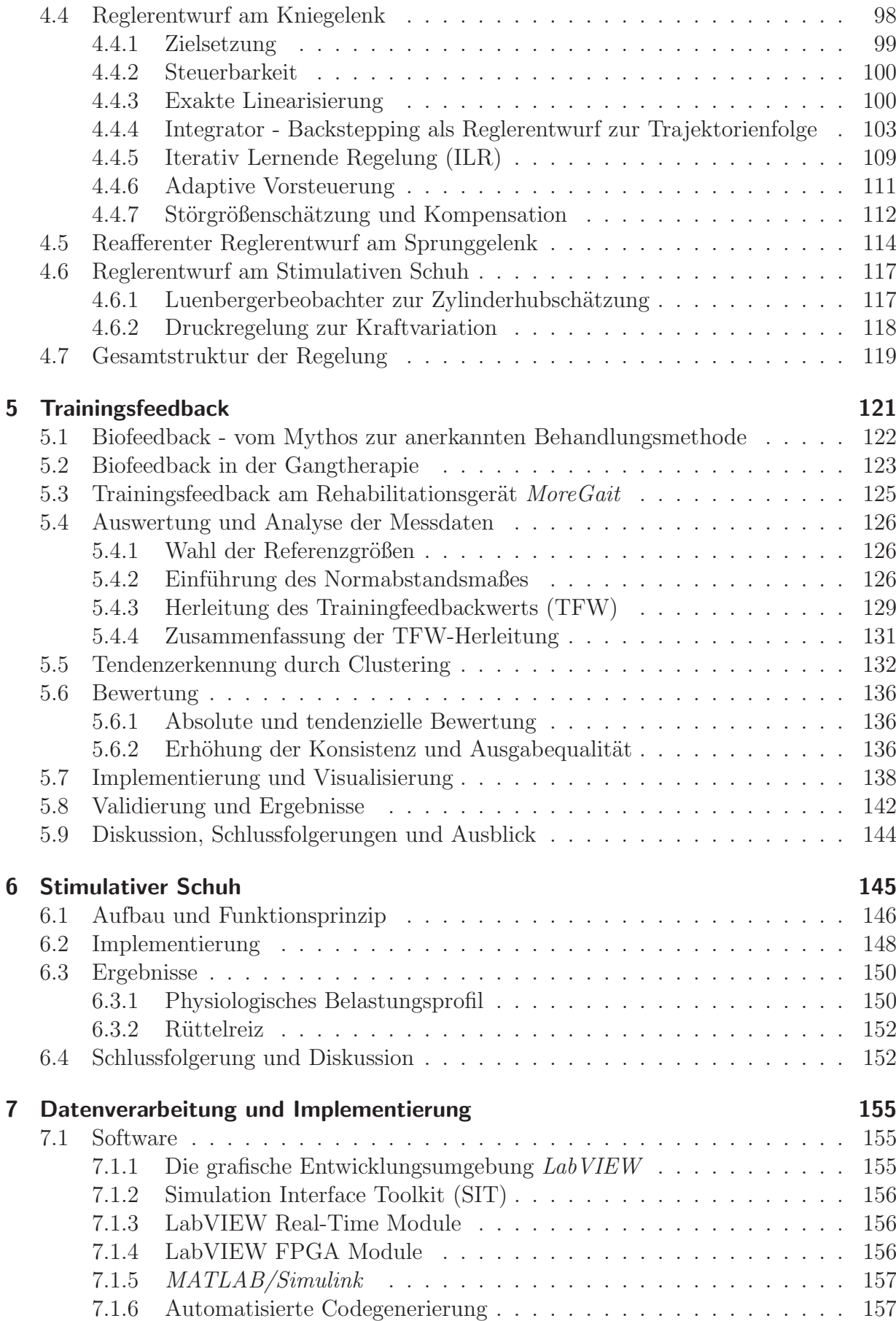

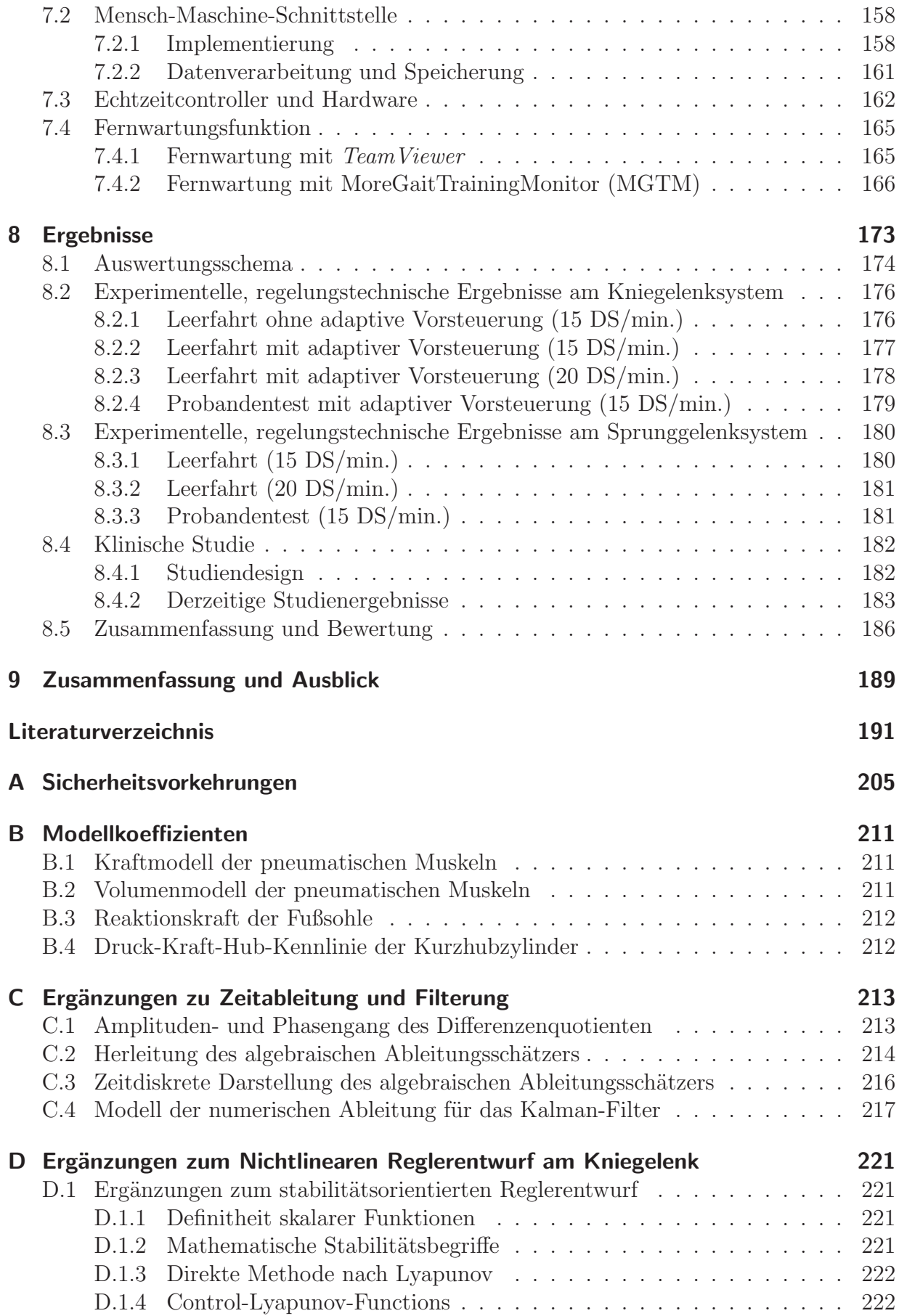

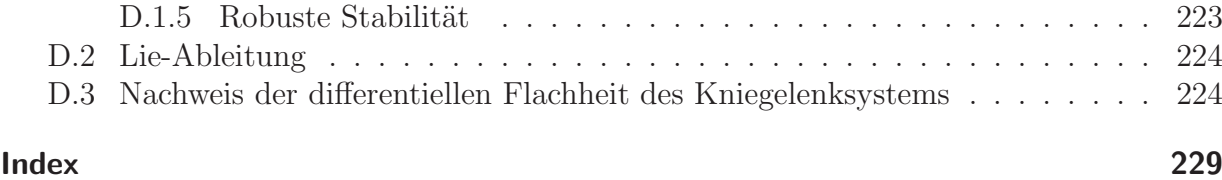

## **Symbole und Bezeichnungen**

#### **Abk¨urzungen**

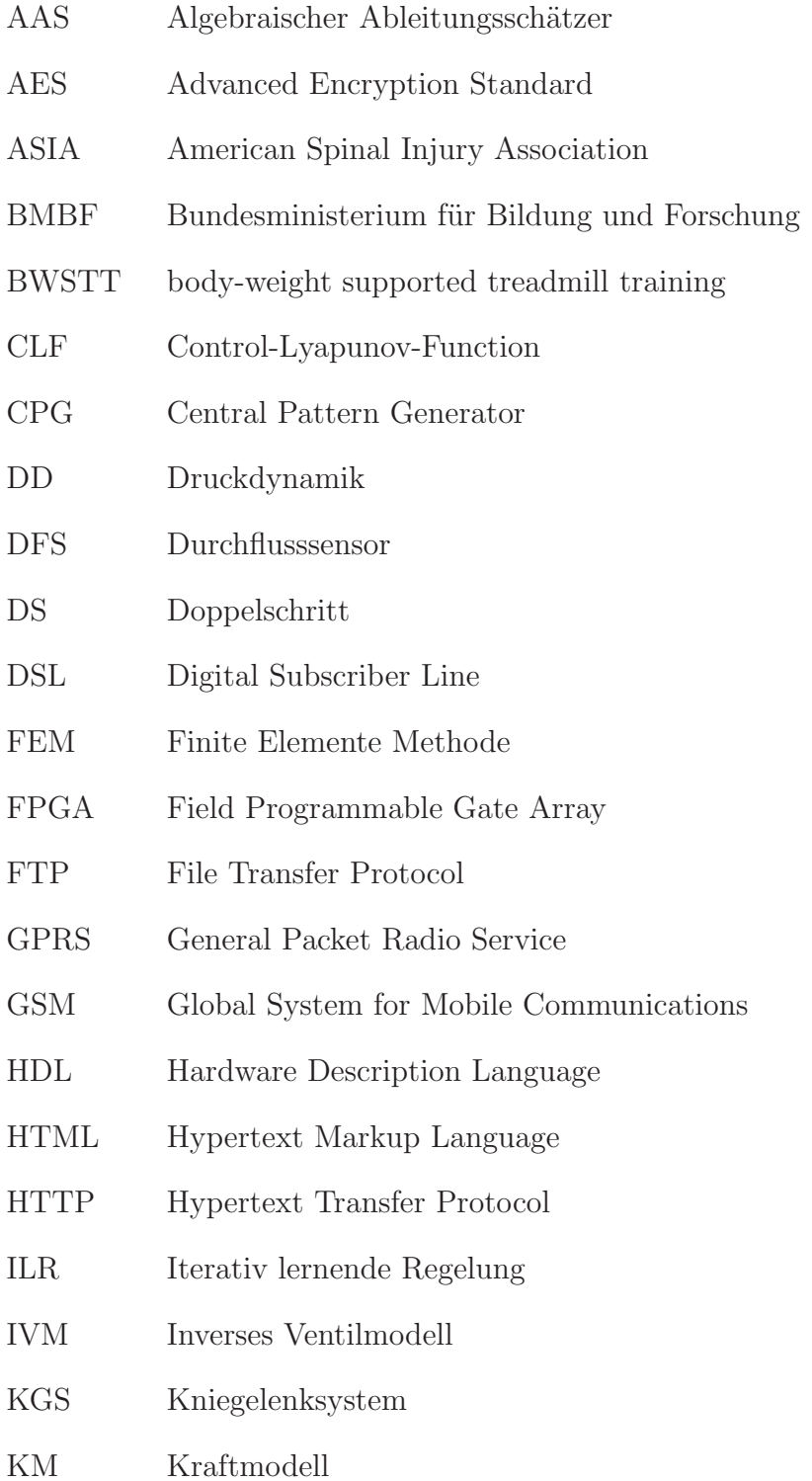

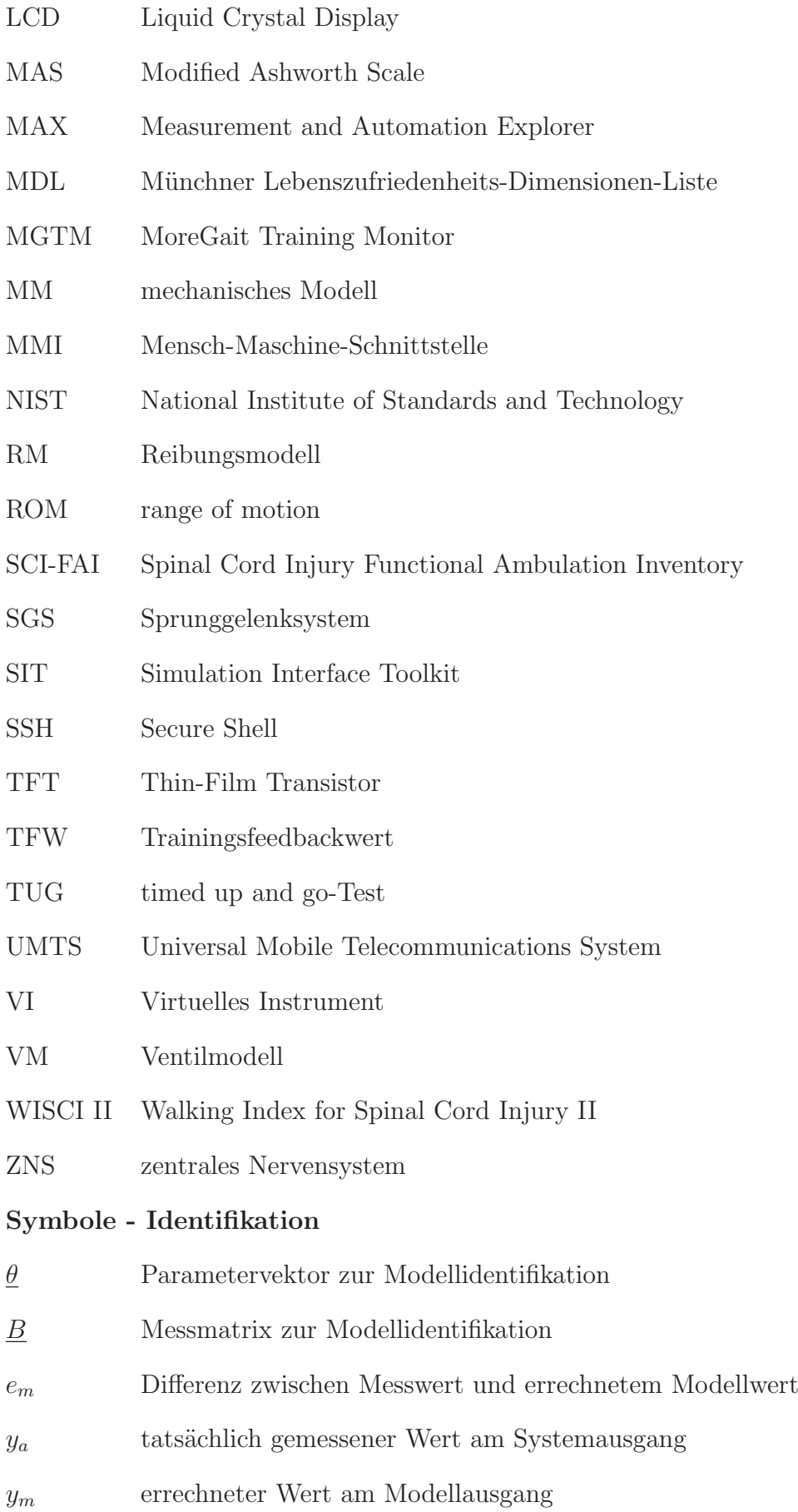

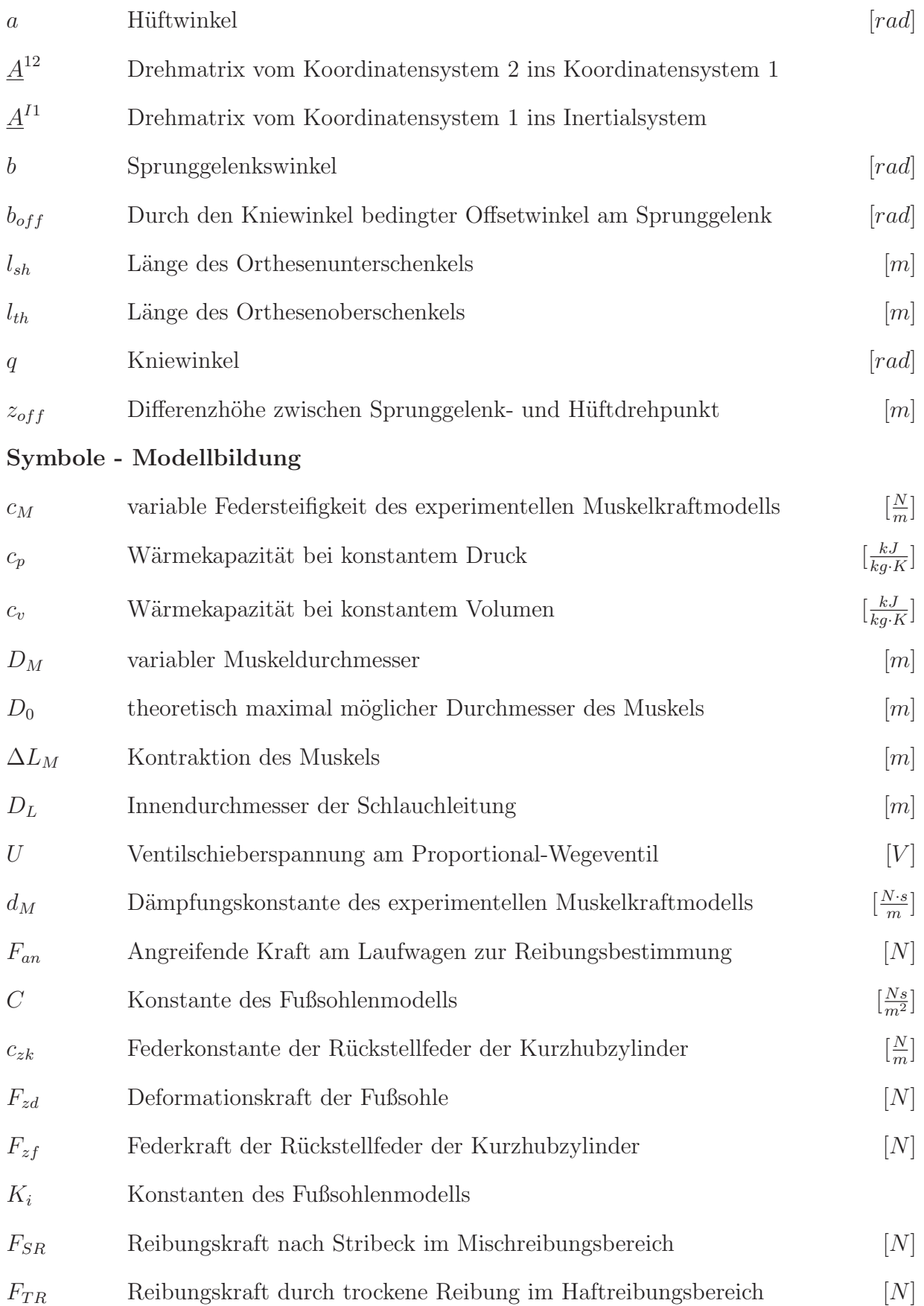

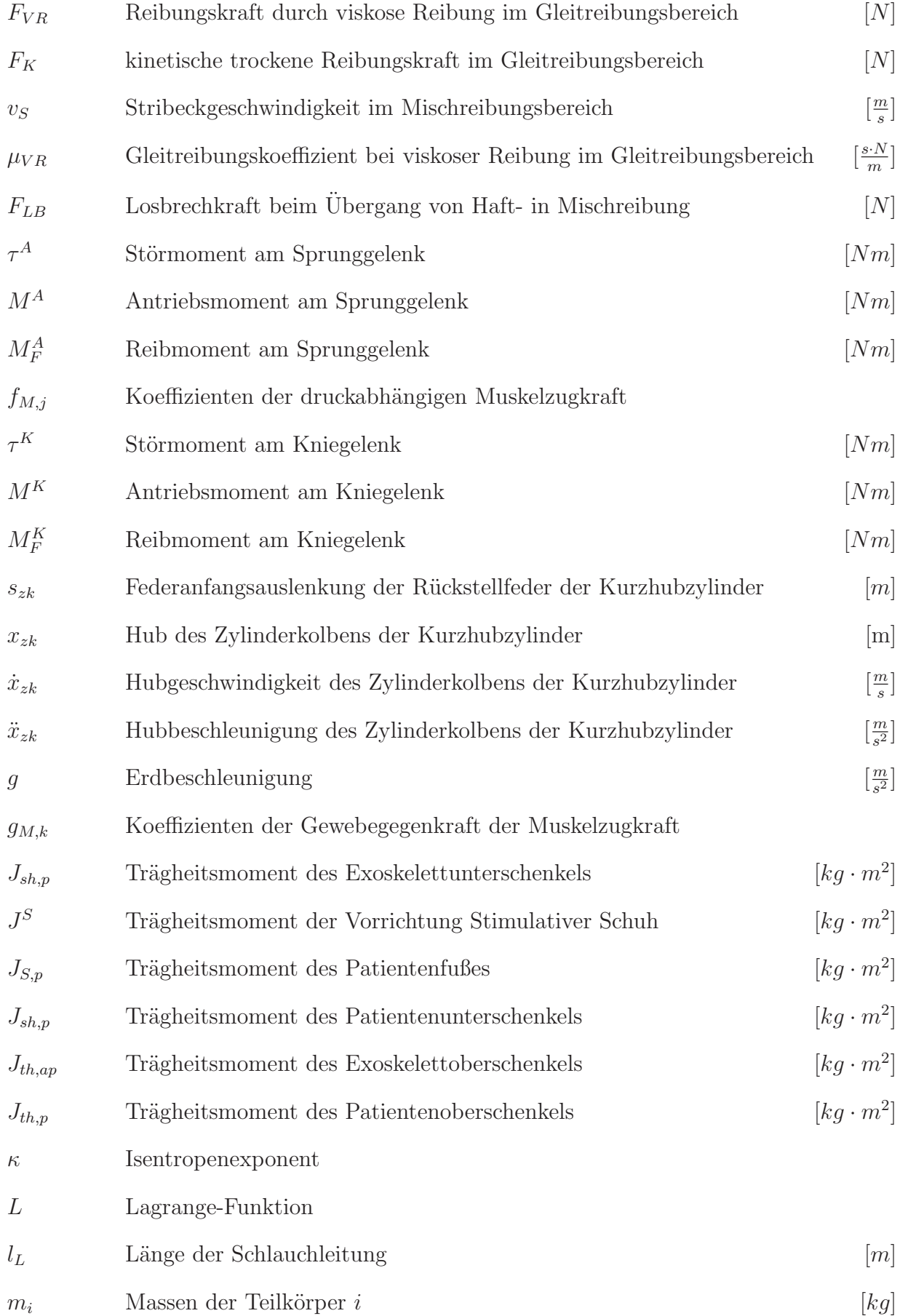

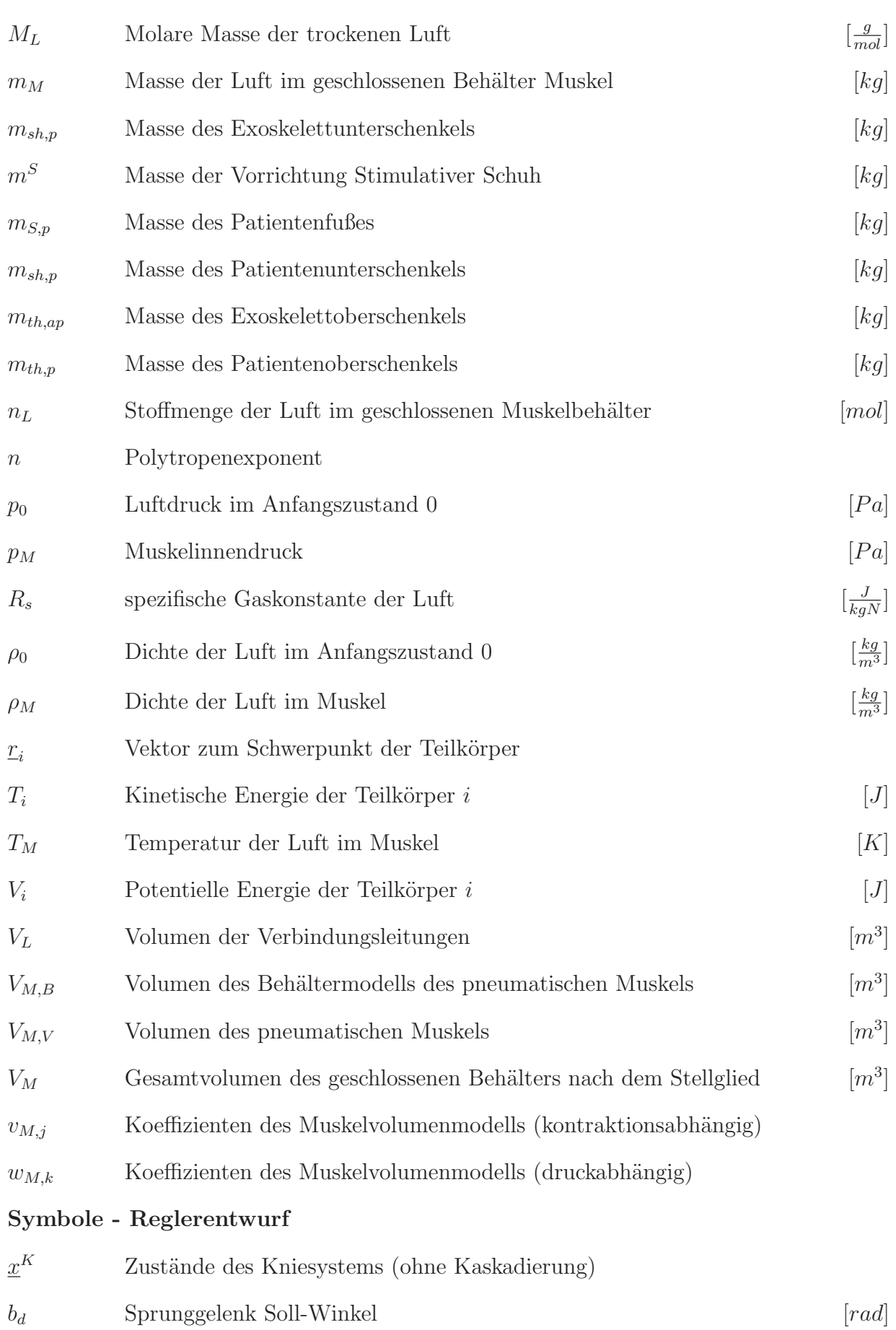

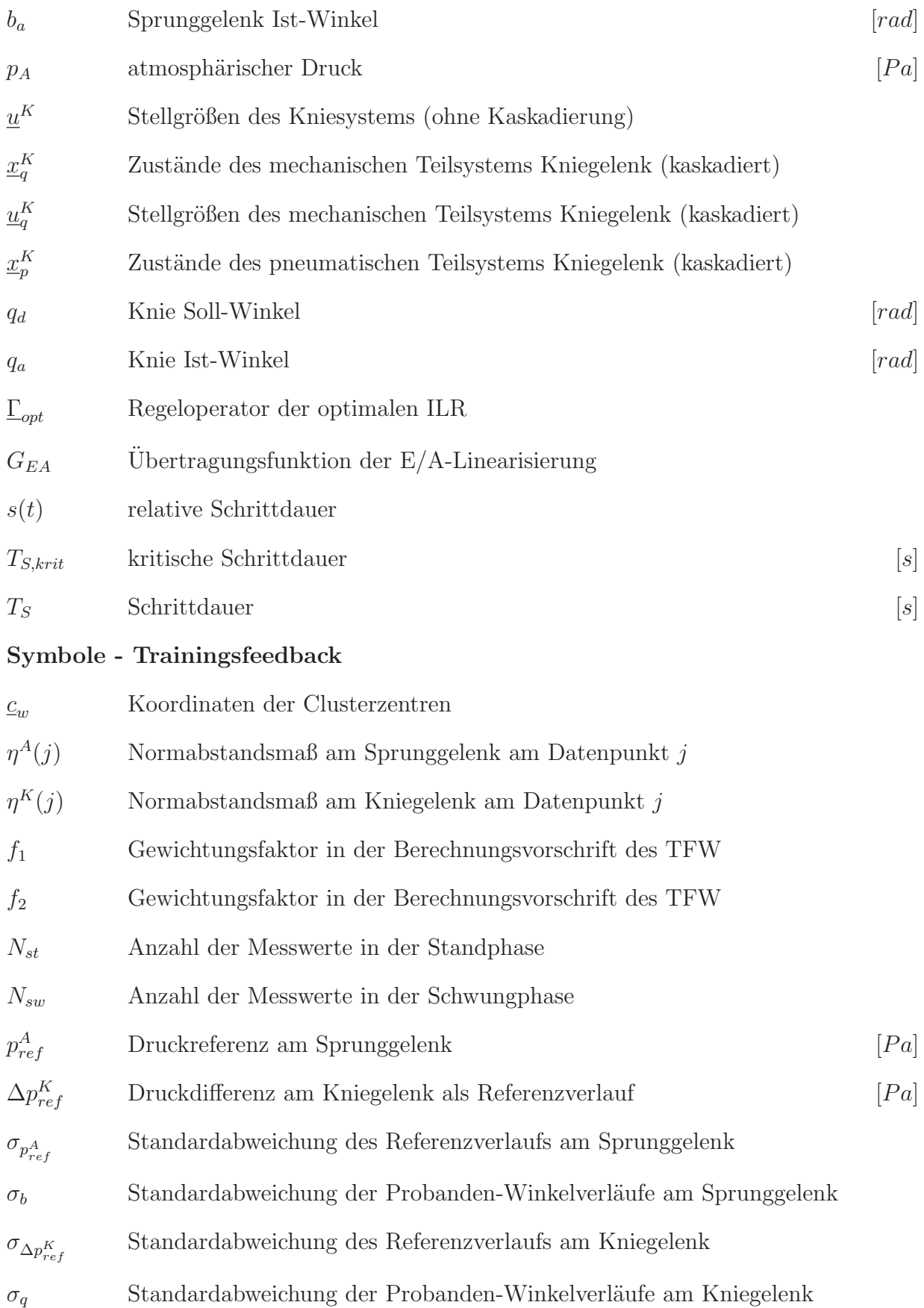

## **Kurzfassung**

#### **MoreGait - Ein Rehabilitationsroboter zur Gangtherapie im Heimbereich**

Bei Menschen mit Schädigungen des zentralen Nervensystems ist die Gehfähigkeit und damit die Mobilität im Alltag meist stark eingeschränkt. Seit der Einführung des Lokomotionstrainings auf dem Laufband Mitte der 90-er Jahre wurden die Erfolge dieser funktionsorientierten Therapie in klinischen Studien an neurologischen Patienten nachgewiesen. Durch die Verfügbarkeit von robotischen Lokomotionsmaschinen können die Einschränkungen des manuell durch Therapeuten unterstützten Laufbandtrainings hinsichtlich Dauer einer Therapieeinheit und physiologischem Gangmuster überwunden werden. Mit dem Einsatz der an das klinische Umfeld gebundenen Großgeräte kann die immer kürzere Zeitdauer zur Erstrehabilitation gerade noch kompensiert werden. Nach dem stationären Aufenthalt ist eine Aufrechterhaltung der therapeutisch notwendigen Trainingsintensität zur Erhaltung oder dem Ausbau der antrainierten Fähigkeiten jedoch nur mit erheblichem Aufwand zu erreichen. Diese Arbeit entstand im Rahmen des seit 2006 vom Bundesministerium für Bildung und Forschung (BMBF) geförderten Schlüsselexperimentprojekts MotionTherapy@Home (01EZ601, 01EZ602), das in einer Kooperation der Universität Ulm und der Orthopädischen Universitätsklinik Heidelberg den Nachweis erbringen sollte, dass mit einer auf das technische Minimum reduzierten Gerätetechnik unter Einbeziehung intensiver sensorischer Reizgebung eine funktionsorientierte Lokomotionstherapie auch im häuslichen Umfeld sicher und effektiv durchführbar ist. Die für den Therapieerfolg entscheidenden Merkmale scheinen aus der physiologischen Bewegung der Beine bei normaler Gehgeschwindigkeit und der schrittphasenbezogenen, zyklischen Belastung der Fußsohle zu bestehen.

Zentraler Inhalt dieser Arbeit ist die Konzeption des neuartigen Gerätekonzepts, die regelungstechnische Handhabung der dem biologischen Muskel nachempfundenen Antriebe, die Entwicklung einer Trainingsfeedbackkomponente zur Trainingsbewertung und Motivation, der Aufbau einer neuartigen Stimulationseinheit zur Reizung der Fußsohle, die Entwicklung einer auf das wesentliche reduzierten Fernüberwachungsfunktion sowie die Komplettintegration all dieser Komponenten in ein am Patienten anwendbares Labormuster, das in einer Kleinserie fünfmal aufgebaut wurde und aktuell in einer Pilotstudie evaluiert wird. Die ersten Studienergebnisse sind trotz deutlicher Vereinfachungen und Reduktionen an der Maschinenkonstruktion mit den beschriebenen Erfolgen der klinischen Großgeräte vergleichbar.

## **Abstract**

#### **MoreGait - A Rehabilitation Robot for Gait Training at Home**

The ability to walk is one of the most obvious attributes of human life. In patients with lesions of the central nervous system, particularly spinal cord injuries (SCI) or stroke, this ability is impaired to a more or less extent. In case of incomplete lesions with some preserved motor functions in the lower extremities several clinical trials have shown that an intensive gait training leads to an essential improvement in gait capacity. This is mainly due to the enhancement of neural plasticity either in the spinal cord or the brain by the generation of physiologic afferent stimuli. Over the last decade, body weight supported treadmill training (BWSTT) has been established as a very effective tool to apply a sufficient training intensity in terms of step repetitions. During the BWSTT, the patients are put in a harness for body weight unloading and - in patients with weak muscles - their step movements are assisted. Recent research has investigated the influence and significance of afferent input from load receptors and joints in more detail. It has been found out that the physiological movement of the hip joint and the gait phase related loading and unloading of the foot soles are the key trigger sources of the spinal gait pattern generator.

The central aim of this by the Federal Ministry of Education and Research (support codes: 01EZ601, 01EZ602) government funded work was the development of an adjustable and modular motorized orthosis for gait training, which is operable in a safe, semi-recumbent body position of the user and is capable of generating the key sensory stimuli mentioned above. The joints are actuated by artificial pneumatic muscles with excellent weight-force ratio and price, but highly nonlinear characteristics. To ensure stable controller tracking of the highly nonlinear system over a wide operating area at different velocities and conditions, nonlinear models of the muscles, pressure dynamics and mechanical dynamics are derived.

One of the key factors for the success of any kind of locomotion therapy is the active participation of the users over the whole training session. In order to continuously provide the users information about their correct training activity a feedback functionality was implemented.

The loading of the foot sole during stance phase can not be generated in the semirecumbent upper body position making use of the user's own body weight. Therefore a novel device - the so called "Stimulative Shoe" - has been developed to mimic the physiological loading of the foot sole without the need for verticalization of the user.

As the novel training device is used in home area a telemonitoring functionality has been foreseen to regularly transfer data about the course of the home based training to therapists in clinics or rehabilitation units and to simplify error diagnosis.

In the meantime five prototypes of the device have been built, which are currently offered to study participants. First therapy sessions with patients have shown very promising results in terms of improvements in gait speed and of gait safety.

## **1 Einleitung**

## **1.1 Medizinisch-Wissenschaftliche Ubersicht ¨**

Die Verbesserung alltagsmotorischer Fähigkeiten nach neuronalen Schädigungen gilt als primäre Zielstellung in der Rehabilitation von Patienten mit neurologischen Störungen wie spinalen Läsionen oder Schlaganfällen. Der Wiederherstellung der Gehfähigkeit kommt dabei eine zentrale Bedeutung zu, der hohe Stellenwert dieser Fähigkeit für die berufliche wie private Reintegration ist offensichtlich. Aber auch bei anderen Patientengruppen, wie den orthopädischen oder geriatrischen Patienten, die über einen längeren Zeitraum immobil waren, besitzt die intensive Mobilisation eine zentrale therapeutische wie funktionelle Bedeutung [1]. Bei erhaltenen Restfunktionen wie im Falle einer inkompletten Querschnittlähmung kann durch ein intensives Gehtraining eine entscheidende Verbesserung des Gehvermögens erreicht werden [2]. Während der letzten 15 Jahre hat sich das Laufbandtraining unter Gewichtsentlastung als eine sehr effektive Methode herausgestellt, um die therapeutisch notwendige Anzahl von Schrittwiederholungen bei annähernd normaler Gehgeschwindigkeit aufbringen zu können. Aus einem Großteil der vorliegenden Lokomotionsstudien gehen umfangreiche positive Adaptionen im Hinblick auf physiologische wie auch motorische Funktionen hervor [3, 4]. Obwohl sich die Lokomotionstherapie inzwischen zum Standard in der Rehabilitation von neurologischen Patienten entwickelt hat, sind die zugrunde liegenden nervalen und biochemischen Funktionsmechanismen noch nicht endgültig geklärt. Weitgehend wird angenommen, dass es aufgrund der lebenslang vorhandenen Neuroplastizität zu einer Reorganisation nervaler Strukturen in Gehirn und Rückenmark kommt [2, 5–8]. Insbesondere ist die Reaktivierung eines spinalen Schrittmustergenerators (Central Pattern Generator, CPG) wahrscheinlich, welcher fundamental mit der Generation zyklischer Bewegungsabläufe verbunden ist [9]. Auf der Basis umfangreicher tierexperimenteller Studien konnten die groben Funktionsmechanismen dieses neuronalen Netzwerks beschrieben werden, wobei für die Reaktivierung des CPG die repetitive Erzeugung von physiologischen afferenten Reizen eine entscheidende Rolle spielt [7, 9]. Erst vor kurzem konnte erstmalig im Tiermodell mit einem dualen Läsionsparadigma die Bedeutung des spinalen Mustergenerators für die funktionelle Erholung von inkomplett Querschnittgelähmten nachgewiesen werden. Die Ergebnisse zeigen, dass hauptsächlich Reorganisationsvorgänge im spinalen Schrittmustergenerator, ausgelöst durch entsprechenden sensorischen Input unterhalb der Verletzungsstelle, für die Erholung und Wiederausbildung von Lokomotionsmustern verantwortlich sind, obwohl erhaltene absteigende Rückenmarksbahnen zur zielgerichteten Fortbewegung nach einer inkompletten Querschnittlähmung beitragen [10]. Um bei Patienten die Fähigkeit zur Reorganisation von neuronalen Strukturen in einen Funktionsgewinn überführen zu können, muss also eine funktionsorientierte, zielgerichtete Therapie zur Erzeugung der adäquaten sensorischen Reize durchgeführt werden. In den letzten 10 Jahren wurden mit der Einführung von motorgetriebenen Gehorthesen [11] oder spezialisierten Lokomotionstrainingsmaschinen [12] erste Schritte in Richtung einer automatisierten Durchführung des Laufbandtrainings unternommen, um Therapeuten

von den Anstrengungen der manuellen Unterstützung der Schreitbewegungen zu entlasten. Mit diesen Lokomotionsrobotern lässt sich eine höhere Trainingsintensität unter reproduzierbaren, physiologischen Bedingungen erreichen [13]. Neben ihrem therapeutischen Potential schaffen Lokomotionsmaschinen die Möglichkeit zur systematischen Variation von kinematischen und kinetischen Bewegungsgrößen, um einen detaillierteren Einblick in die grundlegende Organisation der motorischen Kontrolle des Menschen zu erhalten. So konnte unter Verwendung der aktiven Gangorthese Lokomat, siehe Abb. 1.3, an komplett Querschnittgelähmten gezeigt werden, dass vergleichbar zu den erwähnten tierexperimentellen Studien an Säugetieren eine physiologische Extension der Hüfte und eine schrittphasenbezogene Belastung der Fußsohle die entscheidenden Einflussgrößen für die Aktivierung des CPG auch beim Menschen sind [14]. Als klinische Konsequenz der tierexperimentellen Studien kann darüber hinaus die Schlussfolgerung abgeleitet werden, dass sich über jegliche Therapie, die auf die intensive Aktivierung des CPG abzielt, auch eine verbesserte funktionelle Erholung erreichen lässt [15].

### **1.2 Stand der außerklinischen Gerätetechnik**

Aufgrund des Kostendrucks im Gesundheitswesen verkürzt sich die für die Primärrehabilitation zur Verfügung stehende Zeit stetig [16]. Ein Ende dieser Entwicklung ist bei weitem noch nicht absehbar. W¨ahrend mit dem Einsatz der an das klinische Umfeld gebundenen Großgeräte (Abb. 1.1 - Abb. 1.4) die immer kürzere Zeitdauer zur Erstrehabilitation gerade noch kompensiert werden kann, ist nach dem stationären Aufenthalt eine Aufrechterhaltung der therapeutisch notwendigen Trainingsintensität zur Erhaltung oder dem Ausbau der antrainierten Fähigkeiten nur mit erheblichem Aufwand zu erreichen. Obwohl systematische Untersuchungen fehlen, kann doch aus einem Vergleich von verschiedenen klinischen Studien geschlossen werden, dass ein kontinuierliches Lokomotionstraining mit mittlerer Intensität über mehrere Monate wesentlich effektiver ist als ein Therapieprotokoll über nur wenige Wochen mit einer hohen Trainingsintensität  $[1, 17]$ . Allerdings existieren zu deren Aufrechterhaltung nur wenige Lokomotionstrainingsgeräte für die regelmäßige Anwendung zu Hause, obwohl deren Bedeutung für den Erhalt antrainierter Fähigkeiten bereits seit einigen Jahren bekannt ist [18]. Stand der Technik in der häuslichen Bewegungstherapie von neurologischen Patienten mit signifikanten Einschränkungen der Gehfunktion sind größtenteils Geräte, die Bewegungen der Beine ähnlich dem Rad fahren ermöglichen und die gegebenenfalls in Kombination mit der Funktionellen Elektrostimulation ein Muskeltraining vornehmen. Eine offensichtliche Einschränkung dieser Geräte besteht in der ungesicherten Bewegung der Beine und in der aufwändigen Handhabung der Funktionellen Elektrostimulation. Zudem verfolgen alle diese Geräte einen endeffektorbasierten Ansatz d.h. die Beinbewegung wird ausschließlich durch die Führung der Füße erzeugt - mit dem unter keinen Umständen die wichtigen physiologischen Reize Hüftextension und standphasenbezogene Belastung der Fußsohle zur Anregung des spinalen Schrittmustergenerators aufgebracht werden kann. Zudem wird keine physiologische Gelenkbewegung durchgeführt, weshalb diese Ansätze nicht als funktionsorientiertes Lokomotionstraining bezeichnet werden können. Ein erster Ansatz, die funktionsorientierte Laufbandtherapie in den Heimbereich zu transferieren, ist das *LokoHome* System der Lokohelp Group<sup>1</sup>. Hierbei muss der Patient aber vertikalisiert werden, was ein wesentliches Sicherheitsproblem darstellen

<sup>1</sup>http://www.lokohelp.net

kann. Zudem wird mit diesem System ebenfalls ein endeffektorbasierter Ansatz verfolgt, so dass eine sicher geführte Bewegung der Gliedmaßen nicht garantiert werden kann.

## **1.3 Therapeutische Bedeutung der poststationären Behandlung**

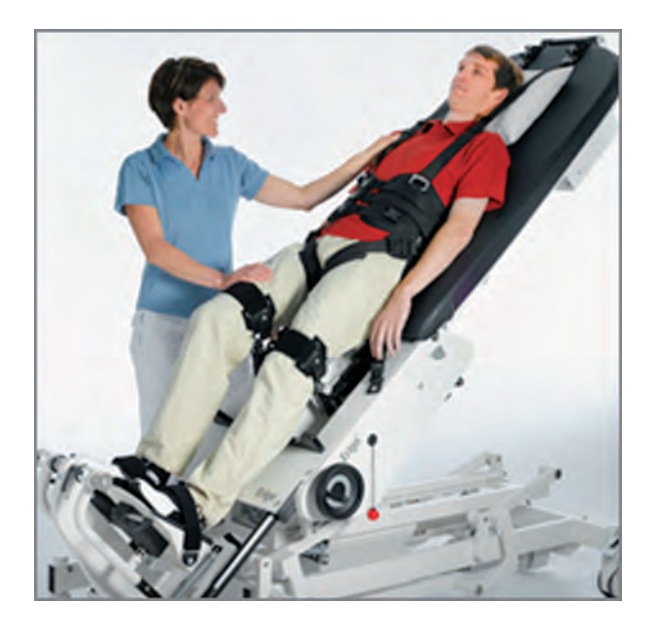

Abb. 1.1: Aktives Stehbrett Erigo (http://www.hocoma.ch)

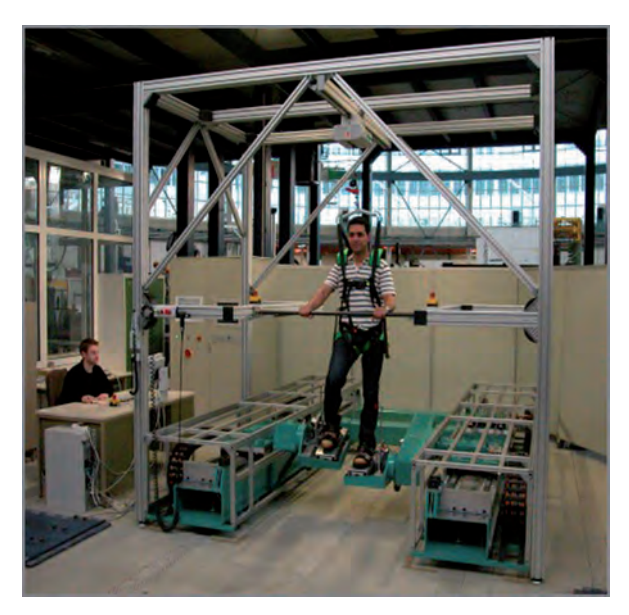

Abb. 1.2: Robotergestützter Laufsimulator HapticWalker des Fraunhofer IPK (http://www.hapticwalker.de)

Im stationären Umfeld stehen mittlerweile einige technische Lösungen für eine effektive Lokomotionstherapie bei neurologischen Erkrankungen zur Verfügung. Dazu zählen vornehmlich das Laufbandtraining unter partieller Gewichtsentlastung, gegebenenfalls in Verbindung mit motorgetriebenen Unterstützungssystemen (Lokomat, Abb. 1.3; Gangtrainer GT I Abb. 1.4; Haptic Walker , Abb. 1.2) oder ein aktives Stehbrett (Erigo, Abb. 1.1) zur Frühstrehabilitation von Patienten mit Kreislaufinstabilitäten. Im Rahmen der Erstrehabilitation konnte in vielen Studien nachgewiesen werden, dass das Lokomotionstraining zu einer entscheidenden Verbesserung der Gehfunktion führen kann. Allerdings beschreiben einige Langzeitstudien, dass die während des Aufenthaltes in der Klinik mittels intensiver Therapie erreichten Erfolge innerhalb des ersten Jahres nach Beendigung des Trainings zum Teil wieder verloren gehen. Im Gegensatz hierzu scheint bei Fortführung einer intensiven Therapie ein weiterer Ausbau der Lokomotionsfähigkeiten zu erreichen zu sein. Als Beispiel sei der direkte Vergleich zweier Studien genannt: Uber ein 8-wöchiges Lokomattraining (4x pro Woche) konnte bei chronischen motorisch inkomplett Querschnittgelähmten eine Verbesserung der Gehgeschwindigkeit und -strecke von etwa 50% erreicht werden [19], während sich ein vergleichbares Kollektiv durch ein 15-monatiges Training  $(3x \text{ pro Woche})$  über  $110\%$  hinsichtlich der Geschwindigkeit und über 300% in der Ausdauer verbesserte [17]. Im ambulanten Umfeld findet nur in den seltensten Fällen eine aufwändig durchzuführende Lokomotionstherapie statt. Im Regelfall bestehen die 3x pro

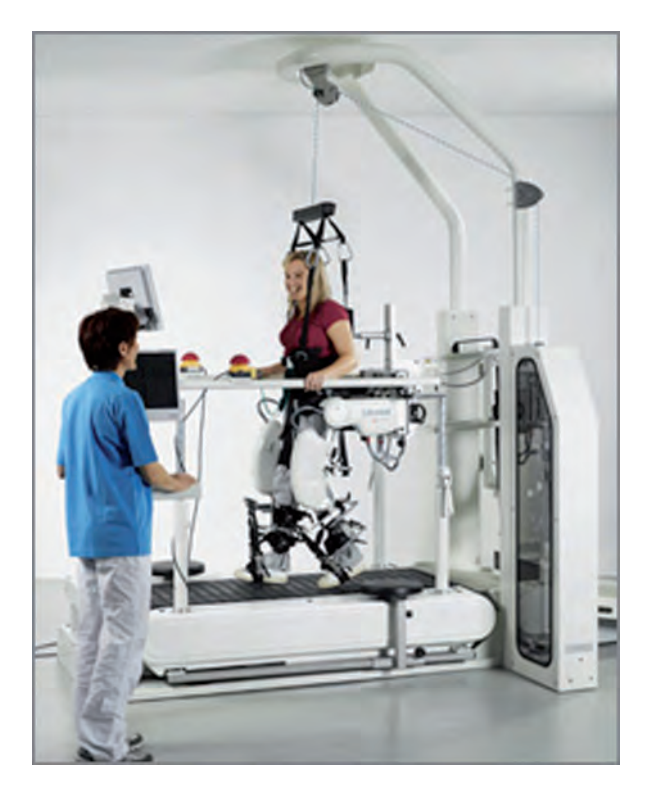

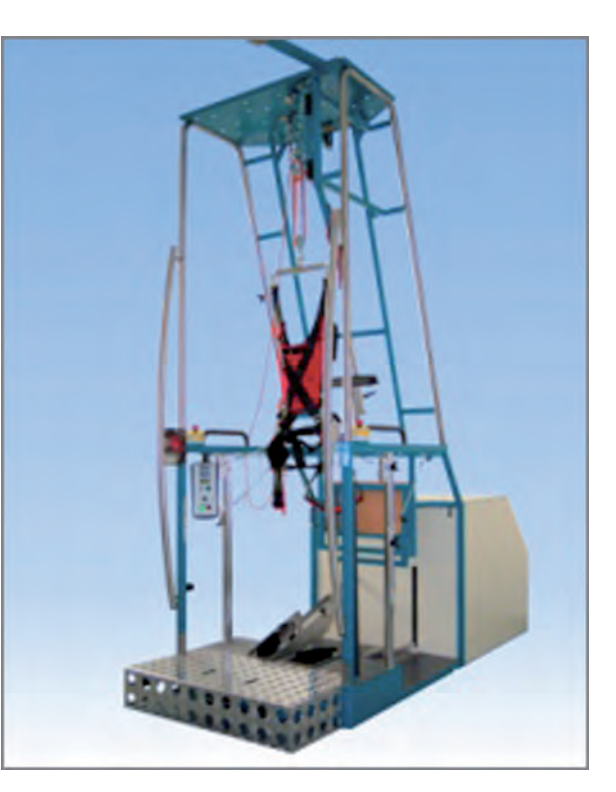

Abb. 1.3: Robotergestützte Gangorthese Lokomat (http://www.hocoma.ch)

**Abb. 1.4:** Gangtrainer GT I (http://www.reha-stim.de)

Woche auf 30 Minuten begrenzten Physiotherapieeinheiten aus einem passiven Durchbewegen einzelner Gelenke. Nun ist aus dem Bereich des motorischen Lernens bekannt, dass die repetitive Durchführung einer Bewegung besonders effektiv für das Wiedererlernen dieser Funktion ist, so dass beim aktuellen Stand der Technik die poststationäre Behandlung von Gehstörungen bei neurologischen Erkrankungen als unzureichend zu bezeichnen ist. Jegliche Bewegungstherapie, die einfach im häuslichen Umfeld wiederholt eingesetzt werden kann, stellt eine wesentliche Erweiterung des Behandlungsspektrums dar. Idealerweise findet bereits in der Klinik eine Einführung der Patienten in die Therapiedurchführung statt, da so die Akzeptanz für den anschließenden Transfer der Methode bzw. des Geräts in die häusliche Umgebung wesentlich erhöht werden kann.

## **1.4 Sozio¨okonomische Tragweite der außerklinischen Therapie**

Lokomotionstrainingsmaschinen für den Heimbereich lassen sich für die Gehfunktionsverbesserung bei einer Vielzahl von neurologischen Patienten einsetzen. Dazu zählen Patienten mit einer inkompletten Querschnittlähmung  $(1.500-1.800<sup>2</sup>$  neue Betroffene in Deutschland pro Jahr, 50.000-60.000 Patienten gesamt) und einer zentralen Lähmung aufgrund eines Schlaganfalls. Von den ca. 165.000 Patienten, die jährlich in Deutschland einen Schlaganfall erleiden, überleben etwa  $60\%$  das erste Jahr, etwa ein Drittel davon mit einer

<sup>&</sup>lt;sup>2</sup>Die Zahlenangaben variieren quellenabhängig stark. In den westlichen Industriestaaten kann aber von 20 bis 40 Neuerkrankungen pro 1 Million Einwohner ausgegangen werden.

Hemiplegie. Die demographische Entwicklung in Deutschland wird zu einer Zunahme der Schlaganfälle um rund  $2\%$  pro Jahr beitragen. Da es sich zunehmend um Patienten unter 65 Jahren handelt, hat die Verbesserung der Gehfunktion einen entscheidenden Einfluss auf die generelle Mobilität und unterstützt damit die berufliche wie private Wiedereingliederung und erhöht nicht zuletzt die Lebensqualität der Betroffenen beträchtlich. Aber auch bei älteren Patienten kann eine intensive Lokomotionstherapie aufgrund des nachgewiesenen therapeutischen Nutzens zu einer Reduzierung der Pflegekosten führen. Momentan besteht die einzige Möglichkeit, diesen Patienten ein effektives Bewegungstraining anzubieten, in der stationären Aufnahme und der Therapiedurchführung in der Klinik. Im häuslichen Umfeld gibt es außer der physiotherapeutischen Behandlung keine Alternativen. Neue geräteunterstützte Trainingsmethoden auf der Basis des therapeutischen Einsatzes von Spielekonsolen sind nur für Patienten mit geringen Funktionsausfällen und vollständig erhaltenen kognitiven Fähigkeiten geeignet.

#### **1.5 Zielsetzung der Arbeit**

Mit entsprechenden Großgeräten in Spezialkliniken wurden in den letzten Jahren beachtliche Erfolge im Bereich Lokomotionstraining und Mobilisierung von Patienten erzielt. Es hat sich jedoch herausgestellt, dass ein anhaltender Therapieerfolg nur mit kontinuierlichem Training zu erreichen ist. Mit der aktuellen, teuren Großgerätetechnik ist regelmäßiges Training über langfristige Zeiträume wirtschaftlich und logistisch aufwendig. Deshalb ist es wichtig, ein kostengünstiges Patientengerät zur Hand zu haben, das es ermöglicht, die an den Großgeräten antrainierten Fähigkeiten im häuslichen Bereich zu erhalten und weiter zu verbessern. Die derzeit existierenden Großgeräte Lokomat (Abb. 1.3) und Haptic Walker (Abb. 1.2) verfolgen die konsequente Umsetzung der manuellen Lokomotionstherapie auf dem Laufband, bei der die Patientengliedmaßen unter Gewichtsentlastung manuell durch Therapeuten geführt werden. Durch diesen Top-Down-Ansatz und den Anspruch, physiologisch exakte Gangmuster nachzustellen, sind die Geräte Lokomat und Haptic Walker sehr aufwändige und teure Großgeräte, die für die ersten Therapieschritte der Patienten unabdingbar sind. Neueste Forschungsergebnisse haben jedoch gezeigt, dass abgesehen von der physiologischen Schreitbewegung die schrittphasenbezogene, zyklische Belastung bzw. Reizung der Fußsohle eines der für den Therapieerfolg entscheidenden Merkmale darstellt. Darauf aufbauend soll in dieser Arbeit ein Bottom-Up-Ansatz verfolgt werden, der die Problemstellungen des regelmäßigen Trainings zu Hause löst und dadurch ein Höchstmaß an dauerhaftem Behandlungserfolg erzielt. Hieraus lässt sich unmittelbar die Zielsetzung dieser Arbeit formulieren.

Mit einer auf ein technisches Minimum reduzierten Bewegungstherapie unter Einbeziehung intensiver sensorischer Reizgebung sollen während des stationären Aufenthalts antrainierte Gehfähigkeiten von Patienten mit Hilfe eines automatisierten aktiven bzw. assistiven Bewegungstrainers für den häuslichen Bereich dauerhaft gefestigt und verbessert werden. Hierzu soll für die Bewegungstherapie im Heimbereich ein sicheres, modulares, flexibles, ergonomisches, biokompatibles und kostengünstiges Konzept erarbeitet und umgesetzt, ein Funktionsmuster und fünf Labormuster aufgebaut und dessen Anwendbarkeit im Heimbereich sowie dessen therapeutischer Nutzen in Zusammenarbeit mit der Stiftung Orthopädische Universitätsklinik Heidelberg, Forschung Abteilung II, Labor für Translational Research in SCI unter Leitung von Herrn Dr.-Ing. Rüdiger Rupp evaluiert werden. Zudem soll es möglich sein, einzelne Module individuell an die Bedürfnisse des Patienten anzupassen.

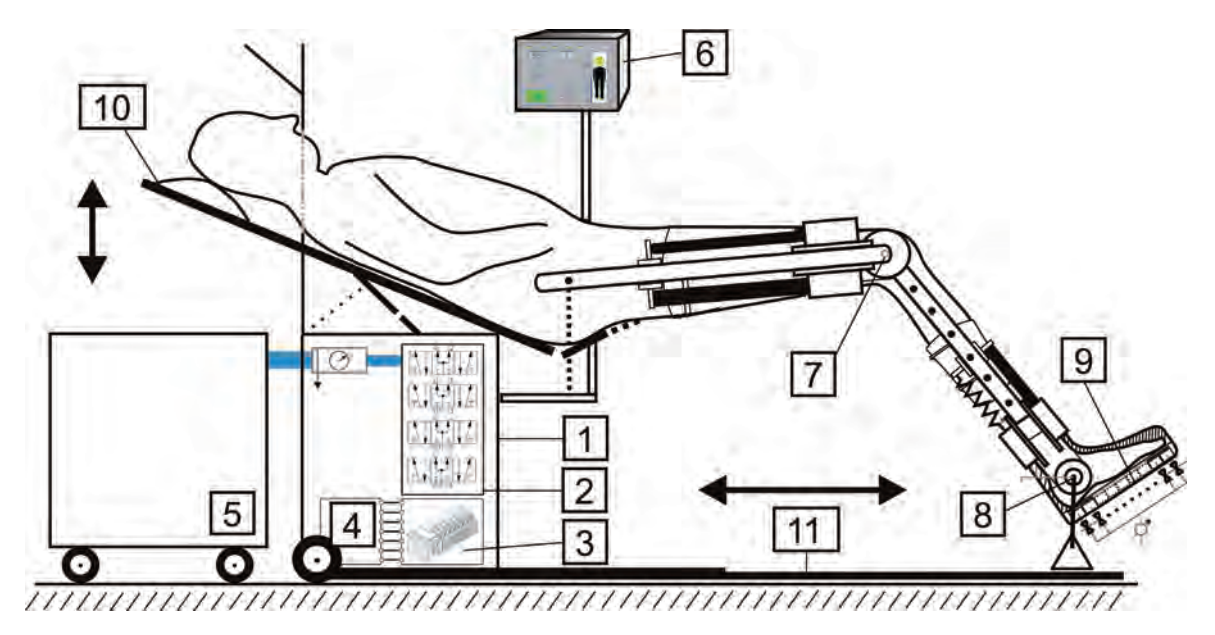

## 1.6 Das MoreGait-Gerätekonzept

**Abb. 1.5:** Konzeptskizze des Gangtrainers

### **1.6.1 Motiontherapy@Home und MoreGait**

Diese Arbeit entstand während der Bearbeitung des durch das Bundesministerium für Bildung und Forschung (BMBF) geförderten Projekts (01EZ601, 01EZ602) mit der Bezeichnung Motiontherapy@Home. Während der Projektlaufzeit stellte sich im Rahmen von internen Gesprächen mit Kollegen und der externen Kommunikation mit Patienten alsbald heraus, dass ein aussagekräftiger Name für das Trainingsgerät gefunden werden muss, der die wesentlichen Eigenschaften des Geräts in einer ausdrucksstarken Bezeichnung vereint, einprägsam und problemlos auszusprechen ist. Die Wahl fiel auf die Bezeichnung More-Gait, was für **Mo**torized orthosis for home **rehabilitation** of **Gait** steht und im Weiteren der Arbeit sporadisch als Bezeichnung für den Gangtrainer verwendet wird.

### **1.6.2 Technischer Aufbau**

Das aus den Zielvorgaben in Abschnitt 1.5 hervorgehende Gerätekonzept ist schematisch in der Abb. 1.5 und detailliert in der CAD-Zeichnung Abb. 1.6 zu sehen. Es besteht im Wesentlichen aus einer speziellen Sitzvorrichtung mit Komponenteneinheit 1 in Kombination mit einer geneigten Rückenlehne 10, zwei aktiv angetriebenen Exoskeletten an Knie- 7 und Sprunggelenk 8 zur Unterstützung der Beinbewegungen und speziellen Vorrichtungen, den *Stimulativen Schuhen* 9, zur Generierung eines physiologischen Fußbelastungsmusters  $[20-22]$ . Die Gesamtkonstruktion wurde unter der strikten Prämisse von Patientensicherheit, Transportierbarkeit und Kompaktheit entworfen. Die Komponenteneinheit | 1 beinhaltet die Proportional-Wegeventile | 2 , den Echtzeitcontroller [23] mit Ein- und Ausgängen  $|3|$  sowie sämtliche Elektronik  $|4|$ . Alle Komponenten sind auf einem für den Transport zusammenschiebbaren Grundträger  $|11|$  montiert, um maximale Stabilität unter allen Betriebsbedingungen und -umgebungen zu gewährleisten. Zum einfachen, sackkarrenähnlichen Verfahren des Geräts ist das Grundgerüst auf Rollen montiert. Die beweglichen Teile der Maschine bestehen aus je einem Exoskelett pro Seite mit aktiv angetriebenem Knie- und Sprunggelenk. Für maximale Kompaktheit und Führungsstabilität wird der Träger des Sprunggelenks auf einer Linearführung geführt. Das ebenfalls fixe Hüftgelenk wird auf Grund dieser Zwangsbedingung durch die kinematische Kette des Exoskeletts zwangsgeführt [21, 24]. Durch die Möglichkeit zur Verstellung der Höhe des Hüftgelenkdrehpunktes, der Hüftbreite, der Längen der Verbindungsprofile zwischen den einzelnen Gelenken und der Fußsohle sowie der Höhe und Weite der orthetischen Komponenten zur Fixierung von Ober- und Unterschenkel, ist das Gerät derart anpassbar, dass es von 90% der europäischen Bevölkerung genutzt werden kann. Nicht nutzbar ist das Gerät für Patienten mit Beinlängen unter 640 mm und über 950 mm sowie einer Hüftbreite von über 500 mm. Der mobile, am einphasigen  $230$  V-Netz betreibbare und für den Dauerlauf

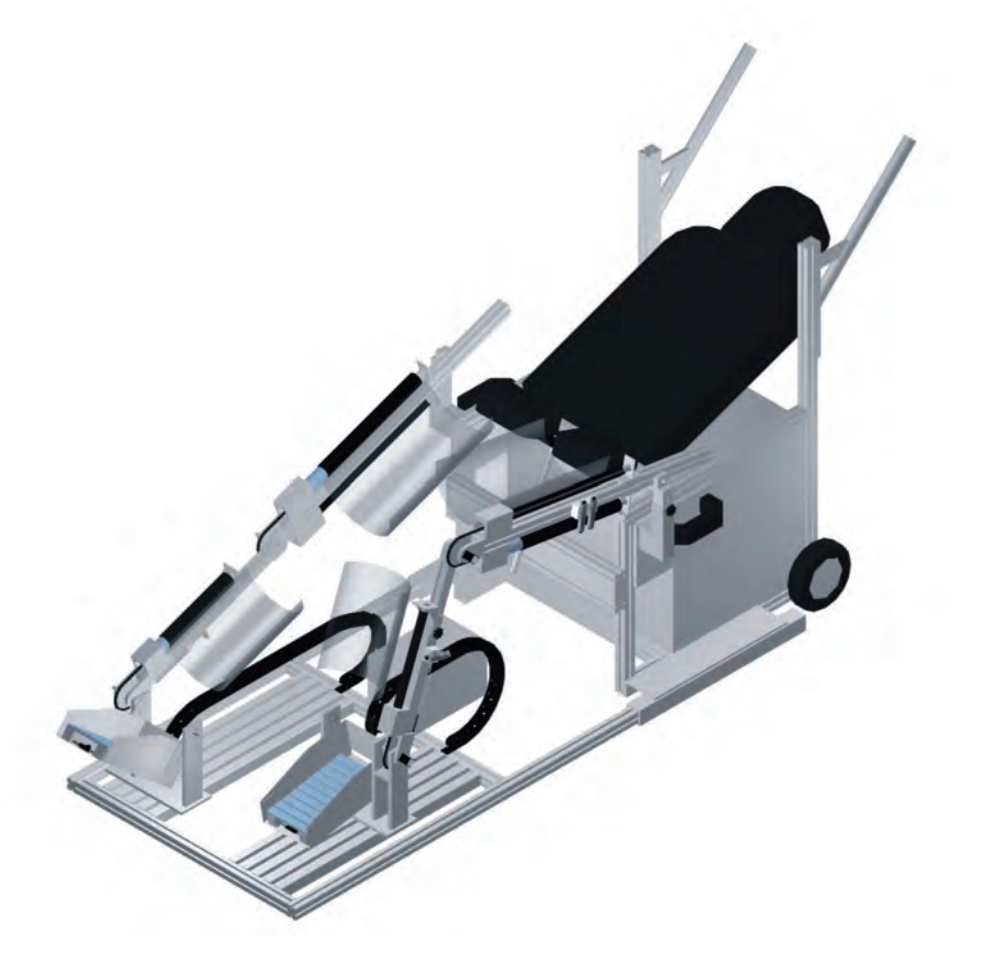

**Abb. 1.6:** Dreidimensionale CAD-Zeichnung des Gangtrainers

geeignete Druckluftversorger  $\boxed{5}$  mit circa 2 kW Anschlussleistung stellt die für den Betrieb nötige Luftmenge zur Verfügung. Die Bedienung, Einstellung und Visualisierung erfolgt über einen berührungsempfindlichen Panel-PC  $|6|$ .

#### **1.6.3 Patientensicherheit**

Für die Akzeptanz einer unüberwachten Lokomotionstherapie im häuslichen Umfeld besitzen deren sichere und eigenständige Durchführung eine besondere Bedeutung. Eine zentrale Maßnahme zur Minimierung des Verletzungsrisikos besteht in einer sicheren Positionierung des Patienten in einer halbliegenden Körperhaltung (Abb. 1.5-1.6). Um rollstuhlabhängigen Patienten einen sicheren Transfer mittels eines gewöhnlichen Rutschbretts zu ermöglichen, kann die Rückenlehne in eine horizontale Position gebracht und das rechte Exoskelett zum leichteren Einstieg vollständig abgesenkt werden. Durch die geführte Bewegung von Ober- und Unterschenkel mittels gepolsterter Orthesen und der Sicherung des Fußes mittels eines speziellen Fixiermechanismus wird das Risiko für Klemm- und Reibstellen auf ein Minimum reduziert.

Mit dem Training wird erst nach einem positiv abgeschlossenen Selbsttest (Druck, Sensoren, rechtes Exoskelett in oberer Endstellung) begonnen. Während des Betriebs werden die korrekten Gelenktrajektorien kontinuierlich über redundante Sensoren überwacht. Ein Stopp der Bewegungen erfolgt, sobald Obergrenzen der geschätzten Antriebsmomente oder der Regelabweichungen detektiert werden, ein Not-Stop Schalter gedrückt oder von einem Benutzer ein ständig zu drückender Handtaster während des Trainings aufgrund z.B. einer pl¨otzlich auftretenden autonomen Dysreflexie losgelassen wird. Hierzu sei auch auf die schematische Darstellung des Sicherheitskonzeptes unter Anhang A verwiesen.

#### **1.6.4 Bedienbarkeit**

Die Bedienbarkeit des Gerätes im Heimbereich ohne professionelle Assistenz hatte für die Konzeption der Maschine neben der Patientensicherheit oberste Priorität. Neben der absenkbaren rechten Orthese ist auch die Rückenlehne herabsetzbar, so dass im Rumpfbereich zwischen Rollstuhl und Gerät eine ebene Fläche entsteht, die dem Trainierenden das Übersetzen mit Hilfe eines Rutschbretts erleichtert (Abb. 1.7). Nach dem manuellen Anheben der Rückenlehne respektive des rechten Exoskeletts gewährleisten einfache Einrastmechanismen eine sichere Arretierung. Das sachgemäße Einklinken des rechten Exoskeletts wird aus Sicherheitsgründen sensorisch überwacht. Das Adaptieren der Gliedmaßen wird über die manuelle Verstellbarkeit der Orthesenkniewinkel über das Bedienterminal erleichtert. Die Bedienoberfläche für den Benutzer wurde mit wenigen und großen Schaltflächen sehr einfach gehalten. Blinkende Schaltflächen in den verschiedenen Maschinenzuständen zwischen Einstieg und Ausstieg helfen dem Anwender, den normalen Trainingsablauf einfach durch Betätigen der hervorgehobenen Taste zu bewerkstelligen (Abb. 1.8).

#### **1.6.5 Therapeutische Funktionalität**

Grundlage der therapeutischen Funktion des neuartigen Heimtrainers ist eine im Vergleich zu herkömmlichen Bewegungsschienen hoch dynamische Bewegung (Schrittfrequenz bis 30 Schritte pro Minute) des Beines verbunden mit einer vorerst physiologischen, generell aber frei definierbaren schrittphasenbezogenen, zyklischen Belastung der Fußsohlen. Die Fußsohlenbelastung kann allerdings in der halb-liegenden Position nicht wie auf dem Laufband über das patienteneigene Körpergewicht aufgebracht werden. Aus diesem Grund bestand eine zentrale Komponente des Schlüsselexperimentes in der Entwicklung einer neuartigen Mechanostimulationseinheit, dem sogenannten Stimulativen Schuh, mit

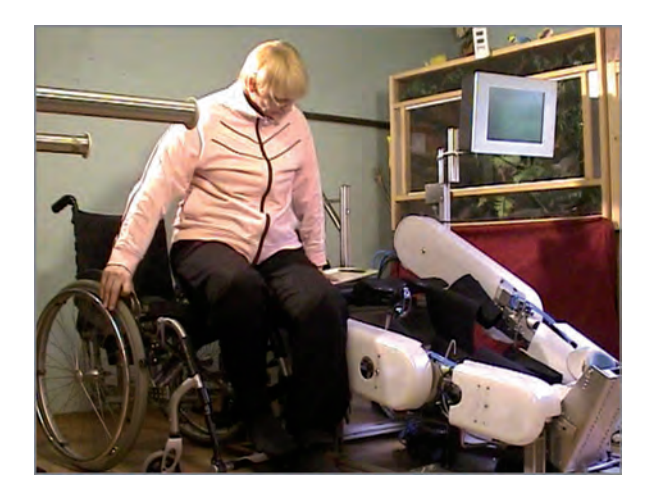

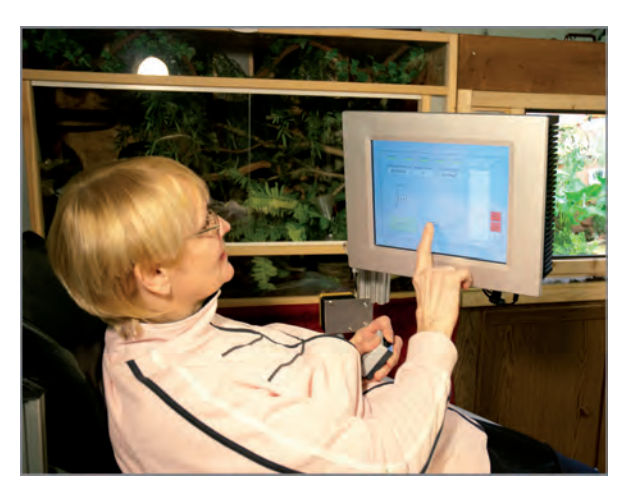

**Abb. 1.7:** Patientin beim Ubersetzen ¨ **Abb. 1.8:** Patientin w¨ahrend der Bedienung

dem ein physiologisches Belastungsmuster des Fußes nachgeahmt werden kann. Diese Einheit besteht aus zehn Paaren pneumatischer Kurzhubzylinder, auf denen quer zum Fuß verlaufende Plastikstege montiert sind (Abb. 1.12). Die Aktivierung der Stege kann frei konfigurierbar erfolgen, so dass die Generierung einer annähernd physiologischen Ganglinie, aber auch anderer Muster möglich ist.

Eine der wesentlichen Faktoren für den Erfolg jeglicher Art von Therapien stellt die aktive Beteiligung des Patienten über den gesamten Therapiezeitraum dar. Dies gilt insbesondere für das Heimtraining, bei dem keine Rückmeldung von Seiten eines Therapeuten erfolgt. Damit ein Patient kontinuierlich Informationen über seine korrekte Trainingsaktivität erhält, wurde ausgehend von einer bereits etablierten Feedbackfunktionalität [25] eine neue, an die speziellen Erfordernisse des Therapiegeräts angepasste Feedbackkomponente realisiert und derart weiterentwickelt, dass sensorlos sowohl eine tendenzielle als auch absolute Bewertung möglich ist. Ein modellbasierter Algorithmus ohne Bedarf an zusätzlichen Drehmoment- bzw. Kraftsensoren sch¨atzt die aktiv vom Patienten aufgebrachten Momente von Knie- und Sprunggelenk und generiert eine Bewertung der Abweichung gegenüber dem physiologischen Verlauf auf dem Computerdisplay [26]. Die Visualisierung der Feedbackparameter kann selektiv für die jeweiligen Gelenke getrennt nach Körperseite und Stand-/Schwungphase vorgenommen werden. Die absolute Bewertung wird über einen Smiley, die selbstadaptive Tendenzerkennung durch die Gelenkeinfärbung eines Männchens erzeugt.

Aufgrund der räumlichen Distanz zum Therapeuten während des Heimtrainings wurde zusätzlich eine auf das Wesentliche reduzierte und großflächig verfügbare Telemonitoring-Funktionalität auf Basis des GSM-Mobilfunknetzes implementiert, um aus der Ferne die wesentlichen Einstellungen am Gerät vornehmen und den Therapieverlauf beobachten zu können. Steht der häusliche Internetanschluss mit ausreichender Bandbreite zur Kommunikation zur Verfügung, wird auf Wunsch des Patienten eine verschlüsselte Remote-Desktop Verbindung aufgebaut, die den Zugriff auf alle Daten und Einstellungen erlaubt. Diese Hilfsmittel erwiesen sich als sehr nützlich zur Fern-Klärung von Handhabungsfehlern und Uberwachung des Therapiefortschritts während der später beschriebenen Pilotstudie.

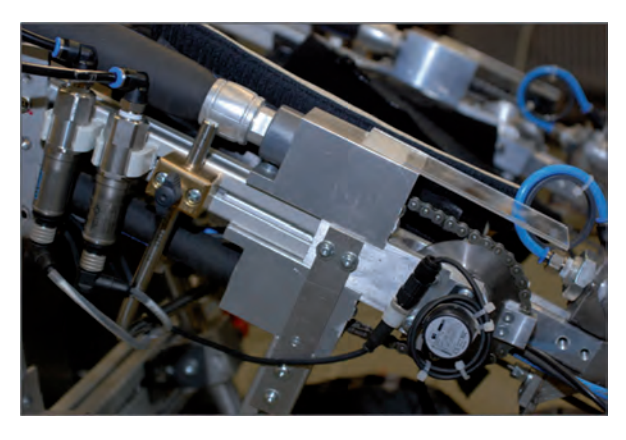

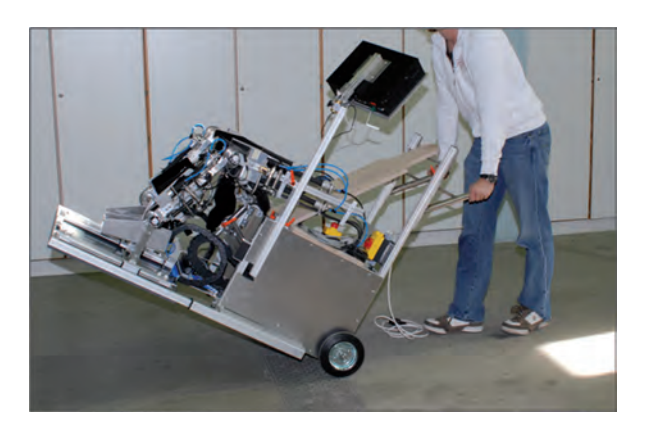

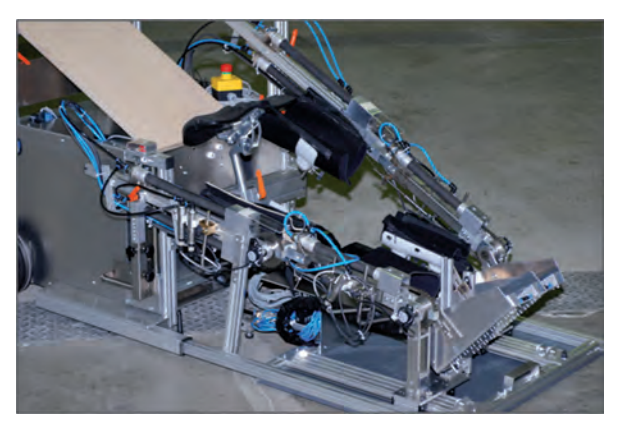

**Abb. 1.9:** Muskelantrieb am Kniegelenk **Abb. 1.10:** Absenkbare Orthese zum erleichterten Einstieg

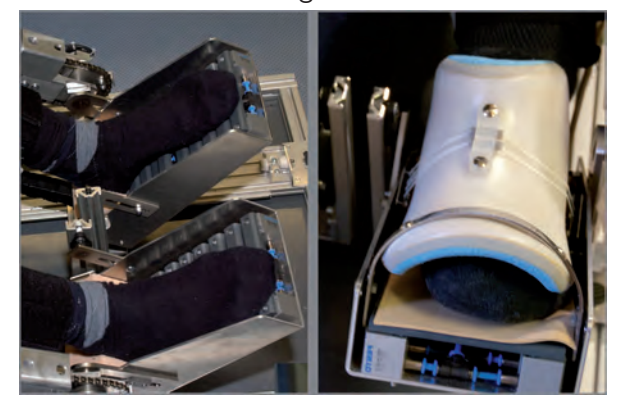

**Abb. 1.11:** Transportkonzept **Abb. 1.12:** Sprunggelenksantrieb mit Stimulationsvorrichtungen

### **1.6.6 Patentanmeldung**

Zu Projektbeginn des Schlüsselexperiments *MotionTherapy@Home* wurde im Dezember 2006 innerhalb der inneren Prioritätsfrist eine Patentanmeldung PCT/EP06/011850 beim Deutschen Patent- und Markenamt zur Sicherung der wesentlichen Neuerungen eingereicht. Im internationalen Recherchebericht vom 19.04.2007 wurde die Erfindung als neu eingestuft und eine 30-Monats Frist bis zur Einleitung der regionalen bzw. nationalen Phase eingeräumt. Die eingereichte PCT-Patentanmeldung wurde im Jahr 2008 auf europäischer Ebene regionalisiert [27]. Der Prüfbericht des Europäischen Patentamts enthielt keine nennenswerten Entgegenhaltungen, so dass nach Einschätzung der Vertreterkanzlei mit einer baldigen Erteilung des Patents zu rechnen ist.

## **1.7 Aufbau der Arbeit**

Als Antriebe zur Generierung physiologischer Bewegungen von Knie- und Sprunggelenk werden künstliche pneumatische Muskeln der Firma Festo AG & Co. KG, Esslingen verwendet. Die Wahl fiel auf diese Aktoren auf Grund ihres exzellenten Kraft-Gewichtsverhältnisses bei einem vergleichbar günstigen Preis sowie deren Nachgiebigkeit, die ein sehr angenehmes Trainingsgefühl bewirkt. Nachteilig sind der hohe Druck- und Luftbedarf sowie die Geräuschentwicklung des zum Betrieb benötigten mobilen Kompressors 5. Eine besondere Herausforderung stellen die Nichtlinearitäten des Systems, insbesondere der künstlichen Muskeln dar, die über den gesamten physiologischen Bewegungsbereich der Gelenktrajektorien sowie über einen großen Bereich von Geschwindigkeiten und Störungen beherrscht werden müssen.

Nach der Schilderung der wesentlichen medizinischen Grundlagen und der Vorstellung der Sensorik und Aktorik in Kapitel 2 werden im Kapitel 3 die kinematischen Zusammenhänge hergeleitet und die Modellbildung der nichtlinearen Eigenschaften von Muskel, Betriebsmedium, Reibung und mechanischem Aufbau sowie die Identifikation der unbekannten Modellparameter durchgeführt. Auf Basis dieser Modelle werden in Kapitel 4 modellbasierte nichtlineare Regelungen entworfen, die mit den teilweise großen Patientenstörungen auch bei Stellgrößenbeschränkung zurecht kommen und so eine hohe Patientensicherheit gewährleisten.

Das Kapitel 5 beschreibt das Procedere zur Gewinnung aussagekräftiger Trainingsfeedbackwerte, die Bewertung dieser sowie die fassbare Visualisierung für den Patienten. Die Funktion der Therapiekomponente wird anhand zweier exemplarischer Szenarien aufgezeigt.

In Kapitel 6 wird das Vorgehen zur Generierung frei definierbarer Belastungsprofile an der Fußsohle durch die neu entwickelte Stimulationseinheit Stimulativer Schuh vorgestellt und deren erzeugtes physiologisches Belastungsmuster mit Probandenmesswerten verglichen. Die adäquate Verarbeitung der großen Datenmengen, das Bedienkonzept sowie sämtliche für den reibungslosen Ablauf und zur komfortablen Bedienung notwendigen Funktionen werden in Kapitel 7 vorgestellt.

Das regelungstechnische Systemverhalten sowie erste Auswertungen und Ergebnisse der an der Pilotstudie teilnehmenden Patienten mit den in Abschnitt 2.2 vorgestellten Assessmentskalen sind Bestandteil von Kapitel 8.

Die Arbeit schließt mit einer kurzen Zusammenfassung sowie einem technischwissenschaftlichen und organisatorischen Ausblick hinsichtlich der weiteren Verwertung der Forschungsergebnisse.

## **2 Medizinisch-technische Grundlagen**

## **2.1 Medizinische Grundlagen**

#### **2.1.1 Querschnittl¨ahmung**

Aufgrund ständig steigender Sicherheitsvorkehrungen in Beruf, Verkehr und Freizeit in Kombination mit einer verbesserten Erstversorgung am Unfallort hat sich das Verhältnis von kompletten zu inkompletten Querschnittlähmungen in den letzten Jahren stark verändert. Während früher ungefähr zwei Drittel aller Neuerkrankten eine inkomplette Lähmung aufwiesen, sind es heute nur noch um die 30 %. Unter einer kompletten Lähmung (Plegie) wird die vollständige Durchtrennung der Nervenleitungen zwischen Rückenmark und Gehrin und der damit verbundene Totalverlust der motorischen und sensorischen Funktionen unterhalb der Läsionsstelle verstanden, während bei einer inkompletten L¨ahmung (Parese) noch Restfunktionen unter der gesch¨adigten Stelle vorhanden sind. Dies ist für die Anwendung von Therapiemaßnahmen von besonderer Bedeutung, da bei einer Plegie eine Wiedergewinnung der Gehfähigkeit durch die Lokomotionstherapie nicht zu erwarten ist. Bei sachgemäßer Behandlung von Paresen kann es hingegen in über  $50\%$  der Fälle zu einer funktionellen Erholung kommen [17, 19].

Eine weitere Unterscheidung von Querschnittlähmungen erfolgt nach der Läsionshöhe. Die anatomische Gliederung des Rückenmarks erfolgt, entsprechend der Austrittstellen der Spinalnerven nach Abb. 2.1, in fünf Abschnitte: das Halsmark (C1–C8), das Brustmark (T1–T12), das Lendenmark (L1–L5), das Sakralmark (S1–S5) sowie das Schwanzmark, das beim Menschen nur rudimentär vorhanden ist. Als Spinalnerven werden diejenigen Nervenleitungen bezeichnet, die direkt dem Rückenmark entspringen und die für die Reizleitung von und zu gewissen Körpersegmenten verantwortlich sind. Abb. 2.2 zeigt die segmentalen Versorgungsgebiete der jeweiligen Spinalnerven. Die Höhe der Verletzung wird nun durch das letzte noch intakte Rückenmarksegment definiert. Die am häufigsten betroffenen Segmente sind C4–C7 sowie T12–L1. Erstere verursachen je nach Ausmaß der Schädigung eine Tetraplegie oder im Falle von teilweise unversehrten Nervenbahnen eine Tetraparese, bei der sowohl die motorischen und sensorischen Fähigkeiten der Arme als auch der Beine betroffen sind, wohingegen letztere zu einer Paraplegie bzw. Paraparese führen, welche vorwiegend die unteren Extremitäten beeinträchtigt.

Als vergleichbare Skala zur Beurteilung einer R¨uckenmarksch¨adigung hat sich die ASIA Impairment Scale (ASIA Schädigungs-Skala) durchgesetzt, die im folgenden Unterabschnitt vorgestellt wird.

#### **2.1.2 ASIA Impairment Scale**

Die amerikanische Vereinigung American Spinal Injury Association (ASIA) wurde 1973 gegründet und ging aus einem Zusammenschluss von Medizinern und Fachleuten mit dem Ziel des regelmäßigen Austauschs und der Entwicklung neuer Behandlungsmethoden für
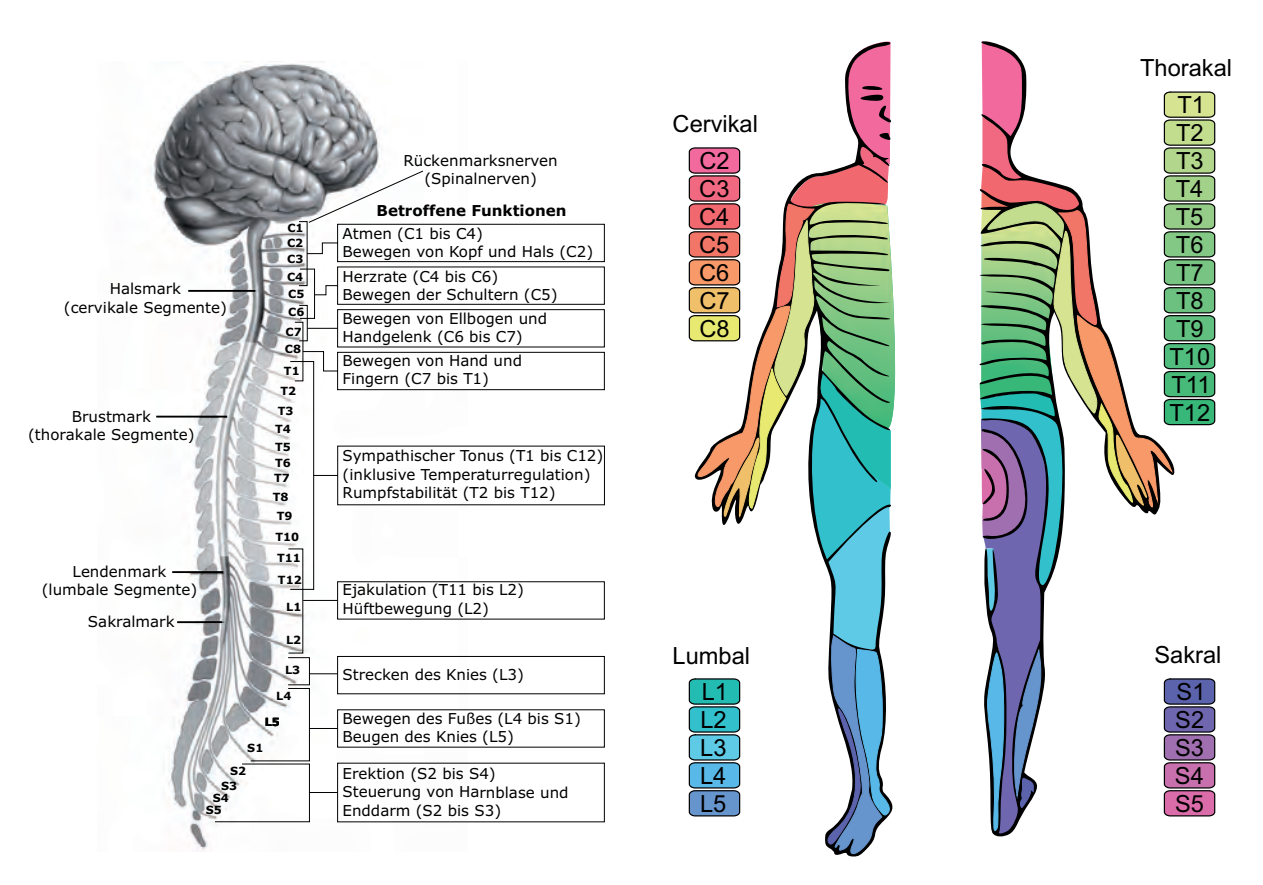

Abb. 2.1: Gliederung des Rückenmarks [28]

**Abb. 2.2:** Segmentale Versorgungsgebiete [29]

Querschnittgelähmte hervor. Der von ihr als internationaler Standard definierte ASIA Impairment Scale (ASIA Schädigungs-Skala) zur Klassifikation und Dokumentation der sensorischen und motorischen Ausfälle ist in Tab. 2.1 angeführt [30, 31].

### **2.1.3 Lokomotionstherapie**

Neben der herk¨ommlichen Physiotherapie und der Remobilisation am Gehbarren, bei der sich die Patienten mit den Armen auf den Holmen des Barrens aufstützen und damit einige wenige Schritte zurücklegen können, etablierte sich seit Ende der 1980er Jahre die Lokomotionstherapie auf dem Laufband unter Gewichtsentlastung des Patienten [32]. Die prinzipielle Anordnung des Patienten wird in Abb. 2.3 ersichtlich. In diesem Zusammenhang etablierte sich die englische Beschreibung der Therapieform body-weight-supported treadmmill training (BWSTT) auch in deutschsprachigen Veröffentlichungen. Durch das Training auf dem Laufband und der gleichzeitigen teilweisen Gewichtsentlastung vom Körpergewicht sind die Patienten in der Lage, deutlich längere Gehstrecken als am Gehbarren zurückzulegen. Insbesondere in der frühen Phase der Rehabilitation sind vorwiegend Patienten mit geringen Restfunktionen jedoch trotz hoher Gewichtsentlastung nicht in der Lage, ihre Gliedmaßen physiologisch zu bewegen. Zur Ausführung vollständiger Schreitbewegungen bedarf es daher der Assistenz von bis zu vier Therapeuten unter ergonomisch ungünstigen Bedingungen und hohem Kraftaufwand (Abb. 2.4). Diese Personal- und Kraftintensität ist der Grund für zu kurze und seltene Therapieeinheiten, deren Qualität zudem erheblich vom Therapeuten abhängig ist.

| Grad                                       | Art der Lähmung                              |
|--------------------------------------------|----------------------------------------------|
| A                                          | Komplett: keine sensorischen oder motori-    |
|                                            | schen Funktionen in den sakralen Segmenten   |
|                                            | Inkomplett: Restsensibilität bis in sakrale  |
| B                                          | Segmente, aber keine motorischen Funktio-    |
|                                            | nen                                          |
| Inkomplett: Restmotorik unterhalb der Ver- |                                              |
| $\mathcal{C}$                              | letzung, die aber nicht den Gebrauch der Ex- |
|                                            | tremitäten erlaubt                           |
|                                            | Inkomplett: Restmotorik unterhalb der Ver-   |
| D                                          | letzung, die den Gebrauch der Extremitäten   |
|                                            | mit oder ohne Unterstützung erlaubt          |
| E                                          | Keine: Sensible und motorische Funktionen    |
|                                            | sind normal                                  |

Tab. 2.1: Klassifikation des Läsionsgrades nach ASIA

Daher wird in der klinischen Rehabilitation neben konventionellen Therapiemethoden zunehmend auch auf den Einsatz von automatisierter Lokomotionstherapie gesetzt, siehe auch Abschnitt 1.3.

Das wichtigste Ziel der Lokomotionstherapie muss es sein, die notwendigen sensorischen und afferenten Reize zur Aktivierung des zentralen Mustergenerators CPG zur Verfügung zu stellen. Als wichtigste Reize werden die repetitive, physiologische Bewegung der Gelenke, die standphasenbezogene Fußssohlenbelastung und die Hüftwinkelextension vor der Schwungphase gesehen [14, 35, 36]. In [10] wurde erst vor kurzem nachgewiesen, dass insbesondere Reorganisationsvorgänge im spinalen Schrittmustergenerator, ausgelöst durch die oben genannten Reize unterhalb der Verletzungsstelle, für die Verbesserung von Bewegungsmustern verantwortlich sind. Neben der Erhöhung der lokomotiven Fähigkeiten können noch weitere positive Effekte beobachtet werden: Reduktion von Spastik (siehe auch Ashworth-Skala in Unterabschnitt 2.1.4) und Muskeltonus, Thromboseprophylaxe sowie Stärkung des Herzkreislaufsystems, der Psyche und der vegetativen Funktionen.

### **2.1.4 Modified Ashworth Scale (MAS)**

Der Test erfasst den geschwindigkeitsabhängigen Widerstand gegen passive Bewegung und ist in die in Tabelle 2.2 angegebene erweiterte Ashworth Skala unterteilt [37].

# **2.2 Assessmentskalen zur Therapieverlaufsbewertung**

Die das Gesamtprojekt abschließende klinische Pilotstudie (Abschnitt 8.4) hat die Evaluierung der Sicherheit und Einsetzbarkeit des neuartigen Therapiegerätes zum Ziel. Im Zuge dieser Evaluierung der sicherheitstechnischen und anwendungsbezogenen Aspekte soll ein erster Wirksamkeitsnachweis hinsichtlich einer Gehfunktionsverbesserung bei inkomplett Querschnittgelähmten erbracht werden. Für das Assessment werden sowohl standardisierte neurologische Skalen, die die Integrität der motorischen und sensorischen Rückenmarksbahnen (Unterabschnitt 2.1.2) und den Spastikstatus (Unterabschnitt 2.1.4) dokumentieren,

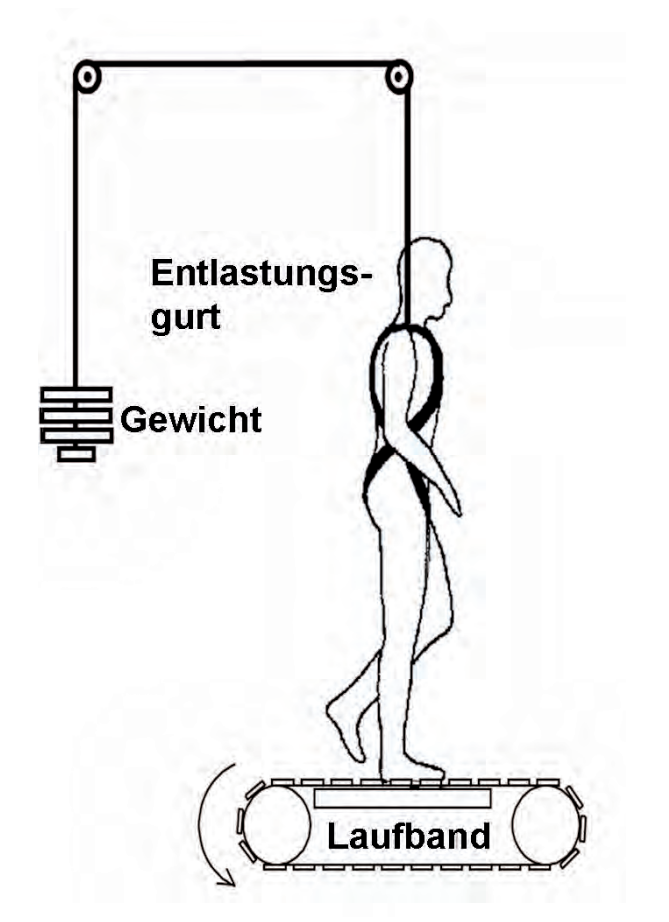

**Abb. 2.3:** Prinzipskizze des Laufbandtrainings unter Gewichtsentlastung [33]

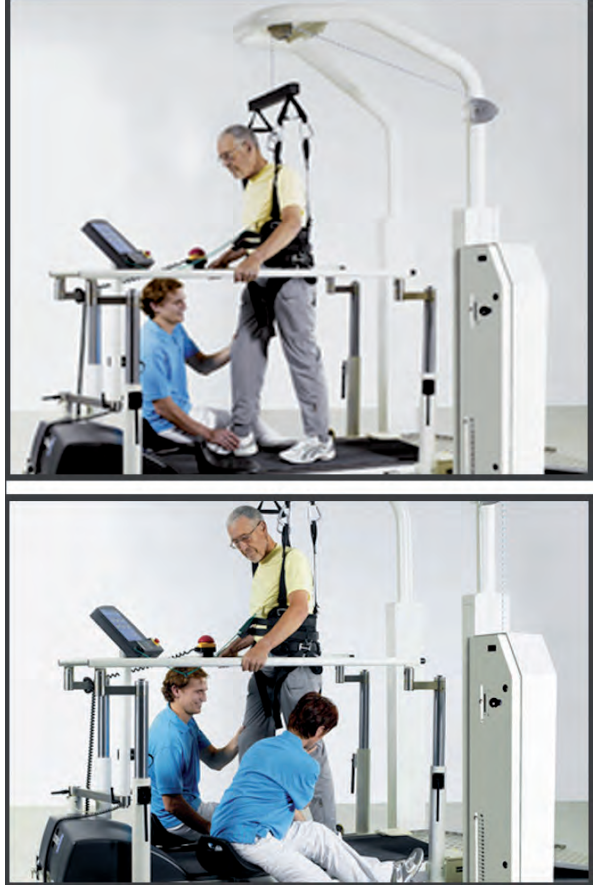

**Abb. 2.4:** Manuelle Lokomotionstherapie [34]

als auch funktionelle Scores, die die Gehfähigkeit quantifizieren (Unterabschnitte 2.2.1 -2.2.5), verwendet. Die angewendeten Scores sollen hier in aller Kürze vorgestellt werden.

# **2.2.1 Walking Index for Spinal Cord Injury II (WISCI II)**

Der WISCI II klassifiziert die Fähigkeit des Gehens in 20 Kategorien unter Berücksichtigung der Hilfsmittelabhängigkeit, der benötigten Absicherung und der physischen Assistenz von einer, zwei oder keiner Person über eine Distanz von 10 Metern [38, 39].

# **2.2.2 Timed up and go (TUG)-Test**

Beim TUG-Test wird die Zeit in Sekunden erfasst, die für das Aufstehen von einem Stuhl mit Armlehne, eine Wegdistanz von 3 Metern, das Umdrehen, den Weg zurück zum Stuhl und das wieder Hinsetzen benötigt wird [40].

## **2.2.3 6 Minuten und 10 Meter Test**

Beim 6 Minuten Test wird der Patient gebeten, ohne Hilfsmittel und in einer für ihn sicheren und angenehmen Geschwindigkeit in 6 Minuten eine möglichst weite Strecke zurückzu-

| Grad             | Symptome                                     |  |
|------------------|----------------------------------------------|--|
| $\left( \right)$ | normal                                       |  |
| 1                | leichter Widerstand am Ende oder Anfang in   |  |
|                  | eine Richtung                                |  |
|                  | leichter Widerstand über $< 50 \%$ des Bewe- |  |
| $1+$             | gungsaus masses (range of motion $=$ ROM)    |  |
| $\overline{2}$   | deutlicher Widerstand über $> 50\%$ vom      |  |
|                  | ROM, voller ROM möglich                      |  |
| 3                | starker Widerstand, passiver ROM erschwert   |  |
|                  | teilweise ROM eingeschränkt                  |  |

**Tab. 2.2:** Klassifikation der Spastik nach der Ashworth Skala

legen. Benutzte Hilfsmittel und unerwartete Vorfälle wie Abbruch müssen dokumentiert werden. Die exakte Beschreibung der Testbedingungen kann [41] entnommen werden. Beim 10 Meter Test wird der Patient gebeten, eine Strecke von 10 Metern in einer für ihn sicheren und angenehmen Geschwindigkeit zurück zu legen. Die zu beachtenden Bedingungen sind in  $[42]$  angeführt.

## **2.2.4 Spinal Cord Injury Functional Ambulation Inventory (SCI-FAI)**

Der SCI-FAI ist ein weiterer Index zur Beurteilung der Gangqualität, der die Parameter Gewichtsverlagerung, Schrittweite, Schrittrhythmus, Schritthöhe, Fußkontakt und Schrittlänge entsprechend gewichtet berücksichtigt [43].

## **2.2.5 M¨unchner Lebenszufriedenheits-Dimensionen-Liste (MDL)**

Die MLDL ist ein krankheits¨ubergreifendes Instrument zur dimensionalen Erfassung der Zufriedenheit mit einzelnen Lebensqualitätsbereichen. Die 19 Unterpunkte können zusätzlich zur Erfassung hinsichtlich der Wichtigkeit des Veränderungswunsches der Lebensbereiche eingesetzt werden [44].

# **2.3 Sensorik und Aktorik**

Im Folgenden werden die wichtigsten Sensoren und Aktoren, die am Gangtrainer verwendet werden oder zur Identifikation der diversen Teilmodelle benötigt wurden, kurz vorgestellt.

## **2.3.1 Der pneumatische Muskel**

Angetrieben werden die Gelenke des Gangtrainers durch künstliche, pneumatische Muskeln der Firma Festo<sup>1</sup>. Pneumatische Muskeln sind Zugaktuatoren, deren Entwicklung das biologische Muskelprinzip zu Grunde liegt. Sie bestehen aus einem druckdichten, von hochfesten, rautenförmig angeordneten Aramidfasern umsponnenen Gummischlauch. Der Massenstrom von Luft in das Innere des Muskels bewirkt eine Last und Innendruck

<sup>1</sup>Festo AG & Co.KG, Ruiter Straße 82, 73734 Esslingen-Berkheim, Deutschland

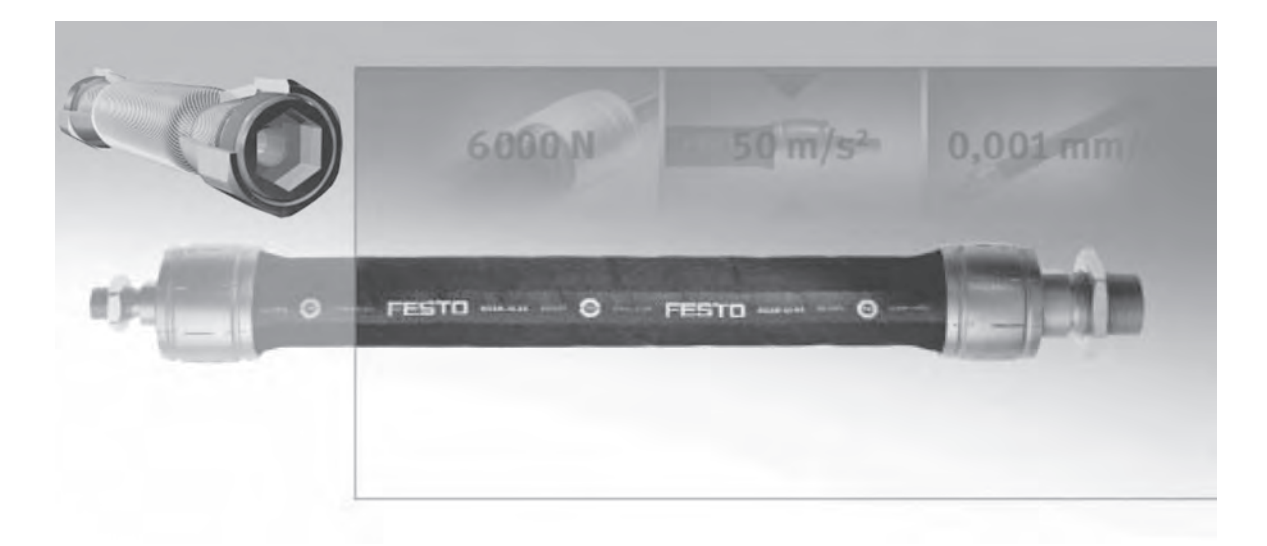

**Abb. 2.5:** Verschiedene Ansichten des künstlichen Muskels

abh¨angige Kontraktion in L¨angsrichtung des Muskels. Das technische Wirkprinzip wurde 1958 patentrechtlich geschützt [45]. Die Beschreibung der Abhängigkeiten der überwiegend für das Kraftverhalten des Muskels verantwortlichen Größen Kontraktion und Innendruck mit Hilfe von Modellen ist Teil dieser Arbeit in Abschnitt 3.2. Prinzipiell sind die Muskeln in vielen Ausführungen erhältlich, müssen allerdings aufgrund der eingeschränkten maximalen Kontraktion des Festo Muskels von circa 25 Prozent der Nennlänge sowie der dynamischen Anforderungen hinsichtlich Durchmesser und Länge entsprechend dimensioniert werden.

Der pneumatische Muskel zeichnet sich vor allem durch die kompakte Ausführung, das hohe Kraft-/Gewichtverhältnis, die Elastizität sowie die Kostengünstigkeit im Vergleich zu anderen Aktoren dieser Leistungsklasse aus. Insbesondere auf Grund der Elastizität und des daraus resultierenden angenehmen Trainingsgefühls für den Patienten stellt der künstliche Muskel eine sehr gute Wahl für diese therapeutische Anwendung dar. Nicht ganz einfach zu beherrschen ist jedoch der nichtlineare Zusammenhang zwischen Muskelkraft, Muskeldruck und Kontraktion, welcher die genaue dynamische Positionierung erheblich erschwert. In der Robotik ist der künstliche Muskel schon seit Jahren Gegenstand von Veröffentlichungen, u.a. [46–48]. Eine gute Ubersicht ¨uber die unterschiedlichen Muskeltypen und deren Pr¨adestination im robotischen und automatisierungstechnischen Einsatz ist in [49] gegeben. Auf Grund seiner zahlreichen Vorteile im therapeutischen Einsatz wird der künstliche Muskel als innovativer Aktor häufig für Antriebe in der Orthetik zur Bewegung der oberen, u.a. [50, 51], und unteren Extremität, u.a. [52–55], eingesetzt. Zum ersten Mal war er in [56] im Jahre 1963 in einer Rehabilitationsanwendung zu finden.

Im Gangtrainer sind vier Muskeln vom Typ DMSP-20 mit einer Nennlänge von  $250 \, mm$  für die Bewegung des Kniegelenks sowie zwei Muskeln vom Typ  $DMSP-20$  mit einer Nennlänge von 175 mm zum Antrieb des Sprunggelenks verbaut. Die antagonistische Gegenkraft am Sprunggelenk wird durch eine mechanische Spiralfeder aufgebracht. Die wichtigsten Kenndaten der Muskeln sind in Tabelle 2.3 angeführt [57].

| Merkmal                    | Wert                         |  |
|----------------------------|------------------------------|--|
| Typ                        | $DMSP-20$                    |  |
| Nennlänge                  | $270\,mm/175\,\overline{mm}$ |  |
| Innendurchmesser           | $20\,mm$                     |  |
| Max. Durchmesseraufweitung | $39 \, mm$                   |  |
| Max. Kontraktion           | $25\%$ d. Nennlänge          |  |
| Wiederholgenauigkeit       | $\leq 1\%$ d. Nennlänge      |  |
| Druckbereich               | $0 bar - 8 bar$              |  |
| Betriebsmedium             | gefilterte Druckluft         |  |
| Max. theoretische Kraft    | 1500 N                       |  |
| Kraftbegrenzung            | 1200 N                       |  |
| Gewicht                    | 283q<br>269q                 |  |

**Tab. 2.3:** Kenndaten des pneumatischen Muskels DMSP-20

### **2.3.2 Mobile Druckluftversorgung**

Um den durch die pneumatischen Aktoren angetriebenen Gangtrainer auch im Heimbereich nutzen zu können, ist ein Leiselaufkompressor mit mindestens 180  $l/min$  Luftleistung (Abb. 2.6) vonnöten. Zudem muss das Gerät im Gegensatz zu den gängigen Drucklufterzeugern ein Dauerläufer sein, um die Therapieeinheiten von 30-60 Minuten ohne Kühlpause bedienen zu können. Eingesetzt werden ölfreie Leiselauf-Aggregate vom Typ KOSIP-CMD360-15 der Firma Silent Air Technology - SIL-AIR Deutschland mit 65  $dB(A)$  Schalldruckpegel. Zur weiteren Schallreduktion wurden die Kompressoren in rollbare, belüftete Schallschutzboxen gebaut.

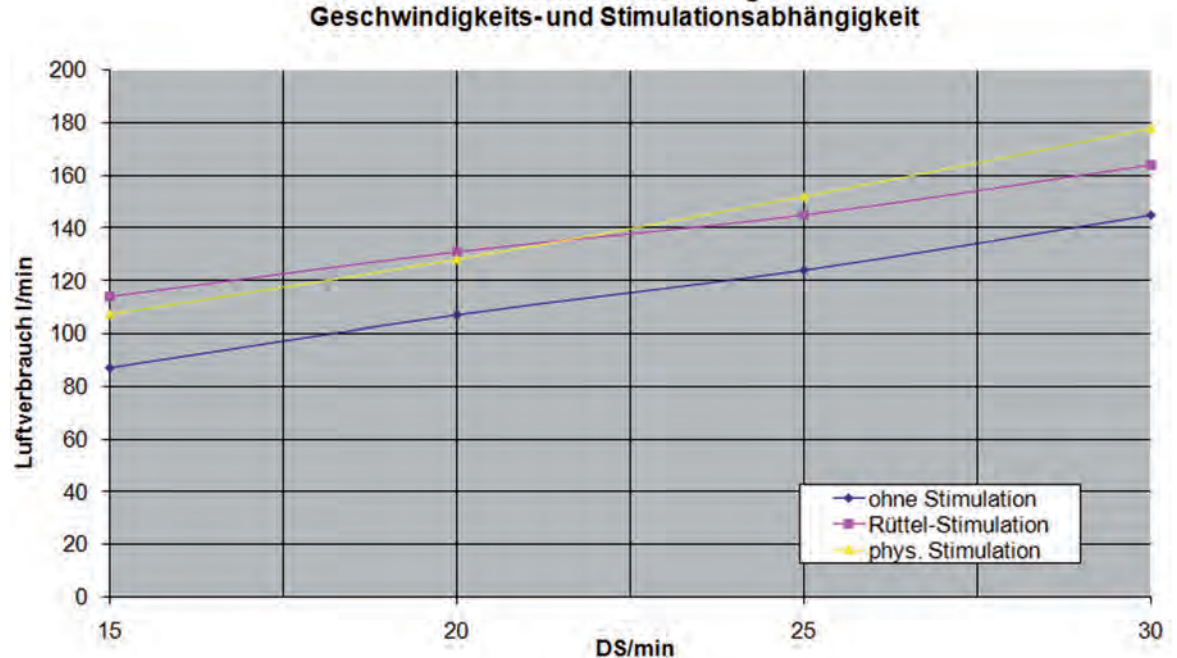

Luftverbrauchsmessung-

**Abb. 2.6:** Luftverbrauch des MoreGait in l/min bei verschiedenen Schrittgeschwindigkeiten und Stimulationsarten

Eine große Herausforderung für Regelung (Kap. 4) und Trainingsfeedback (Kap. 5) stellt die Hysterese zwischen Ein- und Ausschaltpunkt des Aggregats dar. Die elektrischen Pumpen schalten ein, wenn der Versorgungsdruck  $p_V$  unter circa 6.5 bar fällt. Der Druckaufbau wird dann bis circa 8.5 bar fortgesetzt, bevor das Gerät wieder abschaltet. Somit schwankt der Versorgungsdruck  $p_V$  im mobilen Betrieb ständig zwischen 6.5 bar und 8.5 bar, was durch die Regelung und beim Trainingsfeedback durch entsprechende Datenverarbeitung kompensiert werden muss.

### **2.3.3 Winkelsensor RSC2801-118-111-101**

Die Winkel der Gelenke werden mit den kontaktlosen Winkelsensoren RSC2801-118-111- 101 der Firma Novotechnik erfasst. Hierzu sind insgesamt vier Stück für Knie- und Sprunggelenk beider Orthesen nötig. Zur Bestimmung des Winkels wird der von Edwin Hall 1879 entdeckte Hall-Effekt ausgenutzt. Ein an der Welle des Sensors angebrachter Permanentmagnet erzeugt ein magnetisches Feld, das in einem stromdurchflossenen Leiter eine elektrische Spannung senkrecht zur Magnetfeld- und Stromflussrichtung verursacht. Dadurch kann die Orientierung des Permanentmagneten mittels einer integrierten Schaltung ausgewertet und daraus der Winkel berechnet werden. Tab. 2.4 beinhaltet die wesentlichen technischen Daten des Sensors [58].

| Merkmal                   | Wert                           |  |
|---------------------------|--------------------------------|--|
| Mechanischer Stellbereich | $360^\circ$ (durchdrehbar)     |  |
| Messbereich               | $0^{\circ}$ - $180^{\circ}$    |  |
| Interne Auflösung         | 13 Bit                         |  |
| Unabhängige Linearität    | $\pm 0.5\%$ des Messbereichs   |  |
| Wiederholgenauigkeit      | $\leq 0.03\%$ des Messbereichs |  |
| Ausgangssignal DC         | $0V - 10V$                     |  |
| Versorgungsspannung DC    | $24V \pm 6V$                   |  |
| Gewicht                   | 50q                            |  |

**Tab. 2.4:** Kenndaten des Winkelsensors RSC2801-118-111-101

### **2.3.4 Durchflusssensor SFE1-LF-F200**

Der Durchflusssensor SFE1-LF-F200 der Firma Festo AG & Co. KG dient der Messung des Volumenstroms  $\dot{V}$  eines strömenden Mediums. Über ein thermisches Messprinzip wird die Wärmemenge ermittelt, die die vorbei strömende Luft der beheizten Fläche des Sensors entzieht. Über die Quantifizierung der entzogenen Wärmemenge kann der Volumenstrom berechnet werden. Der Messbereich des Sensors liegt zwischen 10 und  $200 \frac{l}{min}$ . Die wichtigsten Eigenschaften und Daten gibt Tabelle 2.5 wieder [59].

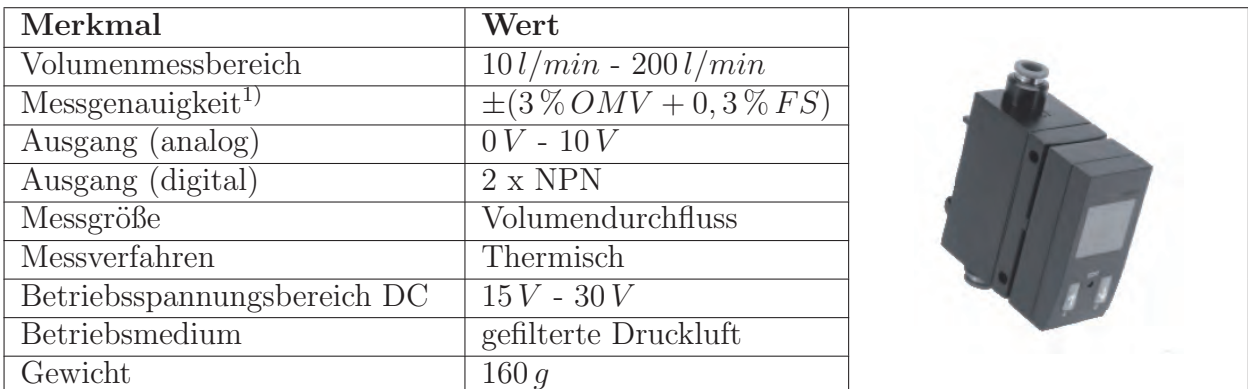

1) % OMV = % des Messwerts (of **measured value**) % FS = % des Messbereichs (**f**ull **s**cale)

**Tab. 2.5:** Kenndaten des Durchflusssensors SFE1-LF-F200-HQ8-N2U-M12

### **2.3.5 Drucksensor SDET-22T-D10-F14-U-M12**

Die Druckmessdose vom Typ SDET-22T-D10-F14-U-M12 ist ein piezoresistiver Druckaufnehmer mit integriertem Verstärker und Temperaturkompensation. Uber eine Silikonschicht wird der zu messende Druck auf ein piezoresistives Element übertragen, wodurch eine Widerstandsänderung und damit eine Messpannungsänderung auftritt. Uber einen integrierten Verstärker und entsprechenden Korrekturen wird am Anschluss des Drucksensors eine Spannung zwischen  $0V$  und  $10V$  für den Messbereich  $0bar$  bis  $10bar$  ausgegeben. Die Genauigkeit wird dabei mit 1% des Maximalwertes im Datenblatt [60] angegeben. Tabelle 2.6 enthält die wichtigsten Sensordaten [60]. Zu beachten ist hierbei, dass die Druckerfassung relativ (bezogen auf atmosphärischem Druck) erfolgt und für Berechnungen in der Regel der absolute Druck (Referenz zu Vakkum) verwendet werden muss. Um hieraus entstehende Fehlerquellen zu eliminieren, werden alle Druckangaben in der gesamten Arbeit in Absolutgrößen angegeben.

| Merkmal                     | Wert                 |  |
|-----------------------------|----------------------|--|
| Druckmessbereich            | $0 bar - 10 bar$     |  |
| Messgenauigkeit             | $\pm 1$ bar          |  |
| Analogausgang               | $0.1V - 10V$         |  |
| Messgröße                   | Relativdruck         |  |
| Messverfahren               | Piezoresistiv        |  |
| Betriebsspannungsbereich DC | $14V - 30V$          |  |
| Betriebsmedium              | gefilterte Druckluft |  |
| Gewicht                     | 100 g                |  |

**Tab. 2.6:** Kenndaten des Drucksensors SDET-22T-D10-G14-U-M12

## **2.3.6 Kurzhubzylinder AEVC-16-10-I-P**

Um räumlich über die Fußsohle verteilt stimulieren zu können, werden pneumatische Kurzhubzylinder AEVC-16-10-I-P von Festo benutzt. Pro aktiver Fußsohle sind 20 Stück paarweise verbaut und über einen Steg verbunden (Kap. 6). Unter Druckluft fährt der Zylinderkolben bis zu seiner Nennlänge aus. Nach dem Entlüften wird er durch eine Feder in seine ursprüngliche Position zurück befördert. Tabelle 2.7 stellt die wichtigsten technischen Daten zusammen [61].

| Merkmal              | Wert                                |  |
|----------------------|-------------------------------------|--|
| Maximaler Hub        | $10\,mm$                            |  |
| Kraft bei 6 bar      | 112 N                               |  |
| Funktionsweise       | $\overline{\text{einf}}$ achwirkend |  |
| Federrückstellkraft  | 5N                                  |  |
| <b>Betriebsdruck</b> | $1.5\,bar - 10\,bar$                |  |
| Betriebsmedium       | gefilterte Druckluft                |  |
| Gewicht              | 80q                                 |  |

**Tab. 2.7:** Kenndaten des pneumatischen Kurzhubzylinders AEVC-16-10-I-P

## **2.3.7 Schnellschalt-Magnetventil MHE2-MS1H-3/2G-M7-K**

Die Kurzhubzylinderpaare der aktiven Fußsohle des Stimulativen Schuhs (Kap. 6) werden paarweise über magnetische Schnellschaltventile der Firma Festo vom Typ MHE2-MS1H- $3/2G-M7-K$  mit Druck beaufschlagt. Eine Rückstellfeder sorgt für das Schließen des Ventils im spannungslosen Zustand. Dadurch sind sehr kurze Schaltzeiten realisierbar. Tabelle 2.8 gibt die wichtigsten technischen Daten wieder [62].

| Merkmal                                 | Wert                 |  |
|-----------------------------------------|----------------------|--|
| Nennweite                               | $2\,mm$              |  |
| Normalnenndurchfluss                    | $100$ $l/min$        |  |
| Ventilfunktion                          | 3/2                  |  |
| Druckbereich                            | $-0.9$ bar - $8$ bar |  |
| Betriebsmedium                          | gefilterte Druckluft |  |
| Steuerspannung DC                       | 24V                  |  |
| Zulässige Spannungsschwankung           | $\pm 10\%$           |  |
| Schaltzeit aus (bei $\overline{24 V}$ ) | $\leq 2\,ms$         |  |
| Schaltzeit ein (bei 24 V)               | $\leq 1.7\,ms$       |  |
| Gewicht                                 | 60q                  |  |

**Tab. 2.8:** Kenndaten des Schnellschaltventils MHE2-MS1H-3/2G-M7-K

## **2.3.8 Proportional-Wegeventil MPYE-5-M5-010-B**

Das Proportional-Wegeventil verfügt über einen lagegeregelten Kolbenschieber, um ein analoges Eingangssignal stufenlos in einen entsprechenden Offnungsquerschnitt am Ventilausgang umzusetzen, wodurch je nach anliegendem Druck vor und hinter dem Ventil ein Luftmassenstrom fließen kann. Jedes Ventil kann über einen Spannungsbereich von 0 V (Entlüften) bis 10 V (Belüften) angesteuert werden. Das Ventil kann über die kontinuierliche Drosselfunktion die Größe des Massenstroms und über die 5/3-Wege-Funktion, d.h. 5 Anschlüsse und 3 Wege, dessen Richtung vorgeben. Die Abb. 2.7 zeigt den Querschnitt des Ventils.

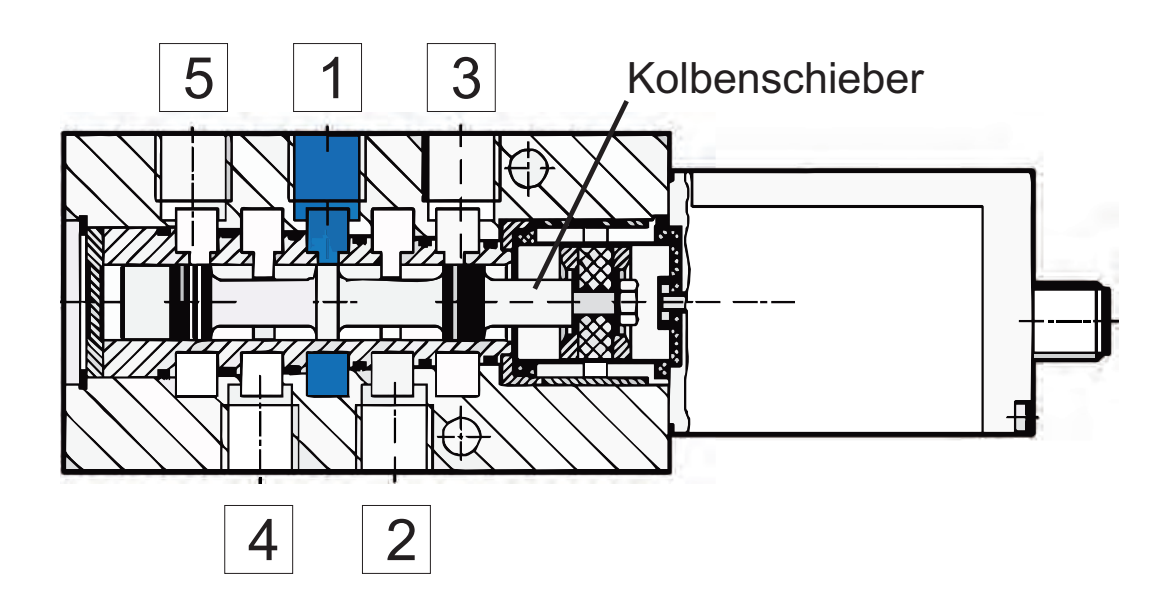

**Abb. 2.7:** Funktionsschnitt des Proportional-Wegeventil MPYE-5-M5-010-B [63]

Die Druckluftquelle wird an Anschluss  $|1|$  angeschlossen, die Ausgänge  $|3|$  und  $|5|$ dienen der Entlüftung der Arbeitsanschlüsse  $2 \mid bzw. \mid 4 \mid$ . Es kann zwischen den folgenden Betriebsbereichen unterschieden werden:

- Betriebsbereich 1: Ventilmittelstellung  $U_B = 5V \pm 0, 1V$ , alle Ausgänge sind geschlossen.
- Betriebsbereich 2:  $0V \leq U_B < 4.9V$ , der Anschluss  $\boxed{2}$  wird belüftet und der Anschluss  $\boxed{4}$  wird über den Ausgang  $\boxed{5}$  entlüftet.
- Betriebsbereich 3:  $5, 1V < U_B \le 10V$ , der Anschluss  $\boxed{2}$  wird über den Ausgang  $\boxed{3}$  entlüftet, während Ausgang  $\boxed{4}$  belüftet wird.

Da aus Kostengründen für die Kleinserie von 5 Geräten nur ein Proportional-Wegeventil pro Muskelpaar verwendet werden konnte, wird der Flexormuskel an Anschluss 4 und der Extensormuskel an Anschluss  $\boxed{2}$  angeschlossen. Tabelle 2.9 fasst die wichtigsten Daten des Ventils zusammen [63].

| Merkmal                     | Wert                 |  |
|-----------------------------|----------------------|--|
| Nennweite                   | $2 \, mm$            |  |
| Normalnenndurchfluss        | $100$ $l/min$        |  |
| Ventilfunktion              | 5/3                  |  |
| Druckbereich                | $0 bar - 10 bar$     |  |
| Betriebsmedium              | gefilterte Druckluft |  |
| Steuerspannungsbereich DC   | $0V - 10V$           |  |
| Betriebsspannungsbereich DC | $17V - 30V$          |  |
| Gewicht                     | 290 g                |  |

**Tab. 2.9:** Kenndaten des Proportional-Wegeventils MPYE-5-M5-010-B

# **2.4 Mess- und Rechnersysteme**

### **2.4.1 dSpace Controller Boards**

Für den Großteil der Identifikationsaufgaben (Abschnitt 3.3) wurden Mess-Steckkarten DS1104 R&D Controller Board der Firma dSPACE GmbH benutzt. Am Institut verfügbar waren die Typen DS1103 PPC Controller Board als ISA-Steckkarte und DS1104 R&D Controller Board als PCI-Steckkarte. Beide Steckkarten stellen vollständig eigenständige Echtzeitrechensysteme dar und unterscheiden sich hinsichtlich der Rechenleistung und den Schnittstellen. Die Ankopplung an SIMULINK von TheMathworks ist durch mit gelieferte Bibliotheken problemlos möglich. Mit Hilfe des Real-Time-Workshop Embedded Coder kann aus dem grafischen SIMULINK Programmcode per Knopfdruck für die Hardware optimierter C-Code erzeugt und direkt auf der Zielhardware in Echtzeit ausgeführt werden. Uber das Softwarepaket ControlDesk können alle Blockgrößen des grafischen Programms ¨uber der Zeit dargestellt und gespeichert werden.

## **2.4.2 RSscan Insole Footscan System**

Zur Pedobarografie, der sogenannten plantaren Druckverteilungsmessung, wird ein footscan Inshoe System der Firma RSscan verwendet. Mit Hilfe der Druckmessfolien können die auf die Fußsohle einwirkenden vertikalen Bodenreaktionskräfte gemessen werden. Das System besteht aus zwei Messfolien für beide Füße mit jeweils 324 kapazitiven Drucksensoren, die gleichmäßig über die Fläche der Messfolien verteilt sind. Ein tragbares Datenaufzeichnungsgerät macht auch dynamische Messungen bei getragenen Schuhen möglich. Die Messfrequenz beträgt  $500Hz$  bei einer maximalen Messzeit von 8 Sekunden und einer Sensititvität zwischen 0 und  $200N/cm^2$  [64]. Gespeichert werden die Messdaten auf einer  $4MB$  SDRAM Speicherkarte, von wo aus sie über ein SCSI-Kartenlesegerät zur Auswertung auf den PC übertragen werden können. Zur Datenweiterverarbeitung wird die Software footscan<sup>R</sup> insole Version 2.39 der Firma RSscan benutzt. Das Paket wurde hauptsächlich zur Auswertung der durch den Stimulativen Schuh aufgebrachten plantaren Druckverteilung an den Fußsohlen verwendet. Die Messdaten und Diagramme vor oder nach der Analyse können in Microsoft Excel- oder Bitmap-Dateien exportiert und die Tabellenwerte direkt in MATLAB importiert werden.

# **3 Modellbildung und Identifikation**

Zur Abschätzung und Dimensionierung, zur Simulation sowie zum modellbasierten Regelungs- und Steuerungsentwurf sind aussagekräftige, hinreichend genaue Modellbeschreibungen und zugehörige Transformationsgleichungen vonnöten. Das folgende Kapitel befasst sich mit der mathematischen Beschreibung der in Abschnitt 1.6 vorgestellten Projektierung. Ausgehend von den kinematischen Transformationen der mechanischen Anordnung zur Erfassung der Arbeitsbereiche werden die statischen und auch dynamischen Modelle des mechanischen Aufbaus, der künstlichen pneumatischen Muskeln als Antriebe, der Leitungen und des Druckaufbaus, der auftretenden Reibung, der Kurzhubzylinder im Stimulativen Schuh und der Proportional-Wegeventile sowie eine vereinfachte Beschreibung zur Abschätzung des Einflusses der Patientengliedmaßen hergeleitet.

## **3.1 Kinematik**

Die Kinematik als Teilgebiet der Mechanik beschäftigt sich mit der Bewegung von Punkten und Körpern im Raum, ohne dabei die Ursachen der Bewegung zu berücksichtigen. In der Robotik dienen die Transformationen meist dazu, von den angetriebenen und beeinflussbaren Gelenkgrößen eines Roboterarms auf das Ende der kinematischen Kette, den Endeffektor, zu schließen und umgekehrt. Auch hier wird von den aus Ganganalysen extrahierten physiologischen Winkeldaten der Gelenke auf das Ende der kinematischen Kette, den Stimulativen Schuh geschlossen und umgekehrt. Der Herleitung vorausgesetzt wird die Annahme starrer Körper, was am vorhandenen System eine hinreichende Genauigkeit erwarten lässt. Diese Idealisierung beruht auf der Annahme, dass zwei beliebige Punkte eines Körpers unabhängig von äußeren Kräften immer den gleichen Abstand zueinander haben. Im Folgenden wird die Herleitung der Transformationsgleichungen beider Richtungen veranschaulicht.

### **3.1.1 Kinematik des Teilsystems Kniegelenk**

Die Herleitung der beschreibenden Zusammenhänge wird hier auf Grund der Similarität exemplarisch nur für eine Orthese durchgeführt. Dabei werden das Knieglenk- und Sprunggelenksystem vorerst separat betrachtet und später eine Kopplungsgleichung eingeführt. Am Kniegelenk können zwei Transformationsrichtungen unterschieden werden. Unter Anwendung der *Direkten Kinematik* können die zwei Freiheitsgrade der Winkelkoordinaten, der Hüfte  $a$  und des Kniegelenks  $q$ , in kartesische Koordinaten  $x$  und  $z$  überführt werden (Abb. 3.1). Im Umkehrschluss beschreibt die Indirekte Kinematik die Abbildung in die andere Richtung.

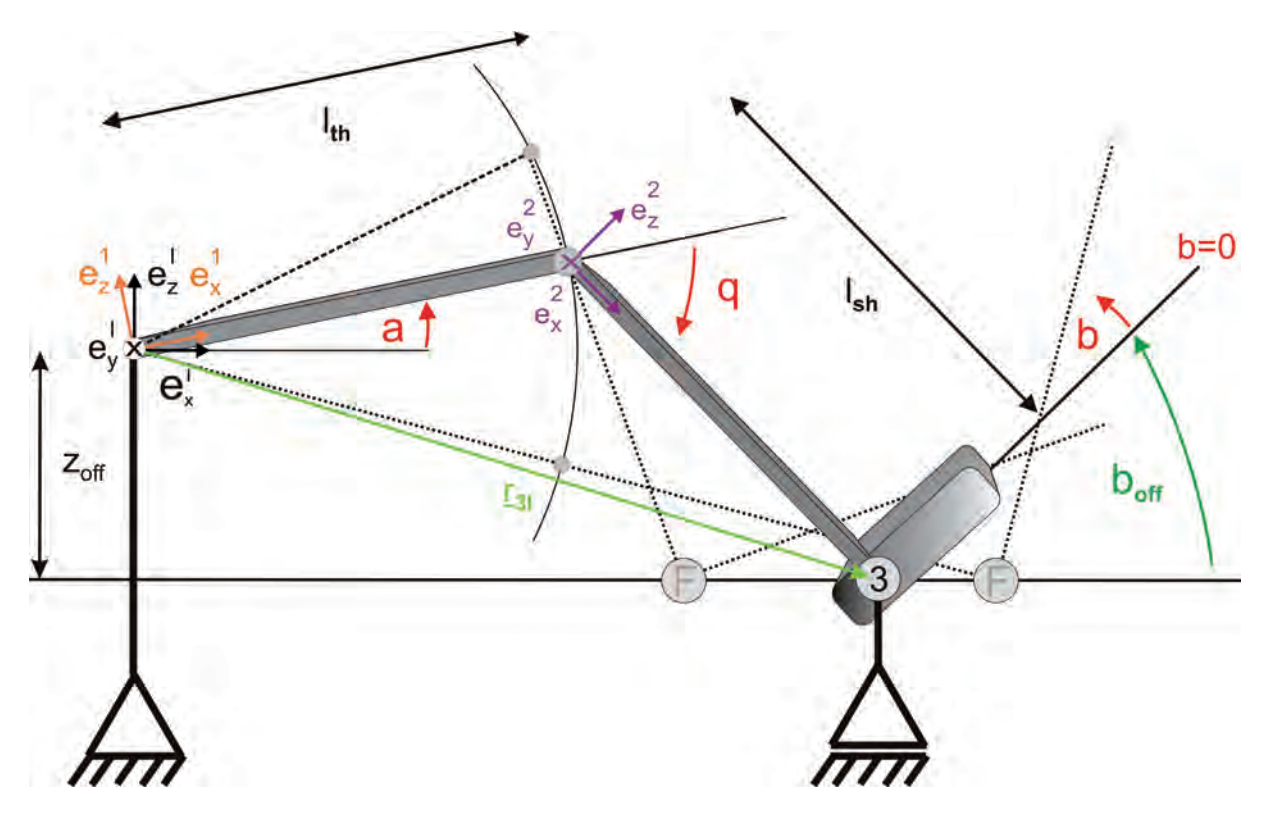

Abb. 3.1: Geometrische Begebenheiten für eine Orthese

#### **Direkte Kinematik**

Ausgangspunkt zur Herleitung der kinematischen Transformationsgleichungen ist die Ermittlung der Systemfreiheitsgrade f. Bei Vorliegen aller f Freiheitsgrade ist eine eindeutige Lokalisierung des Systems in einem Koordinatensystem möglich. Die Abb. 3.1 zeigt das auf die notwendigen Anteile abstrahierte System einer Orthese. Für das Teilsystem Knie wird vorerst von  $f = 2$  Freiheitsgraden ausgegangen. Die Zwangsbedingung durch Verwendung einer Linearführung und Fixierung des Hüftgelenks wird später im Rahmen der Indirekten Kinematik ausgenutzt.

Ein effektives Mittel zur Ermittlung von Positionsänderungen durch Drehungen im euklidischen Raum sind Drehmatrizen [65]. Die Drehmatrizen sind für mathematisch positive Drehungen definiert. Bei umgekehrter Drehrichtung muss die Punktsymmetrie der Sinusfunktion und die Achsensymmetrie der Cosinusfunktion entsprechend berücksichtigt werden. Ziel ist es nun, aus den Gelenkgrößen  $a$  und  $q$  die Position des Sprunggelenkdrehpunkts  $\circled{3}$  durch den Vektor  $r_{3I}$  zu beschreiben (Abb. 3.1). Dazu werden die Drehtmatrizen  $A^{11}$  und  $A^{12}$  verwendet, die die Drehungen von Koordinatensystem 2 in das Koordinatensystem 1 und von 1 in das Inertialsystem I beschreiben

$$
\underline{A}^{I1} = \begin{bmatrix} \cos(a) & 0 & -\sin(a) \\ 0 & 1 & 0 \\ \sin(a) & 0 & \cos(a) \end{bmatrix}, \quad \underline{A}^{12} = \begin{bmatrix} \cos(q) & 0 & \sin(q) \\ 0 & 1 & 0 \\ -\sin(q) & 0 & \cos(q) \end{bmatrix}.
$$
 (3.1)

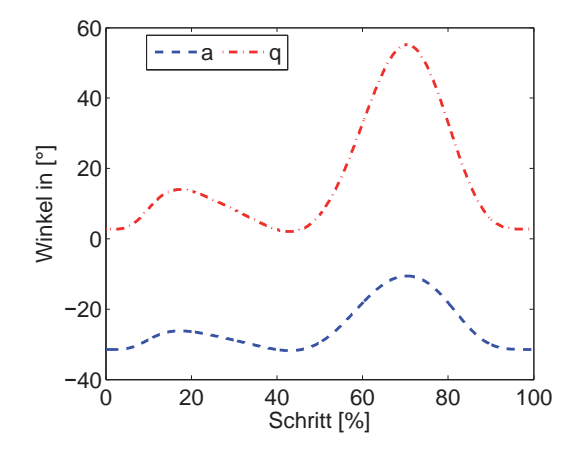

**Abb. 3.2:** Verläufe der Gelenkwinkel an Hüfte a und Knie  $q$  entsprechend der Pfeilung aus Abbildung 3.1

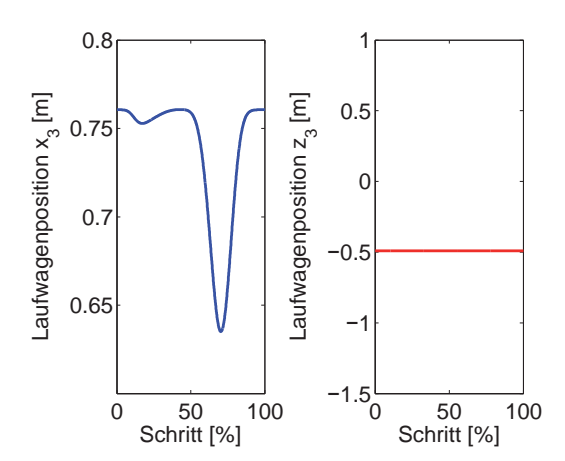

Abb. 3.3: Aus dem Kniewinkel q resultierende Bewegung des Laufwagens auf der Linearführung

Mit den Längen  $l_{th}$  und  $l_{sh}$  von Ober- und Unterschenkel sowie den Richtungsvektoren innerhalb der gedrehten Koordinatensysteme ergibt sich die Position des Punktes <sup>3</sup> zu

$$
\underline{r}^{3I} = \begin{bmatrix} x_3 \\ 0 \\ z_3 \end{bmatrix} = l_{th} \cdot \underline{A}^{I1} \cdot \begin{bmatrix} 1 \\ 0 \\ 0 \end{bmatrix} + l_{sh} \cdot \underline{A}^{I1} \cdot \underline{A}^{12} \cdot \begin{bmatrix} 1 \\ 0 \\ 0 \end{bmatrix} . \tag{3.2}
$$

In Abb. 3.3 sind die Verläufe von  $x_3$  und  $z_3$  bei entsprechenden Gelenkwinkeln a und q aus Abb. 3.2 dargestellt. Die Längen  $l_{th}$  und  $l_{sh}$  wurden für diese Abbildungen zu  $l_{th} = l_{sh} = 0.4 \, m$ ,  $z_{off}$  zu  $0.5 \, m$  angenommen. Da die z-Komponente von  $r^{3I}$  nicht frei, sondern zwangsgeführt ist, kann im Folgenden eine Abhängigkeit  $a(q)$  des Hüftwinkels a vom Kniewinkel q (Abb. 3.2) hergeleitet werden.

#### **Indirekte Kinematik**

Zuerst wird mit Hilfe der Indirekten Kinematik und der Zwangsbedingung am Punkt <sup>3</sup> der Hüftwinkel a in Abhängigkeit des messbaren Kniewinkels  $q$ , den Längen der Oberbzw. Unterschenkelorthese  $l_{th}$  bzw.  $l_{sh}$  und der Höhendifferenz  $z_{off}$  zwischen Hüftgelenk und Sprunggelenk abgeleitet. Anschließend wird die eigentliche indirekte Transformation von den kartesischen Koordinaten in die Winkelkoordinaten berechnet, in diesem Fall der Kniewinkel q in Abhängigkeit von  $x_3$  und  $z_3 = z_{off}$ .

Wird die z-Komponente aus  $(3.2)$  gleich einem konstanten Wert  $z_{off}$  gesetzt

$$
z_3 = z_{off} = l_{th} \cdot \sin(a) + l_{sh} \cdot \sin(a - q) \tag{3.3}
$$

können vier Lösungen für  $a(q)$  gefunden werden, von denen aber drei auszuschließen sind (Abb. 3.4). Unter Zuhilfenahme der Additionstheoreme und entsprechender algebraischer

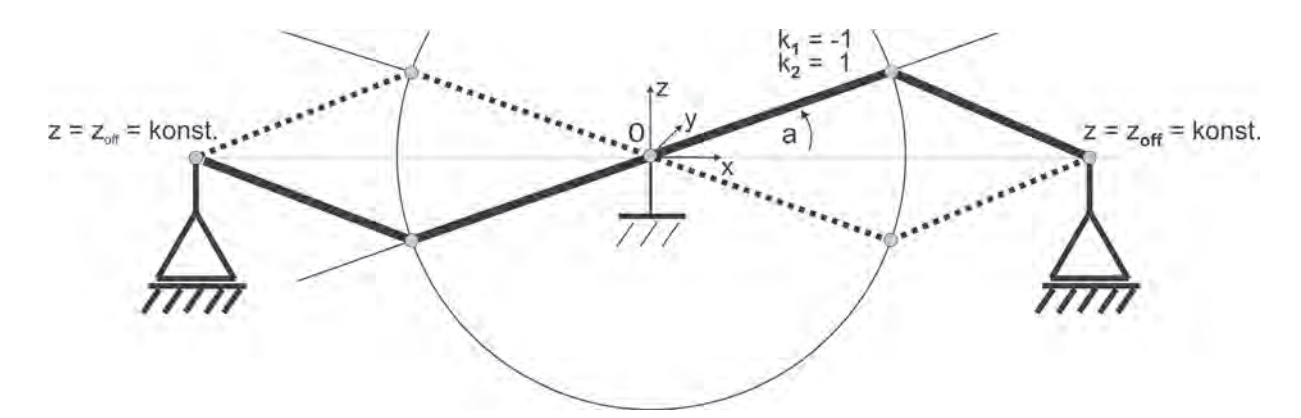

**Abb. 3.4:** Theoretische Mehrdeutigkeiten der Indirekten Kinematik für  $z_3 =$  konst.

Umformungen ergibt sich

$$
0 = \underbrace{(l_{th} + l_{sh} \cdot \cos(q))}_{A} \cdot \sin(a) \underbrace{-l_{sh} \cdot \sin(q)}_{B} \cdot \cos(a) \underbrace{-z_{off}}_{C} . \tag{3.4}
$$

Die Substitution der umklammerten Terme, Quadrierung der Gesamtgleichung und Ersetzen von  $\cos^2(a)$  durch  $(1 - \sin^2(a))$  führt auf folgende quadratische Gleichung für  $\sin(a)$ 

$$
B^{2} \cdot \cos^{2}(a) = (A \cdot \sin(a) + C)^{2},
$$
  
\n
$$
B^{2} \cdot (1 - \sin^{2}(a)) = A^{2} \cdot \sin^{2}(a) + 2 \cdot A \cdot C \cdot \sin(a) + C^{2},
$$
  
\n
$$
0 = (A^{2} + B^{2}) \cdot \sin^{2}(a) + 2 \cdot A \cdot C \cdot \sin(a) - B^{2} + C^{2}. \qquad (3.5)
$$

Wird in (3.4)  $cos(a)$  separiert und entsprechend  $sin<sup>2</sup>(a)$  durch  $(1 - cos<sup>2</sup>(a))$  ersetzt, kann eine quadratische Gleichung für  $cos(a)$  gefunden werden

$$
A^{2} \cdot \sin^{2}(a) = (B \cdot \cos(a) + C)^{2},
$$
  
\n
$$
A^{2} \cdot (1 - \cos^{2}(a)) = B^{2} \cdot \cos^{2}(a) + 2 \cdot B \cdot C \cdot \cos(a) + C^{2},
$$
  
\n
$$
0 = (A^{2} + B^{2}) \cdot \cos^{2}(a) + 2 \cdot B \cdot C \cdot \cos(a) - A^{2} + C^{2}. \quad (3.6)
$$

Damit ergeben sich jeweils zwei Lösungen für (3.5) und (3.6)

$$
\sin(a_{1,2}) = \frac{-A \cdot C \pm B \cdot \sqrt{A^2 + B^2 - C^2}}{(A^2 + B^2)}, \qquad (3.7)
$$

$$
\cos(a_{1,2}) = \frac{-B \cdot C \pm A \cdot \sqrt{A^2 + B^2 - C^2}}{(A^2 + B^2)}.
$$
\n(3.8)

Diese vier Lösungen können geometrisch interpretiert werden. Abb. 3.4 zeigt die möglichen Ergebnisse aus (3.7) und (3.8). Zur Beschreibung der Mehrdeutigkeiten werden die Mehrdeutigkeitsfaktoren  $k_1$  und  $k_2$  eingeführt. Die Konfiguration

$$
k_1 = -1
$$
und 
$$
k_2 = +1
$$

beschreibt die für diese Anwendung einzig sinnvolle Lösung. Die Division von (3.7) und  $(3.8)$  und das Auflösen nach a führt zu den in Abb. 3.4 gezeigten vier Lösungen durch Variation der Mehrdeutigkeitsfaktoren  $k_1$  und  $k_2$ 

$$
a_{1,2,3,4}(q) = \arctan\left(\frac{-A \cdot C + k_1 \cdot B \cdot \sqrt{A^2 + B^2 - C^2}}{-B \cdot C + k_2 \cdot A \cdot \sqrt{A^2 + B^2 - C^2}}\right) , \quad k_1, k_2 = \{-1, +1\} . \quad (3.9)
$$

Die eigentliche Rückwärtstransformation von den kartesischen auf die Winkelkoordinaten kann eindeutig berechnet werden. Die Anwendung des Satzes von Pythagoras sowie des Kosinussatzes führt auf

$$
|\underline{r}_{3I}|^2 = z_3^2 + x_3^2 = l_{th}^2 + l_{sh}^2 - 2l_{th} \cdot l_{sh} \cdot \cos(\pi - q) \quad . \tag{3.10}
$$

Das Auflösen von  $(3.10)$  nach dem Kniewinkel q ergibt die eindeutige Bestimmungsgleichung der Rückwärtstransformation

$$
q = \pi - \arccos\left(\frac{l_{th}^2 + l_{sh}^2 - (x_3^2 + z_3^2)}{2 \cdot l_{th} \cdot l_{sh}}\right) \quad . \tag{3.11}
$$

### **3.1.2 Kinematik des Teilsystems Sprunggelenk**

Da die kinematische Anordnung der Orthese und auch die Bewegung am Kniegelenk maßgeblichen Einfluss auf die z-Komponente der Gewichtskraft am Sprunggelenk nimmt, wird diese Abhängigkeit über den Offsetwinkel  $b_{off}$  in der späteren Bewegungsgleichung (3.21) berücksichtigt. Aus der geometrischen Anordnung (Abb. 3.1) lässt sich dieser zu

$$
b_{off} = \frac{\pi}{2} - q + a(q)
$$
 (3.12)

bestimmen.

## **3.2 Modellbildung**

Der Einsatz von Modellen zur Beschreibung komplexer Vorgänge jeglicher Art gewinnt in den Forschungslabors und Entwicklungsabteilungen immer mehr an Bedeutung. Unter einem *Modell* wird in diesem Zusammenhang eine geeignete Beschreibung für Massen-, Energie- und Informationsfl¨usse innerhalb eines technischen Prozesses verstanden. Nach DIN 19226 Teil 1 wird ein Prozess als "Gesamtheit von aufeinander einwirkenden Vorgängen in einem System, durch die Materie, Energie oder auch Information umgeformt, transportiert oder auch gespeichert wird" definiert. Die nachfolgende Aufzählung soll nur einen Auszug aus den oft anwendungsspezifischen Vorteilen repräsentieren, die auch für die Entwicklung des neuartigen Gangtrainers zutreffend sind:

- Möglichkeit der Simulation des Systemverhaltens unter den verschiedensten Bedingungen und Einflussgrößen
- Extraktion von Prozessdaten zur Konzeption und Auslegung eines zu realisierenden Systems
- Risikoloses Austesten und Evaluieren von Einstellungen und Regelungsstrategien, insbesondere bei großen bewegten Teilen oder hochdynamischen Vorgängen
- Verkürzung der Entwicklungszeiten durch paralleles Entwerfen und Erproben von Regelungs- und Steuerungsstrategien zum Prototypenbau
- Entwurf von modellbasierten Regelungsstrukturen zur Erweiterung des Arbeitsbereichs, der Regelgüte und Robustheit
- Aneignung von Systemverständnis bei komplizierten, insbesondere nichtlinearen Systemen

Trotz des anfänglichen Mehraufwands führt die Beschreibung von Prozessen durch Modelle meist zu einer Reduktion des Entwicklungs- und Zeitaufwands bei zumindest gleich bleibendem Ergebnis und senkt damit Kosten und Personalressourcen. Zudem wäre das Verhalten und die gezielte Beeinflussung hoch komplexer Systeme ohne Verständnisgewinn durch Simulation nicht denkbar.

Im Falle von mechatronischen Systemen stellt die Gewinnung von mathematischen Modellen eine interdisziplinäre Aufgabe dar. Am pneumatischen System des Bewegungstrainers müssen hierzu physikalische Phänomene aus den Bereichen Mechanik, Elektronik und Thermodynamik mathematisch beschrieben werden. Hierbei werden im Allgemeinen zwei Vorgehensweisen unterschieden: die theoretische und die experimentelle Modellbildung. Die theoretische Modellbildung ("White-Box-Modell") bedient sich mathematisch formulierter Naturgesetze, um meist Teilprozesse zu beschreiben, die dann zum Gesamtprozess zusammengefügt werden müssen. Hierzu werden meist vereinfachte Annahmen getroffen, um den Modellierungsaufwand in vertretbaren Grenzen zu halten. Bei der experimentellen Modellbildung ("Black-Box-Modell") wird das Systemverhalten durch gezielte Messungen bestimmt. Hierzu werden durch Einbringen von Experten- und a-priori-Wissen gezielt Systemeigenschaften mittels eigens generierter Testsignale untersucht. Oft ist auch nur die Annahme eines Black-Box-Verhaltens ausreichend, d.h. durch Einbringen geeigneter Testsignale in das System wird die erhaltene Systemantwort aufgezeichnet. Unter Zuhilfenahme von Identifikationsmethoden wird anschließend eine mathematische Systembeschreibung zur Abbildung des Systemverhaltens gesucht. Eine ausführliche Beschreibung und Gegenüberstellung der verschiedenen Identifikationsverfahren ist in [66] oder deutschsprachig in [67] abgedruckt.

Auch wenn experimentelle Verfahren oft mit geringerem Aufwand anwendbar und für die angewendeten Testsignale genauer sind, wird meist kein Einblick in die interne Dynamik und das spezifische Verhalten von einzelnen Prozessparametern gewonnen. Zudem muss zuerst ein System vorhanden sein, an dem die entsprechenden Untersuchungen angewendet werden können. Während der Entwicklung des Bewegungstrainers wurden daher beide Ansätze je nach Stellenwert und Projektfortschritt kombiniert verfolgt. Unter den experimentell ermittelten Modellen wird zudem zwischen *parametrischen*, z.B. die Näherung eines Systemverhaltens durch mathematische Funktionen oder neuronale Netze und nichtparametrischen Modellen, z.B. das tabellarische Ablegen von Messwerten, unterschieden. Je nach Anwendung, Verwendung und Zielrechensystem (Speicher, Rechenleistung usw.) ist auch hier ein sinnvoller Kompromiss empfehlenswert.

### **3.2.1 Mechanischer Aufbau**

Im Wesentlichen lässt sich der Oberbegriff Mechanik in die Kinematik, die geometrische und zeitliche Bewegungsabläufe ohne Kräfte analysiert, und die *Dynamik* aufgliedern, die die Wechselwirkung von Kräften und Bewegungen beschreibt. Die Dynamik wiederum besteht aus der Statik und der Kinetik. Erstere befasst sich mit dem Gleichgewichtszustand am ruhenden Körper, letztere mit der Bewegung, die durch Kräfte hervorgerufen wird. Ziel dieses Kapitels ist es, das kinetische Systemverhalten der mechanischen Teilaufbauten an Knie- und Sprunggelenk in Form eines Zusammenhangs zwischen eingebrachten Momenten und den entsprechenden Winkeln sowie deren zeitlichen Ableitungen zu bestimmen. Die Betrachtungen beruhen auf der Annahme von starren Körpern und damit auf Bewegungen von Massepunkten. Für einfache kinetische Problemstellungen ist meist das Ansetzen der Newtonschen Grundgesetze zielführend. Die Newtonschen Grundgesetze sind eine mathematische Beschreibung von experimentellen Erfahrungen und wurden 1687 erstmals von Isaac Newton formuliert, sie besitzen daher Axiomcharakter. Für starre Mehrkörpersysteme können die einzelnen Körper freigeschnitten und die Bewegungsgleichungen einschließlich der Zwangskräfte und der eingeprägten Kräfte hergeleitet werden. Das Ergebnis ist ein Gleichungssystem, aus dem die Zwangskräfte eliminiert werden müssen, insofern diese nicht explizit gesucht sind. Für komplexere Systeme bieten sich die den Axiomen gleichwertigen Prinzipien der Mechanik an, die eine Herleitung der Bewegungsgleichungen eines Mehrkörpersystems ohne das Freischneiden der einzelnen Körper und der damit verbundenen Eliminierung der Zwangskräfte ermöglichen. Zur mechanischen Modellierung des Kniegelenksystems werden die Lagrangeschen Gleichungen 2.Art angewendet. Ausführliche Herleitungen und Beschreibungen zu anderen Prinzipien der Mechanik, wie das Prinzip von d´Alembert, das Prinzip von Jourdain oder das Hamiltonsches Prinzip, sind im Werk "Technische Mechanik" von Schiehlen [68] zu finden. Für eine vertiefende Betrachtung der Lagrangschen Gleichungen 2. Art und der Newtonschen Axiome sei auf die einschlägige Literatur zur Technischen Mechanik verwiesen, beispielsweise [69–71].

### **Patientenmodell zur Systemsimulation**

Zur Auslegung der Aktorik und der mechanischen Konstruktion wurde das komplette dynamische Systemverhalten simuliert. Ein vereinfachtes Patientenmodell dient dazu, die Trägheit und die Massen der Gliedmaßen mit ins Modell eingehen zu lassen und somit einen Uberblick über die wirkenden Kräfte und Momente zu erhalten. Zudem wird es dadurch möglich, patientengewichtabhängig dynamische Beschränkungen zu erkennen und somit vorhersehbares, unkontrollierbares Systemverhalten durch Stellgrößenbeschränkung zu vermeiden. Dazu wurde der Oberschenkel des Patienten als Kegelstumpf, der Unterschenkel als Zylinder und der Fuß als Keil angenommen (Abb. 3.5). Die Publikation [72], aus der die anteiligen Massen der Glieder an der Körpermasse entnommen wurden, identifizierte keine separate Masse für das Kniegelenk, sondern teilte diese anteilig dem Ober-und Unterschenkel zu.

### **Modellannahmen und Modellvereinfachungen**

Um den theoretischen Modellierungsaufwand in Grenzen zu halten, wurde das System, wie in Abb. 3.5 dargestellt, abstrahiert. Es wurden folgende Vereinfachungen getroffen:

• die an den angetriebenen Exoskeletten angebrachten Komponenten wie Sensoren, Muskeln, Führungen, Orthesenbügel, Abstandsklotze und Kabelhalterungen wurden aufgrund ihrer Verschiebbarkeit nur in der wiegbaren Masse berücksichtigt. Die von der geometrischen Gestalt des Körpers und seiner Massenverteilung abhängigen

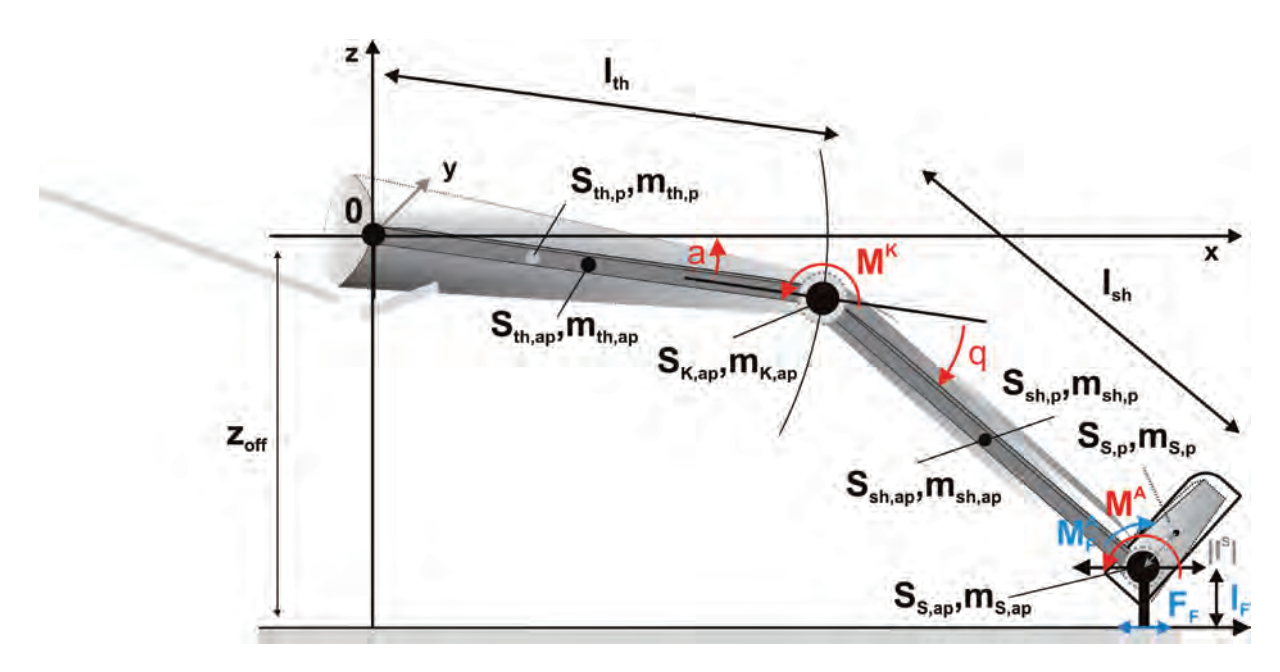

Abb. 3.5: Schematischer Aufbau einer Orthese mit Bezeichnung der bei der Modellierung berücksichtigten Massen

Massenträgheitsmomente

$$
J = \int_{M} r^{2} dm , \quad \text{if } n \text{ is infinite.} \text{ These}
$$
\n
$$
J = \int_{M} r^{2} dm , \quad r \text{: } \text{Abstand vom Drehpunkt} \tag{3.13}
$$
\n
$$
M \text{: } \text{Gesamtmasse des Körpers}
$$

wurden durch quaderförmige Elemente approximiert.

- aus Sicht des Kniegelenk Teilsystems wird der Stimulative Schuh mit Patientenfuß als Punktmasse  $m<sup>S</sup>$  approximiert.
- auch die Massenverteilung des Exoskelett-Kniegelenks wird als Punktmasse  $m<sup>K</sup>$  angenähert.
- die verwendeten geometrischen Körper zur Beschreibung des Patienten sind grobe Näherungen der Abmessungen und Volumina.
- die aus [72] extrahierten Massen sind Mittelwerte von gesunden Patienten; die tats¨achliche Muskelmasse der Gliedmaßen nimmt in der Anfangsphase der Immobilität bis zu  $3\%$  pro Tag ab.
- Gelenksteifigkeiten und Elastizitäten bleiben unberücksichtigt.
- die Patientengelenke wurden, wie die der Maschine, als Scharniergelenke angenommen.

#### **Bewegungsgleichung des Teilsystems Kniegelenk**

Ziel der Lagrangeschen Gleichungen 2. Art ist die Herleitung der Bewegungsgleichung eines mechanischen Systems, die die angreifenden Zwangskräfte nicht enthält und somit

das für Mehrkörpersysteme aufwändige Lösen eines Gleichungssystems zur Eliminierung dieser unnötig macht. Grundlage hierfür sind die Begriffe der *virtuellen Verrückungen* und der virtuelle Arbeit, die im Prinzip von d'Alembert münden. Hierzu sei auf weiterführende Literatur [65, 69, 73] verwiesen.

Für nicht-konservative Systeme mit holonomen Zwangsbedingungen kann die Bewegungsgleichung unter Verwendung der Lagrangeschen Gleichungen 2. Art berechnet werden. Holonom bedeutet hierbei, dass alle verbleibenden Zwangsbedingungen in geschlossener Form und eindeutig angegeben werden können. Beim Modell der starren Körper ist die holonome Zwangsbedingung der konstante Abstand zwischen zwei Teilkörpern. Die Forderung nach Holonomität dieser Zwangsbedingung ist verantwortlich für das Verbleiben von nur maximal 6 Freiheitsgraden aus den ursprünglich 3N Freiheitsgraden eines Systems von  $N$  Massepunkten. Die Bestimmungsgleichung  $(3.14)$  hängt dabei ausschließlich von der potentiellen und kinetischen Energie der Teilkörper, der generalisierten Koordinaten sowie der nicht-konservativen Kräfte ab

$$
\frac{d}{dt}\left(\frac{\partial L}{\partial \dot{q}_i}\right) - \frac{\partial L}{\partial q_i} = Q_i \tag{3.14}
$$

wobei  $L = T - V$  die Lagrangefunktion mit der kinetischen Energie T und der potentiellen Energie V repräsentiert. Die  $Q_i$  mit  $i = \{1, ..., f\}$  stellen die generalisierten, nichtkonservativen Momente dar, die am Gangtrainer den Antriebsmomenten des pneumatischen Muskelpaars entsprechen. Die Anzahl der zu wählenden generalisierten Koordinaten ist durch die Zahl der Freiheitsgrade festgelegt. Durch die Zwangsbedingung an der Linearführung (Abb. 3.1, 3) reduzieren sich die Freiheitsgrade auf  $f = 1$ . Als generalisierte Koordinate für das Teilsystem Knie wird der Kniewinkel  $q$  gewählt. Das Auswerten von  $(3.14)$  führt auf die Bewegungsgleichung

$$
m(\dot{q}, q) \cdot \ddot{q} + f(\dot{q}, q) = M^K - \tau^K - M_F^K \tag{3.15}
$$

für das Teilsystem Kniegelenk mit dem Massenterm  $m(\dot{q}, q)$ , dem Zentrifugal- und Coriolis-Anteil  $f(q, q)$ , dem aufzubringenden mechanischen Moment  $M^K$ , dem Störmoment  $\tau^K$  und dem Reibungsmoment  $M_F^K$ , das aus der Reibungkraft an der Linearführung  $F_F$  resultiert. Die kinetische Energie T und die potentielle Energie V sind die Summen aus allen potentiellen und kinetischen Einzelenergien der Teilkörper i. Diese werden im Folgenden auf Basis der getroffenen Vereinfachungen (Unterabschnitt 3.2.1) bestimmt.

#### **Potentielle Energie**

Die stationäre Gesamtenergie im Gravitationsfeld V der Erde in  $(3.16)$  setzt sich im Allgemeinen aus den potentiellen Einzelenergien der Teilkörper  $V_i$  zu

$$
V = \sum_{i=1}^{N} V_i = \sum_{i=1}^{N} m_i \cdot \underline{r}_i^T \begin{pmatrix} 0 \\ -g \end{pmatrix} , \qquad (3.16)
$$

zusammen, wobei die  $m_i$  die Massen der Teilkörper repräsentieren, q die Erdbeschleunigung und  $r_i$  die Vektoren zum Schwerpunkt der Teilkörper. Mit der Abstraktion und den der sieben Teilkörper  $i = \{th, p; th, ap; K, ap; sh, p; sh, ap; S, ap; S, p\}$ : Vereinfachungen aus Abb. 3.5 ergeben sich die in (3.17) angegeben potentielle Energien

$$
V_{th,p} = -g \cdot m_{th,p} \cdot \alpha \cdot l_{th} \cdot \sin(a) ,
$$
  
\n
$$
V_{th,ap} = -g \cdot m_{th,ap} \cdot 0.5 \cdot l_{th} \cdot \sin(a) ,
$$
  
\n
$$
V_{K,ap} = -g \cdot m_{K,ap} \cdot l_{th} \cdot \sin(a) ,
$$
  
\n
$$
V_{sh,p} = -g \cdot m_{sh,p} (l_{th} \cdot \sin(a) + 0.5 \cdot l_{sh} \cdot \sin(a - q)) ,
$$
  
\n
$$
V_{sh,ap} = -g \cdot m_{sh,ap} (l_{th} \cdot \sin(a) + 0.5 \cdot l_{sh} \cdot \sin(a - q)) ,
$$
  
\n
$$
V^{S} = -g \cdot \underbrace{(m_{S,ap} + m_{S,p})} (l_{th} \cdot \sin(a) + l_{sh} \cdot \sin(a - q)) .
$$
  
\n
$$
m^{S}
$$
 (11)

Aufgrund der in Unterabschnitt 3.2.1 angeführten Vereinfachungen wird am Knie nur der Teilkörper  $i = \{K, ap\}$  der Mechanik berücksichtigt. Da der Stimulative Schuh für das Kniegelenksystem als Punktmasse angenommen wird, wird die Patientenfußmasse  $m_{S,p}$ zur Apparaturmasse  $m_{S,ap}$  addiert und ergibt  $m<sup>S</sup>$ . Der Winkel a kann über (3.9) aus q bestimmt werden. Die Vektoren  $r_i$  beschreiben die räumliche Position der Schwerpunkte der Teilkörper i. Da bei Zylindern und Quadern der Schwerpunkt bei halber Länge des Körpers liegt, werden die entsprechenden Längen mit 0.5 gewichtet. Der relative Abstand  $\alpha$ vom Ursprung zum Schwerpunkt des Kegelstumpfes wird in Unterabschnitt 3.2.1 bestimmt.

#### **Kinetische Energie**

Für starre Körper, die sowohl translatorischen als auch rotatorischen Bewegungen unterworfen sind, lässt sich die kinetische Gesamtenergie durch

$$
T = \underbrace{\frac{1}{2} \cdot m \cdot \underline{\dot{r}}_0^T \cdot \underline{\dot{r}}_0}_{\text{(1)}} + \underbrace{m \cdot \underline{\dot{r}}_0^T (\underline{\omega} \times \underline{r}_{si})}_{\text{(2)}} + \underbrace{\frac{1}{2} \cdot m \cdot \underline{\omega}^T \cdot \underline{J} \cdot \underline{\omega}}_{\text{(3)}},
$$
\n(3.18)

berechnen. Dabei repräsentiert  $r_0$  den Vektor vom Ursprung zum Bezugspunkt des Körpers,  $r_{si}$  den Vektor vom Bezugspunkt des Körpers zu seinem Schwerpunkt,  $\omega$  die Drehgeschwindigkeit des Körpers und  $J$  den Trägheitstensor. Die kinetische Energie eines starren Körpers setzt sich aus dem translatorischen Anteil  $(1)$ , einem Mischanteil  $(2)$  und dem rotatorischen Anteil 3 zusammen. Wählt man als Bezugspunkt des Körpers seinen Schwerpunkt, entfällt der Mischterm  $\circled{2}$ , da  $\underline{r}_{si}$  zu Null wird. Durch die Beschränkung der Freiheitsgrade des Gerätes auf  $f = 1$  können die Vektoroperationen der Drehbewegung  $\Im$ durch skalare Auswertungen ersetzt werden.

Somit können die kinetischen Einzelenergien  $T_i$  für die Teilkörper i wie folgt geschrieben werden

$$
T_i = \frac{1}{2} \cdot m_i \cdot \dot{\underline{r}}_i^T \cdot \dot{\underline{r}}_i + \frac{1}{2} \cdot m_i \cdot J \cdot \omega_i^2.
$$

Ausgewertet ergeben sich für die in Abb. 3.5 eingeführten Teilkörper folgende kinetischen Energien

$$
T_{th,p} = 0 + \frac{1}{2} \cdot m_{th,p} \cdot J_{th,p} \cdot \dot{a}^{2} ,
$$
  
\n
$$
T_{th,ap} = 0 + \frac{1}{2} \cdot m_{th,ap} \cdot J_{th,ap} \cdot \dot{a}^{2} ,
$$
  
\n
$$
T_{K,ap} = \frac{1}{2} \cdot m_{K,ap} \cdot \underline{\dot{r}}_{K,ap}^{T} \underline{\dot{r}}_{K,ap} + 0 ,
$$
  
\n
$$
T_{sh,p} = \frac{1}{2} \cdot m_{sh,p} \cdot \underline{\dot{r}}_{sh,p}^{T} \underline{\dot{r}}_{sh,p} + \frac{1}{2} \cdot m_{sh,p} \cdot J_{sh,p} \cdot \left(\frac{d}{dt}(a(q) - q)\right)^{2} ,
$$
  
\n
$$
T_{sh,ap} = \frac{1}{2} \cdot m_{sh,ap} \cdot \underline{\dot{r}}_{sh,ap}^{T} \underline{\dot{r}}_{sh,ap} + \frac{1}{2} \cdot m_{sh,ap} \cdot J_{sh,ap} \cdot \left(\frac{d}{dt}(a(q) - q)\right)^{2} ,
$$
  
\n
$$
T^{S} = \frac{1}{2} \cdot m^{S} \cdot (\dot{r}^{S})^{T} \dot{r}^{S} + 0 .
$$

Für die kinetischen Energien der Oberschenkel von Patient  $T_{th,p}$  und Exoskelett  $T_{th,ap}$  wird ein fester Drehpunkt im Ursprung des Koordinatensystems gewählt, wodurch der translatorische Anteil entfällt. Da der Drehpunkt nicht dem Schwerpunkt entspricht, muss dies bei der Berechnung der Trägheitsmomente (Unterabschnitt 3.2.1) berücksichtigt werden. Das Kniegelenk der Apparatur, als Punktmasse genähert, besitzt keinen rotatorischen Anteil. Die Teilkörper des Unterschenkels von Patient und Gerät,  $T_{sh,p}$  bzw.  $T_{sh,ap}$ , besitzen sowohl translatorische als auch rotatorische Anteile. Der ebenfalls für das Teilsystem Kniegelenk als Punktmasse genäherte Stimulative Schuh mit Patientenfuß besitzt gleichermaßen nur translatorischen Anteil.

#### **Bewegungsgleichung des Teilsystems Sprunggelenk**

Die Bewegungsgleichung des Teilsystems Sprunggelenk kann aufgrund der Ubersichtlich- ¨ keit über die Newtonschen Grundgesetze bestimmt werden. Hierzu ist es notwendig, den gemeinsamen Schwerpunkt der berücksichtigten Teilkörper zu bestimmen. In der Anwendung am Gangtrainer wird allerdings zweigleisig gefahren. Während die modellbasierte Regelung (Kap. 4) nur die Apparatur berücksichtigt und die auftretende Patientenaktivität als Störgröße interpretiert und kompensiert (Unterabschnitt  $4.4.7$ ), wird zur sicherheitskritischen Trajektorienplanung (Abschnitt 4.1) zusätzlich auch eine Abschätzung über Massen, Trägheitsmomente und Abmessungen des Patientenfußes benötigt. Der resultierende Schwerpunkt in der x-z-Ebene  $S = [x_s, z_s]^T$  aus n Körpern errechnet sich zu

$$
x_s = \frac{\sum_{i=1}^{n} (x_{s,i} \cdot A_i)}{\sum_{i=1}^{n} A_i}, \qquad z_s = \frac{\sum_{i=1}^{n} (z_{s,i} \cdot A_i)}{\sum_{i=1}^{n} A_i}, \qquad (3.19)
$$

wobei  $A_i$  die Flächen der Teilkörper i in der x-z-Ebene repräsentieren.

Sollen die Winkelwerte der Soll-Trajektorie stationär angefahren werden, bedarf es des Drehmoments  $M_{ss}^A = \underline{l}^S \times \underline{F}^S$ , das aus dem Vektorprodukt der angreifen Kraft  $\underline{F}^S$  und dem Abstand  $\underline{l}^S$  zwischen Drehachse und Schwerpunkt berechnet wird. Somit ergibt sich

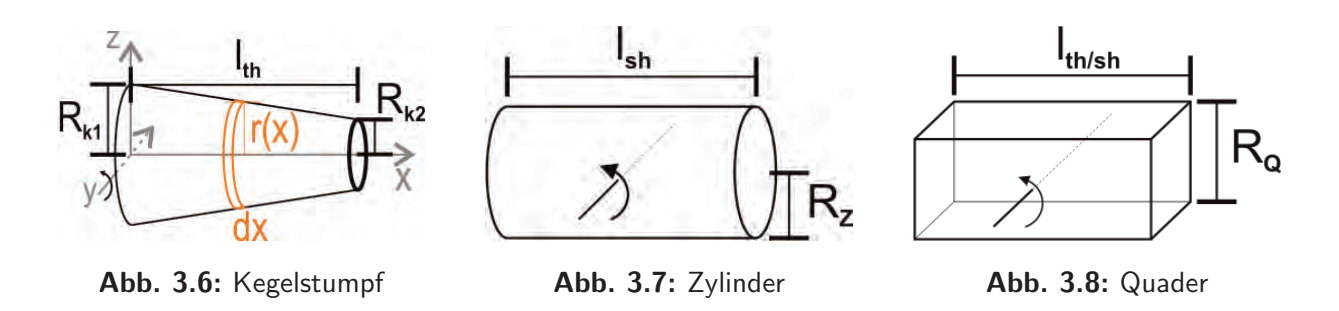

mit (3.12) für das stationär benötigte Moment $M^A_{ss}$ am Sprungglenk

$$
M_{ss}^{A} = |l^{S}| \cdot m_{S} \cdot g \cdot \sin(-b - a(q) + q) \quad , \tag{3.20}
$$

mit der Erdbeschleunigung  $g = 9, 81 \frac{kg \cdot m}{s^2}$ . Die Masse  $m^S$  umfasst die Mechanik des Stimulativen Schuhs und für Simulationen und zur sicherheitskritischen Trajektorienplanung auch die Masse des Patientenfußes. Der dynamische Anteil kann bei konstantem Trägheitsmoment  $J<sup>S</sup>$  über das zweite Newtonsche Axiom der Rotation [74] bestimmt werden. Für das benötigte mechanische Moment  $M^A$  am Sprunggelenk ergibt sich folglich unter Berücksichtigung von Reibmoment  $M_F^A$  und eventuellen Störmomenten  $\tau^A$  durch Modellfehler, Vereinfachungen, Ungenauigkeiten oder Patienteneinwirkung

$$
M^{A} = M_{ss} + M_{dyn} + M_{F}^{A} + \tau^{A}
$$
  
=  $|l^{S}| \cdot m^{S} \cdot g \cdot \sin(-b - a(q) + q) + J^{S} \cdot \ddot{b} + M_{F}^{A} + \tau^{A}$  (3.21)

#### **Massen und Trägheitsmomente**

Die Bestimmung der biomechanischen Größen der einzelnen menschlichen Gliedmaßen wie Massen, Schwerpunkte, Trägheitsradien und Trägheitsmomente, ist nicht zuletzt wegen der individuellen Vielfältigkeit eine diffizile Aufgabe. Veröffentlichungen der Anthropometrie<sup>1</sup> zeigen hierbei im Wesentlichen zwei Verfahren zur Ermittlung der schwer ermittelbaren Daten: das Sezieren von Leichen [75] oder das Scannen der Gliedmaßen und Ermittlung charakteristischer Größen mit Hilfe von Landmarken [76]. Insbesondere die anzunehmenden Massen der Gliedmaßen sind im Rahmen dieser Arbeit von Bedeutung. In [72] wurden hierzu aufbereitete Daten der Massen der Gliedmaßen im Verhältnis zum Körpergewicht veröffentlicht, die auf den in [76] publizierten Daten von 100 Männern und 15 Frauen kaukasischer Abstammung mit einem Durchschnittsalter von 24 bzw. 19 Jahren aufbauen. Die geschlechtsspezifischen relativen Massen der unteren Gliedmaßen wurden hieraus entnommen und für das Patientenmodell verwendet. Tabelle 3.2 im Unterabschnitt 3.3.7 gibt diese Daten und in einer separaten Spalte die durch Wiegen ermittelten Massen der Exoskelette wieder. Ausgehend von diesen Massen wurden vereinfachende, geometrische Annahmen zur Berechnung der Trägheitsmomente getroffen, siehe auch Unterabschnitt 3.2.1. Das sich in der Orthese befindende Patientenbein wurde durch eine Kombination aus Kegelstumpf für den Oberschenkel, Zylinder für den Unterschenkel und Keil für den Fuß angenähert.

<sup>&</sup>lt;sup>1</sup>Lehre der Ermittlung und Anwendung der Maße des menschlichen Körpers

Grundlage zur Berechnung nicht tabellierter Trägheitsmomente ist die Definition [74]

$$
J = \int_{M} r^2 \cdot dm , \qquad (3.22)
$$

und die Tatsache, dass das Trägheitsmoment eines zusammengesetzten Körpers gleich der Summe der Trägheitsmomente seiner Teile gegenüber der gleichen Drehachse ist. Die Größen M und r stehen für die Gesamtmasse des Körpers und den senkrechten Abstand eines jeden, infinitesimalen Masseteilchens dm zum Drehpunkt.

Zu bestimmen ist im Folgenden das Trägheitsmoment des Patientenoberschenkels  $J_{th,p}$ , des Patientenunterschenkels  $J_{sh,p}$ , des Patientenfußes  $J_{S,p}$ , der Vorrichtung des Stimulativen Schuhs  $J^S$  sowie der Exoskelettteile  $J_{th,ap}$  und  $J_{sh,ap}$ . Die Trägheitsmomente  $J_{th,ap}$  und  $J_{sh,ap}$  der Apparatur als quaderförmige Näherung können Tabellenwerken [74] entnommen werden (Abb. 3.8)

$$
J_{th,ap} = J_{sh,ap} = \frac{1}{12} \cdot m_{th,ap/sh,ap} \left( R_Q^2 + l_{th/sh}^2 \right) \ . \tag{3.23}
$$

Auch die Näherung des Trägheitsmoments des Patientenunterschenkels  $J_{sh,p}$  durch einen Zylinder ist nachschlagbar. Unter Berücksichtigung des nicht im Schwerpunkt liegenden Drehpunkts durch den Satz von Steiner ergibt sich (Abb. 3.7)

$$
J_{sh,p} = \frac{1}{4} \cdot m_{sh,p} \cdot R_Z^2 + \frac{1}{12} \cdot m_{sh,p} \cdot l_{sh}^2 \tag{3.24}
$$

Etwas diffiziler gestaltet sich die Bestimmung von  $J_{th,p}$ . Wird der Kegelstumpf in eine Ansammlung infinitesimal kleiner Scheiben mit den Trägheitsmomenten  $J_y = \frac{1}{4} \cdot r^2 \cdot m$ , dem variablen Durchmesser  $r(x)$  und der Länge dx zerlegt, siehe auch Abb. 3.6, läßt sich (3.22) wie folgt schreiben

$$
J_{Scheibe} = \frac{1}{4} \int_{M} r^2(x) \cdot dm \tag{3.25}
$$

Da der Schwerpunkt jeder einzelnen Scheibe über den Integrationsweg  $x$  immer weiter aus dem Drehpunkt wandert, muss additiv zu  $J_{Scheibe}$  der Steinersche Anteil berücksichtigt werden. Die Drehachse, in diesem Fall die y-Achse, bleibt davon unberührt. Mit  $dm =$  $\rho \cdot \pi \cdot r^2(x) dx$  ergibt sich für das gesamte Trägheitsmoment des Kegelstumpfs:

$$
J_{th,p} = \frac{1}{4}\rho \cdot \pi \int_{0}^{l_{th}} r^{4}(x) dx + \rho \cdot \pi \int_{0}^{l_{th}} r^{2}(x) \cdot x^{2} dx
$$
 (3.26)

Die Abnahme des Radius der Scheiben kann linear in Abhängigkeit der Radien an linker und rechter Seite des Kegelstumpfs,  $R_{K1}$  und  $R_{K2}$ , angegeben werden

$$
r(x) = R_{K1} - \frac{R_{K1} - R_{K2}}{l_{th}} \cdot x \tag{3.27}
$$

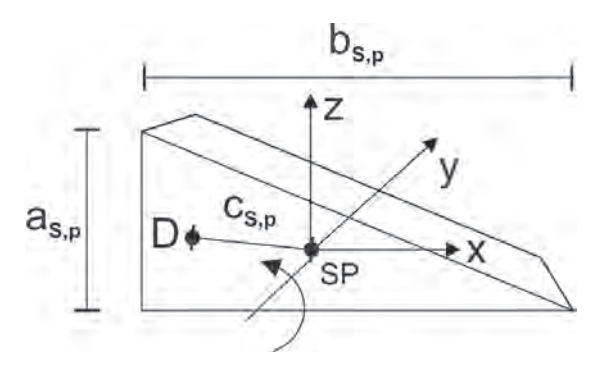

Abb. 3.9: Näherung des Patientenfußes als Keil

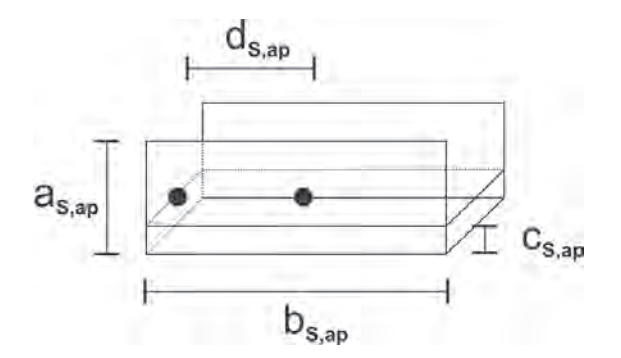

Abb. 3.10: Näherung der Apparatur Stimulativer Schuh

Gleichung  $(3.27)$  eingesetzt in  $(3.26)$  und das Lösen der Integrale führt auf das Trägheitsmoment

$$
J_{th,p} = \frac{1}{20} \cdot \pi \cdot l_{th} \cdot \frac{m_{th,p}}{V_{th,p}} \left( R_{K1}^4 + R_{K1}^3 \cdot R_{K2} + R_{K1}^2 \cdot R_{K2}^2 + R_{K1} \cdot R_{K2}^3 + R_{K2}^4 \right) + \pi \cdot l_{th}^3 \cdot \frac{m_{th,p}}{V_{th,p}} \left( \frac{1}{30} R_{K1}^2 + \frac{1}{10} R_{K1} \cdot R_{K2} + \frac{1}{5} R_{K2}^2 \right)
$$
(3.28)

des Patientenoberschenkels.

Der Fuß des Patienten wird zur Berechnung des Trägheitsmomentes  $J_{S,p}$  als Keil angenähert. Mit dem Abstand  $c_{S,p}$  zwischen Drehpunkt D und Schwerpunkt SP (Abb. 3.9) folgt für das Trägheitsmoment des Patientenfußes

$$
J_{S,p} = \rho \cdot \int_{-\frac{a_F}{3}}^{\frac{2 \cdot a_F}{3}} \int_{-\frac{c_F}{2}}^{\frac{c_F}{3}} \int_{-\frac{a_F}{a_F} \cdot z + \frac{2 \cdot b_F}{3}}^{\frac{b_F}{3}} (x^2 + z^2) dx \cdot dy \cdot dz + m_{S,p} \cdot d_{S,p}^2
$$
  

$$
= \frac{m_F}{9} \cdot (a_F^2 + b_F^2) + m_{S,p} \cdot d_{S,p}^2 \qquad (3.29)
$$

Die Apparatur Stimulativer Schuh wird mit Hilfe von 3 tabellierten Quadern angenähert (Abb. 3.10). Dies führt mit der Masse der Seitenteile  $m_1^S$  und der Masse der auf ein Blech geschraubten 10 Zylinderpaare  $m_2^S$  und der Gesamtmasse  $m^S$  der Vorrichtung auf das Trägheitsmoment

$$
J^{S} = 2 \cdot \frac{m_1^{S} \cdot (a_{S,ap}^{2} + b_{S,ap}^{2})}{12} + \frac{m_2^{S} \cdot (c_{S,ap}^{2} + b_{S,ap}^{2})}{12} + m^{S} \cdot d_{S,ap}^{2} \quad . \tag{3.30}
$$

Eine weitere zu bestimmende Größe ist der Teilungsfaktor  $\alpha$  aus (3.32). Die x-Koordinate des Schwerpunkts eines beliebigen Körpers  $K$  ist allgemein über

$$
x = \frac{1}{V_K} \int\limits_V x \, dV_K \tag{3.31}
$$

bestimmbar, wobei  $V_K$  das Körpervolumen repräsentiert. Das Lösen des Integrals für den Kegelstumpf (Abb. 3.6) führt nach der Normierung mit  $l_{th}$  auf den Teilungsfaktor

$$
\alpha = \frac{x}{l_{th}} = \frac{3}{l_{th}^2 (R_{K1}^2 + R_{K1} \cdot R_{K2} + R_{K2}^2)} \int_0^{l_{th}} \left( R_{K1} - x \cdot \frac{R_{K1} - R_{K2}}{l_{th}} \right)^2 x \, dx
$$
  
= 
$$
\frac{1}{4} \left( \frac{R_{K1}^2 + 2 \cdot R_{K1} \cdot R_{K2} + 3 \cdot R_{K2}^2}{R_{K1}^2 + R_{K1} \cdot R_{K2} + R_{K2}^2} \right).
$$
(3.32)

### **3.2.2 Kraftmodell der pneumatischen Muskeln**

Pneumatische, künstliche Muskeln sind dem biologischen Muskel nachempfundene Zugaktoren. Sie bestehen aus einem druckdichten Gummischlauch, der von hochfesten, rautenförmig angeordneten Aramidfasern umsponnen wird. Der Massenfluss von Luft in das Innere des Muskels bewirkt eine last- und druckabhängige Kontraktion in Längsrichtung sowie eine ungenutzte Ausdehnung in radialer Richtung. Die Beschreibung der Abhängigkeiten dieser Größen ist Ziel dieses Abschnitts. Prinzipiell sind die Muskeln in allen denkbaren Ausführungen erhältlich, müssen allerdings aufgrund der eingeschränkten maximalen Kontraktion von ca. 25 Prozent der Nennlänge sowie der dynamischen Anforderungen hinsichtlich Durchmesser und Länge entsprechend dimensioniert werden. Zum Antrieb der Gelenke des Gangtrainers wurden Muskeln vom Typ DMSP-20 der Längen 270 mm und 175 mm verwendet. Zur Einsparung von Totvolumen wurde das Innere der Muskeln als Spezialanfertigung mit Silikon befüllt, siehe auch Unterabschnitt 2.3.1.

Der stark nichtlineare Zusammenhang zwischen der physikalischen Ursache Druckänderung  $\Delta p$  und der daraus resultierenden Wirkung *Muskelzugkraft*  $F_M$  in Verbindung mit einem hysteresebehafteten Kontraktionsverhalten ΔL, macht die mathematische Beschreibung des Aktors im Verh¨altnis zu Pneumatikzylindern relativ kompliziert. In Abb. 3.11 und Abb. 3.12 ist das Verhalten des künstlichen Muskels abhängig von konstantem Druck bzw. konstanter Last dargestellt. Durch die Variation dieser beiden Größen wird ersichtlich, dass sich das Kräftegleichgewicht zwischen der Gewichtskraft der Last und der Muskelkraft bei verschiedenen Kontraktionen einstellt. Nicht visualisiert ist hierbei die auftretende Kontraktionshysterese, die bei mehrmaliger Durchführung der Vorgänge (1) bis (6) auftritt. Abb. 3.11 zeigt einen einseitig fest eingespannten Muskel bei konstantem Innendruck. Wird eine große Last angebracht (1), ist die Kontraktion des Muskels sehr gering. Nach Halbieren (2) oder Entfernen (3) der Last verkürzt sich der Muskel bis zu seiner maximalen Kontraktion, die theoretisch dann erreicht ist, wenn die Aramidfasern parallel verlaufen, d.h.  $\Theta = 90^{\circ}$  beträgt. Praktisch ist dieser Wert aber nicht zu erreichen. Wird die Last konstant gehalten und der Druck variiert, ergibt sich ein ähnliches Bild (Abb. 3.12). Bei Umgebungsdruck ist der Muskel komplett entspannt und zieht sich bei steigendem Druck immer mehr zusammen, was zu einer radialen Ausdehnung führt  $(4)-(6)$ .

Auch hier sind die zwei grundlegenden Vorgehensweisen der Modellbildung zur Herleitung eines mathematischen Zusammenhangs zwischen den charakteristischen Größen anwendbar. Im Folgenden wird das Vorgehen zur physikalischen und experimentellen Modellierung vorgestellt.

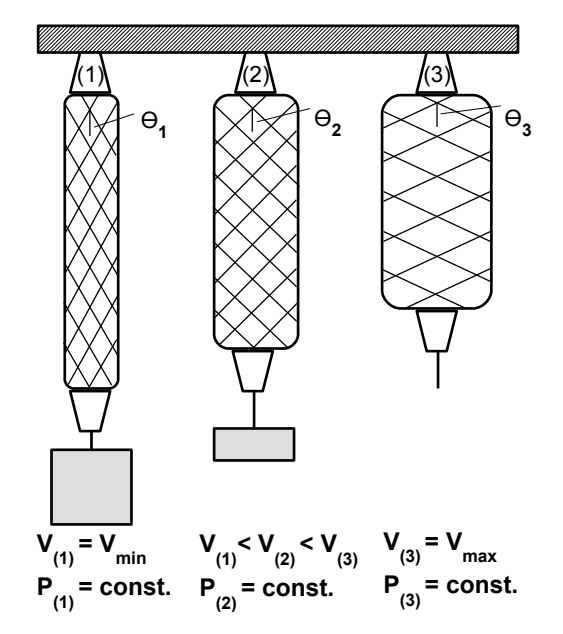

**Abb. 3.11:** Muskelkontraktion bei konstantem Druck und variabler Last

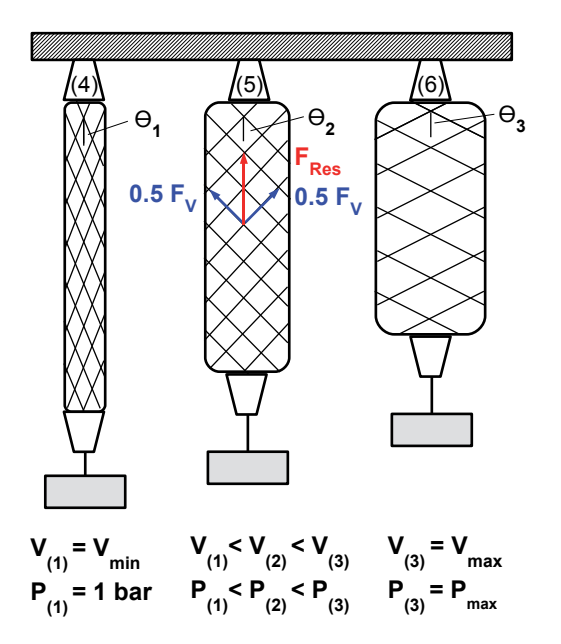

**Abb. 3.12:** Muskelkontraktion bei konstanter Last und variablem Druck

#### **Physikalische Modellbildung der Muskelkraft**

Grundlegender Gedanke der physikalischen Modellbildung ist es, strukturelle Eigenschaften des Aktors auszunutzen, um einen Zusammenhang zwischen den für das Systemverhalten relevanten, charakteristischen Größen herzustellen. In diesem Fall sind das die Muskelkraft  $F_M$ , der Winkel zwischen den Aramidfasern  $\Theta$ , die Kontraktion  $\Delta L_M$ und Muskelinnendruck  $p_M$ . Stark vereinfacht lässt sich das Muskelverhalten mit Hilfe eines einfachen Kräfteparallelogramms verstehen, wie in Abb. 3.12 angedeutet. Strömt das Medium Luft in den Muskel, leistet diese Volumenarbeit, d.h. der Muskel dehnt sich in die Richtung mit geringstem Widerstand aus. Da am Muskel für einen Luftmassenstrom  $\dot{m}$  in den selben auf der Oberseite ein höheres Druckpotential anliegen muss als im Muskel und die Unterseite verschlossen ist, erfolgt die Ausdehnung radial. Dies bewirkt die in Abb. 3.12 angedeutete Kraft  $F_V$ , die zu einer vertikalen Kraft  $F_{Res}$  überlagert werden kann. Ist der Muskel völlig entspannt (Abb. 3.12 (1)), so ist  $F_{Res}$  bei gleich bleibendem  $F_V$ am größten und nimmt immer mehr ab, je größer der Winkel Θ wird. Letztendlich ergibt sich entweder ein Kräftegleichgewicht zwischen  $F_{Res}$  und der Last bei einer bestimmten Kontraktion, oder die gesamte aus der Volumenarbeit resultierende Kraft  $F_V$  muss bei maximaler Kontraktion von den Aramidfasern aufgenommen werden.

Diese Überlegungen wurden zum ersten mal von Schulte [77] im Jahr 1961 in Gleichungen gefasst. Die verrichtete Volumenarbeit ergibt sich aus der Definition der in ein System eingebrachten Arbeit  $W_{in} = \int_{s} F \cdot ds$ . Mit  $F = p \cdot A$ ,  $ds = \frac{dV}{A}$  und der Druckdifferenz  $\Delta p = p_M - p_A$  zwischen Umgebungsdruck  $p_A$  und Muskelinnendruck  $p_M$ ergibt sich folgende in das System eingebrachte Arbeit

$$
dW_{in} = \Delta p \, dV \tag{3.33}
$$

durch den Luftmassenstrom  $\dot{m}$ . Mit der Vereinfachung, dass die gesamte im Luftmassenstrom gespeicherte Energie beim Einströmen in den Muskel in positive Volumenarbeit und beim Entspannen in negative Volumenarbeit umgesetzt wird, ergibt sich

$$
dW_{in} = dW_{out} = -F_M dL_M = \Delta p \, dV \tag{3.34}
$$

wobei F die Kraft in axialer Richtung für eine Längenänderung  $dL$  ist. Unter diesen vereinfachenden Annahmen steigt und fällt die Qualität des Modells nun mit der adäquaten Bestimmung des Muskelvolumens.

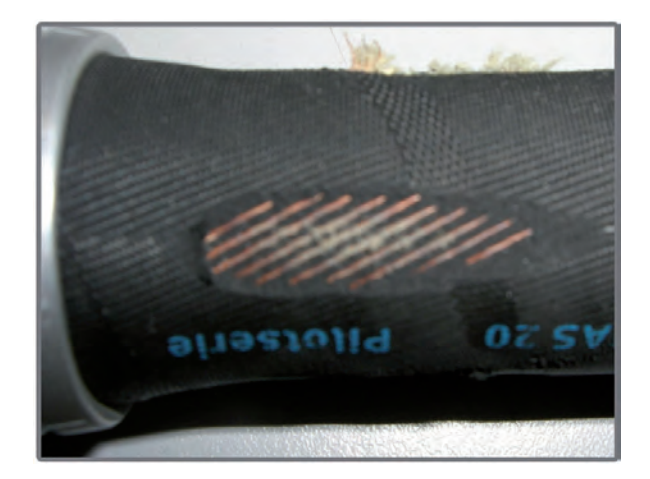

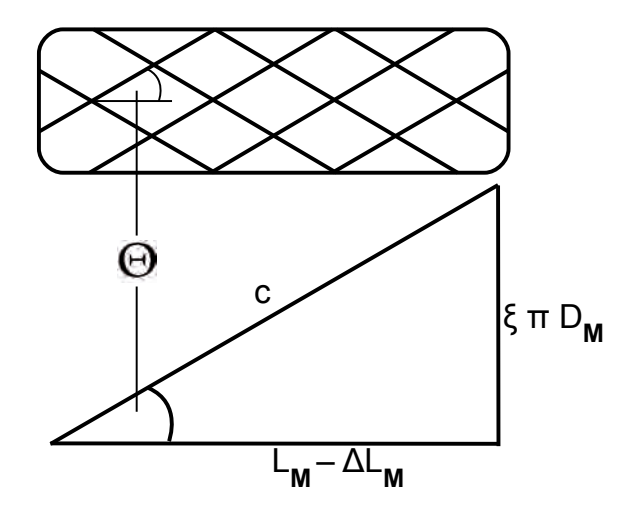

**Abb. 3.13:** Aramidfasern am DMSP-20 Muskel im unbelüfteten Zustand

**Abb. 3.14:** Bezeichnungen der geometrischen Größen zur Modellierung

Die einfachste Näherung des Muskelvolumens kann durch Annahme einer Zylinderform errechnet werden. Mit den in Abb. 3.14 eingeführten Bezeichnungen  $L_M - \Delta L_M = c \cdot \cos(\Theta)$ für die variable Muskellänge, c für die als inelastisch angenommene Faserlänge,  $\xi$  für die Anzahl der Umwicklungen einer Faser im Muskel,  $D_M = \frac{c \cdot \sin(\Theta)}{\xi \cdot \pi}$  für den Muskeldurchmesser und dem sich damit ergebenden Zylindervolumen

$$
V_M = \frac{1}{4} \cdot \pi \cdot D_M^2 \cdot (L_M - \Delta L_M) = \frac{c^3}{4 \cdot \pi \cdot \xi^2} \sin^2(\Theta) \cdot \cos(\Theta) \tag{3.35}
$$

ergibt sich mit  $(3.34)$  für die Muskelkraft

$$
F_M = -\Delta p \cdot \frac{dV_M}{dL_M} = -\Delta p \cdot \frac{\frac{dV_M}{d\Theta}}{\frac{dL_M}{d\Theta}} = \frac{-\Delta p \cdot c^2 (3 \cdot \cos^2(\Theta) - 1)}{4 \cdot \pi \cdot \xi^2} \,. \tag{3.36}
$$

Wird der theoretisch maximale Durchmesser des Muskels zu  $D_0 = \frac{c}{\xi \pi}$  definiert und die Geometrie aus Abb. 3.14 ausgenutzt, ergibt sich die statische Druck- und kontraktionsabh¨angige Muskelkraft nach Schulte [77]

$$
F_M = \frac{\pi D_0^2 \Delta p}{4} \left( 3 \frac{\left( L_M - \Delta L_M \right)^2}{c^2} - 1 \right) \,. \tag{3.37}
$$

Die Verfeinerung und Optimierung dieses statischen Muskelkraftmodells von 1961 war

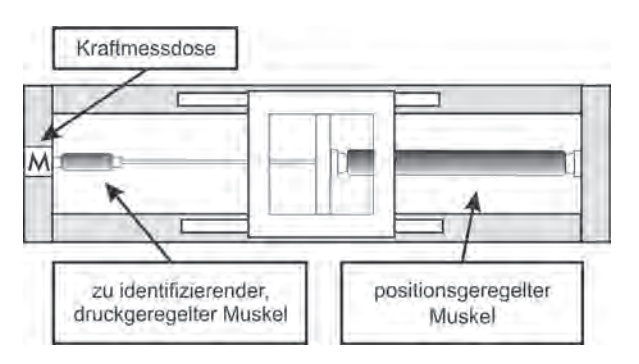

**Abb. 3.15:** Mechanischer Aufbau zur Vermessung der verwendeten Muskeln

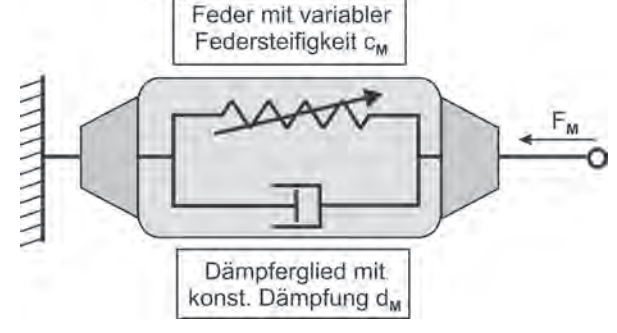

Abb. 3.16: Feder-Dämpfer Modellannahme (Kelvin-Voigt-Modell)

und ist Gegenstand zahlreicher Forschungsarbeiten. Chou und Hannaford untersuchten Mitte der 90er Jahre die statische und dynamische Charakteristik der Aktoren mit dem Ziel, eine möglichst genaue aber linearisierte Beschreibungsgleichung herzuleiten [78, 79]. In [80] wurde stationär die Elastizität des Muskelmaterials und dynamisch das Tiefpassverhalten des Aktors berücksichtigt. In [81] wurde durch Einbringen zusätzlicher Karbonfasern das Kraft-Kontraktionsverhalten optimiert, um einen flacheren Abfall der Kraft-Kontraktionskennlinie zu erzwingen und somit die Aktorgröße zu minimieren. Weitere dynamische Effekte wie Reibung und Dämpfung innerhalb des Aktors wurden in [82, 83] ausführlich untersucht. Die Arbeit [84] befasst sich mit der numerischen Modellierung der PAMs (engl.: "Pneumatic Muscle Actuator") mit Hilfe Finiter Elemente Methoden (FEM). Hierbei liegt das Hauptaugenmerk auf einer exakteren Beschreibung des in  $(3.36)$  eingehenden Muskelvolumens  $V_M$ .

Auf Grund des schnell stark anwachsenden Rechenaufwands bei exakter werdender physikalischer Modellierung von Volumen, dynamischen und Hysterese-Effekten sowie der dennoch notwendigen aktorspezifischen Anpassung des physikalischen Modells durch Identifikationsmethoden, wurde zur Regelung der Gelenkwinkel, siehe auch Kapitel 4, ein experimentelles Kraftmodell der Muskeln verwendet. Die Herleitung dieses Modells wird im Folgenden vorgestellt.

#### **Experimentelle Modellbildung der Muskelkraft**

Zur Herleitung einer auf Messdaten basierenden mathematischen Beschreibung des Muskelkraftverhaltens wird dieser als Feder-Dämpferglied mit steuerbarer Federsteifigkeit  $c_M$ und parallelem Dämpferglied  $d_M$  abstrahiert [85, 86]. Durch das Einbringen dieser apriori Systemkenntnis, die sich durch simple Schwingungsmessungen bestätigen lässt, ist die grundsätzliche Struktur der mathematischen Gleichung festgelegt, wobei dennoch genügend Freiheitsgrade zur präzisen Beschreibung des tatsächlichen Kraftverhalten verbleiben. Wie auch beim physikalischen Modellansatz werden als charakteristische Größen der Muskelinnendruck  $p_M$  und die Muskelkontraktion  $\Delta L_M$  angenommen. Das Ersatzschaltbild, auch als Kelvin-Voigt-Modell bekannt, ist in Abb. 3.16 dargestellt. Die vom Muskel aufgebrachte Kraft  $F_M$  kann wie folgt angegeben werden

$$
F_M = \underbrace{c_M(\Delta L_M, p_M) \cdot \Delta L_M}_{staticher Anteil} - \underbrace{d_M \cdot \frac{d}{dt} \Delta L_M}_{dynamischer Anteil}
$$
\n(3.38)

Die Dämpfungskonstante  $d_M$  wird aufgrund der ausreichenden Modellgenauigkeit als konstant angenommen und nach der Sensitivitätsanalyse, siehe Folgeabschnitt, ganz vernachlässigt. Bestimmt wird  $d_M$  experimentell in Unterabschnitt 3.3.2. Generell sind nun zwei Herangehensweisen zur Bestimmung des statischen Modellanteils denkbar: Variation des Muskelinnendrucks  $p_M$  bei konstant gehaltener Muskelkontraktion  $\Delta L_M$  oder Veränderung der Muskelkontraktion  $\Delta L_M$  bei konstanten Muskelinnendrücken  $p_M$  im Arbeitsbereich des Muskels über einen positionierenden Aktor. Die Entscheidung fiel auf die zweite Variante, da diese eher der Muskelbelastung in der Anwendung entspricht, auch wenn der Messaufbau durch die Bewegung aufwändiger und zusätzliche Anstrengungen zur Regelung des positionierenden Aktors notwendig sind. Die auftretenden Hystereseund Ermüdungseffekte werden aufgrund der weitaus größeren Störung durch Patientenaktivität vernachlässigt. Zudem sind sie bei der Messmethode mit Variation der Kontraktion auch deutlich geringer. Zur Vermessung des Muskels wurde der in Abb. 3.15 schematisch dargestellte Aufbau verwendet. Zur Positionierung wird ein weiterer, ausreichend langer Muskel vom Typ MAS-40 mit einer maximalen Kraft von bis zu 6000  $N$  eingesetzt. Uber einen auf einer Linearführung beweglichen Laufwagen ist der positionierende Muskel mit dem zu identifizierenden Muskel links verbunden. Das andere Ende des linken Muskels ist einer Kraftmessdose verbunden. Wird nun im linken Muskel ein konstanter Muskelinnendruck  $p_M$  eingeregelt, bewirkt dies eine Muskelkontraktion  $\Delta L_M$ . Lässt der positionierende Muskel rechts diese Kontraktion nicht zu, führt dies zu einem Ausschlag der Kraftmessdose. Um einen mathematischen Zusammenhang für  $c_M(\Delta L_M, p_M)$  ableiten zu können, wurden die Zusammenhänge zwischen Muskelkraft  $F_M$ , Muskelkontraktion  $\Delta L_M$  und Muskelinnendruck  $p_M$  in charakterisierenden Messungen untersucht. Die Analysen aus Unterkapitel 3.3.2 versprechen eine hinreichend genaue N¨aherung des Muskelkraftverhaltens durch den Polynomansatz

$$
c_M(\Delta L_M, p_M) \cdot \Delta L_M = \underbrace{\sum_{j=0}^3 (f_{M,j} \cdot \Delta L^j) \cdot p_M}_{\text{druckabhängige Zugkraft}} - \underbrace{\sum_{k=0}^4 (g_{M,k} \cdot \Delta L_M^k)}_{\text{Gegenkraft des Gewebes}}.
$$
(3.39)

Hierbei wird das Produkt aus  $c_M(\Delta L_M, p_M) \cdot \Delta L_M$  in einen druckabhängigen und in einen druckunabh¨angigen Anteil unterteilt. Dies wird der Tatsache gerecht, dass nicht die komplette Volumenarbeit in Zugkraft umgesetzt wird, sondern ein Teil auch im Gewebe in Wärme umgesetzt wird.

#### Sensitivitätsanalyse

Im Allgemeinen ist die *Sensitivitätsanalyse* eine Analyseform, um die Wirkbeziehungen zwischen Systemvariablen und deren Auswirkungen auf interessierende Ergebnisgrößen in komplexen Systemen untersuchen zu können. Grundsätzlich gibt es zwei Möglichkeiten der Durchführung einer Sensitivitätsanalyse: empirisch und analytisch. Die empirische

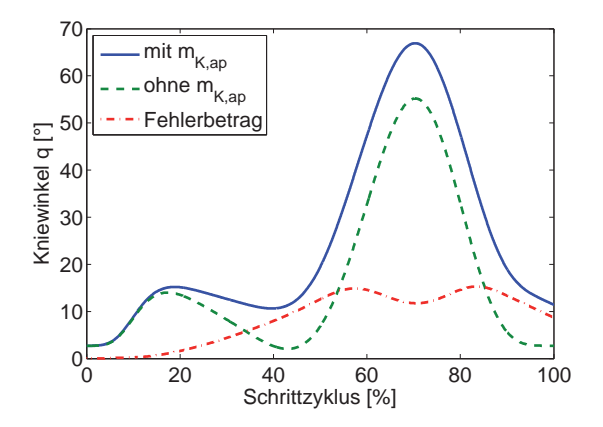

Abb. 3.17: Auswirkung der Vernachlässigung von  $m_{K,ap}$  auf den Kniewinkel q

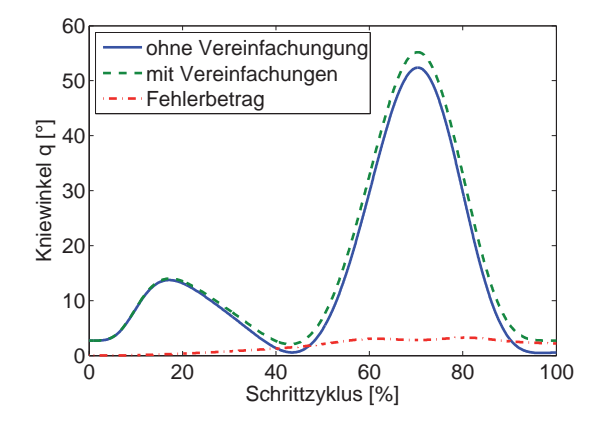

Abb. 3.18: Auswirkung der Vernachlässigung von  $d_M$ ,  $f_{M,2}$  und  $f_{M,3}$  auf den Kniewinkel q

Sensitivitätsanalyse wird in der Regel simulativ unter Variation der einzelnen Parameter und Beobachtung des Systemausgangs durchgeführt. Die analytische Sensitivitätsanalyse basiert im Wesentlichen auf den partiellen Ableitungen des mathematischen Systemmodells nach den zu untersuchenden Parametern. Die Untersuchung erfolgt nicht nur für einzelne Arbeitspunkte wie im empirischen Fall, sondern es wird eine kontinuierliche Sensitivitätsfunktion als Maß für den Einfluss des Parameters berechnet, die auch grafisch über der Zeit oder der Frequenz ausgewertet werden kann.

Am Kniegelenk ist auf Grund der antagonistischen Anordnung des Muskelpaars insbesondere beim Muskelmodell (3.38) die eine oder andere Vereinfachung zu erwarten. Aber auch beim mechanischen Modell (3.15) lässt die Masse des Exoskelettkniegelenks  $m_{K,ap}$  mit 0.35 kg (Unterabschnitt 3.3.7) intuitiv einen sehr geringen Einfluss vermuten. Dass diese Einschätzungen und Abwägungen bei nichtlinearen Modellen gänzlich daneben liegen können, zeigt Abb. 3.17. Mit der Modellkette aus Abb. 3.25 unter Vernachlässigung von  $m_{K,ap}$  ergibt sich ein nicht tolerierbarer maximaler Fehler von circa 23% für den Kniewinkel q. Die antagonistische Anordnung und die damit verbundene gegenphasige Bewegung der Muskeln am Kniegelenk hat aber tatsächlich Vereinfachungen zur Folge, die auch analytisch über Sensitivitätsfunktionen nachgewiesen werden können [87]. Der geschwindigkeitsproportionale Dämpfungsfaktor  $d_M$  kann dadurch vernachlässigt werden. Auch die druckabhängigen Koeffizienten  $f_{M,2}$  und  $f_{M,3}$  büßen deutlich an Einfluss ein und bewirken die in Abb. 3.18 dargestellte aktzeptable Abweichung des Kniewinkels q.

Da am Sprunggelenk kein Muskelpaar, sondern ein Muskel-Feder-Paar als Antrieb vorgesehen wurde, ergab sich hier kein Vernachlässigungspotential [87].

### **3.2.3 Druckdynamik**

Die Kompressibilität des Betriebsmittels Luft bedingt einen dynamischen Zusammenhang zwischen der Wirkgröße Luftmassenstrom  $\dot{m}$  und der resultierenden zeitlichen Druckänderung  $\dot{p}$  in einem geschlossenen Behälter. Das Medium Luft in seiner vielfältigen Zusammensetzung als Gasgemisch der Atmosphäre besteht im Fall von trockener Luft hauptsächlich aus den Gasen Stickstoff mit einem Anteil von ca. 78 % und Sauerstoff mit einem Anteil von ca. 21 %. Das verbleibende Prozent teilen sich Edelgase wie Argon (0,9 %) oder das Treibhausgas Kohlenstoffdioxid (0,04 %). Durch die makroskopische Theorie der Thermodynamik als Bestandteil der klassichen Physik ist es nun möglich, das Verhalten dieses Gasgemisches in Abhängigkeit von messbaren Zustandsgrößen ohne Berücksichtigung der molekularen Vorgänge im Gas zu beschreiben. Zur Herleitung der Druckdynamik werden folgende vereinfachende Annahmen gemacht, auf deren Auswirkungen im fortlaufenden Text genauer eingegangen wird:

- das Medium Luft sei ein ideales Gas
- auftretende Zustandsänderungen seien polytrop
- kleine Änderungen des Anfangszustandes wirken sich nicht auf die Systemdynamik aus
- als Behälter wird im Folgenden die Kombination aus Zuleitung und pneumatischem Muskel nach dem Stellglied Proportional-Wegeventil bezeichnet, siehe hierzu auch Kapitel 3.2.4
- strömungsmechanische Einflüsse bleiben unberücksichtigt

Unter der Annahme eines idealen Gases ist der Zustand des Gases durch die Größen Druck p, Volumen V und Temperatur T vollständig bestimmt, die als Zustandsgrößen bezeichnet werden. Andern sich zwei oder mehr dieser Zustandsgrößen, spricht man von Zustandsübergang. Alle Zustandsänderungen stehen in Zusammenhang mit einer Energiewandlung oder einem Energieaustausch. Grundlage ist der 1. Hauptsatz der Thermodynamik, der auf der Energieerhaltung beruht und besagt, dass die Zufuhr von Wärmeenergie oder mechanischer Arbeit die innere Energie eines abgeschlossenen Systems erhöht. Anders ausgedrückt bedeutet dies, dass die Summe aller Energien in einem abgeschlossenen System konstant bleibt. Für einen isobaren Ubergang, d.h. der Polytropenkoeffizient  $n$  in  $(3.40)$  ist 0, bewirkt eine Volumenänderung keine Druckänderung, was auf das 1. Gesetz von Gay-Lussac:  $\frac{V}{T} =$ konstant, führt. Im Gegensatz hierzu steht der isochore Zustandsübergang, der durch  $n \to \infty$  und das 2. Gesetz von Gay Lussac:  $\frac{p}{T} =$  konstant, beschrieben wird. Ist der Polytropenexponent  $n = 1$ , spricht man von einem isothermen Übergang, d.h. es findet ein idealer Wärmeaustausch mit der Umgebung statt. Damit gilt das Gesetz von Boyle-Mariotte:  $p \cdot V =$  konstant. Der Gegensatz hierzu ist kein Wärmeaustausch mit der Umgebung, was als isentrop bezeichnet wird und es gilt die Poissonsche Isentropengleichung:  $p \cdot V^{\kappa} =$  konstant, wobei  $\kappa = \frac{c_p}{c_V}$  der Isentropenexponent ist. Die polytrope Realität liegt zwischen diesen beiden idealisierten Szenarien und kann für einen Zustandsübergang innerhalb des geschlossenen Behälters, bestehend aus Zuleitung und Muskel, wie folgt angenommen werden

$$
p_M = p_0 \cdot \left(\frac{V_0}{V_M}\right)^n = \frac{\rho_M^n}{\rho_0^n} \cdot p_0 \ . \tag{3.40}
$$

Die Indizes 0 und  $M$  stehen hierbei für den Anfangszustand und den sich im Behälter einpendelnden Endzustand. Der Polytropenkoeffizient  $n$  muss anwendungsspezifisch experimentell bestimmt werden. Dazu wird der Behälter bestehend aus Muskel und Zuleitung mit Druck beaufschlagt, verschlossen und in Schwingung versetzt, was zu einer gegenphasigen Oszillation der messbaren Größen Muskelinnendruck  $p_M$  und Muskelvolumen  $V_M$  führt. Werden charakteristische Stützstellen i ausgewählt, lässt sich der Polytropenkoeffizient zu

$$
n = \frac{\log\left(\frac{p_{M,i}}{p_{M,i+1}}\right)}{\log\left(\frac{V_{M,i}}{V_{M,i+1}}\right)}\,,\tag{3.41}
$$

berechnen. In [88] wurde  $n = 1,225$  für einen MAS-40 Muskel identifiziert. Da das Material des DMSP-20 identisch zum MAS-40 ist und sich ansonsten nur die Flanschbohrungen und die Abmessungen unterscheiden, kann dieser Wert in guter N¨aherung verwendet werden. Wird für infinitesimal kleine Anderungen des Muskeldrucks  $p_M$  das totale Differential auf (3.40) angewendet, ergibt sich

$$
dp_M = \frac{\partial p_M}{\partial \rho_M} \cdot d\rho_M + \frac{\partial p_M}{\partial \rho_0} \cdot d\rho_0 + \frac{\partial p_M}{\partial p_0} \cdot dp_0
$$
  
\n
$$
dp_M = \frac{n \cdot p_0 \cdot \rho_M^{n-1}}{\rho_0^n} \cdot d\rho_M - \frac{n \cdot p_0 \cdot \rho_M^n}{\rho_0^{n+1}} \cdot d\rho_0 + \frac{\rho_M}{\rho_0^n} \cdot dp_0.
$$
\n(3.42)

Da kleine Anderungen des Anfangszustandes 0 eine vernachlässigbare Wirkung auf die Dynamik besitzen, vereinfacht sich (3.42) zu

$$
dp_M = \frac{\partial p_M}{\partial V_M} \cdot dV_M \tag{3.43}
$$

Wird auf die Definition der Dichte als Verhältnis von Masse zu Volumen ebenfalls das totale Differential angewendet

$$
d\rho_M = \frac{\partial \rho_M}{\partial m} \cdot dm + \frac{\partial \rho_M}{\partial V_M} dV_M = \frac{1}{V_M} \cdot dm - \frac{\rho_M}{V_{Mi}} \cdot dV_M \tag{3.44}
$$

und in (3.43) eingesetzt, ergibt sich

$$
dp_M = \frac{n \cdot p_0 \cdot \rho_M^{n-1}}{\rho_0^n} \cdot \left(\frac{1}{V_M} \cdot dm - \frac{\rho_{Mi}}{V_{Mi}} \cdot dV_{Mi}\right)
$$
  
\n
$$
\stackrel{(3.40)}{=} \frac{n \cdot p_M}{\rho_M} \cdot \left(\frac{1}{V_M} \cdot dm - \frac{\rho_M}{V_M} \cdot dV_M\right) . \tag{3.45}
$$

Aus den Gesetzen von Gay-Lussac und Boyle-Mariotte [74, 89] für ideale Gase kann die ideale Gasgleichung abgeleitet werden und nach  $\rho_M$  aufgelöst werden

$$
\rho_M = \frac{p_M}{R_s \cdot T_M} \tag{3.46}
$$

Um die Masse der Luft  $m_M$  und damit die Dichte  $\rho_M$  anstatt der Stoffmenge  $n_M$  im Muskel verwenden zu können, wird mit  $R_s = \frac{R}{M_L} = 287, 1 \frac{J}{kgN}$  die spezifische und nicht die allgemeine Gaskonstante der Luft verwendet, wobei  $M_L$  für die molare Masse der Luft steht.  $T_M$  steht für die zu  $T_M = 293K$  konstant angenommene Temperatur im Muskel. Einsetzen von  $(3.46)$  in  $(3.45)$  und der Ubergang auf das partielle Differential führt zu

$$
\dot{p}_M = \frac{n}{V_M} \cdot \left( R_s \cdot T_M \cdot \dot{m}_M - \dot{V}_M \cdot p_M \right) \tag{3.47}
$$

Da das Muskelvolumen  $V_M(\Delta L_M, p_M)$  druck- und kontraktionsabhängig ist, siehe Unterabschnitt 3.2.4, muss zur Berechnung von  $\dot{V}_M$  ein weiteres Mal die Kettenregel angewendet werden. Die Muskelkontraktion wird nicht gemessen, sondern aus den Winkelgrößen  $q$ bzw. b errechnet. Am Kniegelenk ergibt sich mit  $V_M^K(\Delta L_M^K(q), p_M^K)$  die Druckableitung

$$
\dot{p}_{M}^{K} = \frac{n}{V_{M}^{K} + n \cdot \frac{\partial V_{M}^{K}}{\partial p_{M}^{K}} \cdot p_{M}^{K}} \cdot \left( R_{s} \cdot T_{M}^{K} \cdot \dot{m}_{M}^{K} - \frac{\partial V_{M}^{K}}{\partial \Delta L_{M}^{K}} \cdot \frac{\partial \Delta L_{M}^{K}}{\partial q} \cdot p_{M}^{K} \cdot \dot{q} \right) . \tag{3.48}
$$

Für das Sprunggelenk kann analog vorgegangen werden.

### **3.2.4 Volumenmodell des abgeschlossenen Beh¨alters nach dem Stellglied**

Zur Berechnung der Druckänderung  $\dot{p}_M$  im pneumatischen Muskel wird nach Gleichung  $(3.48)$  das Gesamtvolumen  $V_M$  des geschlossenen Behälters nach dem Stellglied Proportionalventil benötigt, das sich aus den Volumina  $V_L$  der Leitung und  $V_{M,V}$  des Muskels zusammensetzt. Die Zuleitungen zu den Muskeln können bis zu 2 Metern betragen und werden daher im Behältervolumen berücksichtigt, da die Proportionalventile konstruktions- und geräuschbedingt in der Komponenteneinheit untergebracht sind (Abb. 1.5). Die Leitungen werden als einfache Zylinder modelliert, Verengungen oder Erweiterungen durch Verschraubungen, Verbindungsstücke oder Biegungen bleiben unberücksichtigt. Damit ergibt sich das Leitungsvolumen zu

$$
V_L = \left(\frac{D_{L_i}}{2}\right)^2 \cdot \pi \cdot l_L , \qquad (3.49)
$$

abhängig von der Leitungslänge  $l<sub>L</sub>$  und vom Innendurchmesser der Leitung  $D<sub>L</sub>$ .

Da das betriebszustandsabhängige Muskelvolumen  $V_{M,V}$  messtechnisch schwer zu erfassen ist, wird zur Identifikation eine geometrische Näherung  $V_{M,B}$  aus einem von 2 Kegelstümpfen abgeschlossenen Zylinder verwendet, um das Volumen  $V_{M,B}$  ausschließlich durch Messen des Durchmessers im Mittelteil  $D_{M,Z}$  und der Länge des Muskels  $L_M$  bestimmen zu können, siehe auch Unterabschnitt 3.3.3. Mit dem Verhältnis

$$
\beta = \frac{l_{M,Z}}{l_{M,KS}} \,, \tag{3.50}
$$

aus Zylinderlänge  $l_{M,Z}$  und Kegelstumpfhöhe  $l_{M,KS}$ , der Wandstärke  $d_w$  des Muskelmaterials und dem Muskeldurchmesser  $D_{M,F}$  am Flansch ergibt sich

$$
V_{M,B} = \pi \cdot L_M \cdot \left[ \frac{D_{M,Z}^2}{4 \cdot \left(1 + \frac{2}{\beta}\right)} + \frac{\frac{1}{2} \cdot \left(D_{M,Z}^2 + D_{M,Z} \cdot D_{M,F} + D_{M,F}^2\right)}{3 \cdot (\beta + 2)} \right] - 2 \cdot d_w \quad (3.51)
$$

Das Behältervolumen  $V_{MB}$  verändert sich, wie auch schon die Muskelkraft, kontraktionsund druckabhängig. Die charakterisierenden Verläufe aus Unterabschnitt 3.3.3 ergeben eine quadratische Abhängigkeit sowohl für den Muskeldruck  $p<sub>M</sub>$  als auch für die Muskelkontraktion  $\Delta L_M$ . Der Ansatz für  $V_{M,V}$  lautet somit

$$
V_{M,V} = \sum_{j=0}^{2} (v_{M,j} \cdot \Delta L^{j}) \cdot \sum_{k=0}^{2} (w_{M,k} \cdot p_M^{k}). \qquad (3.52)
$$

Das gesamte - aus Sicht des Proportionalventils - existierende Volumen  $V_M$  ergibt sich schließlich aus der Summe des Leitungsvolumens  $V_L$  und des Muskelvolumens  $V_{M,V}$ .

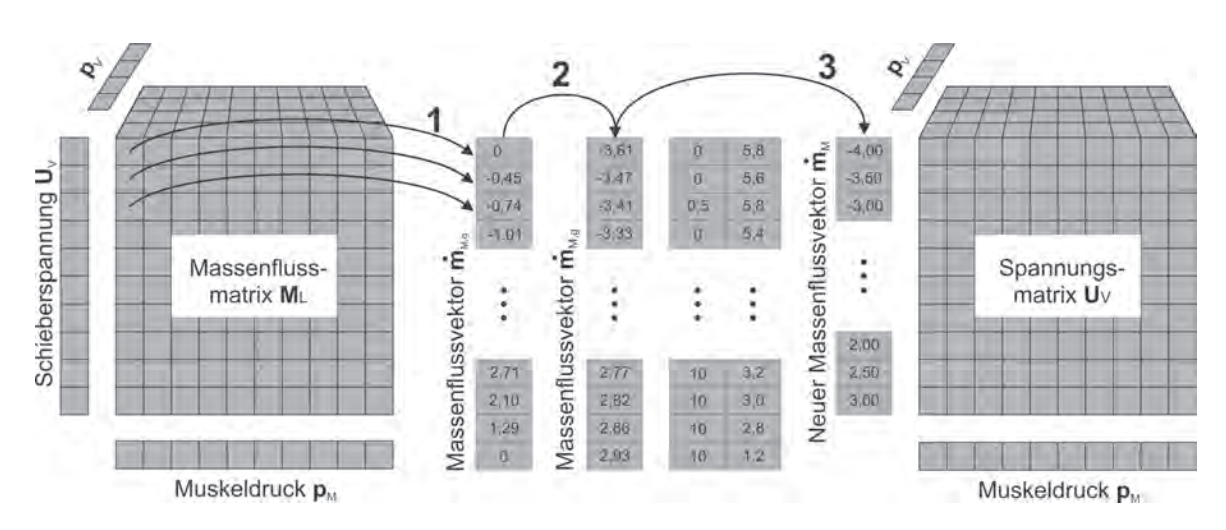

### **3.2.5 Modell der Proportional - Wegeventile**

**Abb. 3.19:** Vorgehensweise zur Generierung des inversen Ventilkennlinienfeldes

Den als Stellgliedern verwendeten 5/3-Proportional-Wegeventilen MPYE-5-M5-010-B (Unterabschnitt 2.3.8) kommt hinsichtlich der Robustheit und der Dynamik der Regelkreise schwerwiegende Bedeutung zu. Uber die Vorgabe der Schieberspannung  $U_V$ kann der Ventilschieber bewegt (Abb. 2.7) und somit die 5 Ventilöffnungen über 3 Luftflussrichtungen verbunden werden. Der Luftmassenstrom  $\dot{m}$  durch die variable Ventilöffnung hängt von vielerlei Faktoren ab, unter anderem von der Schieberstellung und Schieberform, dem verwendeten Betriebsmittel, der Temperatur des Betriebsmittels, der Druckdifferenz zwischen Ein- und Ausgang und bei kompressiblen Betriebsmitteln auch von der absoluten Lage dieser Druckdifferenz. Zur physikalischen Modellierung mit vernünftiger Modellgüte müssten neben den oben erwähnten Faktoren noch zahlreiche weitere Einflussgrößen wie Reibungseffekte am Schieber, Stick-Slip-Effekte oder die Strömungsmechanik Berücksichtigung finden. Da das Ventilmodell in dieser Anwendung ausschließlich zur Konvertierung der physikalischen Größe Luftmassenstrom  $\dot{m}$  in die Ansteuerspannung  $U_V$  verwendet wird, genügt ein Black-Box-Modell unter Berücksichtigung der wichtigsten Größen. Innerhalb der Regelung werden Look-up-Tables mit den experimentell ermittelten Messwerten (Unterabschnitt 3.3.4) verwendet. Zur sicherheitskritischen Trajektorienplanung, siehe Abschnitt 4.1, werden polynomiale Näherungen der maximalen Luftmassenströme approximiert. Als zu berücksichtigende Größen für eine adäquate Beschreibung des Luftmassenstroms  $\dot{m}$  am Muskelantrieb wurden der aufgrund der mobilen Druckluftversorgung schwankende Versorgungsdruck  $p_V$ , die Ventilschieberspannung U und der Druck im Muskel  $p<sub>M</sub>$  ausgemacht [90]. Der genaue Aufbau der Messanordnung und das Vorgehen wird in Unterabschnitt 3.3.4 beschrieben.

Nachdem der Luftmassenstrom durch das Ventil

$$
\dot{m}_M = f(p_V, p_M, U) \tag{3.53}
$$

in den Muskel in Abhängigkeit der variablen Größen vermessen wurde, muss der Zusammenhang der Messgrößen (3.53) invertiert werden, um zur Anwendung im Regelkreis die Schieberspannung U in Abhängigkeit der anderen Größen zu erhalten (Abb. 4.41)

$$
U = f^{-1}(p_V, p_M, \dot{m}_M) \tag{3.54}
$$

Nach der Vermessung des Ventils in den unterschiedlichsten Betriebsbereichen mit i Datenpunkten kann das inverse Kennlinienfeld direkt aus den Wertetripeln des Vorwärtsmodells erstellt werden. Hierzu sind folgende Datenverarbeitungsschritte notwendig (Abb. 3.19):

- 1. zunächst werden alle gemessenen Massenflüsse  $m_{M,i}$  für jeweils einen Versorgungsdruck  $p_{V,i}$  aus der Ausgangsmatrix in einen ungeordneten Zeilenvektor  $m_{M,ug}$  übertragen
- 2. anschließend werden sie im Vektor  $m_{M,q}$  mit den korrespondierenden Muskeldrücken  $p_{M,i}$  und Schieberspannungen  $U_i$  der Größe nach geordnet
- 3. da nicht jedem Spannungswert  $U_i$  genau ein Massenflusswert  $m_{M,i}$  und ein Muskeldruckwert  $p_{M,i}$ zugeordnet ist, werden in 0.5  $\frac{g}{s}$  Schritten Stützstellen diskretisiert und die ensprechenden Spannungs- und Druckwerte zwischen vorhandenen und fehlenden Werten interpoliert. Insbesondere an den Ecken der Spannungsmatrix treten viele Messlücken auf, die sinnvoll mit den Extremwerten  $0 V$  bzw.  $10 V$  aufgefüllt werden müssen. Das zur Implementierung verwendete  $3-D-Lookup-Table$  in  $SIMULINK$  interpoliert dann wahlweise linear oder mit kubischen Splines zwischen den Extrema und den ersten, realen Messwerten.

Dieses Vorgehen muss nun für die relevanten Versorgungsdrücke  $p_{V,i}$  zwischen 6 bar und 9 bar wiederholt werden, wodurch sich eine versorgungsdruckabhängige dritte Dimension ergibt, siehe auch Abschnitt 3.3.4.

### **3.2.6 Reibungsmodell**

Für aussagekräftige und realistische Simulationsergebnisse oder zur modellbasierten Vorwärtskompensation soll die Reibung im Modell berücksichtigt werden. Unter Reibung wird allgemein die Gesamtheit der Kräfte an der Grenzfläche zweier Körper verstanden, die ihre gegenseitige Bewegung hemmen oder verhindern. Insbesondere an den mit dem Sprunggelenk verbundenen Linearführungen zur vorhersagbaren Lenkung der Exoskelette (Abschnitt 1.6) ist von einem erh¨ohten Reibungseinfluss auszugehen. Bei den Rollenführungen vom Typ  $5D6$  aus dem MB-Baukasten der Firma item<sup>2</sup> ist der Laufwagen doppelt auf Rollen gelagert, was zu einer hohen Unempfindlichkeit gegenüber Torsionsmomenten führt. Problematisch bei der Reibung ist die Tatsache, dass die

<sup>2</sup>item Industrietechnik GmbH, Friedenstraße 107-109, 42699 Solingen, Deutschland
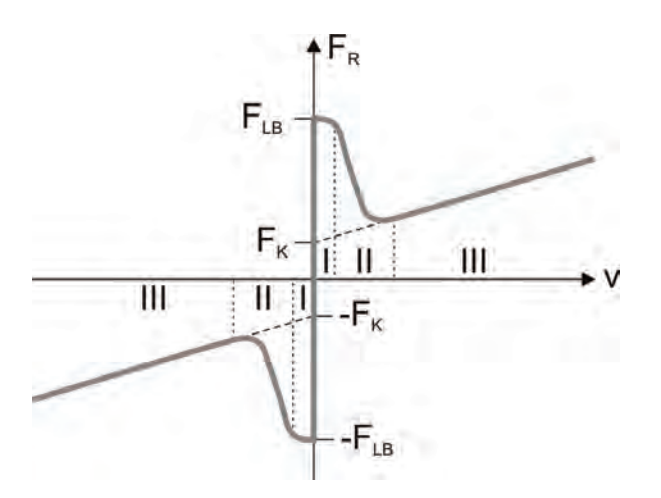

**Abb. 3.20:** Reibungskraftverlauf im Haftreibungsbereich (I), im Mischreibungsbereich (II) und im Gleitreibungsbereich (III)

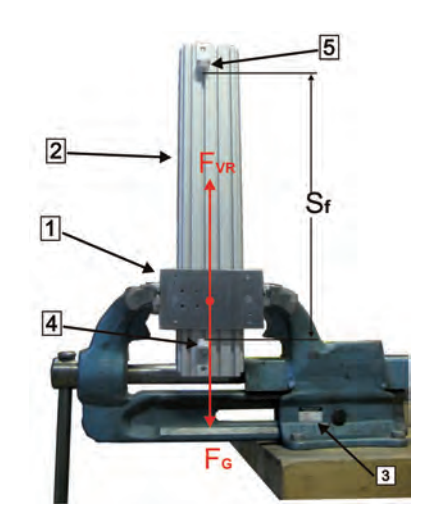

Abb. 3.21: Linearführung mit Laufwagen auf Rollenlagern im Schraubstock zur Identifikation des Gleit- reibungskoeffizienten  $\mu_{VR}$ 

mathematische Beschreibung des Effektes nur für bestimmte Zustände bzw. unter bestimmten Bedingungen möglich ist, wodurch meist eine komplizierte Modellierung nötig wird. Hier werden kurz die verwendeten klassischen, statischen Modelle wie trockene (Coulomb), viskose Reibung und Stribeckreibung eingeführt, deren Parameter mit geringem Aufwand und einfacher Messanordnung bestimmt werden können, siehe Unterabschnitt 3.3.5. In der aktuellen Forschung werden insbesondere in der Robotik für hoch genaue Regelanwendungen immer präzisere, dynamische Reibungsmodelle unter Berücksichtigung von Hysterese- [91] und Speichereffekten ("frictional memory") sowie Spiel in der kinematischen Kette zur Vorwärtskompensation verwendet. Dabei steht neben der Genauigkeit der Modelle auch die Implementierbarkeit auf Echtzeitsystemen im Vordergrund [92–94]. Generell kann der Reibungseinfluss bei dem hier beschriebenen Gangtrainer im Vergleich zur Patientenaktivität als gering angesehen werden, weshalb auch nur einfache, statische Modelle verwendet wurden.

Wesentlich werden drei Bereiche von Reibung unterschieden, die in diesem Anwendungsfall vom Bewegungszustand des Laufwagens auf der Linearführung abhängen: im "quasiruhenden" Zustand wird von Haftreibung, im bewegten Zustand von Gleitreibung und im Ubergang zwischen den beiden Zuständen von *Mischreibung* gesprochen. Diese drei Zustände können durch die klassischen Phänomene der trockenen (Coulomb) Reibung, der viskosen Reibung und der Stribeck Reibung beschrieben werden.

### **Trockene Reibung**

Der einfachste Ansatz zur Beschreibung des Ubergangs von Haft- in Gleitreibung ist ¨ die Verwendung einer geschwindigkeitsabhängigen Signumfunktion. Im Wesentlichen sind hierbei folgende Bereiche zu unterscheiden:

• für Geschwindigkeiten  $v \neq 0$  des Laufwagens nimmt die trockene Reibungskraft  $F_{TR}$ den konstanten Wert  $F_{LB}$  der Losbrechkraft mit dem Vorzeichen der Geschwindigkeit an.

• an der Unstetigkeit  $v = 0$  muss unterschieden werden, ob der Betrag der angreifende Kraft  $|F_{an}|$  größer, kleiner oder gleich der Losbrechkraft  $F_{LB}$  ist. Ruht der Laufwagen und ist der Betrag der angreifenden Kraft  $|F_{an}|$  kleiner als die Losbrechkraft  $F_{LB}$ , ist die Haftreibungskraft der trockenen Reibung  $F_{TR}$  gleich der am Laufwagen angreifenden Kraft  $F_{an}$ . Kommt der Laufwagen in Bewegung und ist somit  $|F_{an}| \geq F_{LB}$ , nimmt die Haftreibungskraft  $F_{TR}$  konstant den Wert der Losbrechkraft  $F_{LB}$  an. Mathematisch ergibt sich die trockene Reibungskraft  $F_{TR}$  damit zu

$$
F_{TR} = \begin{cases} F_{LB} \cdot sgn(v) & ; & (v \neq 0) \\ F_{an} & ; (v = 0) \land (|F_{an}| < F_{LB}) \\ F_{LB} \cdot sgn(F_{an}) & ; (v = 0) \land (|F_{an}| \geq F_{LB}) \end{cases} . \tag{3.55}
$$

Das Aufeinandergleiten trockener Oberflächen ohne Schmierstoffe kann mit diesen Annahmen in guter Näherung approximiert werden. Der unstetige Verlauf der trockenen Reibungskraft  $F_{TR}$  kann allerdings Probleme bei der Implementierung bereiten, weshalb häufig eine stetige Approximation über eine tanh-Funktion empfehlenswert ist. Die Losbrechkraft  $F_{LB}$  zur Uberwindung der Haftreibung des Laufwagens wird in Unterabschnitt 3.3.5 identifiziert.

#### **Viskose Reibung**

Im Gleitreibungsbereich  $v \neq 0$  ist die Kraft  $F_{LB}$  in der Realität nicht konstant. Dieser Beobachtung trägt das Modell der viskosen Reibung - oft auch als Flüssigkeitsreibungsmodell bezeichnet - Rechnung. Dabei wird eine lineare Abhängigkeit der viskosen Reibungskraft  $F_{VR}$  von der Geschwindigkeit v in diesem Bereich angenommen. Viskose Reibung tritt insbesondere an zwei durch eine Flüssigkeit vollständig getrennten Oberflächen auf, wie es z.B. in Lagern und Führungen gewollt ist. Der Gleitreibungskoeffizient  $\mu_{VR}$  entspricht dabei der Steigung der linear mit der Geschwindigkeit v ansteigenden viskosen Reibungskraft  $F_{VR}$ . Befindet sich die Linearführung des Gangtrainers in Bewegung, so stellt das viskose Reibungsmodell eine ausreichend genaue Näherung dar. Mathematisch ergibt sich die viskose Reibungskraft folglich zu

$$
F_{VR} = \mu_{VR} \cdot v \tag{3.56}
$$

#### **Stribeck Reibung**

Eine verfeinerte Beschreibung des Mischreibungsbereichs wird durch Berücksichtigung des Stribeck-Effekts erreicht [95]. Während die zum Uberwinden der Haftreibung nötige Losbrechkraft  $F_{LB}$  deutlich größer ist als die zu Beginn der Gleitreibung auftretende Kraft  $F_K$ , stellt die Stribeckkurve einen geeigneten Ubergang dar (Abb. 3.20). Die Stribeckreibungskraft  $F_{SR}$  im Bereich  $|v| < v_S$  kann wie folgt wiedergegeben werden

$$
F_{SR}(v) = F_K + (F_{LB} - F_K) \cdot e^{-\frac{|v|}{v_S}}, \qquad (3.57)
$$

wobei  $v_S$  die Stribeckgeschwindigkeit und  $F_K$  die kinetische trockene Reibungskraft darstellen.

Im Bereich kleiner Geschwindigkeiten v treten diverse Schwierigkeiten auf, die hier zwar vernachl¨assigt werden, aber dennoch kurz Erw¨ahnung finden sollen. Im Stribeckmodell nicht enthalten ist beispielsweise der von Hess und Soom [91] nachgewiesene, frequenzabhängige Hystereseeffekt bezüglich der Körpergeschwindigkeit  $v$  und der Reibungskraft  $F_R$  bei sehr kleinen Geschwindigkeiten v. Dies hat zur Folge, dass die Reibungskraft  $F_R$ in der Beschleunigungsphase größer ist als während der Verzögerungsphase. Je höher die Frequenz ist, desto ausgeprägter wird die Hysterese. Erklärt wird der Effekt durch eine zeitliche Verzögerung der Geschwindigkeitsänderung nach dem Vorzeichenwechsel der angreifenden Kraft  $F_{an}$ , das sogenannte *frictional memory*. Auch die Annahme einer konstanten Losbrechkraft  $F_{LB}$  stellt eine Vereinfachung dar, da diese in Wirklichkeit näherungsweise exponentiell von der zeitlichen Kraftänderung  $\frac{df}{dt}$  abhängt [93]. Auch der sogenannte Dahl-Effekt ist in der Stribeckkurve nicht enthalten, der im Bürstenreibungsmodell [92] die Eigenschaft der elastischen Auslenkung für  $|F_{an}| < F_{LB}$  beschreibt. Das bedeutet, dass ein Körper für  $0 < |F_{an}| < F_{LB}$  eine Auslenkung aus der Ruhelage erfährt, diese Auslenkung aber bei verschwindender angreifender Kraft  $F_{an} = 0$  ebenfalls wieder verloren geht.

Werden nun die oben vorgestellten Modelle zusammengefasst, ergibt sich die Reibungskraft

$$
F_R = \begin{cases} F_{an} & ; \ (v = 0) \ \land \ (|F_{an}| < F_{LB}) \\ F_{LB} \cdot sgn(F_{an}) & ; \ (v = 0) \ \land \ (|F_{an}| \ge F_{LB}) \\ F_{SR}(v) \cdot sgn(v) + \mu_{VR} \cdot v & ; \end{cases} \tag{3.58}
$$

für die verschiedenen Bereiche Haftreibung, Mischreibung und Gleitreibung. Die Identifikation und Quantifizierung der Parameter  $F_{LB}$ ,  $\mu_{VR}$ ,  $F_K$  und  $v_S$  erfolgt in Unterabschnitt 3.3.5. In die Bewegungsgleichung für den Kniewinkel (3.15) geht die Reibungskraft an der Linearführung  $F_R$  über den Hebel  $l_F$  (Abb. 3.5) mit

$$
M_F^K = l_F \cdot F_R \tag{3.59}
$$

und negativem Vorzeichen ein. Das in der Bewegungsgleichung des Sprunggelenks (3.21) berücksichtigte Reibmoment ${\cal M}^A_F$ stellte sich als vernachlässigbar heraus.

## **3.2.7 Kurzhubzylindermodell**

Dieser Unterabschnitt beabsichtigt die Herleitung einer mathematischen Beschreibung der Kraftwirkung der zur Reizung der Fußsohle im Stimulativen Schuh (Kap. 6) verbauten Kurzhubzylinder, um eine für den physiologischen Gang charakteristische, quantifizierbare sowie zeitlich und örtlich variable Druckbelastung auf die Fußsohle aufbringen zu können. Für eine detailliertere Beschreibung zu Vorrichtung und Konzept des Stimulativen Schuhs sei auf das Kap. 6 verwiesen. Die Wirkgröße zur Bewegung der Zylinderkolben ist der Druck  $p = \frac{F}{A}$ , der indirekt proportional zur auftreffenden Fläche A eine Kraft F bewirkt, die im Folgenden genutzt werden soll. Der maximale Druck  $p_{max}$  ist durch den Versorgungsdruck  $p_V$  beschränkt. Da möglichst eine kontinuierliche Kraftwirkung auf die Fußsohle aufgebracht werden soll, werden möglichst viele Zylinderpaare mit gleichzeitig kleiner Kolbenfläche benutzt, wodurch schließlich die maximale Kraft  $F_{max}$  festgelegt wird. Die Abb. 3.22 zeigt die über einen polyamiden Kunststoffsteg verbundenen Kurzhubzylinder im Querschnitt. Den Zylindern wird über die blauen Pneumatikschläuche  $\vert 1 \vert$ das Betriebsmittel Druckluft am Anschluss  $|2|$  zugeführt. Der Luftmassenstrom in die Zylinder bewirkt eine Druckerhöhung und damit eine Anhebung der Zylinderkolben 3. Zur Vermeidung eines Druckausgleichs ober- und unterhalb der Kolbengrundfläche sind

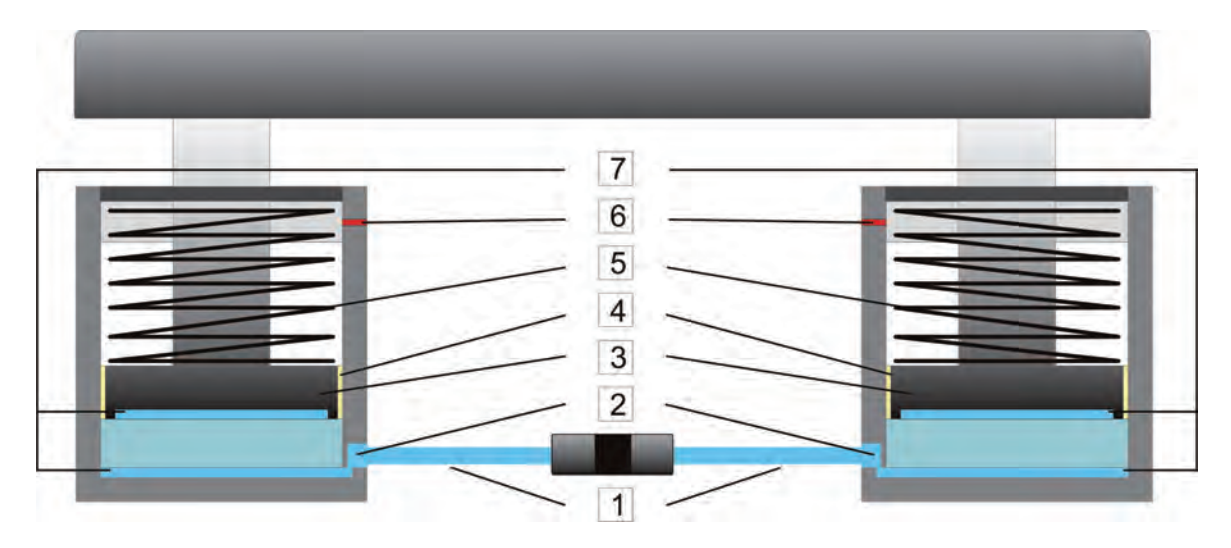

**Abb. 3.22:** Querschnittsskizze der Kurzhubzylinder im Stimulativen Schuh

am Rand spezielle Kolbendichtungen 4 angebracht, die zudem eine reibungsschwache Führung am Zylindergehäuse gewährleisten. Aufgrund des einfachen Wirkprinzips der Zylinder ist eine Rückstellfeder nötig 5, deren Federkraft den Kolben im drucklosen Zustand wieder in seine Ausgangsposition befördert. Damit eine ungehemmte Kolbenbewegung nach oben überhaupt stattfinden kann, muss die im oberen Volumen vorhandene Luft entweichen können  $6$ . Mit  $7 \sin d$  schließlich die in den Aktoren vorhandenen Offsetvolumina markiert, die sich aufgrund der Vielzahl der Zylinder zu einer nennenswerten Größe addieren und daher auf die Druckdynamik (Unterabschnitt 3.2.3) Einfluss nehmen.

Die Bewegungsgleichung für den Zylinderhub  $x_{zk}$  kann über das 2. Newtonsche Axiom hergeleitet werden. Demnach ergibt sich mit der Masse des Kolbens  $m_{z_k}$  die beschleunigende Kraft

$$
F_{zk} = m_{zk} \cdot \ddot{x}_{zk} \tag{3.60}
$$

des Kolbens. Die beschleunigende Kraft  $F_{zk}$  setzt sich zusammen aus einer druckabhängigen Wirkkraft  $F_{zp}$ , einem Reibungsanteil  $F_{zr}$ , der Federrückstellkraft  $F_{zf}$  und der Deformationskraft  $F_{zd}$  des sich im Schuh befindenden Patientenfußes (3.2.8)

$$
F_{zk} = F_{zp} - F_{zr} - F_{zf} - F_{zd}(x_{zk}) . \qquad (3.61)
$$

Unter der Voraussetzung einer linearen Kraftzunahme von  $F_{z}$ f über dem Hub  $x_{z}$  im Elastizitätsbereich der Feder stellt das Hookesche Gesetz  $F_{z f} = c_{z f} \cdot x_{z k}$  [74] eine vernünftige Näherung dar. Mit der Definition des Drucks als Kraft pro Fläche ergibt sich dann mit dem Zylinderinnendruck  $p_{zk}$  und der Kolbengrundfläche  $A_{zk}$  die folgende Bewegungsgleichung für den Zylinderkolben

$$
m_{zk} \cdot \ddot{x}_{zk} = p_{zk} \cdot A_{zk} - c_{zk} \cdot (s_{zk} + x_{zk}) - f_R(\dot{x}_{zk}, pzk) - F_{zd}(x_{zk}) \tag{3.62}
$$

Dabei ist  $c_{zk}$  die Federkonstante der Rückstellfeder und  $s_{zk}$  die Federanfangsauslenkung, die das Anliegen der Vorspannkraft  $F_{z_k}(x_{z_k} = 0)$  bei eingefahrenem Kolben hervorruft. Der Reibungsanteil  $f_R(\dot{x}_{zk}, pzk)$  wird für alle weiteren Betrachtungen vernachlässigt.

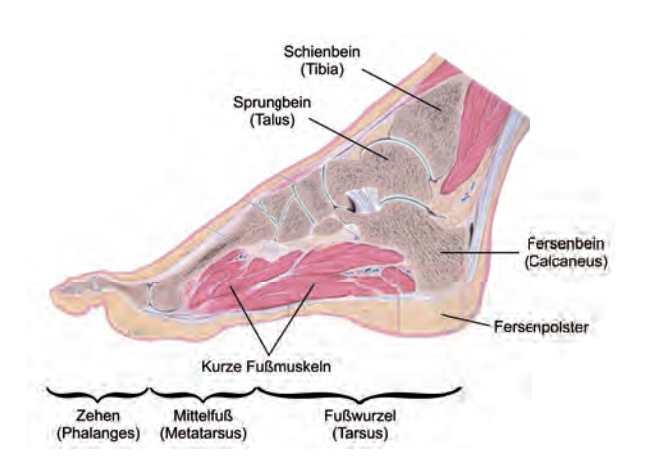

**Abb. 3.23:** Sagittalschnitt mit Bezeichnungen eines rechten Fußes [96]

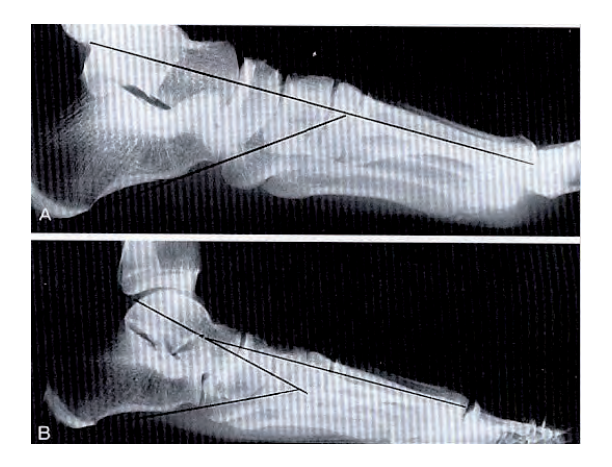

**Abb. 3.24:** Röntgenbild bei belastetem (A) und unbelastetem Fuß (B) [97]

Im folgenden Unterabschnitt wird versucht, für die Reaktionskraft der Fußsohle eine mathematische Beschreibung zu finden.

## **3.2.8 Reaktionskraft der Fußsohle**

Die Füße des Patienten werden während der Therapie mit Hilfe einer über einen Seilmechanismus festzurrbaren Schuhzunge in der aktiven Vorrichtung Stimulativer Schuh (Kapitel 6) fixiert. Dadurch kann ein Ausweichen des Fußes nach oben verhindert werden, so dass das Einbringen der vollständigen resultierenden Kraft  $F_{zk}$  der Zylinder in die Fußsohle angenommen werden kann. Zur besseren Verteilung der diskret eingebrachten Zylinderimpulse und aus hygienischen Gründen werden die Zylinderverbindungsprofile mit einer Schaumstoffeinlage bedeckt. Die den Zylindern entgegenwirkende Kraft  $F_{zd}$ resultiert aus der Verformung der Schaumstoffeinlage und des Fußes, wobei der Einfluss der Schaumstoffeinlage im Vergleich zur Deformation des Fußes vernachlässigt werden kann [98]. Bei Deformation und anschließender Entspannung von Schaumstoffeinlage und Fußsohle zeigt sich deutliches Hystereseverhalten. Aufgrund des relativ langen zeitlichen Abstands zwischen zwei Standphasen kann das Verhalten aber in guter Näherung hysteresefrei angenommen werden.

Der Zusammenhang zwischen Bodenreaktionskraft und Verformung der Fußsohle ist erwartungsgemäß stark nichtlinear. Abb. 3.23 zeigt den Sagittalschnitt des Fußes mit seinen zahlreichen elastischen Bereichen. Zusätzlich tritt zur Kompensation der enormen auftretenden Stöße während des Gehens der in Abb. 3.23 unter Röntgenstrahlung aufgenommene Effekt auf, dass sich das Fußgewölbe unter Last und dadurch der Mittelfußknochen mit Zehen absenken. Die exakte mathematische Beschreibung dieser Effekte ist nicht zuletzt auf Grund der individuellen Varianz alles andere als trivial.

Um mit Hilfe der aktiven Fußsohle ein physiologisches Belastungsprofil nachbilden zu können, wurde eine mathematische Modellbeschreibung der Deformationskraft  $F_{zd}$ gesucht, die das geschilderte Deformationaverhalten in Abhängigkeit der Bodenreaktionskraft möglichst kompakt wiedergibt. Aufgrund des Implementierungsaufwands wird der einfache polynomiale Ansatz aus [99] den komplexeren theoretisch abgeleiteten [100] oder numerisch über finite Elemente [101] errechneten vorgezogen. Zudem berücksichtigt der Modellansatz nur die Vertikalkomponente der Bodenreaktionskraft und kann daher genau auf die in 3.2.7 hergeleitete Bewegungsgleichung adaptiert werden.

Gemäß [99] gilt für das Fersenpolster unter der Voraussetzung einer idealen Ankopplung des Patientenfußes an den Stimulativen Schuh

$$
F_{zd} = K_1 \cdot x_{zk}^7 + K_2 \cdot x_{zk}^5 + K_3 \cdot x_{zk}^3 + K_4 \cdot x_{zk} - C \cdot \dot{x}_{zk} \cdot x_{zk} \,. \tag{3.63}
$$

Das Modell der Ferse wird vereinfachenderweise über den kompletten Bereich der Fußsohle zur Berechnung der aufzubringenden Kraft verwendet. Der Fehler durch diese Näherung ist im Bereich des Fußballens akzeptabel, da die Fettgewebestruktur hier dem der Ferse entspricht. Zudem sind Ferse und Fußballen die Hauptauftrittsfl¨achen des Fußes. Im Bereich des Mittelfußes stimmt die Näherung aufgrund des Fußgewölbes nicht exakt. Hier wird aber der Einfluss der Form des sich im Stimulativen Schuh befindenden Fußes als dominierend eingeschätzt, siehe Abschnitt 6.3.

## **3.2.9 Gesamtmodell**

Zusammenfassend werden die Blockschaltbilder der resultierenden Modellketten an Kniegelenk, Sprunggelenk und Stimulativem Schuh gezeigt. Um die Einzelmodelle aneinander reihen zu können, spielen Uberlegungen hinischtlich der physikalischen Ursachen, der Eingangsgrößen des jeweiligen Modells, und der physikalischen Wirkungen, den Ausgangsgrößen der Modelle, eine zentrale Rolle.

### **Kniegelenk**

Die Kniegelenke werden durch je ein antagonistisch angeordnetes künstliches Muskelpaar angetrieben. Da aus Kostengründen nur ein 5/3-Proportionalwegeventil (Unterabschnitt 2.3.8) pro Muskelpaar am Knie verwendet wird, kann nur einer der beiden Aktoren aktiv beeinflusst werden. Durch die Architektur des  $5/3$ -Proportionalwegeventils verhält sich der Antagonist nahezu entgegengesetzt.

In Abb. 3.25 ist die Modellkette ausgehend von der Ansteuerspannung des Ventils  $U_f^K$  des Flexormuskels über die einzelnen Teilmodelle, siehe Legende, bis zum resultierenden Kniewinkel q dargestellt.

### **Sprunggelenk**

Am Sprunggelenk der Orthese ist nur ein pneumatischer Muskel als Flexor vorhanden. Die Extension des Gelenks wird über eine Feder mit der Federsteifigkeit $c_F^A$ sicher gestellt.

In Abb. 3.26 ist die modellbasierte Berechnung des Sprunggelenkwinkels b über das mechanische Modell (MM), das Kraftmodell (KM), das Volumemodell (V), die Druckdynamik (DD) und das Ventilmodell (VM) dargestellt.

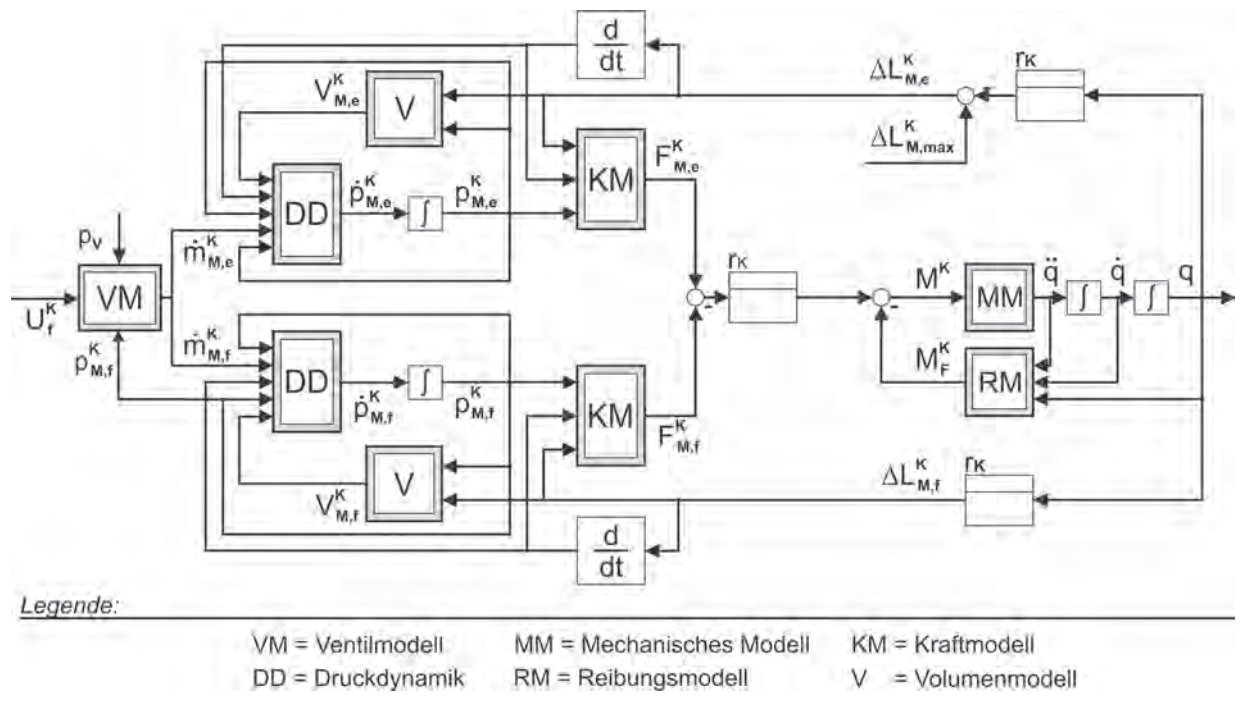

**Abb. 3.25:** Gesamtmodell des Teilsystems Kniegelenk

#### **Stimulativer Schuh**

Zur Realisierung einer flexiblen Stimulation hinsichtlich Dauer, Ort und Intensität an der Fußsohle, wird über ein 5/3-Proportionalwegeventil (Unterabschnitt 2.3.8) der unterlagerte Druck  $p^S$  vor den Schnellschaltventilen (Unterabschnitt 2.3.7) eingeregelt. Mithilfe des mechanischen Modells der Kurzhubzylinder (MM), des Volumemodells (V), der Druckdynamik (DD) und dem Ventilmodell (VM) kann dieses Ziel erreicht werden.

Die Abb. 3.27 stellt die Modellkette von der Ansteuerspannung  $U^S$  bis zum resultierenden Zylinderhub  $x_{zk}$  dar.

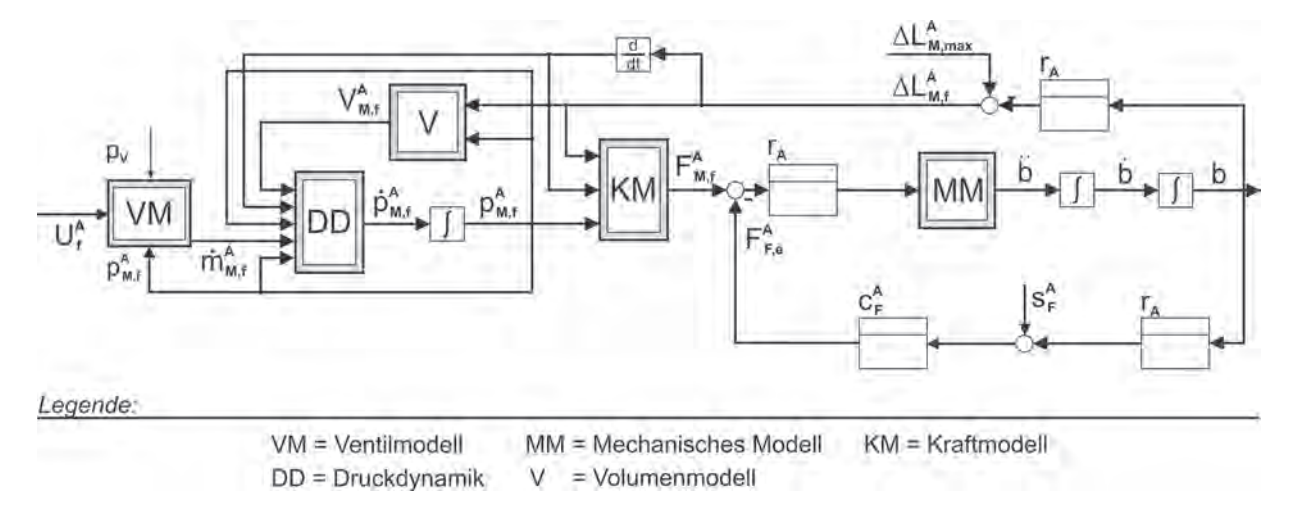

**Abb. 3.26:** Gesamtmodell des Teilsystems Sprunggelenk

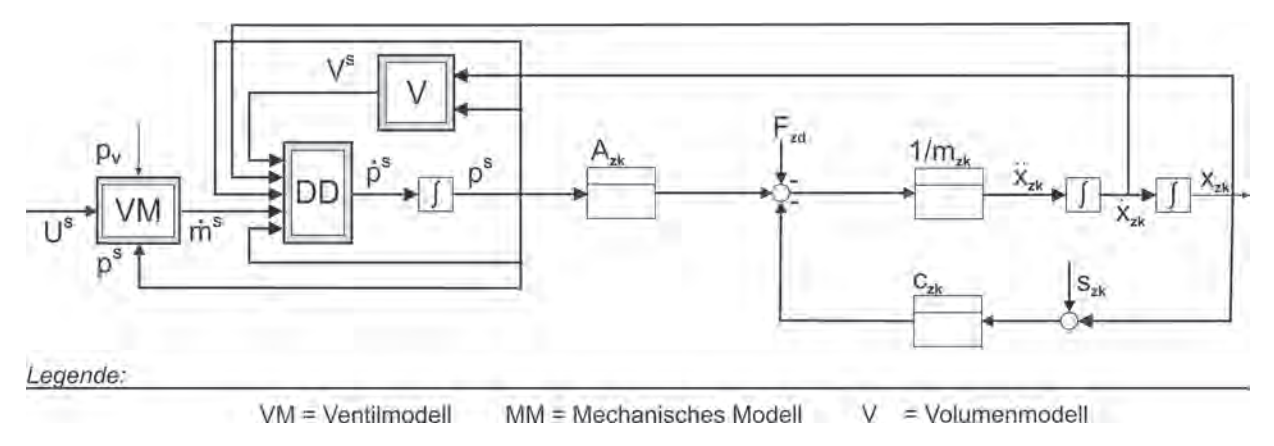

**Abb. 3.27:** Gesamtmodell des Teilsystems Stimulativer Schuh

# **3.3 Identifikation**

Der Begriff Identifikation von lateinisch idem: "derselbe", facere: "machen" oder wörtlich ¨ubersetzt "gleichsetzen" wird in den verschiedensten Bereichen verwendet. W¨ahrend sich in Film und Theater der Schauspieler mit seiner Rolle oder im Wirtschaftsleben der Mitarbeiter mit seiner Firma identifizieren muss, steht die Identifikation im ingenieurwissenschaftlichen Sinne für das "Gleichsetzen" von mathematischen Modellen mit messbaren Systemeigenschaften eines Prozesses. Dabei ist das Vorgehen zur Identifikation eng verzahnt mit dem in der Modellbildung, siehe Abschnitt 3.2. Ausgehend vom gewählten Modellbildungsansatz wird auch in der Identifikation zwischen *theoretischer* und experimenteller unterschieden, wobei die Grenzen oft fließend sind.

Während im theoretischen Fall die fehlenden Modellparameter der aus physikalischen Elementarvorgängen abgeleiteten mathematischen Modellbeschreibungen rechnerisch durch Berücksichtigung von Nebenbedingungen identifiziert werden, basieren im experimentellen Fall die kompletten Modelle auf empirisch ermittelten Messdaten. Daher wird die experimentelle Identifikation oft auch als Prozess-Identifikation bezeichnet. In der Realität ist oft auch eine Mischform aus beiden Ansätzen zielführend. Angewendete Beispiele sind die Bestimmung freier Parameter einer physikalischen Modellbeschreibung durch gezielte Messungen, die Identifikation sensitiver Parameter während des Prozessablaufs, unter Online-Identifikation oder Parameterschätzung in der Literatur zu finden, oder die Validierung theoretischer Modelle durch gezielte Messungen. Grunds¨atzlich sollte wie auch bei der Modellbildung eine anwendungsspezifische Abwägung zwischen Aufwand, Gültigkeitsund Anwendungsbereich angestellt werden.

Im Rahmen dieses Kapitels wird ausschließlich und anwendungsspezifisch auf Verfahren zur Identifikation parametrischer, kennwertlinearer Modelle eingegangen. Für eine ausführliche Ubersicht und Darstellung zu Identifikationsmethoden und -verfahren sei auf die Bücher von Eykhoff [102], Ljung [66] und Isermann [67] verwiesen.

## **3.3.1 Quadratische G¨utemaßminimierung f¨ur kennwertlineare Fehler**

Die quadratische Gütemaßminimierung für kennwertlineare Fehler ist eine effektive Methode der kleinsten Quadrate zur auf Messdaten basierenden Bestimmung der freien Parameter von nichtlinearen Systemen mit linearen Kennwerten. Voraussetzung für die Anwendbarkeit des Verfahrens ist ein Modellansatz, bei dem der Vektor der Modellwerte $\underline{y}_m$ in ein Produkt aus dem Parametervektor $\underline{\theta}$ und der Messmatrix  $\underline{B}$ zerlegt werden kann

$$
\underline{y}_m = \underline{B} \cdot \underline{\theta} \tag{3.64}
$$

Besitzt die Modellbeschreibung k Koeffizienten und liegen n Messwerte vor, muss B die Dimension  $(n \times k)$  besitzen. Um einen Vergleich zwischen Messung und Modell anstellen zu können, wird der Fehler

$$
\underline{e}_m = \underbrace{\underline{y}_a}_{(n \times 1)} - \underbrace{\underline{y}_m}_{(n \times 1)} = \underline{y}_a - \underbrace{\underline{B}}_{(n \times k)} \cdot \underbrace{\underline{\theta}}_{(k \times 1)}
$$
(3.65)

als Differenz zwischen dem aus den einzelnen Messgrößen  $y_{a,j}, j = \{1, ..., n\}$  bestehenden Messvektor  $\underline{y}_a$ , und dem aus den Modellausgangswerten bestehenden Vektor  $\underline{y}_m$ , angesetzt. Wird nun der quadratische Fehler als Gütemaß

$$
J(\underline{\theta}) = \underline{e}_m^T \cdot \underline{e}_m
$$
  
=  $\left[ \underline{y}_a - \underline{B} \cdot \underline{\theta} \right]^T \left[ \underline{y}_a - \underline{B} \cdot \underline{\theta} \right]$  (3.66)

definiert, ist für eine möglichst hohe Übereinstimmung zwischen Modell und Messung ein Minimum zu suchen. Die notwendige Bedingung für ein Minimum ist durch

$$
\frac{\partial}{\partial \underline{\theta}} J(\underline{\theta})\Big|_{\underline{\theta}=\underline{\hat{\theta}}} = -2 \cdot \underline{B}^T \left(\underline{y}_a - 2 \cdot \underline{B} \cdot \underline{\hat{\theta}}\right) \stackrel{!}{=} \underline{0} \ . \tag{3.67}
$$

gegeben. Wird (3.67) für  $\theta$  gelöst, ergibt sich der Parametervektor

$$
\hat{\underline{\theta}} = \left[\underline{B}^T \cdot \underline{B}\right]^{-1} \left[\underline{B}^T \cdot \underline{y}_a\right] \tag{3.68}
$$

analytisch in Abhängigkeit der Messmatrix  $\underline{B}$ , vorausgesetzt die Inverse  $\left[\underline{B}^T\cdot \underline{B}\right]^{-1}$  existiert. Damit die Gütefunktion  $J(\underline{\theta})$  auch tatsächlich ein Minimum annimmt, muss auch die hinreichende Bedingung

$$
\frac{\partial^2}{\partial \underline{\theta}} \frac{\partial \underline{\theta}^T}{\partial \underline{\theta}^T} J(\underline{\theta}) \bigg|_{\underline{\theta} = \underline{\hat{\theta}}} = \underline{B}^T \cdot \underline{B} > 0 \tag{3.69}
$$

erfüllt sein, d.h. die Matrix  $\left[\underline{B}^T\cdot \underline{B}\right]^{-1}$  muss positiv definit sein. Durch

$$
det\left[\underline{B}^T \cdot \underline{B}\right] > 0\tag{3.70}
$$

wird sowohl das Minimum als auch die Lösbarkeit von (3.67) garantiert. Zudem ist unter Einhaltung dieser Bedingung ein stabiler Prozess und ein fortdauerndes Anregungssignal gewährleistet. Von einer Parameterschätzung wird zudem im Allgemeinen erwartet, dass sich für eine endliche Anzahl an Messungen n ein wahrer Parametervektor  $\underline{\theta}_0$  ergibt

$$
E\left\{\hat{\underline{\theta}}(n)\right\} = \underline{\theta}_0 \ . \tag{3.71}
$$

Zusätzlich zur Erwartungstreue muss auch Konsistenz im quadratischen Mittel gefordert werden

$$
\lim_{n \to \infty} E\left\{ \left[ \hat{\underline{\theta}}(n) - \underline{\theta}_0 \right] \left[ \underline{\theta}(n) - \underline{\theta}_0 \right]^T \right\} = \underline{0} \ . \tag{3.72}
$$

Wird allerdings (3.65) nach  $\underline{y}_a$  aufgelöst und in (3.68) eingesetzt, so zeigt sich, dass die Konsistenzbedingung (3.71) vom Fehler $\underline{e}_m$ abhängt

$$
E\left\{\hat{\underline{\theta}}(n)\right\} = \underline{\theta}_0 + \underbrace{E\left\{\left[\underline{B}^T \cdot \underline{B}\right]^{-1} \cdot \underline{B}^T \cdot \underline{e}_m\right\}}_{\text{Offset } O} \ . \tag{3.73}
$$

Damit der Offset O verschwindet, darf keine Korrelation zwischen  $\underline{B}$  und  $\underline{e}_m$  bestehen, was bei realen Prozessen in der Regel nicht gegeben ist. Im Allgemeinen liefert die Methode der kleinsten Quadrate aber Schätzungen mit Offset, welcher um so größer wird, je größer das Verhältnis der Varianz der Störsignale zur Varianz des Nutzsignals wird. Aufgrund dieser Erwartungsuntreue ist ein Einsatz des Verfahrens für Identifikationsaufgaben an stark verrauschten Prozessen nicht empfehlenswert. Ist das Signal-Rauschverhältnis wie bei der hier angestrebten Identifikationsaufgabe groß, bietet das Verfahren auf Grund des kennwertlinearen Fehlersignals ein Ergebnis in einem Rechenschritt, d.h. es sind keine iterativen Verfahren und somit keine Konvergenzuntersuchungen notwendig.

### **3.3.2 Experimentelles Muskelkraftmodell**

Die quadratische Gütemaßminimierung für kennwertlineare Fehler aus Abschnitt 3.3.1 soll nun für die angestrebte Polynomnäherung (3.39) zur Beschreibung des Modellansatzes (3.37) angewendet werden. Hierzu wurde der Teststandsaufbau der am Institut für Mess-, Regel- und Mikrotechnik bestehenden Linearachse [103] entsprechend Abb. 3.28 umgebaut. Ziel war es hierbei, eine möglichst flexible, aber dennoch dynamische und kostengünstige Vermessung der verwendeten künstlichen Muskeln zu realisieren. Als wesentliche Beschreibungsgrößen der Muskelkraftcharakteristik konnten im untenstehenden Abschnitt der Muskelinnendruck  $p_M$  und die Muskelkontraktion  $\Delta L_M$  herausgearbeitet werden. Um die Anwendung der künstlichen Muskeln realitätsgetreu nachzubilden, wurde für jede Teilmessung der Muskelinnendruck  $p<sub>M</sub>$  des zu identifizierenden Muskels auf einen stationären Wert eingeregelt und die Belastung über den positionierenden MAS-40 Muskel variiert. Die dazu nötige Kraft  $F_M$  wird an der linken Seite durch eine Kraftwägezelle gemessen. Im nachfolgenden Unterabschnitt wird zuerst eine Charakterisierung der Muskeln zur Bestimmung der Polynomordnungen j und k in  $(3.37)$  notwendig. Anschließend führen dann im zweiten Unterabschnitt die durchgeführten Messungen zur Messmatrix  $\underline{B}$  und schließlich auf den geschätzten Parametervektor  $\hat{\underline{\theta}}^F$ .

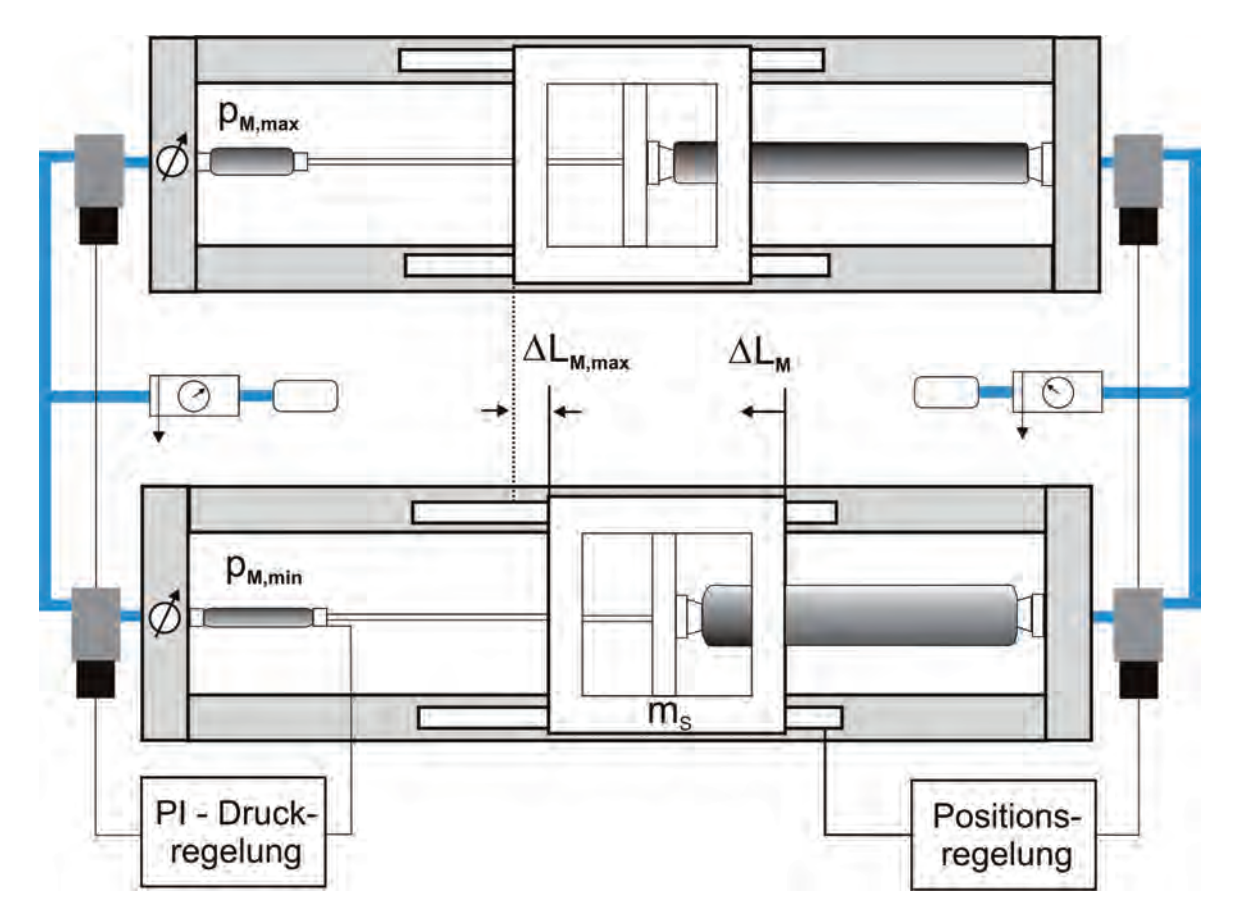

Abb. 3.28: Messaufbau zur Identifikation der verwendeten pneumatischen künstlichen Muskeln in einer Linearachse

#### **Charakterisierung der Polynomordnungen des Muskelkraftansatzes**

Die angenommenen Polynomordnungen der druck- und kontraktionsabhängigen Federsteifigkeit (3.39) wurden anhand von charakterisierenden Messungen festgelegt. In Abb. 3.29 ist die Abhängigkeit der gemessenen Kraft  $F_a$  vom Muskelinnendruck  $p_M$  bei einer Muskelkontraktion  $\Delta L_M$  von 0.015 m abgebildet. Die Wahl der Muskelkontraktion zu  $\Delta L_M = 0.015$  m erlaubt die Berücksichtigung der meisten Messwerte in einem weiten Druckbereich. Würde die Muskelkontraktion  $\Delta L_M$  bei größeren Werten konstant gehalten, fielen die niedrigen Druckbereiche weg, da der Muskel diese Muskelkontraktion  $\Delta L_M$ erst ab einem bestimmten Innendruck erreichen kann. Bei hohen Muskelinnendrücken  $p_M$ und dem Erzwingen von geringen Muskelkontraktionen  $\Delta L_M$  bestünde hingegen die Gefahr einer inelastischen Uberdehnung des Muskels, weshalb dieser Bereich nicht angefahren wurde. In Abb. 3.30 ist ersichtlich, wie die Kraft-Kontraktionsabhängigkeit mit zunehmendem Druck linearer wird. Während bei bei einem Muskelinnendruck von  $p_M = 4$  bar eine Polynomnäherung 3. Ordnung die Kraft-Kontraktionskennlinie approximiert, genügt bei  $p_M = 7$  bar eine lineare Annahme als adäquate Beschreibung. Daher wurde für das Produkt aus Federsteifigkeit  $c(p_M, \Delta L_M)$  und Kontraktion  $\Delta L_M$  ein Polynom 3. Ordnung zur Beschreibung der druckabhängigen, kraftbildenden Komponente und eine nur kontraktionsabhängige Gegenkraft 4. Ordnung zur Kompensation von druckunabhängigen Effekten angenommen. Die Auswertung des Gütefunktionals (3.66) bestätigte diese Wahl ebenfalls als besten Kompromiss aus Genauigkeit und Rechenaufwand.

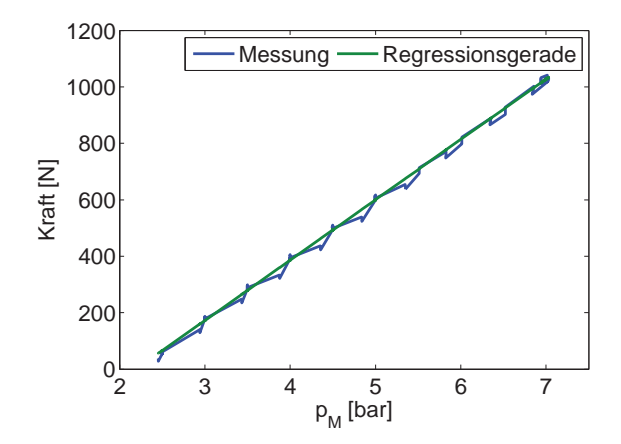

Abb. 3.29: Kraft-Druckabhängigkeit bei einer Kontraktion von  $\Delta L_M = 0.015m$ 

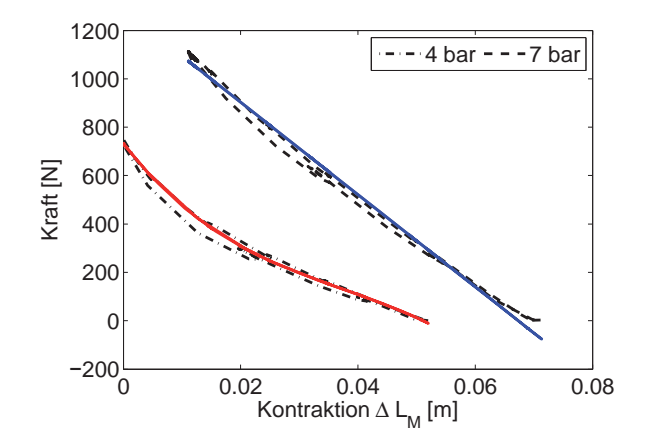

Abb. 3.30: Kraft-Kontraktionsabhängigkeit bei 4 bar und 7 bar Muskeldruck

#### **Bestimmung der Modellkoeffizienten**

Im Folgenden wird das in Unterabschnitt 3.3.1 angeführte Verfahren angewendet und die Ergebnisse exemplarisch für den am Kniegelenk eingesetzten Muskeltyp DMSP-20-270 visualisiert. Die Identifikation des kleineren DMSP-20-175, der am Sprunggelenk verwendet wird, erfolgte für die Muskelkraft  $F_M$  analog. Die Messmatrix  $\underline{B}^F$  wurde durch folgenden Messplan erstellt:

- Einregeln eines konstanten Drucks im zu identifizierenden Muskel zwischen 2 bar und 7 bar absolut in 0.5 bar Schritten,
- Abwarten des stationären Zustands sowohl für den inneren Muskeldruck  $p_M$  als auch für die Muskelkontraktion  $\Delta L_M$ ,
- positionsgeregelte Kontraktionsverminderung über den positionierenden MAS-40 Muskel, bis die Kontraktion  $\Delta L_M = 0$  oder die maximal zulässige Kraft des zu identifizierenden Muskels erreicht wird,
- paralleles Aufzeichnen der benötigten Muskelkraft  $F_a$ .

Die Messmatrix

$$
\underline{B}^F = \left[\underline{B}_1^F, \dots, \underline{B}_N^F\right] \tag{3.74}
$$

ergibt sich aus den  $i = \{1, ..., N\}$  Messdatensätzen

$$
\underline{B}_{i}^{F} = \left[\underline{p}_{M,i}, \Delta \underline{L}_{M,i}, \Delta \underline{L}_{M,i}^{2} \otimes \underline{p}_{M,i}, \Delta \underline{L}_{M,i}^{3} \otimes \underline{p}_{M,i}, -1, \right. \tag{3.75}
$$
\n
$$
-\Delta \underline{L}_{M,i}, -\Delta \underline{L}_{M,i}^{3}, -\Delta \underline{L}_{M,i}^{3}, -\Delta \underline{L}_{M,i}^{4}\right]
$$

bei verschiedenen Muskelinnendrücken $\underline{p}_{M,i}$ und Muskelkontraktionen <br/>  $\Delta \underline{L}_{M,i}.$  Die Vektoren  $\underline{p}_{M,i}$  und  $\Delta \underline{L}_{M,i}$  umfassen dabei n Messwerte. Das Symbol ⊗ steht für die elementweise Multiplikation. Des Weiteren wird die eigentliche Messgröße  $\underline{y}_a = \underline{F}_a$  aufgezeichnet. Mit

$$
\underline{y}_a = \underline{F}_a = \left[\underline{F}_{a,i}, ..., \underline{F}_{a,N}\right]^T \tag{3.76}
$$

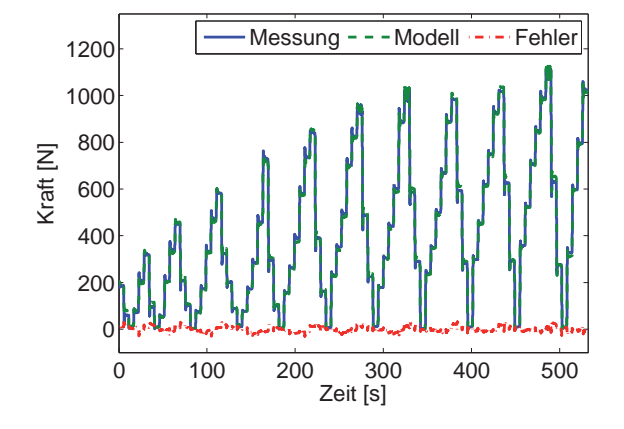

**Abb. 3.31:** Soll-Ist-Vergleich und Modellfehler nach der Parameteridentifikation des DMSP-20-270

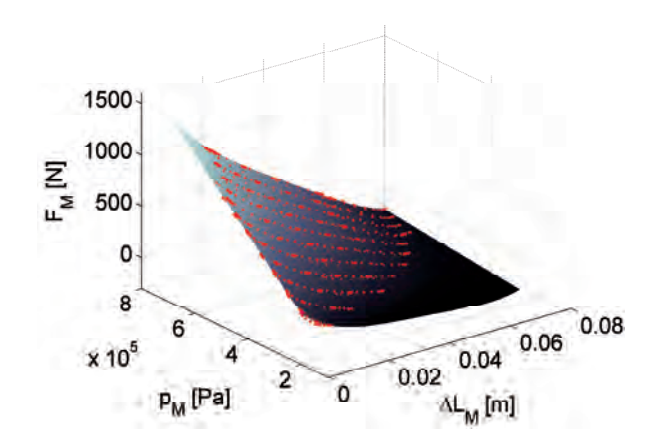

**Abb. 3.32:** Kraftkennlinienfeld über  $\Delta L_M$  und  $p_M$  des DMSP-20-270

ergibt sich das zu minimierende Gütefunktional

$$
J^{F}(\underline{\theta}^{F}) = \left[ \underline{F}_{a} - \underline{B}^{F} \cdot \underline{\theta^{F}} + d_{M} \cdot \frac{d}{dt} \left( \Delta \underline{L}_{M,i} \right) \right]^{T} \left[ \underline{F}_{a} - \underline{B}^{F} \cdot \underline{\theta^{F}} + d_{M} \cdot \frac{d}{dt} \left( \Delta \underline{L}_{M,i} \right) \right] (3.77)
$$

mit dem Parametervektor

$$
\underline{\theta}^{F} = \left[ f_0^{270}, f_1^{270}, f_2^{270}, f_3^{270}, g_0^{270}, g_1^{270}, g_2^{270}, g_3^{270}, g_4^{270} \right]^T \tag{3.78}
$$

Wird nun das quadratische Gütefunktional  $J^F(\underline{\theta}^F)$  an der Stelle  $\underline{\theta}^F = \underline{\hat{\theta}}^F$  minimiert, ergibt sich

$$
\underline{\hat{\theta}}^F = \left[ \left( \underline{B}^F \right)^T \cdot \underline{B}^F \right]^{-1} \left[ \left( \underline{B}^F \right)^T \cdot \underline{F}_a + d_M \cdot \left( \underline{B}^F \right)^T \cdot \frac{d}{dt} \left( \Delta \underline{L}_{M,i} \right) \right] \ . \tag{3.79}
$$

Die in Unterabschnitt 3.3.1 abgeleiteten Bedingungen für ein Minimum konnten erfüllt werden. Der durch  $(3.73)$  in Betracht kommende Offset O fällt auf Grund des hohen Signal-Rausch-Abstands nicht ins Gewicht und kann vernachlässigt werden [86]. Mit den im Anhang B.1 angeführten errechneten Koeffizienten für den DMSP-20-270, angedeutet durch die hochgestellte Indizierung, kann der Kraftverlauf  $F_M$  in Abhängigkeit der Muskelkontraktion  $\Delta L_M$  und dem inneren Muskeldruck  $p_M$  aufgezeichnet werden, siehe Abb. 3.32. Die zur Identifikation verwendeten Messwerte sind rot punktiert dargestellt. Der Dämpfungsfaktor  $d_M$  wird hierzu im folgenden Abschnitt bestimmt.

#### **Bestimmung des D¨ampfungsfaktors**

Der Dämpfungsfaktor  $d_M$  wird im Modellansatz (3.38) als konstant angenommen. Wird nun das System aus Abb. 3.28 ohne den positionierenden Muskel betrachtet, bildet der Schlitten mit der Masse  $m<sub>S</sub>$  und das Muskelsystem ein gedämpftes, schwingungsfähiges System. Das Schwingungsverhalten der Auslenkung aus der Ruhelage  $y$  kann näherungsweise als harmonisch angenommen werden [86], was sich durch die lineare und homogene Differentialgleichung 2. Ordnung

$$
\ddot{y} + \frac{d_M}{m_S} \dot{y} + \frac{c}{m_S} = 0
$$
\n(3.80)

beschreiben lässt. Die Federsteifigkeit c spielt zur Bestimmung der Dämpfung  $d_M$  keine Rolle. Im Allgemeinen kann (3.80) durch

$$
y(t) = \hat{y}_0 e^{-\delta t} \cos(\omega_d t + \varphi_0)
$$
\n(3.81)

gelöst werden, wobei  $\omega_d$  der Kreisfrequenz des gedämpften Schwingungssystems und  $\delta$  dem Abklingkoeffizienten entspricht. Der Abklingkoeffizient  $\delta$  kann sowohl grafisch als auch rechnerisch ermittelt werden. Der Amplitudenverlauf des harmonisch gedämpften Systems nimmt exponentiell entsprechend diesem Koeffizienten ab. Damit gilt für die Schwingung i und die darauf folgende Schwingung  $i + 1$ 

$$
\frac{\hat{y}_i}{\hat{y}_{i+1}} = e^{\delta T_d} = k \tag{3.82}
$$

Wird (3.82) gelöst, ergibt sich für den Abklingkoeffizienten

$$
\delta = \frac{\ln(\frac{\hat{y}_i}{\hat{y}_{i+1}})}{T_d} \tag{3.83}
$$

und damit für den Dämpfungsfaktor

$$
d_M = \delta \cdot 2 \cdot m_S \tag{3.84}
$$

Werden also die Amplituden  $y_i$  und  $y_{i+1}$  betragsmäßig erfasst und die Schwingungsdauer  $T_d$ gemessen, kann der Dämpfungsfaktor  $d_M$  bestimmt werden. Als Mittelwert über mehrere Schwingungen ergibt sich für die verwendeten künstlichen Muskeln  $d_M \approx 81 \text{kg/s}$ .

#### **Auswertung und Validierung**

Um eine zuverlässige Aussage über die Modellgüte zu erhalten, wurde die in Abb. 3.33 dargestellte, von den Identifikationsmessgrößen unabhängige Testbahn abgefahren. Im zu identifizierenden Muskel links (Abb. 3.28) wurde ein zwischen 3 bar und 7 bar variierender Muskelinnendruck  $p_M$  eingeregelt, während der positionierende Muskel eine Kontraktionsänderung bewirkte (Abb. 3.33). Die dazu nötige Muskelkraft  $F_M$  wurde an der vorhandenen Kraftwägezelle aufgezeichnet. In Abb. 3.34 sind die gemessene Kraft  $F_a$ , die vom Modell errechnete Kraft  $F_M$  und der Modellfehler als Differenz zwischen Modellkraft  $F_M$ und gemessener Kraft  $F_a$  aufgezeichnet. Der Modellfehler bewegt sich dabei im Bereich der Messgenauigkeit der Kraftwägezelle - einem Druck-/Zugkraftsensor der Firma Lorenz Messtechnik GmbH mit Durchgangsbohrung - von  $\pm 50N$  und ist für die Anwendung in der Gangrehabilitation mit erwarteten Regelgenauigkeiten im Gradbereich vollkommen ausreichend. Weitere Bemühungen zur genaueren Beschreibung der dynamischen Eigenschaften, beispielsweise durch einen druck- und kontraktionsabhängigen Dämpfungsterm  $d_M(p_M, \Delta L_M)$ , wurden daher nicht weiter verfolgt. Zudem kann  $d_M$  auf Grund der antagonistischen Anordnung am Kniegelenk vernachl¨assigt werden. Auch das Potential zur Verbesserung der Modellgüte durch weitere Untersuchung und Modellierung der Hystereseeffekte wird unter Verwendung des Messaufbaus aus Abb. 3.28 als gering eingeschätzt. Der Einsatz einer Kraftwägezelle mit höherer Genauigkeit ließe auch mit diesem Ansatz eine noch bessere Modellgüte erwarten.

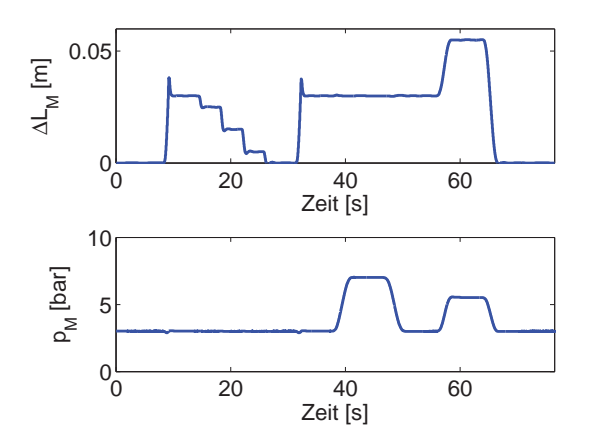

**Abb. 3.33:** Trajektorien für  $\Delta L_M$  und  $p_M$  zur Evaluierung des Muskelkraftmodells des DMSP-20-270

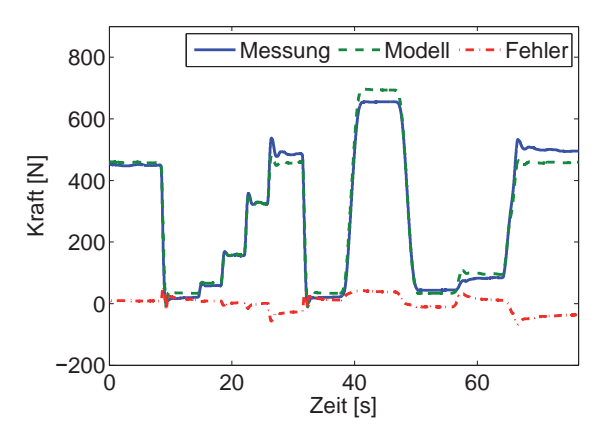

**Abb. 3.34:** Soll-Ist Vergleich und Modellfehler für die Testbahn aus Abb. 3.33 am DMSP-20-270

## **3.3.3 Muskelvolumenmodell**

Um die mit (3.48) beschriebene Dynamik des kompressiblen Mediums Luft angemessen beschreiben zu können, ist die Bestimmung des Volumens, in das die Luft einströmt, unerlässlich. In diesem Unterabschnitt soll das ebenfalls kontraktions- und druckabhängige Volumen des künstlichen Muskels identifiziert werden. Im folgenden Unterabschnitt werden die Polynomordnungen der Modellgleichung (3.52) durch charakterisierende Messungen bestimmt. Anschließend erfolgt die Berechnung der Koeffizienten mittels der Methode der kleinsten Quadrate für kennwertlineare Fehler (Unterabschnitt 3.3.1).

#### **Charakterisierung der Polynomordnungen des Volumenmodellansatzes**

In Abb. 3.35 und Abb. 3.36 sind die Messwerte für das Muskelvolumen  $V_{M,B}$  des  $DMSP-20-$ 270 über dem Muskelinnendruck  $p_M$  und der Muskelkontraktion  $\Delta L_M$  sowie der entsprechende Polynomfit aufgetragen. Beide Messkurven können mit Polynomen 2. Ordnung angemessen genähert werden. Die Bestimmung der Volumenwerte  $V_{M,B}$  erfolgte über das in Unterabschnitt 3.2.4 hergeleitete Behältermodell (3.51) des Muskels, dessen unbekannte Größen, der Durchmesser am Muskelflansch  $D_{M,F}$ , der Durchmesser in der Mitte des Muskels  $D_{M,Z}$  sowie die Längen  $l_{M,Z}$  und  $l_{M,KS}$  über einen digitalen Messschieber gemessen werden konnten.

#### **Bestimmung der Modellparameter**

Um die Koeffizienten der Polynomnäherung aus (3.52) zu bestimmen, wird im Folgenden die in Unterabschnitt 3.3.1 vorgestellte Methode verwendet. Hierzu muss der Polynoman-

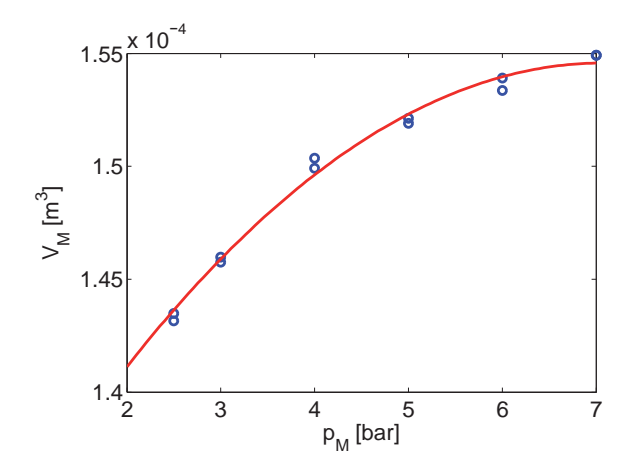

**Abb. 3.35:** Charakterisierende Kurve zur Beschreibung von  $V_M$  in Abhängigkeit von  $p_M$  am DMSP-20-270

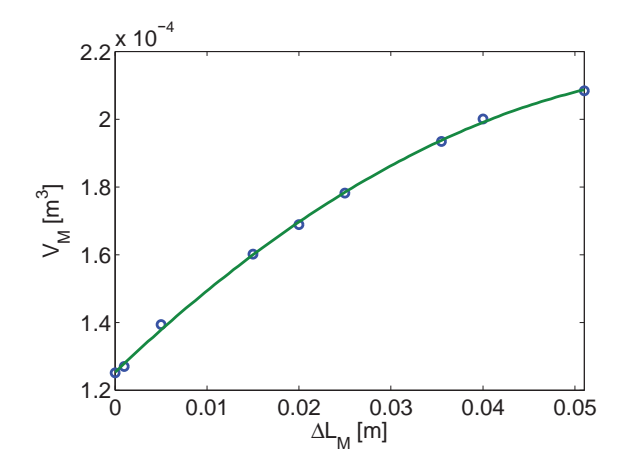

**Abb. 3.36:** Charakterisierende Kurve zur Beschreibung von  $V_M$  in Abhängigkeit von  $\Delta L$  am DMSP-20-270

satz aus  $(3.52)$  für  $V_{M,V}$  zuerst ausmultipliziert werden

$$
V_{M,V} = v_{M,0} \cdot w_{M,0} + v_{M,0} \cdot w_{M,1} \cdot p_M + v_{M,0} \cdot w_{M,2} \cdot p_M^2 + v_{M,1} \cdot w_{M,0} \cdot \Delta L_M + v_{M,1} \cdot w_{M,1} \cdot p_M \cdot \Delta L_M + v_{M,1} \cdot w_{M,2} \cdot p_M^2 \cdot \Delta L_M + v_{M,2} \cdot w_{M,0} \cdot \Delta L_M^2 + v_{M,2} \cdot w_{M,1} \cdot p_M \cdot \Delta L_M^2 + v_{M,2} \cdot w_{M,2} \cdot p_M^2 \cdot \Delta L_M^2.
$$
 (3.85)

und dann die Produkte der Koeffizienten  $v_{M,i}$ und  $w_{M,k}$ durch  $\beta_j$ substituiert werden. Der Parametervektor ergibt sich dann zu

$$
\underline{\theta}^{V} = [\underline{v_{M,0}w_{M,0}}, \underline{v_{M,0}w_{M,1}}, \underline{v_{M,0}w_{M,2}}, \underline{v_{M,1}w_{M,0}}, \underline{v_{M,1}w_{M,1}}, \underline{v_{M,1}w_{M,1}}, \underline{\theta})
$$
(3.86)

$$
\underbrace{v_{M,1}w_{M,2}}_{\beta_6}, \underbrace{v_{M,2}w_{M,0}}_{\beta_7}, \underbrace{v_{M,2}w_{M,1}}_{\beta_8}, \underbrace{v_{M,2}w_{M,2}}_{\beta_9}]^T.
$$
 (3.87)

Die Messmatrix

$$
\underline{B}^V = \left[\underline{B}_1^V, \dots, \underline{B}_N^V\right] \tag{3.88}
$$

setzt sich aus den  $i = \{1, ..., N\}$  Messdatensätzen

$$
\begin{split} \underline{B}^V_i=&[\underline{1},\,\underline{p}_M,\,\underline{p}^2_M,\,\ldots\\ &\Delta\underline{L}_M,\,\Delta\underline{L}_M\otimes\underline{p}_M,\,\Delta\underline{L}_M\otimes\underline{p}^2_M,\,\ldots\\ &\Delta\underline{L}^2_M,\,\Delta\underline{L}^2_M\otimes\underline{p}_M,\,\Delta\underline{L}^2_M\otimes\underline{p}^2_M]\ . \end{split}
$$

zusammen. Die Messwerte  $\underline{y}_a = \underline{V}_{M,V} = \begin{bmatrix} \underline{V}_{M,V,i},...,\underline{V}_{M,V,N} \end{bmatrix}^T$  ergeben sich aus dem Einsetzen der Durchmesser  $D_{M,F}$  und  $D_{M,Z}$  sowie der Längen  $l_{M,Z}$  und  $l_{M,KS}$  in das Behältermodell (3.51). Mit (3.68) lässt sich dann der gesuchte Parametervektor

$$
\hat{\underline{\theta}}^V = \left[ \left( \underline{B}^V \right)^T \cdot \underline{B}^V \right]^{-1} \left[ \left( \underline{B}^V \right)^T \cdot \underline{V}_{M,V} \right] \tag{3.89}
$$

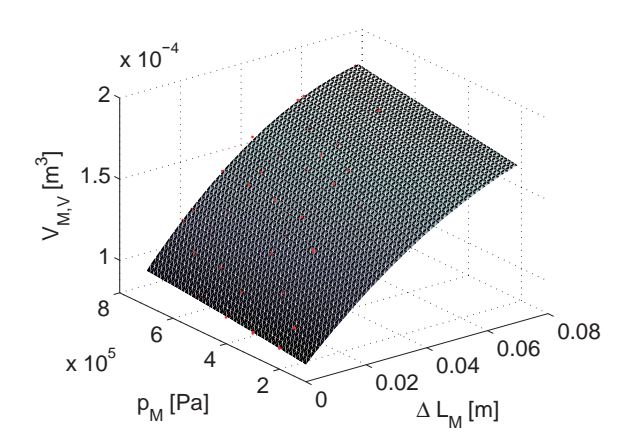

**Abb. 3.37:** Muskelvolumen  $V_{M,V}$  des DMSP-20-270 in Abhängigkeit von  $\Delta L_M$ und  $p_M$ 

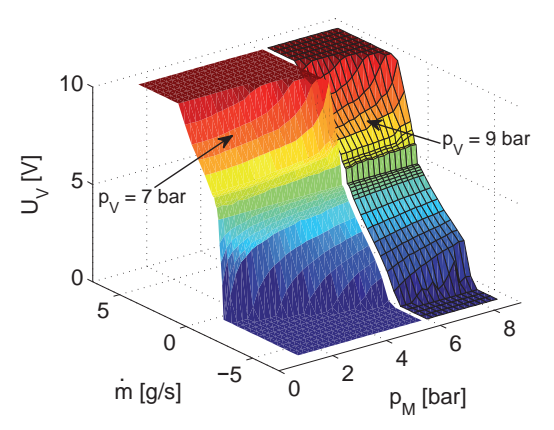

**Abb. 3.38:** Ventilspannung  $U_V$  in Abhängigkeit von  $p_M$  und  $\dot{m}_M$ 

berechnen. Durch Rücksubstitution der in (3.86) eingeführten Parameter  $\beta_i$  könnten die Koeffizienten  $v_{M,i}$  und  $w_{M,k}$  errechnet werden. In Anhang B.2 sind die identifizierten  $\beta_i$ angeführt, die auch für die Implementierung verwendet wurden.

Da sich die Muskeltypen *DMSP-20-270* und *DMSP-20-175* nur in ihrer Länge unterscheiden, wurde das typspezifische Muskelvolumen für den  $DMSP-20-175$  mit dem Skalierungsfaktor  $\frac{175}{270} = \frac{35}{54} \approx 0.65$  aus dem identifizierten Volumen des  $DMSP-20-270$  errechnet.

In der regelungstechnischen Anwendung findet im Folgenden nur noch das gesamte Volumen

$$
V_M = V_{M,V} + V_L \tag{3.90}
$$

bestehend aus dem Muskelvolumen  $V_{M,V}$  und dem Leitungsvolumen  $V_L$  nach dem Proportionalventil Anwendung.

## **3.3.4 Proportionalventil**

Aufgrund des stark nichtlinearen Zusammenhangs zwischen der Eingangsgröße Ventilspannung U und dem Luftmassenstrom  $\dot{m}_M$  in den künstlichen Muskel in Abhängigkeit der Einflussgrößen Versorgungsdruck  $p_V$  vor dem Ventil und Muskelinnendruck  $p_M$  nach dem Ventil, stellt die angemessene Identifikation dieses Aktors die Grundlage für ein akkurates Regelverhalten dar. Da das inverse Ventilmodell lediglich zur Konvertierung der physikalischen Größe Luftmassenstrom  $\dot{m}_M$  in den künstlichen Muskel in eine zur Ansteuerung des Proportionalventils verwendbare Schieberspannung U dient, fiel die Entscheidung auf einen Black-Box-Ansatz, implementiert in Form eines Lookup-Tables. Um flexible, aber realitätsgetreue Messaufbauten zu erhalten, wurden die in Abb. 3.39 für den Belüftungsvorgang und in Abb. 3.40 für den Entlüftungsvorgang dargestellten Aufbauten umgesetzt. Der in Abb. 3.39 gezeigte Messaufbau zur Vermessung des Belüftungsvorgangs besteht aus zwei Proportionalventilen  $V_1$  und  $V_3$  zur stufenlosen Einstellung des gewünschten Versorgungsdrucks  $p_{V,d}$  vor dem Prüfling  $V_2$  und des gewünschten simulierten Muskelinnendrucks  $p_{M,d}$  nach dem Prüfling. Sowohl Versorgungsdruck  $p_V$  als auch Muskelinnendruck  $p_M$ wurden über PI-Regler eingestellt. Die aktuellen Soll-Drücke  $p_{V,a}$  und  $p_{M,a}$  werden den

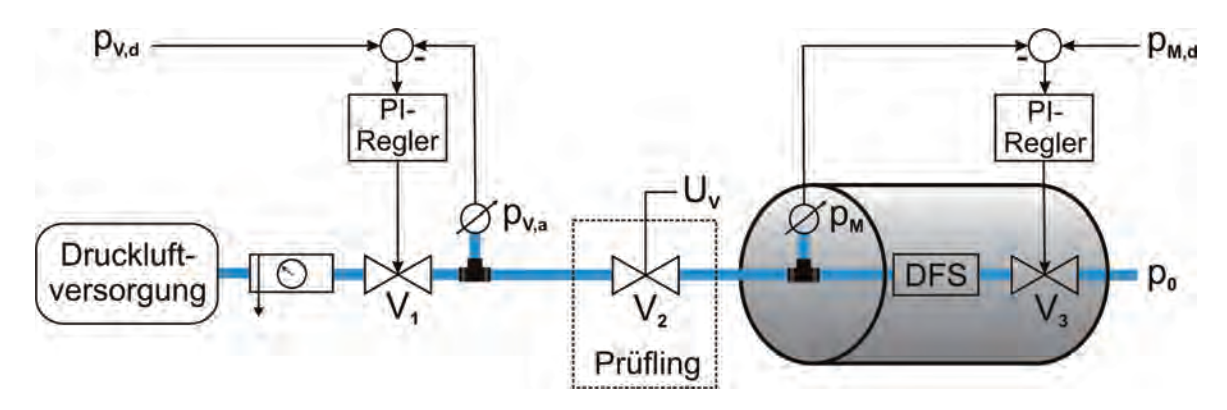

Abb. 3.39: Messaufbau zur Identifikation der Proportionalventile während des Belüftungsvorgangs

Reglern über piezoresistive Druckmessdosen (Unterabschnitt 2.3.5) zurückgeführt. Der resultierende Volumenstrom V˙ durch das Proportionalventil wird dann durch einen Durchflusssensor (DFS) (Unterabschnitt 2.3.4) für alle Ventilspannungen zwischen 5 V und 10 V erfasst. Die Position des DFS ist bewusst derart gewählt, dass nur das tatsächlich in den künstlichen Muskel strömende Medium erfasst wird und Leckströme unberücksichtigt bleiben. Der Versorgungsdruck  $p_V$  wurde zwischen 6 bar und 9 bar in 0.5 bar Schritten entsprechend der Ein-/Ausschalthysterese des mobilen Druckversorgers (Unterabschnitt 2.3.2) variiert. Sinkt der Versorgungsdruck  $p_V$  unter 6 *bar*, tritt die Notabschaltung in Kraft. Der Muskelinnendruck  $p_M$  wird zwischen atmosphärischem Druck  $p_M \approx 1$  bar und dem Versorgungsdruck  $p_M \approx 9$  *bar* variiert.

Um den Entlüftungsvorgang für die Ventilspannungen zwischen  $0 \, V$  und  $5 \, V$  nachstellen zu können, wurde der Aufbau aus Abb. 3.40 gewählt. Uber das Proportionalventil  $V_1$  und den PI-Regler sind verschiedene Muskeldrücke  $p_M$  einstellbar. Der Soll-Wert  $p_{M,d}$ wird hierbei unter Rückführung des Messwertes  $p_{M,a}$  eingeregelt. Der Durchfluss wird mit dem Durchflusssensor wieder nach dem Ventil  $V_1$  gemessen, um nur die Leckageeffekte des Prüflings in die Messung mit eingehen zu lassen. Wie in Unterabschnitt 3.2.5

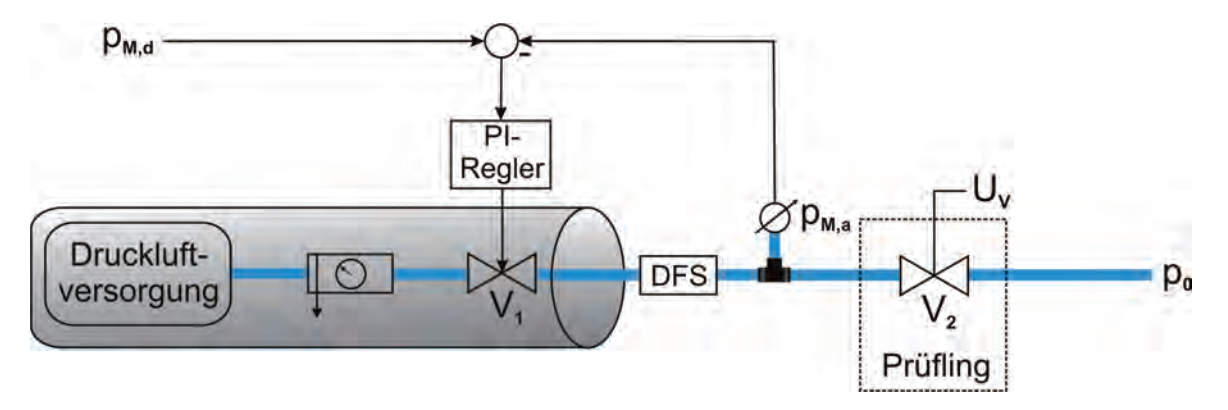

Abb. 3.40: Messaufbau zur Identifikation der Proportionalventile während des Entlüftungsvorgangs

erwähnt, muss für die regelungstechnische Anwendung das inverse Ventilkennlinienfeld aus den verschiedenen Messungen generiert werden. Wird das in Abb. 3.19 erläuterte Vorgehen angewendet, ergibt sich das inverse Ventilmodell (IVM) aus Abb. 3.38. Um die Abhängigkeit des Belüftungsvorgangs vom Versorgungsdruck  $p_V$  zu verdeutlichen, wurde ab einem Muskelinnendruck  $p_M$  von 6 bar der Versorgungsdruck von  $p_V = 6$  bar auf  $p_V = 9$  bar erhöht. Es wird deutlich sichtbar, dass sich der Massenfluss  $\dot{m}_M$  in den Muskel bei gleich

bleibender Spannung  $U_V$  und konstantem Muskelinnendruck  $p_M$  deutlich erhöht. Zudem wird der Sättigungsbereich der Spannung  $U_V$  bei deutlich höheren Massenflüssen  $\dot{m}_M$  erreicht. Der Versorgungsdruck  $p_V$  steht als Messgröße zur Verfügung und kann daher als Eingangsgröße des inversen Ventilmodells (IVM) verwendet werden.

## **3.3.5 Reibungsmodell**

#### **Identifikation der Losbrechkraft**

Zur Identifikation der Losbrechkraft wurde die Linearf¨uhrung aus Abb. 3.21 horizontal angeordnet und der Laufwagen über eine elektrische Waage (Abb. 3.42,  $|2|$ ) mit der Messgenauigkeit 50 g in Bewegung versetzt. Die Kraft zur Uberwindung der Haftreibung des Laufwagens wurde über ein dSpace Messsystem (Unterabschnitt 2.4.1) aufgezeichnet und entsprechend ausgewertet. Die Losbrechkraft konnte somit zu  $F_s \approx 10 N$  bestimmt werden.

#### **Identifikation des Gleitreibungskoeffizienten**

Zur Identifikation des Gleitreibungskoeffizienten  $\mu_{VR}$  wurde der Laufwagen 1 gemäß Abb. 3.21 in einen Schraubstock  $\boxed{3}$  gespannt. Die Linearführung  $\boxed{2}$  wurde nach oben an den unteren Anschlag 4 gezogen und schließlich los gelassen, um mit einer Stoppuhr die verstreichende Zeit bis zum Auftreffen am oberen Anschlag 5 zu messen. Da die Masse der Führung bekannt ist, kann die einwirkende Gewichtskraft berechnet und diese mit der entgegen gerichteten Reibungskraft F<sup>R</sup> gleichgesetzt werden. Die Masse der Schiene beträgt  $m<sub>S</sub> = 1.1 kg$ , was einer auf die Führung wirkenden Gewichtskraft

$$
F_G = m_S \cdot g = 1.1 \, kg \cdot 9.81 \frac{m}{s^2} \approx 11 \, N \tag{3.91}
$$

entspricht. Zur Bestimmung der mittleren Gleitgeschwindigkeit  $v_G$  wurden 11 Einzelzeitmessungen durchgeführt [104], gemittelt und mit der bekannten Fallstrecke  $S_f$  zur mittleren Geschwindigkeit  $v_G$  verrechnet. Die Ergebnisse der Zeitmessungen sind in Tab. 3.1 aufgelistet.

| Messung                                                                                                    |  |  |  |  |  |  |
|----------------------------------------------------------------------------------------------------|--|--|--|--|--|--|
| Zeit [s]   $\vert 0.84 \vert 0.94 \vert 0.94 \vert 0.88 \vert 0.75 \vert 0.91 \vert 0.78 \vert 0.91 \vert 0.88 \vert 0.90 \vert 0.84$ |  |  |  |  |  |  |

**Tab. 3.1:** Einzelzeitmessungen zur Bestimmung des Reibungskoeffizienten

Der Gleitreibungskoeffizient

$$
\mu_{VR} = \frac{F_G}{v_G} = \frac{11.99 \frac{kg \cdot m}{s^2}}{0.37 \frac{m}{s}} \approx 33 \frac{kg}{s} \,,\tag{3.92}
$$

kann somit bestimmt werden. Der aus Messungenauigkeiten resultierende maximale Fehler ist mit  $\pm 16.6\%$  relativ hoch, was größtenteils auf die einfache Zeitmessung über eine Stoppuhr zurückzuführen ist.

#### **Sonstige Parameter**

Die kinetische trockene Reibungskraft mit  $F_K = 5 N$  als Ausgangskraft der viskosen Reibung (Abb. 3.20) wurde dem Datenblatt [105] entnommen. Die Stribeckgeschwindigkeit  $v_S$ wurde zu $0.1\frac{m}{s}$ festgelegt, was mit den Messergebnissen zufriedenstellend übereinstimmt.

## **3.3.6 Kurzhubzylinder**

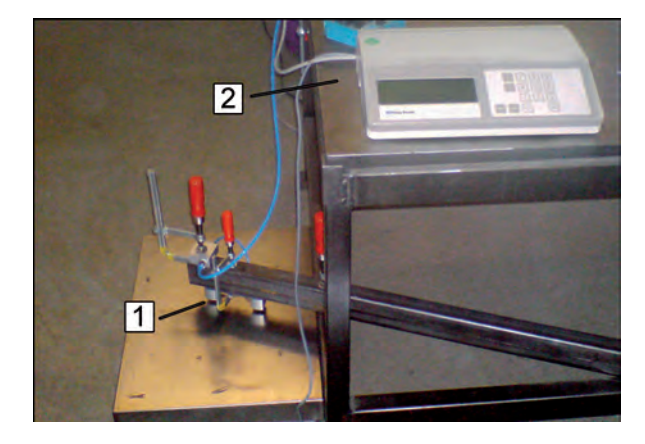

**Abb. 3.41:** Messaufbau zur Aufnahme der Druck-Kraft-Hub-Kennlinie

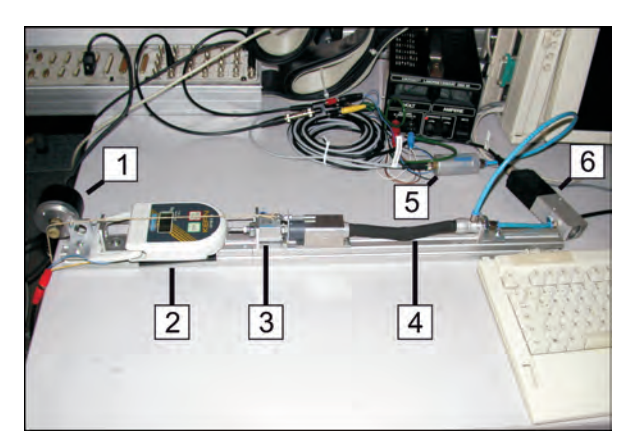

**Abb. 3.42:** Messaufbau zur Identifikation der Federkonstante der Rückstellfeder

#### **Druck-Kraft-Hub-Kennlinie**

Da Messdaten des Belastungsprofils an der Fußsohle im Rahmen der Ganganalyse als Kraftverlauf vorliegen, wurde zuerst der Zusammenhang zwischen Zylinderkraft  $F_{zk}$ , Zylinderhub  $x_{zk}$  und eingebrachtem Druck  $p_{zk}$  über den kompletten Arbeitsbereich eines  $Z$ ylinderpaares  $|1|$  untersucht. Im Folgenden wird immer ein  $Z$ ylinderpaar verbunden über einen Kunststoffsteg (Abb. 3.22) als eine Einheit angesehen. In Abb. 3.41 ist der verwendete Versuchsaufbau dargestellt. Die Kraft  $F_{zk}$  wird über eine genaue elektronische Postbriefwaage  $2$  gemessen, wobei der angezeigte Massenwert in kg über die Gravitationskonstante g umgerechnet werden muss. Die in Tabelle B.1 im Anhang B.4 angeführten Messwerte zeigen ein überwiegend direkt proportionales Verhalten. Der Proportionalitätsfaktor  $f_{zk}$  ergibt sich durch

$$
f_{zk} = \frac{p_{zk}}{F_{zk}}\tag{3.93}
$$

zu  $f_{zk}$  = 2921.48  $\left[\frac{1}{m^2}\right]$  und entspricht physikalisch der reziproken resultierenden Kolbenfläche  $A_{zk}$  pro Kurzhubzylinder. Für einen einzelnen Zylinder kann von der Hälfte ausgegangen werden.

#### **Federkonstante**  $c_{zk}$

Der in Abb. 3.42 dargestellte Aufbau dient zur Identifikation der Federkonstante der Rückstellfeder  $c_{z\hat{k}}$ . Die Kolbenposition wird über den Drehwinkel einer direkt auf der Welle eines Inkrementaldrehgebers  $|1|$  sitzenden Umlenkrolle gemessen. Der Kurzhubzylinder  $|3|$  selbst ist auf der verwendeten Linearachse nicht fixiert. Jedoch ist das Zylindergehäuse mit der Hängewaage  $\boxed{2}$  und der Zylinderkolben mit dem pneumatischen Muskel  $\boxed{4}$  verbunden. Wird der pneumatische Muskel mit Druck beaufschlagt, verkürzt sich der Muskel und der Zylinderkolben wird bewegt. Uber die Hängewaage  $|2|$  mit 50 g Genauigkeit, deren Messsignal direkt mit einem Analogeingang der dSPACE Messkarte eingelesen wird, kann die durch die Rückstellfeder innerhalb des Zylindergehäuses aufgebrachte Kraft gemessen werden. Die Positionierung des Muskels wurde durch eine nichtlineare, modellbasierte prädiktive Regelung [98] sichergestellt. Hierzu werden der Drucksensor | 5 | und das Proportionalventil  $\boxed{6}$  benötigt. Die Berechnung der Federrückstellkraft  $F_{zf}$  wurde auf Basis des Hookeschen Gesetzes  $F_{zf} = c_{zk} \cdot (s_{zk} + x_{zk})$  durchgeführt. Die Anfangsauslenkung  $s_{zk}$  wurde durch Offnen eines Kurzhubzylinders zu  $s_{zk} = 0.03 \, m$  bestimmt. Die Messungen zeigten, dass nicht von einer konstanten Federsteifigkeit  $c_{zk}$  ausgegangen werden kann und die Federkraft  $F_{z}$ f quadratisch vom Zylinderhub abhängt. Zurückzuführen ist dies auf nicht modellierte Reibungseinflüsse an den Zylinderwänden und einer nicht konstanten Steifigkeit der Feder im Arbeitsbereich. Der lineare Zusammenhang

$$
c_{zk}(x_{zk}) = 6104 \cdot x_{zk} + 140 \tag{3.94}
$$

trägt dieser Beobachtung Rechnung. Wird zur weiteren Kontrolle neben den aufgezeichneten Messungen die Federkraft  $F_{zf}$  mit den identifizierten Werten bei  $x_{zk} = 0$  berechnet, ergibt sich  $F_{zf}(x_{zk} = 0) = 4.2 N$ . Verglichen mit der im Datenblatt [106] angegebenen Federkraft bei  $x_{zk} = 0$  von 5 N kann der ermittelte Zusammenhang von  $F_{zf}$ ,  $c_{zk}$  und  $s_{zk}$  als realistisch angesehen werden und gibt das gemessene Verhalten ausreichend genau wieder. Das Dämpfungsverhalten wurde auf Grund der hohen Rückstelldynamik als verschwindend angenommen.

#### Zylindervolumen  $V_{zk}$  und Zylinderkolbenmasse  $m_{zk}$

Für den späteren Druckreglerentwurf unter Einbeziehung der Druckdynamik (Unterabschnitt 3.2.3) muss ebenfalls das Zylindervolumen

$$
V_{Zyl} = x_{zk} \cdot r_{zk}^2 \cdot \pi + V_{Zyl,O}
$$
\n(3.95)

bestimmt werden. Das Offsetvolumen im Zylinder  $V_{Zyl,O}$  (Abb. 3.22) konnte zu 0.4·10<sup>-6</sup> m<sup>3</sup> bestimmt werden. Das für die Druckregelung relevante Volumen  $V_{z_k}$  nach dem Proportionalventil ergibt sich aus der Summe des Zylindervolumens  $V_{Zyl}$  und dem Volumen der Zuleitungen  $V_L$ .

Die Masse des Zylinderkolbens  $m_{z_k}$  kann dem Datenblatt [106] zu  $m_{z_k} = 0.011$  kg entnommen werden.

## **3.3.7 Massen, Abmessungen, sonstige Parameter**

Die Bestimmung der Massen der Patientengliedmaßen stellt auf Grund der individuellen Vielfältigkeit eine diffizile Aufgabe dar. In [72] wurden hierzu aufbereitete Daten der Massen der Gliedmaßen im Verhältnis zum Körpergewicht veröffentlicht, welche für das Patientenmodell verwendet werden. Tab. 3.2 gibt die aus [72] entnommenen Werte und die durch Wiegen bestimmten Massen der Exoskelettteile wieder.

Neben der für die geregelte Bewegung der Orthesen irrelevanten Verstellbarkeit der Hüftbreite im Bereich von 350 mm bis 500 mm ist auch die Hüfthöhe und damit  $z_{off}$  zwischen

|               | relative Patientenmassen | Massen                   |                         |  |
|---------------|--------------------------|--------------------------|-------------------------|--|
|               | männlich                 | weiblich                 | Exoskelett              |  |
| Oberschenkel  | $m_{th,p}/m_K = 14.16\%$ | $m_{th,p}/m_K = 14.78\%$ | $m_{th,ap} = 3.5 \; kg$ |  |
| Kniegelenk    |                          |                          | $m_{K,ap} = 0.35 \; kg$ |  |
| Unterschenkel | $m_{sh,p}/m_K = 4.33\%$  | $m_{sh,p}/m_K = 4.81\%$  | $m_{sh,ap} = 1.8 \ kg$  |  |
| Fuß           | $m_{S,p}/m_K = 1.37\%$   | $m_{S,p}/m_K = 1.29\%$   | $m_{S,ap} = 2.8 \ kg$   |  |

**Tab. 3.2:** Im Patientenmodell verwendete Massen der unteren Gliedmaßen [72] und der Exoskelettteile

480 mm und 630 mm variierbar. Zudem sind die Längen der Exoskelettteile  $l_{th}$  im Bereich 340 mm bis 475 mm und  $l_{sh}$  von 340 mm bis 475 mm an eine Vielzahl von Patienten anpassbar. Aufgrund der stark abweichenden Fußformen kann der Abstand zwischen Drehpunkt am Sprunggelenk und Fußsohle über ein Langloch um 75 mm variiert werden, um die Gelenkflucht sicher stellen zu können. Die effektiven Radien  $r_A$  und  $r_K$  der Zahnräder an Knie und Sprunggelenk wurden zu  $r_A = r_K = 0.043 \, m$  bestimmt. Die Federkonstante der Extensorfeder am Sprunggelenk wurde zu  $c_F^A = 7400 \frac{N}{m}$  und die Vorspannung der Feder zu  $s_F^A = 0.014 \, m$  bestimmt.

# **4 Nichtlinearer Reglerentwurf**

Um im Heimbereich funktionelles Gangtraining durchführen zu können, müssen die wesentlichen Reizgebungen zur Aktivierung der spinalen Mustergeneratoren erzeugt werden. Hierzu z¨ahlen insbesondere die physiologische Gelenkbewegung und die standphasenbezogene Fußsohlenreizung. Die Gelenke werden mit künstlichen, pneumatischen Muskeln vom Typ DMSP-20, siehe Unterabschnitt 2.3.1, angetrieben. Diese sollen möglichst realitätsgetreu die Gelenkbewegung der Orthese den aus der Ganganalyse gewonnenen Gelenkwinkelverläufen der Probanden nachführen, ohne dabei die Individualität des Ganges zu vernachlässigen. Aufgrund der Elastizität der Aktoren und der Kompressibilität des Betriebsmediums Luft lässt sich mit Hilfe dieses Antriebs ein sehr ergonomisches Trainingsgefühl erzeugen. Die frei konfigurierbare, standphasenbezogene Fußssohlenbelastung wird mit Hilfe der Vorrichtung Stimulativer Schuh (Kap. 6) erzeugt. Neben der Stimulationsart soll auch die auf die Fußsohle wirkende Kraft anpassbar sein. Um all dies zu realisieren, wurden diverse Regler entworfen, die den gewünschten Betrieb sicherstellen, siehe Abb. 4.41. Da die zu entwerfenden Trajektorienfolgeregler stetig differenzierbare und vom System realisierbare Soll-Wert Vorgaben benötigen, werden die aus Ganganalysen gewonnenen Daten im Abschnitt 4.1 aufbereitet und unter Berücksichtigung der Systembeschränkungen in einem Trajektoriengenerator implementiert. Zu einem leistungsfähigen Regelungskonzept gehört es zudem, möglichst rausch- und verzögerungsfreie Messdaten zur Verfügung zu stellen, insbesondere die zeitlichen Ableitungen der Messgrößen. Vielversprechende Ansätze zur Ableitungsschätzung und Rauschbehandlung werden in Abschnitt 4.2 vorgestellt. Eine Ubersicht der in der Literatur vorgestellten nichtlinearen Reglerentwurfsverfahren unter den für diese Anwendung gewünschten Eigenschaften Dynamik und Stabilität wird in Abschnitt 4.3 gegeben. In Abschnitt 4.4 wird der Entwurf der Regelung an den Kniegelenken, in Abschnitt 4.5 wird ein auf der Idee der humanen Bewegungskontrolle entwickeltes Konzept zur Regelung der Bewegung am Sprunggelenk vorgestellt. Zur Adaption der aufgebrachten Kraft an der Fußsohle wurde das in Abschnitt 4.6 vorgestellte Konzept entwickelt. Die gesamte Reglerstruktur einer Orthese gibt Abb. 4.41 wieder.

## **4.1 Trajektorienplanung**

Eine Voraussetzung für effektives Lokomotionstraining ist die möglichst physiologische Bewegung der Gelenke der unteren Extremitäten des Patienten. Im nun folgenden Abschnitt wird die Gewinnung der humankinematischen Größen durch Ganganalyse, die Manipulation und Näherung dieser als Soll-Werte für die regelungstechnische Anwendung ungeeigneten Messwerte durch kombinierte Polynome, sowie die Beschränkung der maximalen Trainingsgeschwindigkeit durch eine sicherheitskritische Trajektorienplanung basierend auf den Teilmodellen des Systems und dem Körpergewicht des Patienten, vorgestellt.

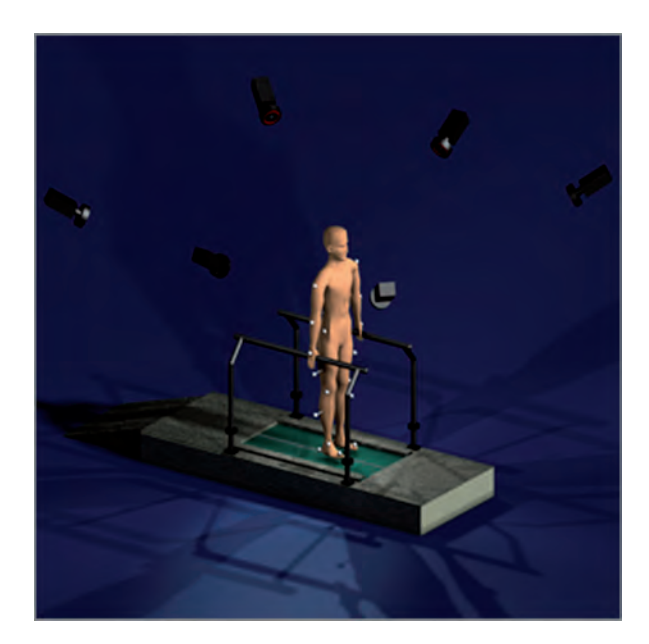

**Abb. 4.1:** Stereo-Kamera-System zur Detektion der räumlichen Markerpositionen

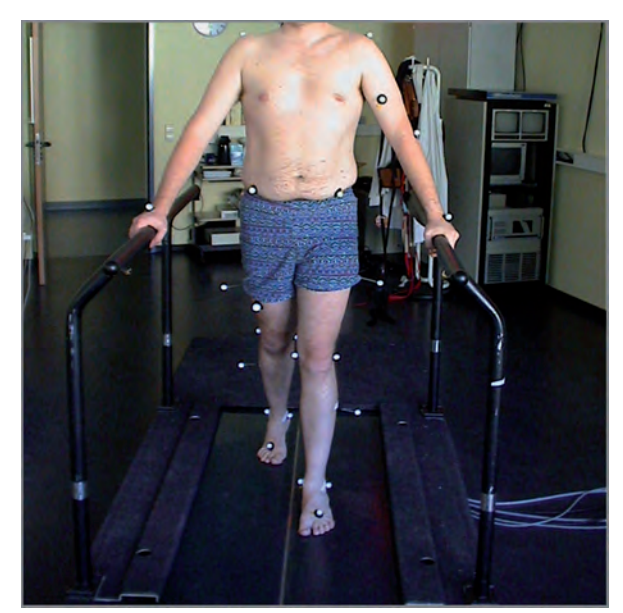

**Abb. 4.2:** Proband mit weißen Markern an den relevanten Stellen

## **4.1.1 Ganganalyse**

Die bipedale Lokomotion ist die Grundlage der Mobilität des Menschen. Dieser bipedale, aufrechte Gang ist gekennzeichnet durch ein komplexes Zusammenspiel einer Vielzahl von neuromuskulärer Strukturen. Die *Instrumentelle Ganganalyse* stellt hierfür ein reproduzierbares Verfahren zur quantitativen Untersuchung und Dokumentation dar [107]. Zu den Methoden gehören die simultane Aufzeichnung der Bewegungsabläufe und der Bodenreaktionskräfte sowie die Erfassung der Muskelaktivität. Durch den Einsatz von Dünndraht-Elektroden kann über die Summenaktivitätserfassung auch die Aktivität tiefliegender Muskeln erfasst und quantifiziert werden. Die Sauerstoffverbrauchsmessung liefert zudem Informationen über die Gangökonomie. Mit einer Druckmessplatte kann die Druckverteilung unter der Fußsohle während des Abrollvorgangs festgehalten werden. Die Methodik erlaubt in ihrer Gesamtheit die umfassende Quantifizierung von Bewegungsvorgängen, die in ihrer Komplexität durch einfache optische Kontrolle nicht in ausreichendem Umfang erfasst werden können. Die Auswertung wird im Einzelnen über die Datenerhebung der Kinematik und Kinetik sowie der detaillierten Erfassung von räumlichen und zeitlichen Parametern vorgenommen. Die Instrumentelle Ganganalyse wird zurzeit im Rahmen folgender Zielsetzungen angewandt:

- 1. zur Ubertragung natürlicher Fortbewegungsweisen auf zwei- oder mehrbeinige Roboter (Laufmaschinen), wie in den folgenden Abschnitten geschildert, wo es hauptsächlich um das grundlegende Verständnis und die Nachbildung des Gangbildes von gesunden Menschen oder Tieren geht [108–110], das dann in den Gangrobotern als Sollwervorgabe für die Regelungen verwendet wird,
- 2. zur Modellbildung für die Entwicklung von konventionellen Prothesen [111] und Neuroprothesen, bei der sich die Forschung in erster Linie auf die Bestimmung von Aktivierungsmustern von Muskelgruppen und von notwendigen Sensorinformationen zur Generierung eines stabilen Gang- oder Standmusters konzentriert [112, 113],
- 3. für die Diagnose bei Gang- und Bewegungsstörungen [114, 115] und
- 4. für die Planung und Evaluierung von bestehenden und neuartigen Therapiekonzepten [116, 117].

Je nach Zielsetzung kommen unterschiedliche Abstraktionsniveaus einer muskuloskeletalen und biomechanischen Modellierung zum Einsatz. Bei der Bearbeitung der ersten beiden Ziele dominieren detaillierte, parametrisierte und rechenaufwändige Modelle, die aufgrund ihrer komplexen Parameterbestimmung nur in seltenen Fällen individuell an Probanden anpassbar sind. Die so gewonnenen Modelle dienen haupts¨achlich dem Entwurf und der Simulation von Regelalgorithmen, die unter definiert vorgegebenen Randbedingungen in Form von Sensorinformationen und Stellm¨oglichkeiten (Muskelaktivierung bei Neuroprothesen oder Stellmotoren bzw. hydraulische Stellglieder bei Laufmaschinen) für spezialisierte Aufgaben (z.B. Stabilisierung beim Stehen, Laufen in unterschiedlichen Geschwindigkeiten) entwickelt werden.

Bei den beiden letzten klinischen Schwerpunkten werden stark abstrahierte Modelle zur Auswertung der kinematischen Bewegungsdaten und zur Berechnung von kinetischen Größen verwendet. Diese Kinematik- und Kinetikdaten liegen als Standard weltweit in den Ganganalyselabors vor und werden teilweise durch EMG- oder Sauerstoffverbrauchsdaten ergänzt. Durch die Anwendung der Ganganalyse in Kombination mit einem Laufband ist eine Erweiterung dieser Evaluierung auf Patienten möglich, die nur mittels Gewichtsentlastung gehfähig sind, wie z.B. inkomplett querschnittgelähmte oder Schlaganfall Patienten [117].

Die im Rahmen der Arbeit verwendeten Probandenmesswerte wurden mit Hilfe eines dreidimensionalen Kameramesssystems (Abb. 4.1) an der Orthopädie in Heidelberg gewonnen [118–121]. Dazu wurden Marker an definierten Stellen am Körper befestigt und deren Position über bildverarbeitende Methoden ausgewertet (Abb. 4.1, 4.2). Aus diesen Verläufen werden im Folgenden anwendbare Soll-Wert Verläufe für die Regelungen generiert.

## **4.1.2 Beschreibung durch kombinierte Polynome**

Um für die Regelungen stetige und differenzierbare Soll-Wert Verläufe bis zur Ableitung der Beschleunigung zur Verfügung stellen zu können, werden ausgewählte Probandengelenkwinkel durch kombinierte Polynome genähert. Dabei werden charakteristische Bereiche durch unterschiedliche Polynomansätze beschrieben und an den Ubergängen ausreichend viele Nebenbedingungen definiert, um über ein Gleichungssystem die entsprechenden Polynomkoeffizienten errechnen zu können.

Das Mittel der Normkurven unterscheidet sich für verschiedene Ganggeschwindigkeiten, was aber beim Bewegungsablauf des *MoreGait* vernachlässigt wird. Für die Sollkurven von Knie- und Sprunggelenk wurden jeweils die Verläufe für eine Ganggeschwindigkeit von 1.2  $\frac{m}{s}$  ausgewählt und diese für verschiedene Schrittgeschwindigkeiten skaliert, siehe Abb. 4.3 und 4.4.

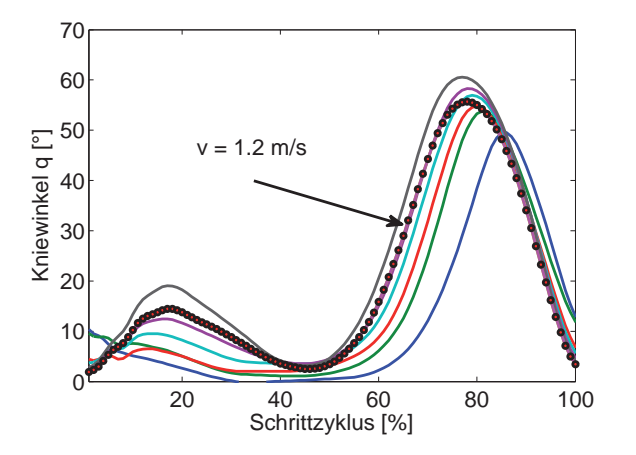

**Abb. 4.3:** Kniegelenkwinkel q bei unterschiedlichen Ganggeschwindigkeiten

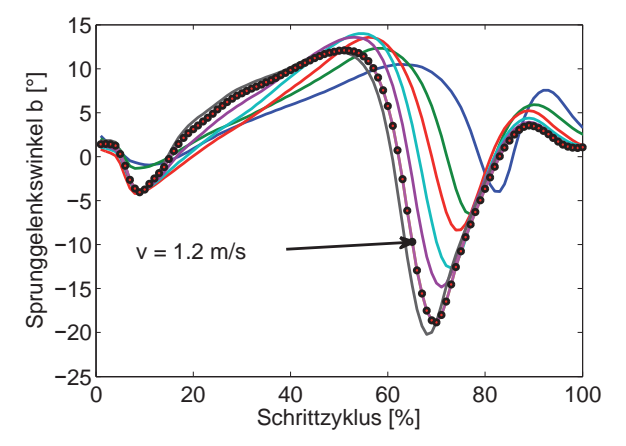

Abb. 4.4: Sprunggelenkwinkel b bei unterschiedlichen Ganggeschwindigkeiten

#### **Kniegelenk**

Der Gelenkwinkelverlauf am Kniegelenk aus Abb. 4.3 kann durch 3 Polynome ausreichend genau genähert werden. Mit der relativen Zeit

$$
s(t) = \frac{t}{T_S} , \quad s(0) = 0 , \quad s(T_S) = 1 , \tag{4.1}
$$

ergibt sich der Kniewinkel

$$
q(s(t)) = \begin{cases} \sum_{j=0}^{9} (a_j^K \cdot s(t)^j) = P_1^K, & \text{für } 0 \le s(t) < s_{P_1}^K \\ \sum_{j=0}^{9} (b_j^K \cdot s(t)^j) = P_2^K, & \text{für } s_{P_1}^K \le s(t) < s_{P_2}^K \\ \sum_{j=0}^{9} (c_j \cdot s(t)^j) = P_3^K, & \text{für } s_{P_2}^K \le s(t) \le 1 \end{cases}, \tag{4.2}
$$

in den Bereichen von 0 bis  $s_{P1}$ , von  $s_{P1}$  bis  $s_{P2}$  und schließlich zwischen  $s_{P2}$  und 1. Die Bestimmung der Koeffizienten  $a_j^K$ ,  $b_j^K$  und  $c_j^K$  erfolgt anhand der gestellten Bedingungen an den Übergängen  $s_{P_1}^K$ ,  $s_{P_2}^K$  und  $s_{P_3}^K$  sowie an Anfang  $s(0)$  und Ende  $s(1)$  des zu nähernden Winkelverlaufs. Für die regelungstechnische Anwendung ist es wichtig, dass die zeitlichen Ableitungen der Winkeltrajektorie zu Beginn und Ende verschwinden. Zudem müssen Anfangs- und Endwert übereinstimmen, um keine Sprünge beim Ubergang in den nächsten Schrittzyklus zu erhalten. Ebenfalls stetig muss der Ubergang zwischen den Teilpolynomen sein. Die Abb. 4.5 - 4.8 zeigen die stetig differenzierbaren Soll-Wert Verläufe über der relativen Zeit  $s(t)$  sowie die realen Messwerte des Kniewinkels für eine Gehgeschwindigkeit von 1.2  $\frac{m}{s}$ . Da die Werte der Polynomnäherungen einmalig offline berechnet und in Tabellen abgelegt werden, sind die hohen Ordnungen der Teilpolynome hinsichtlich der Rechenlast unproblematisch, siehe auch Unterabschnitt 4.1.3.

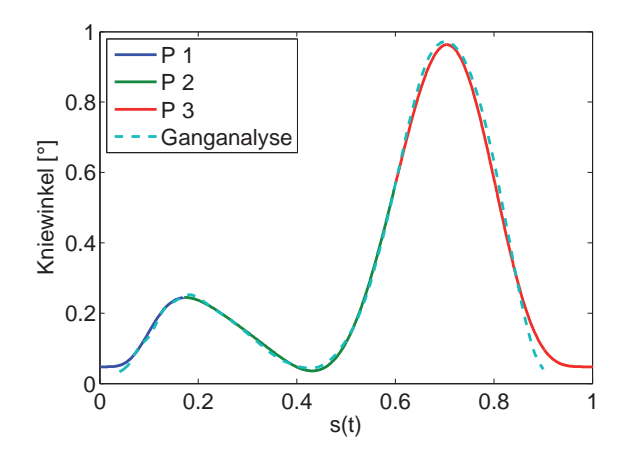

Abb. 4.5: Soll-Gelenkwinkelverlauf  $q_d$  am Kniegelenk

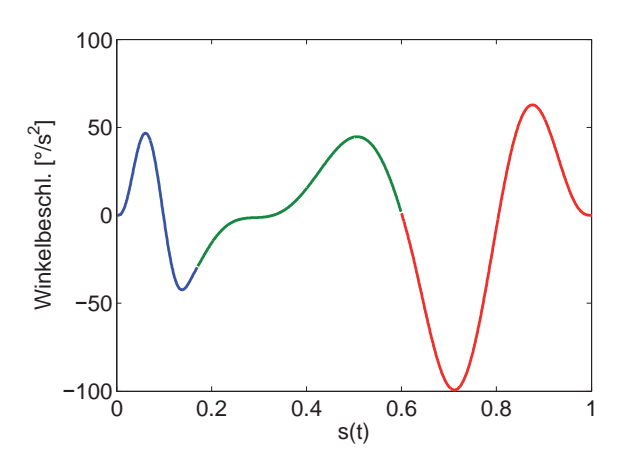

**Abb. 4.7:** Soll-Winkelbeschleunigung  $\ddot{q}_d$  am Kniegelenk

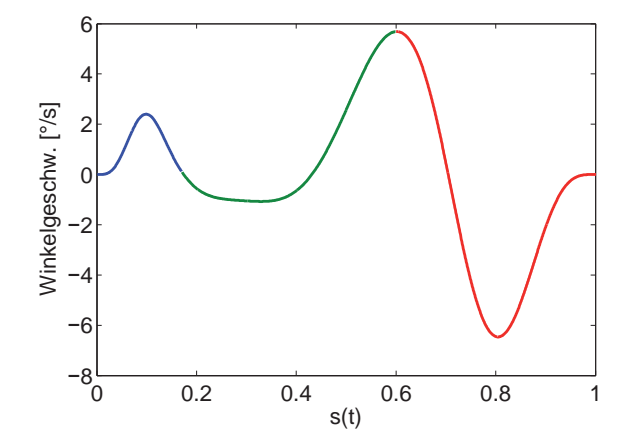

**Abb. 4.6:** Soll-Winkelgeschwindigkeit  $\dot{q}_d$  am Kniegelenk

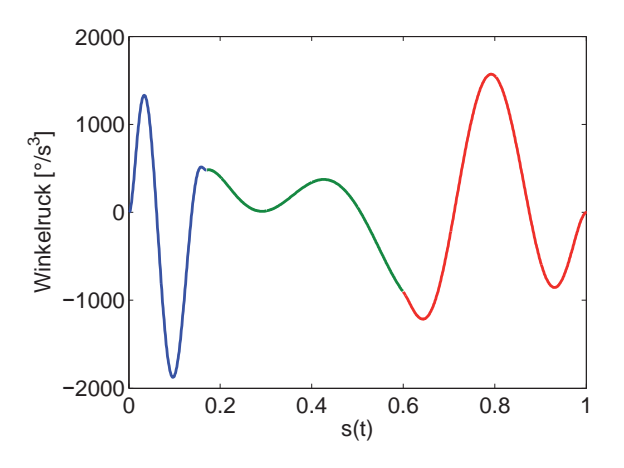

**Abb. 4.8:** Soll-Winkelruck  $\dddot{q}_d$  am Kniegelenk

## **Sprunggelenk**

Der sehr dynamische Sprunggelenkswinkel kann durch fünf Polynome unterschiedlicher Ordnung angemessen genähert werden. Die einzelnen Bereiche sind in Abb. 4.4 eingezeichnet. Somit setzt sich der Sprunggelenkswinkel b durch folgende Polynome zusammen:

$$
b(s(t)) = \begin{cases} \sum_{j=0}^{9} (a_j^A \cdot s(t)^j) = P_1^A, & \text{für } 0 \le s(t) < s_{P_1}^A\\ \sum_{j=0}^{10} (b_j^A \cdot s(t)^j) = P_2^A, & \text{für } s_{P_1}^A \le s(t) < s_{P_2}^A\\ \sum_{j=0}^{9} (c_j^A \cdot s(t)^j) = P_3^A, & \text{für } s_{P_2}^A \le s(t) < s_{P_3}^A\\ \sum_{j=0}^5 (d_j^A \cdot s(t)^j) = P_4^A, & \text{für } s_{P_3}^A \le s(t) < s_{P_4}^A\\ \sum_{j=0}^9 (e_j^A \cdot s(t)^j) = P_5^A, & \text{für } s_{P_4}^A \le s(t) \le 1 \end{cases} \tag{4.3}
$$

Zur Errechnung der Koeffizienten  $a_j^A$ ,  $b_j^A$ ,  $c_j^A$ ,  $d_j^A$  und  $e_j^A$  sind wiederum ausreichend viele Nebenbedingungen aufzustellen, um das lineare Gleichungssystem lösen zu können. Die sich aus den Polynomverläufen ergebenden Soll-Werte am Sprunggelenk sind in den Abb. 4.9-4.12 dargestellt.

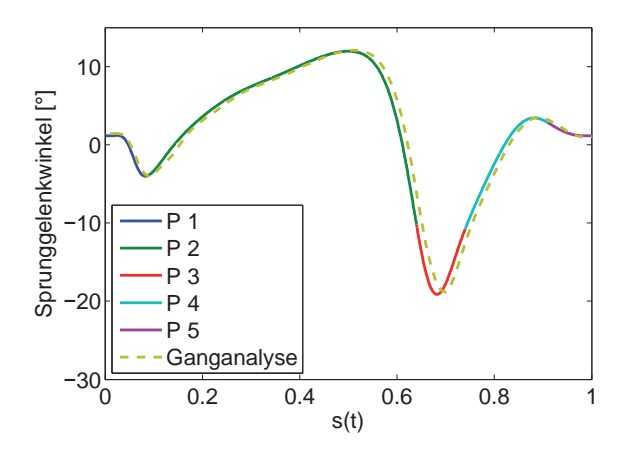

**Abb. 4.9:** Soll-Gelenkwinkel  $b_d$  am Sprunggelenk

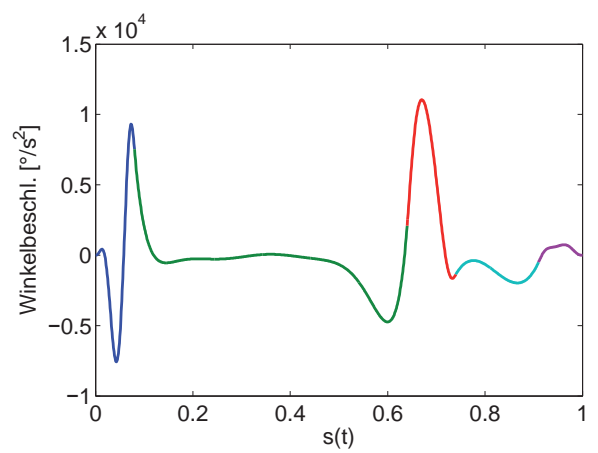

**Abb. 4.11:** Soll-Winkelbeschleunigung  $\ddot{b}_d$  am Sprunggelenk

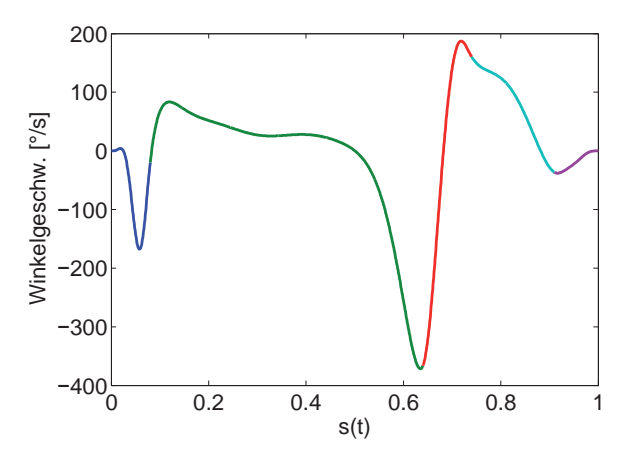

 $\boldsymbol{\mathsf{Abb.~4.10:}}$  Soll-Winkelgeschwindigkeit  $\dot{b}_d$  am Sprunggelenk

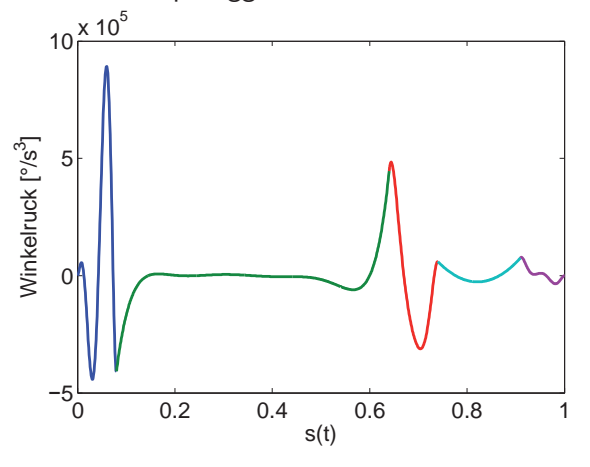

**Abb. 4.12:** Soll-Winkelruck  $\dddot{b}_d$  am Sprunggelenk

#### **Fußsohle**

Um mit den Stimulativen Schuhen (Kap. 6) die physiologische Fußsohlenbelastung nachstellen zu können, wurden im Rahmen der Ganganalyse die Vertikalkomponenten der Bodenreaktionskräfte  $F_z$  mit Hilfe des in Unterabschnitt 2.4.2 vorgestellten Druckfolienmesssystems bei einer Gehgeschwindigkeit von 1.2  $\frac{m}{s}$  aufgezeichnet und ebenfalls über Polynome ein stetig differenzierbarer Verlauf angen¨ahert. Beim aufrechten Gang entsteht die Fußsohlenbelastung durch das auftretende Kräftegleichgewicht zwischen Gewichtskraft des Körpers und Gegenkraft der planen Unterlage. Da im hier vorliegenden Fall die aktive Unterlage eine resultierende Kraft in die Fußsohle einbringt, soll dies ebenfalls plan in z-Richtung geschehen und die  $x-y$ -Komponenten werden vernachlässigt. Der resultierende Kraftverlauf an der Fußsohle ergibt sich dann durch die Fußform des Patienten. Die

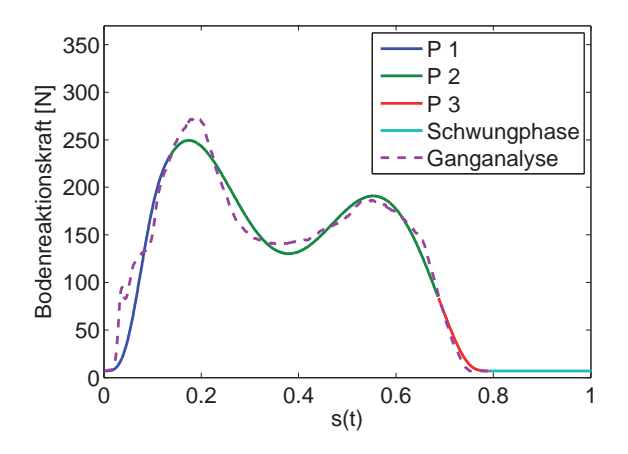

**Abb. 4.13:** Approximierter Verlauf der Soll-Bodenreaktionskraft  $F_{zd}$ 

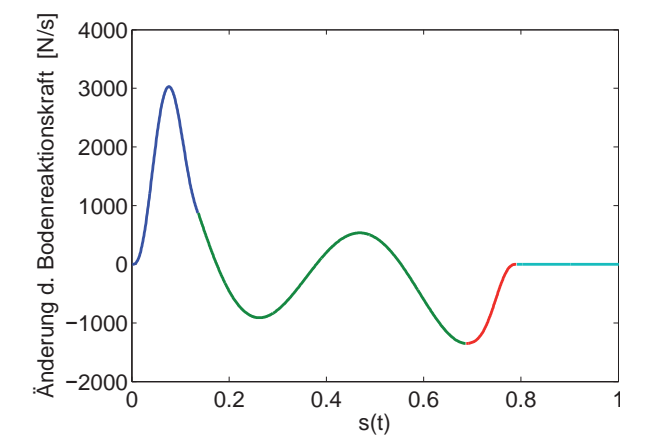

**Abb. 4.14:** Approximierte Ableitung der Soll-Bodenreaktionskraft  $F_{zd}$ 

Messkurve wurde hierzu in drei Bereiche unterteilt

$$
F_z(s(t)) = \begin{cases} \sum_{j=0}^{7} (a_j^S \cdot s(t)^j) = P_1^S, & \text{für } 0 \le s(t) < s_{P_1}^S \\ \sum_{j=0}^{7} (b_j^S \cdot s(t)^j) = P_2^S, & \text{für } s_{P_1}^S \le s(t) < s_{P_2}^S \\ \sum_{j=0}^{7} (c_j \cdot s(t)^j) = P_3^S, & \text{für } s_{P_2}^S \le s(t) \le 1 \end{cases}, \tag{4.4}
$$

und mit Polynomen 7. Ordnung genähert. In den Abb. 4.13 und 4.14 ist der Verlauf der gemessenen und der genäherten Bodenreaktionskraft sowie deren analytisch errechnete Ableitung abgebildet. Das Verhältnis von Schwungphase zu Standphase kann variabel eingestellt werden.

## **4.1.3 Trajektoriengenerator**

Aus den gewonnenen Polynomnäherungen  $q(s(t))$ ,  $b(s(t))$  und  $F_{zd}(s(t))$  als Summe der Teilpolynome  $P_{1,2,3}^K$ ,  $P_{1,2,3,4,5}^A$  und  $P_{1,2,3}^S$  können dann analytisch die zeitlichen Ableitungen in Abhängigkeit von  $s(t)$  berechnet werden. Nach der Berechnung wurden die Zeitwerte in die Polynome eingesetzt und die wesentlichen Stützstellen ressourcenschonend in Tabellen abgelegt. Zwischen den Stützstellen wird innerhalb des Trajektorienplanungsblocks (Abb. 4.41) interpoliert. Die Tabellen, oft auch als Lookup-Tables bezeichnet, werden dann geschwindigkeitsabhängig ausgelesen, wobei die zeitlichen Ableitungen entsprechend nachdifferenziert werden müssen. Somit ergeben sich die Soll-Wert Verläufe für unterschiedliche Schrittgeschwindigkeiten  $\dot{s} = \frac{1}{T_S}$  für die zeitliche Ableitung  $k$  zu

$$
q_d^{(k)}(t) = q^{(k)}(s(t)|_{T_S=1}) \cdot (\dot{s}(t))^{(k)}
$$
  
\n
$$
b_d^{(k)}(t) = b^{(k)}(s(t)|_{T_S=1}) \cdot (\dot{s}(t))^{(k)}
$$
  
\n
$$
F_{zd}^{(k)}(t) = F_{zd}^{(k)}(s(t)|_{T_S=1}) \cdot (\dot{s}(t))^{(k)}
$$
\n(4.5)

Den zum Auslesen nötigen Sägezahn mit geschwindigkeitsabhängiger Steigung  $m = \frac{1}{T_S}$ erzeugt ein Integrator, der nach Erreichen des Tabellenendes zurück gesetzt wird.

## **4.1.4 Sicherheitskritische Trajektorienplanung**

Das Hauptziel der sicherheitskritischen Trajektorienplanung ist die Bereitstellung kontinuierlicher Regler Soll-Werte unter Berücksichtigung von vorhersehbaren Stellgrößenbeschränkungen, die das System unkontrollierbar machen können und daher ein hohes Risiko darstellen. Da der mathematische Zusammenhang zwischen der gewünschten Gelenkbewegung und den aufzubringenden Momenten  $M^K$  und  $M^A$  an Knie- und Sprunggelenk in Unterabschnitt 3.2.1 hergeleitet wurde und daher bekannt ist, soll dieses Wissen zur Verhinderung offensichtlicher Stellgrößenbeschränkungen ausgenutzt werden. Die Antriebsmomente  $M^K$  und  $M^A$  werden durch pneumatische Muskeln aufgebracht, welche den Druckbeschränkungen des Druckversorgers oder des maximal zulässigen Drucks unterliegen (Unterabschnitt 2.3.1). Die Luftzufuhr und Luftabfuhr in die bzw. aus den Muskeln wird ¨uber Proportional-Wegeventile (Unterabschnitt 2.3.8) eingestellt, die in ihrem Durchfluss ebenfalls beschränkt sind. Die Berücksichtigung dieser Limitationen bei der Bahnplanung soll zu einer minimalen, kritischen Schrittdauer  $T_{Skrit}$  führen, für die die jeweiligen Beschränkungen erstmals auftreten. Zudem war es mit diesen Berechnungen und Simulationen möglich, eventuell auftretende Beschränkungen bereits während der Konzeption zu erkennen. Dabei konnte beispielsweise festgestellt werden, dass der Muskeldruck für adäquaten Betrieb von 7 bar auf 9 bar erhöht werden muss, was dann mit dem Hersteller unter Kenntnis von Dauer und Häufigkeit als unkritisch abgeklärt werden konnte. Zudem wurden die Muskeln, um die einzubringende und abzuführende Luftmenge zu verringern, versuchsweise mit einem Silikonkern befüllt, welcher aktuell bei allen Aufbauten verwendet wird.

Auf Grund der Komplexität wird die Berechnung der Beschränkungen nicht online durchgeführt. Es werden aber mit Hilfe der aus den Simulationen gewonnenen Erkenntnisse kritische Werte für Massen und Abmessungen hinterlegt, die die maximale Schrittgeschwindigkeit begrenzen.

## **4.1.5 Beschränkungen der Muskelinnendrücke**

Das Modell zur Beschreibung der aufgebrachten Muskelkraft  $F_M$  wurde in Kapitel 3.2.2 erarbeitet. Die vom Muskel aufzubringende Kraft  $F_M$  hängt dabei maßgeblich von zwei Größen ab, dem Muskeldruck  $p_M$  und der Muskelkontraktion  $\Delta L_M$ . Die mathematische Beschreibung ist in  $(3.37)$  gegeben. Wird  $(3.37)$  in einen druckabhängigen Term KF und einen druckunabhängigen Term  $Kf$  aufgeteilt, ergibt sich der Quotient aus aufzubringendem Moment und Zahnradradius

$$
\frac{M^K}{r_K} = K F_{M,e}^K (\Delta L_{M,e}^K) \cdot p_{M,e}^K - K f_{M,e}^K - K F_{M,f}^K (\Delta L_{M,f}^K) \cdot p_{M,f}^K + K f_{M,f}^K \tag{4.6}
$$

am Kniegelenk als aufgebrachte Kraftdifferenz der 270 mm langen Muskeln aus Extensormuskelkraft  $F_{M,e}^{270}$  und Flexormuskelkraft  $F_{M,f}^{270}$ . Wird auf Grund der antagonistischen Bewegung das arithmetische Mittel der Muskeldrücke $p_{av}^{\mathcal{K}}$ zu

$$
p_{av}^{K} = \frac{1}{2} \cdot (p_{M,e}^{K} + p_{M,f}^{K})
$$
\n(4.7)

festgelegt, das aufzubringende Moment  $M^K = M_{dyn}^K + M_{stat}^K$  aus (3.15) in einen dynamischen  $M^K_{dyn}$  und einen stationären  $M^K_{stat}$  Anteil aufgeteilt und die unbekannte Störgröße  $\tau^K$ vernachlässigt, ergibt sich der Muskeldruck $p_{M,e}^K$ im Extensor in Abhängigkeit von  $s(t)$  zu

$$
p_{M,e}^{K}(s) = \frac{1}{KF_{M,e}(s) - KF_{M,f}(s)} \cdot \left[ \frac{M_{dyn}^{K}(s)}{r_{K}} \cdot \dot{s}^{2} + \frac{M_{stat}^{K}(s)}{r_{K}} + Kf_{M,e} - Kf_{M,f} \right] + \frac{1}{(KF_{M,e}(s) + KF_{M,f}(s))} \cdot 2 \cdot p_{av}(s) \cdot KF_{M,f}(s)
$$
\n(4.8)

und im Flexor zu

$$
p_{M,f}^{K}(s) = \frac{1}{KF_{M,e}(s) - KF_{M,f}(s)} \cdot \left[Kf_{M,f} - Kf_{M,e} - \frac{M_{stat}^{K}(s)}{r_{K}} - \frac{M_{dyn}^{K}(s)}{r_{K}} \cdot \dot{s}^{2}\right] + \frac{1}{(KF_{M,e}(s) + KF_{M,f}(s))} \cdot 2 \cdot p_{av}(s) \cdot KF_{M,e}(s) \tag{4.9}
$$

Durch die Beziehung  $\dot{s}^2(t) = \frac{1}{T_S^2}$  in (4.8) und (4.9) wird deutlich, dass die Extrema von Extensor- und Flexordruck quadratisch mit Abnahme der Schrittdauer  $T_S$  zunehmen. Analog ergibt sich am Sprunggelenk für den Quotient aus Antriebsmoment und Zahnradradius

$$
\frac{M^A}{r_A} = K F_{M,f}^A(\Delta L_{M,f}^K) \cdot p_{M,f}^K - K f_{M,f}^A - F_F \tag{4.10}
$$

als Differenz aus der Muskelkraft des 175 mm langen Flexormuskels  $F_{M,f}^{175}$  und der Federkraft  $F_F$ . Der von der Verfahrdauer  $T_S$  abhängige Flexormuskeldruck am Sprunggelenk ergibt sich folglich zu

$$
p_{M,f}^A(s) = \frac{1}{KF_{M,f}(s)} \cdot \left[Kf_{M,f} + F_F + \frac{M_{stat}^A(s)}{r_A} + \frac{M_{dyn}^A(s)}{r_A} \cdot \dot{s}^2\right] \ . \tag{4.11}
$$

In die Gleichungen (4.9) - (4.11) geht der Skalierungsparameter  $\dot{s}(t) = \frac{1}{T_S}$  als zeitliche Ableitung von  $(4.1)$  ein, der die Inverse der Schrittdauer  $T<sub>S</sub>$  darstellt. Werden nun in  $(4.9)$  -  $(4.11)$  die Druckbeschränkungen eingesetzt, kann für die maximalen und minimalen Druckwerte

$$
p_{M,e,max}^K
$$
 ,  $p_{M,e,min}^K$  ,  $p_{M,f,max}^K$  ,  $p_{M,f,min}^K$  ,  $p_{A,f,max}^K$  und  $p_{A,f,min}^K$ 

an jedem Gelenk  $i = \{K, A\}$  und für jeden Muskel  $j = \{e, f\}$  die kritische Verfahrzeit  $T_{S,krit,j}^{i,p}$  berechnet werden, bei der die Beschränkungen eintreten. Exemplarisch ergibt dies für den Extensormuskel am Kniegelenk

,

.

$$
T_{S,krit,e}^{K, p_{min}} = \left| \sqrt{\frac{\frac{M_{dyn}^{K}}{r_{K}}}{p_{M,e}^{K, p_{min}}(K F_{M,e} + K F_{M,f}) - \frac{\frac{M_{dyn}^{K}}{r_{K}}}{r_{K}} - K f_{M,e} + K f_{M,f} - 2p_{av}^{K} \cdot K F_{M,f}}}\right|
$$

$$
T_{S, krit, e}^{K, p_{max}} = \sqrt{\sqrt{\frac{K_{pmax}}{p_{M, e}^{K, p_{max}}(KF_{M, e} + KF_{M, f}) - \frac{M_{stat}^{K}}{r_{K}} - Kf_{M, e} + Kf_{M, f} - 2p_{av}^{K} \cdot KF_{M, f}}}}
$$

Da die Winkeltrajektorien an beiden Exoskeletten gleich sind und nur zeitverzögert ablaufen, müssen die Beschränkungen an nur einer Orthese überprüft werden. Die resultierende, kritische Verfahrzeit zur Einhaltung der Druckbeschränkungen

$$
T_{S,krit,j}^{i,p} = max \left\{ T_{S,krit,e}^{K, p_{min}}, T_{S, krit,e}^{K, p_{max}}, T_{S, krit,f}^{K, p_{min}}, T_{S, krit,f}^{K, p_{max}} \right\} .
$$

ergibt sich dann als Maximum aller kritischen Verfahrzeiten unter Berücksichtigung der Beschränkungen.

## **4.1.6 Beschränkungen der Luftmassenströme**

Im Folgenden werden aus Gründen der Übersichtlichkeit nicht mehr die vollständigen Gleichungen und Berechnungsschritte angeführt, sondern nur das prinzipielle Vorgehen erläutert.

Um die Beschränkungen der Luftmassenströme berücksichtigen zu können, muss die Zustandsdifferentialgleichung des Drucks (3.48) nach dem Luftmassenstrom

$$
\dot{m}_M = \frac{\dot{p}_M \cdot \left(V_M + n \cdot \frac{\partial V_M}{\partial p_M} \cdot p_M\right)}{n \cdot R_s \cdot T_M} + \frac{1}{R \cdot T_M} \cdot \frac{\partial V_M}{\partial \Delta L_M} \cdot \frac{\partial \Delta L_M}{\partial \phi} \cdot p_M \cdot \dot{\phi}
$$
(4.12)

mit  $\phi = \{q, b\}$  aufgelöst werden. Für die Herleitung der Druckdynamik sei auf Unterabschnitt 3.2.3 verwiesen. Das Volumen der Muskeln mit den Längen 270 mm und 175 mm wurde in Unterabschnitt 3.3.3 charakterisiert und identifiziert und ist in (3.52) gegeben. Nun müssen die partiellen Ableitungen des Volumens nach der Kontraktionslänge  $\Delta L_M$ sowie nach dem Muskeldruck  $p_M$  gebildet und in  $(4.12)$  eingesetzt werden. Zudem ist die zeitliche Druckableitung  $\dot{p}_M$  in Abhängigkeit der mechanischen Bewegungsgleichungen zu berechnen, d.h. die Gleichungen  $(4.8)$ ,  $(4.9)$  und  $(4.11)$  müssen ein weiteres Mal zeitlich differenziert werden. Dies führt mit Ketten- und Produktregel zu einer Gleichung der Form

$$
\dot{p}_M(\dot{s}(t)) = A \cdot \dot{s}^3(t) + B \cdot \dot{s}(t) \tag{4.13}
$$

in Abhängigkeit des Skalierungsparameters  $\dot{s}(t)$ . Werden nun die partiellen Ableitungen des Volumenmodells

$$
\frac{\partial V_M}{\partial \Delta L_M} \text{ und } \frac{\partial V_M}{\partial p_M}
$$

in die Bestimmungsgleichungen des Muskeldrucks von Extensor (4.8) oder Flexor (4.9) an Knie oder Sprunggelenk (4.11) sowie deren zeitlichen Ableitungen in (4.12) eingesetzt, ergibt sich eine Gleichung 5.Grades

$$
f \cdot \dot{s}^5 + e \cdot \dot{s}^4 + d \cdot \dot{s}^3 + c \cdot \dot{s}^2 + b \cdot \dot{s} + a - \dot{m}_M = 0 \tag{4.14}
$$

in  $\dot{s}$  in Abhängigkeit des Luftmassenstroms  $\dot{m}_M$ . Für Gleichungen 5. Ordnung existiert keine allgemein gültige Lösungsformel, weshalb die Lösungen mit dem Mathematikprogramm Maple<sup>1</sup> numerisch bestimmt wurden. Die Inversen der Lösungen werden anschließend auf Positivität überprüft und das Maximum gesucht.

Hierzu nötig sind noch die maximalen und minimalen Luftmassenströme  $\dot{m}_{M,max}$  und  $m_{M,min}$ , die aus dem Volumenkennlinienfeld Abb. 3.38 für maximales Belüften ( $U_V = 10 V$ ) und Entlüften ( $U_V = 0$  V) extrahiert und zur weiteren Verarbeitung linearisiert wurden, was zu den Beschreibungen der Luftmassenstrombeschränkungen der Form

$$
\dot{m}_{M,max} = Steigung \cdot p_M + \dot{m}_M^{0,max} \tag{4.15}
$$

$$
\dot{m}_{M,min} = -Steigung \cdot p_M + \dot{m}_M^{0,min} \tag{4.16}
$$

mit den Offset-Luftmassenströmen  $\dot{m}_M^{0,max}$  und  $\dot{m}_M^{0,min}$  bei  $p_M = 0$  führt, siehe auch Abb. 3.38.

Die resultierende, kritische Schrittdauer  $T_{S, krit}$ , die nicht unterschritten werden darf, ist dann die größere der kritischen Schrittdauern zur Einhaltung der Druckbeschränkungen  $T_{S,krit,j}^{i,p}$  respektive zur Einhaltung der Luftmassenstrombeschränkungen  $T_{S,krit,j}^{i,m}$  und ergibt sich zu

$$
T_{S,krit} = max \left\{ T_{S,krit,j}^{i,p}, T_{S,krit,j}^{i,m} \right\} \tag{4.17}
$$

## **4.2 Zeitableitung und Filterung**

Die Kenntnis und Verarbeitung zeitlicher Ableitungen von Messsignalen bewirkt in Regelkreisen oft eine signifikante Verbesserung der Regelgüte. Um dieses Wissen ausnutzen zu können, müssen dem Regler diese Größen gut aufbereitet entweder als Zustand bei Zustandsreglerkonzepten oder als Rückführgröße bei einfachen PD- und PID-Reglern zur Verfügung gestellt werden. Da die Messsignale in der Regel rauschbehaftet sind, bewirkt das Hochpassverhalten der Differentiatoren eine Verstärkung insbesondere der hochfrequenten Rauschanteile, die über den Regler dann auf die Stellgröße und schließlich auf das System durchschlagen. Die Herausforderung besteht somit darin, möglichst verzögerungsfreie Methoden mit geringer Verstärkung von hochfrequentem Messrauschen anzuwenden, um bestmögliches Regel- und Stellverhalten zu erhalten. Im folgenden Abschnitt wird kurz auf die allgemeine Problematik der Ableitungssch¨atzung auf Basis von realen Messwerten

<sup>1</sup>Scientific Computers GmbH, Aachen

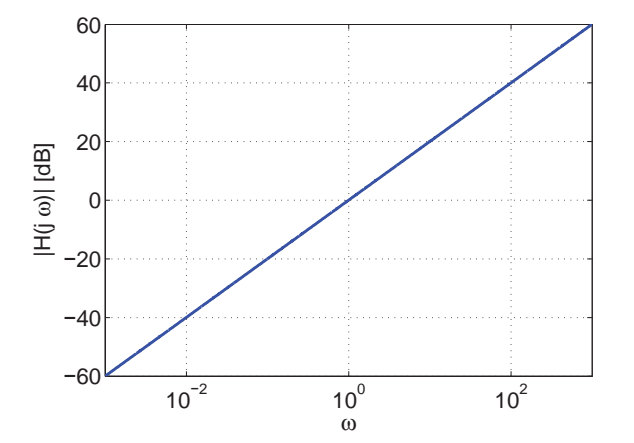

**Abb. 4.15:** Betragsfunktion in dB des idealen Differentiators über der Frequenz  $\omega$ 

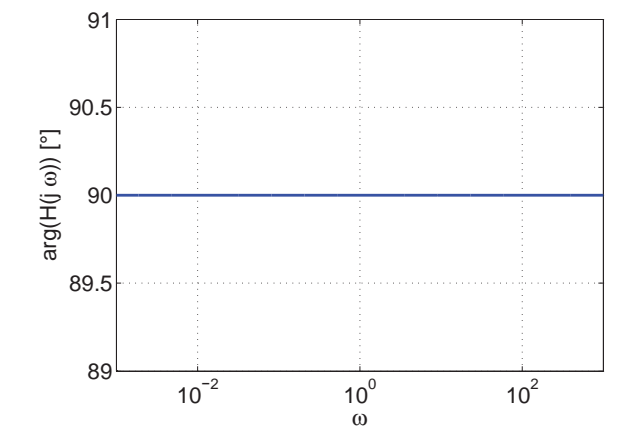

**Abb. 4.16:** Phasenverlauf des idealen Differentiators über der Frequenz  $\omega$ 

eingegangen und erfolgsversprechende Verfahren zur Erreichung oben genannter Ziele vorgestellt. In der Kleinserie findet der Algebraische Ableitungsschätzer Anwendung, der in Unterabschnitt 4.2.8 vorgestellt wird.

## **4.2.1 Idealer Differentiator**

Im Laplace-Bereich ist die Übertragungsfunktion des idealen Differentiators unmittelbar durch

$$
H(s) = s \tag{4.18}
$$

gegeben. Damit ergibt sich der Frequenzgang des idealen Differentiators zu

$$
H(j\omega) = j\omega \t{,} \t(4.19)
$$

der aufgeteilt nach Betrag und Phase in den Abb. 4.15 bzw. 4.16 dargestellt ist. Die Amplitude des idealen Differentiators steigt linear mit der Kreisfrequenz  $\omega$  an, wobei die Phase ¨uber den gesamten Frequenzbereich konstant bei +90◦ bleibt. Genau diese voreilende Eigenschaft ist auch der Grund, warum mit gut erhaltenen zeitlichen Ableitungssignalen das Regelverhalten, insbesondere das Auftreten von Uberschwingern, deutlich verbessert ¨ werden kann.

Ebenfalls sichtbar wird zudem das Hochpassverhalten eines Differentiators. Eindringlicher können diese Eigenschaften durch die analytische Betrachtung der Ableitung eines Sinus-Signals gezeigt werden. Sei das Signal

$$
x(t) = \sin(2\pi f \cdot t) \tag{4.20}
$$

gegeben und werde zeitlich differenziert, ergibt sich nach der Kettenregel als Produkt aus äußerer und innerer Ableitung

$$
y(t) = \frac{d}{dt} x(t) = 2\pi f \cdot \cos(2\pi f \cdot t) \quad . \tag{4.21}
$$

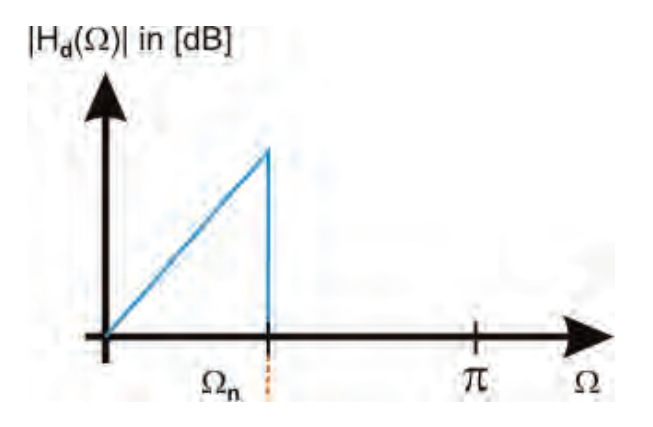

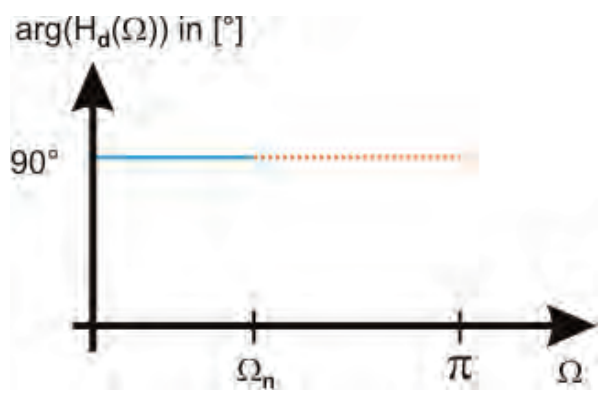

Abb. 4.17: Gewünschter Verlauf der Amplitude  $|H_d(\Omega)|$  des realen Differentiators

Abb. 4.18: Gewünschter Verlauf der Phase  $arg(H_d(\Omega))$  des realen Differentiators

Der Cosinus eilt dem Sinus um +90<sup>°</sup> vor, was mit den oben angestellten Überlegungen ¨ubereinstimmt. Deutlicher ersichtlich wird aber das Hochpassverhalten durch die Amplitudenverstärkung  $2\pi f$ . Diese Eigenschaft führt auf Grund des immer vorhandenen, meist hochfrequenten Messrauschens zu Problemen, die zur Gewinnung hochwertiger differenzierter Signale besondere Ansätze erfordern. Das Ziel der folgenden Ausführungen wäre somit ein Differentiator mit der Ubertragungsfunktion  $H_d(\Omega)$ , der im Frequenzband des Nutzsignals  $\Omega < \Omega_n$  ideal differenziert, die hochfrequenten Rauschsignale für  $\Omega > \Omega_n$  hingegen ideal dämpft, siehe Abb. 4.17-4.18. Da diese Idealvorstellung nicht erreichbar ist, werden im Folgenden Verfahren vorgestellt und diskutiert, die einen vernünftigen Kompromiss erwarten lassen.

## **4.2.2 Differenzenquotient**

Ein neben dem Standardbeobachterentwurf klassischer Ansatz ist die Differentiation mittels des Differenzenquotienten, da bei der digitalen Signalverarbeitung keine kontinuierlichen Signale vorliegen. Der Differenzenquotient einer Funktion  $x(t)$  am Punkt  $t_1$  ist im Allgemeinen wie folgt definiert

$$
y(t_1) = \frac{x(t_1 + \Delta t) - x(t_1)}{\Delta t} \tag{4.22}
$$

Geometrisch entspricht dies der Steigung der Sekante durch die Funktionswerte  $x(t_1 + \Delta t)$ und  $x(t_1)$ . In realen Echtzeitsystemen entspricht das  $\Delta t$  der Abtastzeit  $T_A$ . Damit hängt von  $T_A$  und von der Dynamik des zu differenzierenden Signals  $x(t)$  die Genauigkeit der Näherung der Zeitableitung der Funktion  $x(t)$  ab. Die exakte Steigung der Tangente zum Zeitpunkt  $t_1$  kann durch den Ubergang zum Differentialquotienten berechnet werden, d.h. es wird der Grenzwert  $\Delta t \rightarrow 0$  oder gleichbedeutend  $T_A \rightarrow 0$  betrachtet.

Da während einer Differentation in Echtzeit  $t_1 + \Delta t$  zum Zeitpunkt  $t_1$  nicht bekannt ist, muss die differenzierende Rechenvorschrift in den Differenzenquotienten in Rückwärtsform

$$
y(n) = \frac{x(n) - x(n-1)}{T_A}
$$
\n(4.23)
zum Abtastschritt n umgeschrieben werden. Hierbei handelt es sich um ein digitales Filter, das sich im z-Bereich mit

$$
y(z) = \frac{x(z) - x(z)z^{-1}}{T_A} \tag{4.24}
$$

beschreiben lässt. Die Übertragungsfunktion ergibt sich damit zu

$$
H_{DQ}(z) = \frac{y(z)}{x(z)} = \frac{1 - z^{-1}}{T_A} \quad . \tag{4.25}
$$

Wird für  $z = e^{jw}$  eingesetzt, ergibt sich der Frequenzgang des Differenzenquotienten zu

$$
H_{DQ}(e^{j\Omega}) = \frac{1}{T_A} \cdot \left(1 - e^{-j\Omega}\right) \quad , \tag{4.26}
$$

wobei

$$
\Omega = \omega \cdot \frac{1}{f_A} = 2\pi \cdot \frac{f}{f_A} \text{ mit } f_A = \frac{1}{T_A}
$$

für die auf die Abtastfrequenz  $f_A$  normierte Kreisfrequenz steht. Der Amplitudengang

$$
\left|H_{DQ}(e^{j\Omega})\right| = \frac{1}{T_A} \left(2 \cdot \sin\left(\frac{\Omega}{2}\right)\right) \tag{4.27}
$$

und der Phasengang

$$
arg (H_{DQ}(e^{j\Omega})) = \frac{\pi}{2} - \frac{\Omega}{2} \quad \text{für} \quad 0 \le \Omega \le \pi \tag{4.28}
$$

sind für verschiedene Abtastzeiten  $T_A$  in Abb. 4.19 und Abb. 4.20 dargestellt. Betrachtungen mit der normierten Kreisfrequenz  $\Omega$  machen nur im Bereich von 0 bis  $\pi$  Sinn, da ansonsten das Abtasttheorem verletzt werden w¨urde. Die Herleitung ist in Anhang C.1 angeführt. Beim Vergleich der Phasengänge von Differenzenquotient und idealem Differentiator aus Unterabschnitt 4.2.1 wird in Abb. 4.20 sichtbar, dass die Phase des Differenzenquotienten unberührt von der Abtastzeit  $T_A$  linear abfällt, d.h. der regelungstechnische Vorteil der Voreilung geht verloren und das Signal wird stark verfälscht. Da auf der x-Achse die normierte Frequenz  $\Omega$  eingezeichnet ist, hilft eine Erhöhung der Abtastfrequenz  $f_A$  den Abfall der Phase zu minimieren. Dies hingegen verursacht eine stärkere Verfälschung des Amplitudengangs für größere  $\Omega$ , siehe Abb. 4.19. Während bei einer Abtastzeit von  $T_A = 0.1$  der ideale Differentiator und der Differenzenquotient bis  $\Omega = 1$  nahezu identisch verlaufen, treten bei Verkleinerungen von  ${\cal T}_A$ jeweils um den Faktor 10 signifikante Parallelverschiebungen zu größeren  $H_{DQ}(\Omega)$  auf, was eine deutlich größere Rauschverstärkung mit sich bringt. Dieses  $1/T_A$ -Verhalten lässt bereits (4.27) erwarten. Werden diese Uberlegungen nun auf ein von weißem und Mittelwert freiem Rauschen überlagertes Signal transferiert, ergibt sich unabhängig von der Abtastzeit  $T_A$  das Leistungsdichtespektrum des Rauschsignals

$$
S_{rr}(\Omega) = \sigma_r^2. \tag{4.29}
$$

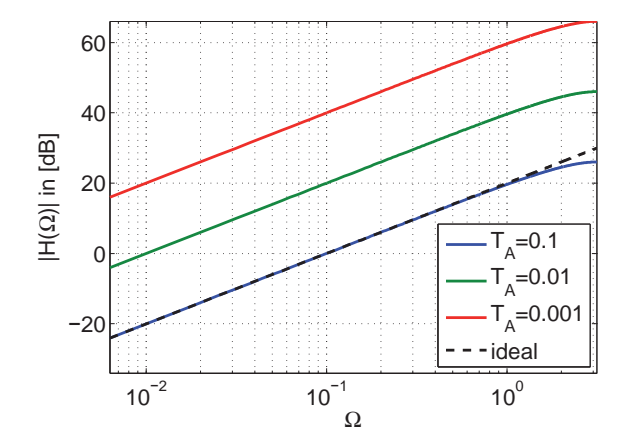

**Abb. 4.19:** Frequenzgang der Amplitude des Differenzenquotienten über der normierten Frequenz  $\Omega$  für verschiedene Abtastzeiten

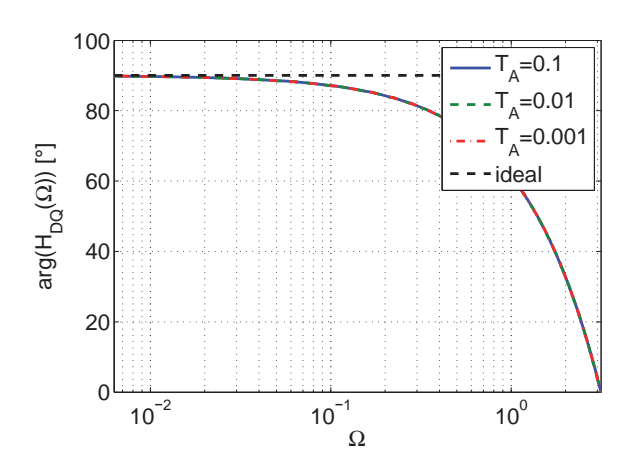

**Abb. 4.20:** Phasengang des Differenzenquotienten über der normierten Frequenz  $\Omega$ für verschiedene Abtastzeiten

mit der Varianz  $\sigma_r^2$ . Wird dieser Zufallsprozess auf den Differenzenquotienten angewendet, ergibt sich mit der Übertragungsfunktion  $(4.26)$  das Leistungsdichtespektrum

$$
S_{yy}(\Omega) = S_{rr}(\Omega) \cdot |H_{DQ}(\Omega)|^2
$$
  
= 
$$
\frac{\sigma_r^2}{T_A^2} (2 \cdot \sin\left(\frac{\Omega}{2}\right))^2
$$
  
= 
$$
\frac{4 \cdot \sigma_r^2}{T_A^2} \cdot \sin^2\left(\frac{\Omega}{2}\right)
$$
(4.30)

und schließlich die Gesamtleistung

$$
P_y = \frac{1}{\pi} \int_0^{\pi} \frac{4 \cdot \sigma_r^2}{T_A^2} \cdot \sin^2\left(\frac{\Omega}{2}\right) d\Omega
$$
  
\n
$$
= \frac{4 \cdot \sigma_r^2}{\pi \cdot T_A^2} \int_0^{\pi} \sin^2\left(\frac{\Omega}{2}\right) d\Omega
$$
  
\n
$$
P_y = 2 \cdot \sigma_r^2 \cdot f_A^2
$$
\n(4.31)

am Filterausgang als Integral über alle Frequenzen  $0 \leq \Omega \leq \pi$  des Leistungsdichtespektrums  $S_{yy}(\Omega)$ . In die Gesamtleistung des Ausgangssignals (4.31) geht die Abtastfrequenz also quadratisch ein, d.h. die Leistung eines weißen Rauschprozesses steigt mit der Abtastfrequenz  $f_A$  quadratisch an.

Aus diesen Gründen wäre es einerseits empfehlenswert, unter Anwendung des Differenzenquotienten eine möglichst kleine Abtastzeit  $T_A$  zu wählen, um die Rauschverstärkung in Grenzen zu halten. Andererseits soll aber das Ableitungssignal auch möglichst genau und wenig verzögert sein, was aufgrund des stark verfälschten Phasengangs für steigende Ω gegen eine zu geringe Abtastzeit spricht. Die folgenden Unterabschnitte 4.2.3 und 4.2.4 zeigen Ansätze, die Verstärkung des hochfrequenten Rauschens unter Anwendung des Differenzenquotienten zu verringern.

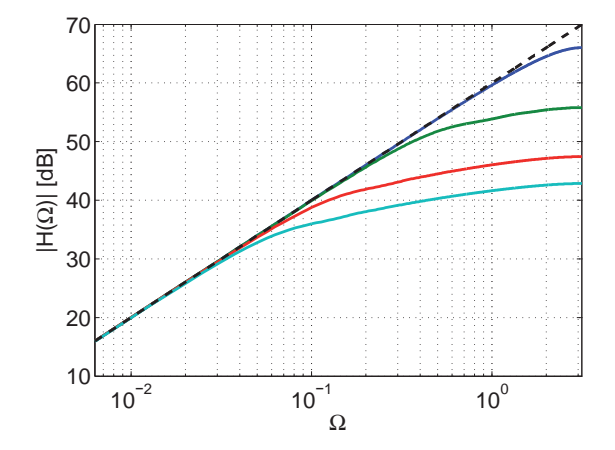

**Abb. 4.21:** Amplitudengang der Finiten Differenzen bei  $f_A = 1kHz$  für p Differenzenquotienten und linear abfallender Gewichtung

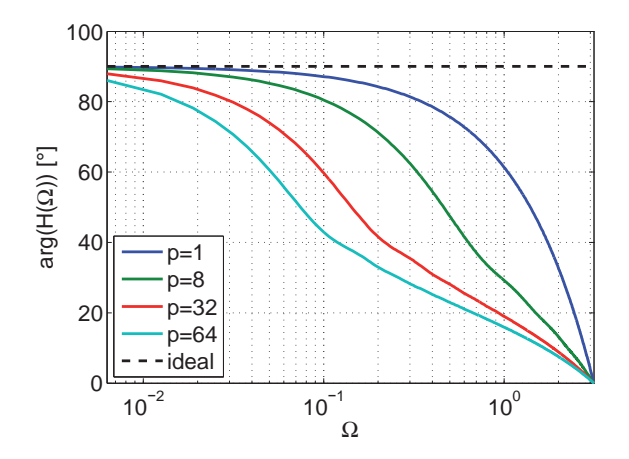

**Abb. 4.22:** Phasenverlauf der Finiten Differenzen bei  $f_A = 1kHz$  für p Differenzenquotienten und linear abfallender Gewichtung

### **4.2.3 Finite Differenzen**

Wie in Unterabschnitt 4.2.2 gezeigt wurde, spielt die Abtastzeit  $T_A$  für die Ausgabe des Differenzenquotienten eine maßgebliche Rolle. Wird die Abtastzeit  $T_A$  zu lang gewählt, steigt die Verzögerung des abgeleiteten Signals stark an, wohingegen bei zu kurzem  $T_A$ hochfrequentes Rauschen verstärkt wird. Die Methode der Finiten Differenzen ist nun ein intuitiver Versuch, dieses Dilemma durch Mittelung mehrerer Ableitungsschätzungen zu beseitigen. Dazu werden während einer Abtastperiode  $i = \{1..p\}$  Differenzenquotienten gebildet, gemittelt und über eine Gewichtungsfunktion  $q(i)$  gewichtet. Mathematisch ergibt sich

$$
y(n) = \sum_{i=1}^{p} g(i) \cdot \frac{x(n) - x(n-i)}{T_A \cdot i} \quad , \quad \sum_{i=1}^{p} g(i) = 1 \tag{4.32}
$$

für das zeitlich abgeleitete Signal  $y(n)$ . Für die Gewichtungsfunktion  $q(i)$ , die den Einfluss der einzelnen Differenzenquotienten zum Unterabtastschritt i gewichtet, ist generell jeder funktionale Zusammenhang denkbar. Die Szenarien einer konstanten sowie einer linear respektive exponentiell ansteigenden oder abfallenden Gewichtung mit zunehmendem Alter der Werte wurden in [122] untersucht. Gleichung (4.32) kann auf die Grundform des nicht rekursiven FIR-Filters

$$
y(n) = \sum_{i=0}^{p} b(i) \cdot x(n-i)
$$
 (4.33)

umgeschrieben werden, um dann die herkömmlichen Analyseverfahren anwenden zu können. Es ergibt sich

$$
y(n) = \underbrace{\left(\sum_{i=1}^{p} \frac{g(i)}{T_A \cdot i}\right)}_{b(0)} \cdot x(n) + \sum_{i=1}^{p} \underbrace{\left(-\frac{g(i)}{T_A \cdot i}\right)}_{b(i)} \cdot x(n-i) \quad . \tag{4.34}
$$

Unabhängig von der Gewichtungsfunktion lässt sich abhängig von der Anzahl der berücksichtigten Differenzenquotienten  $p$  feststellen, dass die Nachteile des Differenzenquotienten unter Einbringung von viel Fingerspitzengefühl in der Echtzeitanwendung nur abgemildert werden und bei falscher Wahl der Parameter p und  $q(i)$  durch die ansteigende Signalverzögerung im Regelkreis sogar zusätzliche Probleme entstehen können (Abb. 4.21 - 4.26). Das Verfahren eignet sich eher zur Offline-Differentation, da hier die Signalverzögerung nachträglich kompensiert und insbesondere Mittelwert freies Rauschen effizient gedämpft werden kann. Der für die regelungstechnische Anwendung im Echtzeitbetrieb vielversprechendste Gewichtungsansatz ist die exponentiell abfallende Gewichtung mit der Gewichtungsfunktion

$$
g(n) = \frac{e^{\alpha \cdot (n-1)} (e^{\alpha} - 1)}{e^{\alpha \cdot p} - 1} , \qquad (4.35)
$$

die eine relativ gering vergrößerte Phasenverzögerung im Vergleich zum Differenzenquotienten hervorruft und dennoch das Hochpassverhalten effektiv einschränkt. Uber den Parameter  $\alpha$  kann versucht werden, einen vernünftigen Kompromiss aus Mittelwerten  $p$ , Phasenverzögerung und Hochpassverhalten zu finden. In den Abb. 4.25-4.26 sind die Amplituden- und Phasengänge für verschiedene p und  $\alpha = -0.5$  dargestellt.

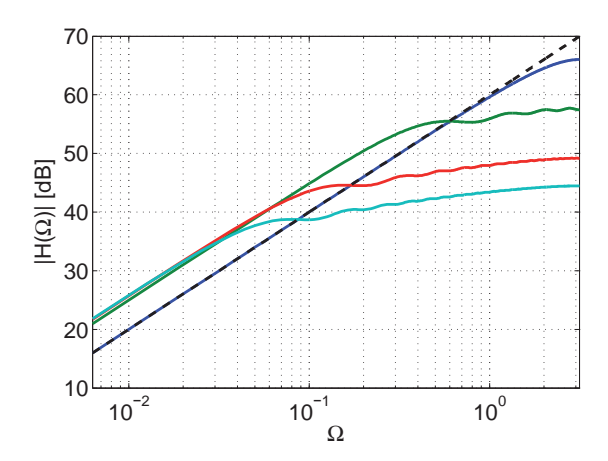

**Abb. 4.23:** Amplitudengang der Finiten Differenzen bei  $f_A = 1kHz$  für p Differenzenquotienten und konstante Gewichtung

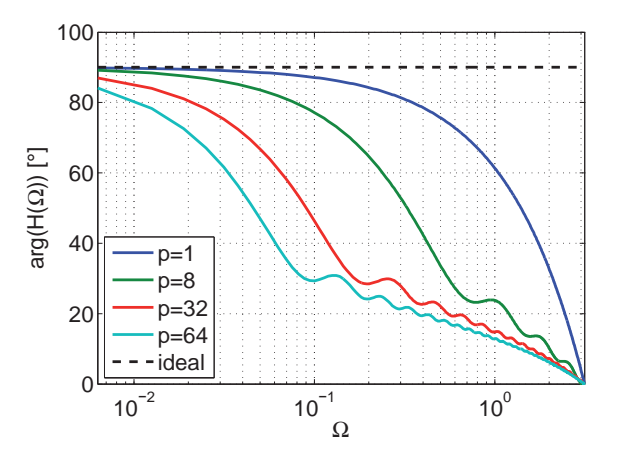

**Abb. 4.24:** Phasenverlauf der Finiten Differenzen bei  $f_A = 1kHz$  für p Differenzenquotienten und konstante Gewichtung

### **4.2.4 Differenzenquotient mit Tiefpassfilterung**

Ein weiterer, oft verwendeter Ansatz ist die Differentiation mittels des Differenzenquotienten und nachgeschaltetem Tiefpass zur Glättung der hochfrequenten Rauschanteile. Das Frequenzverhalten des Differenzenquotienten ist bereits aus Unterabschnitt 4.2.2 bekannt. Wie dort bereits herausgearbeitet wurde, steht einer kleineren Verfälschung des Phasengangs durch eine höhere Abtastfrequenz  $f_A$  der Eingang des Faktors  $f_A^2$  in die Gesamtrauschleistung am Filterausgang gegenüber. Um dieses störende, hochfrequente Rauschen nach dem Nutzfrequenzband effizient zu beseitigen, wird dem Differenzenquotient ein Tiefpassfilter nachgestellt. Die entsprechende Eignung diverser Filteransätze soll

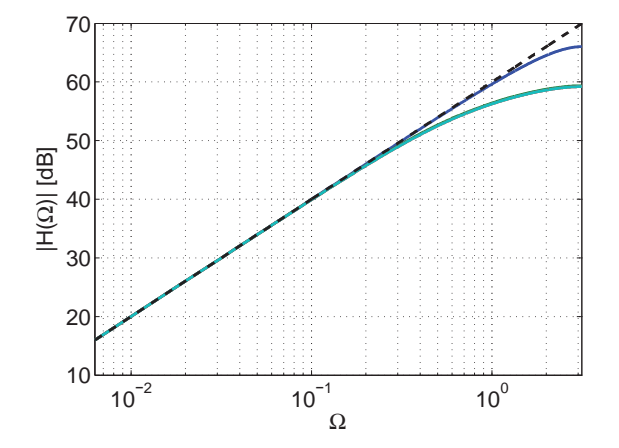

**Abb. 4.25:** Amplitudengang der Finiten Differenzen bei  $f_A = 1kHz$  für p Differenzenquotienten und exponentieller Gewichtung ( $\alpha = -0.5$ )

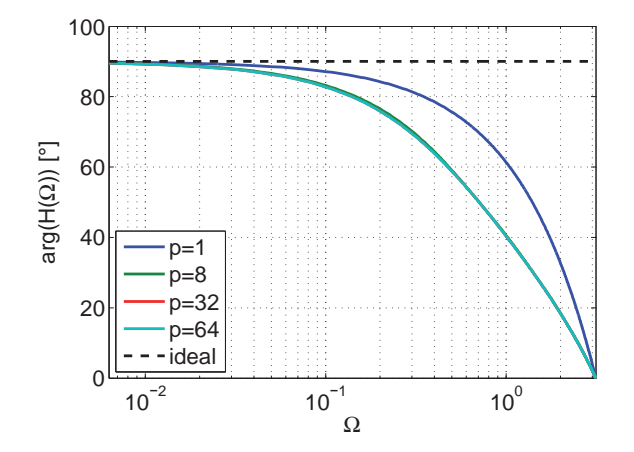

**Abb. 4.26:** Phasenverlauf der Finiten Differenzen bei  $f_A = 1kHz$  für p Differenzenquotienten und exponentieller Gewichtung ( $\alpha = -0.5$ )

im Folgenden diskutiert werden. Die Übertragungsfunktion einer Reihenschaltung aus Differenzenquotient und Tiefpass ergibt sich ganz allgemein zu

$$
H(z) = H_{DQ}(z) \cdot H_{TP}(z) . \qquad (4.36)
$$

Die Amplitudengänge

$$
|H(z)| = |H_{DQ}(z)| \cdot |H_{TP}(z)| \tag{4.37}
$$

der beiden Einzelsysteme multiplizieren sich, während sich die Phasengänge

$$
arg(H(z)) = arg(H_{DQ}(z)) + arg(H_{TP}(z))
$$
\n(4.38)

addieren.

Allgemein lassen sich zwei Gruppen von Filtern unterscheiden: die Finite-Impulse-Response (FIR) - Filter und die *Infinite-Impulse-Response-Filter (IIR)*. Während die FIR-Filter keine Rückkopplung enthalten und deshalb a priori stabil sind, ist diese Eigenschaft auf Grund der Rückkopplung bei IIR-Filtern nicht zwangsläufig gegeben. Der große Vorteil der IIR-filter ist hingegen, dass ein gewünschter Amplitudengang mit einer deutlich kleineren Anzahl von Filterkoeffizienten realisierbar ist. Für eine ausführliche Diskussion der Filtertypen mit deren Vor- und Nachteilen sei auf weiterführende Literatur verwiesen [123, 124].

#### **FIR-Filter**

FIR-Tiefpässe zur Filterung des über den Differenzenquotienten errechneten Ableitungssignals sind bei dynamischen Anwendungen nur bei großen Signal-zu-Rauschabständen empfehlenswert, da dann eine geringe Filterordnung zur Rauschunterdrückung genügt, was eine geringe Phasenverzögerung mit sich bringt. Sind die dynamischen Anforderungen hingegen eher gering, zeichnen sich die FIR-Filter durch ihre Linearphasigkeit aus, was keine zusätzlichen Signalverzerrungen hervorruft. Spielt der Rechenaufwand keine Rolle, können mit hohen Filterordnungen große Flankensteilheiten beim Ubergang in den Sperrbereich ¨ und eine hohe Sperrdämpfung erreicht werden.

#### **IIR-Filter**

Die IIR-Filter in Kombination mit dem Differenzenquotienten zeigen eine bessere Sperrdämpfung als die FIR-Filter, wodurch sie auch bei kleinerem Signal-Rausch-Abstand einsetzbar sind. Generell bewirkt die Erhöhung der Filterordnung oder Erniedrigung der Sperrfrequenz eine höhere Sperrdämpfung bei gleichzeitig schnellerem Phasenabfall.

## **4.2.5 Adaptiver Differentiator**

Anlässlich der Uberlegungen in Unterabschnitt 4.2.1 hinsichtlich des idealen Differentiators und der Kompromiss behafteten Umsetzung in Unterabschnitt 4.2.4, führt eine Uberlegung unter Voraussetzung von fundiertem Vorwissen ¨uber die spektrale Zusammensetzung des Messsignals zum adaptiven Differentiatoransatz [125]. Die Abb. 4.27 zeigt die zugrunde

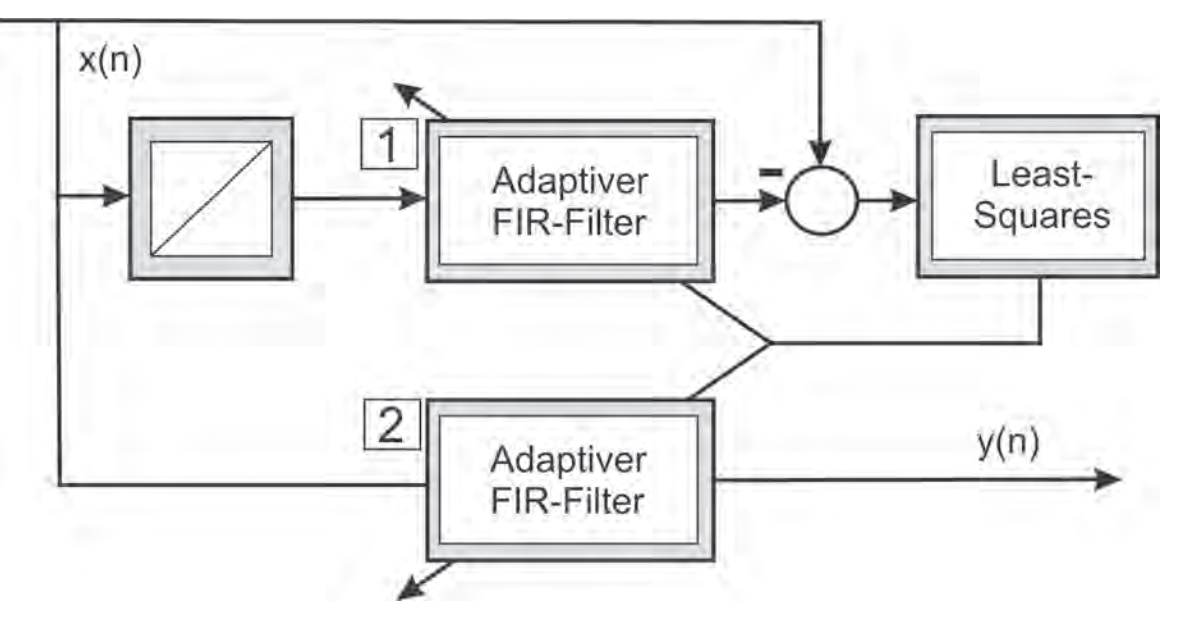

**Abb. 4.27:** Adaptiver FIR-Differentiator

liegende Idee. Das abzuleitende Signal  $x(n)$  durchläuft einen diskreten Integrator mit differenzierendem Filter 1 und wird parallel auf eine Summationsstelle geschaltet. Der Least-Squares (LS) Algorithmus versucht, die Filterkoeffizienten von Filter 1 derart anzupassen, dass die Differenz zwischen integriertem  $x(n)$  und eigentlichem Messsignal  $x(n)$ minimiert wird. Um dies zu erreichen, muss Filter  $|1|$  das Verhalten eines Differentiators annehmen, was der inversen Rechenoperation der Integration entspricht. Die vom LS-Algorithmus errechneten Filterkoeffizienten werden dann auf den Filter  $|2|$  gegeben, mit dem aus dem Messsignal  $x(n)$  die zeitliche Ableitung  $y(n)$  berechnet wird.

Problematisch bei diesem Verfahren ist die Stabilität und Rechenzeit des LS-Algorithmus in Verbindung mit der diskreten Integration. Stabilität und das beste Differentationsverhalten konnte mit dem rekursiven least-squares (RLS) Verfahren und vorgeschalteter Rechteck-Integration erreicht werden [122].

Auf Grund des hohen Rechenaufwands eignet sich dieses Verfahren eher zur Offline-Ableitungssch¨atzung oder auf sehr rechenstarken Echtzeitsystemen und wurde daher in der Kleinserie nicht eingesetzt.

## **4.2.6 Zustandsvariablenfilterung und Zustandsbeobachtung**

Die Verfahren zur Zustandsvariablenfilterung machen sich die Tatsache zu Nutze, dass im Falle der kontinuierlichen Zustandsraumdarstellung in Regelungsnormalform die Elemente des Zustandsvektors die zeitliche Ableitung des darüber stehenden Elements darstellen. Somit können alle zeitlichen Ableitungen bis zur Systemordnung  $n$  aus einem Filter extrahiert werden. Ausgehend von einem zeitkontinuierlichen Filteransatz zur Rauschunterdrückung und nachfolgender Diskretisierung in Verbindung mit einer Polynominterpolation können die gesuchten Zeitableitungen extrahiert werden. In [122] wurde ein Zustandsvariablenfilter mit Polynominterpolation mit dem Differenzenquotienten mit Tiefpassfilter verglichen. Simulativ konnte ein geringfügig schlechterer Frequenzgang erörtert werden, was auf die zur Diskretisierung angewandte Polynominterpolation zurück zu führen ist. Deshalb wurde dieser Ansatz nicht weiter verfolgt.

Ist Systemwissen vorhanden, ist die Zustandsbeobachtung basierend auf einem Systemmodell ein oft zielführender Ansatz. Für lineare Systeme sind der Luenberger-Beobachter [126, 127] und das Kalman-Filter, siehe [128] und Unterabschnitt 4.2.7, bekannte Verfahren. Ist das Modellwissen zu unpräzise, ist häufig zusätzlich eine Störgrößenkompensation notwendig. Zudem besitzen Standardbeobachter nur ein Tiefpassverhalten durch eventuell nötige Integrationen. Die Verwirklichung des idealen Differentiator Frequenzganges (Abb. 4.15 - 4.16) besitzt hier untergeordnete Priorität. Deshalb muss die Dynamik des Zustandsbeobachters oft auf Kosten des Rauschverhaltens reduziert werden, was wiederum zu einer schlechteren Schätzung der Zustände führt.

## **4.2.7 Differentation mittels Kalman-Filter**

Der nach Rudolf E. Kalman benannte Kalman-Filter lässt auf Grund seiner Struktur Rückschlüsse auf den exakten Zustand auch bei fehlerbehafteten Beobachtungen zu, wenn mathematische Modelle des Systems und auch der Störung vorhanden sind. Prinzipiell ¨ahnelt die Struktur der des Luenberger Beobachters, siehe Unterabschnitt 4.6.1, wobei die Rückführmatrix nicht durch Polvorgabe, sondern über Optimalitätsbedingungen der Schätzungstheorie errechnet wird. Die Ausgabe des Kalman-Filters wird in 2 Stufen errechnet, dem Prädiktionsschritt und dem Innovationsschritt. Der Prädiktionsschritt berechnet aus den bisherigen Beobachtungen modellbasiert einen neuen Schätzwert, ohne dabei die tatsächliche Messung  $y(n)$  zu berücksichtigen. Im Innovationsschritt geht dann die aktuelle Messung ein und über das Kalman-Gain  $K(n)$  wird die Priorität zwischen Prädiktion und Messung gewichtet, wodurch die gewünschte Filterwirkung erzielt wird. Die Matrizen  $\underline{R}(n) = E \{ \underline{w}(t) \underline{w}^T(t) \}$  und  $Q(n) = E \{ \underline{v}(t) \underline{v}^T(t) \}$  sind die Kovarianzmatrizen der Störgröße  $v(n)$  und des Messfehlers  $w(n)$ . Eine Auflistung der Systemgleichungen des Filters w¨urde nur im Zusammenhang mit der Herleitung Sinn machen, worauf hier verzichtet werden soll. Für die Untersuchungen wurde das Kalman-Filter als rekursiver Gauss-Markov Schätzer nach [129] implementiert. Das Modell zur Ableitungsschätzung mit der Systemmatrix  $F$  wird in Anhang C.4 vorgestellt.

Das Kalman-Filter zur Ableitungsschätzung zeigt am Gangtrainer vergleichbar gute Ergebnisse wie der Algebraische Ableitungsschätzer aus Unterabschnitt 4.2.8, der in den Labormustern Anwendung findet. Für Systeme mit unbekanntem Trajektorienverlauf stellt der Schätzer eine beachtenswerte Alternative dar [122].

## **4.2.8 Algebraische Ableitungssch¨atzung (AAS)**

Im Gegensatz zur herkömmlichen Zustandsschätzung über Kalman-Filter, siehe Unterabschnitt 4.2.7, oder deterministischen asymptotischen Zustandsbeobachtern, siehe Unterabschnitt 4.2.6, wurde in [130] ein Verfahren vorgestellt, das ohne das Lösen von Differentialgleichungen auskommt. Grundgedanke der algebraischen Ableitungsschätzung ist die Berechnung der gewünschten *j*-ten Zeitableitung zum aktuellen Zeitpunkt t als gewichtete Integration des vergangenen Signalverlaufs  $x_N(t)$  über einen endlichen, gleitenden Zeithorizont von Messwerten im Intervall  $[t, t - T]$ , die durch ein polynomiales Signalmodell beschrieben werden können [131]. Das Tiefpassverhalten der gewichteten Integration verleiht dem Verfahren insbesondere bei starkem Messrauschen hohe Robustheit. Bei der in Anhang C.2 hergeleiteten Rechenvorschrift

$$
\alpha_j = (-1)^j \int\limits_0^T \Pi_j(T,\tau) x_N(t-\tau) d\tau \tag{4.39}
$$

fällt bei genauerer Betrachtung schnell die Äquivalenz zur FIR-Filterantwort (4.33) und zum Faltungsintegral auf, in dem  $x_N(t)$  das Eingangssignal und  $\Pi_i(t, \tau)$  die Impulsantwort bzw. die Filterkoeffizienten des Systems darstellen. Die Aquivalenz rührt daher, dass sich bei linearen, zeitinvarianten Ubertragungsgliedern die Systemantwort auf eine Anregung durch Faltung der Anregungsfunktion mit der Impulsantwort des Übertragungsglieds ergibt. Kurzum, die in Anhang C.2 angeführte Berechnung führt auf ein differenzierendes FIR-Filter mit den Filterkoeffizienten  $\Pi_i(t, \tau)$ . Im Gegensatz zu herkömmlichen FIR-Filtern erfolgt hier der Filterentwurf durch eine einzige Gleichung (C.17). Komplexe Konstruktionsverfahren und Algorithmen zur Bestimmung der Filterkoeffizienten sind somit nicht nötig.

Um mit dem AAS auf einem Echtzeitsystem arbeiten zu können, wird in Anhang C.3 die zeitdiskrete Darstellung abgeleitet und im Weiteren verwendet. Die diskreten Filterkoeffizienten  $\Pi_{i,n}$  des Filters, siehe (C.20), hängen von den drei Parametern M, N und  $\nu$  ab, mit denen die Eigenschaften des Filters variiert werden können. Der Einfluss der Parameter M, N und  $\nu$  auf die für die regelungstechnische Anwendung wichtige Verzögerung und Rauschunterdr¨uckung wird im Folgenden untersucht.

#### **Parameter** N

Der Parameter  $N$  repräsentiert, wie in Anhang C.2 ersichtlich, die Ordnung der Taylorreihennäherung des Messsignals  $x(t)$ . Dies impliziert, dass die zu wählende Ordnung der

Taylorreihe N mindestens so groß sein muss wie die zu bestimmende Ableitung  $j$ , d.h. es muss  $N \geq i$  gelten. Die Erhöhung der Taylorreihenordnung N erhöht die Bandbreite des Differentationsbereich bis  $\Omega < \Omega_n$ , wohingegen die gewünschte Sperrdämpfung für  $\Omega > \Omega_n$  verringert wird (Abb. 4.28). Ab der Ordnung  $N = j + 1$  bleibt die Phase nahezu bis  $\Omega_n$  konstant auf den gewünschten +90°, wobei dies für einige wenige M auch schon bei  $N = j$  der Fall sein kann. Auffällig ist, dass für zunehmende N die Uberhöhung im Amplitudengang vor dem Ubergang in den Sperrbereich zunimmt. ¨

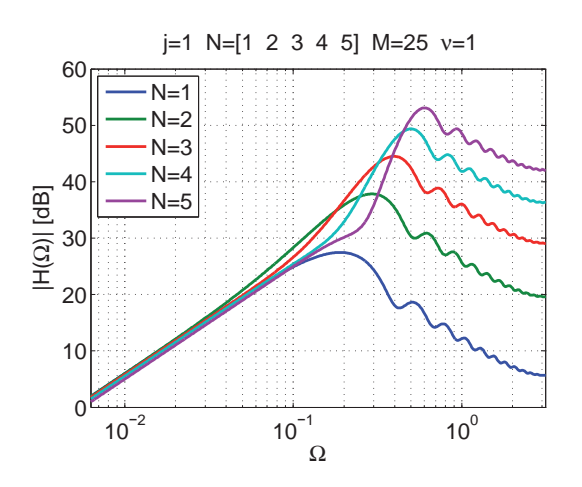

Abb. 4.28: Amplitudengang der AAS für verschiedene Taylorreihenordnungen N

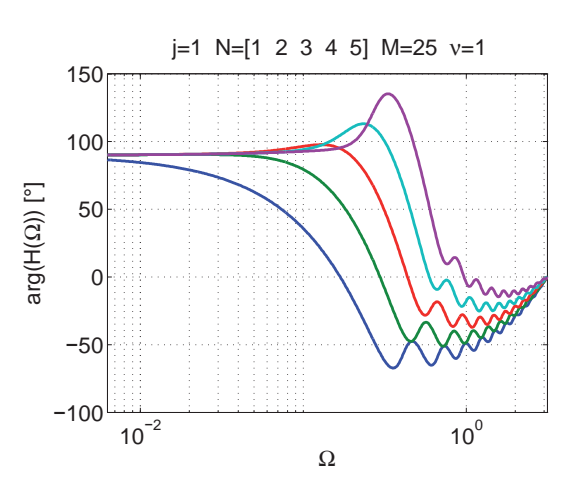

Abb. 4.29: Phasenverlauf der AAS für verschiedene Taylorreihenordnungen N

#### **Parameter** M

Der Parameter M repräsentiert die Anzahl der Filterkoeffizienten, wodurch die Filterordnung zu  $M-1$  festgelegt ist. Ubertragen auf das Verfahren kann sich der Parameter M auch als Anzahl der berücksichtigten Werte oder diskreter Zeithorizont vorgestellt werden, auf den die Taylorreihennäherung angewendet wird. Je größer  $M$  wird, desto größer wird die Störsignaldämpfung (Abb. 4.30) bei kleiner werdendem differenzierenden Bereich und schneller eintretendem Phasenabfall. Zudem steigt der Speicher- und Rechenleistungsbedarf mit zunehmendem M an.

#### **Parameter** ν

Der Einfluss des Parameters  $\nu$  auf Betrag und Phase ist im Vergleich zu M und N geringer. Dennoch kann durch Erhöhen von  $\nu$  die Bandbreite des Differentationsbereichs ähnlich wie durch den Parameter  $N$  vergrößert werden, wenn auch feiner abgestuft. Auffällig ist jedoch, dass die teilweise sehr starken Uberhöhungen beim Ubergang in den Sperrbereich, die durch ein vergrößertes N entstehen, bei einer Erhöhung von  $\nu$  nicht auftreten. Wird  $\nu = 0$  gewählt, kann eine hohe Welligkeit im Amplituden- und Phasengang im Sperrbereich beobachtet werden.

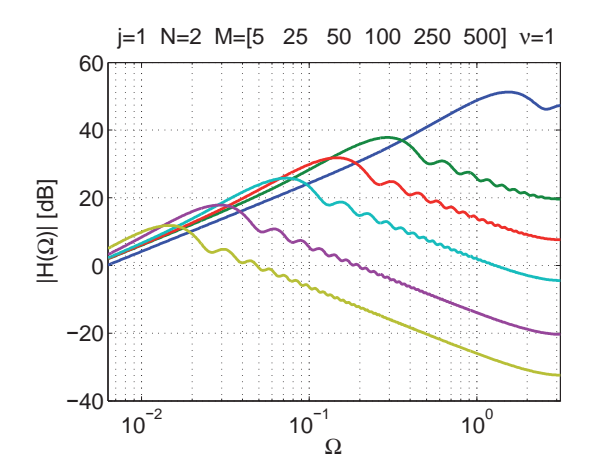

Abb. 4.30: Amplitudengang der AAS für verschiedene Filterordnungen M

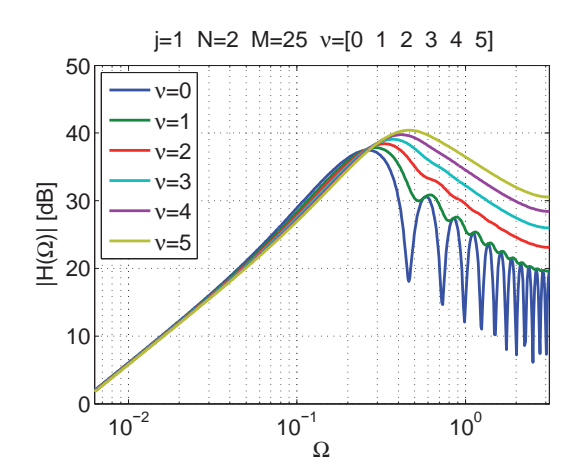

Abb. 4.32: Amplitudengang der AAS für zusätzliche zeitliche Integrationen  $\nu$ 

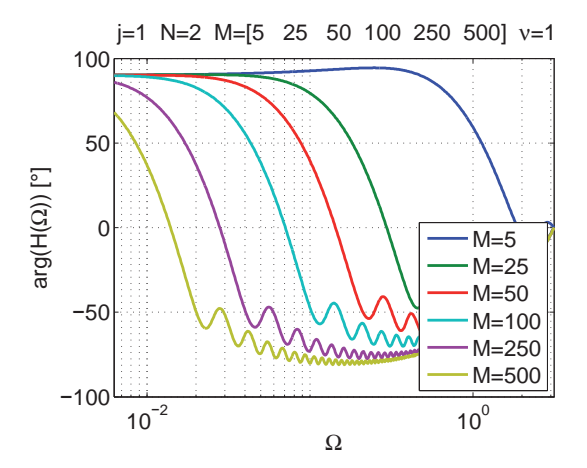

Abb. 4.31: Phasenverlauf der AAS für verschiedene Filterordnungen M

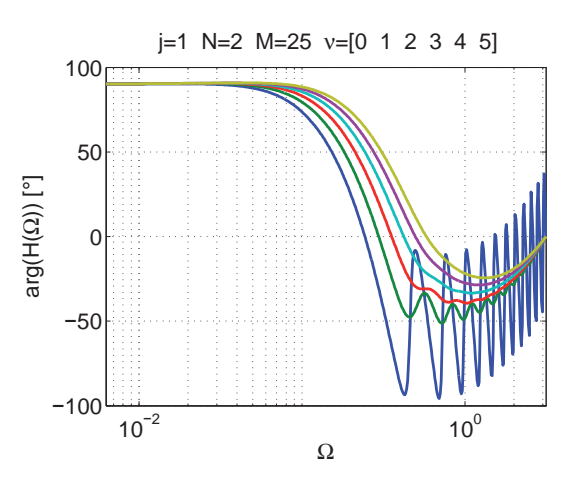

Abb. 4.33: Phasenverlauf der AAS für zusätzliche zeitliche Integrationen  $\nu$ 

#### **Einstellregeln für den Einsatz im Regelkreis**

Im realen Regelkreis soll ein Ableitungsschätzer im Frequenzbereich des Nutzsignals  $\Omega < \Omega_n$  möglichst differenzierendes Verhalten zeigen. Oberhalb der normierten Grenzfrequenz  $\Omega > \Omega_n$  soll hingegen eine hohe Dämpfung der hochfrequenten Störsignale vorliegen, siehe Abb. 4.17. Vor dem Filterdesign empfiehlt sich generell eine Frequenzanalyse des Messsignals, um den nötigen Differentationsbereich des Nutzsignals  $\Omega < \Omega_n$  bestimmen zu können. Die Taylorreihenordnung sollte generell möglichst klein gewählt werden, vorzugsweise  $N = j + 1$ . Die Ordnung  $N = j$  ist auf Grund des schnellen Phasenabfalls vor dem Sperrbereich nur bei sehr verrauschten Signalen zu empfehlen. Der Kompromiss zwischen Dämpfungs- und Differentationsbereich des Filters sollte dann über die Parameter M,  $\nu$  und, falls möglich, der Abtastzeit  $T_A$  eingestellt werden, siehe Abb. 4.30-4.32. Beachtenswert ist dabei, dass bei größeren  $N$  und zu kleinem Vergangenheitshorizont  $M$ erwartungsgemäß fehlerhafte Ergebnisse produziert werden. Um auf der sicheren Seite zu sein, sollte deshalb stets  $M >> N$  gelten.

# **4.3 Nichtlineare Reglerentwurfsverfahren - Eine Ubersicht ¨**

Eines der Hauptziele des Gangtrainers ist es, mit den Patienten physiologische Bewegungen der unteren Gliedmaßen durchzuführen. Die hierfür nötigen Gangtrajektorien wurden im Rahmen der Ganganalyse, Unterabschnitt 4.1.1, aufgezeichnet und in den Folgeabschnitten für die Verwendung im Regelkreis aufbereitet. Mit Hilfe der in Abschnitt 3.2 hergeleiteten Modellbeschreibungen sollen nun modellbasierte, nichtlineare Regelungen für die Knie- und Sprunggelenke entworfen werden, die einen gelungenen Kompromiss aus Regelgenauigkeit, Ergonomie, Stabilität, Flexibilität und Adaptierbarkeit hervorbringen. Oberste Priorität wird für eine Anwendung an Patienten der Stabilität und der Robustheit der Regelkreise in allen Arbeitspunkten zu Teil. Zur Erreichung dieser Zielsetzungen ist es von großem Vorteil, auch innerhalb des Regelkreises auf Modell- und somit Systemwissen zurückgreifen zu können. Das in Abschnitt 3.2 hergeleitete, größtenteils nichtlineare Systemwissen soll dabei helfen, eine nichtlineare modellbasierte Reglerstruktur unter Berücksichtigung der angestrebten Anforderungen zu entwerfen.

Grundlegend für die Synthese einer performanten Regelung für nichtlineare Systeme ist das Finden eines guten Kompromisses aus Stabilität und dynamischem Folgeverhalten. Die meisten Verfahren lassen sich daher grob in dynamikorientierte oder stabilitätsorientierte Entwurfsverfahren kategorisieren [132, 133]. Für die dynamikorientierten Verfahren ist ein Stabilitätsnachweis über den gesamten Arbeitsbereich oft schwierig bis unmöglich und die Priorität des Entwurfs liegt auf dem dynamischen Reglerverhalten in einem bekannten und eingeschränkten Arbeitsbereich, wohingegen beim stabilitätsorientierten Entwurf die Stabilisierung des Systems in einem weiten Arbeitsbereich Ausgangspunkt und Grundlage des Entwurfsverfahrens darstellt, oft aber auf Kosten des dynamischen Verhaltens.

Dynamikorientierte Regelungen haben im Allgemeinen zum Ziel, einen technischen Prozess mit einer gewünschten Dynamik von einem Arbeitspunkt in den anderen zu überführen. Ein gängiges Vorgehen ist hier, nichtlineares Systemverhalten um eine Ruhelage zu linearisieren, um dann mit den bewährten Methoden der linearen Regelungstechnik die gewünschte Dynamik und Stabilität erwirken zu können [127]. Meist ist diese Näherung aber nur in einem kleinen Bereich um die Ruhelage bzw. den Arbeitspunkt gültig, weshalb nur lokale Aussagen über Stabilität und Dynamik des geregelten Systems möglich sind. Meist stellt sich in anderen Arbeitspunkten ein deutlich schlechteres, nicht selten auch instabiles Regelverhalten ein als im Ursprünglichen. Einen Ausweg stellen hierbei die adaptiven Verfahren wie beispielsweise Gain-Scheduling [134, 135] dar. Hier werden meist für mehrere Arbeitspunkte lineare Regler entworfen und deren Parametrierung über Scheduling-Parameter an den entsprechenden Arbeitspunkt angepasst. Allerdings ist auch hier der Nachweis globaler Stabilität meist nur empirisch möglich.

Eine Entwurfsmethode, die sowohl Dynamik als auch Stabilität vereint, stellen *optimale* Regelungen dar, deren Ansprüche an die Dynamik in einem Gütemaß formuliert werden, welches es zu minimieren bzw. maximieren gilt [136]. Kann dieses Optimierungsproblem gelöst werden, ist meist die Stabilität des geregelten Systems beweisbar. In [137] wird gezeigt, dass die Optimalität bei einem zustands- und stellgrößenabhängigen Gütemaß robuste Stabilität garantiert. Somit erfüllt die optimale Regelung alle für den praktischen Einsatz wünschenswerten Eigenschaften. Im linearen Fall wird häufig eine quadratische Optimierung durchgeführt, deren Lösung mit Hilfe der Riccati-Gleichung zum optimalen Riccati-Regler führt. Im nichtlinearen Fall lässt sich das Optimierungsproblem zwar oft noch formulieren, die Lösung ist aber häufig nur numerisch möglich. Der Versuch, robuste Stabilität, Optimalität und günstiges dynamisches Verhalten konstruktiv miteinander zu verknüpfen, wurde in [133] vorgestellt. Im Rahmen der Arbeit [86] wurde dieses Konzept der Modifizierten Optimalen Regelung erfolgreich am Kniegelenk des Gangtrainers angewendet. Die Anforderung an die Regelung, einen reibungslosen Ubergang zwischen ¨ den Patienten mit automatischer Adaption an verschiedene Patientenabmessungen und Massen zu erfüllen, führte jedoch zu dem in Abschnitt 4.4 vorgestellten Konzept.

Anstatt der Linearisierung im Arbeitspunkt unter Vernachlässigung der Terme höherer Ordnung in der Taylor-Reihenentwicklung ist für viele Systeme auch die modellbasierte Kompensation der Nichtlinearität und der nachfolgende Entwurf des Reglers auf das dadurch größtenteils linearisierte Systemverhalten durchführbar. In der Literatur oft zu findende Schlagworte sind hier die Zustandslinearisierung [138, 139], die Ein- /Ausgangslinearisierung [132, 138] sowie die Flachheitsbasierte Regelung [140, 141]. Diese Verfahren beruhen auf Transformationen in ein neues Koordinatensystem mit nichtlinearer Transformationsvorschrift, so dass in den neuen Koordinaten ein linearer Zusammenhang zwischen den neuen Ein- und Ausgangsgrößen besteht. Insbesondere zur Synthese von Trajektorienfolgereglern für minimalphasige Systeme lassen diese Ansätze sehr gutes Folgeverhalten erwarten [139]. Die spezifischen Eigenschaften, Gemeinsamkeiten und Unterschiede der Ansätze sind Inhalt des Unterabschnitts 4.4.3.

Wie bereits erwähnt setzt sich der stabilitätsorientierte Reglerentwurf zum Ziel, Stabilität des geschlossenen Regelkreises in einem großen Arbeitsbereich bzw. idealerweise global zu erzielen. Das dynamische Verhalten wird erst nach dem Entwurf näher untersucht und gegebenenfalls angepasst, falls hierzu Freiheitsgrade bestehen.

Ist eine exakte Linearisierung des nichtlinearen Systems mit anschließendem linearen Reglerentwurf basierend auf linearer Stabilitätstheorie möglich, können auch diese Verfahren als stabilitätsorientiert angesehen werden, da im System keine Rest- oder Nulldynamik verbleibt, die eventuell Instabilität bedingen könnte. Für die Näherungsweise Linearisierung muss aber unbedingt sichergestellt werden, dass das System minimalphasig und damit die verbleibende Nulldynamik stabil ist [138]. Nachteilig im Falle der kompletten Kompensation der Nichtlinearität ohne weitere Untersuchung kann allerdings sein, dass auch stabilisierende nichtlineare Anteile mit wegfallen, wodurch die Robustheit gegenüber Modellunsicherheiten reduziert wird.

Den linearisierenden Verfahren durch Transformation stehen die auf der Stabilitätstheorie von Lyapunov beruhenden Verfahren gegenüber. Beispiele sind strukturumschaltende Regelungen wie Sliding-Mode-Control [46, 142], das Regelungsgesetz von Sontag [143], die inverse, optimale Regelung [144] oder die rekursiven Verfahren wie Backstepping [144, 145], siehe Unterabschnitt 4.4.4, bei denen das System in Integratorkettenstruktur vorliegt und das Entwurfsproblem in Teilprobleme für Teilsysteme zerlegt werden kann. Allen gemein ist die Schwierigkeit, eine geeignete Lyapunov-Funktion zu finden. Für Trajektorienfolgeregelungen und die damit verbundene Stabilisierung der Fehlerdynamik wird diese Schwierigkeit aber deutlich entschärft.

Im Folgenden werden für die Kniegelenke selbst adaptive Regelungen basierend auf der Methode der Exakten Linearisierung und der Backstepping-Methode entworfen. Die Positionsund Druckregelung wurde hierzu kaskadiert ausgeführt, siehe auch Abb. 4.41.

## **4.4 Reglerentwurf am Kniegelenk**

Die mechanischen Bewegungsgleichungen für das Teilsystem Kniegelenk wurden in Abschnitt 3.2.1 hergeleitet. Die Dynamik des Betriebsmediums Druckluft war Gegenstand von Unterabschnitt 3.2.3. Werden die Teilmodelle zusammengeführt, ergibt sich für den Antrieb am Kniegelenk die in Abb. 3.25 dargestellte Modellstruktur der Ordnung  $n = 3$ . Auf Grund der Komplexität der Modellgleichungen werden im Folgenden nur Zusammenhänge angedeutet und auf die jeweiligen Einzelterme verwiesen. Für ein tiefgründigeres Verständnis der mathematischen Zusammenhänge der Teilmodelle sei auch auf den Nachweis der Flachheit in Anhang D.3 verwiesen.

Der systematische Zusammenhang am Kniegelenk lässt sich als steuerungsaffines, nichtlineares System der Form

$$
\begin{array}{rcl}\n\dot{\underline{x}}^K & = & \underline{f}(\underline{x}^K) + \underline{G}(\underline{x}^K) \cdot \underline{u}^K \,, \\
y^K & = & h(\underline{x}^K)\n\end{array} \tag{4.40}
$$

mit den Zuständen  $x^K \in \mathbb{R}^3$ , dem Eingang  $u^K \in \mathbb{R}^2$  und dem Ausgang  $u^K \in \mathbb{R}^1$  schreiben. Für das nicht kaskadierte Kniegelenk Gesamtsystem fiel die Wahl der Zustände

$$
\underline{x}^K = \begin{bmatrix} q & \dot{q} & \ddot{q} \end{bmatrix}^T \tag{4.41}
$$

auf den Kniewinkel q und dessen zeitliche Ableitungen. Die physikalischen Eingangsgrößen des nicht kaskadierten Kniegelenk Gesamtsystems sind gegeben durch

$$
\underline{u}^K = \left[ \dot{m}_{M,e}^K , \dot{m}_{M,f}^K \right]^T , \qquad (4.42)
$$

wobei  $\dot{m}_{M,e}^K$  den Luftmassenfluss in den Extensormuskel und  $\dot{m}_{M,f}^K$  in den Flexormuskel darstellt. Würde für dieses System eine Regelung nach den im Folgenden vorgestellten Verfahren entworfen, müsste die Winkelbeschleunigung  $\ddot{q}_a$  als Messgröße zur Verfügung gestellt werden. Da die Geräuschentwicklung des pneumatischen Systems sehr sensitiv hinsichtlich des Rauschanteils der Rückführgrößen ist, musste das Winkelbeschleunigungssignal  $\ddot{q}_a$  derart stark gefiltert werden, dass kein regelungstechnischer Vorteil durch diese Messgröße mehr zu erwarten war, siehe hierzu auch Abschnitt 4.2. Daher wurde die Regelungsstruktur am Kniegelenk kaskadiert aufgebaut (Abb. 4.41), unterteilt in einen Positionsregler und in einen Druckregler. Die Zustände für den Positionsregler ergeben sich zu

$$
\underline{x}_q^K = \begin{bmatrix} q & q \end{bmatrix}^T \tag{4.43}
$$

Für den Druckregler ergeben sich die Zustände

$$
\underline{x}_{p}^{K} = \left[ p_{M,e}^{K} , p_{M,f}^{K} \right]^{T} . \tag{4.44}
$$

Die Eingangsgrößen respektive Stellgrößen

$$
\underline{u}_q^K = \left[ p_{M,e}^K \, , \, p_{M,f}^K \right]^T \, , \tag{4.45}
$$

des mechanischen Systems sind die Muskelinnendrücke, die anschließend vom Druckregler eingeregelt werden müssen. Der Druckregler gibt dann die physikalischen Stellgrößen

$$
\underline{u}_{p,f}^{K} = \underline{u}^{K} = \left[ \dot{m}_{M,e}^{K} , \dot{m}_{M,f}^{K} \right]^{T} , \qquad (4.46)
$$

die dann über das inverse Ventilmodell (IVM) in eine Ansteuerspannung konvertiert werden.

Am ersten Vor-Labormuster wurde die kaskadierte Regelung in dieser Form realisiert und entworfen. Durch den Zwang zu Kosteneinsparungen konnte später für die Kleinserie bestehend aus 5 Labormustern nur eines der teuren Proportional-Wegeventile pro Gelenkantrieb verwendet werden. Dazu wurden die 3 Luftwege des 5/3-Proportional-Wegeventils, siehe Unterabschnitt 2.3.8, ausgenutzt und der Freiheitsgrad der variablen Antriebssteifigkeit aufgegeben. In Abb. 4.41 bedeutet dies, dass nur noch der Luftmassenstrom des Flexors  $\dot{m}^K_{M,f}$  aktiv beeinflusst werden kann und der Extensorzweig ohne sonstige weitere Anpassung der Reglerstruktur stillgelegt wurde. Die Ventilgeometrie stellt dabei sicher, dass sich das Muskelpaar näherungsweise antagonistisch bewegt, d.h. während ein Muskel belüftet wird, entlüftet der Andere. Da die Abstände zwischen den Ventilöffnungen für ideales antagonistisches Verhalten nicht vernachl¨assigbar sind, treten die Muskelbewegungen in der Realität etwas phasenverschoben ein, was durch die Regelung des Flexormuskels mit kompensiert werden muss. Durch die statische relative Anordnung der Muskeln zueinander kann die anliegende Spannung bzw. Elastizität im Gelenkantrieb weiterhin variiert werden, wobei durch die knappe Auslegung der Muskellängen nur wenig Spielraum besteht. Als Stellgrößen verbleiben für das mechanische System die Muskeldrücke von Flexor und Extensor

$$
\underline{u}_q^K = \left[ p_{M,e}^K \, , \, p_{M,f}^K \right]^T \tag{4.47}
$$

und für das pneumatische System entsprechend der Luftmassenstrom in den Flexormuskel

$$
u_{p,f} = \dot{m}_{M,f}^K \tag{4.48}
$$

### **4.4.1 Zielsetzung**

Die Ziele der Regelung sind ein hinreichend genaues, dynamisches Folgeverhalten unter Einhaltung einer unauffälligen Gangcharakteristik und absoluten dynamischen Regelfehlern im unteren Gradbereich, Stabilität in allen Betriebszuständen und -szenarien wie Spastik, Willküraktivität oder sonstigen kurzzeitigen Sperrungen und Störungen der Orthesenbewegung, sowie eine automatische Adaption an sich verändernde Maschineneinstellungen und Patientenmassen und -abmessungen. In Kap. 3 wurden Modelle der einzelnen Teilsysteme hergeleitet, die auch zur Kompensation der Nichtlinearitäten des Systems verwendet werden können. Ein hoher Steueranteil durch eine dynamische, adaptive Vorsteuerung, siehe Unterabschnitt 4.4.6, soll zudem zur Absenkung der Geräuschentwicklung beitragen und auch die Stabilität des Regelkreises in Exremsituationen erhöhen. Alternativ wurden noch iterativ lernende Regelungen (ILR) untersucht, siehe Unterabschnitt 4.4.5, die zwar auf Grund des hohen Speicherbedarfs nicht in der Kleinserie implementiert wurden, dennoch aber ein hohes Potential für zyklische, mit hoher Positionsgenauigkeit zu regelnde nichtlineare Systeme darstellen und deshalb hier Erwähnung finden sollen.

## **4.4.2 Steuerbarkeit**

Die Steuerbarkeit ist das grundlegende Kriterium dafür, dass ein System durch geeignete Stellsignale von einem gegebenen Anfangszustand in einen gewünschten Endzustand überführt werden kann. Exakt lautet die Definition:

Ein System heißt vollständig steuerbar, wenn es in endlicher Zeit  $t_e$  von jedem beliebigen Anfangszustand  $\underline{x}_0$  durch eine geeignet gewählte Eingangsgröße  $\underline{u}$  in einen beliebig vorgegebenen Endzustand  $x(t_e)$  überführt werden kann.

Im linearen Fall ist die Untersuchung einfach möglich, beispielsweise durch die Kriterien von Kalman und Hautus [128]. Im nichtlinearen Fall gestaltet sich der Nachweis der Steuerbarkeit unter Umständen schwierig. Für *flache* Systeme [140, 141] ist im linearen Fall auch die Steuerbarkeit gegeben und umgekehrt. Im nichtlinearen Fall gilt nur die Vorwärtsrichtung, d.h. flache Systeme sind gleichzeitig steuerbar. Der Nachweis der Flachheit des Systems des Kniegelenkantriebs wird in Anhang D.3 erbracht, wodurch auch die Steuerbarkeit sichergestellt ist.

## **4.4.3 Exakte Linearisierung**

Generell wird zwischen zwei Arten der exakten Linearisierung unterschieden: der Zustandslinearisierung und der Ein-/Ausgangslinearisierung. Sind die Systeme nicht ex $akt$  zustands- oder ein-/ausgangslinearisierbar, können näherungsweise Linearisierungen Sinn machen, wodurch aber weitere Untersuchungen der verbleibenden nichtlinearen Dynamik anzustellen sind. Hierzu sei auf weiterführende Literatur verwiesen, beispielsweise [132, 138].

Bei der exakten Zustandslinearisierung wird das System (4.40) in ein lineares System

$$
\underline{\dot{z}} = \underline{A} \cdot \underline{z} + \underline{b} \cdot v \tag{4.49}
$$

mit neuem Eingang v, neuen Zuständen  $z$  und gleicher Ordnung n transformiert. Liegt das zu regelnde System nicht wie in (4.40) in steuerungsaffiner Form sondern in einer allgemeineren Darstellung

$$
\dot{\underline{x}} = f(\underline{x}, u) \tag{4.50}
$$

vor, kann durch eine zusätzliche Integration  $\dot{u} = s$  ein neuer affiner Eingang s eingeführt werden, was zu

$$
\frac{d}{dt}\begin{bmatrix} \underline{x} \\ u \end{bmatrix} = \begin{bmatrix} \underline{f}(\underline{x}, u) \\ 0 \end{bmatrix} + \begin{bmatrix} 0 \\ 1 \end{bmatrix} s \tag{4.51}
$$

führt. Auch entkoppelbare MIMO-Systeme können exakt linearisierbar sein, siehe [139]. Während bei der exakten Zustandslinearisierung der Einfluss des Eingangs  $u$  auf die Zustände x linearisiert wird, ist bei der exakten  $Ein-A$ usgangslinearisierung nur das Ein- $/A$ usgangsverhalten von Interesse, d.h. im Laplacebereich die Übertragungsfunktion

$$
G(s) = \frac{Y(s)}{V(s)}\tag{4.52}
$$

zwischen dem Systemausgang  $Y(s)$  und dem neuen Eingang  $V(s)$ .

#### **Exakte Ein-/Ausgangslinearisierung**

Auf Grund der geforderten dynamischen Gelenkbewegungen des Gangtrainers ist eine statische Linearisierung mit anschließender Stabilisierung nicht ausreichend. Durch exakte Linearisierung des Ein-/Ausgangsverhaltens können auch dynamische Anforderungen erfüllt werden, da aus der Linearisierung ein lineares System der Form (4.52) resultiert. Nachteilig ist hier zu erwähnen, dass im Gegensatz zu den stabilitätsorientierten Ansätzen wie Backstepping stabilisierende und nützliche Nichtlinearitäten hinsichtlich des Stellaufwands in jedem Fall kompensiert werden und das Verfahren dadurch sensitiver für Modellfehler und Modellvereinfachungen wird.

Zur exakten Ein-/Ausgangslinearisierung eines Systems muss die Differenzordnung oder der relative Grad  $\delta$  bestimmt werden. Dieses  $\delta$  entspricht anschaulich genau dem Grad der Ableitung des Ausgangs y, in der der Eingang u zum ersten mal explizit eingeht. Die Differenzordnung  $\delta$  des allgemeinen Systems (4.40) kann wie folgt berechnet werden

$$
y = h(\underline{x}),
$$
  
\n
$$
\dot{y} = \left(\frac{\partial h(\underline{x})}{\partial \underline{x}}\right)^T \dot{\underline{x}} = \underbrace{\left(\frac{\partial h(\underline{x})}{\partial \underline{x}}\right)^T \underline{f}(\underline{x})}_{L_f h(\underline{x})} + \underbrace{\left(\frac{\partial h(\underline{x})}{\partial \underline{x}}\right)^T \underline{g}(\underline{x})}_{L_g h(\underline{x}) = 0} u,
$$
  
\n
$$
\ddot{y} = L_f^2 h(\underline{x}),
$$
  
\n
$$
\vdots
$$
  
\n
$$
y^{(\delta)} = \underbrace{L_f^{\delta} h(\underline{x})}_{b(\underline{x})} + \underbrace{L_g L_f^{\delta - 1} h(\underline{x})}_{\neq 0} u.
$$
  
\n(4.53)

Der Operator  $L_f h(\underline{x})$  beschreibt die Lie-Ableitung (Anhang D.2) entlang des Vektorfeldes  $f(x)$ . Ist  $L_g L_f^{\delta-1} h(x) \neq 0$  im Arbeitspunkt und in dessen Umgebung, spricht man von einem wohl-definierten Grad δ. Mit [139] ergeben sich folgende Bedingungen für die Exakte Ein-/Ausgangslinearisierbarkeit: besitzt ein steuerungsaffines System (4.52) (**i**) einen wohldefinierten Grad  $\delta$  und (ii) ist es minimalphasig, kann das Ein-/Ausgangsverhalten durch die statische Rückführung

$$
u = \left(v - b\left(\underline{x}\right)\right)a^{-1}\left(\underline{x}\right) = \frac{v - L_f^{\delta}h\left(\underline{x}\right)}{L_g L_f^{\delta - 1}h\left(\underline{x}\right)},\tag{4.54}
$$

mit dem neuen Eingang v exakt linearisiert werden. Soll das linearisierte System gewünschte dynamische Eigenschaften erfüllen, kann dies über das Rückführgesetz

$$
u = \frac{\alpha_0 v - L_f^{\delta} h(\underline{x})}{L_g L_f^{\delta - 1} h(\underline{x})} + \frac{\sum_{i=1}^{\delta} \alpha_{i-1} L_f^{i-1} h(\underline{x})}{L_g L_f^{\delta - 1} h(\underline{x})} ,
$$
\n(4.55)

erreicht werden und es ergibt sich die gewünschte lineare Dynamik mit der Ubertragungsfunktion

$$
G_{EA}(s) = \frac{\alpha_0}{s^{\delta} + \alpha_{\delta - 1} + s^{\delta - 1} + \dots + \alpha_1 s + \alpha_0} \ . \tag{4.56}
$$

Ein gewünschtes Führungsverhalten kann über die Vorgabe dynamischer Trajektorien am neuen Eingang v erfolgen, wodurch der Term für das Führungsverhalten in  $(4.55)$  eingeht. Somit können die Ziele, die im mathematischen Systemmodell beschriebenen Nichtlinearitäten exakt zu kompensieren, anschließend eine Wunschdynamik vorzugeben und schließlich das gewollte Führungsverhalten aufzuprägen, mit dem folgenden Rückführgesetz

$$
u = \frac{1}{L_g L_f^{\delta - 1} h(\underline{x})} \left[ \underbrace{-L_f^{\delta} h(\underline{x})}_{\text{Kompensation}} - \underbrace{\sum_{i=1}^{\delta} \alpha_{i-1} L_f^{i-1} h(\underline{x})}_{\text{Wunschdynamik}} + \underbrace{\sum_{i=1}^{\delta} \alpha_i v^{(i)}}_{\text{Führungsverhalten}} \right], \qquad (4.57)
$$

erfüllt werden, wobei  $\alpha_{\delta} = 1$  ist. Im Fall des Gangtrainers soll für das mechanische Teilsystem (3.15) mit den Zuständen (4.43) und der Differenzordnung  $\delta = 2$  ein exakt ein-/ ausgangslinearisierender Trajektorienfolgeregler entworfen werden. Mit den Abkürzungen  $a(x)$  und  $b(x)$  aus (4.53) ergibt sich als Stellgröße

$$
u_q^K = \frac{1}{a(\underline{x})} \left[ -b(\underline{x}) - \alpha_1 \dot{y} - \alpha_0 y + \ddot{v} + \alpha_1 \dot{v} + \alpha_0 v \right] . \tag{4.58}
$$

Da im spezifischen Fall  $y = q_a$  ist und das System einer vorgegebenen Trajektorie folgen soll, wird der Trajektorienfehler zu  $e = v - y = q_d - q_a$  definiert. Somit ergibt sich für die Stellgröße

$$
u_q^K = \frac{1}{a(\underline{x})} \left[ -b(\underline{x}) - \alpha_1 \dot{e} - \alpha_0 e + \ddot{q}_d \right] \,. \tag{4.59}
$$

Die Werte für  $\alpha_0$  und  $\alpha_1$  und damit die Systemdynamik können durch Polvorgabe für (4.56) bzw. die Wunschdynamik in (4.57) vorgegeben werden. Die eingestellte Dynamik gilt allerdings nur für den Folgefehler  $e \neq 0$ . Für ideales Folgeverhalten, d.h.  $e = 0$ , wäre die Ubertragungsfunktion im Falle einer idealen Kompensation der Nichtlinearität gleich  $G_{EA}(s) = 1$ . Die Soll-Wert Verläufe  $q_d$ ,  $\dot{q}_d$ ,  $\ddot{q}_d$  werden vom Trajektoriengenerator bereitgestellt, siehe Abschnitt 4.1.

### **Exakte Zustandslinearisierung**

Zwischen der exakten Ein-/Ausgangslinearisierung und der exakten Zustandslinearisierung bestehen erwartungsgemäß Gemeinsamkeiten. Ist die Differenzordnung  $\delta$  gleich der Systemordnung  $n$ , ist das System auch exakt zustandslinearisierbar und es verbleibt keine Nulldynamik im System. Folglich existiert dann eine nichtlineare, bidirektionale Zustandstransformation

$$
\underline{z} = \underline{T} \cdot \underline{x} \ , \ \underline{x} = \underline{T}^{-1} \cdot \underline{z} \ ,
$$

die das nichtlineare System in Regelungsnormalform mit den neuen Zuständen  $z$  überführt.

Reale Systeme sind häufig nicht exakt linearisierbar oder flach, siehe Unterabschnitt 4.4.3, wodurch oft näherungsweise Ansätze für die Zustandslinearisierung und Ein-Ausgangslinearisierung zum Ziel führen. Eine gute Übersicht der verschiedenen näherungsweisen Linearisierungsmethoden gibt [138].

## **Flachheit und Exakte Linearisierung**

Eine in der Literatur auch oft zu findende Systemeigenschaft ist die Flachheit [140, 141], siehe auch Anhang D.3. In diesem kurzen Abschnitt sollen die Gemeinsamkeiten und Unterschiede dieser wichtigen Systemeigenschaft mit der Exakten Linearisierung zusammengefasst werden:

- entspricht  $\delta = n$  wie im Fall des Kniegelenksystems des Gangtrainers, d.h. die Differenzordnung ist gleich der Systemordnung und es existiert keine Nulldynamik, ist das System flach, exakt ein-/ausgangslinearisierbar und exakt zustandslinearisierbar.
- Somit sind alle  $\ell$  exakt linearisierbaren Systeme flach und immer über eine dynamische Zustandsrückführung linearisierbar
- jedes flache System ist steuerbar oder erreichbar. Im linearen Fall ist auch jedes steuerbare System flach.

Wichtig ist hierbei allerdings hervorzuheben, dass flache Systeme zwar über dynamische Rückführungen linearisiert werden können, die Eigenschaft der Flachheit aber dem System innewohnt und unabhängig von Realisierungen der Rückführung ist. Das Kniegelenksystem des Gangtrainer ist nach Anhang D.3 flach und damit auch exakt linearisierbar.

# **4.4.4 Integrator - Backstepping als Reglerentwurf zur Trajektorienfolge**

Der stabilitätsorientierte Reglerentwurf durch *Backstepping* wurde erstmals in den 1990er Jahren vorgestellt [146]. Er beschreibt eine rekursive, auf der Lyapunov-Stabilität (Anhang D.1.3) beruhende Methode zur nichtlinearen Reglersynthese unter Verwendung von Control-Lyapunov-Functions (CLF), siehe Anhang D.1.4. Die Idee dahinter ist es, einen rekursiven Reglerentwurf für die  $n$  Teilsysteme des Gesamtsystems mit der Ordnung  $n$ durchzuführen und somit das komplette System zu stabilisieren. Dazu werden ausgewählte

Zustände eines Teilsystems als fiktive Eingänge definiert, durch die das übergeordnete Teilsystem stabilisiert wird, siehe auch Abb. 4.34. Durch die Teilbetrachtungen wird schließlich die Fehlerdynamik und die CLF des Gesamtsystems entwickelt, woraus dann abschließend die eigentliche Stellgröße u bestimmt werden kann.

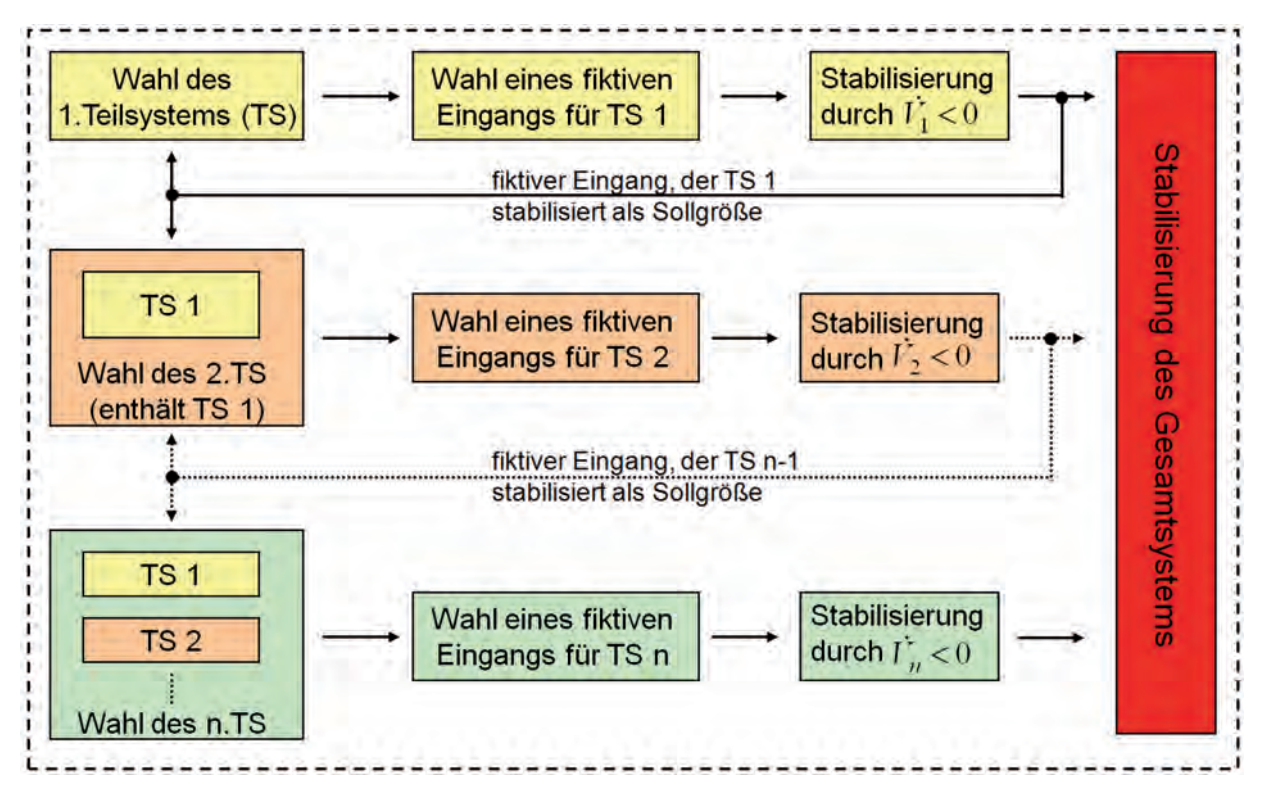

**Abb. 4.34:** Vorgehen zur Reglersynthese durch Backstepping

Die Wahl der CLF und der virtuellen Teilsystemeingänge ist prinzipiell frei. Im Gegensatz zu den linearisierenden Verfahren, siehe Unterabschnitt 4.4.3, die die Inversion der kompletten nichtlinearen Dynamik verfolgen, kann hier auf die Kompensation von stabilisierenden Anteilen verzichtet werden, was die Regelung resistenter gegenüber Modellfehlern macht und durch Ausnutzung der stabilisierenden Eigendynamik weniger Stelleingriffe zur Folge hat. Das Vorgehen zur Reglersynthese soll am vollständigen Kniegelenksystem mit der Ordnung  $n = 3$  mit den Zuständen (4.41) und den Stellgrößen (4.42) demonstriert werden, auch wenn dann letztendlich nur der Druckregler nach diesem Entwurfsverfahren in der Kleinserie implementiert wurde. Das Regelkonzept an sich besticht aber durch hohe Robustheit und eine einfach beeinflussbare Folgedynamik [46]. Der Regelfehler am Kniegelenk mit dem Kniewinkel q sowie dessen zeitliche Ableitung seien gegeben durch

$$
e_1 = q_d - q \t\t(4.60)
$$

$$
\dot{e}_1 = \dot{q}_d - \dot{q} \tag{4.61}
$$

mit  $y_1 = \alpha_I(e_1, \dot{q}_{1d})$  den Positionsfehler  $e_1$  asymptotisch gegen Null führen soll. Somit folgt Gleichung (4.60) sowie (4.61) werden nun als Teilsystem 1 angesehen, welches es zu stabilisieren gilt. Dazu sei  $y_1 = \dot{q}$  der virtuelle Eingang, der durch spezielles Rückführungsdesign

$$
e_1 = q_d - q \t\t(4.62)
$$

$$
\dot{e}_1 = \dot{q}_d - y_1 \tag{4.63}
$$

Die Stabilisierung erfolgt nun unter Anwendung der Direkten Methode nach Lyapunov, siehe Anhang D.1.3. Die CLF  $V_1(e_1)$ , siehe auch Anhang D.1.4, wird quadratisch angesetzt, um positive Definitheit zu gewährleisten

$$
V_1(e_1) = \frac{1}{2} \cdot e_1^2 \tag{4.64}
$$

Zeitlich differenziert ergibt sich

$$
\dot{V}_1(e_1) = e_1 \cdot \dot{e}_1 = e_1 \cdot \underbrace{(\dot{q}_d - y_1)}_{\frac{1}{\alpha} - c_1 \cdot e_1}
$$
\n(4.65)

mit der Kettenregel. Um eine stabile Rückführung zu erhalten, muss die Ableitung der Lyapunov-Funktion negativ definit sein, siehe Anhang D.1.1 und Anhang D.1.3. Deshalb wird die Klammer gleich einer positiven Konstanten  $c_1$  multipliziert mit dem Fehler  $e_1$ gesetzt, was ausmultipliziert eine für alle Positionsfehler negative zeitliche Ableitung der Lyapunov-Funktion  $V(\underline{x})$  garantiert. Die positiven Konstanten  $c_f > 0$ ,  $f = \{1, 2, 3\}$ , sind freie Parameter, die später zur Verbesserung der Regelgüte variiert werden können. Wird die Bedingung in (4.65) extrahiert

$$
\dot{q}_d - y_1 \stackrel{!}{=} -c_1 \cdot e_1 , \qquad (4.66)
$$

und nach dem virtuellen Eingang  $y_1$  aufgelöst, ergibt sich

$$
y_1 = \alpha_I(e_1, \dot{q}_d) = c_1 \cdot e_1 + \dot{q}_d \tag{4.67}
$$

Als nächstes wird der Geschwindigkeitsfehler  $e_2$  und dessen zeitliche Ableitung betrachtet. Dieser wird folgendermaßen definiert

$$
e_2 = \alpha_I(e_1, \dot{q}_d) - \dot{q} \stackrel{(4.67)}{=} c_1 \cdot e_1 + \dot{q}_d - \dot{q} \ , \ \dot{e}_2 = c_1 \cdot \dot{e}_1 + \ddot{q}_d - \ddot{q} \ . \tag{4.68}
$$

Analog zum Teilsystem 1 kann das Teilsystem 2 - das nun das Teilsystem 1 enthält - durch den virtuellen Eingang  $y_2 = \ddot{q} = \alpha_{II} (e_1, e_2, \ddot{q}_d)$  stabilisiert werden

$$
e_2 = c_1 \cdot e_1 + \underbrace{\dot{q}_d - \dot{q}}_{\dot{e}_1}, \ \dot{e}_2 = c_1 \cdot \dot{e}_1 + \ddot{q}_d - y_2 \ . \tag{4.69}
$$

Dazu wird wiederum eine CLF

$$
V_2(e_1, e_2) = \frac{1}{2} \cdot e_1^2 + \frac{1}{2} \cdot e_2^2 \tag{4.70}
$$

gewählt und zeitlich abgeleitet, wodurch sich

$$
\dot{V}_2(e_1, e_2) = e_1 \cdot \dot{e}_1 + e_2 \cdot \dot{e}_2 \n= e_1 \cdot (e_2 - c_1 \cdot e_1) + e_2 \cdot (\ddot{q}_d - y_2 + c_1 \cdot \underbrace{(e_2 - c_1 \cdot e_1)}_{= \dot{e}_1}) .
$$
\n(4.71)

ergibt. Ausmultipliziert ergibt sich aus  $(4.71)$  für die zeitliche Ableitung der CLF

$$
\dot{V}_2(e_1, e_2) = -c_1 \cdot e_1^2 + e_2 \cdot \underbrace{(\ddot{q}_d - y_2 + e_1 + c_1 \cdot (e_2 - c_1 \cdot e_1))}_{\stackrel{!}{=}-c_2 \cdot e_2} \ . \tag{4.72}
$$

Um die negative Definitheit von  $\dot{V}_2(e_1, e_2)$  zu gewährleisten, wird der Multiplikator von  $e_2$  aus (4.72) gleich  $-e_2 \cdot e_2$  gesetzt. Somit lässt sich durch Auflösen der innerhalb der geschweiften Klammer stehenden Bedingung der virtuelle Eingang

$$
y_2(e_1, e_2) = \alpha_{II}(e_1, e_2, \ddot{q}_d) = e_1 \cdot (1 - c_1^2) + e_2 \cdot (c_1 + c_2) + \ddot{q}_d \tag{4.73}
$$

bestimmen. Schließlich wird noch der Beschleunigungsfehler  $e_3$ , in diesem Fall das *n*-te Teilsystem, betrachtet. In Analogie zum Geschwindigkeitsfehler sei dieser

$$
e_3 = \alpha_{II}(e_1, e_2, \ddot{q}_d) - \ddot{q} \stackrel{(4.73)}{=} \ddot{q}_d - \ddot{q} + e_1 \cdot (1 - c_1^2) + e_2 \cdot (c_1 + c_2) , \qquad (4.74)
$$

$$
\dot{e}_3 = \ddot{q}_d - \ddot{q}_d + \dot{e}_1 \cdot (1 - c_1^2) + \dot{e}_2 \cdot (c_1 + c_2) \,. \tag{4.75}
$$

Zusammengefasst ergeben sich für das gesamte System folgende Fehlergleichungen

$$
e_1 = q_d - q \t{4.76}
$$

$$
e_2 = \dot{q}_d - \dot{q} + c_1 \cdot e_1 , \qquad (4.77)
$$

$$
e_3 = \ddot{q}_d - \ddot{q} + e_1 \cdot (1 - c_1^2) + e_2 \cdot (c_1 + c_2) \tag{4.78}
$$

Die Fehlerdynamik kann durch Einsetzen der virtuellen Eingänge in die zeitlichen Ableitungen der Fehlergleichungen bestimmt werden. So ergibt sich beispielsweise durch Einsetzen von (4.68) in (4.61) die Fehlerdynamik

$$
\dot{e}_1 = e_2 - c_1 \cdot e_1 \tag{4.79}
$$

des Teilsystems 1. Durch analoges Vorgehen für die Teilsysteme 2 und 3 ergibt sich die folgende Fehlerdynamik für das Gesamtsystem

$$
\dot{e}_1 = e_2 - c_1 \cdot e_1 , \qquad (4.80)
$$

$$
\dot{e}_2 = e_3 - e_1 - c_2 \cdot e_2 , \qquad (4.81)
$$

$$
\ddot{e}_3 = \ddot{q}_d - \ddot{q} + (e_2 - c_1 \cdot e_1) \cdot (1 - c_1^2) + (e_3 - e_1 - c_2 \cdot e_2) \cdot (c_1 + c_2) , \quad (4.82)
$$

die es zu stabilisieren gilt. Durch die in  $\dot{e}_3$  enthaltene dritte zeitliche Ableitung des Knieuie es zu stabilisieren gin. Durch die in es enthaltene dritte zeitliche Abiertung des Kine-<br>winkels  $\dddot{q}$  halten die Systemgleichungen Einzug in die Fehlerdynamik, siehe Anhang D.3. Mit

$$
\overline{\underline{q}} = [q \ , \ \dot{q} \ , \ \ddot{q} \ , \ \dddot{q}]^T, \quad \underline{p}^K = [p_{M,e}^K \ , \ p_{M,f}^K]^T \ ,
$$
  
und 
$$
\underline{u}^K = [\dot{m}_{M,e}^K \ , \ \dot{m}_{M,f}^K]^T \ ,
$$

ergibt sich

$$
\dot{e}_3 = \dddot{q}_d - \dddot{q}(\underline{\bar{q}}, \underline{p}^K, \tau^K, \dot{\tau}^K, \underline{u}^K) + (e_2 - c_1 \cdot e_1) \cdot (1 - c_1^2) + (e_3 - e_1 - c_2 \cdot e_2) \cdot (c_1 + c_2).
$$
\n(4.83)

Um  $\dot{e}_3$ zu stabilisieren, bedient man sich wieder einer positiv definiten CLF

$$
V_3(e_1, e_2, e_3) = \frac{1}{2} \cdot e_1^2 + \frac{1}{2} \cdot e_2^2 + \frac{1}{2} \cdot e_3^2 \tag{4.84}
$$

mit der zeitlichen Ableitung

$$
\dot{V}_3(e_1, e_2, e_3) = e_1 \cdot \dot{e}_1 + e_2 \cdot \dot{e}_2 + e_3 \cdot \dot{e}_3. \qquad (4.85)
$$

Wird nun die Fehlerdynamik (4.80) bis (4.82) in (4.85) eingesetzt, ergibt sich ein Term der Form ... ...

$$
\dot{V}_3(e_1, e_2, e_3) = -c_1 \cdot e_1^2 - c_2 \cdot e_2^2 - e_3 \cdot Q_1(e_1, e_2, e_3, \ddot{q}_d, \ddot{q}) \ . \tag{4.86}
$$

Um negative Definitheit und somit asymptotische Stabilität zu garantieren, muss

$$
Q(e_1, e_2, e_3, \dddot{q}, \ddot{q}) = -c_3 \cdot e_3 , \qquad (4.87)
$$

gelten. Der Term  $Q$  enthält systemeigene stabilisierende Anteile, welche sich durch Nichtkompensation positiv auf Stellaufwand und Robustheit gegenüber Modellfehlern auswirken. Dies sind alle Terme, die für den kompletten Arbeitsbereich die negative Definitheit von (4.86) sicherstellen. Aus (4.87) lässt sich nun abschließend die Stellgröße  $u<sup>K</sup>$  berechnen. Um  $u<sup>K</sup>$  bestimmen zu können, muss die in Anhang D.3 hergeleitete, abgeleitete Bewegungsgleichung

$$
\dddot{q} = \dddot{q} (q, \dot{q}, \ddot{q}, p_{M,e}^K, p_{M,f}^K, \dot{m}_{M,e}^K, \dot{m}_{M,f}^K, \tau^K, \dot{\tau}^K)
$$
\n(4.88)

in die Gleichung (4.87) eingesetzt werden.

#### **Kaskadierter Reglerentwurf durch Integrator-Backstepping**

Wie bereits in der Einleitung zum Reglerentwurf am Kniegelenk erw¨ahnt, wurde in der Kleinserie eine kaskadierte Reglerstruktur, separiert in mechanische Positionsregelung und pneumatische Druckregelung, vorgezogen. Das mechanische System aus (3.15) mit der Ordnung  $n = 2$  würde bei der Stabilisierung des zweiten Teilsystems bereits über  $\ddot{q}(q, \dot{q}, p_{M,e}^K, p_{M,f}^K, \tau)$  in die Stabilisierung in (4.72) eingehen und die Reglersysynthese nur die Stabilisierung zweier Teilsysteme umfassen. Der Druckregler wird dann autonom und eigenständig für das pneumatische System (3.48) entworfen. Das Vorgehen erfolgt analog. Die Herleitung soll exemplarisch für den Flexormuskel am Kniegelenk erfolgen.

Als Stellgröße dient der Luftmassenstrom  $u_{p,2}^K = \dot{m}_{M,f}^K$  in den Flexormuskel. Als Teilsystem des Druckreglers werden der Druckfehler und seine Ableitung

$$
e_p = p_{M,d,f}^K - p_{M,f}^K, \qquad (4.89)
$$

$$
\dot{e}_p = \dot{p}_{M,d,f}^K - \dot{p}_{M,f}^K \tag{4.90}
$$

definiert. Mit der Druckdynamik aus (3.48) wird die Abhängigkeit von der Stellgröße  $u_{p,2} = \dot{m}_{M,f}^K$  sichtbar

$$
\dot{e}_p = \dot{p}_{M,d,f}^K - \dot{p}_{M,f}^K \left( \dot{m}_{M,f}^K \right) \ .
$$

Der Druckfehler soll mit Hilfe einer CLF stabilisiert werden und gegen Null streben. Um positive Definitheit zu garantieren, wird wieder eine CLF

$$
V_p(e_p) = \frac{1}{2} \cdot e_p^2 \,,\tag{4.91}
$$

in quadratischer Form angesetzt und nach der Zeit abgeleitet

$$
\dot{V}_p(e_p) = e_p \cdot \dot{e}_p ,
$$
\n(4.89)  
\n
$$
= e_p \underbrace{(p_{M,d,f}^K - p_{M,f}^K)}_{-c_p e_p} .
$$
\n(4.92)

Um Stabilität nach der direkten Methode von Lyapunov zu erreichen, muss  $\dot{V}_p(e_p)$  negativ definit sein

$$
p_{M,d,f}^K - p_{M,f}^K = -c_p \cdot e_p .
$$

Dieser Ausdruck kann mit (3.48) nach der Stellgröße aufgelöst werden und folgendes Regelgesetz bestimmt werden

$$
u_p = \dot{m}_{M,f}^K = \frac{1}{n \cdot R \cdot T_{M,f}^K} \left[ \left( p_{M,d,f}^K + c_p \cdot e_p \right) \left( V_{M,f}^K + n \frac{\partial V_{M,f}^K}{\partial p_{M,f}^K} p_{M,f}^K \right) + \left( \frac{\partial V_{M,f}^K}{\partial \Delta L_{M,f}^K} \right) \left( \frac{\partial \Delta L_{M,f}^K}{\partial q} \right) p_{M,f}^K \cdot n \cdot \dot{q} \right],
$$
\n(4.93)

wobei  $\Delta L_{M,f}^K = r_K \cdot q$  ist. Über den freien Parameter  $c_p$  kann wieder die Dynamik des Backsteppingreglers beeinflusst werden. Das Vorgehen für den Extensormuskel erfolgt analog.

## **4.4.5 Iterativ Lernende Regelung (ILR)**

Die gewünschte schnelle und unkomplizierte Adaption der Maschinen an neue Patienten erlaubt keine langwierige Anpassung der modellbasierten Regelungsstruktur an sich ändernde Massen und Abmessungen. Auf Grund der ausgeprägten Nichtlinearität des Systems am Kniegelenk ist es aber auch nicht möglich, die Regelung ohne Parameteranpassung bei verschiedenen Schrittgeschwindigkeiten mit gleich bleibender Regelgüte zu betreiben. Deshalb entstand die Idee, über eine Lernfahrt nach dem Patientenwechsel eine automatische Adaption des Reglers an die neuen Gegebenheiten zu erreichen.

Die gewollten repetitiven Bewegungsabläufe beim Gangtraining lenkten die Uberlegungen auf die menschliche Bewegungskontrolle und den iterativen Verbesserungsprozess durch Training. In der ingenieurwissenschaftlichen Literatur ist dieses Konzept des iterativen Lernens der Regelung unter den Schlagworten Iterativ Lernende Regelung (ILR) oder in englischsprachigen Dokumenten unter Iterative Learning Control (ILC) zu finden. Eine Ubersicht der iterativen Verfahren unter ausführlichen Konvergenz- und Robustheitsbetrachtungen gibt [147]. Aber auch in der deutschsprachigen Fachliteratur waren die lernenden Regelungen in den letzten Jahren sehr häufig Thema [148, 149].

Im Rahmen dieses Unterabschnitts soll eine kombinierte, optimale ILR vorgestellt wer-

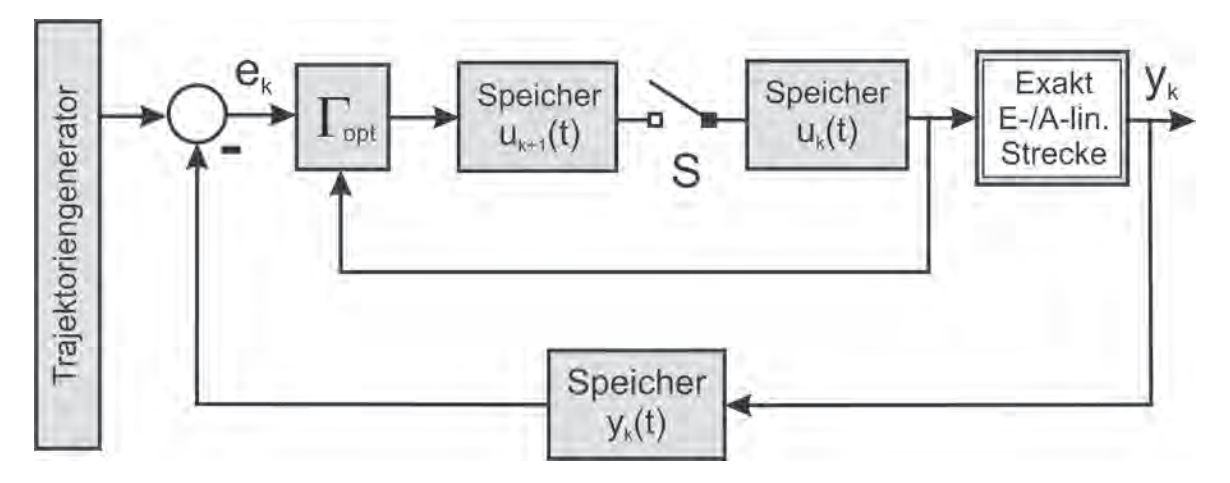

**Abb. 4.35:** Kombinierte, optimale ILR mit exakt Ein/Ausgangslinearisiertem System

den, die den Vorteil der schnellen Konvergenz der ILR mit fester Struktur und die Robustheitseigenschaften der optimalen ILR [150] vereint. Da die linearen Ansätze am hoch nichtlinearen Kniegelenkantrieb nicht anwendbar sind [151], wurde die Raffinesse der vorhergehenden Ein-/Ausgangslinearisierung angewendet (Unterabschnitt 4.4.3), was bei kaskadierter Ausführung der Regelung auf die in (4.56) gegebene Ubertragungsfunktion führt. Der generelle Aufbau der Regelung mit ILR ist in Abb. 4.35 aufgezeigt. Ziel ist es nun, die Fehlertrajektorie  $\underline{e}_k$  des Systems eines gesamten Schritts k und damit seine Fehlernorm

$$
||\underline{e}_k||_2 = \left(\sum_{i=1}^N e_k(i)^2\right)^{\frac{1}{2}}
$$

mit N Messwerten zu minimieren. Mit dem linearen System (4.56) ergibt sich der Systemausgang zum Schritt k zu

$$
\underline{y}_k = \underline{G}_{EA}\underline{u}_k \tag{4.94}
$$

Das Regelgesetz, siehe auch Abb. 4.35, kann zu

$$
\underline{u}_{k+1} = \underline{u}_k + \underbrace{k_p \cdot \underline{\Gamma}_{opt}'}_{\underline{\Gamma}_{opt}} \underline{e}_k \tag{4.95}
$$

angegeben werden, wobei  $k_p$  ein zusätzlicher Verstärkungsfaktor für schnellere Konvergenz ist. Im Schritt  $k+1$  ergibt sich folglich für den Systemausgang

$$
\underline{y}_{k+1} = \underline{G}_{EA}\underline{u}_{k+1} \tag{4.96}
$$

mit dem Fehler

$$
\underline{e}_k = \underline{y}_d - \underline{y}_k \ .
$$

Mit (4.94) bis (4.96) folgt für die Fehlerentwicklung von Schritt zu Schritt

$$
\underline{e}_{k+1} = (\underline{I} - \underline{G}_{EA} \underline{\Gamma}_{opt}) \underline{e}_k \tag{4.97}
$$

Bei genauerer Betrachtung von (4.97) fällt auf, dass der optimale Lernoperator  $\Gamma_{opt}$  für verschwindende Fehler und ein exaktes Systemmodell  $\Gamma_{opt} = G_{EA}^{-1}$  sein muss, um die gewünschte Fehlerkonvergenz zu erreichen. Auf Grund von Störungen und Modellfehlern werden diese idealen Bedingungen nicht vorherrschen, weshalb auf eine schrittweise Optimierung mit Hilfe eines Gütefunktionals

$$
J_{ILR}(\Delta \underline{u}) = ||\underline{e}_k - \underline{G}_{EA}\Delta \underline{u}||_2^2 + \Delta \underline{u}^T \underline{P}\Delta \underline{u}
$$
\n(4.98)

mit  $\Delta u = u_{k+1} - u_k$  übergegangen wird. Das Gütefunktional  $J_{ILR}$  soll nun minimiert werden, um eine optimale Stelltrajektorie  $\underline{u}_{k+1}$  respektive eine optimale korrigierende Stelltrajektorie  $\Delta u$  zu berechnen, die die Konvergenz des Verfahrens garantiert. Uber die Matrix  $\underline{P}$  kann der Einfluss der Stellgröße im Gütekriterium  $J_{ILR}$  beeinflusst werden. Da sich die Stelltrajektorie im Schritt  $k + 1$  aus der aktuellen Stelltrajektorie  $u_k$  berechnet und nur auf den Korrekturvektor  $\Delta u$  der Stelltrajektorie Einfluss genommen werden kann, muss das Gütefunktional bezüglich der Korrektur minimiert werden

$$
\frac{d}{d\Delta \underline{u}} J_{ILR}(\Delta \underline{u}) = -2(\underline{e}_k - \underline{G}_{EA}\Delta \underline{u}))^T \underline{G}_{EA} + 2\Delta \underline{u}^T \underline{P}^T \stackrel{!}{=} 0 ,
$$
\n
$$
\Rightarrow \Delta \underline{u} = (\underline{P} + \underline{G}_{EA}^T \underline{G}_{EA})^{-1} \underline{G}_{EA}^T \underline{e}_k = \underline{\Gamma}_{opt} \underline{e}_k ,
$$
\n(4.99)

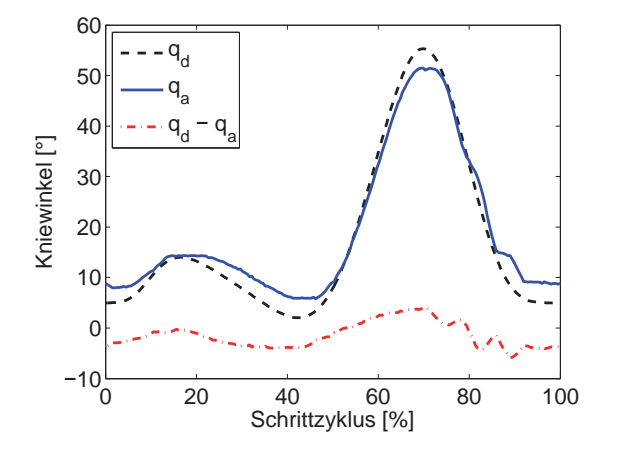

**Abb. 4.36:** ILR-Regelverhalten nach Min-Max Parameteränderung bei Schritt 1

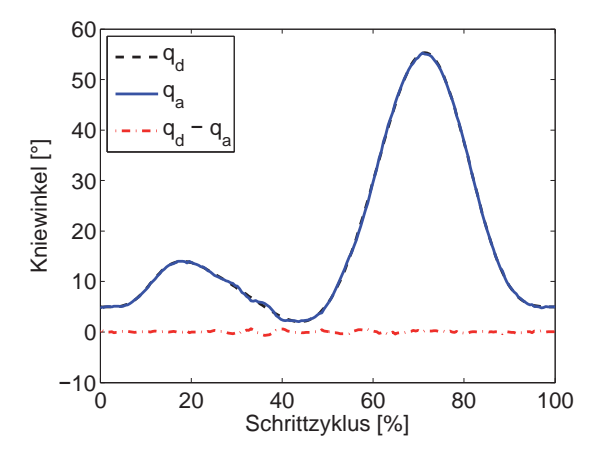

**Abb. 4.37:** ILR-Regelverhalten nach Min-Max Parameteränderung bei Schritt 100

wodurch der optimale Lernoperator zu  $\underline{\Gamma}_{opt} = (\underline{P} + \underline{G}_{EA}^T \underline{G}_{EA})^{-1} \underline{G}_{EA}^T$  bestimmt ist. Die Abb. 4.36 und 4.37 zeigen die Auswirkung des Lernverhaltens nach 100 Schritten, nach dem die Orthesenlängen von minimal auf maximal gestellt wurden. Die Fehlernorm fällt exponentiell ab, wodurch bereits nach deutlich weniger als 100 Schritten eine signifikante Verbesserung eintritt. Die iterativen Regleransätze wurden auf Grund des immens hohen Speicherbedarfs nicht in der Kleinserie implementiert. Die deutlich ressourcenschonendere adaptive Vorsteuerung aus Unterabschnitt 4.4.6 wurde der ILR vorgezogen. Dennoch sollte im Rahmen dieses Unterabschnitts die Anwendbarkeit der ILR und der damit verbundenen erhöhten Regelgenauigkeit für dieses stark nichtlineare System gezeigt werden.

### **4.4.6 Adaptive Vorsteuerung**

Um das Ziel einer schnellen Adaption des Regelkreises an andere Orthesenlängen und Einstellungen bei geringem Rechen- und Speicherbedarf zu erreichen, ohne die Parameter händisch nachstellen zu müssen, wurde dem Trajektoriengenerator eine adaptive Vorsteuerung nachgeschaltet, die innerhalb weniger Lernschritte im Leerbetrieb die gewünschte Regelgüte wieder herstellt. Während stationäre Modellfehler und Abweichungen durch die Störgößenkompensation kompensiert werden, siehe Unterabschnitt 4.4.7, treten im dynamischen Fall doch signifikante Abweichungen auf, insbesondere in der Erreichung der Trajektorienextrema. Aus diesem Grund werden die dynamischen Anteile der Soll-Trajektorien zwischen den Extrema über konstante Vorfaktoren skaliert, die in einigen wenigen Schritten im Leerlauf iterativ bestimmt werden. Dazu wird der Soll-Winkel Verlauf für  $q_d$  in die in Abb. 4.38 dargestellten Bereiche unterteilt. Ausgehend von den Skalierungsfaktoren  $V_l^K = 1$  mit  $l = \{I, II, III, IV\}$  werden während der Lernphase die Differenzen zwischen den gemessenen Extemwerten  $q_{min,1,a}$ ,  $q_{max,1,a}$ ,  $q_{min,2,a}$  und  $q_{max,2,a}$  und den gewünschten Extremwerten der Soll-Trajektorie  $q_{min,1,d}$ ,  $q_{max,1,d}$ ,  $q_{min,2,d}$ ,  $q_{max,2,d}$ , siehe Abb. 4.39, am Ende des Schrittes berechnet. Ist die Differenz kleiner 0, wird der Verstärkungsfaktor $V_l^{\mathcal{K}}$ ausgehend vom Wert 1 im jeweiligen Bereich iterativ vergrößert. Im Falle einer positiven Differenz wird  $V_l^K$  entsprechend verkleinert. Dies wird so lange fortgeführt, bis der einstellbare Grenzwert des Extremwertfehlers unterschritten wird. In Abb. 4.38 unten ist der

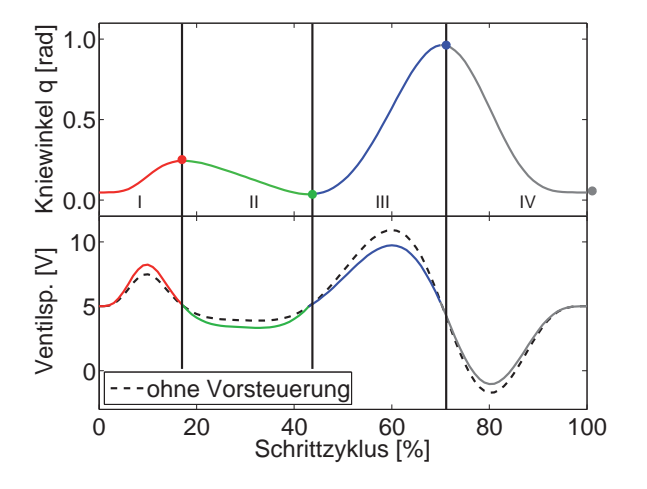

**Abb. 4.38:** Wirkbereiche der unterschiedlichen Vorverstärkungsfaktoren

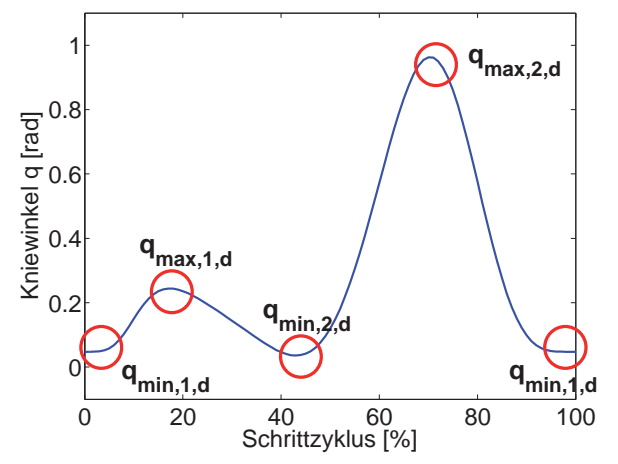

Abb. 4.39: Berücksichtigte Extrema zur Berechnung der neuen Vorverstärkungen  $V_l^K$ 

Einfluss der Vorfaktoren

$$
V_I^K = 1.3 \, , \, V_{II}^K = 1.5 \, , \, V_{III}^K = 0.8 \, , \, V_{VI}^K = 0.9
$$

auf die Ventilspannung  $U_f^K$  eingezeichnet. Der große Vorteil bei diesem Vorgehen ist, dass die Erhöhung der Regelgüte adaptiv durch Anpassung des Steueranteils erreicht wird und die Regelkreisdynamik davon unberührt robust bleibt.

Im Falle eines Patientenwechsels kann die Regelung dann wie folgt angepasst werden: nach dem das Gerät auf die Abmessungen des neuen Patienten adaptiert wurde, wird der Lernmodus aktiviert, d.h. die adaptive Vorsteuerung passt ihre Verstärkungsfaktoren  $V_l^K$  solange an, bis an allen Extrema eine frei definierbare Grenzschwelle unterschritten ist, speichert die Werte und stoppt den Lernvorgang automatisch. Hierzu sind erfahrungsgemäß 5-10 Schritte notwendig. Der Einfluss auf das Systemverhalten der adaptiven Vorsteuerung wird auch in Unterabschnitt 8.2.1 noch mal gezeigt.

## **4.4.7 Störgrößenschätzung und Kompensation**

Zur Kompensation der durch den Patienten eingebrachten Störungen und fehlerhaften Modellannahmen wird am Kniegelenk ein nichtlinearer Störgrößenbeobachter verwendet. Dazu wird das zu beobachtende System  $\underline{\dot{x}}_B$  mit den Zuständen  $\underline{x}_B = \begin{bmatrix} q \end{bmatrix}$ ,  $\dot{q}$ ,  $\tau^K$ <sup>T</sup> in messbare und nicht messbare Größen aufgespalten und im Gegensatz zum vollständigen Beobachter nur das Störmoment geschätzt. Zum Entwurf wird vom nichtlinearen System

$$
\dot{\underline{x}}_B = \underline{f}(\underline{x}_B, \underline{u}_q^K) \quad \text{mit } \dim(\underline{x}_B) = 3
$$

ausgegangen. Am Kniesystem sind die zwei Zustände  $q$  und  $\dot{q}$  messbar bzw. mit den Methoden aus Abschnitt 4.2 schätzbar. Als Stellgrößen gehen die Muskeldrücke  $p_{M,e}^{K}$  und  $p_{M,f}^K$  ein:

$$
\begin{array}{rcl} \underline{x}_1 &=& \left[ \begin{array}{c} q \\ \dot{q} \end{array} \right] \Rightarrow \; \dot{\underline{x}}_1 = \left[ \begin{array}{c} \dot{q} \\ \ddot{q} \end{array} \right] = \underline{f}_1(\underline{x}_1, x_2, \underline{u}_q^K) \; , \\ \underline{u}_q^K &=& \left[ \begin{array}{c} p_{M,e}^K \\ p_{M,f}^K \end{array} \right] \; . \end{array}
$$

Nicht gemessen werden kann das zu schätzende Störmoment  $\tau^K$ . Hierfür wird das Integratorstörmodell

$$
x_2 = \tau^K \Rightarrow \dot{x}_2 = 0
$$

angesetzt. Damit ergibt sich für das separierte Beobachtersystem

$$
\dot{\underline{x}}_1 = \underline{f}_1(\underline{x}_1, x_2, \underline{u}_p^K) , \qquad (4.100)
$$

$$
\dot{x}_2 = 0, \t\t(4.101)
$$

$$
\underline{y}_a = \underline{x}_1 .
$$

Die Zustände  $\underline{x}_1$  werden als bekannt vorausgesetzt und sind identisch mit den Messgrößen  $\underline{\hat{x}}_1 = \underline{y}_a.$  Der noch zu schätzende Zustand wird zu

$$
\hat{x}_2 = \underline{h}_2^T \underline{y}_a + z \tag{4.102}
$$

angesetzt, d.h. die Schätzung des Störmoments $\tau^K$ ergibt sich aus dem Produkt zwischen dem noch zu bestimmenden Verstärkungsvektor  $h_2^T$  und den Messwerten  $\underline{y}_a$  addiert mit einem unbekannten Störterm z. Wird (4.102) nach der Zeit abgeleitet, ergibt sich

$$
\dot{\hat{x}}_2 = \underline{h}_2^T \dot{\underline{y}}_m + \dot{z} = \underline{h}_2^T \dot{\underline{x}}_1 + \dot{z} \ . \tag{4.103}
$$

Das eigentliche Ziel des Störbeobachterentwurfs ist es nun, den Schätzfehler der Störgröße  $e_2 = x_2 - \hat{x}_2$  zu Null zu stabilisieren. Für den stationären Fall  $\dot{e}_2 = 0$  folgt

$$
\dot{e}_2 = \dot{x}_2 - \dot{\hat{x}}_2 ,
$$
\n
$$
\dot{e}_2 = {}^{(4.4.7)}\frac{.^{(4.103)}}{=} 0 - \underline{h}_2^T \dot{x}_1 - \dot{z} ,
$$
\n
$$
= - \underline{h}_2^T \cdot \underline{f}_1 \left( \underline{y}_a, x_2, \underline{u}_q^K \right) - \dot{z} , \qquad (4.104)
$$

$$
\Rightarrow \Phi_{SB} \left( \underline{y}_a, x_2, \underline{u}_q^K \right) = \dot{z} = -\underline{h}_2^T \cdot \underline{f}_1 \left( \underline{y}_a, x_2, \underline{u}_q^K \right) , \qquad (4.105)
$$

$$
\Phi_{SB} \left( \underline{y}_a, \hat{x}_2, \underline{u}_q^K \right) = -\underline{h}_2^T \cdot \begin{bmatrix} \dot{q} \\ \ddot{q} \end{bmatrix} .
$$

Der unbekannte Verstärkungsvektor

$$
\underline{h}_2^T = [h_1 \ h_2],
$$

muss derart dimensioniert werden, dass der Schätzfehler  $e_2$  verschwindet. Dazu wird die um  $\hat{x}_2$  linearisierten Fehlerdynamik (4.104) durch Polvorgabe derart beeinflusst, dass die Beobachterdynamik stabilisert werden kann

$$
\dot{e}_2 = -\underline{h}_2^T \cdot \underline{f}_1 \left( \underline{y}_a, x_2, \underline{u}_q^K \right) + \Phi_{SB} \left( \underline{y}_a, \hat{x}_2, \underline{u}_q^K \right) ,
$$
\n
$$
= \Gamma_2 \left( \underline{y}_a, x_2, (x_2 - e_2), \underline{u}_q^K, \underline{h}_2^T \right) ,
$$
\n
$$
\Rightarrow J_{e_2} = \frac{\partial \Gamma_2}{\partial e_2} = \frac{\partial \left( -\Phi_{SB} \left( \underline{y}_a, (x_2 - e_2), \underline{u}_q^K \right) \right)}{\partial (x_2 - e_2)} \cdot \frac{\partial (x_2 - e_2)}{\partial e_2} ,
$$
\n
$$
= \frac{\partial \left( \Phi_{SB} \left( \underline{y}_a, (x_2 - e_2), \underline{u}_q^K \right) \right)}{\partial (x_2 - e_2)} ,
$$
\n
$$
\frac{\partial (x_2 - e_2)}{\partial (x_2 - e_2)} ,
$$
\n
$$
\frac{\partial f_1 \left( \underline{y}_a, (x_2 - e_2), \underline{u}_q^K \right)}{\partial (x_2 - e_2)} .
$$
\n(4.106)

Für ein stabiles Beobachtersystem müssen die Eigenwerte der skalaren Jakobimatrix  $J_{e_2}$ in der linken s-Halbebene liegen

$$
\operatorname{Re}\left\{\lambda_i(J_{e_2}|_{e_2=0})\right\} < 0 \; , \; \forall \; \lambda_i \; .
$$

In Abb. 4.41 ist ersichtlich, wie die geschätzte Störgröße  $\hat{x}_2 = \tau^K$  auf die mechanischen Bewegungsgleichungen zurück geführt wird und diese Modellbeschreibung damit entsprechend korrigiert.

## **4.5 Reafferenter Reglerentwurf am Sprunggelenk**

Die Gewinnung von tieferen Einblicken in die Prinzipien der menschlichen motorischen Kontrolle zur Erreichung der hohen Regelgenauigkeit und -dynamik ist und war bereits über viele Jahrzehnte Gegenstand der Forschung. Das erste in sich schlüssige Modell der Bewegungskontrolle wurde von den deutschen Physiologen E. von Holst und H. Mittelstaedt 1950 [152] unter dem Titel "Das Reafferenzprinzip" postuliert. Grundlegend hierbei ist, dass alle Meldungen, die von der Peripherie zum Zentralnervensystem (ZNS) laufen, als Afferenzen bezeichnet werden. Die Befehle aber, die vom ZNS ausgehen, um Bewegungen zu initiieren, heißen Efferenzen. Nach dem Reafferenzprinzip [152] verbleibt zu jeder Efferenz, die eine Motorik in Gang setzt, eine Kopie im ZNS, die den Soll-Wert der Bewegung festhält. Erst wenn eine entsprechende Rückmeldung des ausführenden Organs, die Reafferenz, eintrifft und diese mit dem Soll-Wert auf der Kopie übereinstimmt, wird der Befehl als ausgeführt betrachtet und die Kopie gelöscht. Ist die Ausführung eines Befehls Störungen unterworfen, bleibt der Befehl spontan bestehen, bis er ausgeführt ist, beispielsweise durch Anpassung der Muskelkraft. Die Theorie des Reafferenzprinzips erklärt im Ubrigen auch viele weitere Effekte, beispielsweise warum wir Menschen während einer Augenbewegung die Umwelt als unbeweglich wahrnehmen, obwohl die Vorgänge eigentlich auf der Netzhaut nicht von einer Bewegung der Umwelt unterscheidbar wären. Auch die Tatsache, dass man sich nicht selbst kitzeln kann, kann mit dieser Theorie begründet werden, da der Körper genau dieses Tun erwartet.

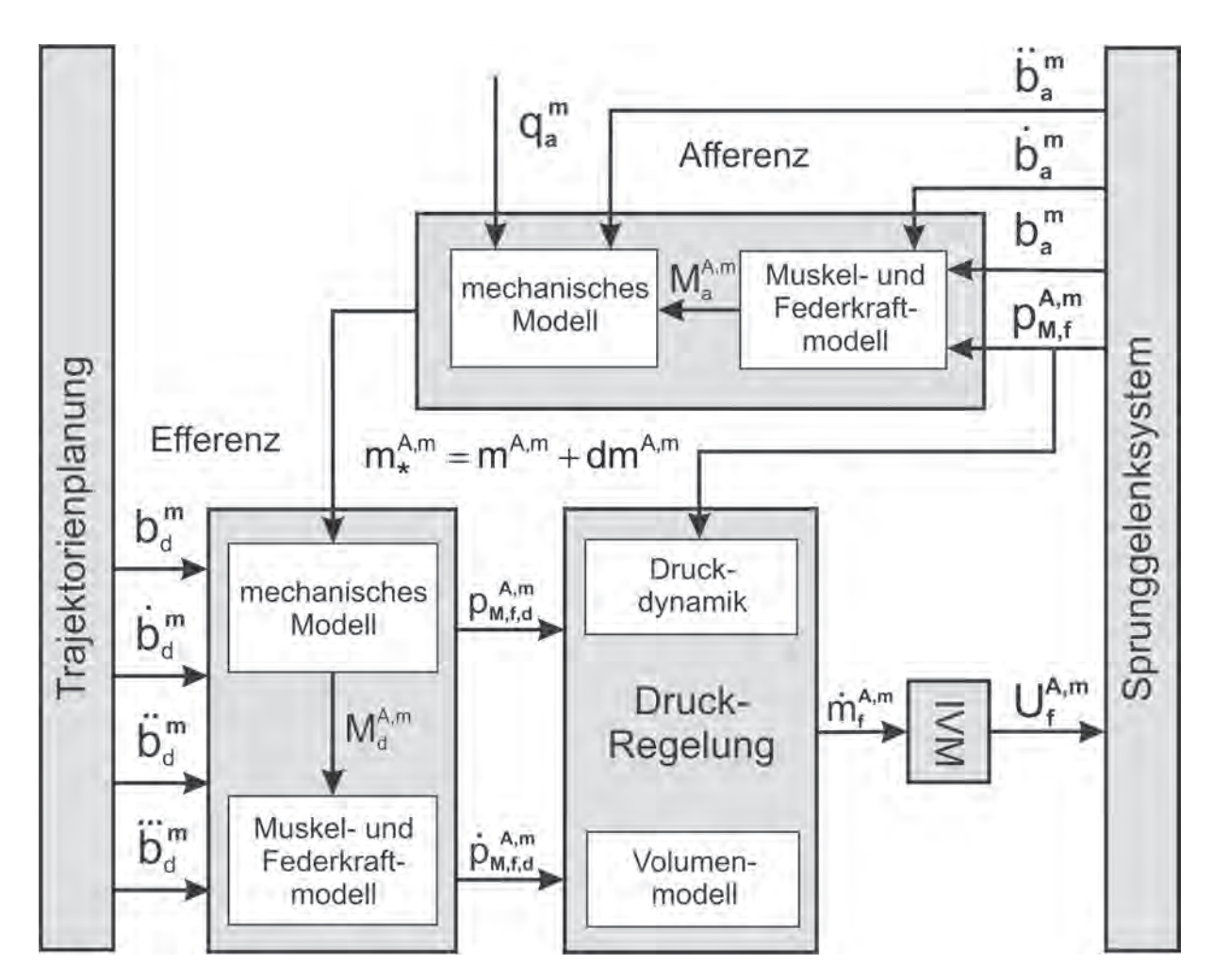

**Abb. 4.40:** Blockschaltbild der Reafferenten Regelung am Sprunggelenk

Auf der Grundlage dieser Theorie und motiviert durch den Einsatz von künstliche Muskeln zur Unterstützung des biologischen Bewegungsapparates, war es das Ziel der Reglersynthese, einen adaptiven reafferenten Regler für das Sprunggelenk des Gangtrainers zu entwickeln, der sowohl Modellfehler als auch Parametervariationen selbstständig kompensiert und auch im Fall der Stellgrößenbeschränkung hohe Stabilität aufweist. Zudem hatte ein verhältnismäßig geringer Implementierungs- und Rechenaufwand durch den bereits sehr aufwändigen Ansatz zur Beherrschung der Kniegelenke hohe Priorität. Der Transfer der medizinisch motivierten Betrachtungsweisen aus [152] in ein technisch-anwendbares regelungstechnisches Konzept wird im folgenden vorgestellt.

Die grundlegende Idee der Regelung sei noch mal durch folgendes kurzes Beispiel der biologischen Regelung erläutert: auf einem Tisch stehe eine Hantel mit unbekanntem Gewicht, die durch einen menschlichen Arm auf eine gewünschte Position angehoben werden soll. Vor der Anhebung erfolgt im biologischen Regelkreis unterbewusst eine Schätzung des Gewichts basierend auf dem Erscheinungsbild der Hantel und entsprechendem Vorwissen, was technisch als Modellwissen bezeichnet wird. Löst nun eine Efferenz das Anheben aus und das Gewicht der Hantel weicht von der Schätzung ab, wird dies über die inverse Werkzeugtransformation [153] des Arms als Afferenz detektiert und entsprechend, insofern möglich,

durch eine erhöhte Muskelspannung kompensiert, da eine Kopie der ursprünglichen Efferenz bis zur vollständigen Ausführung der Bewegung im ZNS verbleibt.

Transferiert auf das Antriebssystem des Sprunggelenks ergibt sich das in Abb. 4.40 dargestellte Blockschaltbild. Ausgehend von den tatsächlichen Messgrößen mit den Indizes  $a$ für "actual" lässt sich über das Muskelkraftmodell (3.38) aus Unterabschnitt 3.2.2 und das Hooksche Gesetz [74] das tatsächlich aufgebrachte Moment

$$
M_a^A = r_A \cdot (F_{M,f} \left( p_{M,f,a}^A \right) - F_F \left( b_a \right)) \tag{4.107}
$$

als Afferenz des Gelenks mit

$$
F_F(b_a) = c_F^A \cdot (r_A \cdot b_a + s_0^A) \tag{4.108}
$$

errechnen, wobei $c_{F}^{A}$  die Federkonstante der Extensorfeder am Sprunggelenk ist und $s_{0}^{A}$  die einstellbare Anfangsauslenkung. Die mechanische Bewegungsgleichung am Sprunggelenk ist aus (3.21) bekannt, so dass durch Einsetzen des Trägheitsmoments des Stimulativen Schuhs  $J^S$  aus (3.30) und der Massenverhältnisse  $m_1^S = 0.2$   $m^S$  und  $m_2^S = 0.6$   $m^S$  die neue, geschätzte Masse  $m_*^S = m^S + dm$  als Summe aus der tatsächlichen gewogenen Masse  $m^S$  und dem Korrekturterm dm errechnet werden kann. Der Korrekturterm dm ist äquivalent zur Abweichung der Modellannahmen von der Realität und der daraus folgenden Positionsabweichung bedingt durch Störungen oder Modellfehler. Nach dem Reafferenzprinzip dient dm also dazu, die Ausführung der Bewegung trotz Störungen zu erfüllen und somit die Afferenz der Kopie der Efferenz (Winkel Soll-Werte) gleich zu stellen. Formal ergibt sich mit (3.21) und (3.30) unter Vernachlässigung von  $M_F^A$ ,  $\tau^A$  und dm die neue, geschätzte Masse

$$
m_*^S = \frac{M_a^A}{|l^S| \cdot g \cdot \sin(-b_a - a(q_a) + q_a) + \Lambda \cdot \ddot{b}_a}
$$
  
mit 
$$
\Lambda = \left(\frac{0.4\left(a_{S,ap}^2 + b_{S,ap}^2\right)}{12} + \frac{0.6\left(c_{S,ap}^2 + b_{S,ap}^2\right)}{12} + d_{S,ap}^2\right) .
$$
 (4.109)

Die Extrema des Korrekturterms dm sind durch den Bewegungsbereich des Stimulativen Schuhs sowie den maximalen respektive minimalen Muskeldruck im Flexormuskel beschränkt, d.h.  $p_A \leq p_{M,f,a}^A \leq p_V$ , wobei  $p_A$  den Atmosphärendruck und  $p_V$  den Versorgungsdruck repräsentieren. Die korrigierte Masse  $m_*^S$  wird nun zusammen mit den Winkel gungsuruck reprasentieren. Die korrigierte Masse  $m_*$  wird nun zusammen mit den Winker<br>Soll-Größen  $b_d$ ,  $\dot{b}_d$ ,  $\ddot{b}_d$  und  $\ddot{b}_d$  auf das mechanische Vorwärtsmodell (3.21) angewendet, woraus das gewünschte Moment  $M_d^A$  zur idealen Trajektorienfolge errechnet wird. Über das Muskelkraftmodell (3.38)) kann dann der gewünschte Flexormuskeldruck  $p_{M,f,d}^{A}$  und dessen Ableitung  $\dot{p}_{M,f,d}^A$  berechnet werden, die über einen Backstepping-Druckregler (Unterabschnitt 4.4.4) eingeregelt werden. Die Stellgröße des Backstepping-Druckreglers ist der gewünschte Luftmassenstrom  $\dot{m}_f^A$ . Das Folgeverhalten der Regelung, das Stabilitätsund Störverhalten sowie der Verlauf der Korrekturmasse dm sind in Abschnitt 8.3 zu finden. Hinreichend genaues Folgeverhalten kann für alle Längen- und Höheneinstellungen sowie Ganggeschwindigkeiten erreicht werden. Auch mit Patient oder Proband werden die zusätzlichen Massen der Gliedmaßen zuverlässig kompensiert.

## **4.6 Reglerentwurf am Stimulativen Schuh**

Um mit den Stimulativen Schuhen die Vertikalkomponente des physiologischen Kraft-Belastungsprofils (Abb. 4.13) nachstellen zu können, wird mit den aus der Ganganalyse gewonnenen Kraftwerten

$$
\underline{w}^S = \left[ F_{zd} , \dot{F}_{zd} \right]^T \tag{4.110}
$$

über das aus (3.62) ableitbare inverse Zylindermodell der gewünschte Zylinderdruck  $p_d^S$  berechnet und über einen Backstepping-Druckregler eingeregelt, siehe Unterabschnitt 4.4.4. Die Ausgangsgröße des Backstepping-Druckreglers  $u_p^S = \dot{m}^S$  wird dann über das inverse Ventilmodell (IVM) aus Unterabschnitt 3.2.5 in die Spannung  $U^S$  am Proportional-Wegeventil gewandelt und somit der anliegende Druck im Zuleitungssystem zu den Zylindern eingestellt. Uber eine Schaltfunktion werden dann ort- und zeitabhängig die richtigen Zylinderpaare über Schnellschaltventile aktiviert. So liegt zur richtigen Zeit am richtigen Ort genau der Druck  $p_d^S = p_{zk}$  an, der die Zylinder zum Aufbringen der gewünschten Kraft  $F_{zd}$  veranlasst. In Abb. 4.41, unten ist das Kraft- bzw. Druckregelsystem am Stimulativen Schuh als Blockschaltbild dargestellt.

## **4.6.1 Luenbergerbeobachter zur Zylinderhubsch¨atzung**

Da die Zustände Zylinderhub  $x_{zk}$  und dessen zeitliche Ableitung  $\dot{x}_{zk}$  aus (3.62) nicht gemessen werden können, sollen diese über einen Luenbergerbeobachter aus  $u_p^S = \dot{m}^S$  und der Messgröße  $p_a^S$  geschätzt werden. Dazu wird ein neuer Zustandsvektor  $\frac{1}{2B}$  mit dem unbekannten Hub $x_{zk}$ und dessen Anleitung  $\dot{x}_{zk}$  sowie dem gemessenen Druck  $p_a^S$  definiert zu

$$
\underline{x}_{B}^{S} = [x_{zk} , \dot{x}_{zk} , p^{S}]^{T} . \qquad (4.111)
$$

Mit der nichtlinearen Strecke folgt für das System:

$$
\dot{\underline{x}}_B^S = \underline{f}(\underline{x}_B^S, u_p^S) = \begin{bmatrix} \dot{x}_{zk} \\ \ddot{x}_{zk} \\ \dot{p}^S \end{bmatrix} = \begin{bmatrix} \dot{x}_{zk} \\ \ddot{x}_{zk}, \dot{x}_{zk}, p^S \end{bmatrix},
$$
\n(4.112)

$$
\underline{y}_B = \underline{c}(\underline{x}_B^S) \tag{4.113}
$$

Das Beobachtersystem wird wie folgt angesetzt

$$
\dot{\hat{\underline{x}}}_B^S = \underline{f}(\hat{\underline{x}}_B^S, u_p^S) + \underline{h}^T(\hat{\underline{x}}_B^S, u_p^S) \cdot (\underline{y}_B - \hat{\underline{y}}_B) ,
$$
\n(4.114)

$$
\hat{\underline{y}}_B = \underline{c}(\hat{\underline{x}}_B^S) \tag{4.115}
$$

wobei die Schätzwerte durch " ^ " gekennzeichnet werden. Der Verstärkungsvektor  $\underline{h}^T(\hat{\underline{x}}_B^S,u_p^S)$  ist derart zu wählen, dass der Schätzfehler  $\tilde{\underline{x}}_B^S=\underline{x}_B^S-\hat{\underline{x}}_B^S$  für  $t\to\infty$  asymptotisch gegen 0 verläuft. Mit der Fehlerdynamik

$$
\dot{\tilde{x}}_B^S = \dot{x}_B^S - \dot{\tilde{x}}_B^S \,,\tag{4.116}
$$

dem Zustandsvektor (4.112) und dem Beobachteransatz (4.115) in (4.116) eingesetzt, ergibt sich die resultierende Differentialgleichung für den Schätzfehler

$$
\dot{\tilde{\underline{x}}}_B^S = \underline{f}(\underline{x}_B^S, u_p^S) - \underline{f}(\hat{\underline{x}}_B^S, u_p^S) - \underline{h}^T(\hat{\underline{x}}_B^S, u_p^S) \cdot \left[ \underline{c}(\underline{x}_B^S) - \underline{c}(\hat{\underline{x}}_B^S) \right] \ . \tag{4.117}
$$

Um eine lineare homogene Differentialgleichung für  $\tilde{\underline{x}}_B^S$  zu erhalten, werden  $\underline{f}(\underline{x}_B^S, u_p^S)$  und  $\underline{c}(\underline{x}_B^S)$ mit dem Satz von Taylor um die Stelle<br/>  $\underline{x}_B^S = \hat{\underline{x}}_B^S$ entwickelt

$$
\underline{f}(\underline{x}_B^S, u_p^S) = \underline{f}(\hat{\underline{x}}_B^S, u_p^S) + \frac{\partial \underline{f}}{\partial \underline{x}_B^S}(\hat{\underline{x}}, u_p^S) \cdot (\underline{x}_B^S - \hat{\underline{x}}_B^S) + \text{Restglied },\tag{4.118}
$$

$$
\underline{c}(\underline{x}_B^S) = \underline{c}(\hat{\underline{x}}_B^S) + \frac{\partial \underline{c}}{\partial \underline{x}_B^S}(\hat{\underline{x}})(\underline{x}_B^S - \hat{\underline{x}}_B^S) + \text{Restglied}.
$$
\n(4.119)

Die Jakobimatrizen am Entwicklungspunkt $\underline{x}_B^S = \hat{\underline{x}}_B^S$ ergeben sich zu

$$
\frac{\partial f}{\partial \underline{x}_{B}^{S}} = \begin{bmatrix} 0 & 1 & 0\\ \frac{\partial \ddot{x}_{z k}}{\partial x_{z k}} & \frac{\partial \ddot{x}_{z k}}{\partial \dot{x}_{z k}} & \frac{\partial \ddot{x}_{z k}}{\partial p^{S}}\\ \frac{\partial \dot{p}^{S}}{\partial x_{z k}} & \frac{\partial \dot{p}^{S}}{\partial \dot{x}_{z k}} & \frac{\partial \dot{p} z k}{\partial p^{S}} \end{bmatrix}_{\underline{x}_{B}^{S} = \hat{\underline{x}}_{B}^{S}}
$$
\n(4.120)\n  
\n
$$
\frac{\partial c}{\partial \underline{x}_{B}^{S}} = \begin{bmatrix} 0 & 0 & 1 \end{bmatrix}^{T}_{\underline{x}_{B}^{S} = \hat{\underline{x}}_{B}^{S}}.
$$
\n(4.121)

Werden die Restglieder in  $(4.118)$  und  $(4.119)$  vernachlässigt und in  $(4.117)$  eingesetzt, ergibt sich nach Vereinfachung folgender Term für die Fehlerdifferentialgleichung

$$
\dot{\tilde{\underline{x}}}_B^S = \left[ \frac{\partial \underline{f}}{\partial \underline{x}_B^S} (\hat{\underline{x}}_B^S, u_p^S) - \underline{h}^T (\hat{\underline{x}}_B^S, u_p^S) \frac{\partial \underline{c}}{\partial \underline{x}_B^S} (\hat{\underline{x}}_B^S) \right] \cdot \tilde{\underline{x}}_B^S \tag{4.122}
$$

Um die Fehlerdynamik wie gewünscht asymptotisch zu Null zu stabilisieren, wird das charakteristische Polynom zu (4.122) gebildet und durch Polvorgabe die Nullstellen von  $\underline{F}$ festgelegt, woraus dann das fehlende  $\underline{h}^T(\hat{x}_B^S,u_p^S)$  über einen Koeffizientenvergleich bestimmt werden kann.

## **4.6.2 Druckregelung zur Kraftvariation**

Um den gewünschten anliegenden Druck  $p_d^S$  an den Kurzhubzylindern einzuregeln, wird der in Abschnitt 4.4.4 hergeleitete, aus der Kaskadierung des Kniegelenksystems hervorgehende Backstepping-Druckregler verwendet. Mit dem in Abschnitt 3.3.6 identifizierten Zylindervolumem  $V_{z_k}(x_{z_k})$  ergibt sich als Stellgröße des Druckreglers am Stimulativen Schuh

$$
u_p^S = \dot{m}^S = \frac{1}{n \cdot R \cdot T_M} \left[ \left( p_d^S + c_p^S \cdot e_p^S \right) V_{zk} + \left( \frac{\partial V_{zk}}{\partial x_{zk}} \right) p_a^S \cdot n \cdot \dot{x}_{zk} \right] \tag{4.123}
$$

mit dem Regelfehler  $e_p^S = p_d^S - p_a^S$ .

# **4.7 Gesamtstruktur der Regelung**

Die folgende Abb. 4.41 zeigt die komplette Regelungsstruktur eines Exoskeletts, die bis auf Vorzeichen auf der linken sowie auf der rechten Seite identisch ausgeführt ist. Die Orthesen werden über den zusätzlichen, hochgestellten Index  $m = \{l, r\}$  unterschieden. Die Erklärung und Beschreibung der einzelnen Elemente und Blöcke des Schaltbildes waren Inhalt der vorhergehenden Abschnitte.

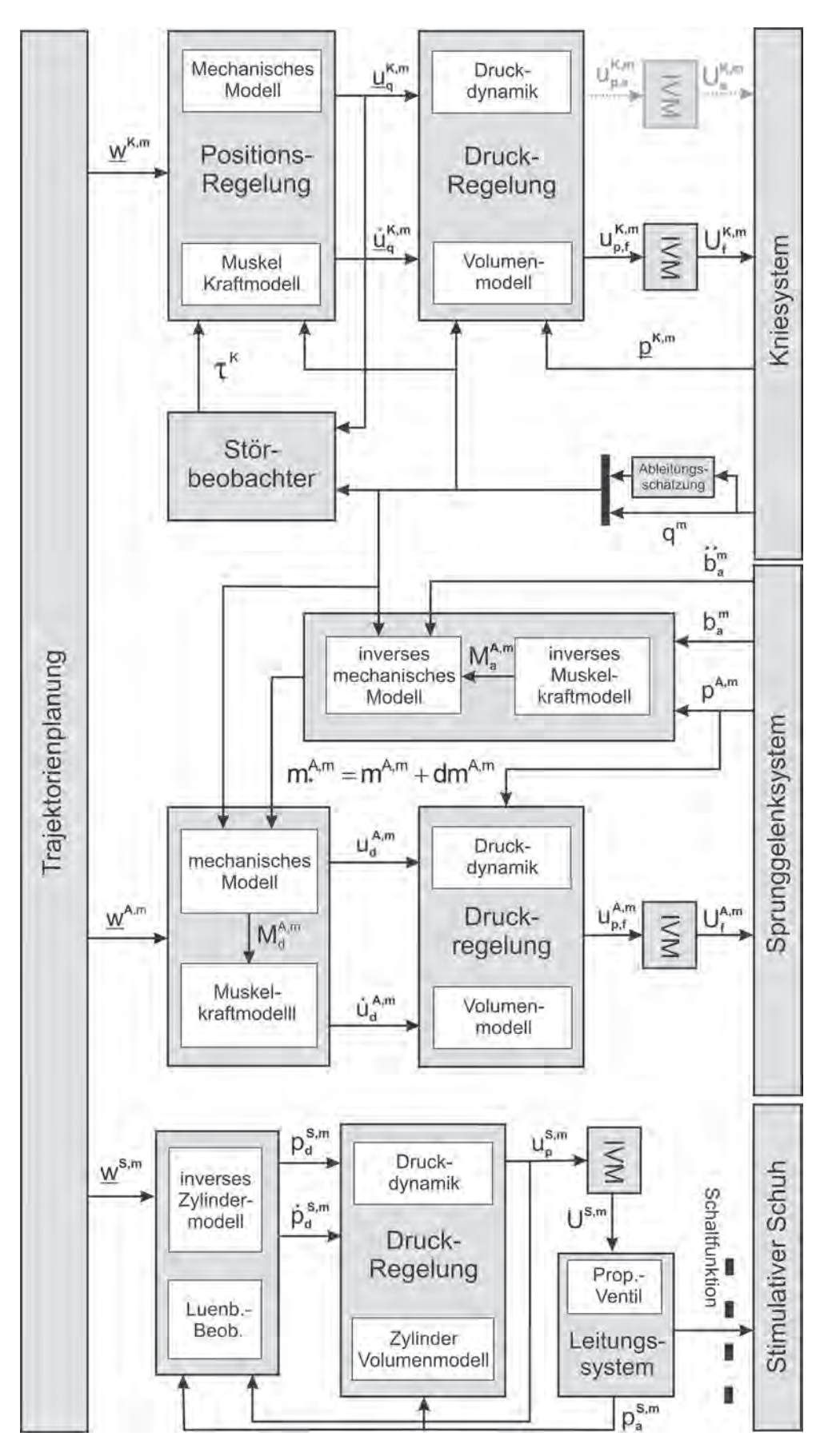

**Abb. 4.41:** Gesamtreglerstruktur des Gangtrainers für das Exoskelett  $m = \{l, r\}$ 

# **5 Trainingsfeedback**

Das Trainingsfeedback, ein Derivat des aus Literatur und Medien besser bekannten Biofeedback, hat die visuelle Rückführung der Trainingsaktivität des Patienten zum Ziel. Biofeedback wird am besten mit Rückmeldung biologischer Signale übersetzt und bezeichnet im Allgemeinen ein Verfahren, das der bewussten Wahrnehmung physiologische Prozesse zugänglich machen will, die nicht oder nur ungenau durch die Sinnesorgane erfasst werden können. Dazu werden spezielle Apparaturen verwendet, um die gewünschte physiologische Funktion zu messen und in grafischer oder akustischer Form für die Sinnesorgane des Menschen wahrnehmbar auszugeben. Damit stellt das Biofeedback gewissermaßen eine technische Erweiterung der Sinnesorgane dar. Durch die Wahrnehmung der rückgekoppelten physiologischen Funktion wird eine gezielte Beeinflussung der entsprechenden Prozesse möglich. Darin liegt das eigentliche Potential des Biofeedback, nämlich die Ermöglichung des Erlernens einer Kontrolle in Richtung eines experimentell und therapeutisch gesetzten Ziels [154, 155]. Im Rahmen des Gangtrainings ist der Begriff Trainingsfeedback als die passendere Bezeichnung für die Rückmeldung der Trainingsaktivität an den Patienten anzusehen. In Bezug auf Literatur und die sensomotorischen Grundlagen wird jedoch weiterhin der geläufige Begriff Biofeedback verwendet.

Für die im Rahmen dieser Arbeit relevante Patientenzielgruppe sind insbesondere neuronale Störungen die Ursache für eine inkorrekte Wahrnehmung des physiologischen Bewegungsablaufes. Zur besseren Verdeutlichung ist in Abb. 5.1 ein vereinfachtes biokybernetisches Modell des sensomotorischen Regelkreises im R¨uckenmark dargestellt. Da

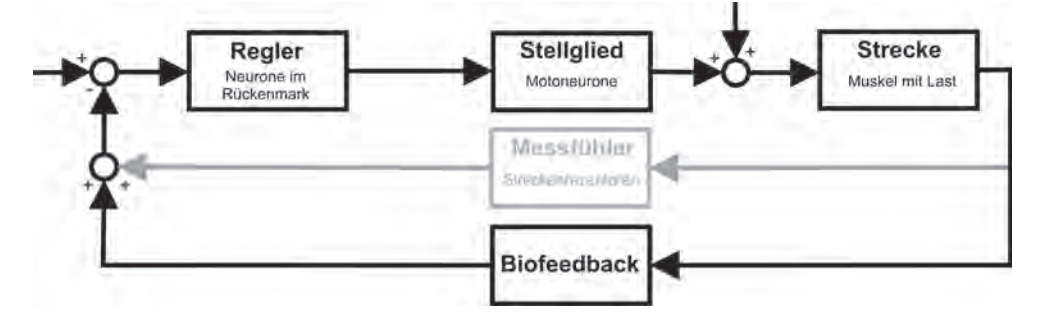

Abb. 5.1: Einfaches biokybernetisches Modell des sensomotorischen Regelkreises im Rückenmark

die grau hinterlegte sensorische Rückführung durch die neurogene Störung beeinträchtigt ist, kann das Biofeedback-Modul als parallel geschaltete, technische Unterstützung angesehen werden, um dem erhofften Lernprozess des Reglers eine verbesserte Rückführung zur Verfügung zu stellen. Diese Lernfähigkeit des Reglers wird besser mit Neuroplastizität beschrieben, die die Fähigkeit des Nervensystems beschreibt, in Reaktion auf funktionelle und morphologische Veränderungen modifizierte Organisationsstrukturen zu entwickeln. Das folgende Kapitel beginnt mit einem kurzen Einblick in die psychologischen Hintergründe des Biofeedback. Durch den Transfer der geschilderten theoretischen Grundlagen zum Biofeedback auf das System des Bewegungstrainers, wird dann die technische
Realisierung der Trainingsfeedbackfunktion erläutert, deren Aufgabe es ist, sowohl das Niveau als auch die Tendenz des Trainingsfortgangs zu beurteilen. Das Kapitel schließt mit ausgew¨ahlten Beispielen und Ergebnissen, die das Potential des Algorithmus veranschaulichen.

# **5.1 Biofeedback - vom Mythos zur anerkannten Behandlungsmethode**

Die Entstehung des Biofeedback als Therapieform und der anfängliche Hype in den 1970er Jahren kann am besten nachvollzogen werden, wenn die zeitliche Entwicklung der Verhaltensforschung studiert wird. Der Ubergang von der klassischen zur operanten Theorie des Konditionierens machte deutlich, inwieweit sogar vegetative Funktionen bestimmter Lebewesen manipulierbar sind, wenn sie nur entsprechend aufbereitet den Sinnesorganen zugänglich gemacht werden können. Die beiden grundlegenden Gesetze des Konditionierens sollen im Folgenden kurz erläutert werden [156–158]:

- die konventionelle Theorie des **klassischen Konditionierens** geht davon aus, dass einem natürlichen, meist angeborenen Reflex künstlich ein neuer, bedingter Reflex hinzugefügt werden kann, auf welchen dann die gleiche unbedingte Reaktion erfolgt wie auf den angeborenen Reiz. Die Theorie wird deswegen als klassisch bezeichnet, weil sie in der Lernpsychologie den ersten grundlegenden Theorieansatz darstellt. Schnell verständlich wird das vom russischen Physiologen Iwan Petrowitsch Pawlow begründete Paradigma am Beispiel der in der Literatur oft erwähnten Speichelbildung eines zu fütternden Hundes. Anfangs stehen sich zwei unabhängige Reize gegenüber: zum einen der natürliche, unbedingte und angeborene Reiz der Speichelbildung im Angesicht des Futters und zum anderen der neutrale, bedingte Reiz eines Summtons, der zunächst zu keiner Reaktion führt. Werden nun die beiden Reize Futter und Summton während eines Lernprozesses gekoppelt, führt dies zur unkonditionierten Antwort der Speichelabsonderung. Wird dieses Szenario mehrmals wiederholt, stellt sich ein Lernergebnis ein, nämlich dass allein der bedingte Reiz (Summton) zu einer Speichelbildung führt. Auch im alltäglichen menschlichen Leben können viele dieser Beispiele gefunden werden. Ein Sirenensignal versetzt Menschen, die beispielsweise einen Krieg miterlebten, immer in Aufregung und Beunruhigung (unbedingte Reaktion), auch wenn es wissentlich nur ein Probealarm ist. Der unkonditionierte Mensch würde dieses Verhalten nicht aufzeigen. Kurz und in ihrer einfachsten Form setzt die Theorie des klassischen Konditionierens voraus, dass eine entsprechende Verhaltensweise durch eine Kopplung von einem unbedingten und einem neutralen Reiz erzeugt wird. Dabei kann ein neutraler Reiz (Sirene) im Laufe der Zeit die Reaktionen des effektiven Reizes (Angst, Beunruhigung) übernehmen, wenn er oft genug voran geht oder zeitlich zusammen fällt.
- im Gegensatz hierzu steht das operante oder instrumentelle Konditionieren für das Gesetz der Auswirkung. Der Zusammenhang zwischen auslösenden Reizen und ausgelöster Reaktion wie beim klassischen Konditionieren ist nicht von Interesse, sondern der Zusammenhang zwischen einem spontan gezeigten Verhalten und der

Konsequenz dieses Verhaltens in Form einer Verstärkung. Die Reaktion basiert nicht auf angeborenen natürlichen Verhaltensweisen und Reizen, sondern wird spontan gezeigt. Als einsichtiges Beispiel sei ein Kind im Kaufhaus erw¨ahnt, das wild auf den Boden stampfend in Wut ausbricht, weil es mit der negativen Entscheidung der Eltern nicht einverstanden ist, das gesichtete Spielzeug nicht zu kaufen. Die Eltern reagieren dann oft hilflos und beschämt und geben schließlich dem Willen des Kindes nach. Das Kind wird durch das Verhalten der Eltern im eigenen Verhalten bestärkt und wird dieses erlernte oder ähnliches Verhalten dann auch in anderen Situationen umsetzen, um Erfolg zu erzielen. Deshalb wird das operante Konditionieren auch das Lernen durch Verstärkung oder das Lernen am Erfolg genannt.

Durch das operante Konditionieren wird es also möglich, die Konsequenzen eines Verhaltens durch Verstärkung zu manipulieren und die Wahrscheinlichkeit des Zeigens verschiedener Verhaltensweisen durch Belohnung oder Bestrafung zu verändern. Dies stellt die psychologische Grundlage für das Funktionieren des Biofeedback dar. Dabei werden *positive* und negative Verstärkungen unterschieden. Positive Verstärkung bedeutet die Erhöhung der Auftretenswahrscheinlichkeit eines Verhaltens, wenn ein positiver Reiz hinzu kommt, beispielsweise Anerkennung, Achtung, Nahrung, Geld. Von negativer Verstärkung wird gesprochen, wenn die Erhöhung der Auftretenswahrscheinlichkeit eines Verhaltens durch das Entfernen eines negativen Reizes, z.B. Lärm, grelles Licht, Hitze, Kälte oder ähnliches, eintritt.

Da viele körpereigene Signale für Lebewesen schlecht erfassbar sind, bedient sich das Biofeedback technischer Hilfen. So gelang es im Jahr 1969 Neil Miller [159], die Herzfrequenz von Ratten über die Kombination von Licht und Ton zu konditionieren. Diese Erkenntnisse aus der Tierforschung trieben viele Forscher dazu, das Instrument der operanten Konditionierung auch am Menschen einzusetzen. Es herrschte die Hoffnung, dass durch gezieltes Lernen oder Verlernen kombiniert mit Belohnung respektive Bestrafung verschiedenste Krankheitsbilder, vor allem psychosomatische Störungen, ohne Einnahme von Arzneimitteln therapiert werden könnten, insofern die zu Grunde liegende Funktion messbar gemacht werden kann. Die Medien und entsprechende wissenschaftliche Publikationen priesen das Biofeedback Anfang der 1970er Jahre als eine Art Wunderdroge an, mit der es möglich sei, die eigenen Bewusstseins- und Erlebniszustände gezielt zu verändern. Aufgrund der nicht haltbaren Versprechungen flachte der Wirbel in den folgenden Jahren wieder ab und in der Forschung setzte die Ernüchterung ein, dass trotz der revolutionierten Verhaltens- und Lerntheorien viel weniger über die Wirkmechanismen bekannt ist als angenommen. Dennoch zählt Biofeedback bei Krankheitsbildern wie Kopfschmerzen oder Inkontinenz zu den zur Zeit wirkungsvollsten Therapiemethoden, da unerwünschte Nebenwirkungen aufgrund der spezifischen Wirkung auf die zur Genesung wichtigen Körperfunktion ausbleiben.

## **5.2 Biofeedback in der Gangtherapie**

Für die Verbesserung von eingeschränkten motorischen Fähigkeiten müssen neuronale Umorganisationsvorgänge in Gang gesetzt werden, wofür eine korrekte, aktive Therapiebeteiligung von Seiten des Patienten notwendig ist. Es hat sich gezeigt, dass eine zusätzliche, extrinsische Rückmeldung der ausgeführten Bewegungsabläufe und des Therapiefortschritts für den Patienten sehr hilfreich sein kann (Abb. 5.1). Während im physiologisch gesun-

den Zustand dieses Feedback propriozeptiv oder intrinsisch generiert wird, d.h. die im Körper innewohnenden Sensoren und Aktoren liefern eine zur Beurteilung verwendbare Antwort, kann bei vorliegenden neurogenen Störungen eine extrinsische, zusätzliche (engl.: "augmented") Rückmeldung entweder durch therapeutisches Personal oder eben durch technische Hilfsmittel sinnvoll werden [160].

Neben der instruktiven und beurteilenden Funktion ist auch die Motivation des Patienten eine unabdingbare und unverzichtbare Aufgabe der Rückmeldung. Eine ständig aktualisierte und informative Aufbereitung der Trainingsdaten zur Erkennung von Veränderung und Fortschritt treibt den Trainierenden zu größerer Anstrengungsbereitschaft und längerem Durchhaltevermögen an[160].

In der manuellen Gangtherapie ist und war interpersonelles Feedback immer ein fundamentaler Bestandteil. Anhand der Anstrengung zur Unterstützung der Gehbewegung, der visuellen, akustischen und sensitiven Wahrnehmung in Kombination mit einem reichen Erfahrungsschatz ist es den Therapeuten möglich, hilfreiche und förderliche Ratschläge zu geben. In den letzten beiden Jahrzehnten wurde auch die Entwicklung von technischen Biofeedbackmethoden immer mehr vorangetrieben, deren Vorteil in der kontinuierlicheren und reproduzierbareren Berichterstattung liegt. Bei ausschließlicher Anwendung kann der Einfluss der Empirie und der Sensitivität eines Therapeuten verloren gehen. Generell ist natürlich bei der manuellen Gangtherapie eine sinnvolle Kombination aus beiden Ansätzen vorzuziehen, da die Anwesenheit eines Therapeuten ohnehin erforderlich ist.

Fundamental für die technische Rückführung sind therapiebezogene, aussagekräftige Messwerte, die dem Patienten über seine Sinnesorgane zugänglich gemacht werden können. In der Gangrehabilitation bieten sich elektromyographische Aufzeichnungen [161–163] sowie kinematische [164, 165] und kinetische Wertänderungen [166] an. Die Bereitstellung der aufbereiteten Daten kann visuell [165], akustisch [163, 164], in Kombination beider [161, 167] oder durch Reizgebung [166, 168] erfolgen. Am besten untersucht ist die Wirkung des Biofeedback in der Therapie von Schlaganfallpatienten [161, 162]. Aber auch bei zerebraler Lähmung [169], Spina Bifida (dt.: "Wirbelspalt") [168], Arthrose [167] und inkompletter Querschnittlähmung [163] wurden bereits vielversprechende Untersuchungen angestellt.

Die Effektivität des Biofeedback im Rahmen der automatisierten Lokomotionstherapie war in Kombination mit der angetriebenen Laufbandorthese Lokomat (Abb. 1.3) in den letzten Jahren des Ofteren Gegenstand von Publikationen. In [170] wurde die Berechnung von Biofeedback-Werten als Maß für die aktive Mitwirkung auf Basis der gewichteten Mittelwerte der von der Maschine zusätzlich zur Eigenbewegung aufzubringenden Gelenkkräfte implementiert und graphisch sowohl für Hüft- und Kniegelenke als auch für Stand- und Schwungphase visualisiert. Das Verfahren wurde an einem gesunden Probanden evaluiert und validiert und schließlich an fünf querschnittgelähmten Patienten (4 ASIA D, 1 ASIA C (Unterabschnitt 2.1.2)) getestet. Auf eine anschließende Befragung antworteten alle Testpersonen durchweg positiv hinsichtlich der motivatorischen Wirkung des Feedbacks und einer erneuten Teilnahme an eventuellen zukünftigen Wiederholungen des Trainings mit Biofeedback. Lediglich die Frage, ob die Konzentration auf das eigene Gehen durch das Feedback gesteigert würde und ob die Aktivität korrekt wiedergegeben werde, beantwortete je eine Testperson negativ. Auch in [25] konnten die oben genannten positiven Erfahrungen nochmals bestätigt werden.

# **5.3 Trainingsfeedback am Rehabilitationsgerät MoreGait**

Wie Abb. 5.1 und Abschnitt 5.2 bereits einführend verdeutlichen, zielt das Feedback zur funktionellen Bewegungstherapie neben der eminent wichtigen motivatorischen Wirkung maßgeblich darauf ab, die Auswirkungen fehlender oder zu schwacher sensorischer Rückführung durch technische Assistenz zu lindern bzw. teilweise zu kompensieren, um so den Patienten über dessen Trainingsablauf und -fortschritt zu informieren. Im Gegensatz zu den neuromuskulären Rehabilitationsverfahren, die mit Elektromyographie- und Neurofeedback arbeiten, soll das Trainingsfeedback am Bewegungstrainer ohne zusätzliche Sensorik an der Maschine und das Anbringen von Elektroden am Patienten auskommen. Die Herausforderung besteht nun darin, aus den vorhandenen Messgrößen eine Auswertung und anschließende Bewertung abzuleiten, die nachvollziehbar und rekonstruierbar ist.

Am Gangtrainer stehen pro Gelenk die Messgrößen Winkel und Innendruck des antagonistisch angeordneten Muskelpaars am Kniegelenk bzw. der Innendruck des oberen Muskels am Sprunggelenk zur Verfügung. Am naheliegendsten wären die von der Maschine aufzubringenden Momente als Bewertungsgröße, was allerdings weiteren Rechenaufwand durch das nichtlineare Muskelmodell nach sich ziehen würde. Deshalb werden für die Kniegelenke die Druckdifferenz des Muskelpaars und am Sprunggelenk der Innendruck des einzelnen Muskels als Referenzgrößen gewählt. Ausgehend von der Messdatenerfassung

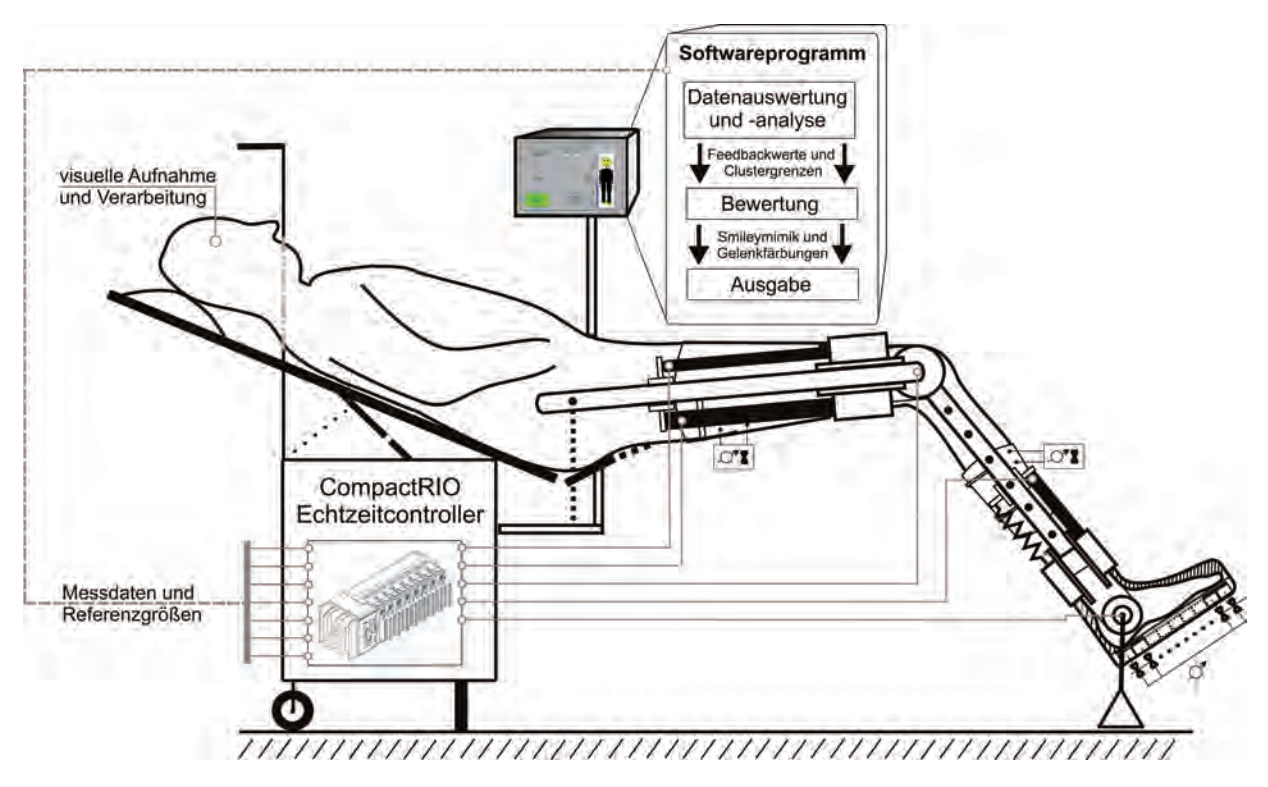

Abb. 5.2: Konzept des Trainingsfeedbacks am Bewegungstrainer unter Berücksichtigung der Biofeedbackprinzipien am Beispiel der rechten Orthese

schließen die Verarbeitungsschritte Datenauswertung, Datenanalyse, Bewertung und Ausgabe an (Abb. 5.2), bis eine Darstellung für den Patienten auf dem Bedien-PC erscheint.

## **5.4 Auswertung und Analyse der Messdaten**

Wie in Abschnitt 5.3 geschildert, gehen in den Prozess zur Gewinnung einer aufschlussreichen Ausgabe an den Patienten sowohl Messgrößen als auch die zur Bewertung grundlegenden Referenzgrößen ein. Im Folgenden werden die Überlegungen zur Gewinnung vernünftiger Referenzverläufe, die Auswertung und Analyse der erhaltenen Messgrößen, und die anschließende Reduktion der Parameterdimensionen auf einen sogenannten Trainingsfeedbackwert (TFW) vorgestellt.

### **5.4.1 Wahl der Referenzgr¨oßen**

Das oberste Ziel der Lokomotionstherapie ist das Wiedererlangen der Gehfähigkeit. Idealerweise würde dies aus Sicht der Maschine bedeuten, dass der Patient seine Gliedmaßen während eines Schrittes phasenrichtig, vollkommen eigenständig, und mit einer kleineren Diskrepanz zum Referenzverlauf als die Standardabweichung bezogen auf das Gangbild des Normpatienten bewegt. Der Gangtrainer hätte daher für diesen idealisierten Fall nur seine eigenen Massen zu bewegen. Aus Sicht der Bewertung stellt diese Annahme unter Berücksichtigung der Individualität des Ganges das Optimum dar, siehe auch Unterabschnitt 5.4.2, das vom Patienten zu erreichen ist. An den Kniegelenken stellt die Druckdifferenz zwischen dem antagonistisch angeordneten künstlichen Muskelpaar einen geeigneten Referenzverlauf dar. Diese Größe korrespondiert für die Bewegung ohne Patient eindeutig mit der Winkel-Gangtrajektorie der Kniegelenke und lässt eine eventuell nötige Assistenz des Gerätes beim Betrieb mit Patient klar erkennen. Am Sprunggelenk steht konstruktionsbedingt (Abb. 5.2) nur der Innendruck des einzigen, oberen künstlichen Muskels zur Verfügung. Somit ergibt sich als geeignete Wahl für die Referenzgrößen an Knie- und Sprunggelenk

$$
\Delta p_{ref}^K = p_{M,e}^K - p_{M,f}^K \quad , \quad p_{ref}^A = p_{M,f}^A \tag{5.1}
$$

Etwaige Abweichungen von dieser Referenz - die die Standardabweichung des gesunden Referenzkollektivs überschreiten - repräsentieren eine Unterstützung des Patienten durch die Maschine, die es in den folgenden Unterabschnitten in einen aussagekräftigen skalaren Wert pro Schritt und Schrittphase zu quantifizieren gilt.

### **5.4.2 Einf¨uhrung des Normabstandsmaßes**

Die objektive Bewertung von Gangqualität und Gangnormalität erfordert aufgrund ihrer subjektiven und individuellen Varianz in der Regel sehr große Erfahrung der urteilenden Kliniker. Mit dem an der Orthopädie in Heidelberg mit entwickelten Normabstandsmaß ist es gelungen, einen objektiven und interpretierbaren Parameter zu entwickeln, der eine automatisierte und reproduzierbare Beurteilung des Ganges ermöglicht [119, 120]. Die Verwendung des Normabstandsmaßes als aussagekräftige Bewertungsgrundlage für den im Folgenden noch einzuführenden Trainingsfeedbackwert (Unterabschnitt 5.4.3) verhindert den unverh¨altnism¨aßigen Einfluss individueller Gangeigenheiten auf die Bewertung. Das allgemeine Normabstandsmaß

$$
\eta(j) = \frac{|x_{ist}(j) - x_{ref}(j)|}{\sigma_{x_{ref}}(j)}\tag{5.2}
$$

ist durch den Betrag der Differenz zwischen der gemessenen Zeitreihe  $x_{ist}(j)$  und dem Referenzwert  $x_{ref}(j)$ , skaliert durch die Standardabweichung der Referenz  $\sigma_{x_{ref}}(j)$  am Datenpunkt j, gegeben. Ein Wert von Null bedeutet, dass der gemessene Wert  $x_{ist}(j)$ genau der Referenz  $x_{ref}(j)$  des Normkollektivs entspricht. Ein Wert von  $\eta = 1$  beschreibt eine durchschnittliche Abweichung in Höhe der Standardabweichung  $\sigma_{x_{ref}}(j)$  der Probandenmesswerte. Abweichungen von der Gangreferenz, die zu  $\eta$ -Werten größer 1 führen und damit außerhalb der Standardabweichung  $\sigma_{x_{ref}}$  des Normkollektivs liegen, lassen eine nicht unwesentliche Ganganormalität vermuten.

#### Bewertungsgrößen am System des Bewegungstrainers

Überführt auf den Gangtrainer mit den Referenzgrößen $\Delta p_{ref}^K$ und den gemessenen Größen  $\Delta p_a^K$  am Kniegelenk bzw.  $p_{ref}^A$  und  $p_a^A$  am Sprunggelenk ergeben sich am Datenpunkt j folgende gelenkbezogene Normabstandsmaße

$$
\eta^{K}(j) = \frac{\left|\Delta p_{a}^{K}(j) - \Delta p_{ref}^{K}(j)\right|}{\sigma_{\Delta p_{ref}^{K}}(j)} , \quad \eta^{A}(j) = \frac{\left|p_{a}^{A}(j) - p_{ref}^{A}(j)\right|}{\sigma_{p_{ref}^{A}}(j)} . \tag{5.3}
$$

Die aus der Ganganaylse bekannten Standardabweichungen  $\sigma_q$  und  $\sigma_b$  der Winkelgrößen müssen mit Hilfe der abgeleiteten Modelle aus Abschnitt 3.2 in die Standardabweichung der Druckdifferenz am Knie  $\sigma_{\Delta p_{ref}^K}$  bzw. des absoluten Drucks am Sprunggelenk  $\sigma_{p_{ref}^A}$ umgerechnet werden, siehe Abb. 5.3. Dies ist notwendig, da der Zusammenhang zwischen Druckdifferenz und Gelenkwinkeln nichtlinear ist. Um korrekte Werte für  $\sigma_{\Delta p^K_{ref}}$  und  $\sigma_{p^A_{ref}}$ zu erhalten, werden alle Gangkurven der Probanden (Abb. 5.4 - Abb. 5.5) zuerst in den Druckbereich transformiert und dann die neuen Standardabweichungen bestimmt.

Da die Referenzverläufe im Leerbetrieb exakt mit den Ist-Werten übereinstimmen sollen und nach dem Patientenwechsel keine Neuparametrierung der Modelle nötig sein soll, wird der Referenzverlauf nach der Anpassung der adaptiven Vorsteuerung aus Unterabschnitt 4.4.6 aufgezeichnet und im Speicher abgelegt. Dabei ist es zusätzlich möglich, Mittelwerte über mehrere Schritte zu bilden, um das Signal von einmaligen Schmutzeffekten zu befreien und die Folgen der durch die mobile Drucklufterzeugung bedingten Versorgungsdruckschwankung im Mittel mit zu erfassen. Zudem wird durch den Verzicht auf die modellbasierte Berechnung im Betrieb der Rechenaufwand stark verringert.

#### **Nichtlineare Transformation vom Winkelraum in den Raum der Druckgrößen**

Aufgrund der nichtlinearen Zusammenhänge zwischen den Winkelgrößen und den Muskeldrücken (Abschnitt 3.2), wurden die an der Stiftung Orthopädische Universitätsklinik Heidelberg durch Ganganalyse (Unterabschnitt 4.1.1) gewonnen Ganglinien sowohl für das Knie (Abb. 5.4) als auch für das Sprunggelenk (Abb. 5.5) in Druckgrößen transformiert (Abb. 5.6-5.7).

Zur Durchführung der in Abb. 5.3 dargestellten Transformationen werden neben den Winkeln auch die zeitlichen Ableitungen der Winkel bis zur Ordnung zwei benötigt. Die Bestimmung der Ableitungen erfolgt numerisch nach adäquater Interpolation der vorhande-

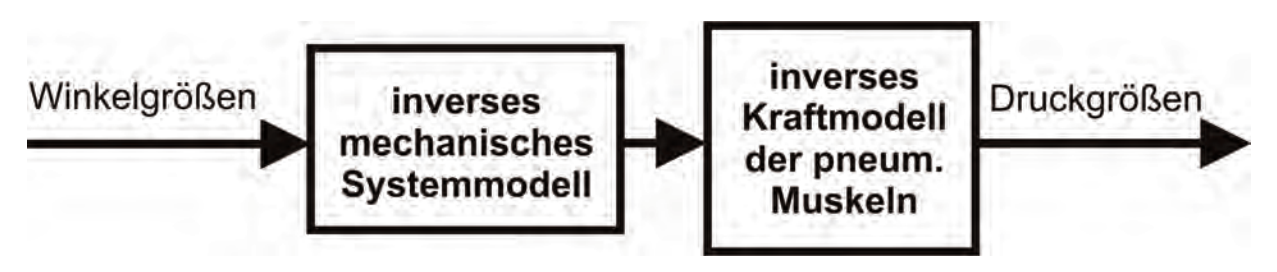

Abb. 5.3: Transformationsablauf der Winkelgrößen in Druckgrößen

nen Rohdaten. Dies wird für alle vorhandenen 10 Probandendatensätze, die eine Mittelung über mindestens 25 Schrittzyklen darstellen, durchgeführt. Aus der Transformation resultieren die in Abb. 5.6 - 5.7 dargestellten Kurvenscharen für die Referenzgrößen  $\Delta p_{ref}^K$  und  $p_{ref}^{A}$ . Die Nichtlinearität der Umrechnung wird deutlich, wenn die Verläufe der Standardabweichungen  $\sigma_q$  und  $\sigma_b$  im Winkelbereich und  $\sigma_{\Delta p_{ref}^K}$  und  $\sigma_{p_{ref}^A}$  im Druckbereich verglichen werden, siehe Abb. 5.8-5.9.

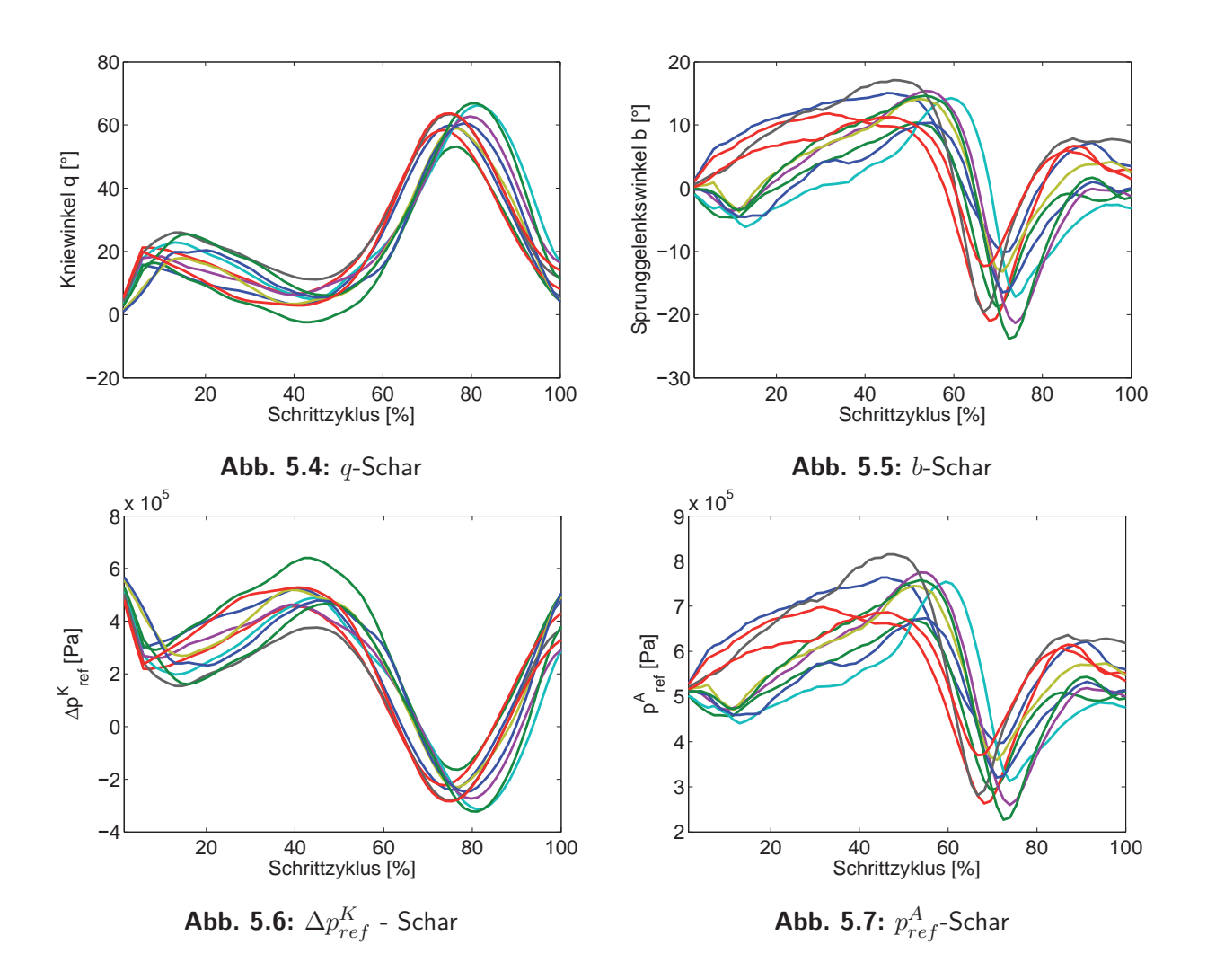

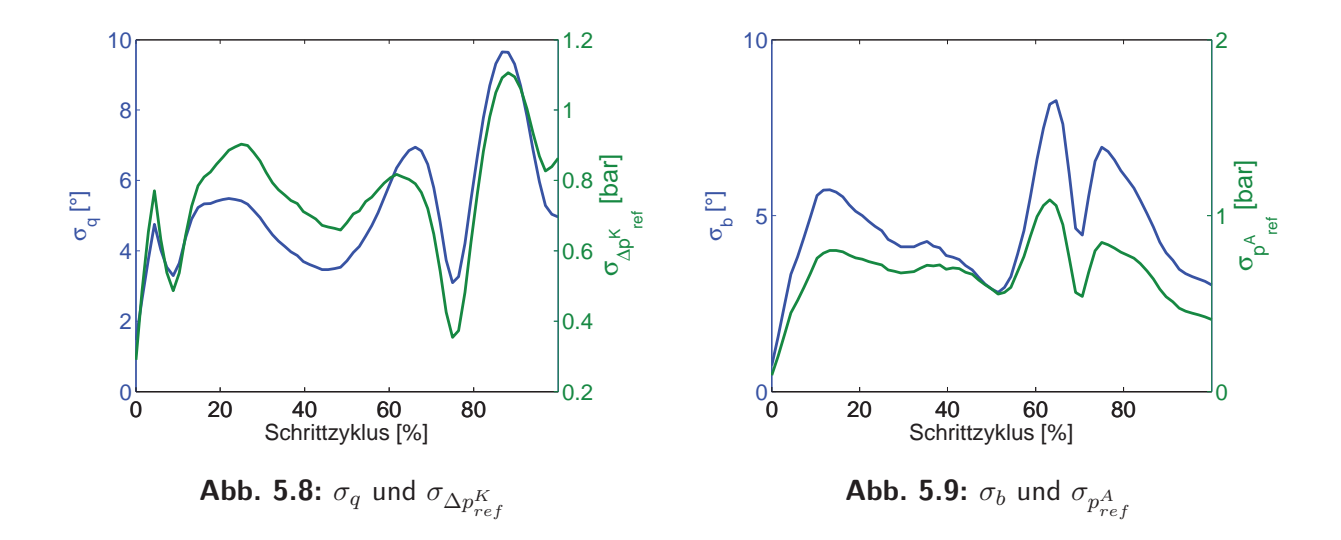

### **5.4.3 Herleitung des Trainingfeedbackwerts (TFW)**

Da während eines Schrittes eine Vielzahl von Messdatenpunkten erfasst werden, die alleinstehend keine medizinische Interpretation erlauben und für den Patienten aufgrund der Anderungsfrequenz nicht fassbar sind, gilt es eine aussagekräftige Bewertungsgröße für einen Schritt bzw. eine Schrittphase abzuleiten, die im Folgenden mit Trainingsfeedbackwert (TFW) bezeichnet wird. Die Aufteilung des Schrittzyklus und die Zusammenfassung geeigneter Messwertreihen zu einem schrittphasenbezogenen TFW pro Schrittzyklus, wird nachfolgend näher erläutert.

#### **Berücksichtigung einzelner Schrittphasen**

Um schrittphasenbezogene Einschränkungen analysieren und visualisieren zu können, werden die Stand- und Schwungphase separat bewertet. Die Wichtigkeit dieser Unterscheidung wird schnell exemplarisch am Krankheitsbild des Pferde- oder Spitzfußes (Pes equinus) einsichtig, das durch einen Hochstand der Ferse gekennzeichnet ist und deshalb besonders während der Standphase eine Abweichung von der physiologischen Gangnorm hervorruft. Die Schwungphase hingegen bleibt davon nahezu unbetroffen. Generell ist es aber unabdingbar, mit der Anzahl der Bewertungsgrößen Maß zu halten und eine für den Patienten überschaubare Anzahl von Bewertungen zur Verfügung zu stellen. Daher wird nur zwischen Schwung- und Standphase während eines Schrittzyklus unterschieden. Je nach Wahl der Schrittdauer  $T<sub>S</sub>$  und der Abtastrate r ergeben sich N Messwerte pro Schrittphase

$$
N_{st} = k_{st} \cdot \frac{T_S}{r} \quad , \quad N_{sw} = k_{sw} \cdot \frac{T_S}{r} = (1 - k_{st}) \cdot \frac{T_S}{r} \quad , \tag{5.4}
$$

wobei der Anteil von Stand- und Schwungphase über  $k_{st}$  bzw.  $k_{sw}$  zwischen Null und einhundert Prozent vorgegeben werden kann. Aus diesen Datenpunkten kann dann das in Unterabschnitt 5.4.2 eingeführte Normabstandsmaß berechnet werden. Da nach Abschluss eines Schrittes nur ein skalarer Wert als Bewertungsgröße vorliegen soll, bietet sich eine Mittelung  $\bar{\eta}$  über die N Normabstandswerte  $\eta$  einer Schrittphase an. Zusätzlich können durch die Mittelwertbildung störende Effekte wie Mess- oder Quantisierungsrauschen minimiert werden. Um bewertungsrelevante Information nicht zu verlieren, wird zudem die Standardabweichung der Normabstandsmaße  $\sigma_{\eta}$  berechnet, und in einem Vektor

$$
\underline{a} = \begin{pmatrix} \overline{\eta} \\ \sigma_{\eta} \end{pmatrix} \tag{5.5}
$$

zusammengefasst. Somit wurde eine zweidimensionale Bewertungsgröße geschaffen, die sowohl den charakteristischen Vergleich als auch die Streuung um die Referenz berücksichtigt [171].

#### **Definition des Trainingsfeedbackwerts (TFW)**

Ziel ist es nun, aus dem Vektor a einen aussagekräftigen skalaren Wert herzuleiten. Die Einträge von  $\alpha$  sind definitionsgemäß positiv, was zu einem auf den ersten Quadranten beschränkten Vektor führt. Im Idealfall, d.h. der Verlauf der Bewertungsgrößen entspräche exakt der Referenz, ergäbe sich der Nullvektor für  $a$ . In Abb. 5.10 und Abb. 5.11 werden Szenarien durchgespielt, die die Aussagekraft der beiden Vektoreinträge verdeutlichen. Szenario S1 repräsentiert ein stark oszillierendes Normabstandsmaß  $\eta$  auf relativ hohem

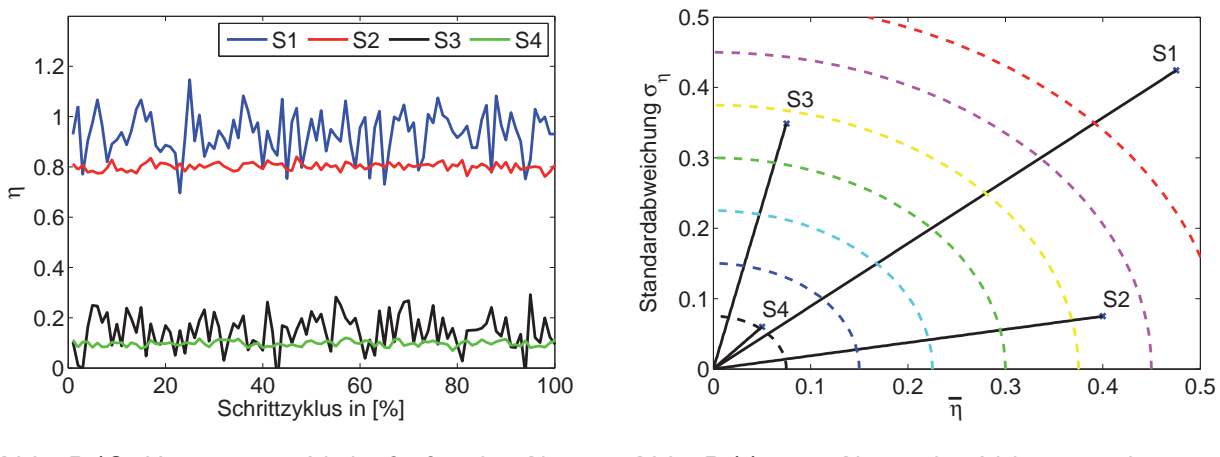

Abb. 5.10: Konstruierte Verläufe für das Normabstandsmaß  $n$ 

**Abb. 5.11:** p=2-Norm des Vektors  $\underline{a}$  der vier Verläufe

Niveau, was gleichbedeutend mit einer stark abweichenden Gang-Charakteristik und sehr unruhigem Training mit großer Standardabweichung ist.

In Szenario S2 wird eine geringere Oszillation um den Referenzwert angenommen, jedoch mit weiterhin stark verfehlter Charakteristik. Dies spiegelt sich in einer relativ ruhig verlaufenden Kurve mit großem Normabstandsmaß  $\eta$  wieder. Die Verläufe S3 und S4 entsprechen der Referenzcharakteristik deutlich exakter und unterscheiden sich im Wesentlichen durch die Streuung der Normabstandswerte um die Soll-Kurve (Abb. 5.10). Die berechneten Vektoren  $a_1$  bis  $a_4$  sind in Abb. 5.11 sichtbar. Hierbei wird deutlich, dass die Länge der Vektoren als Bewertungskriterium für die Güte des Trainings herangezogen werden kann. Wird allerdings keine Priorisierung der Verlaufscharakteristik bzw. der Streuung um die ausgewählte Gangnorm vorgenommen, würde Szenario 2 gleich Szenario 3 bewertet werden. Abhilfe kann eine Gewichtung der Einflussgrößen schaffen, die im Rahmen der Berechnung des TFW vorgenommen wird. Ohne Beschränkung der Allgemeinheit kann die Länge des Vektors  $a$  als euklidische Norm eines endlichdimensionalen Vektorraums angegeben werden. Es ergibt sich mit den Gewichtungsfaktoren  $f_1$  und  $f_2$  als Definition für den Trainingsfeedbackwert

$$
TFW = \sqrt{(f_1 \cdot \overline{\eta})^2 + (f_2 \cdot \sigma_{\eta})^2} \quad . \tag{5.6}
$$

Die Wahl der Gewichtungsfaktoren ist generell beliebig und kann als Freiheitsgrad zur Anpassung des Algorithmus angesehen werden. Der TFW wird jeweils für Schwung- und Standphase an jedem Gelenk berechnet, d.h. nach jedem Schritt stehen 8 TFW-Werte zur Weiterverarbeitung zur Verfügung.

### **5.4.4 Zusammenfassung der TFW-Herleitung**

Als ein geeignetes Maß zur automatisierten Bewertung der Gangqualität wird in der Fachliteratur zur Ganganalyse das Normabstandsmaß (5.2) genannt. Das Normabstandsmaß vergleicht einen Ist-Wert mit einem Referenz-Wert und normiert diesen mit der Standardabweichung der Ganganalysewerte gesunder Probanden. Uberführt auf das System des Gangtrainers ergeben sich die in (5.3) eingeführten Normabstandsmaße  $\eta^K(j)$  und  $\eta^A(j)$ am Datenpunkt  $j$ . Um die fehlenden Größen

$$
\sigma_{\Delta p_{ref}^{K}} \ , \ \sigma_{p_{ref}^{A}} \ , \ \Delta p_{ref}^{K} \ \text{und} \ p_{ref}^{A}
$$

zur Berechnung von  $(5.3)$  zu erhalten, ist zuerst eine grundsätzliche Datenvorverarbeitung notwendig. Da als Referenzgrößen die Druckdifferenz $\Delta p_{ref}^K$ am Kniegelenk und der Flexordruck  $p_{ref}^{A}$  am Sprunggelenk gewählt werden, können die Standardabweichungen  $\sigma_q$ und  $\sigma_b$  der Winkelgrößen auf Grund des nichtlinearen Zusammenhangs nicht verwendet werden. Deshalb werden die 10 Probandenverläufe für Knie (Abb. 5.4) und Sprunggelenk (Abb. 5.5) über die Modellkette (Abb. 5.3) in den Druckbereich transformiert, wodurch sich am Knie die Verläufe aus Abb. 5.6 und am Sprunggelenk die Kurven aus Abb. 5.7 ergeben. Nun können mit Hilfe dieser Daten im Druckbereich die Standardabweichungen

$$
\sigma_{\Delta p_{ref}^{K}} \text{ bzw. } \sigma_{p_{ref}^{A}}
$$

errechnet werden. Als Referenzverläufe  $\Delta p_{ref}^K$  und  $p_{ref}^A$  würde in der Regel der Mittelwert der Verläufe aus Abb. 5.6 und Abb. 5.7 verwendet werden. Dafür müsste aber nach jeder Anderung der Gerätekonfiguration die Parametrierung der Modellkette (Abb. 5.3) angepasst werden und online die Modelltransformation durchgeführt werden. Da aber nach der Neukonfiguration für einen anderen Patienten das Gerät nur ein paar Lernschritte ohne weitere Parameteranpassung durchführen soll, werden die Referenzverläufe  $\Delta p_{ref}^K$  und  $p_{ref}^A$ nach Abschluss des Lernvorgangs der adaptiven Vorsteuerung (Unterabschnitt 4.4.6) aufgezeichnet. Damit ist mit minimalem Aufwand sichergestellt, dass im Leerbetrieb die Referenz den Ist-Werten entspricht, siehe auch Abb. 5.17, was als ideales Mitwirken des Patienten angesehen werden kann.

Mit den offline bestimmten Größen

$$
\sigma_{\Delta p_{ref}^{K}}
$$
 bzw.  $\sigma_{p_{ref}^{A}}$ ,

den einmalig aufgezeichneten Referenzgrößen

$$
\Delta p_{ref}^K
$$
 und  $p_{ref}^A$ 

und den über Drucksensoren erfassten Messgrößen

$$
\Delta p_a^K
$$
 und  $p_a^A$ 

ist das Normabastandsmaß an jedem Datenpunkt j im Schritt bestimmbar. Alle nachfolgenden Berechnungen müssen online während des Betriebs erfolgen.

Die Berechnung der Normabstandsmaße am Datenpunkt j wird für Stand- und Schwungphase separat durchgeführt, um eine getrennte Bewertung durchführen zu können. Da zum Schrittende für jede Schrittphase nur ein aussagekräftiger Wert vorliegen soll, werden die Normabstandsmaße über alle Datenpunkte j einer Schrittphase gemittelt, was durch  $\overline{\eta}$  gekennzeichnet ist. Um auch hier die Information der Streuung der Normabstandsmaße um den Mittelwert nicht zu vernachlässigen, wird die Standardabweichung  $\sigma_n$  für jede Schrittphase berechnet. Die mit den Vorfaktoren  $f_1$  und  $f_2$  gewichtete euklidische Norm aus dem Mittelwert  $\bar{\eta}$  der Normabstandsmaße  $\eta$  zum Datenpunkt j und der Standardabweichung der Normabstandsmaße  $\sigma_n$  stellt dann den Trainingsfeedbackwert dar, der grafisch an den Patienten ausgegeben und auch für das tendenzielle Feedback weiter verwendet wird.

## **5.5 Tendenzerkennung durch Clustering**

Neben der absoluten Bewertung des Trainingsniveaus soll im Rahmen des Gangtrainings auch die Tendenz Einfluss auf die R¨uckmeldung an den Patienten nehmen, um eine relative Orientierung innerhalb des Gesamttrainingsverlaufs zu ermöglichen. Hierzu ist ein Datenanalyseschritt notwendig, der basierend auf einer festzulegenden Anzahl vergangener TFWs die Tendenz fortlaufend feststellt. Datenanalyse als Oberbegriff umfasst dabei die verschiedensten Verfahren, angefangen von künstlicher Intelligenz bis zu statistischen Methoden. Ein zur Lösung der hier vorliegenden Problemstellung viel versprechender Ansatz ist die Clusteranalyse. Hierbei wird versucht, größere Datenmengen mit meist vielen Objekten, Einheiten oder Elementen in kleinere und homogene Klassen, Gruppierungen oder englischsprachig Cluster (engl.  $=$  Anhäufung, Gruppe) einzuteilen. Zur Klassifikation können verschiedene Eigenschaften, Merkmale oder Charakteristika herangezogen werden, die die zu gruppierenden Elemente voneinander abgrenzen. Unter dem Begriff Clusteranalyse werden häufig alle mathematisch statistischen und heuristischen Verfahren der multivariaten Datenanalyse zusammengefasst. Im Wesentlichen werden in der Literatur folgende Möglichkeiten der Gruppierung der Elemente unterschieden: die Partitionierende, die Hierarchische und die Dichtebasierte. Allen zugrunde liegt eine Ahnlichkeitsoder Distanzfunktion, die die "Ahnlichkeit" von Elementen zu quantifizieren versucht. Zur ¨ Diskussion der Vor- und Nachteile der einzelnen Verfahren sowie ihrer spezifischen Problemstellungen und -lösungen sei auf die angegebene Fachliteratur verwiesen [172–175]. Die Anwendung des Clusteringprinzips wird aufgrund der ansteigenden Datenflut im digitalen Zeitalter immer interessanter. Aktuelle Beispiele sind die Pflege der MP3-Datenbanken von Musikbegeisterten, die ihre Musikstücke anhand der Genre, Artist, Epoche, Instrumentenart, BPM, Beliebtheitsgrad oder anderer Merkmale ordnen oder die Architektur aktueller Computerbetriebssysteme, die die verschiedensten M¨oglichkeiten des Datenclusterings zur systematisierten Archivierung der ständig wachsenden Datenflut anbieten. Im Rahmen des Trainingsfeedbacks stehen quantifizierbare Werte zur Verfügung, die sinnvoll gruppiert werden sollen. Dazu empfiehlt es sich, die Anzahl der Cluster bereits vor dem Start des Algorithmus festzulegen, die in diesem Fall einer fünfstufigen Unterteilung der Bewertungsskala von sehr positiv, positiv, neutral, negativ bis sehr negativ entspricht. Basierend auf diesen Festlegungen ist es dann möglich, dynamische Bewertungsgrenzen zu berechnen, auf deren Grundlage der aktuellste TFW bewertet wird. Im Folgenden wird die Anwendung des effizienten k-means Clustering Algorithmus auf die TFWs vorgestellt und die damit verbundene Tendenzerkennung demonstriert.

#### **K-means Clustering**

Ein spezieller Vertreter der exklusiven, partitionierenden Verfahren ist das k-means Clustering [176]. Dabei steht k für die bereits vor dem Start festgelegten, zu erwartenden Ballungszentren oder Unterteilungen, deren Zentrum der Mittelwert mehrerer benachbarter Datenpunkte darstellt. Der k-means Algorithmus erlaubt eine sehr schnelle Berechnung, konvergiert aber nicht zwingend gegen die optimale Lösung. Ein entscheidender Faktor für ein zufriedenstellendes Konvergenzverhalten und Analyseergebnis stellt die Wahl der initialen Clusterzentren dar, die entweder zufällig, durch Vorwissen oder empirisch festgelegt werden können. Am System des Bewegungstrainers wird die Clusterinitialisierung durch das Abwarten von  $k = 5$  TFWs gelöst, die dann jeweils einen initialen Cluster repräsentieren. Des weiteren besteht bei jeder Umgruppierung der Daten die Gefahr, dass trotz einer vorgegebenen Anzahl an Clustern ein leeres Cluster ohne Datenpunkt ¨ubrig bleibt. Dadurch würden die dynamischen Bewertungsgrenzen stark verfälscht werden, siehe Abschnitt 5.5, was durch folgendes Procedere verhindert werden kann: sollte der oben genannte Fall eines leeren Clusters auftreten, muss der Datenpunkt im aktuell vorhandenen Datenpool gesucht werden, der den weitesten Abstand zu allen ermittelten Clusterzentren hat. Dieser Punkt wird dann dem zugeteilten Cluster entrissen und zum Clusterzentrum des vorher leeren Clusters bestimmt.

Das Prinzip des k-means Clustering soll im Folgenden erklärt werden. Basierend auf einer Datenmenge X mit den Daten  $\underline{x}_i \in \mathbb{R}^n$  mit  $i = \{1 \dots N\}$  kann eine Menge C von Clusterzentren  $c_w \in \mathbb{R}^n$  mit  $w = \{1 \dots k\}$  berechnet werden, wobei für diese Anwendung nur  $k \leq N$  sinnvoll ist. Die einzelnen Clusterzentren  $c_w$  lassen sich zu

$$
\underline{c}_w = \frac{1}{N_w} \sum_{i=1}^{N_w} \underline{x}^{(w)}, \ N = \sum_{w=1}^{k} N_w \tag{5.7}
$$

bestimmen, wobei  $N_w$  der Anzahl der dem w-ten Cluster zugeordneten Daten  $\underline{x}^{(w)}$  entspricht. Kommen nun weitere Datenpunkte  $x^{(w)}$  hinzu, müssen diese entsprechend einem gewählten Proximitätsmaß den bestehenden Clustern  $c_w$  zugeordnet werden und die Clusterzentren neu bestimmt werden. Zur Quantifizierung der Proximität eignet sich ohne Beschränkung der Allgemeinheit die Berechnung der euklidischen Norm

$$
\|\underline{d}\|_2 = \left(\sum_{m=1}^n |d_m|^2\right)^{\frac{1}{2}},\tag{5.8}
$$

wobei  $d \in \mathbb{R}^n$ . Sind die neuen Clusterzentren gefunden, wird eine Umgruppierung der vorhandenen Datenpunkte hinsichtlich einer optimalen Verteilung überprüft. Dieses Wechselspiel aus Berechnung neuer Clusterzentren und dem Umgruppieren von Datenpunkten wird solange wiederholt, bis die Zentrenkoordinaten sich von einem auf den anderen Iterationsschritt nur noch unwesentlich ändern. Mathematisch lässt sich oben genannte iterative Vorgehen durch die schrittweise Minimierung eines Gütekriteriums

$$
J(X, C) = \sum_{w=1}^{k} \sum_{i=1}^{N_w} ||\underline{x}_i^{(w)} - \underline{c}_w||_2^2 \quad , \tag{5.9}
$$

formulieren, das die Abstandsquadrate zwischen den Clusterzentren $\underline{c}_w$ und den zugehörigen Datenpunkten  $\underline{x}_i^{(w)}$  über alle Cluster k und Datenpunkte  $x \in X$  aufsummiert. Nimmt das Gütekriterium ein Minimum an, ist die bestmögliche Zuteilung der Datenpunkte  $\underline{x}_i^{(w)}$ auf die Cluster k erreicht.

#### **Berechnung der Bewertungsgrenzen**

Die Festlegung der Clusterzahl  $k$  auf fünf und der damit verbundenen Fixierung der Bewertungsfeinheit ist willkürlich und zur zusätzlichen Visualisierung der Tendenz an den Gelenken eines Männchens (siehe auch Abschnitt 5.7, Abb. 5.14) sogar zu präzise, was sich bei der Evaluierung mit Probanden und Patienten herausstellte. Die Rückführung des fünfstufigen absoluten Trainingsniveaus durch die Mimik des Gesichts des auf der Mensch-Maschine-Schnittstelle (MMI) dargestellten Männchens sowie eine fünfstufige Tendenzanzeige durch Gelenkeinfärbung überflutet sowohl Proband als auch Patient mit Information. Deshalb wird die Visualisierung der Tendenz nur dreistufig in den Farben grün (positiv), weiß (neutral oder gleichbleibend) und rot (negativ) an den Gelenken eines animierten Männchens ausgegeben, siehe auch Abb. 5.14. Um dennoch die Kompatibilität der tendenziellen und absoluten Bewertung zu wahren, arbeitet der Clustering-Algorithmus dennoch mit 5 Bewertungsstufen, wobei für die Ausgabe sehr negativ und negativ sowie sehr positiv und positiv zusammengefasst werden. Da der TFW ein skalarer Wert ist, gehen die im vorigen Unterabschnitt vorgestellten allgemeinen Betrachtungen in eindimensionale Rechenvorschriften über, d.h. im vorliegenden Fall gilt  $x_i, x_i^{(w)}, c_w \in \mathbb{R}^1$ .

Sinnvollerweise werden die Bewertungsgrenzen

$$
g_{b \to b+1} = \frac{1}{2}(c_b + c_{b+1}) \quad , \quad b = \{1, ..., k-1\}
$$
 (5.10)

mittig zwischen die jeweiligen Clusterzentren  $c_w$  gelegt. Zur Berechnung der Grenzen ist es unerlässlich, zu Beginn des Trainings die ersten fünf TFWs als initiale Clusterzentren abzuwarten. Der sechste TFW kann dann in die im Schritt zuvor erstmalig berechneten Grenzen eingeordnet werden. Basierend auf dem sechsten und letzten TFW werden dann neue Bewertungsgrenzen berechnet, in die der siebte TFW eingeordnet wird. Dieses Procedere hat dann eine automatische Anpassung der Bewertungsgrenzen zur Folge.

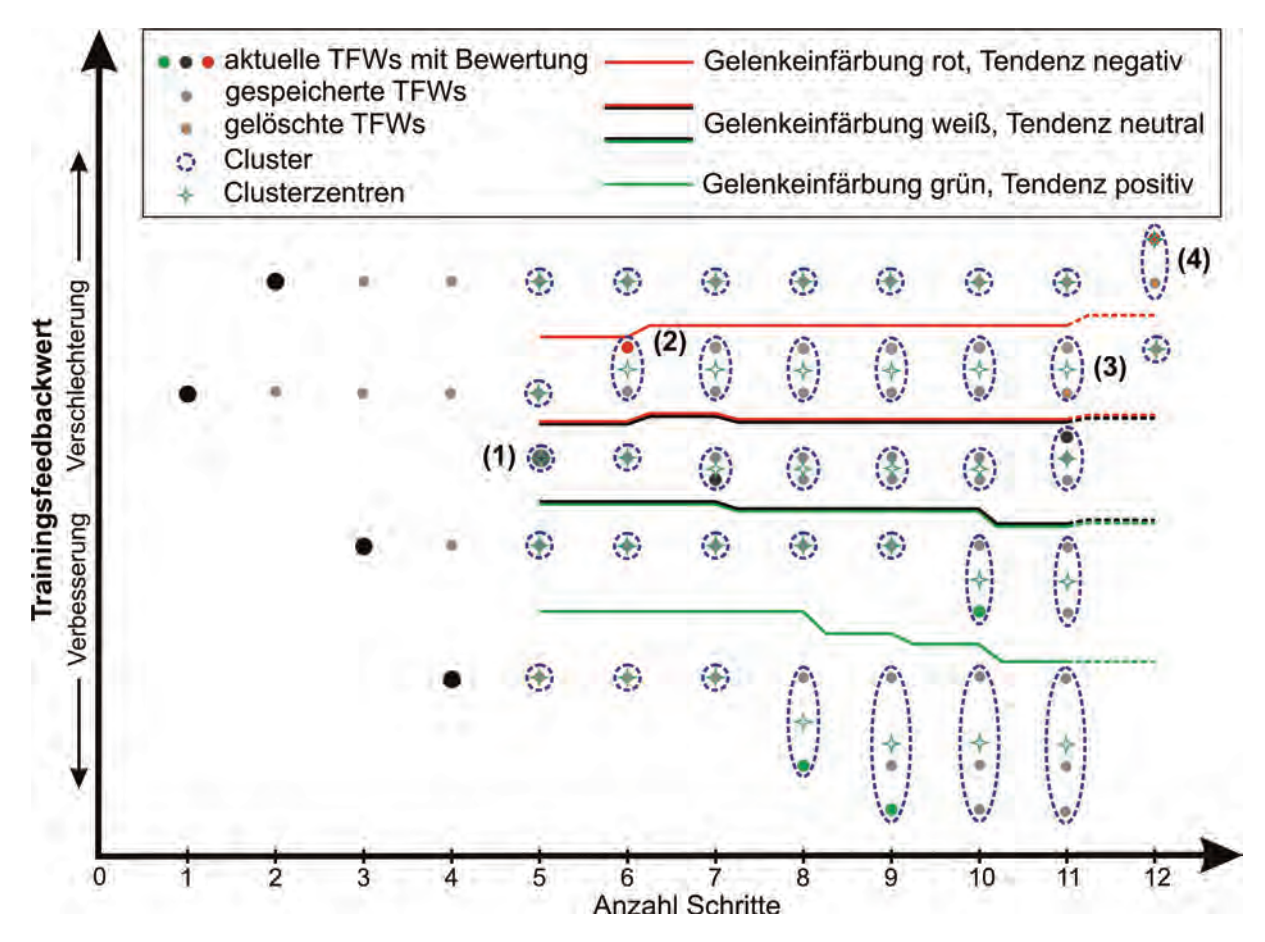

Abb. 5.12: K-means Clustering der TFWs für die ersten 12 Schritte eines Trainingsverlaufs: (1) erstmalige Berechnung der Clusterzentren und der Bewertungsgrenzen; (2) TFW aus Schritt 6 wird in die bestehenden Grenzen eingeordnet; (3) Löschen des ersten, in das Clustering eingehenden TFWs; (4) neues Clusterzentrum ist der aktuelle TFW, da der eingestellte Vergangenheitszeitraum von 10 erreicht wurde

Die Abb. 5.12 visualisiert den Ablauf des Clusterings für die ersten 12 Schritte einer Trainingseinheit. Der in die Neuberechnung der Clusterzentren und Grenzen eingehende zu berücksichtigende Wertehorizont ist generell frei wählbar und bedarf der Evaluation am Patienten. Für Abb. 5.12 wurde exemplarisch ein Wertehorizont von 10 Werten gewählt. Nach dem die ersten  $k = 5$  TFWs abgewartet wurden, werden zum ersten Mal die Clusterzentren berechnet (Abb. 5.12,  $(1)$ ). Aus den Clusterzentren können mithilfe von  $(5.10)$ die dynamischen Grenzen berechnet werden, in die der nächste TFW im Schritt 6 dann eingeordnet wird. Der TFW aus Schritt 6 ist tendenziell schlechter als die vorhergehenden Werte. Deshalb bekommt der Patient am entsprechenden Gelenk eine rote Einfärbung rückgemeldet (Abb. 5.12,  $(2)$ ). Der nächste TFW liegt im mittleren Bereich der Grenzverläufe und wird deshalb mit der Tendenz neutral bewertet. Unter Berücksichtigung des siebten TFW berechnet der Algorithmus dann ein neues Clusterzentrum und passt die

Bewertungsgrenzen entsprechend an. Dieses Vorgehen wird nun für jeden folgenden TFW wiederholt. Sobald der eingestellte Vergangenheitshorizont 10 erreicht ist, wird im Folgeschritt der Einfluss des ersten TFW eliminiert und die Grenzen sowohl in Abhängigkeit des aktuellen TFW als auch des eliminierten TFW neu berechnet (Abb. 5.12, (3)). An der Stelle (Abb. 5.12, (4)) ist ersichtlich, wie der Algorithmus gleichzeitig einen abgelaufenen Wert eliminiert und das Clusterzentrum dem neuen, alleinig verbliebenen TFW zuordnet. Wäre kein neuer TFW an dieser Stelle aufgetreten, so hätte der Algorithmus den alten Wert bis zum Auftreten eines für diesen Cluster passenden neuen Werts erhalten, um kein leeres Cluster zu erzeugen. Alle in diesem Kapitel geschilderten Berechnungen werden für alle vier Gelenke und jeweils für die Stand- und Schwungphase durchgeführt.

# **5.6 Bewertung**

Generell werden Bewertungen durchgeführt, um insbesondere Leistungen mithilfe eines Maßstabes vergleichbar zu machen. Hierbei kann prinzipiell ein starrer oder variabler Maßstab als Grundlage herangezogen werden. Beispiele für starre Maßstäbe sind das metrische Längenmaß oder das deutsche Schulnotensystem. Variable Maßstäbe sind hauptsächlich im Sport zu finden, wo sich der Athlet in jedem Wettkampf an den Leistungen der anderen Konkurrenten orientieren muss. Dadurch werden auch relative Leistungsbewertungen möglich. Im Folgenden wird die Bewertung der Trainingsleistung und die damit verbundene Ausgabe an den Patienten anhand der errechneten TFWs erläutert und die angewendeten Verfahren zur Erhöhung der Konsistenz und Ausgabequalität aufgezeigt.

### **5.6.1 Absolute und tendenzielle Bewertung**

Ein Bewertungsschritt hat zum Ziel, aus den in den Abschnitten 5.4 und 5.5 aufbereiteten Daten eine aussagekräftige Visualisierung an den Patienten zurück zu führen. Die Bewertung erfolgt zweigeteilt, eine absolute Einordnung des TFWs orientiert sich an einem starren Maßstab, d.h. feste Grenzen dienen dazu, den TFW als sehr positiv, positiv, neutral, negativ oder sehr negativ zu bewerten und als Mimik eines animierten Männchens auszugeben (Abb. 5.14). Zur Ermittlung der Trainingstendenz werden die in Abschnitt 5.5 errechneten Grenzen als relativer, veränderlicher Maßstab herangezogen und durch Gelenkeinfärbungen des visualisierten Männchens dargestellt (Abb. 5.14). Die Bewertungsschritte erfolgen unabh¨angig voneinander, d.h. je nach Lage des TFW wird das tendenzielle und absolute Feedback separat ausgewertet und ausgegeben.

### **5.6.2 Erh¨ohung der Konsistenz und Ausgabequalit¨at**

Die Ubermittlung der Daten vom für die Regelung und die Sicherheitsüberwachung zuständigen Echtzeitcontroller zum zur Visualisierung verwendeten Panel-PC erfolgt über Fast Ethernet. Da diese Verbindung nicht deterministisch arbeitet, kann die übertragene Datenemenge während einer Schrittphase durch zufällig auftretende Störungen stark schwanken und es können Daten verloren gehen oder fehlerhaft übertragen werden. Diese Ubertragungsfehler hätten einen stark fehlerhaften TFW zur Folge, der die komplette Tendenzerkennung über mehrere Schritte verfälschen würde. Um den Eingang solch fehlerhafter TFWs in die Tendenzerkennung bzw. das Clustering zu verhindern, wird eine  $\Delta$ TFW-Prüfung eingeführt.

Zudem sind zu schnelle Schwankungen der Ausgabewerte insbesondere bei schnelleren Schrittgeschwindigkeiten meistens nicht deutbar bzw. nachvollziehbar. Hierfür kann patientenspezifisch eine gleitende Mittelung der Ausgabewerte eingestellt werden. Im Folgenden werden diese beiden Vorgehensweisen kurz erläutert.

#### $\Delta$ TFW-Prüfung zur Korrektur von Datenübertragungsfehlern

Es wurde festgestellt, dass die Anzahl der übertragenen Werte stark von der Auslastung der Teilgeräte Echtzeitcontroller und Panel-PC abhängt. Im Normalfall bewegen sich die beiden Geräte zwischen 50 und 80 Prozent Auslastung, was einen stabilen Betrieb gewährleistet. Sporadisch können jedoch einige Lastspitzen auftreten, die die Auswertung verfälschen und sinnvollerweise durch einen Konsistenztest abgefangen werden sollen. Es hat sich gezeigt, dass ein fehlerhafter TFW in der Regel um Größenordnungen über den im Normalbetrieb auftretenden Werten liegt. Daher genügt es, zur Uberwachung die Anderung zwischen zwei aufeinander folgenden TFWs auf den maximalen, rationalen Wert zu beschränken. Eine Abschätzung der maximalen Anderung sinnvoller TFWs für Knie- und Sprunggelenk für zwei aufeinander folgende Schritte kann mit Hilfe der Gleichungen (5.3),  $(5.6)$  und der folgenden Uberlegung erreicht werden: die maximale TFW-Anderung tritt bei größtmöglicher Druckdifferenzänderung zwischen Messwert und Referenz und bei minimaler Standardabweichung gewichtet mit dem Gewichtungsfaktor  $f_1$  auf, wodurch sich folgende Abschätzung

$$
\Delta TFW^{K,max} = \sqrt{f_1} \cdot \left| \frac{\Delta p^{V,max}}{min(\sigma_{\Delta p_{ref}^K})} \right| \quad , \quad \Delta TFW^{A,max} = \sqrt{f_1} \cdot \left| \frac{p^{V,max}}{min(\sigma_{p_{ref}^A})} \right| \quad . \tag{5.11}
$$

der maximalen TFW-Anderung ergibt. Im schlimmsten Fall wäre die Druckdifferenz zwischen dem Ist-Druck und der Referenz gleich dem Versorgungsdruck und die Standardabweichung  $\sigma_{p_{ref}^K}$  bzw.  $\sigma_{p_{ref}^A}$  das Minimum der in Abb. 5.9 dargestellten Verläufe. Aus Flexibilitätsgründen wurde  $\Delta TFW^{K,max}$  bzw.  $\Delta TFW^{A,max}$  aber frei einstellbar belassen (Abb. 5.16). Wird  $\Delta TFW^{K,max}$  und  $\Delta TFW^{A,max}$  überschritten, soll der aktuelle Wert gelöscht und dafür der letzte sinnvolle Wert verwendet werden.

#### **Gleitende Mittelwertbildung zur Minimierung der Ausgabeschwankungen**

Um ständig wechselnde Ausgaben zu verhindern, können mehrere Bewertungen zusammengefasst und ein gleitender Mittelwert gebildet werden. Abb. 5.13 zeigt, wie sich die gleitende Mittelwertbildung der Bewertungen auf die Ausgabe des absoluten Feedbacks auswirkt. W¨ahrend bei der direkten Ausgabe (a) ohne Mittelung eine starke Fluktuation der Smiley Mimik vorherrscht, schwankt die Ausgabe nach einer Mittelung über 3 (b) bzw. 5 (c) TFWs deutlich weniger und ist damit greifbarer und konkreter, ohne den Trainingsverlauf falsch zu deuten.

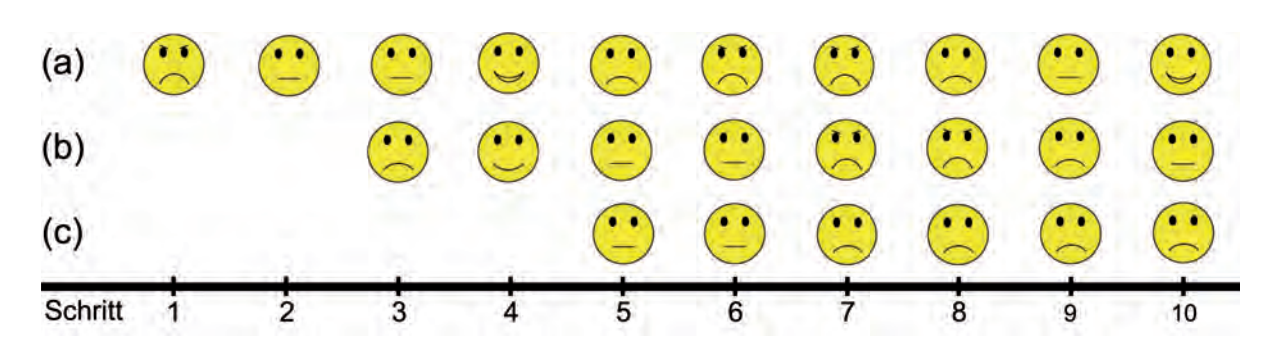

Abb. 5.13: (a) Smiley Visualisierung nach aktuellem TFW (b) gleitende Mittelwertbildung über 3 TFWs (c) gleitende Mittelwertbildung über 5 TFWs

#### **Festlegen einer Mindestgrenzbreite**

Bleibt die Trainingsleistung für mehrere Schritte auf ähnlichem Niveau, d.h. die TFWs variieren nur geringfügig, hätte dies sehr geringe Grenzbreiten zwischen  $g_b$  und  $g_{b+1}$  zur Folge, d.h. der Abstand zwischen den Bewertungsgrenzen würde sehr klein. Die Konsequenz wäre ein stark schwankender Ausgabewert bei größer werdender Varianz der Trainingsleistung, was wiederum ein verstärktes Korrigieren des Patienten zur Folge hätte. Um diesen Teufelskreis zu durchbrechen, ist die minimale Grenzbreite fest einstellbar und wird auch bei längerem gleichbleibenden Trainingsniveau nicht unterschritten. Im Leerlaufbetrieb (Abb. 5.15) wird die minimale Mindestgrenzbreite sichtbar.

## **5.7 Implementierung und Visualisierung**

Die nachstehenden Ausführungen und Abbildungen beschreiben die Visualisierung auf der MMI für den Patienten sowie die therapeutischen Einstellmöglichkeiten. Die in den vorigen Kapiteln beschriebene Datenauswertung und -analyse und die daraus abgeleitete Bewertung wurden wie die komplette MMI in LabVIEW (Unterabschnitt 7.1.1) implementiert. In Abb. 5.14 sind die wesentlichen Unterschiede der vorweg beschriebenen Einordnung der TFWs und die damit verbundene Ausgabe grafisch dargestellt. Ausgegangen wird für dieses Szenario von einer kontinuierlichen Verbesserung des Trainierenden über mehrere Schritte. W¨ahrend die Smileys das Resultat der Einordnung in die statischen, vom Therapeuten vor der Trainingsphase vorgegebenen Grenzen wiedergeben, zeigen die eingefärbten Kreise die tendenzielle Ausgabe am Gelenk. Für diese Betrachtungen wurde auf die Möglichkeit einer gleitenden Mittelwertbildung, siehe Unterabschnitt 5.6.2, verzichtet. Für eine intuitive und schnell begreifbare Darstellung wurde das animierte Männchen in Abb. 5.14, rechts implementiert. Zu Beginn der dargestellten Schrittfolge von links nach rechts repräsentiert das oberste Smiley den ersten TFW. Ausgehend von der Festlegung der statischen Grenzen, die mit gestrichelten Linien gekennzeichnet sind, wird dieser TFW als sehr negativ bewertet. Die bereits aus vorherigen Schritten errechneten dynamischen, in durchgezogenen schwarzen Linien gezeichneten Grenzen führen für den TFW auf eine ebenfalls negative Tendenz, was durch ein rot gefärbtes Gelenk ersichtlich wird. Wird die Trainingsleistung des Patienten besser, d.h. die TFWs werden kleiner, bekommt der Patient an den Gelenken ziemlich schnell eine grüne Einfärbung am Display angezeigt, um der positiven Tendenz Rechnung zu tragen. Die Mimik-Ausgabe

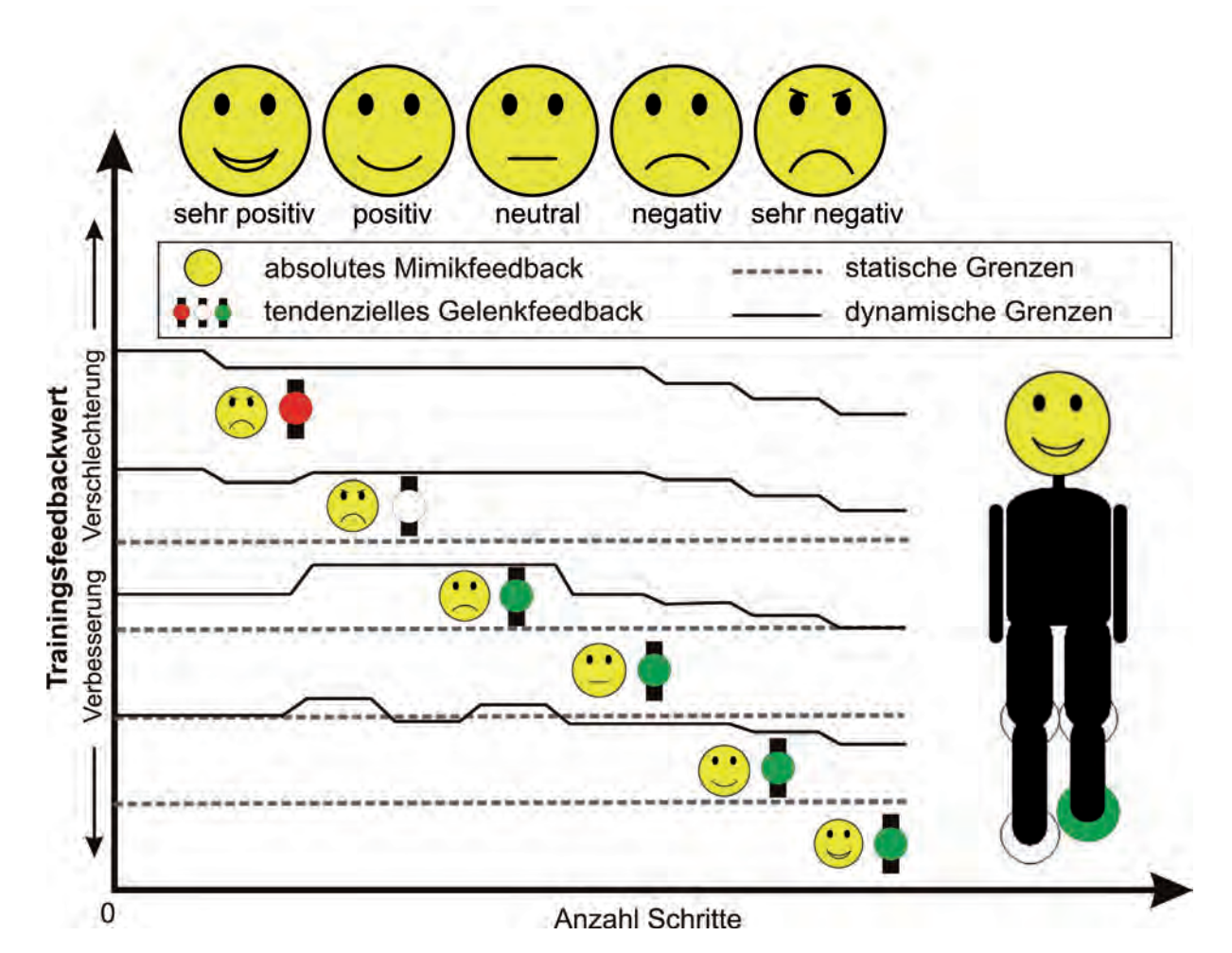

Abb. 5.14: Oben: Smiley Visualisierung für die angenommenen 5 Bewertungsunterscheidungen; Mitte: Visualisierung der TFW Einordnung in die jeweiligen Grenzen (Bewertung); Rechts: Ausgabe an den Patienten als animiertes Männchen

der Absolutbewertung über das Smiley bleibt davon jedoch erst einmal unberührt und somit weiter sehr negativ bzw. negativ. Erst wenn der TFW dann in den Bereich der gestrichelten statischen Grenzen kommt, ändert sich auch die Mimik entsprechend. In der Realität kann sich die Lage der absoluten und tendenziellen Grenzen je nach Einstellung viel deutlicher unterscheiden, siehe auch Abb. 5.18-5.21. Je nach Ziel des Trainingsfeedbacks ist es auch denkbar, den Trainingserfolg über mehrere Therapieeinheiten über das Gesicht des Männchens anzeigen zu lassen. Für die als Ausgangspunkt definierte Trainingsleistung wird das Smiley über die Einstellung der statischen Grenzen auf neutral eingestellt. Verbessert sich die Trainingsleistung in den Folgeeinheiten, wird die Mimik im zeitlichen Mittel häufiger positiv, für eine Verschlechterung entsprechend negativ. Häufig beteiligen sich die Patienten während einer Therapieeinheit nur phasenweise aktiv an den Bewegungsabläufen, in Abwechslung mit kurzen Ruhepausen. Das Smiley während der aktiven Phase für möglichst viele Schritte bei "guter Laune" zu halten, stellt erfahrungsgemäß aber eine besonders motivierende Herausforderung dar, wohingegen das grimmig schauende Männchen während der Ruhephase den Trainierenden veranlasst, diese deutlich zu verkürzen.

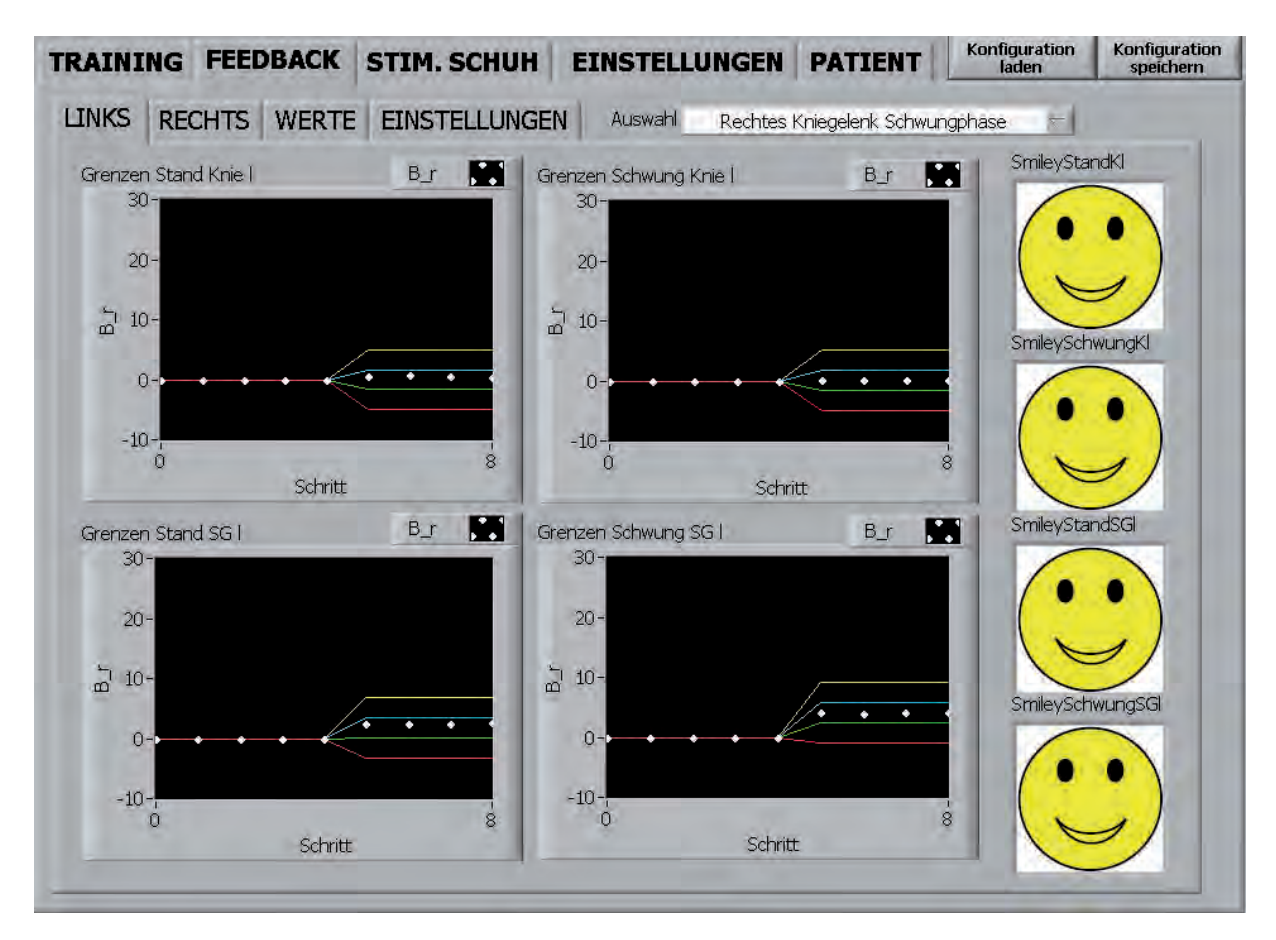

Abb. 5.15: Visualisierung der dynamischen Grenzen und die Lage der TFWs für Gelenke und Schrittphasen der linken Orthese unter dem Register **Feedback** >> Links der LabVIEW-MMI

Eine simultane Visualisierung der absoluten Bewertung mit acht TFWs für Stand- und Schwungphase aller vier Gelenke wäre für den Trainierenden nicht gleichzeitig verarbeitbar und interpretierbar, auch wenn jede Rückmeldung für sich allein aussagekräftig ist. Ein weiterer Datenverarbeitungsschritt zur Fusion der einzelnen Gelenkdaten für einen einzigen Anzeigewert würde das Ergebnis hingegen verfälschen und so den therapeutischen Sinn verfehlen. Daher wurde die für den Patienten sichtbare Bewertung auswählbar gestaltet und kann patientenbezogen in Gelenk und Schrittphase selektiert werden (Abb. 5.15, Auswahl).

Die Graphen in Abb. 5.15 zeigen die errechneten TFWs für jeden Schritt als weiße Punkte und die dynamischen Grenzen in Farbe. Die Smileys rechts visualisieren die absolute Bewertung des aktuellen TFWs. Während der Initialisierungsphase des Algorithmus, d.h. während der ersten fünf Schritte, werden zu Null konstante TFWs visualisiert und erst im sechsten Schritt die Clustergrenzen entsprechend der tatsächlichen fünf vergangenen TFWs aufgesplittet. Die dargestellten Werte wurden im Leerlaufbetrieb mit einer minimalen Grenzbreite von 10 und einem Vergangenheitshorizont von 20 aufgenommen. Die TFWs am Knie sind wie zu erwarten nahe Null, wohingegen am Sprunggelenk Werte um zwei herum angezeigt werden. Begründbar ist dies mit der Tatsache, dass der Referenzdruckverlauf mit einem anderen Druckerzeuger aufgenommen worden ist. Die Druckhysterese des Kompressors zwischen Ein- und Ausschaltzeitpunkt ist für jedes dieser Geräte verschieden. Durch das Eingreifen der Regelung zur Stabilisierung der Position und zur Kompensation der Druckschwankung der Versorgung, verändern sich die Druckgrößen in den pneumatischen Muskeln, was zu einer Abweichung zur zuvor aufgezeichneten Referenz führt. Dies führt zur Empfehlung, jedes Labormuster immer mit dem dafür vorgesehenen Drucklufterzeuger zu betreiben. Ist dies nicht möglich, kann über die Fernwartungsfunktion, siehe auch Kap. 7, der TFW-Offset-Wert und Offsetkompensation (Abb. 5.15) angepasst werden.

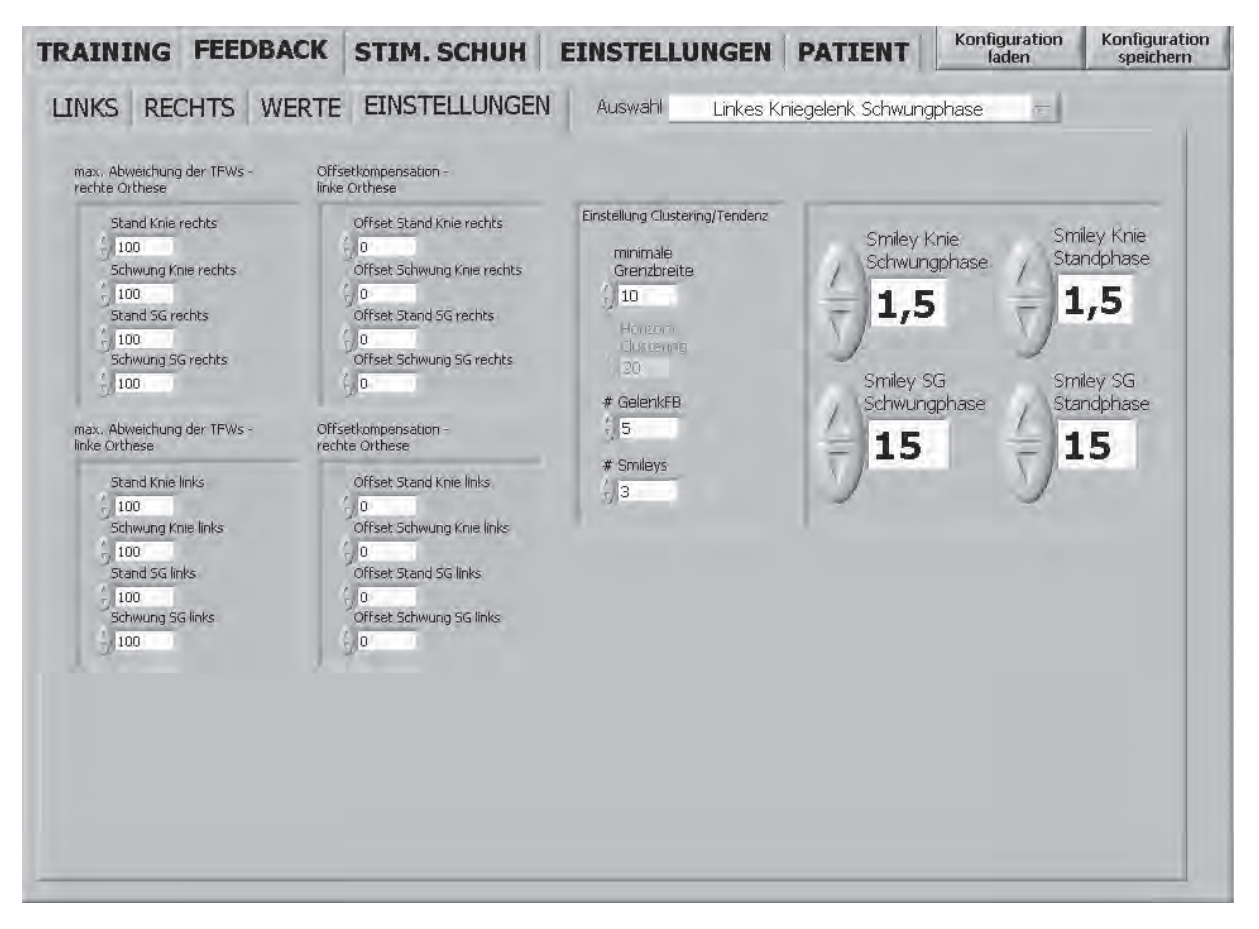

**Abb. 5.16:** Feedback Einstellungsmöglichkeiten unter dem Register Feedback >> Einstellungen der LabVIEW-MMI

Um die Anzeigen nicht zu überladen, wurde auf das Einblenden der statischen Grenzen verzichtet. Diese sind im Register Einstellungen festzulegen (Abb. 5.16). Hier ebenfalls anpassbar sind die Gradienten des Konsistenztests aus Unterabschnitt 5.6.2, betitelt mit max. Abweichung der TFWs - rechte/linke Orthese, der Vergangenheitshorizont (grau hinterlegt), die minimale Grenzbreite des k-means Clustering und die Anzahl der gleitenden Mittelwerte der Ausgabegrößen (#GelenkFB, #Smileys). Der Vergangenheitshorizont kann nur vor dem Trainingsstart verändert werden.

Die Armaturen zur Eingabe der patientenspezifisch einzustellenden statischen Grenzen für die Absolutbewertung sind von den Abmessungen derart gestaltet, dass diese vom Therapeuten schnell über den Touchscreen angepasst werden können. Die Aufnahmesteuerung der Referenztrajektorie ist im Register Werte (Abb. 5.17) untergebracht und kann Verläufe über mehrere Schritte zwischenspeichern und mitteln. Dadurch kann versucht werden, den Einfluss des Messrauschens und des ständig schwankenden Versor-

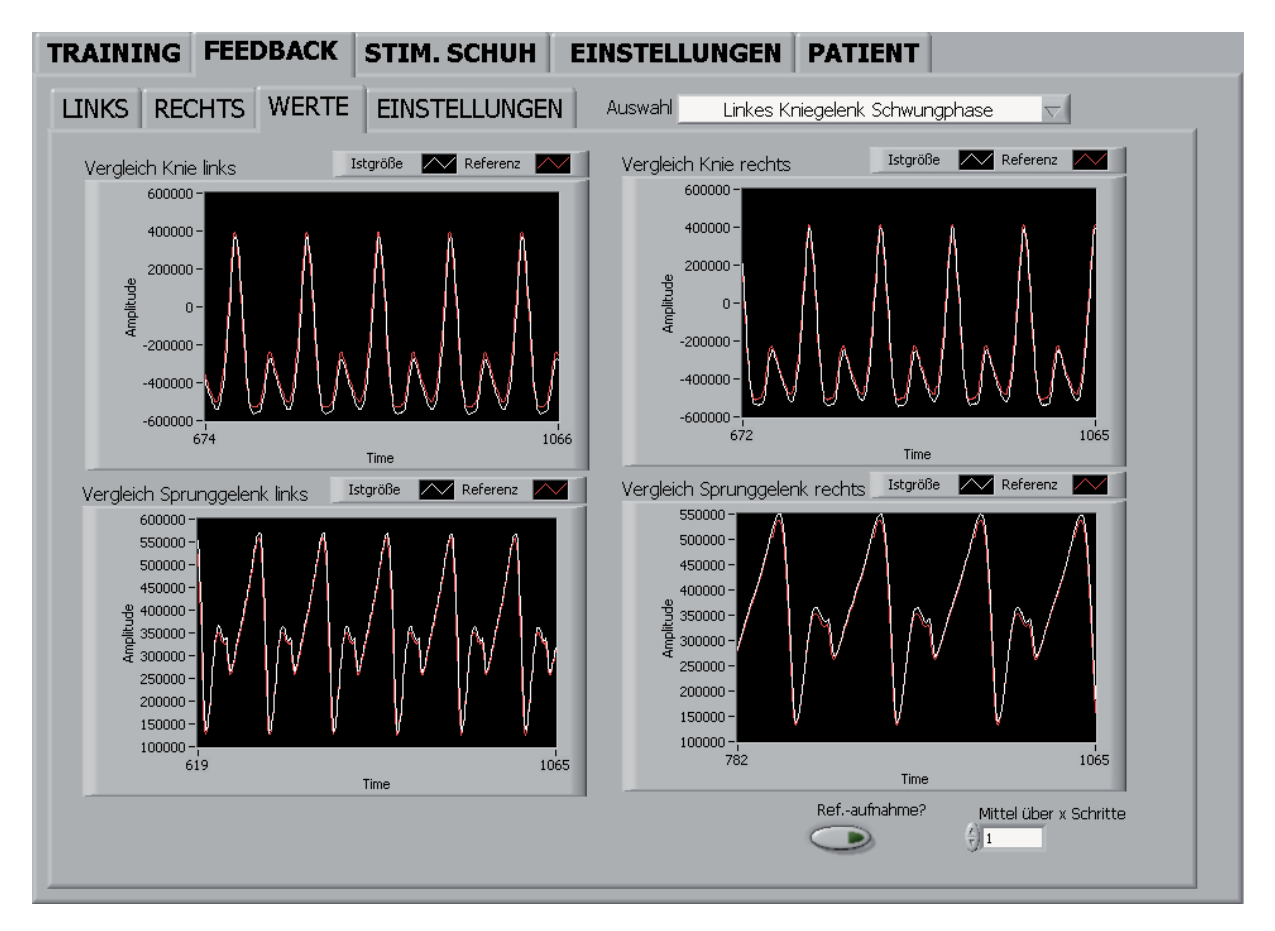

Abb. 5.17: Vergleich von Ist-Größe und Referenz im Leerbetrieb für alle Gelenke unter dem Register **Feedback** >> Werte der LabVIEW-MMI

gungsdrucks durch die mobile Druckluftversorgung aus dem Referenzverlauf auszumitteln. Die Datenverarbeitung hierfür ist Gegenstand von Unterabschnitt 7.2.2.

# **5.8 Validierung und Ergebnisse**

Im Folgenden werden am linken Kniegelenk aufgezeichnete Ergebnisse beispielhaft dargestellt und diskutiert. Ausgehend von einer Leerfahrt zur Demonstration der korrekten Berechnung der TFWs und Grenzverläufe wird eine Verschlechterung durch kurzzeitiges Aufbringen einer Last simuliert und die Reaktion des Algorithmus diskutiert.

1. Szenario 1: Leerbetrieb (idealerweise optimale TFWs): Der Leerbetrieb lässt gemäß der Definition der TFWs in Unterabschnitt 5.4.3 konstant Werte von 0 erwarten, was abgesehen von geringfügigen Schwankungen bedingt durch die Hysterese der Druckversorgung und der Variation der übertragenen Messdatenpunkte in den Abb. 5.18 und Abb. 5.19 für Stand- und Schwungphase auch erfüllt wird. Im Bereich  $(1)$  wartet der k-means Clustering Algorithmus die zur Initialisierung notwendigen Schritte ab, um dann für den sechsten Schritt die Bewertungsgrenzen aufzuspannen. Die Grenzen für die absolute Bewertung wurden äquidistant auf 1.5 eingestellt, die minimale Grenzbreite auf 10, was der Algorithmus mit Grenzen zwischen −5 und +5 berücksichtigt. Die Ausgaben an den Patienten sind ebenfalls in die Abbildungen mit eingeblendet. Die Tendenz ist gleich bleibend (weißes Gelenk), die absolute Bewertung sehr positiv.

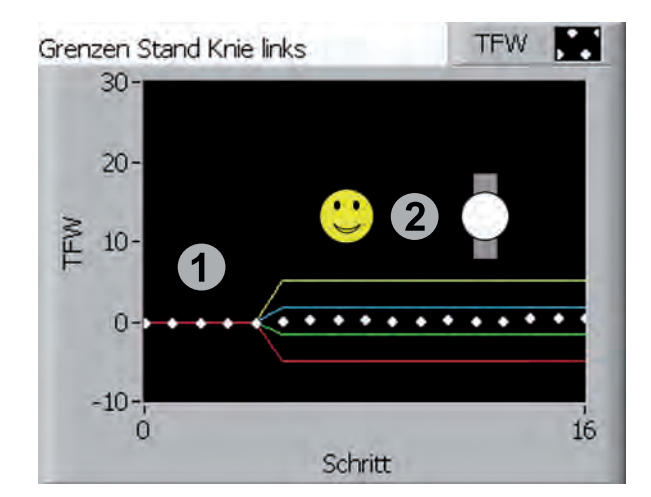

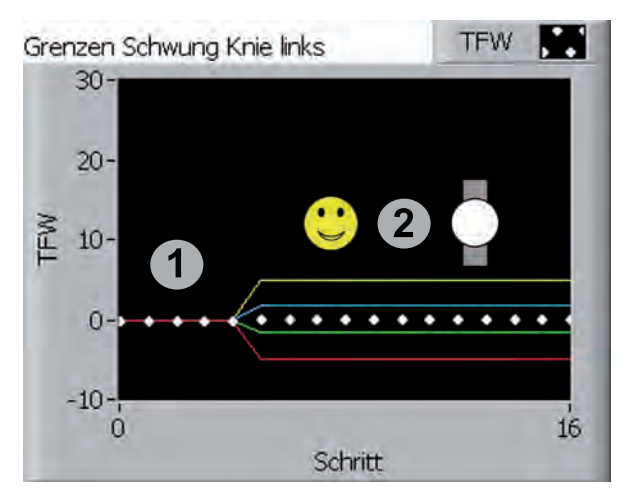

**Abb. 5.18:** Errechnete TFWs im Leerbetrieb am linken Kniegelenk während der Standphase (Szenario 1)

**Abb. 5.19:** Errechnete TFWs im Leerbetrieb am linken Kniegelenk während der Schwungphase (Szenario 1)

2. Szenario 2: Leerbetrieb >> manuelle Belastung >> Leerbetrieb: Die Abb. 5.20 und Abb. 5.21 zeigen die Reaktion des Algorithmus auf oben genanntes Szenario am linken Kniegelenk. Die ersten TFWs repräsentieren dabei wieder den Leerbetrieb mit Werten um Null. Durch das Aufbringen einer manuellen Last während der Standphase w¨achst der TFW schlagartig an. In Hinblick auf den absoluten Grenzabstand von 1,5 TFW-Einheiten ergeben sich dafür sehr negative Bewertungen (Abb. 5.20, unten). Für einen Vergangenheitshorizont des k-means Clustering von 5 Werten passen sich die dynamischen Grenzen sehr schnell an die Begebenheiten an, was aus Gründen der Ubersichtlichkeit für diese Demonstration gewollt ist. Nach Aufbringen der Last bewirken die TFWs in Schritt 6, 7 und 8 eine negative Tendenzrückmeldung durch ein rot gefärbtes Gelenk. Die dynamischen Grenzen haben sich jedoch ab Schritt 7 wieder an die aktuellen Begebenheiten angepasst und die Tendenz wird neutral, d.h. das Trainingsniveau bleibt konstant. Schritt zehn als Ausreißer nach unten während der Standphase wird tendenziell positiv bewertet, die Grenzen knicken daraufhin leicht nach unten ein. Für einen größeren Vergangenheitshorizont wäre dieser Ausreißer unberücksichtigt geblieben. Nach dem die Trainingsfeedbackwerte wieder deutlich besser werden, gibt die Tendenzerkennung ein grünes Gelenk aus. Die dynamischen Grenzen passen sich folglich wieder an die kleinen TFWs an und die Gelenkeinfärbung wechselt auf eine neutrale Ausgabe.

Auch während der Schwungphase wurde nach dem Leerbetrieb per Hand eine Belastung aufgebracht. Der Algorithmus reagiert identisch wie in der Standphase mit signifikant vergrößerten TFWs. Auch die dynamischen Grenzen werden ähnlich schnell angepasst. Die händische Beeinflussung des Gelenks gestaltet sich während der dynamischen Bewegung der Schwungphase jedoch deutlich schwieriger, daher konnten die TFWs nicht ähnlich alternierend beeinflusst werden wie während der Standphase.

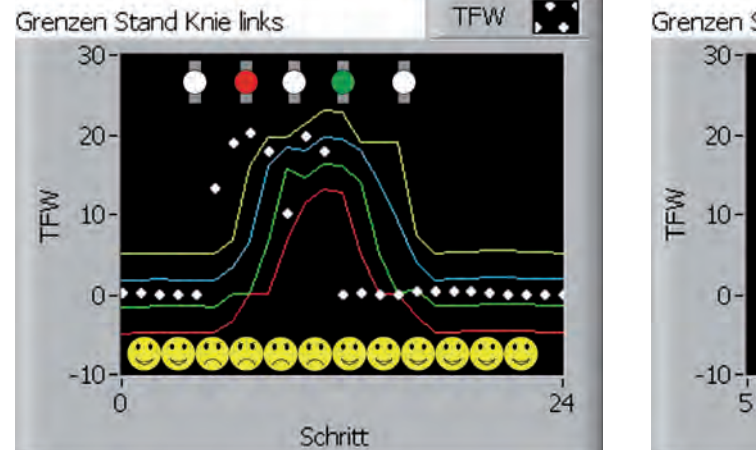

Abb. 5.20: Errechnete TFWs für Szenario 2 am linken Kniegelenk während der **Standphase** 

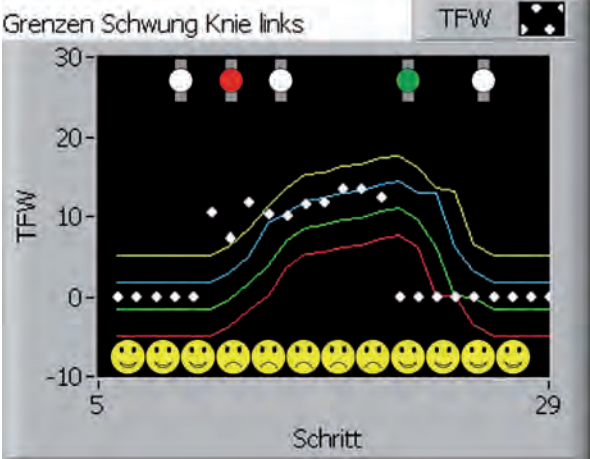

Abb. 5.21: Errechnete TFWs für Szenario 2 am linken Kniegelenk während der Schwungphase

# **5.9 Diskussion, Schlussfolgerungen und Ausblick**

In diversen Vor-, Probanden- und Patiententests erzeugte das implementierte Verfahren nachvollziehbare, informative und somit auch motivierende Ausgaben am Bediendisplay. Die Kombination aus absoluter und tendenzieller Bewertung des TFW erleichtert das Verständnis, die Interpretation und die Bedienbarkeit des technischen Hilfsmittels. Die Tendenzanzeige lädt zum Experimentieren ein und ermöglicht somit empirisch die Reaktion des Algorithmus auf das entsprechende Tun zu ertasten. Nicht zu vernachlässigen ist auch die motivatorische Wirkung einer schnellen Rückmeldung jeder kleinen Verbesserung, wenn sie auch absolut eingeordnet nicht großartig ins Gewicht fällt.

Die Visualisierung durch Smileys und Gelenkeinfärbungen könnte prinzipiell nach subjektiven Vorlieben angepasst, mit anderen den Sinnesorganen zugänglichen Reizen ergänzt oder sogar durch virtuelle Realitäten (engl.: "virtual reality") unter Verwendung der acht zur Verfügung stehenden Auswertungen pro Schritt ausgebaut werden. Ob und welche vorteilhaften Auswirkungen all diese multimedialen Effekte auf den Therapieerfolg haben, ist noch unzureichend untersucht.

Das aktuelle Feedbackmodul sieht keine expliziten Aussagen im Hinblick auf ein Langzeit-Therapieverhalten ¨uber mehrere Trainingseinheiten hinweg vor und ist somit streng genommen nur eine Momentaufnahme. Ein zusätzlicher Ansporn für den Nutzer, aber auch unterstützend zur Therapieplanung für den Therapeuten, wäre unbestritten eine Langzeitauswertung bzw. eine Vergleichsausauswertung zwischen verschiedenen Therapieeinheiten. Dadurch könnten Ermüdungseffekte festgestellt und analysiert werden. Auch ein phasenweiser Vergleich innerhalb der Therapieeinheiten, z.B. die Kollation der fünften und der fünfzehnten Therapieeinheit zur zehnten Minute, wären förderlich. Um die Therapieplanung noch spezifischer durchführen und den Therapieerfolg noch besser evaluieren zu können, wäre auch ein aussagekräftiges Maß für den geleisteten Eigenanteil am Ende jeder Einheit dienlich. Trotz der halb liegenden und stabilen Lage des Patienten wäre es zudem untersuchenswert, ob aus den vorhandenen Mess- und Modelldaten auch koordinative Fortschritte und Verbesserungen extrahierbar wären.

# **6 Stimulativer Schuh**

Die mechatronische Stimulationseinheit Stimulativer Schuh wurde entwickelt, um frei konfigurierbare Belastungsprofile auf die menschliche Fußsohle aufzubringen. Wie in den Kapiteln 1 und 2 bereits mehrfach beschrieben, stellt die standphasenbezogene Stimulation der Fußsohle einen unerlässlichen Reiz zur Aktivierung der Lokomotionszentren [2, 5–8] dar. Oberste Priorität der MoreGait Konzeption und Konstruktion hatte jedoch die eigenständige Bedienbarkeit und Patientensicherheit, wodurch eine halbliegende Trainingsposition als Kompromiss erörtert wurde. Die beim Laufband gängige Praxis, die Belastung der Fußsohle über das Körpergewicht sicherzustellen, ist damit nicht mehr praktizierbar. Um dennoch den Schlüsselreiz der Fußsohlenstimulation in ausreichendem Maße bereitstellen zu können, wird der Patientenfuß auf eine aktive Sohle in einer schuhähnlichen Einheit gestellt (Abb. 6.1). Die Tatsache dieser "künstlichen" Stimulation eröffnet zudem die Möglichkeit, auch andere Belastungs- und Reizformen wie Rüttelreize, oder gezielte Kombinationen und Impulse an definierbaren Orten, zum gewünschten Zeitpunkt im Schrittzyklus auf die Fußsohle aufzubringen. Ob das physiologische Belastungsprofil des Abrollvorgangs tatsächlich den größten Gewinn hinsichtlich der Aktivierung der Lokomotionszentren (CPG) und der neuronalen Reorganisations- und Lernprozesse bringt, konnte bisher medizinisch noch nicht hinreichend beantwortet werden.

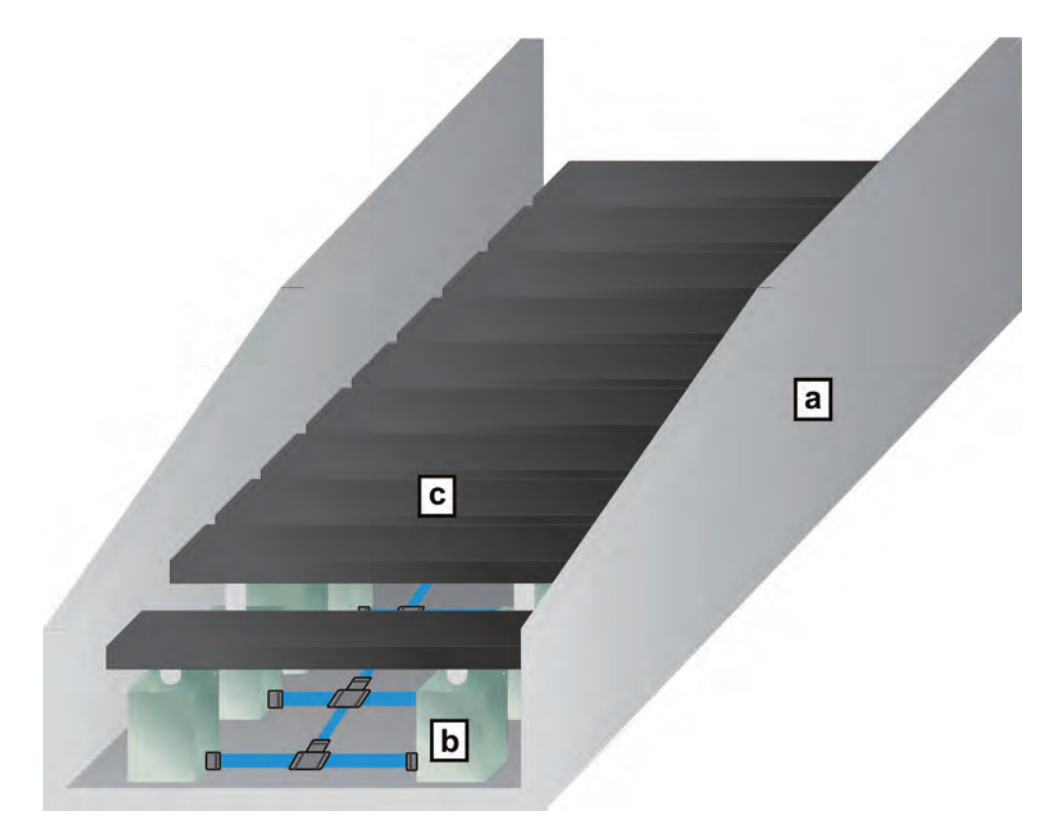

**Abb. 6.1:** 3D-Modell des Stimulativen Schuhs

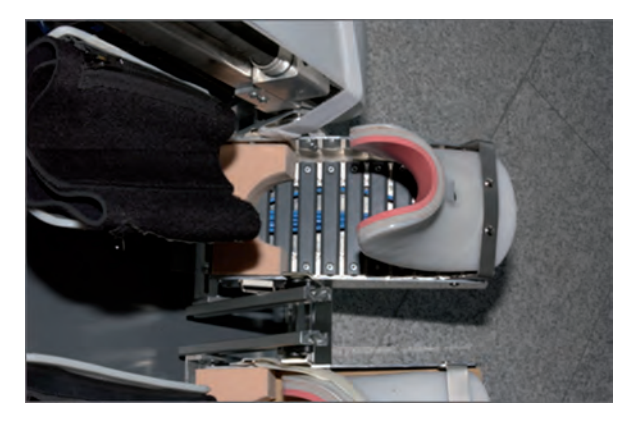

**Abb. 6.2:** Stimulativer Schuh mit Zungenfixierung und Ferseneinlage

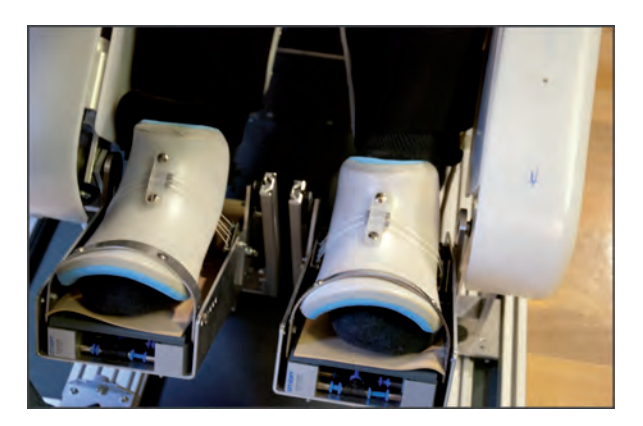

**Abb. 6.3:** Stimulative Schuhe mit befestigten Patientenfüßen

# **6.1 Aufbau und Funktionsprinzip**

Der Stimulative Schuh besteht aus einer gebogenen Aluminiumschale  $\lceil a \rceil$ , in die jeweils 20 paarweise angeordnete Kurzhubzylinder b verschraubt und verschlaucht sind. Die Kolbenstangen je eines Kurzhubzylinderpaares sind über Polyamidprofile  $\lceil c \rceil$  verbunden. Die paarweise ansteuerbaren Zylinder werden über elektrische Magnetschaltventile (Unterabschnitt 2.3.7) mit Druckluft versorgt. Dadurch werden insgesamt zehn Magnetventile für die linke und die rechte Stimulationseinheit benötigt. Der für jedes Exoskelett frei konfigurierbare anliegende Druck wird über ein Proportional-Wegeventil (Unterabschnitt 2.3.8) eingeregelt, um die Kraft der Kurzhubzylinder variieren zu können. Zudem wird es möglich, eine vorgegebene Drucktrajektorie und damit das aus der Ganganalyse gewonnene Belastungsprofil (Abb. 4.13) nachzubilden. Entsprechend dem menschlichen Schrittverlauf werden der linke und rechte Schuh standardmäßig gegenphasig angesteuert. Die Dauer der jeweiligen Standphasen im Schrittzyklus sind jedoch einstellbar, wodurch größtmögliche Flexibilität erreicht wird.

Die Füße des Patienten befinden sich während des Trainings auf einer speziellen, wechselbaren Einlage, die die Fußsohlen von den Zylindern trennt. Durch eine verstellbare und festzurrbare Fußzunge (Abb. 6.2-6.3) werden die Füße fest in der Vorrichtung fixiert, um die Belastung ohne Ausweichen des Fußes in die Fußsohle einbringen zu können. Jeweils zwei Kurzhubzylinder zusammen bringen bei einer Druckluftversorgung von 9 bar eine stationäre Nennkraft von etwa  $300N$  auf den Fuß über das Kunststoffprofil auf. Durch die hochdynamische Bewegung der Zylinderkolben resultieren aus dem zusätzlichen Kraftimpuls aber deutlich höhere Kräfte [98]. In der derzeitig durchgeführten klinischen Pilotstudie wird die physiologische Fußsohlenbelastung mit Druckwerten um 2 bar betrieben, was noch reichlich Potential bis zum Versorgungsdruck  $p_V = 9$  bar erkennen lässt.

Die Abb. 6.4 zeigt die Verschaltung von Aktorik, Sensorik und Echtzeitcontroller  $\boxed{1}$ . Über Proportional-Wegeventile  $|6|$  kann der von der Druckluftversorgung  $|5|$  mit ungefähr 9 bar bereitgestellte Druck wie gewünscht variiert werden. Für den physiologischen Abrollvorgang werden aus den Soll-Trajektorien des Belastungsprofils  $w^S$  über das inverse Kurzhubzylindermodell (3.62) die benötigten Soll-Druckverläufe  $p_d^S$  und  $\dot{p}_d^S$  berechnet, die von einem Backstepping Druckregler unter Berücksichtigung der Messgröße  $3$  eingeregelt werden, siehe auch Abschnitt 4.6 und Abb. 4.41. Für den Rüttelreiz und die benutzerdefinierte Stimulation kann der durch die Zylinder aufzubringende Kraft-Sollwert  $F_{zd}$  statisch über

den Regler Soll-Wert des Drucks  $p_{d,c}^S$  eingestellt werden. Hierzu siehe auch Abschnitt 6.2. Die Magnetventile  $\boxed{7}$ schalten den anliegenden Druck dann zeit- und ortsabhängig an das entsprechende Zylinderpaar  $8 \vert$  durch. Zur Geräuschreduktion der Schaltvorgänge werden passende Schalldämpfer  $\boxed{9}$  verwendet.

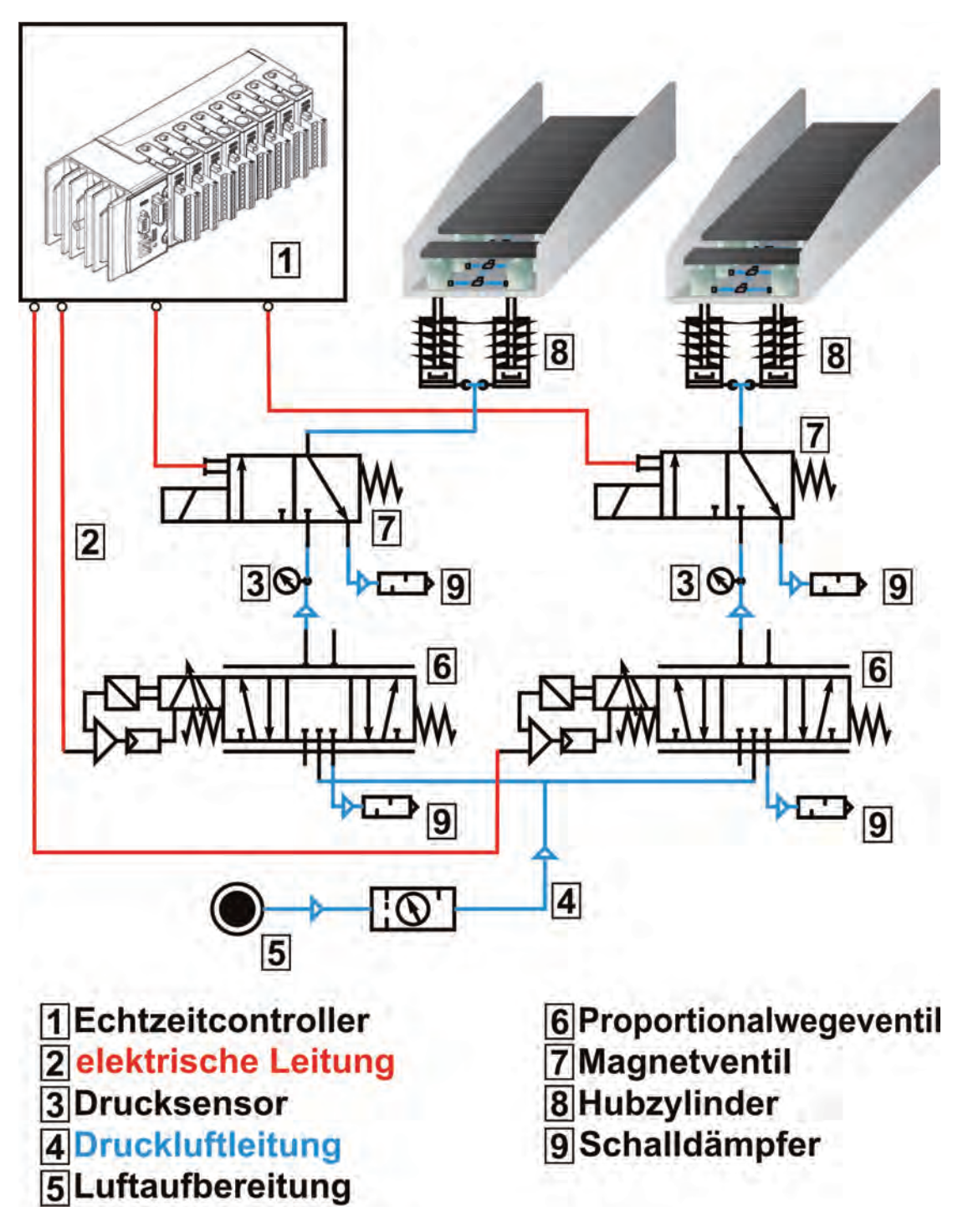

**Abb. 6.4:** Verschaltung der Komponenten zur Fußsohlenstimulation

# **6.2 Implementierung**

Dieser Abschnitt soll einen kurzen Einblick in die Bediensoftware und die verschiedenen Einstellmöglichkeiten geben. Die Benutzerschnittstelle (Abb. 6.5 und Abb. 6.6) wurde in

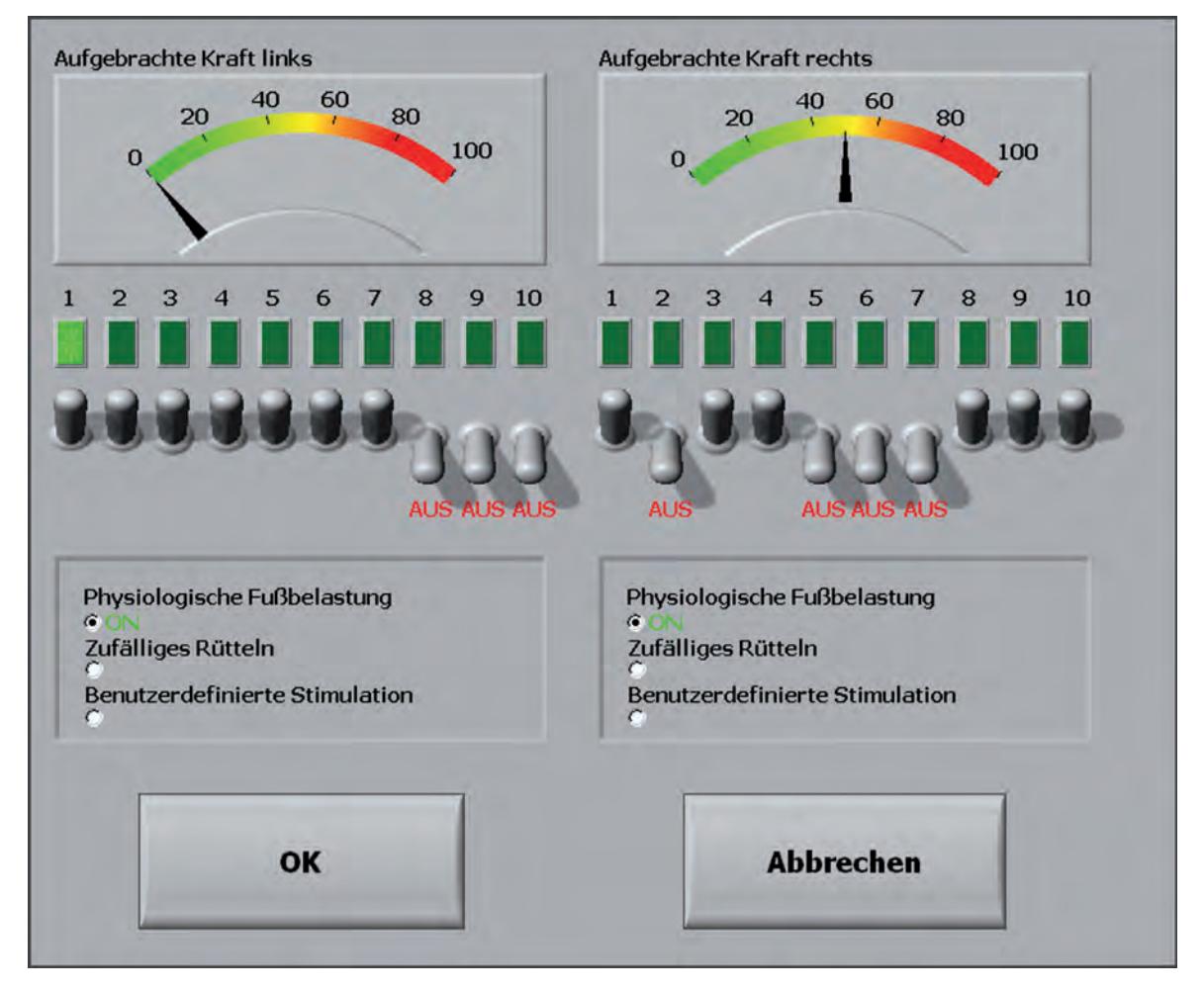

**Abb. 6.5:** Stimulativer Schuh mit Zungenfixierung und Ferseneinlage

LabVIEW (Unterabschnitt 7.1.1) implementiert und läuft auf dem als HMI zur Verfügung stehenden Panel-PC mit Touchscreen, siehe Abb. 1.5 und 1.8. Der Algorithmus zur Regelung und Ansteuerung der Ventile wird auf einem CompactRIO Echtzeitcontroller (Abschnitt 7.3) ausgeführt. Die Kommunikation zwischen dem CompactRIO und dem Bedien-PC erfolgt über Ethernet. Alle Einstellungen und Veränderungen werden ereignisgetriggert über diesen Datenbus zum Echtzeitcontroller übertragen. Die Abb. 6.6 zeigt die Einstellmöglichkeit exemplarisch für die benutzerdefinierte Stimulation am linken Exoskelett, wobei beide Seiten getrennt und unabh¨angig konfigurierbar sind.

In Abb. 6.5 ist die Hauptoberfläche zur Konfiguration der Stimulativen Schuhe zu sehen. Die zwei von 0 bis 100 skalierten Anzeigen visualisieren prozentual die derzeitig auf die Fußsohle übertragenen Kräfte im Verhältnis zur Maximalkraft. Dabei ist es möglich, jedes Zylinderpaar einzeln zu- oder abzuschalten, um die Stimulation an verschiedene Schuhgrößen anzupassen oder ungew¨unschte Bereiche auszulassen. Das physiologische Belastungsprofil wird dann automatisch auf die geänderten Vorgaben skaliert. Die Kontrollleuchten, nummeriert von 1 bis 10 für jeden Schuh, zeigen die Aktivität der Zylinderpaare an. Die darunter liegende Auswahlbox ermöglicht die Auswahl der Stimulationsart. Je nach Wahl öffnet sich das zugehörige Konfigurationsfenster (Abb. 6.6), das die Adaption der für die Stimulationsart typischen Parameter erlaubt. Für jede Stimulationsart kann die relative Soll-Kraft

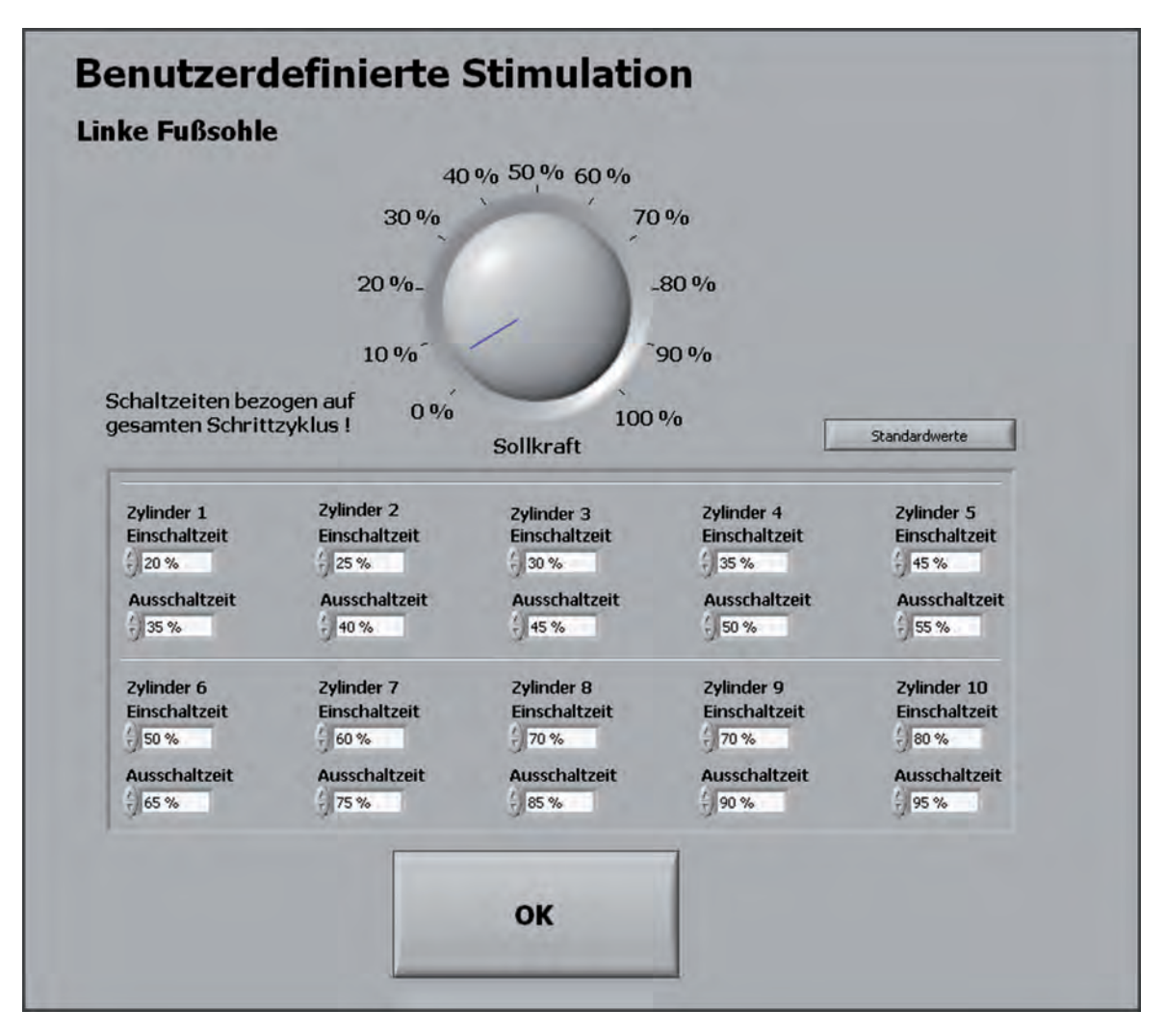

**Abb. 6.6:** Dialogfeld zur Konfiguration der benutzerdefinierten Stimulation

bezogen auf die maximal mögliche Zylinderkraft variiert werden. Für die physiologische Belastung kann zusätzlich der relative Anteil der Standphase am Schrittzyklus angepasst werden. Für den Rüttelreiz kann die Start und Endzeit des Rüttelns in Abhängigkeit der Doppelschrittdauer, die Rüttelfrequenz sowie die Phasenverschiebung zwischen den alternierend aktiven Zylinderpaaren angepasst werden. Soll benutzerdefiniert stimuliert werden (Abb. 6.6), stellt die Benutzeroberfläche eine Eingabemaske für die Start- und Endzeitpunkte eines jeden Zylinderpaares in Prozentangaben der Doppelschrittdauer zur Verfügung. Somit wird es möglich, völlig frei konfigurierbare Stimulationsmuster auf die Fußsohle aufzubringen.

# **6.3 Ergebnisse**

### **6.3.1 Physiologisches Belastungsprofil**

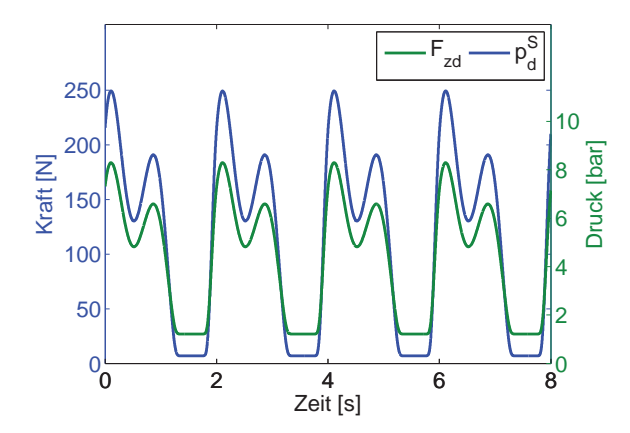

Abb. 6.7: Soll-Kraftverlauf  $F_{zd}$  und errechneter Soll-Druck  $p_d^S$  bei physiologischer Belastung

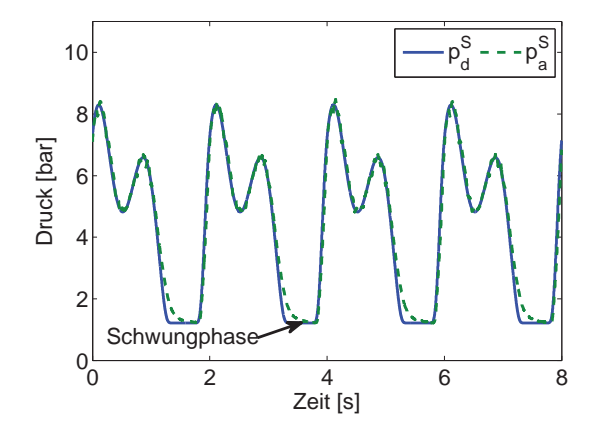

Abb. 6.8: Regelverhalten des unterlagerten Backstepping Druckreglers bei physiologischer Belastung

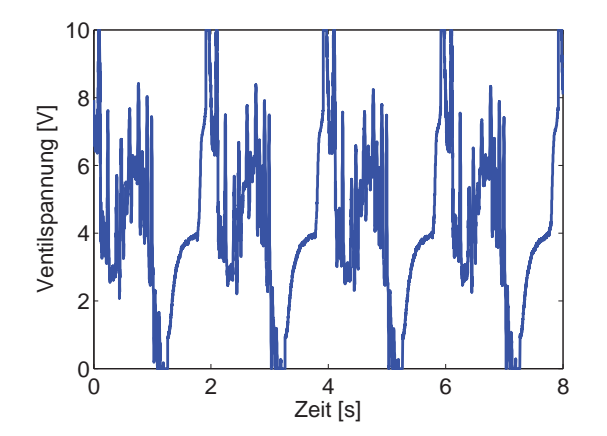

**Abb. 6.9:** Ventilspannung  $U^S$  zur Druckregelung bei physiologischer Belastung

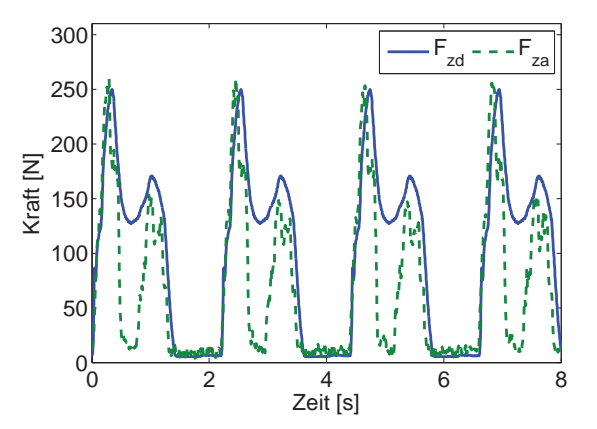

Abb. 6.10: Vergleich von gewünschtem Kraftverlauf  $F_{zd}$  und gemessenem Kraftverlauf  $F_{za}$  bei physiologischer Belastung

Die anspruchsvollste regelungstechnische Aufgabe ist die Nachbildung des physiologischen Belastungsprofils bei einer hohen Schrittgeschwindigkeit. Um den mit den Stimulativen Schuhen erzeugten Kraftverlauf an der Fußsohle den Probandenmesswerten angleichen zu können, muss der Soll-Kraftverlauf  $\underline{w}^S = [F_{zd} , \dot{F}_{zd}]^T$  in den Soll-Druckverlauf  $p_d^S$ und dessen zeitliche Ableitung  $\dot{p}_d^S$  über das inverse Zylindermodell (3.62) umgerechnet werden, siehe auch Abb. 4.41. Die Abb. 6.7 zeigt die Soll-Kraftrajektorie  $F_{zd}$  und den resultierenden Druckverlauf  $p_d^S$  für eine Schrittdauer von  $T_s = 2 s$ . Die rechte Abb. 6.8 zeigt das Folgeverhalten der Druckregelung. Der größte Teil der Trajektorie wird sehr zufriedenstellend eingeregelt. Durch die langen Schlauchleitungen ist der Druckabbau aber nicht schnell genug möglich, weshalb der Ist-Druck  $p_a^S$  vor der Schwungphase nicht exakt auf den Soll-Druck  $p_d^S$  eingeregelt werden kann, auch wenn das Proportionalventil mit der Steuerspannung  $U^S = 0$  V voll entlüftet (Abb. 6.9). Auf den Kraftverlauf nimmt dies aber keinen Einfluss, da der Restdruck überwiegend in den Zuleitungen verbleibt, die zylinderinterne Rückstellfeder die Zylinderkolben aber bereits wieder eingefahren hat. Abb. 6.10 zeigt den Vergleich zwischen gewünschtem Kraftverlauf  $F_{zd}$  und der tatsächlichen Belastung  $F_{za}$ , die mit dem Messsystem aus Unterabschnitt 2.4.2 aufgezeichnet wurde. Die Charakteristik des Belastungsprofils wurde sehr gut nachgebildet, allerdings hängt der durch die Druckmessfolien aufgezeichnete Kraftverlauf sehr stark von der Fußform im Schuh ab. Die Maxima an Ferse und Ballen sowie die Minima in der Fußwölbung divergieren daher individuell sehr stark. Für die Messung wurde ein Fuß aus der anatomischen Sammlung der medizinischen Fakultät der Universität Ulm in den Stimulativen Schuh gespannt.

Den örtlichen Verlauf der physiologischen Belastung von der Ferse bis zum Fußballen zeigt Abb. 6.11. W¨ahrend im Fersen- und Fußballenbereich sehr starke Belastungen gemessen werden, ist die in die Fußwölbung eingebrachte Kraft erwartungsgemäß geringer. Die Uberlagerung im rechten Bild hält die wirkenden Kräfte über einen kompletten Schritt fest.

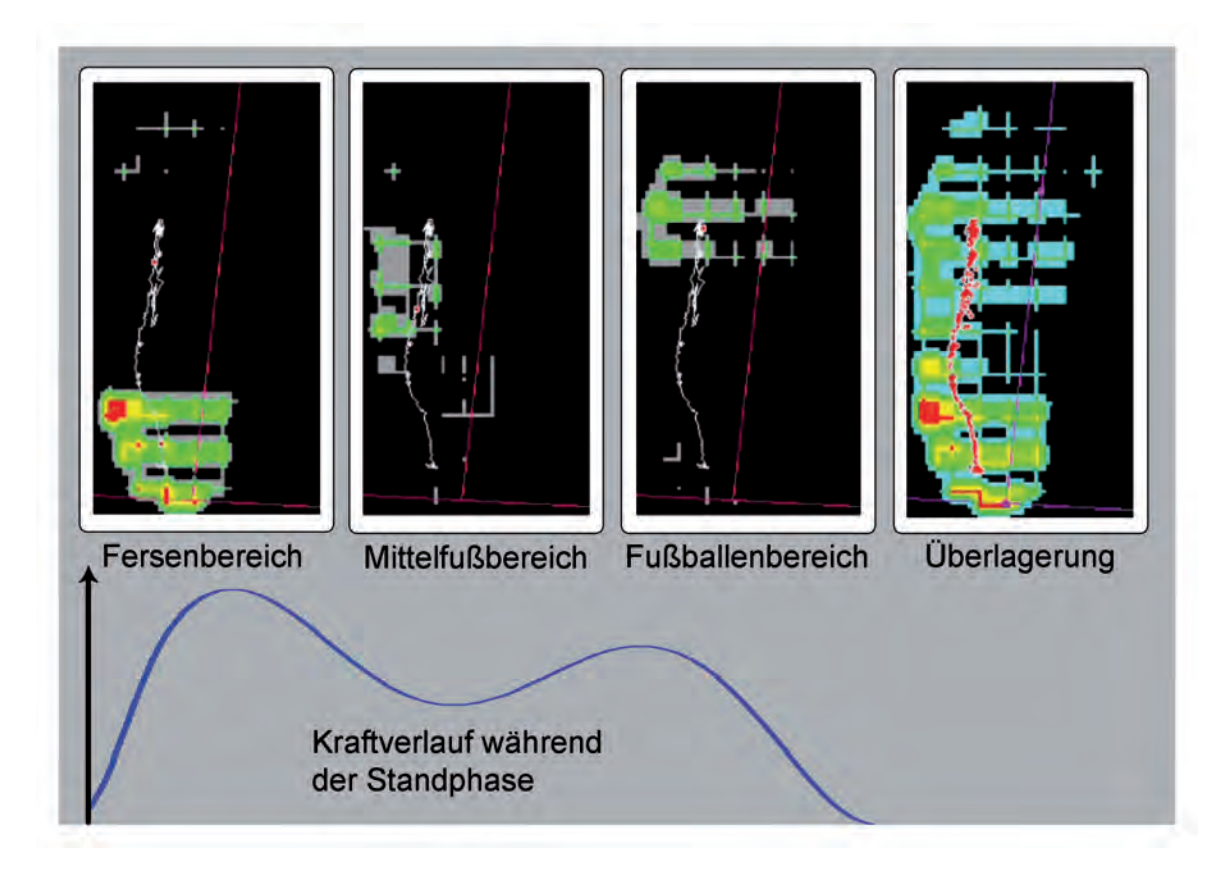

**Abb. 6.11:** Gemessene Kraftverteilung an der Fußsohle beim physiologischen Belastungsprofil

### **6.3.2 R¨uttelreiz**

Für den Rüttelreiz können neben der Dauer der Standphase auch die Parameter Kraft und Frequenz eingestellt werden. Die Kraft wurde in einer gleichen Größenordnung wie für das physiologische Belastungsprofil gew¨ahlt und bleibt ¨uber die komplette Standphase konstant (Abb. 6.12). Die Abb. 6.13 zeigt das Regelverhalten des Druckreglers, der während den Rüttelphasen in Stellgrößenbeschränkung geht (Abb. 6.14) aber dennoch sehr stabil arbeitet. Auf Grund des kapazitiven Verhaltens der Zuleitungen zu den Kurzhubzylindern ist es der Druckregelung nicht möglich, ein Einbrechen von  $p_a^S$  während der Belastungsphasen zu verhindern. Mit einer maximalen kurzzeitigen Abweichung von circa 1.5 bar ist der zeitweise Druckabfall an der Fußsohle jedoch nicht spürbar. Um den Luftverbrauch zu senken, wird während der Schwungphase der Regler-Soll-Druck  $p_{d,c}^S$  abweichend von dem aus dem gewünschten Kraftverlauf  $F_{zd}$  berechneten Soll-Druck  $p_d^S$  konstant gehalten. Durch Deaktivieren der Schnellschaltventile wird das Durchschalten des anliegenden Drucks $p_a^S$ auf die Kurzhubzylinder verhindert. Zur Deutung der Genauigkeit der absoluten Kraftwerte

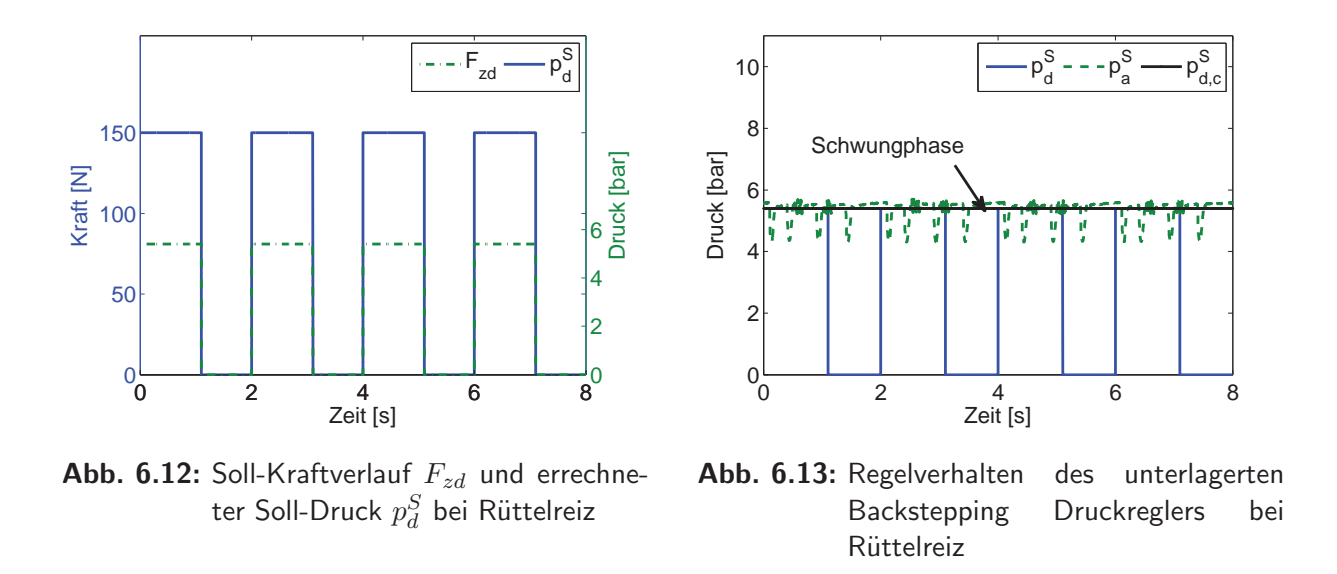

sei eine Eigenschaft des Insole Messsystems (Unterabschnitt 2.4.2) noch einmal gesondert hervorgehoben: das Messsystem erlaubt keine absolute Kraftausgabe, sondern nur eine relative Skalierung. Da der Absolutwert im Therapieverlauf adaptiert werden kann, wurde keine zusätzliche aufwändige Kalibrierung der Druckmessfolien durchgeführt, sondern nur qualitativ gemessen.

# **6.4 Schlussfolgerung und Diskussion**

Mit der mechatronischen Stimulationseinheit Stimulativer Schuh konnte ein hochflexibler Reizgenerator erfolgreich in das Gesamtkonzept des MoreGait Gangtrainers integriert werden. Die Messergebnisse aus Abschnitt 6.3 zeigen für die verifizierbare physiologische Belastung - abgesehen vom nominellen Kraftbetrag - eine unerwartet gute Nachbildung der aus der Ganganalyse gewonnenen Daten. Die weiteren Stimulationsarten Rüttelreiz und Benutzerdefiniert konnten hoch flexibel umgesetzt und eine softwareseitige Bedienung

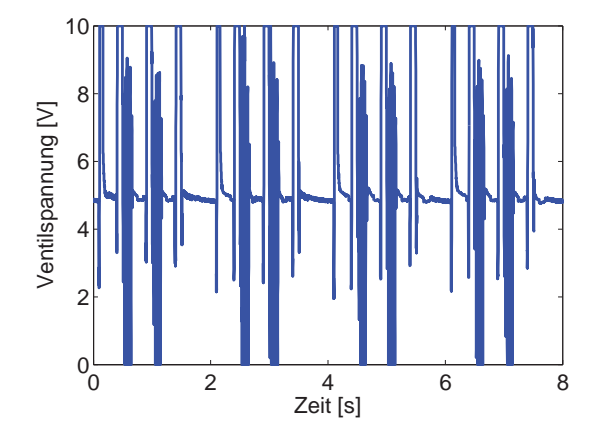

Abb. 6.14: Ventilspannung US zur Druckregelung bei Rüttelreiz

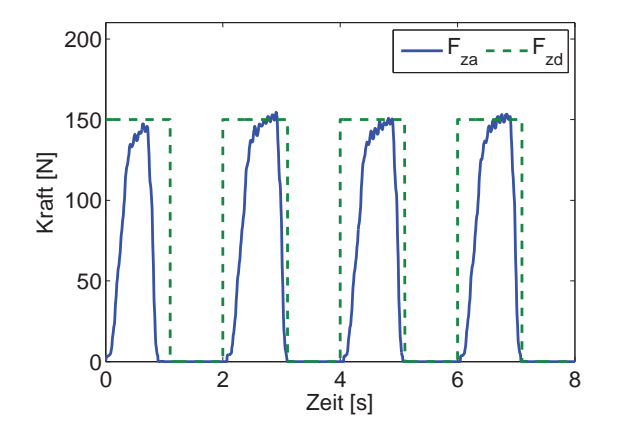

Abb. 6.15: Vergleich von gewünschtem Kraftverlauf  $F_{zd}$  und gemessenem Kraftverlauf  $F_{za}$  bei Rüttelreiz

über eine intuitive Benutzerschnittstelle zur Verfügung gestellt werden. Der Begriff intuitiv steht hier für die Eigenschaft der Software, dass dem Rechner erfahrenen Benutzer die grundlegende Systematik der Benutzerführung ohne weitere Einarbeitung logisch erscheint.

Hinsichtlich der benutzerdefinierten Stimulation wären weitere softwareseitige Vereinfachungen der Bedienung, beispielsweise das automatische Einlesen von Messdatenreihen aus einem Text oder Excelfile, denkbar. Vorher sollte aber eine Grundlagenstudie klären, welche exakten sensorischen Schlüsselreize an der Fußsohle für die Aktivierung der Lokomotionszentren verantwortlich sind. Diese Erkenntnisse könnten auch wegweisend sein für die Etablierung neuartiger Therapien und Therapiegeräte bei einer Vielzahl von neurologischen Patientengruppen wie Schlaganfallpatienten, Personen mit Parkinson oder Wachkomapatienten. Sollten sich die während der Pilotstudie festgestellten positiven Effekte der MoreGait-Therapie auf den Kreislauf bestätigen, wäre eine wesentliche Erweiterung der potentiellen Nutzergruppen auch auf kardiologische und vor allem geriatrische Patienten möglich.

# **7 Datenverarbeitung und Implementierung**

Das nachfolgende Kapitel hat zum Ziel, die Datenverarbeitung und Implementierung in den Gangtrainer-Systemen näher zu durchleuchten. Hierzu werden zuerst die verwendeten Entwicklungsumgebungen und Softwarepakete kurz vorgestellt. Anschließend wird versucht, durch aussagekräftige Screenshots die zur Bedienung der Geräte entwickelte Mensch-Maschine-Schnittstelle und deren Funktionen greifbar zu machen. Die Erfassung und Verarbeitung der zahlreichen Messdaten einer Therapieeinheit ist Bestandteil eines weiteren Abschnitts. Die verwendete Hardware, deren Funktionsweise und deren Interaktion mit den verwendeten Softwarewerkzeugen, arbeitet Abschnitt 7.3 heraus. Den Abschluss des Kapitels bildet die Beschreibung der vorgesehenen Fernwartungsfunktion, um im Heimbereich platzierte Geräte auf Patientenwunsch aus der Ferne beobachten und Fehlfunktionen diagnostizieren zu können.

# **7.1 Software**

### **7.1.1 Die grafische Entwicklungsumgebung LabVIEW**

LabVIEW ist eine graphische Entwicklungsumgebung zur Programmierung von skalierbaren Mess-, Prüf-, Steuer- und Regelanwendungen in der Mess- und Automatisierungstechnik von der Firma National Instruments. Lab VIEW steht für Laboratory Virtual Instrumentation Engineering Workbench und erschien in der ersten Version im Jahr 1986. Im Rahmen dieses Projektes wird die Softwareversion 8.5 eingesetzt. Im Gegensatz zu textbasierten Programmiersprachen wie C/C++ ist LabVIEW eine visuelle bzw. graphische Programmiersprache, da der Quellcode mit Hilfe graphischer Elemente erzeugt wird. Das grundlegende Konzept der strukturierten Datenflussprogrammierung ist bis heute weitestgehend erhalten geblieben. Grundidee ist, dass alle Prüf- und Messprogramme als **V**irtuelle **I**nstrumente, so genannte **VI**s betrachtet werden. Diese bestehen im Allgemeinen aus dem Frontpanel - eine Art graphische Benutzeroberfläche - und dem Blockdiagramm als funktionelle Struktur. Ein VI kann wiederum aus anderen virtuellen Instrumenten aufgebaut sein. Diese Unterprogramme, die als Sub-VI bezeichnet werden, sind eigenständig lauffähig und können weitere Unterprogramme enthalten. Die Abarbeitung erfolgt dabei nicht in einer vordefinierten, sequentiellen Reihenfolge, sondern in Abhängigkeit von Datenabhängigkeiten: sind alle Eingangsdaten vorhanden, wird das VI abgearbeitet und die Ausgangsdaten stehen nach vollständiger Bearbeitung am Ausgang zur Verfügung. Dadurch wird eine parallele Abarbeitung mehrerer Threads (Ausführungsstränge) möglich, das sogenannte  $Multithreading.$  Das Grundprogramm von  $LabVIEW$  kann dabei von zusätzlich erhältlichen Modulen ergänzt werden. So wird zur Ausführung von in  $LabVIEW$  programmierten Echtzeitanwendungen auf Embedded Hardware zusätzlich das LabVIEW Real-Time Module, siehe Unterabschnitt 7.1.3, nötig. Mit dem ebenfalls erhältlichen  $LabVIEW$  FPGA Modul kann sogar der im CompactRIO (Abschnitt 7.3) integrierte FPGA (Field Program-

mable Gate Array) in  $LabVIEW$  programmiert werden. Angeschlossene Geräte werden im MAX (Measurement and Automation Explorer) verwaltet und konfiguriert. Mit dem Projekt Manager können VIs verwaltet und auf den Mikrocontroller übertragen werden. Neben den Modulen gibt es zusätzlich noch sogenannte Toolkits, die die Entwicklung von speziellen Anwendungen unterstützen. Sie enthalten Bibliotheken mit Funktionen, VIs, interaktiven Assistenten, Beispielen, Werkzeugen und Dokumentation, die sich nahtlos in LabVIEW integrieren lassen.

### **7.1.2 Simulation Interface Toolkit (SIT)**

Um mathematische Berechnungen mit Hilfe von MATLAB/Simulink vereinfacht in die Lab VIEW-Welt einbinden zu können, stellt National Instruments das Simulation Interface Toolkit (SIT) zur Verfügung. In Kombination mit dem LabVIEW Real-Time Module können in *Simulink* implementierte Strukturen auch auf Echtzeithardware wie dem cRIO Controller eingebunden werden. Die Möglichkeit, für den Simulink-Programmcode mit Hilfe von LabVIEW benutzerdefinierte und eigenständig lauffähige Anwenderoberflächen erstellen zu können, schafft die für die Verwendung an den Gangtrainer Labormustern erforderliche Flexibilität. Das Hilfsprogramm SIT Connection Manager stellt hierbei ein einfaches Hilfsmittel dar, um auf sämtliche Blöcke in der Simulink Struktur über die Lab-VIEW Benutzersoftware Einfluss zu nehmen.

## **7.1.3 LabVIEW Real-Time Module**

Das LabVIEW Real-Time Module ermöglicht es, mit der LabVIEW-Entwicklungsumgebung implementierten Programmcode in deterministischer Echtzeit auf einem unterstützten Zielsystem auszuführen. Die Anwendung kann hierbei auf einem Host-Computer grafisch entwickelt und ausgeführt werden und später auf ein unabhängiges Hardware-Ziel mit Echtzeit-Betriebssystem (RTOS) verteilt werden. Von National Instruments stehen hier eine Vielzahl von bereits komplett angebundenen Hardware-Zielen zur Verfügung, unter anderem auch der kompakte und rechenstarke Echtzeitcontroller CompactRIO, siehe Abschnitt 7.3.

## **7.1.4 LabVIEW FPGA Module**

Das LabVIEW FPGA Module ist ein LabVIEW ergänzendes Paket, um FPGAs durch ein herkömmliches Lab VIEW-Blockdiagramm programmieren zu können. Das Modul nutzt hierzu spezielle Code-Generierungs-Techniken, um aus der grafischen Entwicklungsumgebung Programmcode in der Hardware Beschreibungssprache (HDL) der FPGA-Hardware zur Verfügung zu stellen. Der Block-Diagramm Ansatz, auf dem  $LabVIEW$  beruht, erleichtert hierbei die intuitive Darstellung der inhärenten Parallelität von FPGAs und ermöglicht somit eine schnelle Einarbeitung auch ohne tiefere Kenntnisse der Hardware Description Language (HDL).

# **7.1.5 MATLAB/Simulink**

Das Softwarepaket MATLAB ist eine Hochsprache für technische Berechnungen und eine interaktive Umgebung zur Algorithmenentwicklung, die Visualisierung und Analyse von Daten sowie zur Durchführung numerischer Berechnungen. Mit Hilfe von Zusatzpaketen, den sogenannten Toolboxen, lassen sich spezielle Problemstellungen oft zielgerichtet und schneller lösen als mit anderen Softwarepaketen wie C,  $C_{++}$  oder Fortran.

Die grafische Simulationsumgebung Simulink ist ein integriertes Simulationstool zur grafischen Erstellung von Systemmodellen und Reglerstrukturen. Mit Hilfe der graphischen Blöcke kann das Ubertragungsverhalten von Systemen und Prozessen unterschiedlichster Art in mathematischer Form angegeben werden. Die übersichtliche graphische Programmierung erleichtert das Erstellen komplexer Modell- und Regelungsstrukturen sowie die Einarbeitung in bestehenden Programmcode.

# **7.1.6 Automatisierte Codegenerierung**

Die Integration von Code aus MATLAB/Simulink von TheMathworks wurde mit Hilfe des Simulation Interface Toolkits, siehe Unterabschnitt 7.1.2, einem zusätzlichen Softwarepaket zu LabVIEW, dem Real-Time Workshop und dem Real-Time Workshop Embedded Coder, realisiert. Mit diesen Erweiterungen ist es möglich, zieloptimierten Code aus einem grafisch implementierten *Simulink*-Modell für das cRIO zu erzeugen. Die Abb. 7.1 zeigt die einzelnen, größtenteils automatisierten Schritte zur Generierung der in Echtzeit ausführbaren Modellbibliothek, die dann auf der Real-Time Ebene (Abb. 7.7) ausgeführt wird.

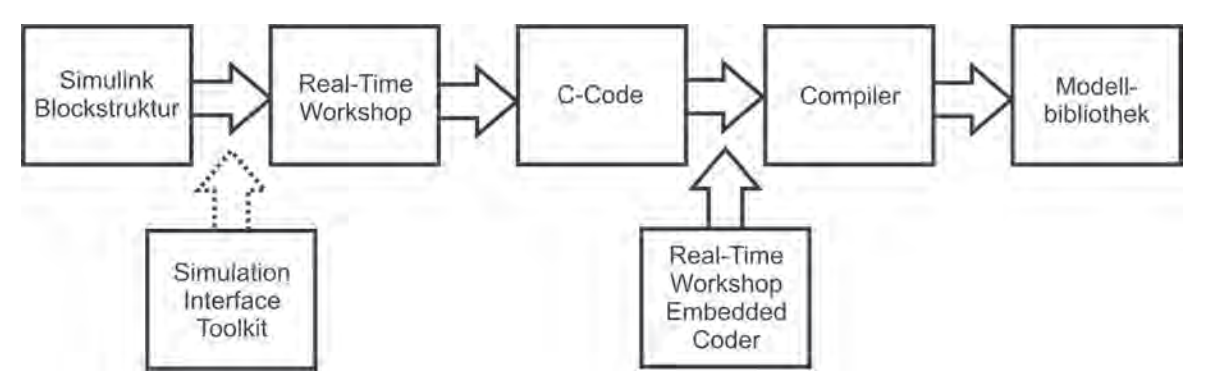

**Abb. 7.1:** Ablaufdiagramm zur automatisierten Real-Time Codeerzeugung

Ein automatisch erzeugtes Treiberprogramm bildet die Schnittstelle zwischen Modellbibliothek und LabVIEW. Der Connection Manager des Simulation Interface Toolkit ermöglicht ein einfaches Verknüpfen von Modellgrößen und I/Os zur Weiterverarbeitung auf Host-Ebene. In den nachfolgenden Unterabschnitten werden die benötigten Simulink Ergänzungen kurz vorgestellt.

### **Real-Time Workshop**

Mit dem Real-Time Workshop $\circledR$  ist es möglich, aus den grafischen *Simulink* Strukturen eigenständig lauffähigen C-Code zu erstellen. Der generierte C-Code lässt sich für un-
terschiedlichste Anwendungen nutzen, etwa zur Simulationsbeschleunigung, für das Rapid Prototyping, für Hardware-in-the-Loop-Tests oder wie hier am System des Gangtrainers innerhalb einer Echtzeit Anwendung. Um den generierten Code auf Fehler und Konsistenz überprüfen zu können, kann mit *Simulink*-Blöcken sowie integrierten Analysefunktionen innerhalb der MATLAB/Simulink-Umgebung hantiert werden. Aber auch außerhalb von MATLAB/Simulink ist der ANSI/ISO C-Code unbeschränkt verwendbar.

#### **Real-Time Workshop Embedded Coder**

Der Real-Time Workshop Embedded Coder als letztes Glied der Codeerzeugungskette optimiert den vom Real-Time Workshop erzeugten Quelltext speziell für Embedded Systeme. Je nach Entwicklungsgrad sind hier Einstellungen zwischen "gut lesbar" und "zieloptimiert" wählbar. Der erzeugte Code ist kompakt und schnell, wodurch er sich für das On-Target Rapid Prototyping, für in der Massenfertigung eingesetzte Mikroprozessoren sowie für Echtzeitsimulatoren und -anwendungen eignet. Bereits vorhandene Anwendungen, Funktionen und Daten lassen sich vollständig in den generierten Code integrieren. Der Ablauf der automatisierten Code-Generierung ist in Abb. 7.1 grafisch dargestellt.

## **7.2 Mensch-Maschine-Schnittstelle**

Die einfache und intuitive Bedienbarkeit der Geräte besaß zu jedem Zeitpunkt der Entwicklung der Bedienoberfläche oberste Priorität. Aus diesem Grund wurde ein Touchscreen Konzept gewählt, das eine verständliche Handhabung per Finger über großzügig ausgelegte Schaltflächen erlaubt. Die nachfolgenden Unterabschnitte beschreiben die wesentlichen Bestandteile der Anwendersoftware der MoreGait Trainingsgeräte. Auf die Darstellung sämtlicher Einstellmöglichkeiten und abrufbarer Visualisierungen von Mess-und Modellwerten wird verzichtet. Die Bedienoberflächen der Gerätefunktionen Stimulativer Schuh und Trainingsfeedback sind in den Abschnitten 6.2 und 5.7 zu finden.

### **7.2.1 Implementierung**

### **Frontpanel**

Das für den Patienten sichtbare Frontpanel zeigt Abb. 7.2, worauf die wesentlichen Trainingsfunktionen Start/Stop 1 , Geschwindigkeit 2 , Fehler-LEDs 3 und Trainingsfeed $back |4|$ gut zugänglich zu finden sind. Zudem wird den Patienten die Möglichkeit gegeben, die Orthesen während des Ein-und Ausstiegs manuell zu verstellen 5, um die Fixierung der Füße in den Stimulativen Schuhen sowie das Anlegen der Manschetten zu vereinfachen. Diese Schaltflächen sind aber nur im Ein- und Ausstiegsmodus nutzbar und ansonsten ausgegraut. An der Stelle 6 wird dem Patienten die Gerätenummer mitgeteilt, was bei Servicetelefonaten eine wichtige Angabe darstellt. Neben der Trainingsdauer 7 und der Anzahl der zurückgelegten Schritte  $8 \vert \text{wird dem Patienten auch der Maschinenzustand } 9 \vert$ rückgemeldet. Am rechten Rand an der Stelle 10 besteht über Schaltflächen die Möglichkeit, die Fußsohlenstimulation zeitweise vollständig zu deaktivieren.

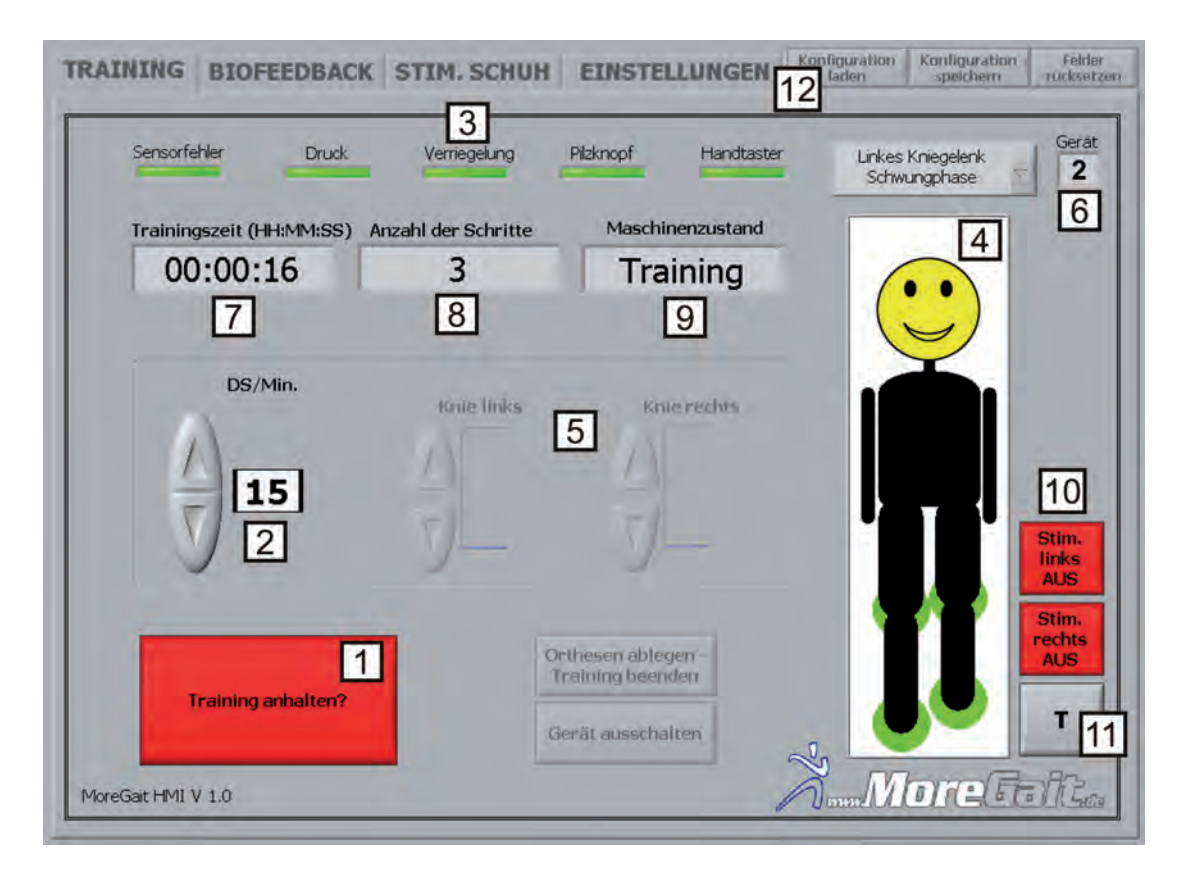

**Abb. 7.2:** Frontpanel der LabVIEW-MMI zur Bedienung des MoreGait

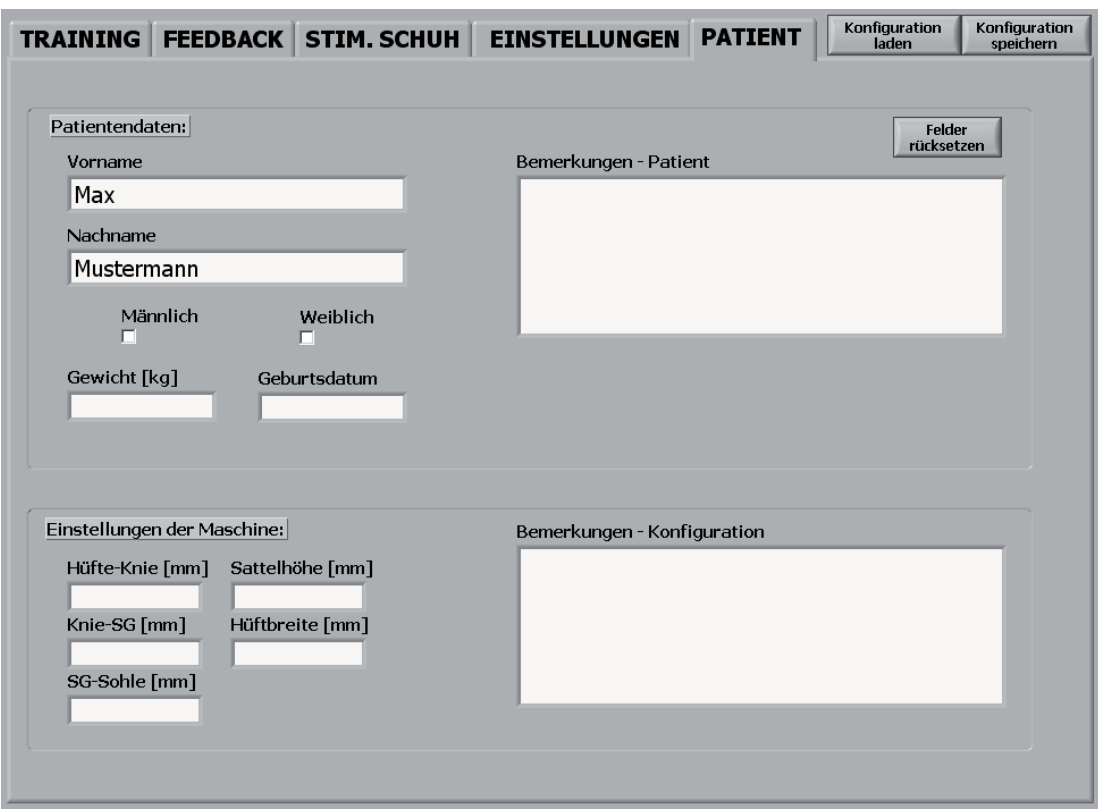

**Abb. 7.3:** Dialogfeld zur Verwaltung von Patientendaten innerhalb der LabVIEW-MMI

Die Schaltfläche 11 ermöglicht es dem Anwender, in den Expertenmodus zu wechseln. Nach Betätigen dieser Schaltfläche werden die oben leicht grau angedeuteten Register 12 eingeblendet, um weitere Einstellungen und Anpassungen wie die Konfiguration des Stimulativen Schuhs und des Trainingsfeedbacks, die Regler- und Modellparametrierung, die Speicherung und Datenreduktion, die Grenzen der Sicherheits- und Notabschaltung sowie die Patientenverwaltung vornehmen zu können, siehe hierzu auch die nachfolgenden Unterabschnitte.

#### **Patientenverwaltung**

Um die Maschineneinstellungen patientenspezifisch abspeichern zu können, wurde das Dialogfeld aus Abb. 7.3 in die Bediensoftware aufgenommen. Uber die Schaltfläche "Patientendaten laden" oben rechts können sämtliche Einstellungen nach Patientenname ausgewählt und geladen werden. Ebenso können alle Konfigurationen über einen Knopfdruck in eine Datei gespeichert werden. Nach einem Neustart nimmt die Software immer die zuletzt gew¨ahlte Konfiguration. Die Eingabefelder unter "Patientendaten" dienen der Identifikation des Patienten. Zusätzlich können Bemerkungen in ein extra Textfeld gemacht werden. Unter "Maschinendaten" können die für den Patienten eingestellten Orthesenlängen und -höhen hinterlegt und mit Bemerkungen ergänzt werden. Uber die Schaltfläche "Felder zurücksetzen" können sämtliche Felder gelöscht werden.

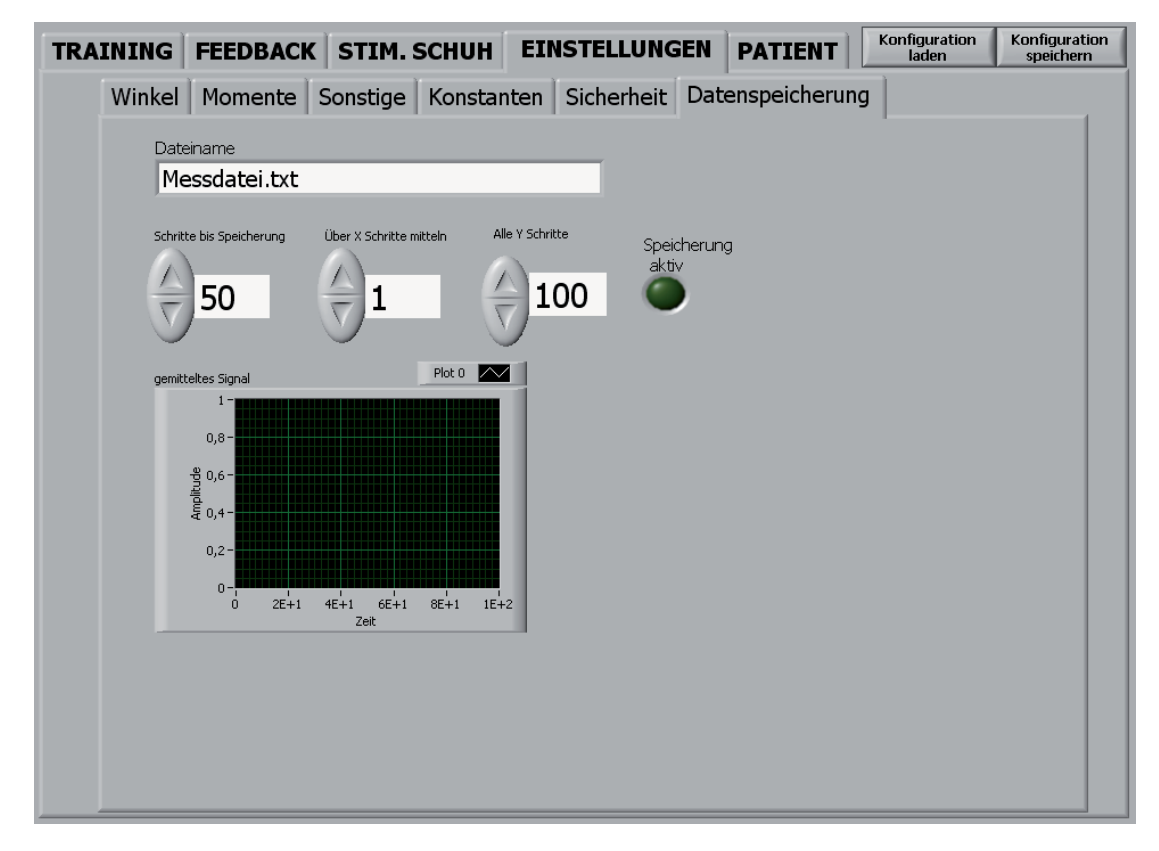

Abb. 7.4: Bedienoberfläche zur Konfiguration der Datenspeicherung

### **Datenspeicherung**

Hier wird das zugehörige Konfigurationsdialogfeld zur Datenspeicherung und Datenreduktion kurz beschrieben. Im Textfeld "Dateiname" kann der Name der zu speichernden Datei festgelegt werden. Die Datei wird grunds¨atzlich auf dem Panel PC im Stammverzeichnis der Anwendung unter "01 Messungen" abgelegt. Uber die Eingabefelder "Schritte bis Spei- ¨ cherung", "Uber X Schritte mitteln" und "Alle Y Schritte" wird das in Unterabschnitt 7.2.2 ¨ vorgestellte Datenreduktions- und Speicherverfahren konfiguriert. Die LED "Speicherung aktiv" signalisiert, wenn Messdaten zur Mittelung aufgezeichnet werden. In diesem Fall ist keine Anderung der Trainingsgeschwindigkeit für den Patienten mehr möglich, um den mittleren Verlauf der X Schritte nicht zu verfälschen. Das Grafikfeld "gemitteltes Signal" zeigt den rechten Kniewinkelverlauf je nach Einstellung gemittelt an und erlaubt so eine Uberprüfung der Funktionalität des Algorithmus.

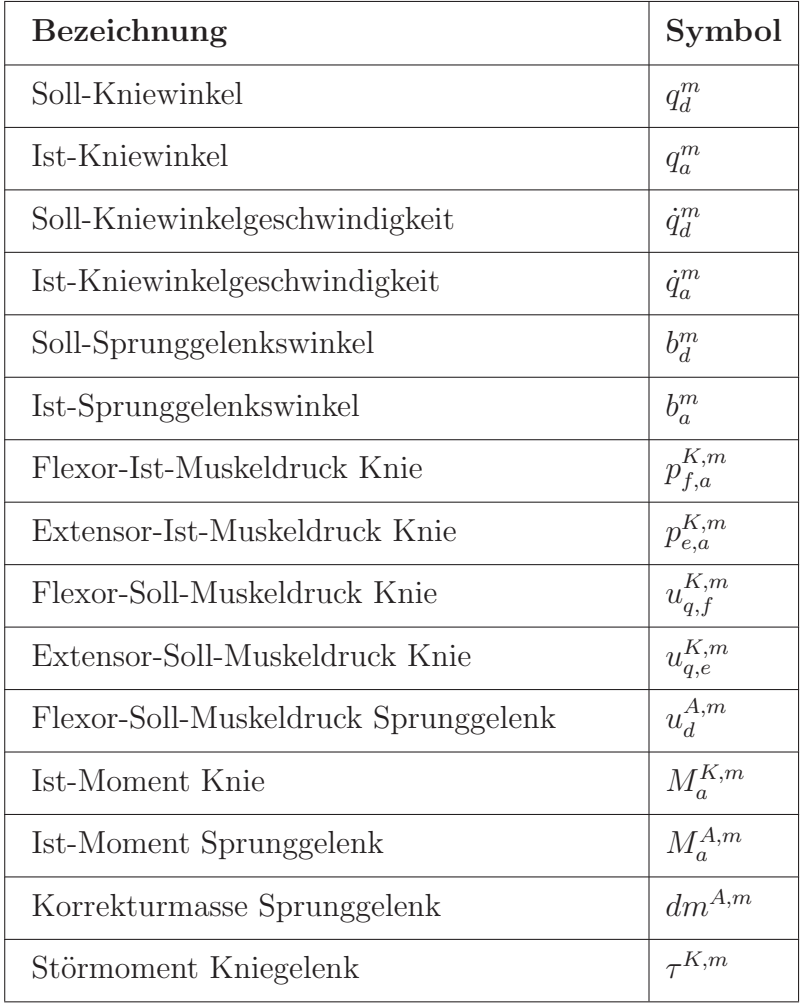

### **7.2.2 Datenverarbeitung und Speicherung**

**Tab. 7.1:** Am Gangtrainer erfasste und gespeicherte Messgrößen an den Orthesen  $m = \{l, r\}$ 

Während einer Trainingseinheit fallen eine Vielzahl von Daten an, die gemessen und gespeichert werden sollen. Die Messwerte werden mit einer Frequenz von 50 Hz erfasst,

was pro Schritt je nach Schrittgeschwindigkeit 100 bis 200 Samples entspricht. Gemessen werden die in Tabelle 7.1 angeführten Größen, die nach Abschluss des Trainings mit Datum und Zeitangabe auf der Festplatte des Panel-PCs abgelegt werden. Da über die Standard-Ethernet Verbindung des Ofteren Störungen und Latenzen auftreten, werden auch vereinzelt Soll-Werte mit vom Echtzeitcontroller zum Panel-PC übertragen, da sonst nur schwierig ein aussagekräftiger Vergleich möglich wäre.

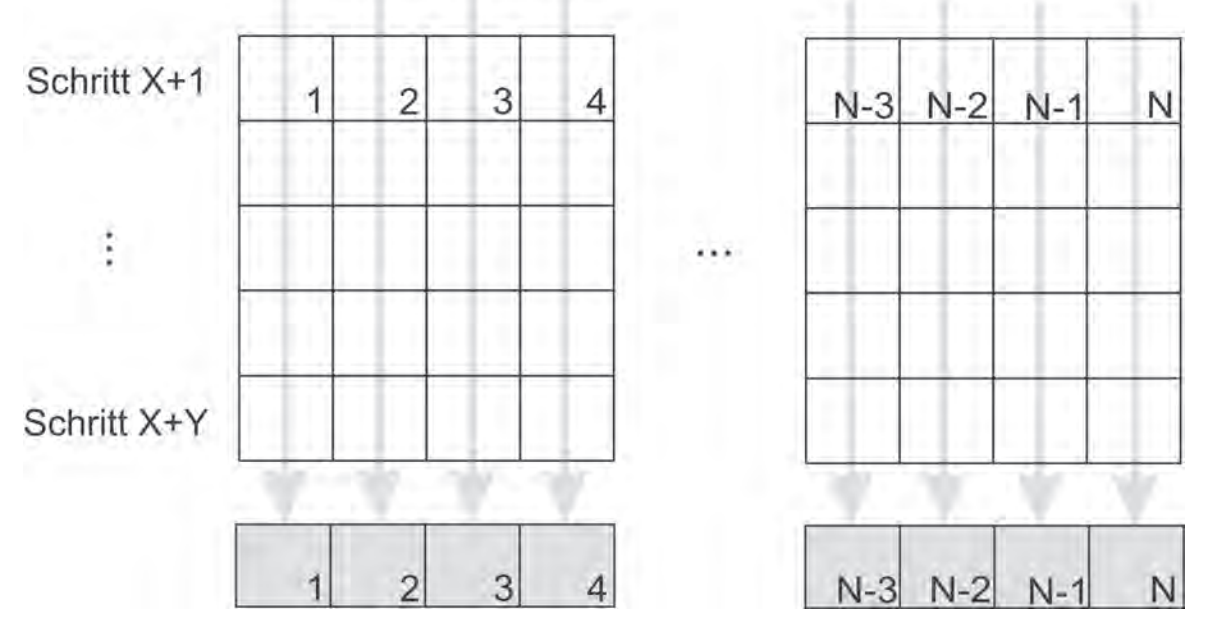

**Abb. 7.5:** Algorithmus zur Speicherung des mittleren Schrittverlaufs aus Y Schritten

Es ist davon auszugehen, dass pro Trainingseinheit zwischen 500 und 2000 Schritte absolviert werden. Das Datenaufkommen wird hierbei sehr groß und nahezu unüberschaubar. Aus diesem Grund wurde eine zusätzliche Speicherungsfunktion implementiert, die eine Speicherung alle X Schritte über Y gemittelte Schrittverläufe durchführt. Die Mittelung hat den Vorteil, dass Schmutzeffekte durch Messrauschen oder zufälligem, kurzzeitigem, abnormalem Patientenverhalten nur untergeordnet ins Gewicht fallen. Das Vorgehen für eine Messgröße eines Schrittverlaufes mit  $N$  Messwerten zeigt Abb. 7.5. Zu Beginn werden die Messwerte des Schrittverlaufs X+1 in die erste Zeile eines 2-dimensionalen Arrays geschrieben. Die folgenden Schrittverläufe bis zum Schritt  $X+Y$  werden ebenfalls jeweils eine Zeile tiefer in dem Array festgehalten. Ist der Schritt X+Y erreicht, wird spaltenweise der Mittelwert gebildet und in ein 1-dimensionales Array übertragen. Dieses Array wird dann in der Messdatei abgelegt. Nach Ablauf weiterer X Schritte beginnt dann die Mittelung erneut. Jeder weitere mittlere Messwertverlauf über Y Schritte wird dann in der Messdatei unten angehängt. Die Konfiguration des Speicherverfahrens erfolgt über die Bediensoftware, siehe Abb. 7.4.

# **7.3 Echtzeitcontroller und Hardware**

Zur Steuerung und Regelung des Bewegungstrainers sowie zur Datenerfassung und Datenverarbeitung wird der Controller cRIO (Compact Reconfigurable I/O) von der Firma

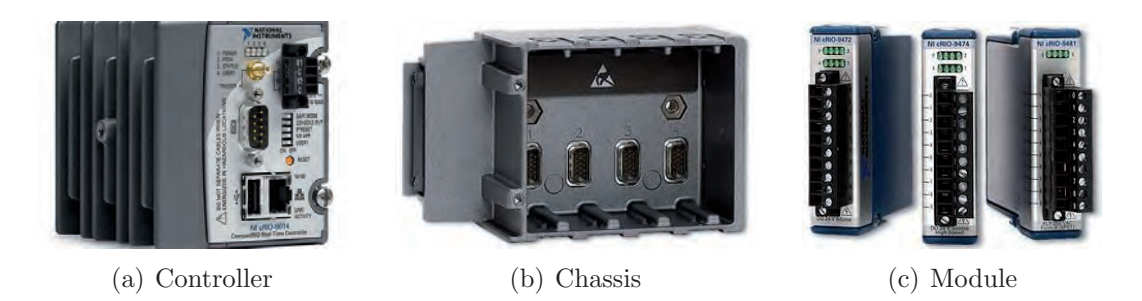

**Abb. 7.6:** Hauptkomponenten des Echtzeitcontrollers CompactRIO

National Instruments eingesetzt (Abb. 7.6). Die Systemarchitektur des cRIO kann grob in drei Ebenen (Abb. 7.7) unterteilt werden. Die unterste Ebene umfasst die Anbindung an die Hardware durch digitale und analoge I/O-Module, die durch ein rekonfigurierbares Backplane direkt an den FPGA des Controllers angebunden sind. Durch die Anbindung des FPGA an den Prozessor über einen Hochgeschwindigkeits-PCI-Bus ist eine hochgenaue Synchronisierung der Module möglich, was eine deterministische und sicherheitskritische Regelung ermöglicht und ein zeitliches Driften einzelner Gelenke verhindert.

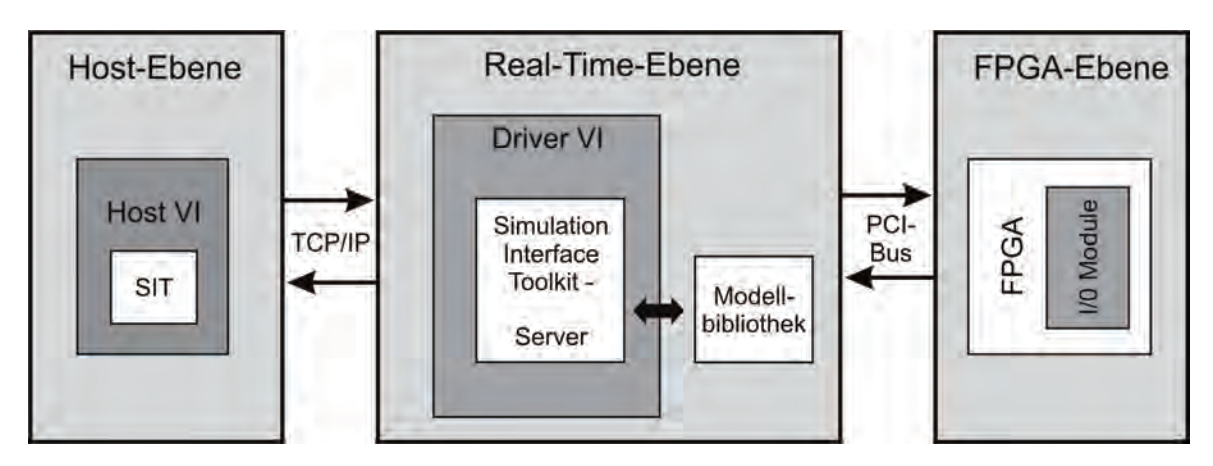

**Abb. 7.7:** Hierarchische Ebenenarchitektur des CompactRIO Systems

Der Prozessor MPC5200 von Freescale bildet die mittlere Ebene und führt basierend auf dem Windriver Echtzeitbetriebssystem VxWorks den Regel- und Steuerungsalgorithmus aus. Die Messdatenverarbeitung und Datenspeicherung, die Auswertung des Trainingsfeedbacks sowie die Datenaufbereitung für die Fernüberwachungsfunktion und die Datenspeicherung sämtlicher Trainingsdaten finden auf der obersten Host-Ebene statt, die durch einen Panel-PC mit Touchscreen realisiert wurde. Nachfolgend werden die einzelnen Hardwarebausteine im Detail vorgestellt.

### 1. Echtzeitfähiger Controller cRIO-9014

Der Controller cRIO-9014 beinhaltet den PowerPC-Prozessor MPC5200 der Firma Freescale mit 400 MHz, den nichtflüchtigen Flash-Speicher von 2 GB, den flüchtigen DRAM-Speicher von 128 MB sowie weitere Schnittstellen für Ethernet, USB und RS232. Über zwei Spannungseingänge für  $9V - 35V$  werden der Controller, das CompactRIO-Chassis und die I/O-Module mit Strom versorgt. Um Sensorik an den Controller anschließen zu können, wird er wie die I/O-Module auch auf das entsprechende Chassis gesteckt.

### **2. Rekonfigurierbares Chassis cRIO-9104**

Das rekonfigurierbare Chassis cRIO-9104 ist das Kernstück des CompactRIO-Systems, da es die schnelle Verbindung zwischen dem programmierbaren FPGA-Chip mit 3 Mio. Gattern und dem Prozessor herstellt. Das FPGA ist in das Chassis eingebettet und mit den I/O-Modulen in einer Sterntopologie verbunden. Dies ermöglicht den direkten Zugriff auf jedes einzelne Modul und gestattet eine deterministische Signalverarbeitung in Zeitschritten von 25 ns. Das Chassis verfügt über Steckplätze für acht Module und ermöglicht die Entwicklung anspruchsvoller Timing-, Trigger- und Synchronisationsfunktionen.

### **3. I/O-Module**

Das modulare Konzept des CompactRIO-Controllers erlaubt eine Anwendung in den verschiedensten Bereichen, da die I/O-Module aus einer Vielzahl von Drittanbietern und herstellerseitig angebotenen Modulen beliebig zusammengestellt werden können. Diese umfassen unter anderem simultan abgetastete analoge I/O-Module mit bis zu  $\pm 60 \text{ V}$ , digitale I/O-Module mit 12 V, 24 V oder 48 V, digitale I/O-Module mit 5 V/TTL sowie weitere Module zur Erfassung unterschiedlichster Messgrößen. Da die Module über eine integrierte Signalkonditionierung, Isolierung und einen Anschlussblock verfügen, können sie direkt an eine Vielzahl von Sensoren und Aktoren angeschlossen werden.

Am Gangtrainer sind folgende Module im Einsatz:

- Analoges Eingangsmodul  $N19205$ : Für die Messung der analogen Eingangsgrößen besitzt dieses Modul 32 Kanäle mit den möglichen Messbereichen 200 mV, 1 V, 5 V und  $10 \text{ V}$  bei einer Auflösung von  $16$ -Bit. Die maximale Abtastrate beträgt  $250 \text{ kHz}$ . Bei differentieller Messung mit getrennter Masse können nur 16 Signale gemessen werden.
- Analoges Ausgangsmodul *NI9263*: Dieses Modul enthält vier analoge Ausgangskanäle, wobei jeder Kanal einen separaten 16-Bit Digital-Analog-Wandler beinhaltet. Die Ausgangsspannung liegt zwischen -10 V und +10 V bei einem maximalen Ausgangsstrom von 1 mA. Im kalibrierten Zustand liegt die Spannungsabweichung bei maximal 0,75 %. Es werden insgesamt zwei Module dieses Typs verwendet.
- Digitales Eingangsmodul  $NI9421$ : Mit diesem Modul können acht digitale Eingänge überwacht werden. Der logische Zustand  $Ans$  (LOW) wird bei Spannungen kleiner 5 V sicher erkannt, während der logische Zustand Ein (HIGH) zwischen 11 V und  $30 \text{ V}$  liegt. Die maximale Eingangsverzögerung beträgt  $100 \mu s$ .
- Digitales Ausgangsmodul NI9472: Zur Ansteuerung der Magnetschaltventile werden drei digitale Ausgangsmodule verwendet. Diese können jeweils acht Ausgänge mit einer vom Ausgangsstrom abhängigen Ausgangsspannung von maximal 30 V schalten. Der maximale Dauerausgangsstrom liegt bei 750 mA pro Kanal. Die Ausgangsverzögerung entspricht der Eingangsverzögerung der Eingangsmodule von  $100 \mu s$ .

### **4. Panel-PC mit Touchscreen**

Zur einfachen Bedienung des Gerätes wurde ein resistives Touchscreen Verfahren ausgewählt, das dem Patienten eine einfache Bedienung mit den Fingern ohne weitere Hilfsmittel erlaubt. In Verbindung mit einem integrierten Panel-PC mit den in Tab. 7.2 angeführten Kenndaten kann eine flexible Aufbereitung, Auswertung und Speicherung von Mess- und Patientendaten erfolgen.

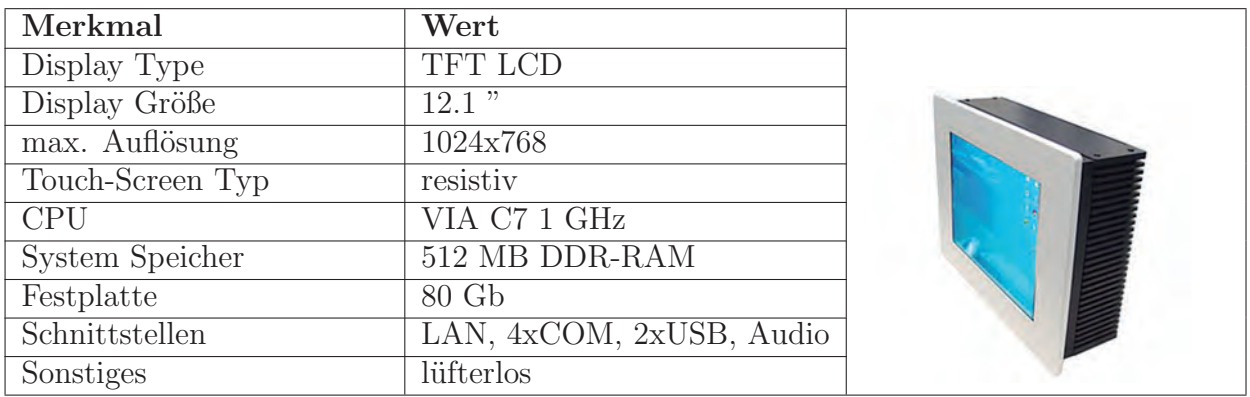

**Tab. 7.2:** Wichtigste Kenndaten des in den Labormustern zur Bedienung verbauten Panel-PCs

# **7.4 Fernwartungsfunktion**

Viele Patientenanfragen lassen sich oft mit Hilfe der mittlerweile flächendeckend verfügbaren Telekommunikationstechnologien lösen und beantworten. In den MoreGait Studiengeräten wird deshalb eine Fernwartungsfunktion zur Geräte- und Trainingskontrolle verwendet, die vom Patienten angefragt bzw. initiiert werden kann.

Dabei stehen zwei Konzepte zur Verfügung. Für schnelle Internetanschlüsse wird eine frei nutzbare Software verwendet, siehe Unterabschnitt 7.4.1. Steht keine Internetverbindung zur Verfügung, wird versucht, die wesentlichen Therapiedaten über das gut ausgebaute GSM-Mobilfunk-Netz an den zuständigen Betreuer des Patienten zu übertragen, siehe Unterabschnitt 7.4.2.

# **7.4.1 Fernwartung mit TeamViewer**

Ist im Heimbereich des Patienten eine schnelle Internetverbindung zugänglich, wird zur Fernwartung das für nicht kommerzielle Anwendungen kostenlose Softwarepaket Team-Viewer (http://www.teamviewer.com/) verwendet. Die Verbindungen laufen über komplett gesicherte Datenkanäle mit 1024 Bit RSA Key Exchange und 256 Bit AES Session Encoding [177, 178]. Zudem ist eine integrierte Dateiübertragungsfunktion vorhanden, um Dateien und Ordner zu kopieren. Probleme durch Firewalls, gesperrte Ports und NAT-Router für lokale IP-Adressen sind laut Hersteller kein Problem, was bisher auch uneingeschränkt bestätigt werden kann. Für rechnerunabhängige Zugriffe steht der Team-Viewer Web Connector zur Verfügung, der rein auf HTML<sup>1</sup>- und Adobe Flash<sup>2</sup> basiert

<sup>1</sup>Hypertext Markup Language

<sup>&</sup>lt;sup>2</sup>Adobe Flash ist eine proprietäre integrierte Entwicklungsumgebung zur Erstellung und Wiedergabe multimedialer Inhalte der Firma Adobe Systems Corp.

und daher von nahezu jedem Browser und Betriebssystem aus genutzt werden kann. Die Darstellungsqualität und -geschwindigkeit werden automatisch in Abhängigkeit von der Netzverbindung angepasst. Die Abb. 7.8 zeigt den Verbindungsdialog zur Einrichtung

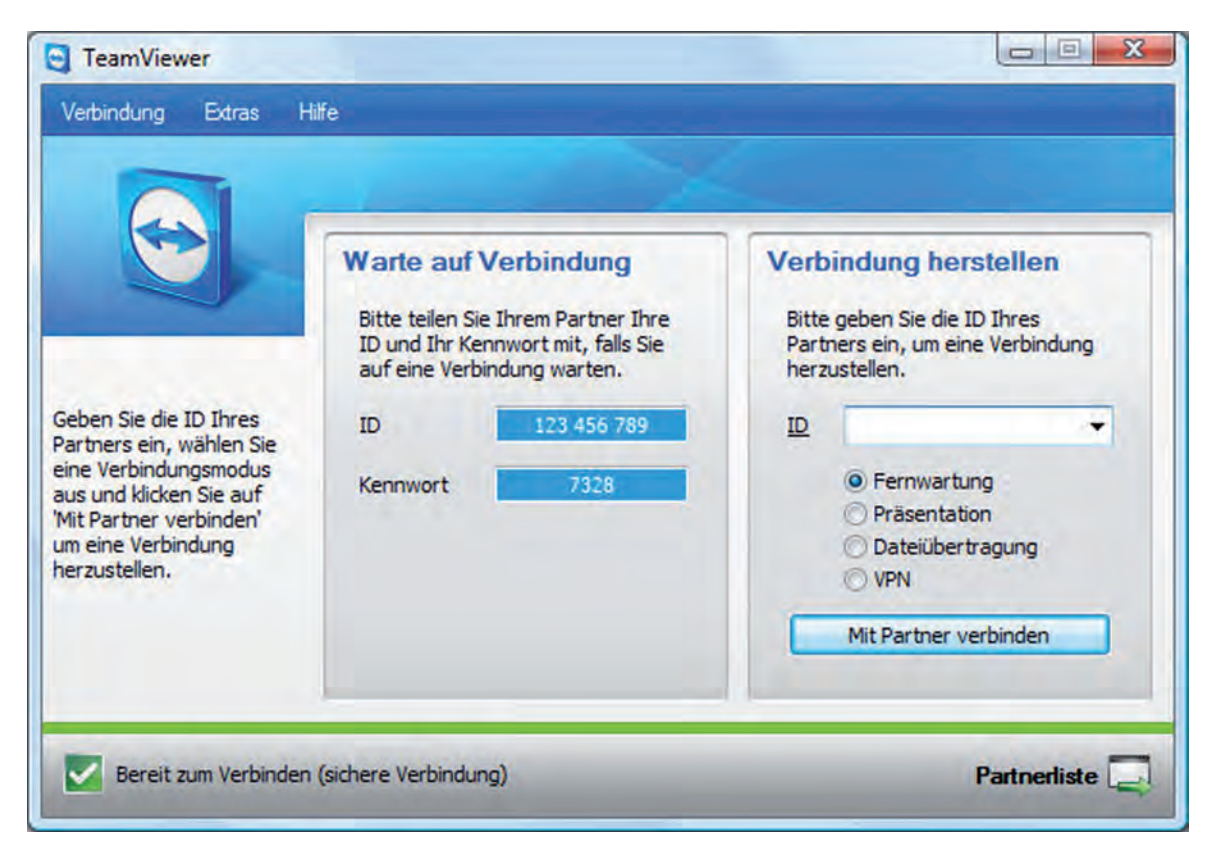

**Abb. 7.8:** Verbindungsdialog der Fernwartungssoftware TeamViewer

einer Remote-Verbindung mit dem beim Patienten platzierten Trainingsgerät. Abb. 7.9 zeigt einen Screenshot während einer Systemdiagnose an einem Gerät in Düsseldorf. Die Fernüberwachungssoftware dupliziert die Benutzeroberfläche des Geräts auf den Rechner des Betreuers und die Bedienung erfolgt als s¨aße man direkt an der Maschine.

## **7.4.2 Fernwartung mit MoreGaitTrainingMonitor (MGTM)**

Für die wesentlichen Messwerte und Trainingsfeedbackwerte als Therapieverlaufsindikatoren soll auch ohne DSL Anbindung eine Datenübertragung möglich sein. Aus diesem Grund wurde eine zusätzliche Methode auf Basis des Mobilfunkdatendienstes GPRS entwickelt. mit der die Ubertragung der wesentlichen Signalverläufe und Trainingsfeedbackwerte nach jeder Trainingseinheit möglich wird [179]. Der *General Packet Radio Service* (GPRS) hat seinen größten Vorteil in der Verfügbarkeit und Netzabdeckung des mobilen Global System for Mobile Communications (GSM) - Netzes. Ein Nachteil von GPRS ist die geringe Bandbreite bei der Datenübertragung. Da jedoch die Nachfolgetechnologien, wie z.B. Universal Mobile Telecommunications System (UMTS), bisher nur über eine durchschnittliche Netzabdeckung verfügen, soll hier das Datenaufkommen derart minimiert werden, dass GPRS als Datendienst ausreicht.

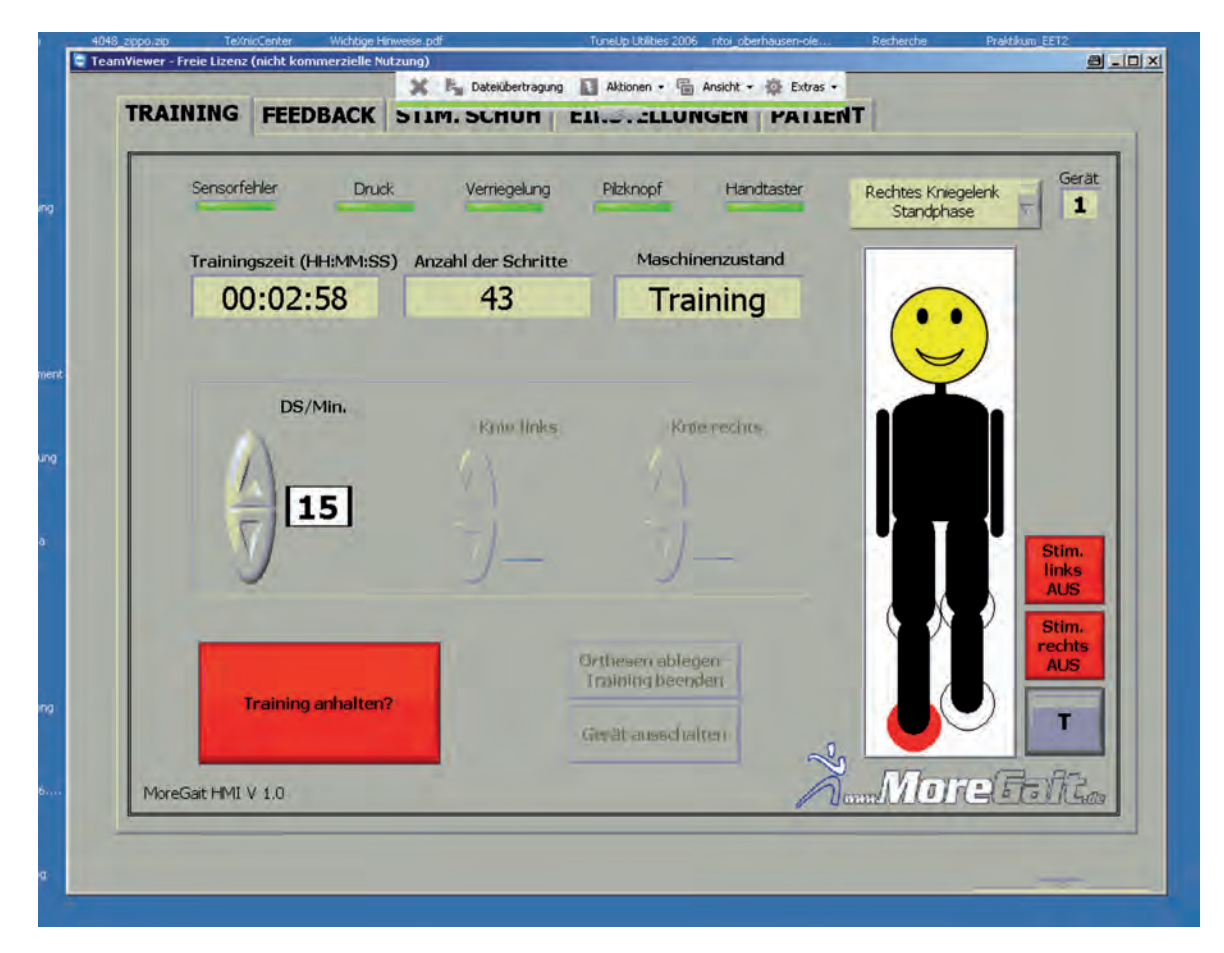

**Abb. 7.9:** Fernzugriff auf einen MoreGait in Düsseldorf mit der Fernwartungssoftware TeamViewer

### **Datenerfassung und Datenaufbereitung**

Ausgehend vom CompactRIO-Echtzeitcontroller werden die Daten über eine Ethernet-Schnittstelle mittels TCP/IP-Protokoll an den Panel-PC übertragen, siehe auch Abb. 7.7. Die Abtastzeit der übertragenen Messwerte beträgt 20 Millisekunden. Da die Aufzeichnung aller Werte innerhalb einer Trainingseinheit von 30 bis 60 Minuten zu enormen Datenmengen führen würde, werden diese durch Selektion und Mittelung reduziert. Wie in Unterabschnitt  $7.2.1$  beschrieben, wird alle X Doppelschritte über Y Doppelschritte gemittelt. Anschließend wird der gemittelte Doppelschritt auf exakt 100 Messwerte reduziert und schließlich in einer Textdatei abgelegt. Die Variablen X und Y können dabei frei gew¨ahlt werden. Eine Kopfzeile ist innerhalb der durch Tabstops separierten Textdatei nicht notwendig, da jede Größe einen fest zugeordneten Platz einnimmt. Insgesamt werden mehr als 50 verschiedene Werte auf den Panel-PC übertragen, die selektiv gesichert werden können. Für die Ubertragung werden hieraus die 14 wichtigsten Werte extrahiert. Dies sind die gemessenen Winkel und Gelenkmomente an allen vier Gelenken, sowie die Druckverläufe der sechs verwendeten pneumatisch Muskeln an Knie- und Sprunggelenk.

### **Daten¨ubertragung via GPRS**

Die zwei grundsätzlichen Bestandteile zur Übertragung von Daten über das GSM-System sind die Mobilfunkteilnehmer und die Infrastruktur des Netzbetreibers. Jeder Sendemast

verfügt regional über verschiedene Frequenzen, um mehreren Mobilfunkteilnehmern zeitgleich die Nutzung des Netzes zu ermöglichen. Für die Übertragung selbst werden die Frequenzen gebündelt und müssen beim Empfänger durch Frequenzfilter erneut separiert werden. Da die Frequenzbreite für GSM begrenzt ist, werden die einzelnen Sendefrequenzen wiederum in Zeitschlitze aufgeteilt, wodurch eine Frequenz von mehreren Nutzern gleichzeitig belegt werden kann. Um eine hohe Ubertragungsqualität zu erreichen und selektive Störungen einzelner Frequenzen zu verringern, werden Zeitfenster auf verschiedenen Frequenzen verwendet, das sogenannte Frequenzsprungverfahren. Beim Zugriff auf das Internet über GPRS werden die zu übertragenden Daten in Pakete zerlegt und beim Empfänger wieder zusammengesetzt. Dies ist erforderlich, da die Daten innerhalb der verfügbaren Zeitschlitze übermittelt werden müssen und somit eine maximale Größe nicht überschritten werden darf. Zwar ermöglicht GPRS die Bündelung einzelner Zeitfenster und erhöht somit die Bandbreite der Funkübertragung, sie kann jedoch nicht beliebig groß werden. GSM-Frequenzen besitzen acht Zeitfenster, bei einer Bündelung aller acht könnte eine theoretische Datenübertragungsrate von 171,2 kBit/s erreicht werden. Tatsächlich werden jedoch maximal vier Zeitschlitze sowohl für Up- als auch für Download verwendet, in Summe aber nie mehr als fünf. Zusätzlich hängt die Ubertragungsrate von dem verwendeten Kodierungsschema (CS-1 bis CS-4) ab. Ein höheres Schema bedeutet mehr Datendurchsatz, dies geht jedoch auf Kosten der Ubertragungssicherheit, da sich das ¨ Verhältnis von Daten- zu Prüf-Bits vergrößert. Die tatsächlich zu erwartende Ubertragungsrate hängt somit stark von der Netzauslastung sowie vom Netzempfang ab. Die am MoreGait zu übertragenden Daten wurden aus diesem Grund derart komprimiert, dass eine Ubertragung innerhalb weniger Minuten möglich ist [179–181].

#### **Einbindung in MoreGait-HMI**

Durch das mitgelieferte und vorkonfigurierte GSM/GPRS-Modem Siemens MC35i Terminal müssen beim Patienten vor Ort keine weiteren Einstellungen mehr vorgenommen werden. Die praktische Einbindung des GPRS-Modems in das Bewegungstrainerkonzept erfolgt in zwei Schritten. Das MC35i Terminal Modem wird an den Panel-PC angeschlossen, die Treibersoftware installiert und schließlich die Netzwerkeinstellungen dem jeweiligen Mobilfunkanbieter angepasst. Der zweite Schritt erfordert die Anpassung des Lab-VIEW HMIs, um eine Einwahl in das Mobilfunknetz aus der laufenden Bediensoftware zu ermöglichen. Hierfür wurde auf Stapelverarbeitungsdateien, so genannte Batch-Dateien, zurückgegriffen. Sie bestehen aus einer Reihe von Konsolenbefehlen, die nacheinander abgearbeitet werden. Durch die Verwendung von Stapelverarbeitungsdateien ist nur eine minimale Manipulation der Gangtrainersoftware notwendig. Es muss lediglich die auf der Festplatte hinterlegte Datei aufgerufen werden. Auf nachträgliche Anderungen der Infrastruktur kann durch eine Aktualisierung der Stapelverarbeitungsdatei flexibel reagiert werden.

#### **Datensicherheit und Verschlüsselung**

Da es sich bei den Trainingsdaten des Patienten um sehr sensible Informationen handelt, ist eine sichere Ubertragung unabdingbar. Keinem Außenstehenden darf es möglich sein, auch nur Teile der Daten in verwertbarer Form mitzulesen oder deren Inhalt zu manipulieren. Daher muss die Datenübertragung über einen sicheren, verschlüsselten Kanal stattfinden. Aktuell existieren viele verschiedene und auch in der Praxis angewandte Verschlüsselungsalgorithmen. Als das National Institute of Standards and Technology (NIST) im Jahr 1998 einen Nachfolger für den veralteten DES-Verschlüsselungsalgorithmus suchte, setzte sich Rijndael gegenüber den vier Mitkonkurrenten  $MARS, RC6, Serpent$  und Twofish durch. Die Rijndael-Verschlüsselung erhielt die neue und seither gültige Bezeichnung Advanced Encryption Standard (AES) [182]. Nach erfolgter Uberprüfung durch den US-Nachrichtendienst wurde AES als sicherer Verschlüsselungsalgorithmus für Regierungsbehörden zugelassen. Je nach Schlüssellänge fällt die Verschlüsselung dabei in die Kategorie SECRET (128 Bit) oder TOP SECRET (192 bzw. 256 Bit). AES basiert auf dem Secure Shell (SSH) Netzwerkprotokoll, das eine authentifizierte und verschlüsselte Verbindung zweier Rechner über ein unsicheres Netzwerk ermöglicht. Ursprünglich wurde die Secure Shell (SSH-1) für Unix-basierte Betriebssysteme entwickelt und war auf einfache Terminalfunktionen zur Eingabe einer Kommandozeile auf einem entfernten Rechner beschränkt. Mit der überarbeiteten SSH-2-Version folgten weitere Funktionen wie z.B. die Datenübertragung und die Ordnerverwaltung. Da sich die SSH Anwendungen in der Praxis bew¨ahrt und als sehr sicher herausgestellt haben, wurde das Konzept durch eine Vielzahl diverser Client-Programme auch für Windows zugänglich gemacht. Einer der gebräuchlichsten SSH-Clients ist PuTTy von Simon Tatham. PuTTy fällt unter die X11-Lizenz des Massachusetts Institute of Technology. Sie erlaubt die beliebige Wiederverwendung der unter ihr stehenden Software und kann somit auch bei kommerziellen Anwendungen kostenlos genutzt werden. Eine abgespeckte Konsolenversion von PuTTy mit dem Namen PuTTy SFTP (PSFTP) wird für diesen Zweck verwendet. Uber das bekannte File Transfer Protocol (FTP) tauscht das Programm mit dem Server über den mit AES verschlüsselten SSH-Tunnel die gewünschten Daten aus.

### **Serverstruktur**

Eine direkte Übertragung der Daten vom Gangtrainer zum Rechner des Fernwartenden wäre nur durch Absprache möglich, da hierfür beide Parteien zur gleichen Zeit eine Verbindung zum Internet herstellen müssten. Um Training und Datenabruf zu entkoppeln, enthält das Ubertragungskonzept einen Server als Zeit und Datenpuffer. Die Speicherstruktur auf dem Server wurde sehr ¨ubersichtlich gehalten und die gespeicherten Daten werden nach erfolgreichem Abruf gelöscht. Hierbei erhält jeder Bewegungstrainer einen eigenen Unterordner, auf den ausschließlich dieses Gerät zugreifen kann. Darin enthalten ist jeweils ein Unterordner für die Ablage der gemessenen Trainingsdaten, einer für die Speicherung des Trainingsfeedback und ein dritter Ordner, in dem die Datei zur Konfiguration des Trainingsfeedback hinterlegt ist. Strukturerweiterungen für zusätzliche Daten, wie z.B. Fehlermeldungen, sind jederzeit möglich [179].

### **Patienten- und Trainerverwaltung**

Da bei verschiedenen und wechselnden Patienten schnell der Überblick verloren gehen kann, war eine möglichst übersichtliche und selbsterklärende Struktur Ziel der Entwicklung. Im Startfenster des MGTM (Abb. 7.10) werden die wichtigsten Patiententendaten angezeigt:

- der vergebene Gangtrainer,
- der Patientenname,
- die zum Patienten gehörigen Vermerke.

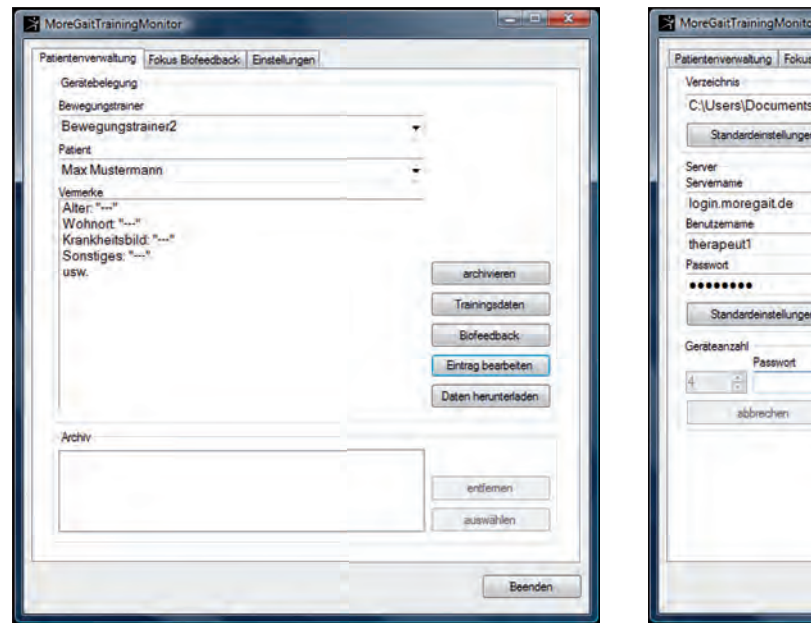

**Abb. 7.10:** Dialogfeld zur Patientenverwaltung des MGTM

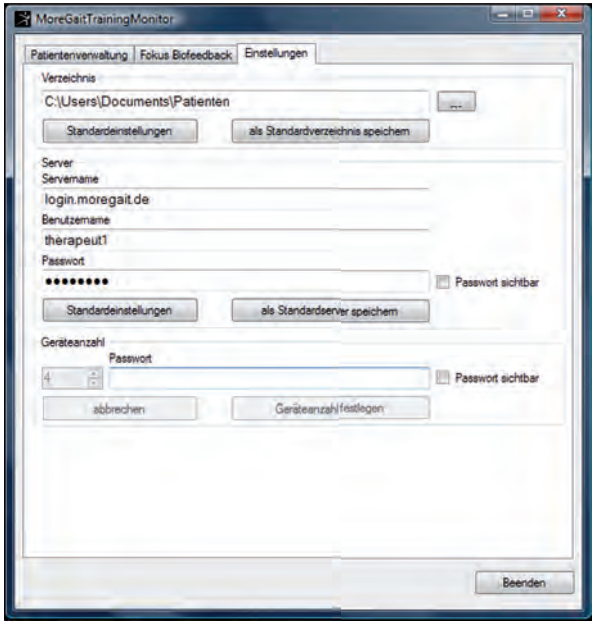

**Abb. 7.11:** Einstellungsdialog des MGTM

Nach Auswahl des gewünschten Patienten kann sich der Anwender zwischen verschiedenen Funktionen entscheiden, die in Tab. 7.3 erläutert werden.

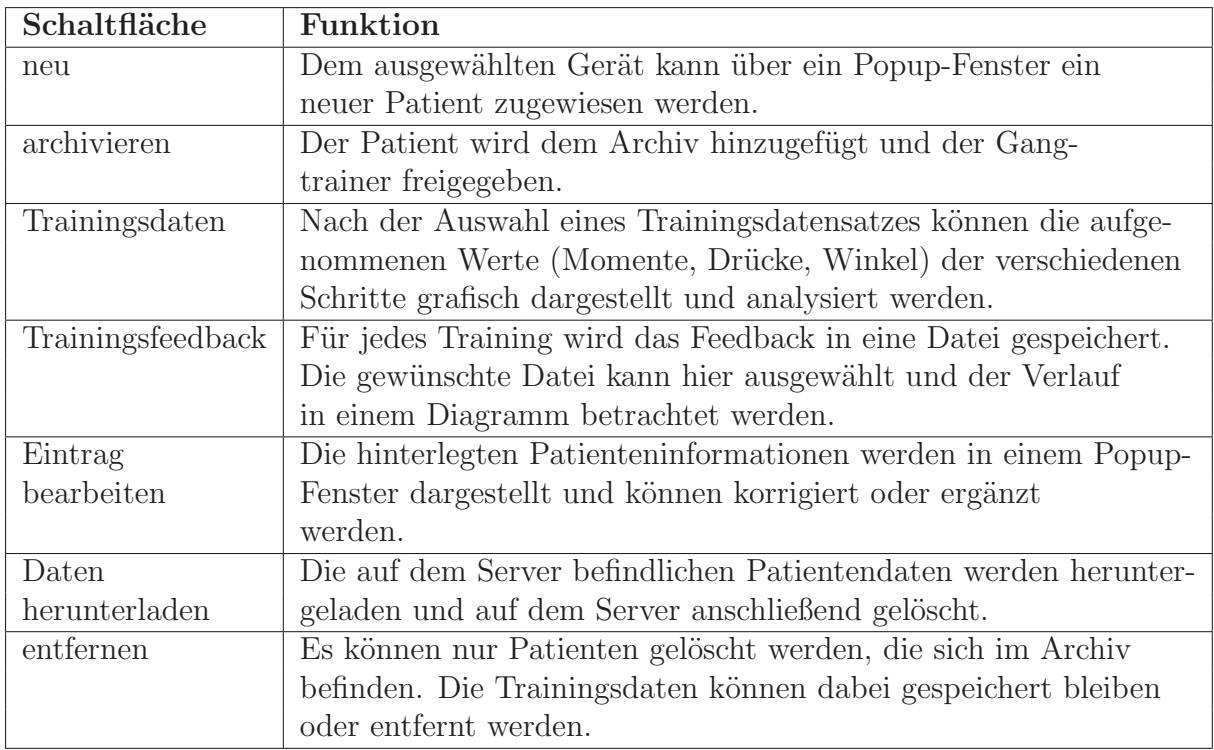

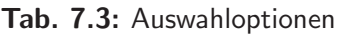

Die Speicherung der Patienteninformationen und aller anderen veränderlichen Einstellungen erfolgt ¨uber Extensible Markup Language (XML) Dateien. Wird der MGTM erstmalig auf einem PC gestartet, muss das Programm den gewünschten Eigenschaften entsprechend konfiguriert werden. Dazu muss auf Programmebene in den dafür vorgesehenen Reiter Einstellungen (Abb. 7.11) gewechselt werden. Der Anwender findet hier drei Untergruppen vor. In der ersten Untergruppe wird der Pfad festgelegt in welchem die Patientenordner und die vom Server heruntergeladenen Daten gespeichert werden. Dies kann manuell oder ¨uber den Windows spezifischen Dateidialog vorgenommen werden. Die zweite Gruppierung dient der Einstellung der Server-Daten. Dazu werden die benötigten Informationen Servername, Benutzername und Kennwort eingegeben. Im letzten Abschnitt kann die Anzahl der zu verwaltenden Gangtrainer verändert werden. Da bei der Verringerung der Geräteanzahl Datensätze verschoben oder gar gelöscht werden, ist diese Einstellung passwortgeschützt. Alle Einstellungsänderungen können als XML-Datei gespeichert werden. Bei einem erneuten Programmstart werden die Einstellungen automatisch geladen.

### **Messdatenauswertung**

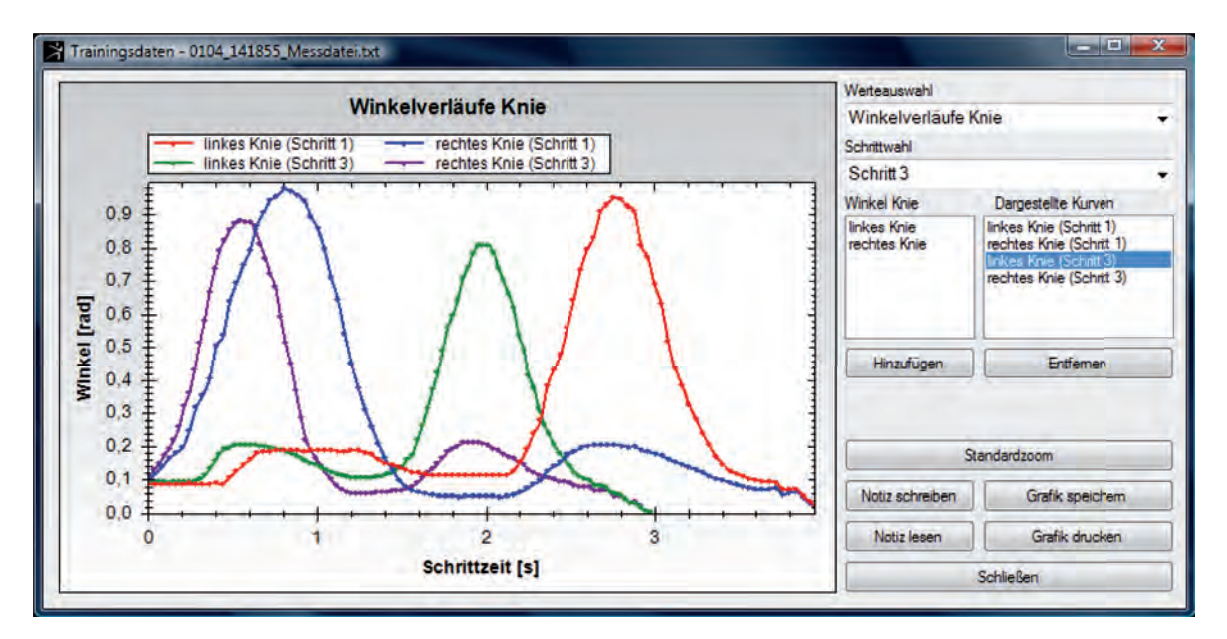

**Abb. 7.12:** Dialogfeld zur grafischen Auswertung der Messdaten

Die übermittelten Messwerte können mit Hilfe des MGTM grafisch dargestellt werden (Abb. 7.12). Um die Anzahl der Messwerte möglichst gering halten zu können und somit auch die Größe der Transferdatei zu minimieren, wird für die Darstellung der Messkurven eine optionale Kurvenglättung verwendet. In der Glättungsfunktion kann das Maß der Krümmung an den Stützpunkten über einen skalaren Wert eingestellt werden. Der Wert 0 entspricht dabei einem Knick, der Wert 1 einer Geraden. Abgesehen von der grafischen Darstellung stellt das Programm diverse nützliche Funktionen zur Auswertung der Daten bereit. Durch eine integrierte Zoom-Funktion können auffällige Bereiche vergrößert und somit ein genauerer Einblick gewonnen werden. Kommentare können schriftlich mittels einer Notiz-Funktion festgehalten werden. Für eine Weitergabe kann der interessante Bereich ausgedruckt oder als Bilddatei gespeichert werden.

### **Trainingsfeedback**

Da die Analyse der einzelnen Messdaten global nur schwer eingeordnet werden kann, ist als weitere Funktion die Visualisierung des Trainingsfeedbacks möglich. Dadurch erhält der Anwender einen Uberblick über den Trainingsverlauf und kann durch Einsichtnahme der als Trainingsfeedbackwert bereits in bewerteter Form vorliegenden Datenpunkte ein einfacheres, auch Trainingseinheiten übergreifendes Urteil fällen. Um eventuellen Fehlentwicklungen gegensteuern zu können, kann mittels Adaption der Trainingsfeedbackfunktion auf den Trainingsfokus w¨ahrend der Trainingsperiode Einfluss genommen werden. Die Abb. 7.13 zeigt das Dialogfeld des MGTM zur Auswertung der Trainingsfeedbackwerte. Sichtbar werden in dem in Abb. 7.13 dargestellten, knapp 900 Schritte umfassenden Pro-

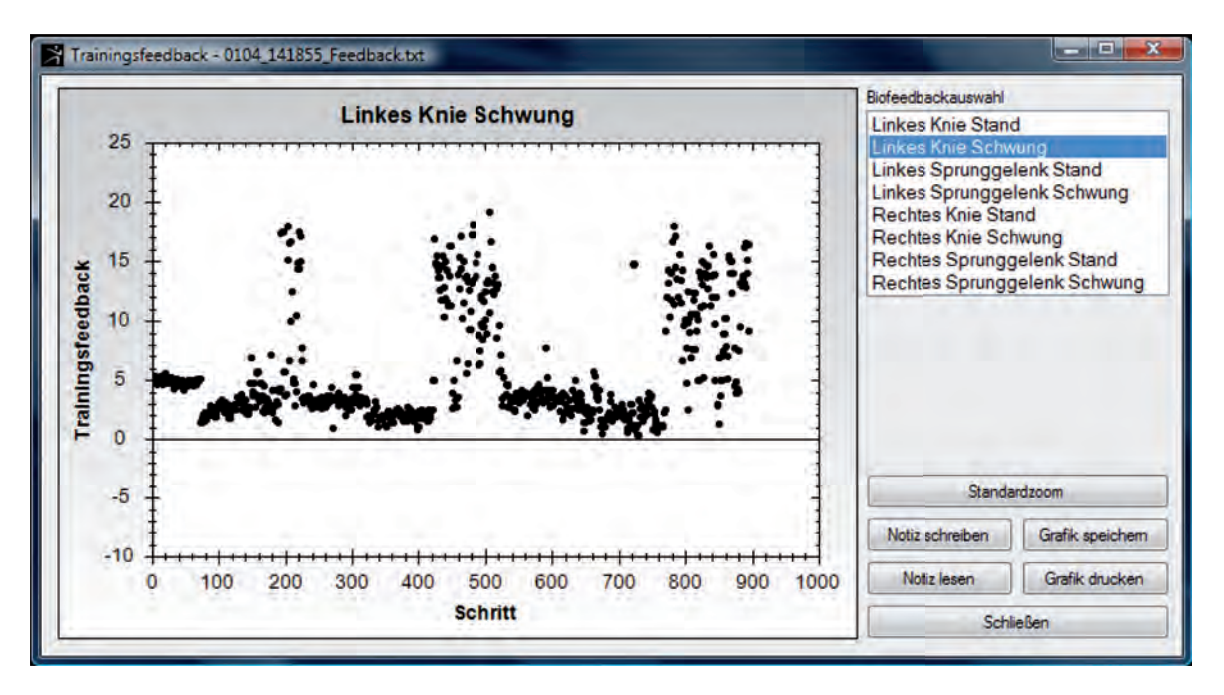

**Abb. 7.13:** Dialogfeld zur grafischen Auswertung der Trainingsfeedbackwerte

bandentest mehrere Phasen unterschiedlicher Mitwirkung des Probanden. Dabei wurde der Proband phasenweise angewiesen, sich produktiv bzw. kontraproduktiv am Schrittzyklus zu beteiligen, um die jeweilige Auswirkung auf die Trainingsfeedback-Werte sichtbar machen zu können. Wie Abb. 7.13 zeigt, können die einzelnen Phasen sehr gut mit Hilfe des MGTM diagnostiziert werden. Niedrige TFWs deuten hierbei auf eine aktive Trainingsbeteiligung hin, hohe TFWs hingegen auf einen hohen Aufwand für die Maschine, den Trainierenden auf der Gangtrajektorie zu halten.

# **8 Ergebnisse**

Inhalt dieses Kapitels ist die beispielhafte Diskussion des Regelverhaltens an den angetriebenen Gelenken sowie die Auswertungen von 8 Studienteilnehmern über die in Abschnitt 2.2 vorgestellten Assessmentskalen. Die vorgestellten Reglerstrukturen aus Kap. 4 wurden auf dem cRIO Echtzeitcontroller aus Abschnitt 7.3 implementiert und anschließend Messungen am rechten Knie- bzw. Sprunggelenk des ersten, nicht in der klinischen Studie verwendeten Labormusters durchgef¨uhrt. W¨ahrend der Messreihen wurden stets beide Gelenke eines Exoskeletts bewegt, da hier auf Grund der mechanischen Kopplung insbesondere bei hoher Dynamik eine deutliche Abhängigkeit besteht, die von den einzelnen Gelenkregelungen kompensiert werden muss.

Die Messungen wurden bei Ganggeschwindigkeiten von 15 beziehungsweise 20 Doppelschritten (DS) pro Minute mit und ohne Proband aufgezeichnet, da zwischen diesen Grenzen die angewendeten Trainingsgeschwindigkeiten w¨ahrend der klinischen Studie ausschließlich liegen. Erwähnenswert ist hierbei, dass die dargestellten Messwerte in den Abbildungen mit nur 50  $Hz$  aufgezeichnet werden konnten und ungefiltert für die Auswertung verwendet werden. Auch für die Regelung ist keine zusätzliche Filterung der Messsignale nötig, was insbesondere durch die rauscharme Ableitungsschätzung (Abschnitt 4.2), dem kaskadierten Aufbau der Reglerstruktur am Kniegelenk (Abschnitt 4.4 und Abb. 4.41) und dem einfachen Regelungsprinzip nach humanem Vorbild am Sprunggelenk (Abschnitt 4.5 und Abb. 4.40) möglich wird.

Die Pole der unterlagerten Ein-/Ausgangslinearisierung am Kniegelenk aus (4.56) wurden reell zu  $p_{EA,1}^K = p_{EA,2}^K = -8$  gewählt. Der Pol des nichtlinearen Störgrößenbeobachters wurde für die Messungen zu  $p_{SB}^K = -3$  festgelegt. Die freie Konstante  $c_p^K$  des Backstepping-Druckreglers besitzt den Wert  $c_p^K = 65$ . Nach dem die adaptive Vorsteuerung am Kniegelenk aktiviert wurde, ergaben sich ausgehend von den Initialwerten  $V_g^K = 1$  ,  $g = \{I, II, III, IV\}$  die Werte

$$
V_I^K = 1.174155 \, , \, V_{II}^K = 0.846138 \, , \, V_{III}^K = 0.890645 \, , \, V_{IV}^K = 1.134015 \, (8.1)
$$

für die in den Unterabschnitten 8.2.2 - 8.2.4 angeführten Verläufe. Um ein möglichst rauscharmes Geschwindigkeitssignal bereitstellen zu können, wurden für den Algebraischen Ableitungsschätzer die in Unterabschnitt 4.2.8 hergeleiteten Einstellregeln angewendet. Die Parametrierung erfolgte zu  $N = 1$ ,  $j = 1$  und  $M = 10$ . Mit der Wahl  $N = j$ wurde der Schwerpunkt auf ein rauschfreies Geschwindigkeitssignal mit höherer Signalverzögerung gelegt. Mit  $N = 2$  wäre zwar ein verzögerungsärmeres Signal möglich, die geringere Dämpfung im Sperrbereich und der damit folgende höhere Rauschanteil im Geschwindigkeitssignal ist aber über die Stellgröße an den Schalldämpfern des pneumatischen Systems hörbar. Da die Positionsgenauigkeit eine eher untergeordnete Priorität besitzt, fiel die Wahl auf die geräuschärmere Parametrierung.

Am Sprunggelenk ist nur die Einstellung der Backstepping-Druckregelung mit  $c_p^A = 45$ erforderlich.

# **8.1 Auswertungsschema**

### **Kniegelenksystem**

Für die Regelung des Kniegelenksystems (KGS) werden die folgenden Auswertungen durchgeführt:

- Regelverhalten bei 15 DS/min. ohne adaptive Vorsteuerung und von den Reglereinstellungen abweichenden Abmessungen der Orthesen
- Regelverhalten bei 15 DS/min. mit adaptiver Vorsteuerung und von den Reglereinstellungen abweichenden Abmessungen der Orthesen
- Regelverhalten bei 20 DS/min. mit adaptiver Vorsteuerung und von den Reglereinstellungen abweichenden Abmessungen der Orthesen
- Regelverhalten bei 15 DS/min. mit adaptiver Vorsteuerung, von den Reglereinstellungen abweichenden Abmessungen der Orthesen und Proband bei unterschiedlicher Aktivität

Für alle Messungen ist die komplette Reglerstruktur aus Abb. 4.41 für die rechte Orthese  $m = r$  aktiv.

**Regelverhalten bei 15 DS/min. ohne adaptive Vorsteuerung und von den Reglereinstellungen abweichenden Abmessungen der Orthesen:** Im Abschnitt 4.4 wurden Verfahren zur gesteuerten Kompensation von Modellfehlern vorgestellt, die durch das Verstellen der Abmessungen der Orthesenlängen und -höhen entstehen. Die Auswirkungen auf die Regelgüte ohne diese Kompensation soll im ersten Unterabschnitt 8.2.1 gezeigt und diskutiert werden.

**Regelverhalten bei 15 DS/min. mit adaptiver Vorsteuerung und von den Reglereinstellungen abweichenden Abmessungen der Orthesen:** Durch Zuschalten der adaptiven Vorsteuerung aus Unterabschnitt 4.4.6 werden die Regelabweichungen innerhalb von 10 Schritten kompensiert. Dadurch ergeben sich die in  $(8.1)$  angeführten Vorfaktoren. In Unterabschnitt 8.2.2 wird die Verbesserung der Regelgüte durch die Adaption sichtbar.

**Regelverhalten bei 20 DS/min. mit adaptiver Vorsteuerung und von den Reglereinstellungen abweichenden Abmessungen der Orthesen:** Im Studienbetrieb zeigten sich Schrittgeschwindigkeiten zwischen 15 DS/min. und 20 DS/min. als angenehm und therapeutisch sinnvoll für die Patienten. Die Reglerperformance für 20 DS/min. bei gleichbleibender Parametrierung der adaptiven Vorsteuerung und der Reglermodelle wie bei 15 DS./min. wird in Unterabschnitt 8.2.4 diskutiert.

**Regelverhalten bei 15 DS/min. mit adaptiver Vorsteuerung, von den Reglereinstellungen abweichenden Abmessungen der Orthesen und Proband bei unterschiedlicher Aktivität:** Als abschließendes Testszenario (Unterabschnitt 8.2.4) werden die während eines Probandentests aufgezeichneten Messwerte dargestellt. Der Proband wurde hierbei angewiesen, mit unterschiedlicher Aktivität in den Schrittzyklen mitzuwirken. Die nachgiebige Führung durch die Maschine wurde hierbei, wie auch von den bisherigen Studienteilnehmern bestätigt, als sehr angenehm empfunden. Hervorzuheben ist hier, dass die Antriebe aus Sicherheitsgründen bewusst sehr konservativ ausgelegt wurden. Die Antriebe sollen lediglich in der Lage sein, die Beine eines 85kg Mannes im kompletten Winkelbereich passiv ohne dessen Mitwirkung zu bewegen. Kräfte und Drehmomente, die zu Knochenbrüchen oder anderen ernsthaften Verletzungen führen könnten, sollten dadurch konstruktionsbedingt ausgeschlossen werden. Im Falle der Uberschreitung der durch die Muskeln möglichen Kräfte gibt die Maschine damit nicht ausschließlich regelungstechnisch, sondern auch konstruktiv nach. Die Regelung geht in diesem Uberlastfall in Stellgrößenbeschränkung, bleibt aber auf Grund des modellbasierten Entwurfs durchgehend stabil. Je nach Konfiguration greifen für dieses Szenario aber auch die Sicherheitsmassnahmen aus Anhang A.

### **Sprunggelenksystem**

Am Sprunggelenksystem (SGS) werden folgende Auswertungen durchgeführt:

- Regelverhalten bei 15 DS/min. und von der Modellparametrierung abweichender Einstellung des Stimulativen Schuhs
- Regelverhalten bei 20 DS/min. und von der Modellparametrierung abweichender Einstellung des Stimulativen Schuhs
- Regelverhalten bei 15 DS/min., von der Modellparametrierung abweichender Einstellung des Stimulativen Schuhs und mit Proband bei unterschiedlicher Aktivität

**Regelverhalten bei 15 DS/min. und von der Modellparametrierung abweichender Einstellung des Stimulativen Schuhs:** Dieses Szenario entspricht der Leerfahrt des Geräts ohne zusätzliches Einwirken externer Störungen durch eine trainierende Person. Aus Sicht der modellbasierten Regelung treten aber dennoch Störungen auf, insbesondere in den dynamischen Bereichen der Gangtrajektorie. Dominante Ursachen hierfür sind die stark vereinfachten geometrischen Annahmen zur Berechnung der Trägheitsmomente, auftretende Reibung oder nicht ber¨ucksichtigte kinematische und dynamische Effekte.

**Regelverhalten bei 20 DS/min. und von der Modellparametrierung abweichender Einstellung des Stimulativen Schuhs:** Ohne Anpassung der reafferenten Regelung wird diese auch für 20 DS/min. im Leerbetrieb bewertet. Die Parametrierung der Regelung wird dabei nicht verändert. Das Folgeverhalten und die Schätzung der Korrekturmasse  $dm<sup>A</sup>$  für höhere Geschwindigkeiten wird in diesem Abschnitt diskutiert.

**Regelverhalten bei 15 DS/min., von der Modellparametrierung abweichender Einstellung des Stimulativen Schuhs und mit Proband bei unterschiedlicher Aktivität:** Die Reaktion des reafferenten Reglers auf das veränderte Streckenverhalten durch die Probandenaktivität wird in diesem Abschnitt diskutiert. Es ist zu erwarten, dass die Probandenfußmasse über eine Veränderung des Kompensationsterms  $dm<sup>A</sup>$  egalisiert wird.

# **8.2 Experimentelle, regelungstechnische Ergebnisse am Kniegelenksystem**

## **8.2.1 Leerfahrt ohne adaptive Vorsteuerung (15 DS/min.)**

Ohne adaptive Vorsteuerung und ohne angepasste Parametrierung der reglerinternen Modelle ist das Trajektorien-Folgeverhalten erwartungsgemäß ungenau. Insbesondere in den Schwungphasen sind deutliche Überschwinger erkennbar (Abb. 8.1). Das Folgeverhalten des Backstepping-Druckreglers ist ausreichend genau mit Fehlern im oberen Millibarbereich (Abb. 8.2). Das Störmoment  $\tau^K$  (blau) und die resultierende Störkraft aus Abb. 8.3 mögen relativ hoch erscheinen, was aber hauptsächlich in der nicht idealen antagonistischen Bewegung der Muskeln begründet ist.

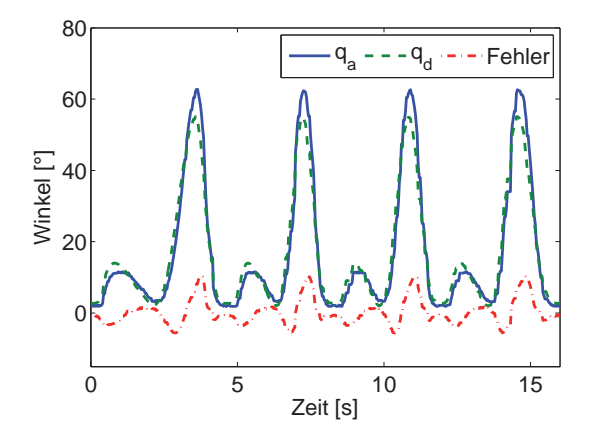

**Abb. 8.1:** Soll- und Ist-Winkelverlauf am KGS (15 DS/min.) ohne adaptive Vorsteuerung

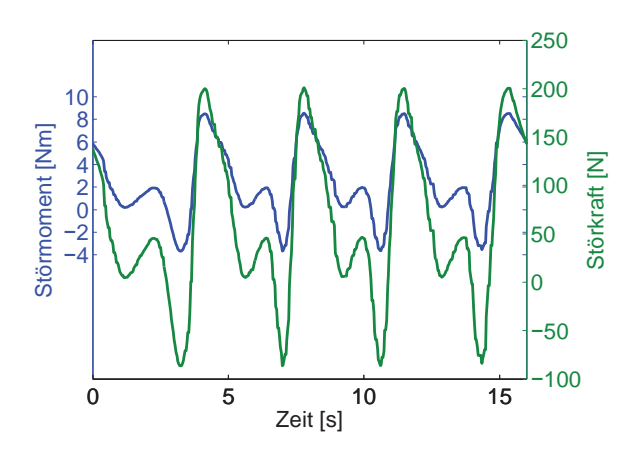

Abb. 8.3: Verlauf des Störmoments am KGS (15 DS/min.) ohne adaptive Vorsteuerung

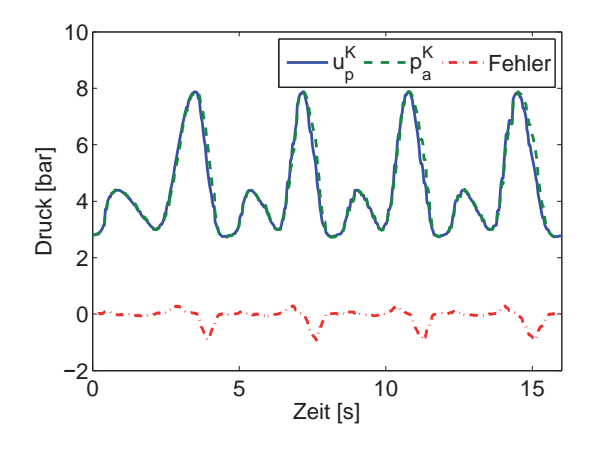

**Abb. 8.2:** Soll- und Ist-Druckverlauf am KGS (15 DS/min.) ohne adaptive Vorsteuerung

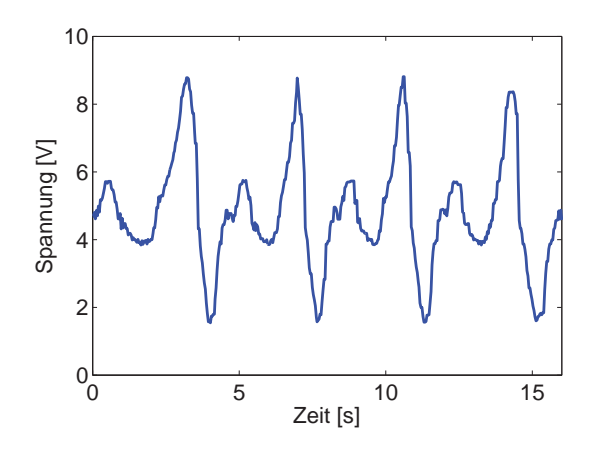

**Abb. 8.4:** Verlauf der Ventilspannung am KGS (15 DS/min.) ohne adaptive Vorsteuerung

Zwischen dem Belüften des einen Muskels und dem Entlüften des anderen Muskels entsteht auf Grund der Schieberkonstruktion im Proportional-Wegeventil ein Zeitversatz, so dass die Muskeln in Abhängigkeit von der Schrittgeschwindigkeit mehr oder weniger stark gegeneinander arbeiten. Zudem stimmt neben weiteren Modellierungsfehlern auch die mechanische Anordnung der Muskeln nie exakt mit der Parametrierung der Modelle überein. Die Ventilspannung  $U_f^K$  als Stellgröße ist weitestgehend rauschfrei und bewegt sich uneingeschränkt im Stellbereich zwischen  $0 V$  und  $10 V$ .

### **8.2.2 Leerfahrt mit adaptiver Vorsteuerung (15 DS/min.)**

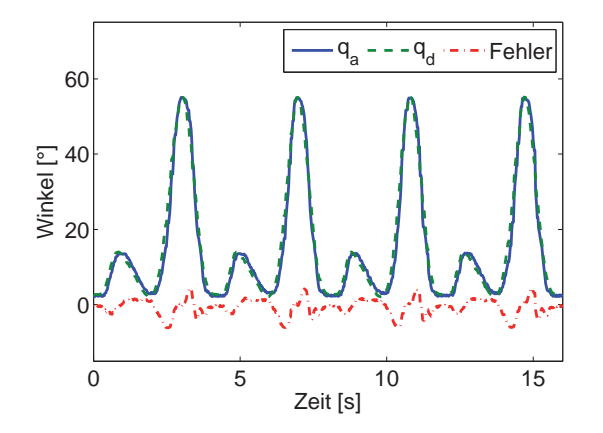

**Abb. 8.5:** Soll- und Ist-Winkelverlauf am KGS (15 DS/min.) mit adaptiver Vorsteuerung

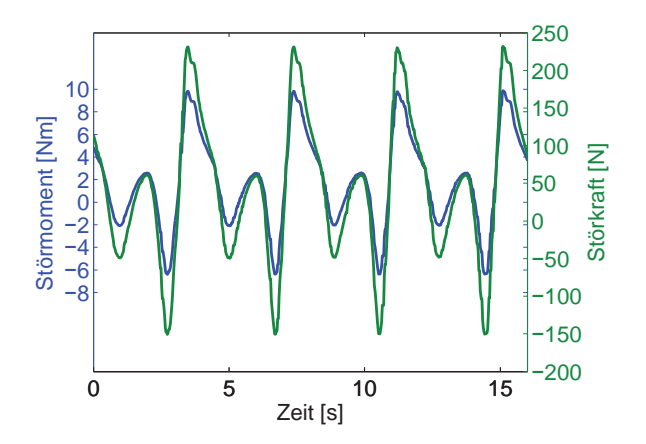

Abb. 8.7: Störmomentverlauf am KGS (15 DS/min.) mit adaptiver Vorsteuerung

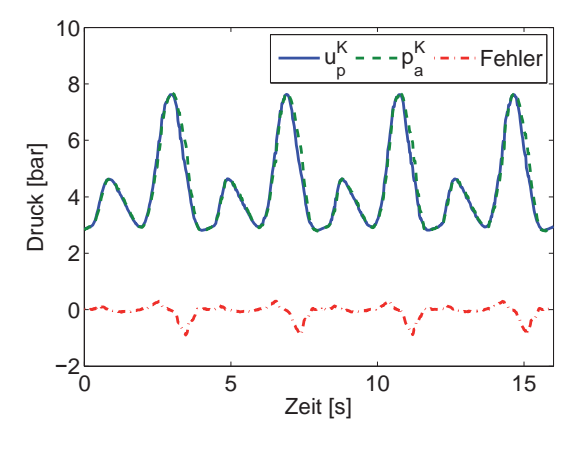

**Abb. 8.6:** Soll- und Ist-Druckverlauf am KGS (15 DS/min.) mit adaptiver Vorsteuerung

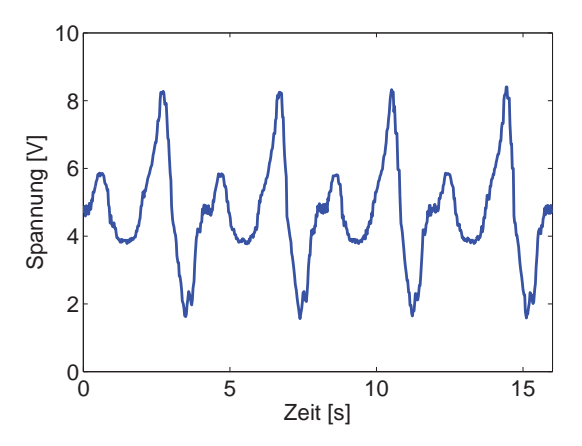

**Abb. 8.8:** Ventilspannungsverlauf am KGS (15 DS/min.) mit adaptiver Vorsteuerung

Nach 10 Schritten Lernvorgang pendeln sich iterativ die Werte aus (8.1) für die einzelnen Bereiche  $g = \{I, II, III, IV\}$  der Schritttrajektorie ein. Der dynamische Positionsfehler wird dadurch deutlich minimiert (Abb. 8.5). Würde der Störgößenbeobachter schneller

eingestellt werden, könnte auch dieser den dynamischen Positionsfehler minimieren. Allerdings würde dann die Kompensation nicht gesteuert, sondern im geschlossenen Regelkreis erfolgen, wovon auf Grund der unvorhersehbaren Stabilitätsrisiken - insbesondere bei Stellgrößenbeschränkung - abgesehen wurde. Auf die Performance des Druckreglers besitzt die Maßnahme keinen Einfluss (Abb. 8.6). Der Störgrößenbeobachter versucht einen Teil der adaptiven Steuerkomponente als Modellfehler zu kompensieren, was aber einen vernachl¨assigbaren Einfluss auf das Systemverhalten hat (Abb. 8.7). Positiv wirkt sich der Eingriff der adaptiven Vorsteuerung auch auf den Stellbereich aus, der auf Grund der verkleinerten Uberschwinger ebenfalls geringer ausfällt (Abb. 8.8).

### **8.2.3 Leerfahrt mit adaptiver Vorsteuerung (20 DS/min.)**

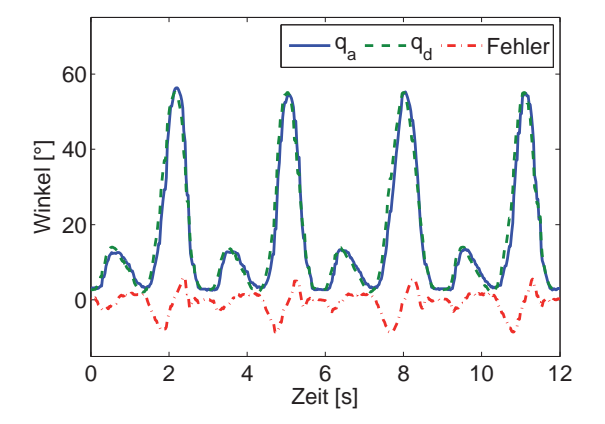

**Abb. 8.9:** Soll- und Ist-Winkelverlauf am KGS (20 DS/min.) mit adaptiver Vorsteuerung

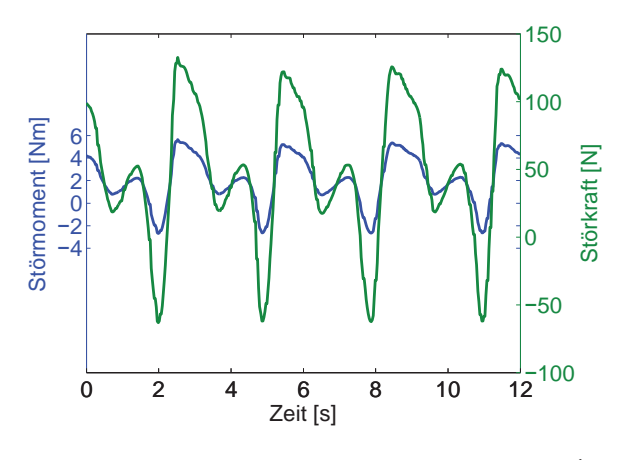

Abb. 8.11: Störmomentverlauf am KGS (20 DS/min.) mit adaptiver Vorsteuerung

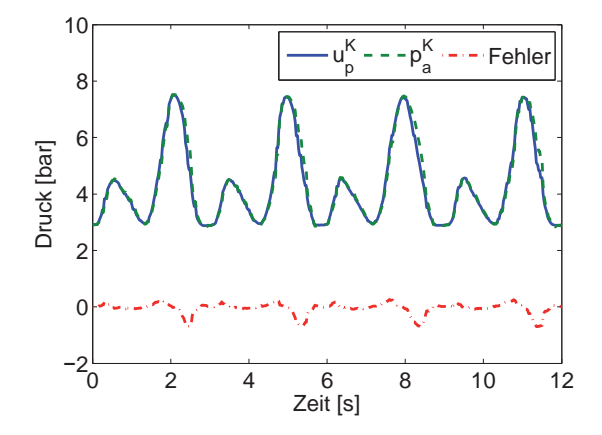

**Abb. 8.10:** Soll- und Ist-Druckverlauf am KGS (20 DS/min.) mit adaptiver Vorsteuerung

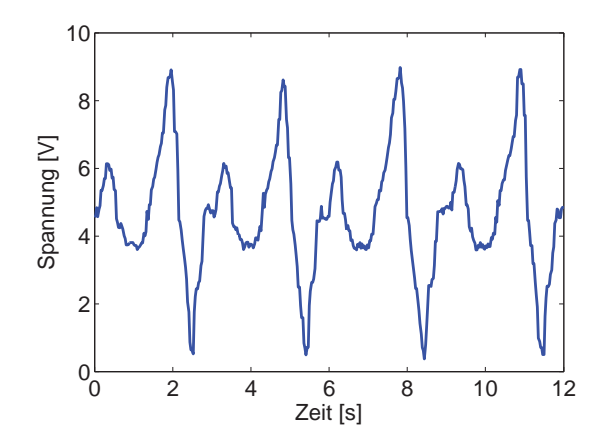

**Abb. 8.12:** Ventilspannungsverlauf am KGS (20 DS/min.) mit adaptiver Vorsteuerung

Wird nun die Schrittgeschwindigkeit bei gleich bleibenden Vorfaktoren der adaptiven Vorsteuerung  $(8.1)$  und Reglereinstellungen auf 20 DS/min. erhöht, ergeben sich die in Abb. 8.9 - 8.12 dargestellten Verläufe. Der dynamische Regelfehler des Positionsreglers wird nur geringfügig größer (Abb. 8.9). Der Druckregler arbeitet weiterhin zuverlässig mit Regelfehlern im oberen Millibarbereich (Abb. 8.10). Das Störmoment (Abb. 8.11) wird unerwartet bei dynamischen Bewegungen kleiner. Den größten Einfluss lässt hier der hoch nichtlineare Bereich des Ventilmodells zwischen 3 V und 7 V erwarten, dessen Modellgenauigkeit bei höherer Dynamik eine untergeordnete Rolle spielt, da der Bereich dann sehr schnell durchlaufen wird. Durch die schnellere Ventilschieberbewegung im 5/3- Proportional-Wegeventil fällt zudem das verzögerte Be- bzw. Entlüften des Antagonisten weniger ins Gewicht. Die Stellgröße (Abb. 8.12) bewegt sich auch bei 20 DS/min. im zulässigen Rahmen mit einem geringen Rauschanteil.

### **8.2.4 Probandentest mit adaptiver Vorsteuerung (15 DS/min.)**

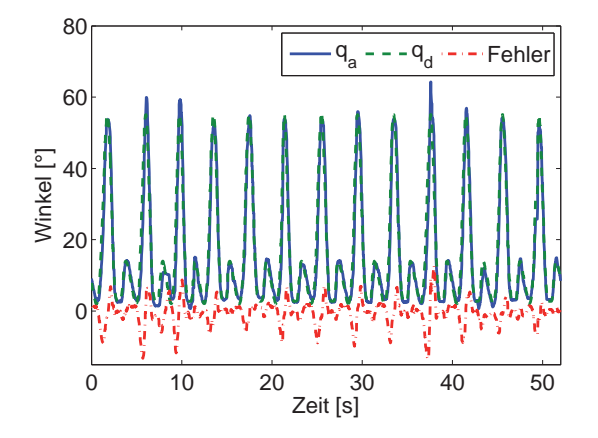

**Abb. 8.13:** Soll- und Ist-Winkelverlauf am KGS (15 DS/min.) mit adaptiver Vorsteuerung und Proband

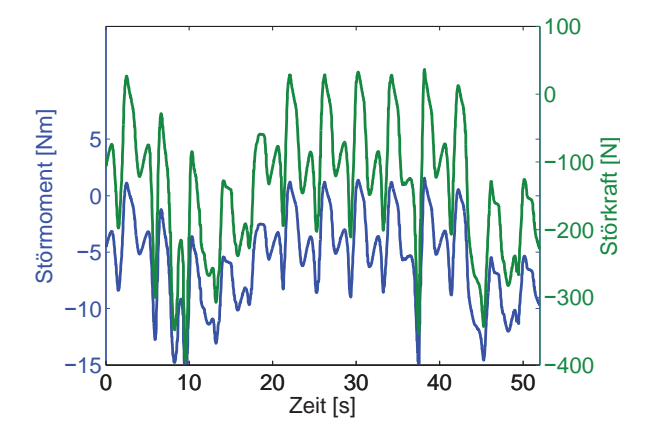

Abb. 8.15: Störmomentverlauf am KGS (15 DS/min.) mit adaptiver Vorsteuerung und Proband

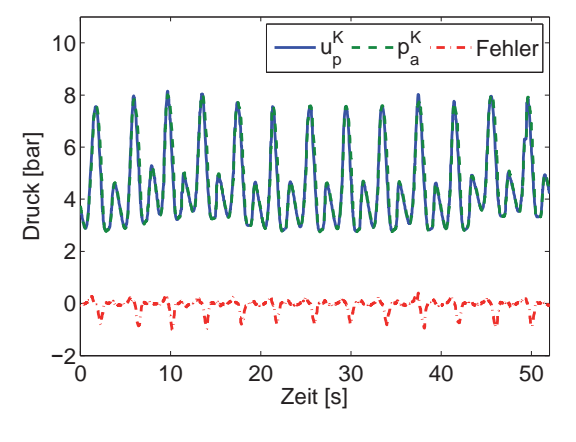

**Abb. 8.14:** Soll- und Ist-Druckverlauf am KGS (15 DS/min.) mit adaptiver Vorsteuerung und Proband

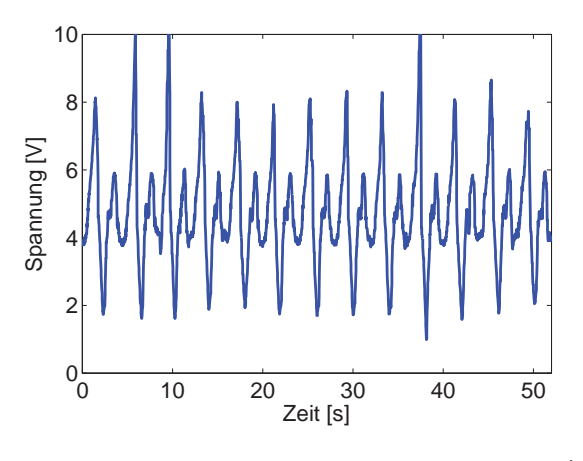

**Abb. 8.16:** Ventilspannungsverlauf am KGS (15 DS/min.) mit adaptiver Vorsteuerung und Proband

Um das Reglerverhalten im Betrieb zu demonstrieren, wurde ein Proband im Vor-Labormuster-Gerät angewiesen, mit wechselnder Eigenaktivität und für ihn angenehmer Gangart zu trainieren. Dabei sollte er nicht auf die Maschine reagieren, sondern ein für ihn angenehmes Gangmuster gehen und dies der Maschine oktroyieren. In Abb. 8.13 wird sichtbar, dass die Charakteristik der Gangtrajektorie am Kniegelenk stets erhalten bleibt, wenn die Regelung auch in manchen Teilbereichen größere Abweichungen zulässt. Insbesondere im Bereich der Schwungphase werden größere Winkel zugelassen. Der Soll-Druck im Flexor variiert entsprechend der Probandenaktivität und wird von der Backstepping-Druckregelung zuverlässig eingeregelt (Abb. 8.14). Das Störmoment  $\tau^K$  am Kniegelenk (Abb. 8.15) passt sich den geänderten Gegebenheiten durch den Probandeneinfluss an. Die Ventilspannung  $U_f^K$  geht teilweise in Beschränkung, was aber keinen Einfluss auf die Stabilität des Regelkreises hat.

# **8.3 Experimentelle, regelungstechnische Ergebnisse am Sprunggelenksystem**

**8.3.1 Leerfahrt (15 DS/min.)**

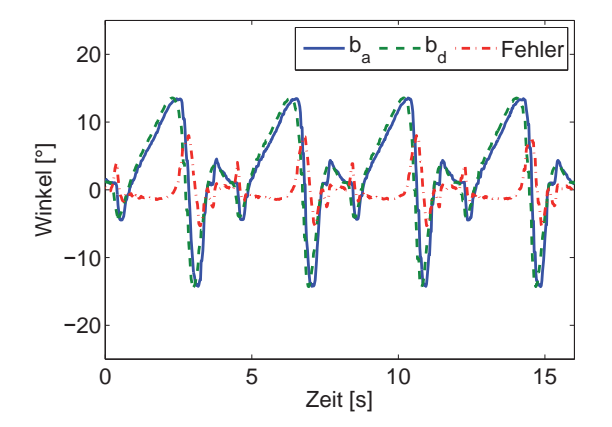

Abb. 8.17: Soll- und Ist-Winkelverläufe am SGS (15 DS/min.)

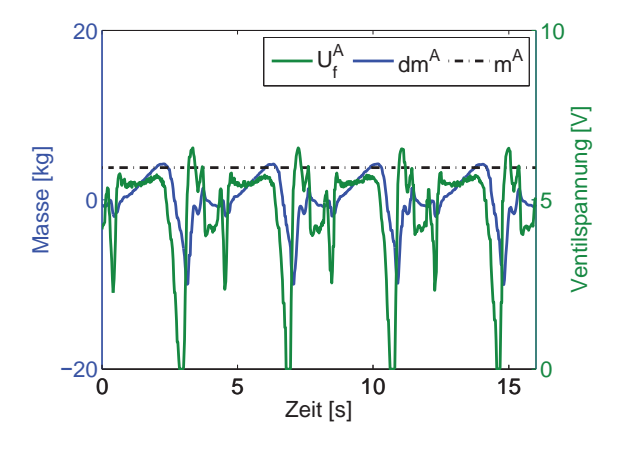

**Abb. 8.18:** Verlauf des Korrekturterms  $dm^A$ , der Ventilspannung  $U_{f}^{A}$  und der physikalischen Masse  $m^{\tilde{A}}$  am SGS (15 DS/min.)

Die stabile Regelung der Sprunggelenke stellt auf Grund der Schlauchlängen von circa 1.5  $m$ , dem geringen Schlauchquerschnitt und der geringen Systemdämpfung der Feder-Muskelanordnung eine enorme Herausforderung dar. Das Konzept der reafferenten Regelung erwies sich hierbei als extrem zuverlässig und ohne großen Einstellungsaufwand. In Abb. 8.17 ist das Folgeverhalten dargestellt. W¨ahrend die Verlaufscharakteristik sehr gut nachgebildet wird, entsteht bedingt durch die Massenschätzung, aber hauptsächlich durch die Schlauchlängen eine leichte Nacheilung des Ist-Winkelverlaufs. Der Effekt des Verzögerungsgliedes "Schlauch" blieb bei der Modellierung unberücksichtigt. Daher entstehen insbesondere im Bereich der Schwungphasen Zeitpunkt bezogen hohe absolute Fehlerwerte. In Abb. 8.18 ist die physikalische Masse  $m<sup>A</sup>$  der kompletten, zu bewegenden Vorrichtung am Sprunggelenk, der Korrekturterm zur Berechnung der neuen Stellgröße  $dm<sup>A</sup>$  und die Ventilspannung  $U_f^A$  eingezeichnet. In den statischen Bereichen ist die Korrekturmasse  $dm<sup>A</sup>$  nahe Null, wohingegen in den dynamischen Bereichen große Korrekturen nötig sind. Dies lässt sich mit der sehr einfachen geometrischen Abschätzung der Trägheitsmomente erklären. Die Beschränkung der Stellgröße  $U_f^A$  nach unten in den dynamischen Bereichen lässt den Schluss zu, dass die dem Muskel entgegengesetzte Federzugkraft gerade ausreicht, um die Überstreckung des Sprunggelenks durchführen zu können. Würde die Federvorspannung erhöht, könnte hier ein besseres Regelergebnis erzielt werden. Es wurden aber absichtlich keine optimierenden Einstellungen am Gerät für die Messungen vorgenommen, um das Verhalten der Regelung mit den verschiedensten Widrigkeiten zu demonstrieren. Die Regelung bleibt trotz der kurzzeitig vorhandenen Stellgrößenbeschränkung stabil und die Regelgenauigkeit entspricht der Zielsetzung.

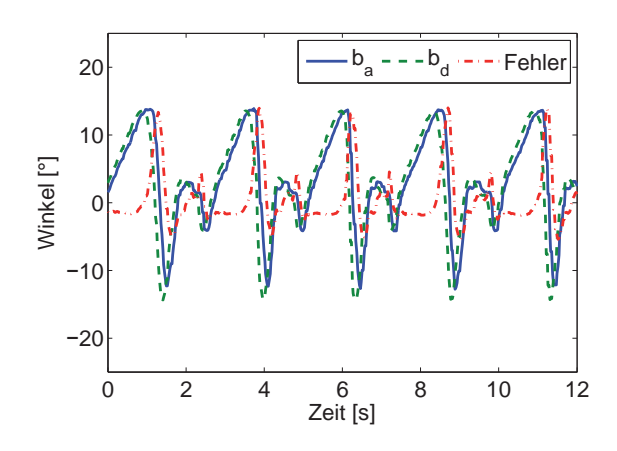

### **8.3.2 Leerfahrt (20 DS/min.)**

Abb. 8.19: Soll- und Ist-Winkelverläufe am SGS (20 DS/min.)

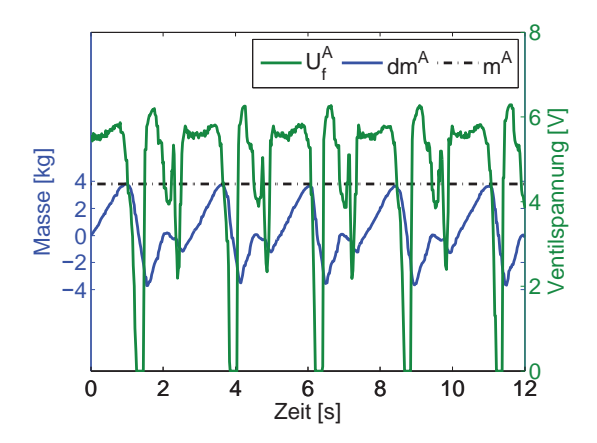

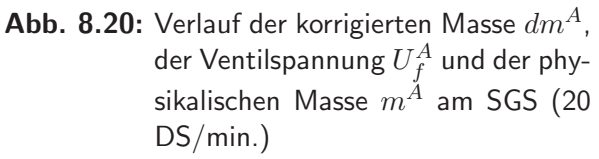

Auch bei 20 DS/min. arbeitet die reafferente Regelung zuverlässig. Die leichte Verzögerung des Ist-Wertes im Vergleich zum Soll-Wert fällt durch die schnellere Schrittgeschwindkeit stärker ins Gewicht, weshalb der absolute Fehler während der Schwungphase zunimmt (Abb. 8.19). Während der Korrekturterm  $dm^A$  im statischen Fall nahezu verschwindet, werden die dynamischen Modellfehler durch Schwankungen von ±4 kg egalisiert. Auffallend ist, dass die Absolutwerte von  $dm^A$  wie auch am Kniegelenk bei höheren Geschwindigkeiten kleiner werden.

### **8.3.3 Probandentest (15 DS/min.)**

Das Folgeverhalten der reafferenten Regelung ist auch im Probandenbetrieb sehr zuverlässig und ausreichend genau (Abb. 8.21). Der absolute Fehler variiert je nach Probandenaktivität, wobei die eigentliche Verlaufscharakteristik immer erhalten bleibt. Die

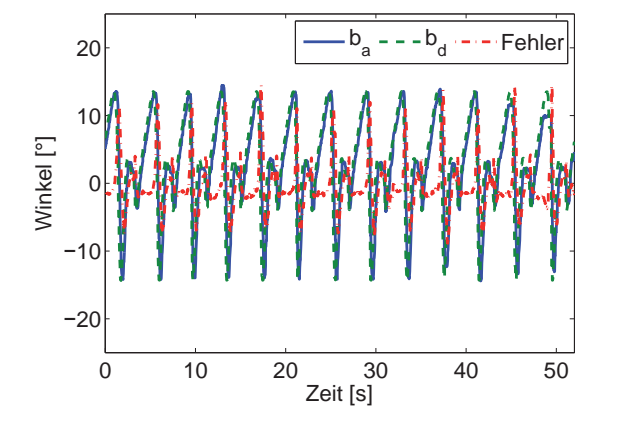

Abb. 8.21: Soll- und Ist-Winkelverläufe am SGS mit Proband (15 DS/min.)

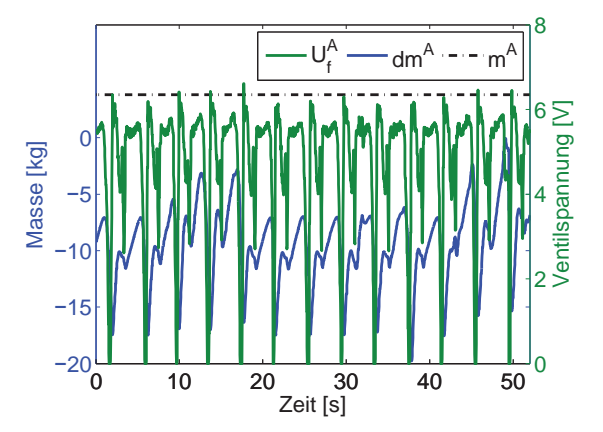

**Abb. 8.22:** Verlauf der korrigierten Masse  $dm^A$ , der Ventilspannung  $U_{f}^{A}$  und der physikalischen Masse  $m^{\tilde{A}}$  am SGS mit Proband (15 DS/min.)

Korrekturmasse  $dm<sup>4</sup>$  in Abb. 8.22 passt sich den veränderten Massengegebenheiten durch den zusätzlichen Probandenfuß an und kompensiert die Störung durch den Probanden zuverlässig. Zwischen 8 und 20 Sekunden (entspricht der Schritte 3-5) sowie zwischen 44 und 52 Sekunden (entspricht den Schritten 12-13) wird die verstärkte Mitwirkung des Probanden sichtbar. Hierbei wird die geschätzte Störmasse  $dm^A$  erwartungsgemäß kleiner, da ein Teil der Fußmasse vom Probanden selbst bewegt wird.

# **8.4 Klinische Studie**

### **8.4.1 Studiendesign**

Zum Nachweis der Machbarkeit eines Heimlokomotionstrainings mit dem neuen Therapiegerät und zur Dokumentation möglicher therapeutischer Wirkungen wurde zu Beginn des Jahres 2009 eine Pilotstudie mit chronischen (Lähmungseintritt  $> 1$  Jahr), motorisch inkompletten (ASIA C oder D, siehe Unterabschnitt 2.1.2) und traumatischen Querschnittgelähmten begonnen. Da die MoreGait Therapie primär auf die Verbesserung der Gehfähigkeit abzielt, werden nur Patienten eingeschlossen, die bereits bei Studieneintritt mit Gehhilfen oder der Unterstützung durch einen Therapeuten gehfähig sind (WISCI II  $>= 5$ , siehe Unterabschnitt 2.2.1). Ausschlusskriterien sind ein Körpergewicht von mehr als  $130 \text{ kg}$ , eine Körpergröße von mehr als  $200 \text{ cm}$ , Beindifferenzen von mehr als  $2 \text{ cm}$ , eine schwere Osteoporose sowie das Vorhandensein von einschränkenden Gelenkkontrakturen oder einer behindernden Spastik. Falls Patienten bereits zu Studieneintritt ohne Gehhilfen für mehr als 3 Sekunden auf einem Bein stehen können, besteht kein Bedarf für ein technisch assistiertes Lokomotionstraining.

Zur Dokumentation der Ausgangssituation werden während eines 4-wöchigen Baseline-Intervalls 3 Untersuchungen durchgeführt (Abb. 8.23). Anschließend wird mit dem 8-wöchigen Training (mindestens 4x pro Woche - maximal 6x pro Woche, 30-45 Min. pro Training) begonnen. Zur Dokumentation der Therapieeffekte wird nach 4 Wochen

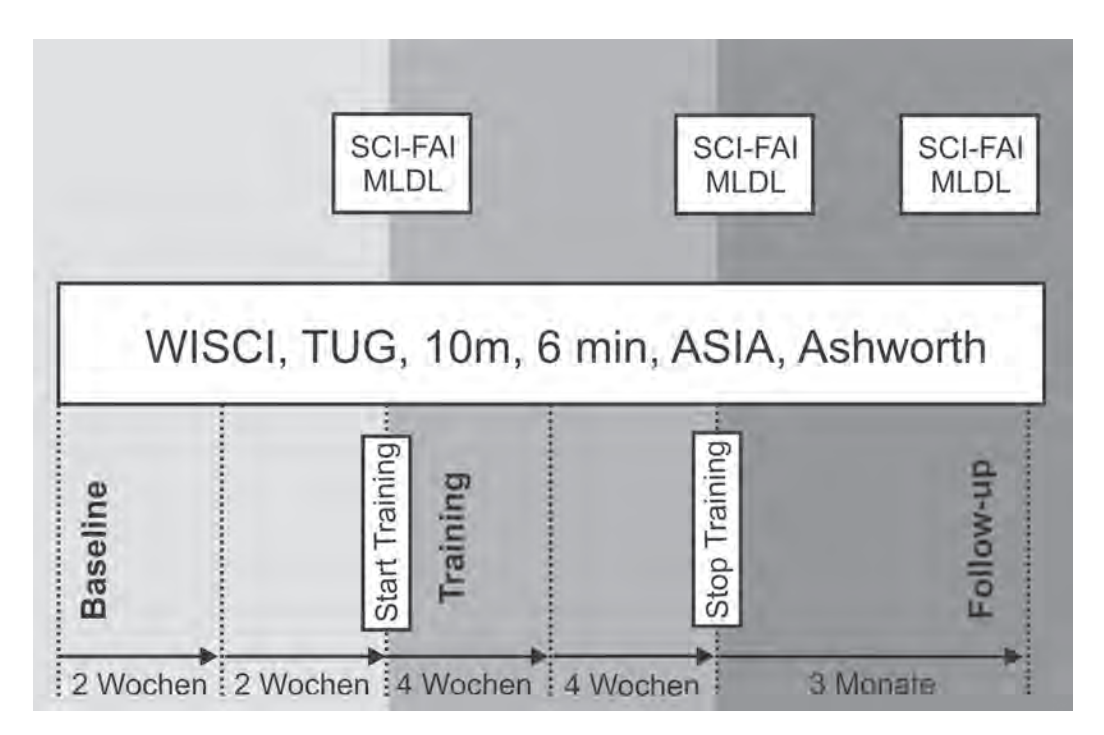

**Abb. 8.23:** Studienprotokoll und Assessments der klinischen Pilotstudie

eine Zwischen- und zum Therapieende eine Abschlussuntersuchung durchgeführt. Die prim¨aren Variablen des Assessmentschemas bestehen aus dem WISCI II, welcher die Abhängigkeit von Gehhilfen klassifiziert, einem 10 Meter Test, dem Timed up and go (TUG)-Test sowie einem 6 Minuten Test, welche Veränderungen in der frei gewählten Gehgeschwindigkeit und der Ausdauer dokumentieren, siehe auch Abschnitt 2.2. Diese Parameter wurden aufgrund ihres hohen Stellenwerts für die Patienten gewählt.

# **8.4.2 Derzeitige Studienergebnisse**

Die aktuell durchgeführte klinische Pilotstudie hat primär den prinzipiellen Nachweis zum Ziel, dass mit einer auf ein technisches Minimum reduzierten Bewegungstherapie unter Einbeziehung intensiver sensorischer Reizgebung die Gehfähigkeit von Patienten mit Hilfe eines automatisierten Bewegungstrainers für den häuslichen Bereich verbessert werden kann. Das für die Bewegungstherapie zu Hause erarbeitete Konzept wurde in 5 nutzbaren Labormustern realisiert, die seit Beginn des Jahres 2009 bei den Patienten im Heimbereich zum Einsatz kommen.

### **Statistische Auswertungsgrößen**

Als zentrale Größe für die statistischen Auswertungen der Studienzwischenergebnisse wird nicht der Erwartungswert oder der arithmetische Mittelwert der Messgrößen verwendet, sondern der *Median*. Der Median hat den Vorteil, robuster gegenüber Ausreißern (extrem abweichenden Werten) zu sein. Die Berechnung des Median lässt sich am Anschaulichsten algorithmisch beschreiben: sei  $n = \{1, 2, ...\}$  die Anzahl der Messwerte, so müssen diese vorab der Größe nach sortiert werden. Anschließend kann der Median  $\tilde{x}$  der n Messwerte durch

$$
\widetilde{x} = \begin{cases}\n x_{\frac{n+1}{2}} & \text{für } n \text{ ungerade} \\
\frac{1}{2} \cdot \left( x_{\frac{n}{2}} + x_{\frac{n+1}{2}} \right) & \text{für } n \text{ gerade}\n\end{cases}
$$
\n(8.2)

berechnet werden. Das heißt in Worten, dass der Median für ungerade  $n$  den Wert des Messwertes mit Index  $(n+1)/2$  annimmt. Ist die Anzahl der Messwerte n gerade, wird der Median aus dem Mittelwert der Messwerte mit den Indizes  $n/2$  und  $(n + 1)/2$  berechnet. Die Robustheit gegenüber Ausreißern zeigt folgendes kurze Beispiel: betrachtet wird die monoton ansteigende Wertefolge 1, 3, 7, 12, 16, 20, 40. Der Median ergibt sich für ungerades n zu  $\tilde{x} = 12$ , wohingegen das arithmetische Mittel  $\bar{x} = 14.14$  durch den Ausreißer 40 stark erhöht wird.

Die Klassifizierung, ob ein Wert als Ausreißer oder Extrem bezeichnet wird, verdeutlicht Abb. 8.24. Im Rahmen der Pilotstudie werden Werte, die größer sind als die Summe aus Q3 und dem Interquartil (IQR) Abstand, als Ausreißer bezeichnet. Ist ein Wert größer als die Summe aus Q3 und 1.5 IQR, so wird dieser als Extrem definiert. Die T-Balken geben die maximalen und minimalen Werte der Stichprobe an, die weder Ausreißer, Extreme noch Bestandteil des IQR sind.

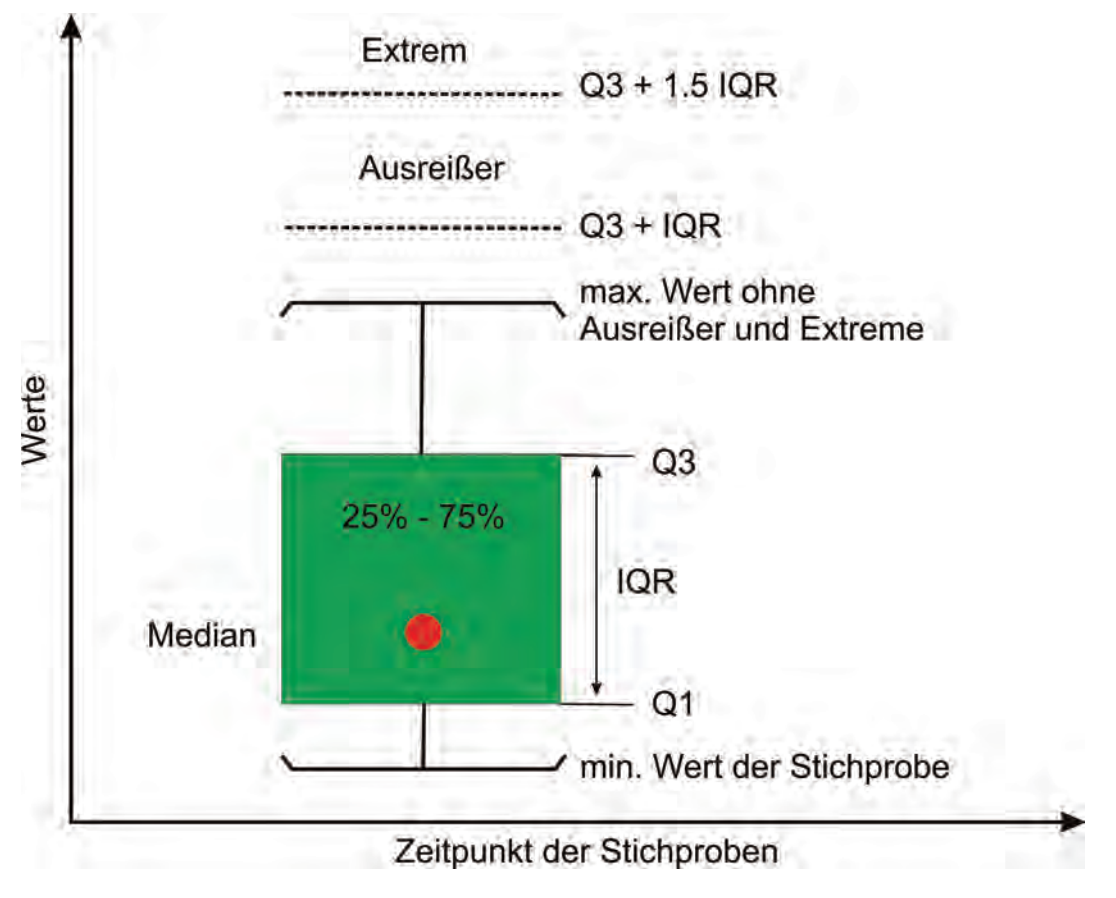

**Abb. 8.24:** Statistische Berechnung zur Einordnung der Messwerte

Algorithmisch kann die Auswertung folgendermaßen beschrieben werden. Zuerst wird aus den n Patientenwerten das Interquartil berechnet, in dem 25% - 75% der Messwerte liegen. Ausreißer und Extreme werden durch die studienspezifischen Festlegung definiert, dass alle Werte über  $Q3 + IQR$  als Ausreißer und über  $Q3 + 1.5$  IQR als Extreme gelten. Die minimalen und maximalen Werte, die nicht im IQR liegen und keine Ausreißer oder Extreme sind, werden durch T-Balken gekennzeichnet. Nachfolgend werden Auswertungen für den 10 Meter Test und den 6 Minuten Test sowie für den Timed up and go (TUG)-Test dargestellt. Die Auswertungen (Abb. 8.25-8.27) zeigen die oben erklärten statistischen Größen für die Zeitpunkte Trainingsbeginn (T0), Halbzeit der Trainingsphase nach 4 Wochen (T4) sowie Ende der Trainingsphase nach 8 Wochen (T8).

### **Auswertungen**

Der 10 Meter Test (Abb. 8.25) zeigt eindrucksvoll, wie sich die Patienten in ihrer Gehgeschwindigkeit über die achtwöchige Trainingsperiode verbesserten. Ein Studienteilnehmer, der zu Beginn als Extrem eingestuft wurde, konnte sich nach 4 Wochen bereits zum Ausreißer verbessern.

Auch beim 6 Minuten Test (Abb. 8.26) ist eine kontinuierliche Steigerung des zurückgelegten Weges nach 4 bzw. 8 Wochen zu erkennen.

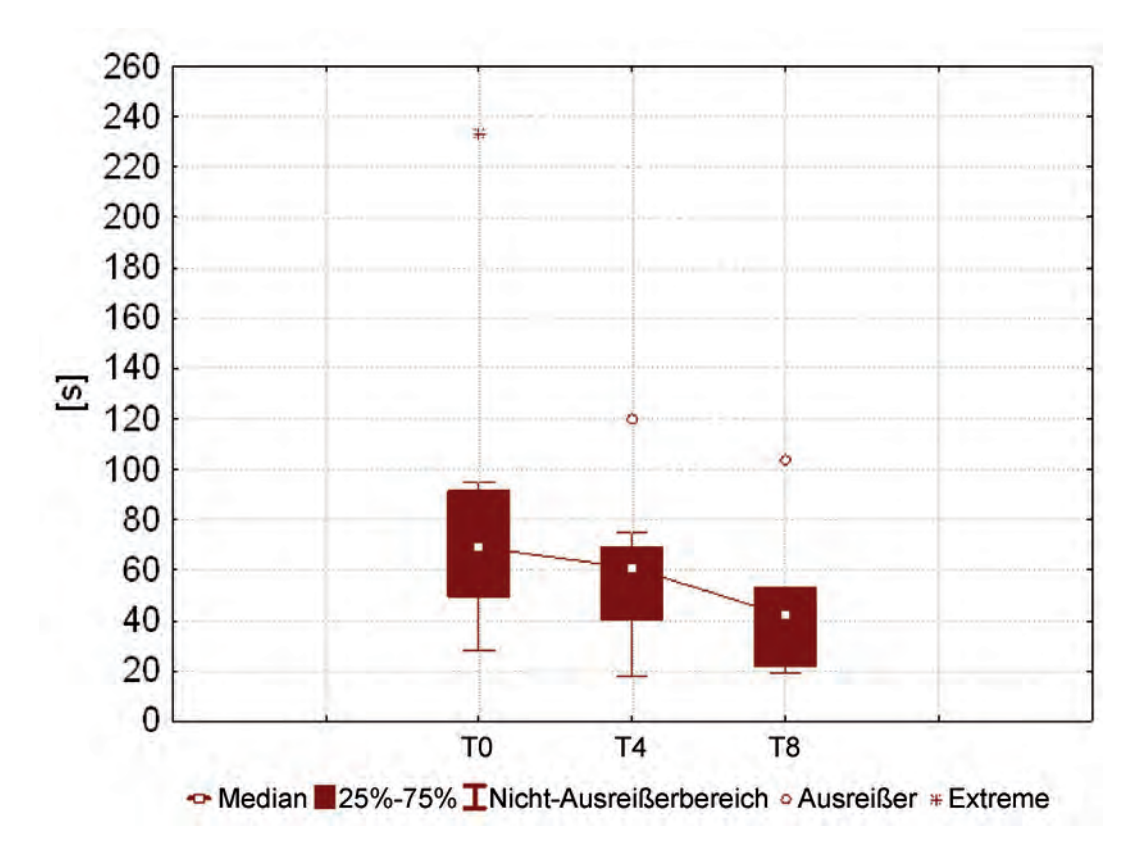

**Abb. 8.25:** Auswertung des 10 Meter Tests für 8 Patienten

Beim Timed up and go (TUG) Test (Abb. 8.27) schafft es ein zu Beginn der Trainingsperiode als Ausreißer klassifizierter Teilnehmer zurück in den Nicht-Ausreißerbereich von 25% - 75%. Der T-Balken des Maximalwertes wird dadurch zwar nach 4 Wochen (T4) stark vergrößert, nach 8 Wochen (T8) wird aber eine weitere, deutliche Verbesserung sichtbar.

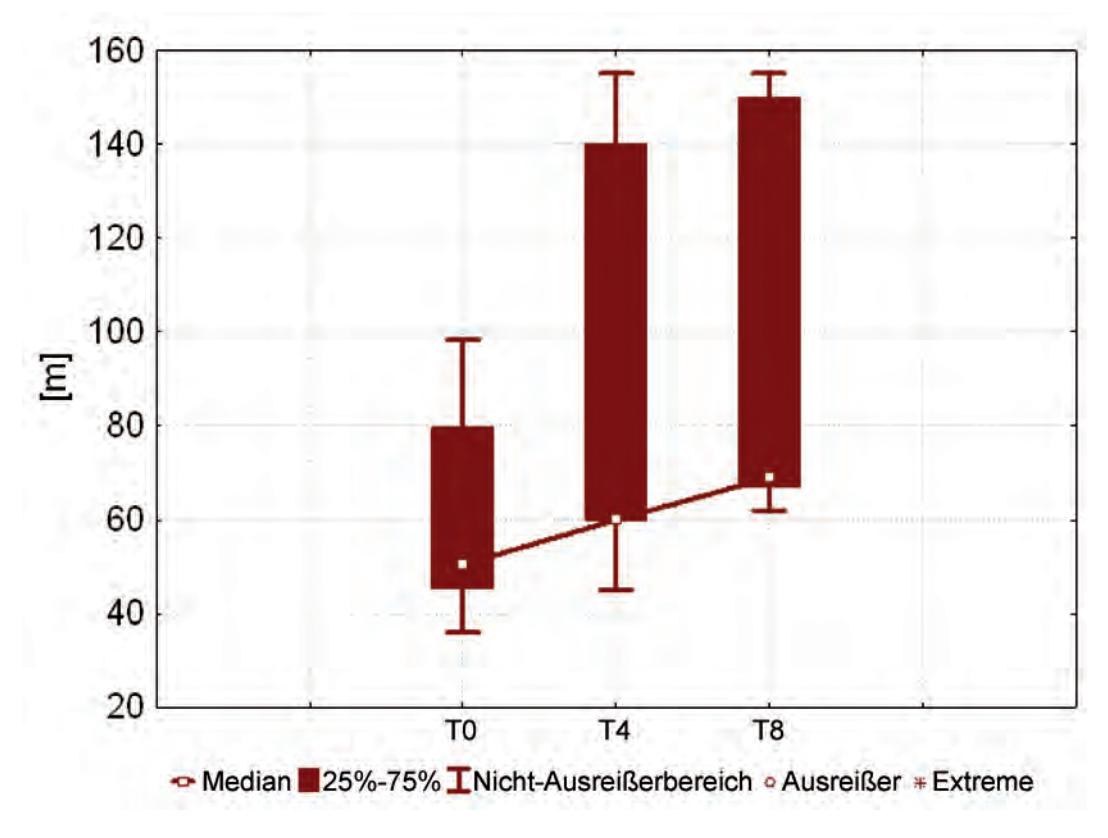

Abb. 8.26: Auswertung des 6 Minuten Tests für 8 Patienten

Trotz anfänglicher Bedenken gingen nach Studienaufrufen in Zeitungen und Fachzeitschriften sowie einem Bericht im Bayerischen Fernsehen weit mehr Anfragen von Interessenten ein, als die für die Pilotstudie benötigt. Auch wenn Studie und Datenauswertung noch anhalten, so konnte bisher an 8 inkomplett Querschnittgelähmten eine signifikante Verbesserung der Gehgeschwindigkeit über den 8-wöchigen Therapiezeitraum festgestellt werden. Zusätzlich zur erhöhten Gehgeschwindigkeit konnte zudem eine Abnahme der Hilfsmittelabhängigkeit nachgewiesen werden. Leider lagen hierzu bis zum Abschluss dieser Arbeit keine vollständig ausgewerteten Daten vor, die hier hätten präsentiert werden können. Auch die zurückgelegte Wegstrecke über 6 Minuten konnte bei allen Patienten deutlich erhöht werden. Als sehr positiven Nebeneffekt nennen die Patienten die Abnahme der Spastik mit dem einhergehenden willkürlichen Muskeltonus durch das Bewegungstraining. Sollten sich diese Ergebnisse während der restlichen Studienlaufzeit bestätigen, dann würden diese sogar die Therapieeffekte von Großgeräten wie dem Lokomat [19] übertreffen.

## **8.5 Zusammenfassung und Bewertung**

Die Antriebsregelungen arbeiten sehr stabil und ausreichend genau. Während der inzwischen über ein halbes Jahr andauernden Studie sind keine Zwischenfälle oder Verletzungen auf Grund von unkontrolliertem Regelverhalten bekannt.

Die adaptive Vorsteuerung bewirkt eine erhebliche Verbesserung der dynamischen Trajektorienfolge ohne die Modellparameter für patientenspezifische Maschineneinstellungen anpassen zu müssen. Der zusätzliche Rechenaufwand für die Adaption im Normalbetrieb

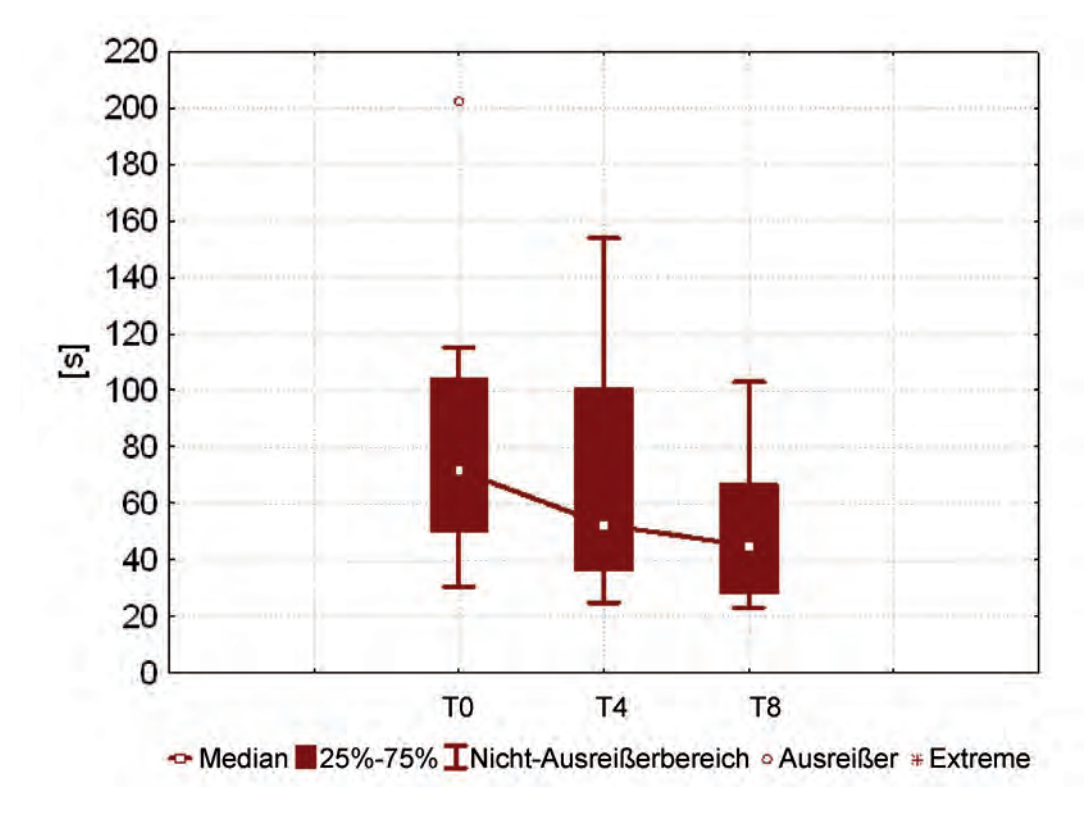

Abb. 8.27: Auswertung des Timed up and go (TUG)-Tests für 8 Patienten

beschränkt sich auf jeweils 4 Multiplikationen pro Kniegelenk.

Die Schätzung und Kompensation der Probandenmitwirkung durch einen Störbeobachter erweist sich als zuverlässiges Mittel, trotz großer auftretender Störungen einen sicheren und korrekten Betrieb zu gewährleisten. In allen 3 Regelkreisen KGS, SGS und Stimulativer Schuh findet die nichtlineare Backstepping-Druckregelung Anwendung. Sie zeichnet sich durch hohe Stabilität und sehr zuverlässiges Folgeverhalten aus. Die inversen Ventilmodelle (IVM) tragen insbesondere bei langsameren Gehgeschwindigkeiten den größten Anteil zum Modellfehler bei. Dies ist aber letztendlich dadurch zu begründen, dass die konstruktiv bedingte Totzeit zwischen Be- und Entlüften durch den Ventilschieber in den Modellen nicht berücksichtigt ist.

Zusammenfassend können die erzielten Ergebnisse in jedem Fall als sehr zufriedenstellend bewertet werden. Mit den Reglerstrukturen konnte der gewollte Spagat zwischen erzwungener Führung und individueller Bewegungsfreiheit der Gliedmaßen geschlagen werden.

Die Antwort auf die Frage an diverse Probanden, ob sich die Bewegungsabläufe in halbliegender Lage wie "Gehen" anfühlen, hängt stark von der Neigung der Rückenlehne und der Sattelstellung ab. Alle 5 Probanden beantworteten die Frage eindeutig positiv, wenn durch Sattel- und Lehnenstellung die Hüfte in Streckung geht. Je gebeugter die Hüfte bewegt wurde, desto gangfremder wurden die Bewegungen beurteilt.

# **9 Zusammenfassung und Ausblick**

Aufgrund der immer kürzer werdenden stationären Primärrehabilitation gewinnt die Fortführung eines Lokomotionstrainings im häuslichen Umfeld zur Verbesserung der Gehfunktion von inkomplett Querschnittgel¨ahmten und Schlaganfallpatienten zunehmend an Bedeutung. Nur durch die Aufrechterhaltung einer intensiven, funktionsorientierten Therapie können in der Klinik antrainierte Fähigkeiten erhalten bzw. ausgebaut werden. Hierfür scheint die Generierung von physiologischen sensorischen Reizen, insbesondere der Belastung der Fußsohle, eine entscheidende Voraussetzung für den Therapieerfolg im Sinne einer zielgerichteten Umstrukturierung von neuronalen Netzwerken darzustellen.

Beim gegenwärtigen Stand der Technik werden für die häusliche Lokomotionstherapie vor allem Geräte auf der Basis von Fahrradergometern zum Teil in Verbindung mit einer aufw¨andigen funktionellen Elektrostimulation verwendet, denen eine unphysiologische Kinetik vor allem der schrittphasenverkehrten Fußsohlenbelastung zu Grunde liegt. Spezielle, für den Heimbereich entworfene Laufbandsysteme mit der Möglichkeit zur partiellen Körpergewichtsentlastung konnten sich aufgrund von Sicherheitsrisiken, der Notwendigkeit einer Unterst¨utzung durch eine Hilfsperson, hoher Kosten und eines erheblichen Platzbedarfs nicht durchsetzen.

In der hier dokumentierten Arbeit im Rahmen des vom Bundesministerium für Bildung und Forschung (BMBF) geförderten Projekts MotionTherapy@Home konnte ein innovativer Ansatz eines Heimtrainingsgerätes entwickelt und umgesetzt werden, der das Aufbringen der therapeutisch wichtigen sensorischen Reize inklusive der physiologischen Druckbelastung der Fußsohle in halb liegender, sicherer Position ermöglicht. In Kombination mit der Durchführbarkeit als Heimanwendung können enorme Funktionsverbesserungen bei inkomplett Querschnittgelähmten erreicht werden. Insbesondere konnte gezeigt werden, dass mittels einer adäquaten Geräteauslegung eine sichere Therapiedurchführung möglich ist. Uber die Implementierung einer gelenkbezogenen Feedback-Funktionalität der aktuellen Trainingsaktivität, welche durch Auswertung der Sensordaten an den Exoskeletten möglich ist, konnte eine hohe Patientenmotivation erreicht werden. Durch die Möglichkeit der Fernwartung können Fehlfunktionen und Gerätedefekte schnell detektiert und meist unter Anleitung vom Patienten oder dessen Familienangehörigen selbst behoben werden. In den vergangenen 10 Monaten waren für die 5 in der laufenden Studie eingesetzten Geräte nur 2 technische Serviceeinsätze vor Ort nötig.

Im Rahmen der Pilotstudie wurde aber auch deutlich, dass erhebliche Anstrengungen unternommen werden müssen, um Patienten an das autarke Training im häuslichen Umfeld mit dem MoreGait-System heran zu führen. Aus diesem Grund soll im Rahmen eines weiteren Forschungsvorhabens ein innovatives Gesamtkonzept für die funktionsorientierte Heimlokomotionstherapie und die dazu notwendige Gerätetechnik entwickelt werden. Diese beinhaltet die Konstruktion einer Klinikvariante des MoreGait, den sogenannten

MoreGait Pro, um die Therapie in der Klinik mit den Patienten einzuüben und den reibungslosen Transfer in die Heimanwendung vorzubereiten. Für die Klinikanwendung besteht die Innovation in der Bereitstellung von Methoden, damit Patienten die Maschine ohne lange Umrüstzeiten nutzen und autark bedienen können. Damit könnten Trainings auf mehreren Maschinen gleichzeitig bei nur minimaler Uberwachung durch Therapeuten ¨ stattfinden. Für die Heimanwendung des MoreGait ist die Kostenfrage von zentraler Bedeutung, vor allem für Privatkäufer. Basierend auf den Ergebnissen einer klinischen Grundlagenstudie zur systematischen Identifikation der Schlüsselreize des menschlichen CPGs soll eine auf das technische Minimum reduzierte Variante des MoreGait, der sogenannte MoreGait Home, konstruiert und aufgebaut werden. Im Ergebnis soll ein innovatives, durch eine experimentelle Studie validiertes, therapeutisch wirksames Konzept mit einem hoch flexiblen Klinikgerät und einer kostengünstigen Gerätevariante für den Heimbereich zur Verfügung stehen.

Hinsichtlich der regelungstechnischen Zielsetzung deuten vor kurzem durchgeführte Vergleiche zwischen manuell- und maschinell-assistierten Trainings an, dass eine effektive Lokomotionstherapie einem Patienten nur soviel Unterstützung zukommen lassen sollte, wie dieser unbedingt benötigt. Dieses "assist-as-needed" Vorgehen scheint wesentlich effektiver zu sein als die monotone Wiederholung des exakt gleichen sensomotorischen Musters und sollte daher ebenfalls in der zukünftigen patientennahen Forschung zur Gangrehabilitation Eingang finden.

Von den ca. 165.000 Betroffenen, die jährlich in Deutschland einen Schlaganfall erleiden, ¨uberleben etwa 60 % das erste Jahr und etwa ein Drittel davon mit einer Hemiplegie. Die demographische Entwicklung in Deutschland wird zu einer Zunahme der Schlaganfälle um rund 2% pro Jahr beitragen. Da es sich zunehmend um Patienten unter 65 Jahren handelt, hat die Verbesserung der Gehfunktion einen entscheidenden Einfluss auf die generelle Mobilität und unterstützt damit die berufliche wie private Wiedereingliederung und erhöht nicht zuletzt die Lebensqualität der Betroffenen beträchtlich. Dass automatisierte Lokomotionstherapie positive Effekte in der Remobiliation von Schlaganfallpatienten erreichen kann, wird ebenfalls durch aktuelle Forschungsarbeiten bestätigt. Aus diesen Gründen sollte unbedingt auch die Wirkung des MoreGait Gerätekonzepts in der Rehabilitation von Schlaganfallpatienten Bestandteil von zukünftigen klinischen Untersuchungen sein.

# **Literaturverzeichnis**

- [1] Topp, R.F. ; Ditmyer, M.F. ; King, K.F. ; Doherty, K.F. ; Hornyak, J.: The effect of bed rest and potential of prehabilitation on patients in the intensive care unit. In: AACN Clinical Issues 13(2) (2002), S. 263–267
- [2] Dobkin, B. ; Apple, D. ; Barbeau, H. ; Basso, M. ; Behrman, A. ; Deforge, D. ; Ditunno, J. ; Dudley, G. ; Elashoff, R. ; Fugate, L. ; Harkema, S. ; SAULINO, M. ; SCOTT, M. ; SPINAL CORD INJURY LOCOMOTOR TRIAL GROUP: Weight-supported treadmill vs overground training for walking after acute incomplete SCI. In: Neurology 66(4) (2006), S. 484–493
- [3] DIETZ, V.; COLOMBO, G.; JENSEN, L.; BAUMGARTNER, L.: Locomotor capacity of spinal cord in paraplegic patients. In: Annals of Neurology 37 (1995), S. 574–582
- [4] HESSE, S.; BERTELT, C.; JAHNKE, M.T.: Treadmill training with partial body weight support compared with physiotherapy in nonambulatory hemiparetic patients. In: Stroke 26 (1995), S. 976–981
- [5] Duysens, J. ; Van de Crommert, H. W.: Neural control of locomotion; Part 1: The central pattern generator from cats to humans. In: Gait & Posture 7 (1998), S. 131–141
- [6] Van de Crommert, H. W. ; Mulder, T. ; Duysens, J.: (Part 2) Neural control of locomotion: sensory control of the central pattern generator and its relation to treadmill training. In: Gait and Posture 7 (1998), S. 251–263
- [7] Grasso, R. ; Ivanenko, Y.P. ; Zago, M. ; Molinari, M. ; Scivoletto, G. ; CASTELLANO, V.; MACELLARI, V.; LACQUANITI, F.: Distributed plasticity of locomotor pattern generators in spinal cord injured patients. In: Brain 127 (2004), S. 1019–1034
- [8] EDGERTON, V. R. ; ROYA, R. R.: Robotic training and spinal cord plasticity. In: Brain Research Bulletin 78 (2009), S. 4–12
- [9] Pearson, K.G.: Neural Adaptation in the generation of rhythmic behaviour. In: Annual Review of Physiology 62 (2000), S. 723–753
- [10] BARRIÈRE, G. ; LEBLOND, H. ; PROVENCHER, J. ; ROSSIGNOL, S.: Prominent role of the spinal central pattern generator in the recovery of locomotion after partial spinal cord injuries. In: Journal of Neuroscience 28 (15) (2008), S. 3976–3987
- [11] Colombo, G. ; Wirz, M. ; Dietz, V.: Driven gait orthosis for improvement of locomotor training in paraplegic patients. In: Spinal Cord 39(5) (2001), S. 252–255
- [12] Hesse, S. ; Werner, C. ; Uhlenbrock, D. ; Frankenberg, S. von ; Bardeleben, A. ; Brandl-Hesse, B.: An electromechanical gait trainer for restoration of gait in hemiparetic stroke patients: preliminary results. In: Neurorehabilitation and Neural Repair 15(1) (2001), S. 39–50
- [13] Pohl, M. ; Werner, C. ; Holzgraefe, M. ; Kroczek, G. ; Mehrholz, J. ; WINGENDORF, I.; HÖLIG, G.; KOCH, R.; HESSE, S.: Repetitive locomotor training and physiotherapy improve walking and basic activities of daily living after stroke: a single-blind, randomized multicentre trial, (DEutsche GAngtrainerStudie, DEGAS). In: Clinical Rehabilitation 21 (2007), S. 17–27
- [14] DIETZ, V.: Body weight supported gait training: from laboratory to clinical setting. In: Brain Research Bulletin 78(1) (2009), S. I–VI
- [15] EDGERTON, R. V.; COURTINE, G.; GERASIMENKO, Y. P.; LAVROV, I.; ICHIYAMA, R. M.; FONG, A. J.; CAI, L. L.; OTOSHI, C. K.; TILLAKARATNE, N. J. K.; BURDICK, J. W. ; ROY, R. R.: Training locomotor networks. In: Brain Research Reviews 57 (2008), S. 241–254
- [16] NATIONAL SPINAL CORD INJURY STATISTICAL CENTER, THE UNIVERSITY OF Alabama at Birmingham: Spinal Cord Injury: Annual statistical report 2007. www.spinalcord.uab.edu, 2007
- [17] Hicks, A. L. et al.: Long-term body-weight-supported treadmill training and subsequent followup in persons with chronic SCI: effects on functional walking ability and measures of subjective well-being. In: Spinal Cord 43 (2005), S. 291–298
- [18] ADA, L. ; DEAN, C.M. ; HALL, J.M. ; BAMPTON, J. ; CROMPTON, S.: A treadmill and overground walking program improves walking in persons residing in the community after stroke: a placebo-controlled, randomized trial. In: Archives of Physical Medicine and Rehabilitation 84(10) (2003), S. 1486–1491
- [19] WIRZ, M.; ZEMON, D. H.; RUPP, R.; SCHEEL, A.; COLOMBO, G.; DIETZ, V.; HORNBY, T. G.: Effectiveness of Automated Locomotor Training in Patients With Chronic Incomplete Spinal Cord Injury: A Multicenter Trial. In: Archives of Physical Medicine and Rehabilitation 86 (2005), S. 672–680
- [20] Rupp, R. ; Knestel, M. ; Hofer, E. P.: MotionTherapy@Home Automatisierte Lokomotionstherapie im häuslichen Umfeld. In: Kongress-CD der Orthopädie + Rehatechnik, 2008
- [21] HOFER, E.P.; KNESTEL, M.; RUPP, R.: MoreGait: A Rehabilitation Robot for Gait Training at Home. In: Proceedings of Diname 2009, March 2-6, Angra dos Reis, Brasil, 2009
- [22] Rupp, R. ; Plewa, H. ; Hofer, E. P. ; Knestel, M.: MotionTherapy@Home a robotic device for automated locomotion therapy at home. In: Proceedings International Conference on Rehabilitation Robotics, Kyoto, Japan, 2009
- [23] KNESTEL, M. ; HOFER, E. P. ; RUPP, R.: Compact Rio als zentrales Steuergerät eines Rehabilitationsroboters für den Heimbereich. In: Virtuelle Instrumente in der Praxis, Begleitband zum Kongress VIP, S. 282-285, ISBN 978-3-7785-4047-3, 2008
- [24] Knestel, M. ; Hofer, E. P. ; Rupp, R.: Model-Based Feedback Control of a Rehabilitation Robot, S. 175-178. In: 2nd International Convention on Rehabilitation Engineering & Assistive Technology, 13-15 May, Bangkok, Thailand, ISBN 978-981-08-0368-1, 2008
- [25] LÜNENBURGER, L. ; COLOMBO, G. ; RIENER, R.: Biofeedback for robotic gait rehabilitation. In: Journal of NeuroEngineering and Rehabilitation 4 (2007), S. 1–11
- [26] KNESTEL, M. ; HOFER, E. P. ; RUPP, R.: Visuelles Bewegungsfeedback als wichtiger Bestandteil eines neuartigen Gehtrainers für den Heimbereich. In: VDI/VDE Mechatronik 2009, ISBN 978-3-98-12624-5-2, 2009
- [27] Knestel, M. ; Hofer, E. P. ; Rupp, R.: Vorrichtung zur Bewegung von Gliedmaßen. In: Patentschrift mit der europäischen Veröffentlichungsnummer EP000001959909A1, 2009
- [28] IFP INTERNATIONALE STIFTUNG FÜR FORSCHUNG IN PARAPLEGIE: Homepage. URL: http://www.ifp-zh.ch, Abrufdatum: September 2009
- [29] WIKIPEDIA DIE FREIE ENZYKLOPÄDIE: Artikel: Querschnittlähmung. Url: http://de.wikipedia.org/wiki/Querschnittlähmung, Abrufdatum: September 2009
- [30] Maynard, F. M. J. ; Bracken, M. B. ; Creasey, G. ; Ditunno, J. F. ; Donovan, W. H.; DUCKER, T. B.; GARBER, S. L.; MARINO, R. J.; STOVER, S. L.; TATOR, C. H.; WATERS, R. L.; WILBERGER, J. E.; YOUNG, W.: International Standards for Neurological and Functional Classification of Spinal Cord Injury. American Spinal Injury Association. In: Spinal Cord 35(5) (1997), S. 266–274
- [31] WATERS, R. L.; ADKINS, R. H.; S., Yakura J.: Definition of complete spinal cord injury. In: Paraplegia 9 (1991), S. 573–581
- [32] WERNIG, A.; MÜLLER, S.: Die Lokomotionstherapie am Laufband bei Querschnittlähmung. Ergebnisse einer fünfjährigen Studie. In: Journal of Neurologie & Rehabilitation 1 (1995), S. 6–16
- [33] DIETZ, V.; COLOMBO, G.; JENSEN, L.: Locomotor activity in spinal man. In: Lancet 344 (1994), S. 1260–1263
- [34] HOCOMA AG: Firmenwebseite Produktpräsentation Andago-System für die manuelle Lokomotionstherapie. Url:http://www.hocoma.ch/produkte/andago/, September 2009
- [35] Dobkin, H. ; Harkema, S. ; Requejo, P. ; Edgerton, V.: Modulation of locomotor-like EMG activity in subjects with complete and incomplete spinal cord injury. In: Journal of Neurorehabilitation 9 (1995), S. 183–190
- [36] DIETZ, V.; MÜLLER, R.; COLOMBO, G.: Locomotor activity in spinal man: significance of afferent input from joint and load receptors. In: Brain 125 (2002), Nr. 12, S. 2626–2634
- [37] Smith, A. W. ; Jamshidi, M. ; Lo, S. K.: Clinical measurement of muscle tone using a velocity-corrected modified Ashworth scale. In: American Journal of Physical *Medicine* & Rehabilitation 81(3) (2002), S. 202-206
- [38] DITTUNO, P. L.; DITTUNG, J. F.: Walking Index for Spinal Cord Injury. In: Spinal Cord 38 (2000), S. 234–243
- [39] DITUNNO, P.L.; DITTUNO, J.F.: Walking index for spinal cord injury (WISCI II): scale revision. In: Spinal Cord 39(12) (2001), S. 654–656
- [40] Schoppen, T. ; Boonstra, A. et al.: The "timed up and go test": reliability and validity in persons with unilateral lower limb amputation. In: Archives of Physical Medicine and Rehabilitation 80 (1999), S. 825–828
- [41] HARADA, N. D. ; CHIU, V. ; STEWART, A. L.: Mobility-related function in older adults: assessment with a 6-minute walk test. In: Archives of Physical Medicine and Rehabilitation 80 (1999), S. 837–841
- [42] ROSSIER, P.; WADE, D.T.: Validity and reliability comparison of 4 mobility measures in patients presenting with neurologic impairment. In: Archives of Physical Medicine and Rehabilitation 82(1) (2001), S. 9–13
- [43] FIELD-FOTE, E. ; FLUET, G. ; SCOTT, D. ; SCHAFER, S. ; SCHNEIDER, E. ; SMITH, R. ; Downey, P. ; Ruhl, C.: The spinal cord injury functional ambulation inventory (SCI-FAI). In: Journal of Rehabilitation Medicine 33 (2001), S. 177–181
- [44] BÜTTNER,  $A.$ ; LATARNIK, S.; RODE, S.; SEIFFERT, L.; REMER, H.; BENNEFELD, H.: Lebensqualität bei neurologischen Erkrankungen. In: Nervenheilkunde 24(8) (2005), S. 675–680
- [45] Gaylord, R. H.: Fluid actuated motor system and stroking device. U.S. Patent 2,844,126, 1958
- [46] Aschemann, H. ; Knestel, M. ; Hofer, E. P.: Nonlinear Control Strategies for a Parallel Robot Driven by Pneumatic Muscles. In: Proc. of 14th Int. Workshop on Dynamics and Control, 2007
- [47] Aschemann, H. ; Hofer, E. P.: Trajectory control of a mechatronic system driven by pneumatic muscle actuators. In: 7th International Conference on Motion and Vibration Control (MOVIC 2004). St. Louis, Missouri, 2004
- [48] Vanderborght, B. ; Verrelst, B. ; Van Ham, R. ; Vermeulen, J. ; Naudet, J.; LEFEBER, D.: Control architecture of LUCY, a Biped with Pneumatic Artificial Muscles. In: Mechatronics 15(6) (2005), S. 703–729
- [49] Daerden, F. ; Lefeber, D.: Pneumatic Artificial Muscles: actuators for robotics and automation. In: European Journal of Mechanical and Environmental Enginee $ring 47(1)$  (2002), S. 10–21
- [50] Lee, M.-J. ; Jung, S.-H. ; Lee, S. ; Mun, M.-S. ; Moon, I.: Control of IPMCbased Artificial Muscle for Myoelectric Hand Prosthesis. In: Proceedings of BioRob Conference, 2006, S. 1172 – 1177
- [51] KOBAYASHI, H.; ISHIDA, Y.; SUZUKI, H.: Realization of all motion for the upper limb by a muscle suit. In: Proceedings of 13th IEEE International Workshop on Robot and Human Interactive Communication, S. 631 - 636, 20.-22. September, 2004
- [52] DOLLAR, A. M.; HERR, H.: Lower Extremity Exoskeletons and Active Orthoses: Challenges and State-of-the-Art. In: IEEE Transactions on Robotics 24 (2008), S. 144–158
- [53] Gordon, K. E. ; Sawicki, G. S. ; Ferris, D. P.: Mechanical performance of artificial muscle to power an ankle-foot orthosis. In: Journal of Biomechanics 39 (2006), S. 1832–1841
- [54] SAWICKI, G. S.; GORDON, K. E.; FERRIS, D. P.: Powered Lower Limb Orthoses: Applications in Motor Adaptation and Rehabilitation. In: Proceedings of the 2005 IEEE 9th International Conference on Rehabilitation Robotics, 2005
- [55] Ferris, D.P. ; Czerniecki, J. M. ; Hannaford, B.: An Ankle-Foot Orthosis Powered by Artificial Pneumatic Muscles. In: Journal of Applied Biomechanics 21 (2005), S. 189–197
- [56] NICKEL, V. L. ; PERRY, J. ; GARRETT, A. L.: Development of useful function in the severly paralized hand. In: Journal of Bone and Joint Surgery 45A(5) (1963), S. 933–952
- [57] FESTO: Fluidic Muscle MAS-20- - 534202. FESTO, Oktober 2007. Datenblatt
- [58] novotechnik: Winkelsensor, kontaktlos: Baureihe RSC2800 Serie 100. Siedle Gruppe, Mai 2007
- [59] FESTO: Durchflusssensor SFE1-LF-F200. 1. Festo AG & Co. KG, 2007. Datenblatt
- [60] FESTO: Drucksensor SDET-22T-D10-G14-U-M12 547482. FESTO, Oktober 2007. – Datenblatt
- [61] FESTO: Kurzhubzylinder ADVC/AEVC. FESTO, März 2007. Datenblatt
- [62] FESTO: *Magnetventile MH2/MH3/MH4*. FESTO, März 2007. Datenblatt
- [63] FESTO: Proportional-Wegeventil MPYE-5-M5-010-B 154200. FESTO, Oktober 2007. – Datenblatt
- [64] RSscan International: Technische Informationen zum Produkt "footscan", 2006
- [65] DUBBEL, H. ; BEITZ, W. (Hrsg.) ; GROTE, K. H. (Hrsg.): Taschenbuch für den Maschinenbau. Springer Verlag, 2001
- [66] Ljung, L.: System Identification: Theory for the User. Prentice Hall, 1987
- [67] Isermann, R.: Identifikation dynamischer Systeme: Grundlegende Methoden. Springer, Berlin, 1992
- [68] SCHIEHLEN, W.: Technische Mechanik. Teubner-Verlag, 1986
- [69] GROSS, D.; HAUGER, W.; SCHNELL, W.; SCHRÖDER, J.: Technische Mechanik 3: Kinetik. Springer Verlag, 2004
- [70] Holzmann, G. ; Meyer, H. ; Schumpich, G.: Technische Mechanik. Vieweg+Teubner Verlag, 2006
- [71] Brommundt, E. ; Sachs, G. ; Sachau, D.: Technische Mechanik: Eine Einführung. Oldenbourg Wissenschaftsverlag, 2007
- [72] deLeva, P.: Adjustments to Zatsiorsky-Seluyanovs's segment inertia parameters. In: Biomechanics 29 (1996), S. 1223–1230
- [73] Isermann, R.: Mechatronische Systeme: Grundlagen. 1. korrigierter Nachdruck Studienausgabe. Springer-Verlag Berlin, 2002. – ISBN 3–540–43129–2
- [74] Kuchling, H.: Taschenbuch der Physik. Fachbuchverlag Leipzig im Carl Hanser Verlag, München, 2004
- [75] Clauser, C. E. ; McConville, J. T. ; Young, J. W.: Weight, volume and center of mass of segments of the human body. In: Wright-Patterson Air Force Base, Ohio (NTIS No. AD-710 622), 1969
- [76] Zatsiorsky, V. M. ; Seluyanov, V. N. ; Chugunova, L. G. ; Chemyi, G. G.  $(Hrsg.):$  REGIRER, S. A. (Hrsg.): Methods of determining mass-inertial characteristics of human body segments. CRC Press, Massachusetts, 1990
- [77] SCHULTE, H. F.: The characteristics of the McKibben artificial muscle. In:  $Appli$ cation of External Power in Prosthetics and Orthetics (1961), S. 94–115
- [78] CHOU, C.-P. ; HANNAFORD, B.: Static and Dynamic Characteristics of McKibben Pneumatic Artificial Muscles. In: Proceedings IEEE International Conference on Robotics and Automation 12(1) (1994), S. 281–286
- [79] Chou, C.-P. ; Hannaford, B.: Measurement and Modeling of McKibben Pneumatic Artificial Muscles. In: IEEE Transactions On Robotics and Automation 12 (1996), S. 90–102
- [80] Davis, S. ; Tsagarakis, N. ; Canderle, J. ; Caldwell, D.: Enhanced Modelling and Performance in Braided Pneumatic Muscle Actuators. In: The International Journal of Robotics Research 22 (2003), March-April, Nr. 3-4, S. 213–227
- [81] NORIHIKO, S.; NAKAMURA, T.; YAEGASHI, K.: Mathematical Model of Pneumatic Artificial Muscle Reinforcement by Straight fibers. In: Journal of Intelligent Material Systems and Structures 18 (2007), February, S. 175–180
- [82] Colbrunn, R. ; Nelson, M. ; Quinn, R.: Modeling of Braided Pneumatic Actuators for Robotic Control. In: Intelligent Robots and Systems 4 (2001), S. 1964–1970
- [83] DAVIS, S.; CALDWELL, D.: Braid Effects on Contractile Range and Friction Modeling in Pneumatic Muscle Actuators. In: The International Journal of Robotics Research 25(4) (2006), S. 359–369
- [84] RAMASAMY, R. ; JUHARI, M; MAMAT, M; YAACOB, S. ; MOHD NASIR, N. ; Sugisaka, M.: An Application of Finite Element Modelling to Pneumatic Artificial Muscle. In: American Journal of Applied Sciences 2 (11) (2005), S. 1504–1508
- [85] Knestel, M. ; Hofer, E. P. ; Klee Barillas, S. ; Rupp, R.: The Artificial Muscle as an Innovative Actuator in Rehabilitation Robotics. In: Proceedings of the 17th World Congress The International Federation of Automatic Control (IFAC), Seoul, Korea, July 6-11, 2008
- [86] Klee Barillas, S.: Identifikation, Modellbildung und nichtlineare Regelung des Kniegelenks eines durch pneumatische Muskeln angetriebenen Beintrainers, Universität Ulm, Diplomarbeit, 2007
- [87] RICHTER, C.: Sensitivitäts- und Stabilitätsanalyse der Systemmodelle eines Rehabi $litationsroboters.$  Studienarbeit, 2009. – Universität Ulm
- [88] HILDEBRANDT, A.: *Positionsregelung für pneumatische Aktuatoren*, Institut für Meß-, Regel- und Mikrotechnik, Universität Ulm, Diplomarbeit, 2002
- [89] WINDISCH, H.: Thermodynamik. Oldenbourg Wissenschaftsverlag, 2006
- [90] Merk, S.: Identifikation, Modellbildung und nichtlineare Regelung des Sprunggelenks eines Rehabilitationsroboters, Institut für Mess-, Regel- und Mikrotechnik, Universität Ulm, Diplomarbeit, 2007
- [91] HESS, D.P. ; SOOM, A.: Friction at a lubricated line contact operating at oscillating sliding velocities. In: Journal Tribology 112 (1990), S. 147–152
- [92] Canudas de Wit, C. ; Olsson, H.: A New Model for Control of Systems with Friction. In: IEEE Transactions on automatic control 40 (3) (1995), S. 419–425
- [93] Schraberger, G. ; Lauzi, M. ; Brandenburg, G.: Vergleich verschiedener Ansätze zur Simulation von Reibungseffekten und deren Verifikation an einem Vorschubantrieb. In: atp – Automatisierungstechnische Praxis 43 (2001), S. 35–43
- [94] Al-Bender, F. ; Lampaert, V. ; Swevers, J.: The Generalized Maxwell-Slip Model A Novel Model for Friction Simulation and Compensation. In: IEEE Transactions on Automatic Control 50 (11) (2005), S. 1883–1887
- [95] Stribeck, R.: Die Wesentlichen Eigenschaften der Gleit-und Rollenlager. In: Zeitung Verein deutscher Ingenieure 46 (1902), S. 1341–1348
- [96] SCHÜNKE, M. ; SCHULTE, E. ; SCHUMACHER, U.: PROMETHEUS Lernatlas der Anatomie. Allgemeine Anatomie und Bewegungssystem. Georg Thieme Verlag, Stuttgart, 2005. – ISBN 3–1313–9521–4
- [97] 42. Kongress der Bezirksärztekammer Nordwürttemberg (MEDIZIN 2007) (Veranst.): Die Traumatologie des Fußes (Fußprobleme - Aktuelles zu Diagnostik und Therapie). Stuttgart, 2007
- [98] Widder, M.: Identifikation, Steuerungs- und Regelungsentwurf zur Realisierung verschiedener Belastungsprofile am menschlichen Fuß, Universität Ulm, Diplomarbeit, 2007
- [99] Pain, M. T. ; Challis, J. H.: The role of the heel pad and shank soft tissue during impacts: a further resolution of a paradox. In: Journal of Biomechanics 34 (2001), S. 327–333
- [100] GÜLER, H. C. ; BERME, N. ; SIMON, S. R.: A viscoelastic sphere model for the representation of plantar soft tissue during simulations. In: Journal of Biomechanics 31 (1998), S. 847–853
- [101] GEFEN, A.: Stress analysis of the standing foot following surgical plantar fascia release. In: Journal of Biomechanics 35 (2002), S. 629–637
- [102] EYKHOFF, P.: System Identification. London: John Wiley, 1974
- [103] Aschemann, H. ; Hofer, E. P.: Flatness-based trajectory control of a pneumatically driven carriage with model uncertainties. In: Proceedings of 6th IFAC-Symposium " Nonlinear Control Systems" (NOLCOS), 2004
- [104] KÖNIGSEDER, D.: Modelloptimierter, nichtlinearer Regelungsentwurf für einen Rehabilitationsroboter und Umsetzung auf einem digitalen Signalprozessor, Universität Ulm, Diplomarbeit, 2008
- [105] item Industrietechnik GmbH: MB Systembaukasten. Produktkatalog, April 2007
- [106] FESTO: Kurzhubzylinder  $AEVC-16-10-I-P 188100$ . FESTO, März 2007. Datenblatt
- [107] Perry, J.: Normal and Pathological Function. In: Slack Inc., Thorofare, 1992
- [108] SONG, S.M.; WALDRON, K. J.: Machines That Walk: The Adaptive Suspension Vehicle. The MIT Press, Massachusetts, 1989
- [109] Eltze, J.: Biologisch motivierte Entwicklung einer sechsbeinigen Laufmaschine, VDI-Fortschritt-Bericht Nr. 110, Reihe 17, VDI-Verlag, Düsseldorf, Diss., 1994
- [110] Salatin, A. ; Zheng, Y.: Gait synthesis for a biped robot climbing surfaces using neural networks - part I: Static learning. In: Proceedings of IEEE International Conference on Robotics and Automation, , S.2601-2606, 1992
- [111] Zlatnik, D.: Intelligently Controlled Above Knee (A/K) Prosthesis. In: Proceedings of 4th Int. Conf. on Motion and Vibration Control (MOVIC'98), Zürich, 1998
- [112] Riener, R.: Neurophysiologische und biomechanische Modellierung zur Entwicklung geregelter Neuroprothesen, Technische Universität München, Utz-Verlag, Diss., 1997
- [113] Weiss, A. ; Krauss, P. ; Hoch, G. ; Quintern, J.: Design of a multi-sensor closed-loop neurostimulator. Part B: Input and output stage. In: Pedotti, A. et. al. (Hrsg.): Neuroprosthetics - from basic research to clinical applications, Springer-Verlag, Berlin, 1996, S. 189–194
- [114] Cappozzo, A.: Gait analysis methodology. In: Human Movement Science 3 (1984), S. 27–50
- [115] Winter, D. A.: Kinematic and kinetic patterns in human gait: Variability and compensating effects. In: Human Movement Science 3 (1984), S. 51–76
- [116] Dietz, V.: Neurophysiology of gait disorders: present and future applications. In: Electroencephalography and Clinical Neurophysiology 3 (1997), S. 333–355
- [117] HESSE, S.; KONRAD, M.; UHLENBROCK, D.: Treadmill walking with partial body weight support versus floor walking in hemiparetic subjects. In: Archives of Physical Medicine and Rehabilitation 4 (1999), S. 421–427
- [118] Abel, R. ; Schablowski, M. ; Rupp, R. ; Gerner, H.J.: Gait analysis on the treadmill - monitoring exercise in the treatment of paraplegia. In: Spinal Cord 40 (2002), S. 17–22
- [119] Loose, T. ; Malberg, H. ; Mikut, R. ; Dieterle, J. ; Schablowski, M. ; WOLF, S.; ABEL, R.; DÖDERLEIN, L.; RUPP, R.: Ein modulares Verfahren zur automatisierten Auswertung von Ganganalysedaten. In: loose ganganalysedaten 47 (2002), S. 700–703
- [120] WOLF, S. ; LOOSE, T. ; SCHABLOWSKI, M. ; DÖDERLEIN, L. ; RUPP, R. ; GERner, H. J. ; Bretthauer, G. ; Mikut, R.: Automated feature assessment in instrumented gait analysis. In: Gait and Posture 23 (2006), S. 331–338
- [121] DIETERLE, J.: Bewertung der Gangqualität inkomplett querschnittgelähmter Patienten mit Instrumentellen Ganganalysen, Orthopädische Universitätsklinik Heidelberg, Diss., 2006
- [122] MASER, T.: Vergleich verschiedener Verfahren zur Ableitungsschätzung unter Anwendung an einem Rehabilitationsroboter, Universität Ulm, Diplomarbeit, 2009
- [123] Werner, M.: Digitale Signalverarbeitung mit MATLAB. Vieweg+Teubner Verlag, 2006
- [124] Meyer, M.: Signalverarbeitung. Vieweg+Teubner Verlag, 2008
- [125] Vainio, O.: Adaptive Derivative Estimation for DSP-Based Acceleration Measurement. In: IEEE International Conference on Robotics  $\mathcal{C}_{\mathcal{A}}$  Automation, 1998
- [126] LUENBERGER, D.G.: An Introduction to Observers. In: IEEE Transactions on Automatic Control Bd. 16, 1971, S. 596–602
- [127] FÖLLINGER, O.: Regelungstechnik; Einführung in die Methoden und ihre Anwendungen. Hüthig Buch Verlag Heidelberg, 1994
- [128] LUNZE, J.: Regelungstechnik 2: Mehrgrößensysteme Digitale Regelung. Springer Verlag, 2006
- [129] Siffling, K. ; Brammer, G.: Kalman-Bucy-Filter: deterministische Beobachtung und stochastische Filterung. R. Oldenbourg Verlag, Wien, 1990
- [130] Fliess, M. ; Sira-Ramirez, H.: State reconstructors: a possible alternative to asymptotic observers and Kalman filters. In: Proceedings of CESA, 2003
- [131] FLIESS, M. ; JOIN, C. ; MBOUP, M. ; SIRA-RAMIREZ, H.: Analyse et représentation de signaux transitoires: application à la compression, au de bruitage et à la détection de ruptures. In: Actes 20e coll. GRETSI, 2005
- [132] HOHMANN, S. ; KREBS, V.: Exakte und näherungsweise Zustandsrückführlinearisierung nichtlinearer Systeme. In: at - Automatisierungstechnik 48(8) (2000), S. 392–398
- [133] SACKMANN, M.: Modifizierte Optimale Regelung Stabilitätsorientierter nichtlinearer Reglerentwurf. In: at - Automatisierungstechnik 53(8) (2005), S. 367–377
- [134] KLATT, K.-U. ; ENGELL, S.: Nichtlinearer Reglerentwurf mittels Gain-Scheduling-Techniken. In: ENGELL, S. (Hrsg.): *Entwurf nichtlinearer Regelungen*, Oldenbourg Verlag, München, 1995
- [135] PETROS, I.; BARÝP, F.: Adaptive Control Tutorial. Society for Industrial Mathematics; Auflage: illustrated edition, 2007
- [136] FÖLLINGER, O.: *Optimale Regelung und Steuerung*. Oldenburg Verlag München, 1994
- [137] KRSTIC, M.; MODESTINO, J. W.; DENG, H.: Stabilization of Nonlinear Uncertain Systems. Springer-Verlag New York, 1998
- [138] ALLGÖWER, F.; GILLES, E. D.: Einführung in die exakte und näherungsweise Linearisierung. In: ENGELL, S. (Hrsg.): *Entwurf nichtlinearer Regelungen*, Oldenbourg Verlag, München, 1995
- [139] ISIDORI, A.: *Nonlinear Control Systems*. Springer Verlag Berlin, 1995
- [140] FLIESS, M.; LÉVINE, J.; MARTIN, P.; ROUCHON, P.: Flatness and defect of non-linear systems: introductory theory and examples. In: International Journal of Control 61 (1995), June, Nr. 6, S. 1327–1361
- [141] ROTHFUSS, R.: Anwendung der flachheitsbasierten Analyse und Regelung nichtlinearer Mehrgrößensysteme, VDI Fortschrittsberichte Reihe 8, Nr. 664, Diss., 1997
- [142] FÖLLINGER, O.: *Nichtlineare Regelungen II.* 7. überarbeitete und erweiterte Auflage. R.Oldenbourg Verlag, München, 1980
- [143] SONTAG, E. D.: A 'Universal' Construction of Artstein's Theorem on Nonlinear Stabilization. In: Systems and Control Letters 13 (1989), S. 117–123
- [144] HADDAD, W. M. ; CHELLABOINA, V.: Nonlinear Dynamical Systems and Control: A Lyapunov-Based Approach. Princeton Univ Pr; Auflage: illustrated edition, 2007
- [145] Zhou, J. ; Wen, C.: Adaptive Backstepping Control of Uncertain Systems. Springer Berlin, 2008
- [146] KRSTIC, M.; KANELLAKOPOULOS, I.; KOJOTOVIC, P.: Nonlinear and Adaptive Control Design. Wiley-Interscience, 1995
- [147] AHN, H.-S.; MOORE, K. L.; CHEN, Y.: *Iterative Learning Control.* Springer Verlag, 2007
- [148] ROCKEL, H. ; KONIGORSKI, U.: Iterativ lernende Regelungen, Teil I: Ein parametrischer Rahmen. In: at - Automatisierungstechnik 3 (2007), S. 119–126
- [149] Rockel, H. ; Konigorski, U.: Iterativ lernende Regelungen, Teil II: Robuste Regelung von Schwingungsprüfständen im Frequenzbereich. In:  $at$  - Automatisierungstechnik 4 (2007), S. 180–189
- [150] ANDRES, D.; GENGEN, H.; PANDIT, M.: Optimierend iterativ lernende Regelung. In: at - Automatisierungstechnik 3 (2002), S. 112–118
- [151] Hitzler, D.: Iterativ lernende Reglerans¨atze zur Trajektorienfolgeregelung des Kniegelenks eines Rehabilitationsroboters, Institut für Mess-, Regel- und Mikrotechnik, Universität Ulm, Diplomarbeit, 2007
- [152] Holst, E. ; von Mittelstaedt, H.: Das Reafferenzprinzip (Wechselwirkungen zwischen Zentralnervensystem und Peripherie). In: Naturwissenschaften 37 (1950), S. 464–476
- [153] WIDROW, B.; WALLACH, E.: Adaptive Inverse Control. In: Upper Saddle River, NJ: Prentice-Hall, 1996
- $[154]$  Kröner-Herwig, B.; SACHSE, R.: *Biofeedbacktherapie: Klinische Studien An*wendung in der Praxis. Stuttgart : Kohlhammer, 1988
- [155] Rief, W. ; Birnbaumer, N.: Biofeedback: Grundlagen, Indikation, Kommunikation, praktisches Vorgehen in der Therapie. Stuttgart : Schattauer, 2006
- [156] EDELMANN, W.: Lernpsychologie. Bd. 6., vollständig überarbeitete Auflage. Beltz Verlag, 2000
- [157] LEFRANCOIS, G. R. ; LEPPMANN, P. K.: *Psychologie des Lernens*. Springer Verlag, 1994
- [158] ZIMBARDO, P. G. ; GERRIG, R. J.: *Psychologie*. Berlin : Springer, 2003
- [159] Miller, N.: Learning of Visceral and Glandular Responses. In: Science Vol. 163. no. 3866 (1969), S. 434–445
- [160] SCHMIDT, R. A.; WRISBERG, C. A.: Motor Learning and Performance: A Situation-Based Learning Approach. Human Kinetics; Auflage: 4th Revised edition (REV), 2008
- [161] COZEAN, C. D. ; PEASE, W. S. ; HUBBELL, S. L.: Biofeedback and functional electric stimulation in stroke rehabilitation. In: Archives of Physical Medicine and Rehabilitation 69(6) (1988), S. 401 –415
- [162] Moreland, J. D. ; Thomson, M.A. ; Fuoco, A. R.: Electromyographic biofeedback to improve lower extremity function after stroke: A meta-analysis. In: Archives of Physical Medicine and Rehabilitation 79(2) (1998), S. 134–140
- [163] PETROFSKY, J. S.: The use of electromyogram biofeedback to reduce Trendelenburg gait. In: European Journal of Applied Physiology 85(5) (2001), S. 491–495
- [164] Aruin, A. S. ; Sharma, A. ; Larkins, R. ; Chaudhuri, G.: Knee position feedback: its effect on management of pelvic instability in a stroke patient. In: Disability & Rehabilitation  $22(15)$  (2000), S. 690–692
- [165] MONTOYA, R.; DUPUI, P.; PAGES, B.; BESSOU, P.: Step-Length Biofeedback Device for Walk Rehabilitation. In: Medical and Biological Engineering and Computing 32(4) (1994), S. 416–420
- [166] BATAVIA, M.; GIANUTSOS, J. G.; VACCARO, A.; GOLD, J. T.: A do-it-yourself membrane-activated auditory feedback device for weight bearing and gait training: A case report. In: Archives of Physical Medicine and Rehabilitation 82(4) (2001), S. 541–545
- [167] HIROKAWA, S.; MATSUMURA, K.: Biofeedback gait training system for temporal and distance factors. In: Medical and Biological Engineering and Computing 27(1) (1989), S. 8–13
- [168] Phillips, C. A. ; Koubek, R. J. ; Hendershot, D. M.: Walking While Using a Sensory Tactile Feedback-System - Potential Use with a Functional Electrical-Stimulation Orthosis. In: Journal of Biomedical Engineering 13(2) (1991), S. 91–96
- [169] Bolek, J. E.: A preliminary study of modification of gait in realtime using surface electromyography. In: Applied Psychophysiology and Biofeedback 28(2) (2003), S. 129–138
- [170] LÜNENBURGER, L. ; COLOMBO, G. ; RIENER, R. ; DIETZ, V.: Biofeedback in gait training with the robotic orthesis Lokomat. In: Proceedings of the 26th Annual International Conference of the IEEE EMBS 7 (September 1-5, 2004), S. 4889–4891
- [171] Wegscheider, Martin: Realisierung einer Biofeedback-Funktion zur Bewegungstherapie, Universität Ulm, Diplomarbeit, 2008
- [172] Steinhausen, D. ; Langer, K.: Clusteranalyse. Berlin : deGruyter Lehrbuch, 1977
- [173] Späth, H.: *Cluster-Analyse-Algorithmen*. R. Oldenbourg Verlag München, 1977
- [174] BACHER, J.: *Clusteranalyse*, Oldenbourg, München, 1994
- [175] Baune, A. K.: Dynamische Clusteranalyse-Verfahren, ihre Bewertung und deren Anwendung im medizinischen Umfeld, Dissertation, Universität Ulm, Diss., 2003
- [176] HARTIGAN, J. A.; WONG, M. A.: A K-Means Clustering Algorithm. In: Applied Statistics 28 (1979), S. 100–108
- [177] MENEZES, A.; OORSCHOT, P. C.; VANSTONE, S. A.: Handbook of Applied Cryptography. CRC Press, 1996
- [178] TEAMVIEWER GMBH: Firmenwebseite Produktpräsentation TeamViewer. Url:http://www.teamviewer.com, September 2009
- [179] SPECKER, T.: Realisierung einer kompakten Telemonitoring-Funktion für einen neuartigen Gangtrainer. Studienarbeit, 2008
- [180] HEINE, G. ; SAGKOB, H.: GPRS: Gateway to Third Generation Mobile Networks. Artech House Inc., Norwood, 2003
- [181] BATES, R. J.: *GPRS: general packet radio service*. The McCraw-Hill Companies, 2002
- [182] Stinson, D. R.: Cryptography: theory and practice. Chapman & Hall, Taylor & Francis Group, 2006
- [183] ZEHETNER, J.; REGER, J.; HORN, M.: A Derivative Estimation Toolbox based on Algebraic Methods – Theory and Practice. In: IEEE 2007 Multi-conference on Systems and Control (MSC 2007). Singapore, 2007
- [184] ZEHETNER, J.; REGER, J.; HORN, M.: Echtzeit-Implementierung eines algebraischen Ableitungsschätzverfahrens. In:  $at$ -Automatisierungstechnik 55(11) (2007), S. 553–560
- [185] Reger, J. ; Jouffroy, J.: Algebraische Ableitungssch¨atzung im Kontext der Rekonstruierbarkeit. In: at-Automatisierungstechnik 56(6) (2008), S. 324–331
- [186] BRONSTEIN, I. N. ; SEMENDJAJEW, K. A. ; MUSIOL, G. ; MÜHLIG, H.: Taschenbuch der Mathematik. Frankfurt am Main : Harri Deutsch, 2001

# **A Sicherheitsvorkehrungen**

In maschinellen Anwendungen am Patienten ist eine Risikoanalyse und Risikoprävention mit höchster Priorität zu verfolgen. Um ernsthafte Gefahren für den Patienten - insbesondere im von Fachpersonal unüberwachten Betrieb im Heimbereich - einschränken zu können, wurden die nachfolgend vorgestellten Sicherheitsvorkehrungen getroffen.

**Watchdogfunktion:** Die Funktionsfähigkeit des cRIO-Controllers wird fortlaufend ¨uber ein Sicherheitsrelais ¨uberwacht. Das Bauteil zur Uberwachung von essentiellen ¨ Systemzuständen wird oft auch als Watchdog bezeichnet. Wird vom Controller kein zyklischer Impuls mehr ausgegeben, ist dies mit einem Ausfall des Herzstücks des Gerätes gleichzusetzen und zur Prävention der daraus entstehenden, gefährlichen Systemzustände wird die Aktorik sofort von der Energieversorgung getrennt.

**Mechanische Anschläge:** Mechanische Endanschläge unterbinden unphysiologische Gelenkwinkel durch Fehlfunktionen.

**Verkleidungen:** Alle bewegten Teile und elektrischen Komponenten sind durch Verkleidungen abgeschirmt.

**Handtaster:** Zur Erhöhung der Sicherheit des Patienten während des Trainings muss dieser einen Handtaster gedrückt halten. Sobald dieser losgelassen wird, beendet der Gangtrainer den aktuellen Schrittzyklus und bleibt stehen. Um den Trainingsbetrieb wieder aufnehmen zu können, muss der Handtaster gedrückt und über den Touchscreen innerhalb von 20 Sekunden eine Bestätigungsschaltfläche gedrückt werden. Ansonsten schaltet das Gerät komplett ab.

**Sicherheitsschalter:** Als Einstiegshilfe in den Gangtrainer lässt sich die rechte Kinematik am Hüftgelenk absenken. Um sicherzustellen, dass der Verschluss vor Beginn des Trainings wieder ordnungsgemäß eingerastet ist, wird dieser von einem induktiven Sensor überwacht.

**Redundanz:** Um kritische und gefährliche Kniegelenkszustände zu verhindern, werden neben den Winkelgebern Induktivsensoren verwendet, um den Kniewinkelbereich zu ¨uberwachen. Stimmt der vom Drehgeber ausgegebene Winkelwert nicht mit dem induktiv ermittelten Wert überein, schaltet das Gerät ab. Durch dieses Vorgehen kann der Ausfall oder die Fehlfunktion der Drehgeber festgestellt werden. Am Sprunggelenk wird auf diese Maßnahme verzichtet, da der geringe Bewegungsspielraum keine Verletzungen durch eine Fehlfunktion erwarten lässt.

**Notaus-Funktion:** Ein zentrales Element jeder Maschine stellt die Notstopschaltung dar. Uber einen Pilzknopf kann der Gangtrainer jederzeit gestoppt werden, falls unvorhergesehene und unerwünschte Zwischenfälle auftreten. Der in Reichweite des Patienten

angebrachte Notstopschalter bewirkt eine augenblickliche Trennung der Aktorik von der Spannungsversorgung.

**Risikobewusste Muskelauslegung:** Die pneumatischen Muskeln sind in verschiedenen Durchmessern und Längen mit unterschiedlichen Maximalzugkräften erhältlich. Die Auslegung der im Gangtrainer verwendeten Muskeln wurde so gewählt, dass der Gangtrainer die Gliedmaßen eines 85 kg Mannes ohne Einschränkung auf der Soll-Trajektorie bewegen kann. Für größere Massen und die Maximalkraft der Muskeln übersteigende Störungen können die Antriebe nur noch unterstützend wirken. Die Flexibilität und Nachgiebigkeit der dem biologischen Muskel nachempfundenen Aktoren hilft zudem enorm, etwaige Vorbehalte der Patienten vor dem automatisierten Training nach kurzer Trainingsdauer zu zerstreuen.

**Sicherheitsüberwachung:** Das System wird ständig auf fehlerhafte oder kritische Zustände überwacht. Dies umfasst unter anderem eine unzureichende Druckluftversorgung, zu hohe Kniegelenkmomente und zu hohe Abweichungen von der Soll-Trajektorie.

Trainingsposition: Die Vertikalisierung von Patienten, insbesondere in der Frührehabilitation, birgt die Gefahr einer Präsynkope oder Synkope. Erstere geht mit Kraftlosigkeit und dem Gefühl einer bevorstehenden Bewusstlosigkeit einher, wohingegen zweitere für eine anfallsartige, kurz andauernde Bewusstlosigkeit infolge einer Minderdurchblutung des Gehirns steht. Um diese Gefahren zu vermeiden und einen selbstständigen, sicheren Einund Ausstieg zu gewährleisten, befindet sich der Patient innerhalb der Maschine in einer halb liegenden Position.

Im Folgenden ist der Vollständigkeit halber ein Auszug aus der Risikoanalyse (Abb. A.1) und die Realisierung am Gangtrainer als Zusammenspiel zwischen Hard- und Software (Abb. A.2) dargestellt.

| Ξ.                | Vorrichtungsbeschreibung                                                          | Realisierung                                                                                                    | <b>Fehler/Fehlerursache</b><br>potentieller                                                                                                 | potentielle Fehler-<br>auswirkung  | Sicherungsmaßnahme(n)                                                                                                    | sonstige Hinweise                                                                  |
|-------------------|-----------------------------------------------------------------------------------|----------------------------------------------------------------------------------------------------|----------------------------------------------------------------------------------------------------|------------------------------------|----------------------------------------------------------------------------------------------------|------------------------------------------------------------------------------------|
|                   | mechanische Endanschläge für jeden<br>Bewegungsfreiheitsgrad                      | mechanisch                                                                                                    | volles Belüften einer Muskelseite Verletzungsgefahr des<br>Sichherheitsvorkehrungen und<br>worst-case Abschätzung:<br>Versagen aller<br>.ä. | Patienten                          | von Regelung, Energieversorgung<br>Bewegungsbereich unabhängig<br>Mechanische Endanschläge<br>oder sonstigen äußeren<br>wahren den natürlichen<br>Einflüssen |                                                                                    |
| $\mathbf{\Omega}$ | Überwachung eines durch den Patienten<br>ständig gedrückten Handtasters           | Überwachung durch Echtzeit-<br>Controller                                                                                                    | Unbehagen o.ä. des Patienten<br>Verlust des Bewußtseins,                                                                                    | Verletzungsgefahr des<br>Patienten | Anhalten des Schrittzyklus bei<br>Öffnung des Schalters                                                                                                    | Trainingszyklus muss neu<br>gestartet werden                                       |
| ω                 | Not-Aus Vorrichtung Pilzknopf                                                     | unabhängige elektrische Hardware                                                                                                    | techn. Ausfälle oder Defekte,<br>äußere Einflüsse o.ä.                                                                                      | Verletzungsgefahr des<br>Patienten | alle Aktuatorik wird stromlos<br>gestellt.                                                                                                    | Sicherheitsrelais vollständig<br>Alle Aktoren werden über<br>abgeschaltet          |
| 4                 | Redundante Ausführung der<br>Positionssensoren                                    | analoge und induktive Messung der<br>aktuellen Position; Auswertung der<br>Ausgabewerte über Echtzeit-<br>Controller                                              | mechanischer Defekt, Sensor-<br>oder Kabeldefekt o.ä.                                                                                       | Verletzungsgefahr des<br>Patienten | Aufforderung, Servicepersonal zu<br>dauerhafter Stop des Geräts und<br>rufen                                                                                 | Apparatur bleibt gesperrt<br>bis zur Kontrolle durch<br>Servicepersonal            |
| မာ                | Überwachung der Regelabweichungen                                                 | Überwachung durch Echtzeit-<br>Controller                                                                                                    | Sensorausfall, Hindernisse im<br>Bewegungsbereich o.ä.<br>mechanische Bruch,                                                                | Verletzungsgefahr des<br>Patienten | maximal zulässigen Abweichung<br>Muskeln bei Überschreiten einer<br>kontrolliertes Entlüften aller<br>Anhalten des Schrittzyklus,                            | > Sicherheitsmassnahme 9<br>MMI, Neustart des Geräts -<br>Fehlervisualisierung auf |
| $\circ$           | Überwachung der Stellgrößen                                                       | Überwachung durch Echtzeit-<br>Controller                                                                                                    | inkorrekte Sensordaten o.ä.                                                                                                    | Verletzungsgefahr des<br>Patienten | Anhalten des Schrittzyklus,<br>pneumatischen Aktuatoren<br>kontrolliertes Entlüften der                                                                      | > Sicherheitsmassnahme 9<br>MMI, Neustart des Geräts -<br>Fehlervisualisierung auf |
| N                 | Überwachung der Kräfte/Momente                                                    | und Gerätemodell auf dem Echtzeit-Bewegungsbereich,<br>und bekanntes Muskel-, Patienten-<br>Überwachung durch Messgrößen<br>Controller                            | mechanischer Defekt o.ä.<br>Hindernisse im                                                                                                  | Verletzungsgefahr des<br>Patienten | pneumatischen Aktuatoren<br>Anhalten des Schrittzyklus,<br>kontrolliertes Entlüften der                                                                      | > Sicherheitsmassnahme 9<br>MMI, Neustart des Geräts -<br>Fehlervisualisierung auf |
| $\infty$          | Überwachung des Echtzeit-Controllers                                              | des korrekten Signals öffnet Notaus kurzzeitige Störung,<br>Auswertelektronik; bei Ausbleiben<br>Echtzeit-Controller sendet<br>zyklisches Taktsignal an<br>Relais | elektronsicher Defekt o.ä.                                                                                                    | Verletzungsgefahr des<br>Patienten | Stromversorgung, alle Ventile<br>werden stromlos gestellt<br>Trennen der Apparatur-                                                                          | Apparatur bleibt gesperrt<br>bis zur Kontrolle durch<br>Servicepersonal            |
| ၜ                 | Sicherheitsvorkehrungen vor Trainingsstart<br>Funktionsprüfung aller Sensoren und | Überwachung durch Echtzeit-<br>Controller                                                                                                    | Beschädigungen durch Aus-und<br>Einstieg, sonstige äußere<br>Einflüsse o.ä.                                                                 | Verletzungsgefahr des<br>Patienten | wird Trainingsstart verhindert und<br>die Aufforderung angezeigt, das<br>Bei Feststellung eines Fehlers<br>Servicepersonal zu rufen                          |                                                                                    |
| $\frac{1}{2}$     | Verschalung der Antriebe und Gelenke                                              | durch entsprechendes angepaßtes<br>Schutzmaterial                                                                                                    |                                                                                                    | Verletzungsgefahr des<br>Patienten | Abnahme der Schutzverkleidung<br>Schutz und Warnhinweise vor<br>Ausreichender mechanischer                                                                   |                                                                                    |
| $\overline{1}$    | Überprüfung der Fehler- und Ableitströme<br>bei Auslieferung                      |                                                                                                    |                                                                                                    | Verletzungsgefahr des<br>Patienten |                                                                                                    |                                                                                    |

**Abb. A.1:** Auszug aus der Risikoanalyse am MoreGait

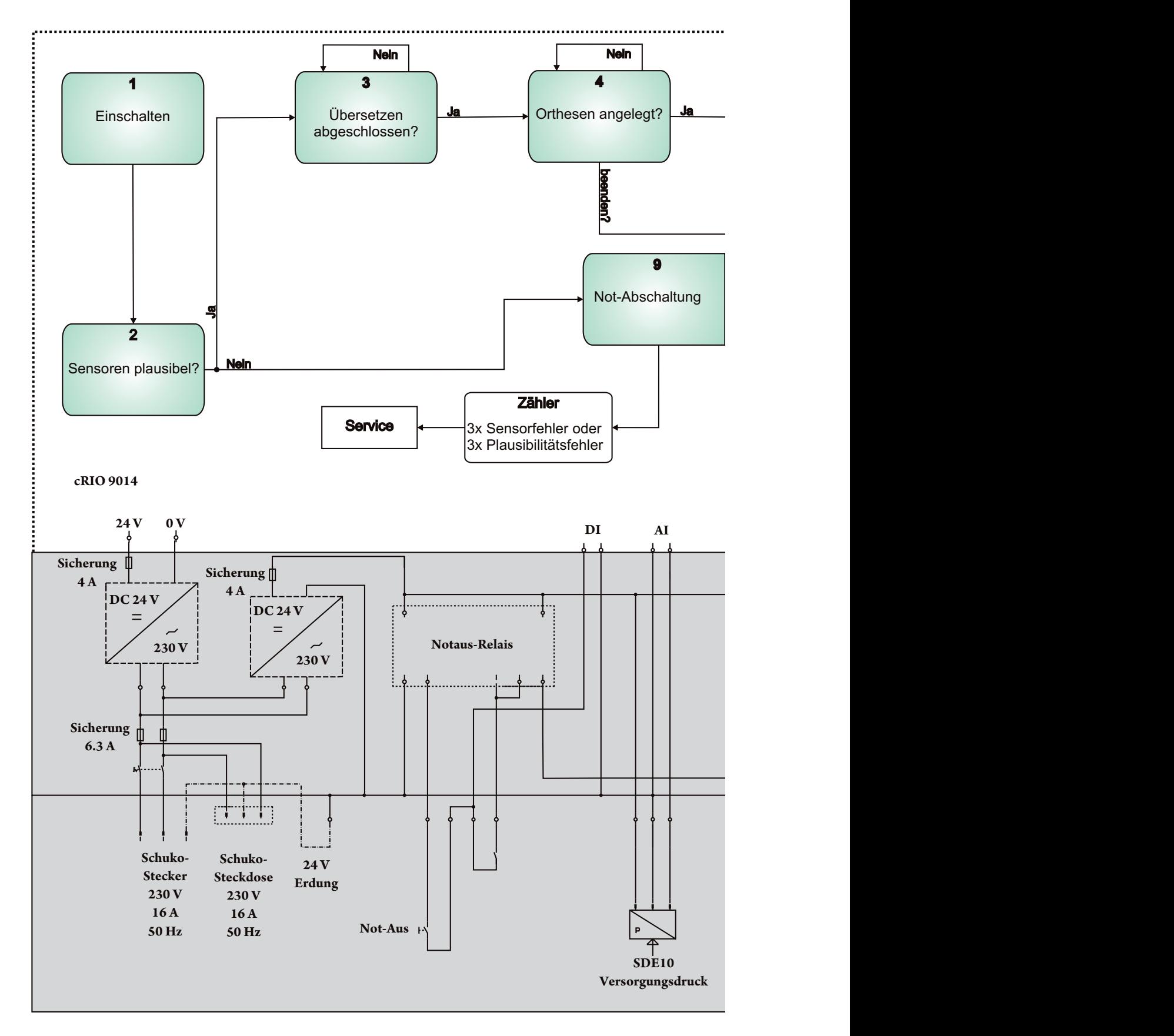

**Abb. A.2:** Schematische Umsetzung des Sicherheitskonzepts am MoreGait

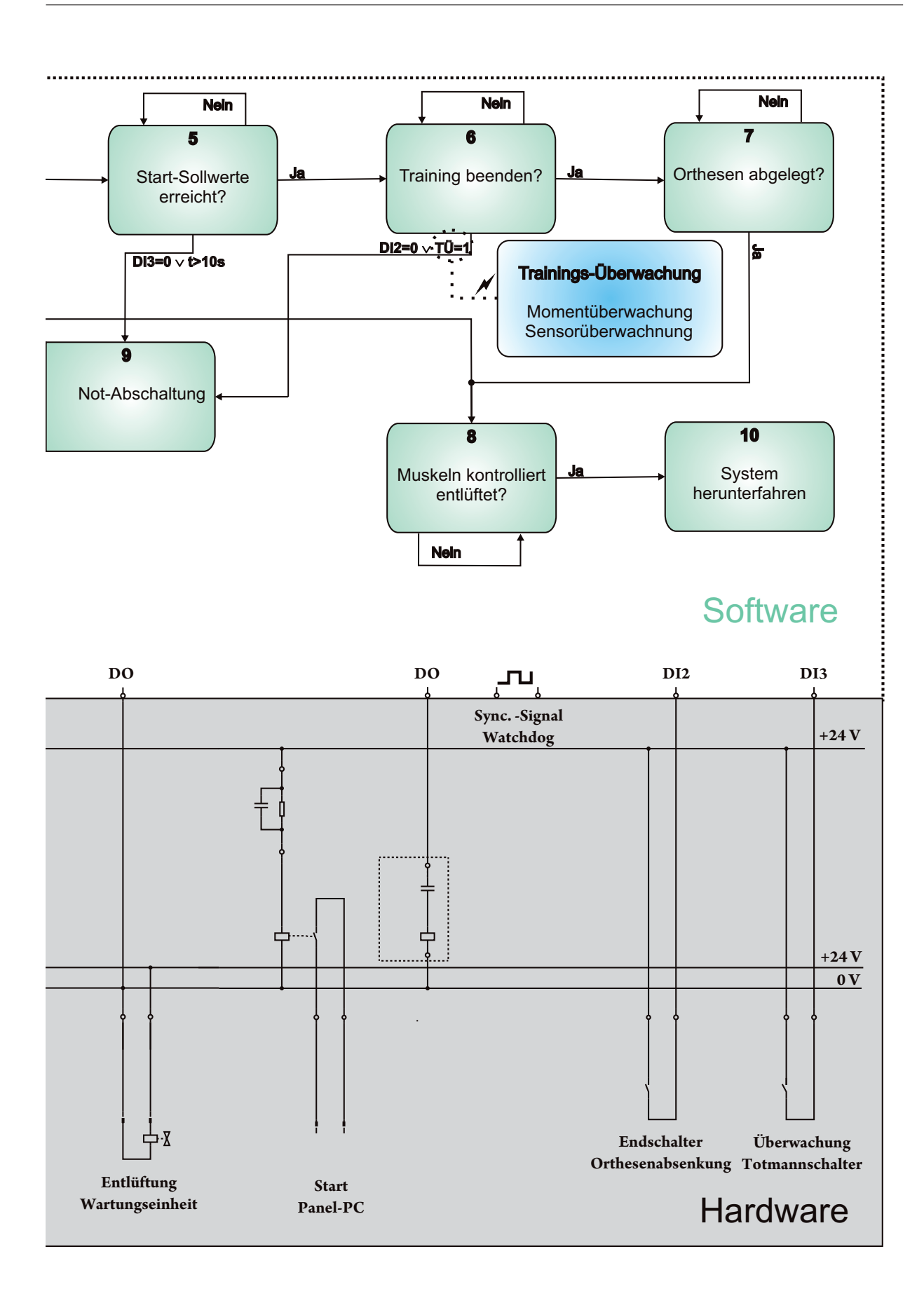

# **B Modellkoeffizienten**

## **B.1 Kraftmodell der pneumatischen Muskeln**

Die in Unterabschnitt 3.3.2 identifizierten Koeffizienten für den DMSP-20-270 ergeben sich zu:  $\delta$ <sub>70</sub>  $\mathfrak{p}_{k}$   $\mathfrak{p}_{k}$ 

$$
f_0^{270} = 2.630904 \cdot 10^{-3} m^2 , \t g_0^{270} = 3.308639 \cdot 10^2 \frac{kg \cdot m}{s^2} ,
$$
  
\n
$$
f_1^{270} = -3.263455 \cdot 10^{-2} m , \t g_1^{270} = 2.093436 \cdot 10^4 \frac{kg}{s^2} ,
$$
  
\n
$$
f_2^{270} = -8.062729 \cdot 10^{-3} , \t g_2^{270} = -9.288552 \cdot 10^5 \frac{kg}{m \cdot s^2} ,
$$
  
\n
$$
f_3^{270} = 1.100142 \cdot 10^{-1} \frac{1}{m} , \t g_3^{270} = 1.536027 \cdot 10^7 \frac{kg}{m^2 \cdot s^2} ,
$$
  
\n
$$
g_4^{270} = -9.476861 \cdot 10^7 \frac{kg}{m^3 \cdot s^2} .
$$
  
\n(B.1)

Das Kraftverhalten des am Sprunggelenk eingesetzten DMSP-20-175 ist durch die folgenden Koeffizienten beschrieben:

$$
f_0^{175} = 2.5489 \cdot 10^{-3} m^2 , \t g_0^{175} = 2.0198 \cdot 10^2 \frac{kg \cdot m}{s^2} ,
$$
  
\n
$$
f_1^{175} = -5.4362 \cdot 10^{-2} m , \t g_1^{175} = 2.3051 \cdot 10^4 \frac{kg}{s^2} ,
$$
  
\n
$$
f_2^{175} = 2.2727 \cdot 10^{-1} , \t g_2^{175} = -1.2999 \cdot 10^6 \frac{kg}{m \cdot s^2} ,
$$
  
\n
$$
f_3^{175} = -8.3576 \cdot 10^{-1} \frac{1}{m} , \t g_3^{175} = 2.7676 \cdot 10^7 \frac{kg}{m^2 \cdot s^2} ,
$$
  
\n
$$
g_4^{175} = -2.1218 \cdot 10^8 \frac{kg}{m^3 \cdot s^2} .
$$
  
\n(B.2)

## **B.2 Volumenmodell der pneumatischen Muskeln**

Die konstanten Koeffizienten des Volumenmodells (3.52) für den DMSP-20-270 Muskel ergeben sich zu:

$$
\beta_1 = 8.817065 \cdot 10^{-5} m^3 , \qquad \beta_6 = -2.480014 \cdot 10^{-15} \frac{m^4 \cdot s^4}{kg^2} ,
$$
  
\n
$$
\beta_2 = 2.418026 \cdot 10^{-11} \frac{m^4 \cdot s^2}{kg} , \qquad \beta_7 = -5.581018 \cdot 10^{-3} m ,
$$
  
\n
$$
\beta_3 = -7.711028 \cdot 10^{-18} \frac{m^5 \cdot s^4}{kg^2} , \qquad \beta_8 = -3.784726 \cdot 10^{-8} \frac{m^2 \cdot s^2}{kg} ,
$$
  
\n
$$
\beta_4 = 1.619083 \cdot 10^{-3} m^2 , \qquad \beta_9 = 3.711104 \cdot 10^{-14} \frac{m^3 \cdot s^4}{kg^2} .
$$
  
\n
$$
\beta_5 = 2.659950 \cdot 10^{-9} \frac{m^3 \cdot s^2}{kg},
$$
  
\n(B.3)

## **B.3 Reaktionskraft der Fußsohle**

Die konstanten Koeffizienten  $K_1$  bis  $K_4$  und C wurden in [99] ermittelt:

$$
K_1 = 3 \cdot 10^{15} \frac{N}{m^7}
$$
  
\n
$$
K_2 = 6 \cdot 10^{13} \frac{N}{m^5}
$$
  
\n
$$
K_3 = 3 \cdot 10^9 \frac{N}{m^3}
$$
  
\n
$$
K_4 = 3 \cdot 10^4 \frac{N}{m}
$$
  
\n
$$
C = 75.000 \frac{Ns}{m^2}
$$

# **B.4 Druck-Kraft-Hub-Kennlinie der Kurzhubzylinder**

Die Messungen zur Identifikation der Druck-Kraft-Hub-Kennlinie sind in der folgenden Tabelle dargestellt.

| Druck $p$ in $Pa$       | Hublänge $x_h$ in $mm$ | Gemessene Masse $m$ in $kg$ |
|-------------------------|------------------------|-----------------------------|
| $3\cdot\overline{10^5}$ | $\overline{2}$         | 6,84                        |
| $3 \cdot 10^5$          | 4                      | 14,32                       |
| $3 \cdot 10^5$          | 6                      | 21,97                       |
| $3 \cdot 10^5$          | 8                      | 29,67                       |
| $5 \cdot 10^5$          | $\overline{2}$         | 6, 33                       |
| $5 \cdot 10^5$          | 4                      | 13,98                       |
| $5 \cdot 10^5$          | 6                      | 21, 5                       |
| $5 \cdot 10^5$          | 8                      | 29, 32                      |
| $7 \cdot 10^5$          | $\overline{2}$         | 6, 3                        |
| $7 \cdot 10^5$          | 4                      | 13,83                       |
| $7 \cdot 10^5$          | 6                      | 21, 35                      |
| $7 \cdot 10^5$          | 8                      | 29, 25                      |
| $9 \cdot 10^5$          | $\overline{2}$         | 6, 18                       |
| $9 \cdot 10^5$          | 4                      | 13,58                       |
| $9 \cdot 10^5$          | 6                      | 21,05                       |
| $9 \cdot 10^5$          | 8                      | 28,86                       |

**Tab. B.1:** Messergebnisse der Identifikation der Hubzylinder AEVC-16-10-I-P

# **C Ergänzungen zu Zeitableitung und Filterung**

# **C.1 Amplituden- und Phasengang des Differenzenquotienten**

Ausgehend von (4.26) kann der Amplitudengang

$$
H_{DQ}(e^{j\Omega}) = \frac{1}{T_A} (1 - \cos(\Omega) + j \sin(\Omega))
$$
  
\n
$$
Re \left[ H_{DQ}(e^{j\Omega}) \right] = \frac{1}{T_A} (1 - \cos(\Omega))
$$
 (C.1)

$$
Im\left[H_{DQ}(e^{j\Omega})\right] = \frac{1}{T_A} \left(\sin(\Omega)\right) \tag{C.2}
$$
\n
$$
\left|H_{DQ}(e^{j\Omega})\right| = \frac{1}{T_A} \left(\sqrt{1 - 2 \cdot \cos(\Omega) + \cos^2(\Omega) + \sin^2(\Omega)}\right)
$$
\n
$$
= \frac{1}{T_A} \left(\sqrt{2(1 - \cos(\Omega))}\right)
$$
\n
$$
= \frac{1}{T_A} \cdot \sqrt{2 \cdot 2 \cdot \sin^2\left(\frac{\Omega}{2}\right)}
$$
\n
$$
= \frac{1}{T_A} \left(2 \cdot \sin\left(\frac{\Omega}{2}\right)\right) \tag{C.3}
$$

und basierend auf (C.1) und (C.2) kann der Phasengang

$$
arg(H_{DQ}(e^{j\Omega})) = \arctan\left(\frac{Im[H_{DQ}(e^{j\Omega})]}{Re[H_{DQ}(e^{j\Omega})]}\right)
$$
  
=  $\arctan\left(\frac{\sin(\Omega)}{1 - \cos(\Omega)}\right)$   
=  $\arctan\left(\frac{2 \cdot \sin^2(\frac{\Omega}{2})}{2 \cdot \sin^2(\frac{\Omega}{2})}\right)$   
=  $\arctan\left(\frac{2 \cdot \sin(\frac{\Omega}{2}) \cdot \cos(\frac{\Omega}{2})}{2 \cdot \sin^2(\frac{\Omega}{2})}\right)$   
=  $\arctan\left(\frac{\cos(\frac{\Omega}{2})}{\sin(\frac{\Omega}{2})}\right)$   
=  $\frac{\pi}{2} - \frac{\Omega}{2}$  für  $0 \le \Omega \le \pi$  (C.4)

des Differenzenquotienten berechnet werden.

## C.2 Herleitung des algebraischen Ableitungsschätzers

Ausgangspunkt des algebraischen Ableitungsschätzers ist die Annahme der Beschreibbarkeit des Messsignals über einen stetig differenzierbaren polynomialen Zusammenhang. Die nachfolgende Herleitung orientiert sich an den durch Zehetner et al. und Reger et al. vorgestellten Arbeiten [183–185].

Das abzuleitende Signal  $x(t)$  sei eine reellwertige Zeitfunktion in der Umgebung  $t_0$ , beliebig oft differenzierbar und durch eine Taylorreihe

$$
x(t) = x(t_0) + \frac{x'(t_0)}{1!}(t - t_0) + \frac{x''(t_0)}{2!}(t - t_0)^2 + \dots = \sum_{i=0}^{\infty} \frac{x^{(i)}(t_0)}{i!}(t - t_0)^i
$$
(C.5)

näherbar. Für die Näherung  $x_N(t)$  der Zeitfunktion  $x(t)$  mittels einer Taylorreihe N-ter Ordnung am Entwicklungspunkt  $t_0 = 0$  unter Vernachlässigung der Restglieder folgt für  $t\geq 0$ 

$$
x(t) \approx x_N(t) = \sum_{i=0}^{N} \alpha_i \frac{t^i}{i!} \quad . \tag{C.6}
$$

Die gesuchten zeitlichen Ableitungen zum Zeitpunkt  $t = 0$  sind durch die Koeffizienten

$$
\alpha_i = \frac{d^{(i)}x}{dt^{(i)}}\bigg|_{t=0} =: x^{(i)}(t=0)
$$
\n(C.7)

gegeben. Für diese Koeffizienten muss nun eine Berechnungsvorschrift abgeleitet werden, was sich im Bildbereich deutlich einfacher realisieren lässt.

Die Taylorreihe (C.6) im Laplace Bereich ergibt sich zu

$$
x_N(t) = \sum_{i=0}^N \alpha_i \frac{t^i}{i!} \quad \circ \qquad X_N(s) = \sum_{i=0}^N \frac{\alpha_i}{s^{i+1}} \quad . \tag{C.8}
$$

Um nun die gesuchte j-te Zeitableitung zu erhalten, müssen alle Koeffizienten  $\alpha_i$  für  $i \neq j$ eliminiert werden. Zur Eliminierung der Koeffizienten  $\alpha_{i+1},...,\alpha_N$  wird (C.8) zunächst mit  $s^{N+1}$  durch multipliziert

$$
s^{N+1}X_N(s) = \sum_{i=0}^{N} \alpha_i s^{N-i}
$$
 (C.9)

und anschließend  $N-j$  mal bezüglich s differenziert

$$
\frac{d^{N-j}}{ds^{N-j}}(s^{N+1}X_N(s)) = \sum_{i=0}^{j} \alpha_i \frac{(N-i)!}{(j-i)!} s^{j-i} \quad . \tag{C.10}
$$

Zur Beseitigung der verbleibenden Koeffizienten  $\alpha_0, ..., \alpha_{j-1}$  wird zunächst aus der Summe in (C.10) der Term für  $i = j$  extrahiert und die Gleichung mit  $1/s$  multipliziert

$$
\frac{1}{s}\frac{d^{N-j}}{ds^{N-j}}(s^{N+1}X_N(s)) = \frac{(N-j)!}{s}\alpha_j + \sum_{i=0}^{j-1} \alpha_i \frac{(N-i)!}{(j-i)!} s^{j-i-1} \quad . \tag{C.11}
$$

Nach der *j*-ten Differentation von  $(C.11)$  nach *s* 

$$
\frac{d^j}{ds^j} \left( \frac{1}{s} \frac{d^{N-j}}{ds^{N-j}} \left( s^{N+1} X_N(s) \right) \right) = \frac{(-1)^j \cdot j! \cdot (N-j)!}{s^{j+1}} \alpha_j \tag{C.12}
$$

sind alle Koeffizienten  $\alpha_i$  mit  $i \neq j$  eliminiert. Das in (C.12) enthaltene Operatormonom  $s^N$  entspricht im Zeitbereich einer N-fachen zeitlichen Differentation und ist aufgrund der Beobachtungen aus Unterabschnitt 4.2.1 und 4.2.2 nicht erwünscht. Wird (C.12) mit  $1/s^{N+\nu+1}$ ,  $\nu \geq 0$  multipliziert

$$
\frac{1}{s^{N+\nu+1}}\frac{d^j}{ds^j}\left(\frac{1}{s}\frac{d^{N-j}}{ds^{N-j}}\left(s^{N+1}X_N(s)\right)\right) = \frac{(-1)^j \cdot j! \cdot (N-j)!}{s^{N+j+\nu+2}}\alpha_j \quad ,\tag{C.13}
$$

gehen die zeitlichen Differentationen in mindestens eine Integration des Zeitsignals  $x(t)$ über. Das Erhöhen der ganzzahligen, positiven Konstanten  $\nu$  steigert die Anzahl der Integrationen, deren Tiefpassverhalten hier sehr von Nutzen ist, wohingegen jede Integration theoretisch eine Phasennacheilung von −90° nach sich zieht. Zur Ausführung der  $N - j$ fachen Differentiation nach s auf der linken Seite von (C.13) kann die Formel von Leibniz zur mehrfachen Differentiation von Produkten [186] angewendet werden

$$
\frac{1}{s^{N+\nu+1}} \left( \frac{d^j}{ds^j} \left( \frac{1}{s} \frac{d^{N-j}}{ds^{N-j}} \left( s^{N+1} X_N(s) \right) \right) \right)
$$
\n
$$
= \frac{1}{s^{N+\nu+1}} \left( \frac{d^j}{ds^j} \frac{1}{s} \sum_{\kappa_1=0}^{N-j} {N-j \choose \kappa_1} \frac{(N+1)!}{(N-\kappa_1+1)!} s^{N-\kappa_1+1} \frac{d^{N-j-\kappa_1} X_N(s)}{ds^{N-j-\kappa_1}} \right)
$$
\n
$$
= \frac{1}{s^{N+\nu+1}} \sum_{\kappa_1=0}^{N-j} \sum_{\kappa_2=0}^{j} {N-j \choose \kappa_1} {j \choose \kappa_2} \frac{(n+1)!(N-\kappa_1)!}{(N-\kappa_1+1)!(N-\kappa_1-\kappa_2)!} s^{N-\kappa_1-\kappa_2}
$$
\n
$$
\cdot \frac{d^{N-\kappa_1-\kappa_2}}{ds^{N-\kappa_1-\kappa_2}} \cdot X_N(s)
$$
\n
$$
= \sum_{\kappa_1=0}^{N-j} \sum_{\kappa_2=0}^{j} {N-j \choose \kappa_1} {j \choose \kappa_2} \frac{(N+1)!}{(N-\kappa_1-\kappa_2)!(N-\kappa_1+1)} \frac{1}{s^{\nu+\kappa_1+\kappa_2+1}}
$$
\n
$$
\cdot \frac{d^{N-\kappa_1-\kappa_2}}{ds^{N-\kappa_1-\kappa_2}} \cdot X_N(s) \qquad (C.14)
$$

Wird der gewonnene Ausdruck für die linke Seite (C.14) in (C.13) eingesetzt und der Zähler der rechten Seite vor  $\alpha_i$  auf die linke Seite gebracht, ergibt sich

$$
\frac{1}{s^{N+j+\nu+2}}\alpha_j = \frac{(-1)^j}{j!(N-j)!} \sum_{\kappa_1=0}^{N-j} \sum_{\kappa_2=0}^j {N-j \choose \kappa_1} {j \choose \kappa_2} \frac{(N+1)!}{(N-\kappa_1-\kappa_2)!(N-\kappa_1+1)} \tag{C.15}
$$
\n
$$
\frac{1}{s^{\nu+\kappa_1+\kappa_2+1}} \frac{d^{N-\kappa_1-\kappa_2}X_N(s)}{ds^{N-\kappa_1-\kappa_2}} \quad .
$$

Der Ausdruck auf der linken Seite entspricht einem Monom der Zeit und die Ausdrücke rechts in s entsprechen Faltungsintegralen, wodurch sich die Rücktransformation von (C.15) in den Zeitbereich laut [184] zu

$$
\alpha_j = \int_0^t \Pi_j(t, \tau) \cdot x_N(\tau) d\tau \quad , \tag{C.16}
$$

ergibt, wobei

$$
\Pi_j(t,\tau) = \frac{(N+j+\nu+1)!(N+1)!(-1)^j}{t^{N+j+\nu+1}}.
$$
\n
$$
\sum_{N-j}^{\kappa_1=0} \sum_{j}^{\kappa_2=0} \frac{(t-\tau)^{\nu+\kappa_1+\kappa_2}(-\tau)^{N-\kappa_1-\kappa_2}}{\kappa_1!\kappa_2!(N-j-\kappa_1)!(j-\kappa_2)!(N-\kappa_1-\kappa_2)!(\nu-\kappa_1-\kappa_2)!(N-\kappa_1+1)}
$$
\n(C.17)

gilt. Somit wurde eine akausale Berechnungsvorschrift der j-ten Ableitung des Signals  $x_N(t)$  zum Zeitpunkt  $t = 0$  gefunden. Der für die Echtzeitimplementierung geeignete kausale Zusammenhang, der die Ableitung von  $x_N(t)$  zum Abtastzeitpunkt t liefert, ergibt sich durch Spiegelung des berücksichtigten Intervalls der Eingangswerte  $x_N(t)$  mit der Fensterbreite T von  $[t, t + T]$  nach  $[t, t - T]$ . Dies hat zur Folge, dass für ungeradzahlige Ableitungen  $j$  ein negatives Vorzeichen berücksichtigt werden muss, so dass sich

$$
\alpha_j = (-1)^j \int_0^T \Pi_j(T,\tau) x_N(t-\tau) d\tau \quad , \tag{C.18}
$$

ergibt.

# **C.3 Zeitdiskrete Darstellung des algebraischen Ableitungssch¨atzers**

Zur Implementierung des Verfahrens auf dem am Gangtrainer eingesetzten Echtzeitsystem muss die Berechnungsvorschrift der Zeitableitungen und der zugehörigen Filterkoeffizenten  $(C.17)$  auf eine zeitdiskrete Darstellung überführt werden. Dabei wird das kontinuierliche Signal  $x(t)$  nur an äquidistanten Zeitpunkten  $t = n \cdot T_A$  mit  $n = \{0, 1, 2, ...\}$  erfasst. Zwischen den Abtastzeitpunkten wird der Wert von  $x(t)$  als konstant für  $n \cdot T_A \leq t$   $(n + 1) \cdot T_A$  angenommen. Die Fensterbreite T geht dann in ein ganzzahliges Vielfaches der Abtastzeit  $T_A$  über, d.h.

$$
T = M \cdot T_A , M = \{1, 2, 3, \ldots\} .
$$

Durch die Diskretisierung geht das Integral aus (C.18) in eine Summe über und es ergibt sich nach [184], Anhang B als Näherung der zeitlichen Ableitungen

$$
y^{(j)}(t) \approx y_n^{(j)} = \sum_{n=1}^{M} \Pi_{j,n} \cdot x(t - (n-1) \cdot T_A)
$$
 (C.19)

und für die Filterkoeffizienten

$$
\Pi_{j,n} = \frac{(N+j+\nu+1)!}{(M \cdot T_A)^j} \sum_{\kappa_1=0}^{N-j} \sum_{\kappa_2=0}^j \sum_{i=0}^{\nu+\kappa_1+\kappa_2} \frac{(-1)^{N+i-\kappa_1-\kappa_2}}{\kappa_1! \kappa_2! i! (N-j-\kappa_1)! (j-\kappa_2)!} \frac{\left(\left(\frac{n}{M}\right)^{N+i-\kappa_1-\kappa_2+1} - \left(\frac{n-1}{M}\right)^{N+i-\kappa_1-\kappa_2+1}\right)}{(N-\kappa_1-\kappa_2)! (\nu-i+\kappa_1+\kappa_2)! (N-\kappa_1+1)(N+i-\kappa_1-\kappa_2+1)} \tag{C.20}
$$

# **C.4 Modell der numerischen Ableitung für das Kalman-Filter**

Durch das Abwägen zwischen Prädiktion und Messung besitzt das Kalman-Filter die Möglichkeit, unwahrscheinliche oder gar unmögliche Messwerte auszufiltern. Dadurch kann ein Teil des Rauschens modellgestützt kompensiert werden. Zur Ableitungsschätzung wird das folgende zeitinvariante Modell

$$
\underline{x}(n+1) = \underline{F} \underline{x}(n) + \underline{\Gamma} v(n) \tag{C.21}
$$

$$
y(n) = \underline{H} \underline{x}(n) + \underline{w}(n) \tag{C.22}
$$

angesetzt. Der Zustandsvektor  $\underline{x}$  der Länge  $k+1$  enthält die gesuchten Ableitungen

$$
\underline{x}(n) = \begin{bmatrix} x(n) \\ \dot{x}(n) \\ \ddot{x}(n) \\ \vdots \\ x^{(k)}(n) \end{bmatrix} .
$$
 (C.23)

Dessen Elemente gehen durch Integration der jeweils höheren Ableitungen hervor, daher ergibt sich die Systemmatrix zu

$$
\underline{F} = \begin{bmatrix} 1 & T_A & \frac{1}{2}T_A^2 & \frac{1}{6}T_A^3 & \frac{1}{24}T_A^4 & \cdots & \frac{1}{k!}T_A^k \\ 0 & 1 & T_A & \frac{1}{2}T_A^2 & \frac{1}{6}T_A^3 & \cdots & \frac{1}{(k-1)!}T_A^{k-1} \\ 0 & 0 & 1 & T_A & \frac{1}{2}T_A^2 & \cdots & \frac{1}{(k-2)!}T_A^{k-2} \\ \vdots & \vdots & \vdots & \vdots & \ddots & \vdots \\ 0 & 0 & 0 & 0 & \cdots & 1 \end{bmatrix}
$$
(C.24)

Wie bei der Taylorreihenentwicklung erfolgt hierbei ein Abbruch nach der k-ten Ableitung, die als konstant angenommen wird. Die Messmatrix  $H$  spiegelt die statische Ubertragungsfunktion des Zustandsvektors  $x(n)$  auf die Messungen  $y(n)$  wieder. Im Fall der Ableitungsschätzung ist nur die 0-te Ableitung messtechnisch zugänglich, so dass die Matrix  $H$  zum Vektor

$$
\underline{h}^T = \begin{bmatrix} 1 & 0 & 0 & \cdots & 0 \end{bmatrix} \tag{C.25}
$$

wird.

Um die Kovarianz des Prozessrauschens Q zu bestimmen, ist es notwendig, zunächst Annahmen über die Varianz  $\sigma_v^2$  der k-ten Ableitung zu treffen. Dabei entspricht  $v(n)$  der Anregung des Systems mit angenommener Störung. Der Rauschgewinn  $\underline{\Gamma}$  spiegelt wieder, wie  $v(n)$  mit entsprechender Störung den Zustandsvektor  $\underline{x}(n)$  beeinflusst. Das Element  $x(n)^{(k)}$  des Zustandsvektors nimmt direkt den Wert von  $v(n)$  an, daher ergibt sich dessen Eintrag in  $\Gamma$  zu 1. Die darüber liegenden Ableitungen niedrigerer Ordnung ergeben sich durch fortlaufende Integration. Somit ergibt sich für den Rauschgewinn

$$
\underline{\Gamma} = \begin{bmatrix} \frac{1}{k!} T_A^k\\ \frac{1}{(k-1)!} T_A^{k-1} \\ \vdots\\ \frac{1}{2} T_A^2\\ T_A\\ 1 \end{bmatrix} . \tag{C.26}
$$

Damit lässt sich die Kovarianzmatrix des Modellrauschens zu

$$
\frac{Q}{\mu} = \frac{\Gamma}{\sigma_v^2} \frac{\Gamma^T}{\Gamma^T} \\
= \begin{bmatrix}\n\frac{1}{k!k!} T_A^{2k} & \frac{1}{(k-1)!k!} T_A^{2k-1} & \cdots & \frac{1}{2k!} T_A^{k+2} & \frac{1}{k!} T_A^{k+1} & \frac{1}{k!} T_A^k \\
\frac{1}{(k-1)!k!} T_A^{2k-1} & \frac{1}{(k-1)! (k-1)!} T_A^{2k-2} & \cdots & \frac{1}{(k-1)!2} T_A^{k+1} & \frac{1}{(k-1)!} T_A^k & \frac{1}{(k-1)!} T_A^{k-1} \\
\vdots & \vdots & \vdots & \vdots & \vdots \\
\frac{1}{k!} T_A^{k+1} & \frac{1}{(k-1)!} T_A^k & \cdots & \frac{1}{2} T_A^3 & T_A^2 & T_A \\
\frac{1}{k!} T_A^k & \frac{1}{(k-1)!} T_A^{k-1} & \cdots & \frac{1}{2} T_A^2 & T_A\n\end{bmatrix} \cdot \sigma_v^2\n\tag{C.27}
$$

bestimmen. Die Kovarianzmatrix des Messrauschens

$$
R = \sigma_w^2 \quad , \tag{C.28}
$$

ist in diesem Fall skalar, da von einem eindimensionalen Messsignal ausgegangen wird. Hierbei steht  $\sigma_w^2$  für die Varianz des Messrauschens.

Im Allgemeinen werden die Kovarianzmatrizen  $Q$  und  $\underline{R}$  vom Algorithmus als Maß für die Verlässlichkeit von Messung respektive Modell herangezogen. Das Verhalten des Kalman Differentiators hängt stark von den Q und R zu Grunde liegenden Varianzen  $\sigma_v$  und  $\sigma_w$ ab. Durch ihre Festlegung kann ähnlich wie bei Filtern ein Kompromiss zwischen glatter und verzögerungsarmer Schätzung erzielt werden.

Die Ordnung  $k + 1$ , welche für das Modell angenommen wird, sollte an die Dynamik des abzuleitenden Signals angepasst werden. Für stark dynamische Eingangssignale ist es zweckmäßig, die im Modell als konstant betrachtete  $k$ -te Ableitung höher zu wählen. Allerdings können große Modelle auch zur Instabilität des Algorithmus führen.

# **D Ergänzungen zum Nichtlinearen Reglerentwurf am Kniegelenk**

# **D.1 Ergänzungen zum stabilitätsorientierten Reglerentwurf**

Die wichtigste zu erfüllende Eigenschaft aller geregelten dynamischen Systeme ist die Stabilität. Während diese bei linearen Systemen relativ einfach nachweisbar ist, kann sich der Nachweis bei nichtlinearen Systemen als sehr aufwändig erweisen. Eine Möglichkeit des Stabilitätsnachweises für nichtlineare Systeme beruht auf der Theorie des russischen Mathematikers Alexander Michailowitsch Lyapunov († 3. November 1918 in Odessa) und soll hier in aller Kürze vorgestellt werden [135, 142].

### **D.1.1 Definitheit skalarer Funktionen**

Definitheit ist ein Begriff aus dem mathematischen Teilgebiet der linearen Algebra. Eine skalare Funktion  $V(x): \mathbb{D} \to \mathbb{R}$  mit  $\mathbb{D} \in \mathbb{R}$  als offene Umgebung um den Ursprung muss folgende Grundvoraussetzungen erfüllen:

•  $V(x)$  ist stetig differenzierbar,

$$
\bullet\ \text{V}(\underline{0})=0\ .
$$

 $V(\underline{x})$  ist dann *positiv definit*, wenn

 $V(x) > 0$  für  $x \in \mathbb{D} - \{0\}$ 

bzw. negativ definit wenn

 $V(x) < 0$  für  $x \in D - \{0\}$ .

Für positive bzw. negative Semidefinitheit sind die Ungleichheitszeichen um Gleichheitszeichen zu ergänzen.

### **D.1.2 Mathematische Stabilitätsbegriffe**

Zur Charakterisierung der Stabilitätseigenschaften der Ruhelage  $\underline{x}_R$  dynamischer Systeme  $\underline{\dot{x}} = f(\underline{x})$  existieren verschiedene Begriffe mit unterschiedlicher Bedeutung. Im Folgenden sollen die relevanten Begriffe für die hier angeführten Betrachtungen ohne Beschränkung

der Allgemeinheit kurz vorgestellt werden. Dabei sei  $\chi > 0$  eine kleine Störung der Ruhelage, die die Schranke  $\epsilon > 0$  nie überschreitet.

• Eine Ruhelage  $\underline{x}_R$  heißt stabil wenn für jedes genügend kleine  $\epsilon > 0$  ein  $\chi > 0$ existiert, so dass für alle Zeiten t

 $\|\underline{x}(t) - \underline{x}_R\| < \epsilon$  falls  $\|\underline{x}(0) - \underline{x}_R\| < \chi$ 

gilt. Anschaulich bedeutet dies, dass ein *stabiles* System bei kleinen Störungen immer in einem festgelegten Bereich um seine Ruhelage, auch oszillierend, verharrt.

• Eine Ruhelage  $\underline{x}_R$  heißt *asymptotisch stabil*, wenn obige Bedingung erfüllt ist und zusätzlich für ein  $\chi > 0$  gilt:

$$
\lim_{t \to \infty} \|\underline{x}(t) - \underline{x}_R\| = 0, \ \|\underline{x}(0) - \underline{x}_R\| < \chi
$$

Bei dieser Definition kehrt das System nach einer Störung  $\chi$  wieder asymptotisch in seine Ruhelage zurück. Im Gegensatz zu obiger Definition muss ein stationärer Endwert erreicht werden.

• Eine Ruhelage heißt *marginal stabil*, wenn sie stabil, aber nicht asymptotisch stabil ist.

#### **D.1.3 Direkte Methode nach Lyapunov**

Zur Überprüfung der oben genannten Stabilitätseigenschaften an konkreten Systemen entwickelte Lyapunov 1883 die Direkte Methode. Wird für ein System  $\dot{x} = f(x)$  mit der Ruhelage  $\underline{x}_R = \underline{0}$  eine skalare Funktion  $V(\underline{x}) : \mathbb{D} \mapsto \mathbb{R}$  gefunden, so dass gilt:

- $V(x) > 0$  und  $\dot{V}(x) \leq 0$ , ist die Ruhelage lokal stabil.
- Für  $V(\underline{x}) > 0$  und  $\dot{V}(\underline{x}) < 0$ , ist die Ruhelage sogar lokal asymptotisch stabil.

Die Funktion  $V(x)$  heißt dann Lyapunov-Funktion.

Die Methode ist lediglich hinreichend. Kann ein Kandidat für eine Lyapunov-Funktion die Bedingungen nicht erfüllen, folgt daraus nicht die Instabilität der Ruhelage.

#### **D.1.4 Control-Lyapunov-Functions**

Zur Reglersynthese mit Hilfe der Lyapunovschen Stabilitätstheorie werden sogenannte Control-Lyapunov-Functions (CLF) benötigt, die nicht nur von den Zustandsgrößen und der Zeit abhängen, sondern auch von den festgelegten Stellgrößen.

Eine positive, radial unbeschränkte, stetig differenzierbare Funktion  $V(x)$  stellt genau dann eine CLF für das System  $\dot{x} = f(x, u)$  dar, wenn für jedes  $x \neq 0$  eine geeignete Wahl der Stellgrößen u existiert, für die gilt

$$
\left[\frac{\partial V}{\partial \underline{x}}\right]^T \cdot \underline{f}(\underline{x}, \underline{u}) < 0 \tag{D.1}
$$

Für die häufig auftretende Gruppe der zeitinvarianten, steuerungsaffinen Systeme

$$
\underline{\dot{x}} = \underline{a}(\underline{x}) + \underline{G}(\underline{x}) \cdot \underline{u} \,, \tag{D.2}
$$

mit der Ruhelage  $x_R = 0$  ist jede positiv definite und mindestens einmal stetig differenzierbare Funktion  $V(x)$  eine CLF, wenn sie für alle Zustände x mit

$$
\left[\frac{\partial V}{\partial \underline{x}}\right]^T \cdot \underline{G}(\underline{x}) = 0 , \qquad (D.3)
$$

die folgende Bedingung

$$
\left[\frac{\partial V}{\partial x}\right]^T \cdot \underline{a}(\underline{x}) = \begin{cases} < 0 \,\forall \,\underline{x} \neq \underline{0} \\ = 0 \,\forall \,\underline{x} = \underline{0} \end{cases} . \tag{D.4}
$$

erfüllt. Die Eigenschaften aus  $(D.4)$  sind deshalb wichtig, da für  $(D.3)$  kein Einfluss mehr auf das System durch die Stellgrößen u genommen werden kann. Ist (D.4) zusätzlich neben (D.3) erfüllt, ist das System auch für diesen Fall asymptotisch stabil nach Lyapunov.

#### **D.1.5 Robuste Stabilität**

Modelle stellen häufig nur Näherungen realer Prozesse dar, da eine exakte Modellierung zu aufwändig oder auf Grund von unvollständigem Systemverständnis unmöglich wäre. Zudem ändern sich Prozessparameter häufig während der Betriebszeit, was eine intensive und langfristige Untersuchung erfordern würde. Findet zudem noch eine Linearisierung eines nichtlinearen Modells um den Arbeitspunkt statt, muss der Arbeitspunkt entsprechend nachgeführt und die Reglerparametrierung adaptiert werden. Es wird somit von *robuster Stabilität* gesprochen, wenn alle möglichen Parametervariationen und -kombinationen, auch während des Betriebs, die Stabilität des Systems nicht gefährden. Ein Regler, der die Stabilität des Regelkreises für alle Parametrierungen sichert, wird als robuster Regler bezeichnet. Ein gängiges Vorgehen zur Analyse ist es, anstatt fester Werte Parameterintervalle in die anwendbaren Stabilitätskriterien einzusetzen, um so Ungleichungen in Abhängigkeit der Parametrierung für robuste Stabilität ableiten zu können.

Das System des Gangtrainers wurde deshalb in Abschnitt 3.2 in weiten Teilen mit experimentell ermittelten Messwerten unterlegt und verifiziert, um später auch für schwankende Massen und Längen der Patientengliedmaßen ein stabiles System zu erhalten.

## **D.2 Lie-Ableitung**

Die Ableitung einer skalaren zustandsabhängigen Funktion  $\lambda(x)$  entlang einer zustandsabhängigen Vektorfunktion  $f(\underline{x})$  wird Lie-Ableitung genannt und ist definiert als

$$
L_f \lambda \left( \underline{x} \right) = \frac{\partial}{\partial \underline{x}} \underline{f}(\underline{x}) \ . \tag{D.5}
$$

Das Ergebnis der Lie-Ableitung ist ein Skalar, weswegen der Operator auch mehrmals angewendet werden kann. Zudem ist auch eine nachfolgende Anwendung entlang einer anderen Vektorfunktion denkbar. Soll zuerst entlang einer Vektorfunktion  $f(x)$  und dann entlang einer Vektorfunktion  $g(x)$  abgeleitet werden, kann das wie folgt geschrieben werden

$$
L_g L_f \lambda(\underline{x}) = \frac{\partial (L_f \lambda)}{\partial \underline{x}} \underline{g}(\underline{x}) .
$$
 (D.6)

Auch eine mehrfache Lie-Ableitung ist möglich und wird wie folgt notiert

$$
L_f^k \lambda \left( \underline{x} \right) = \frac{\partial \left( L_f^{k-1} \lambda \right)}{\partial \underline{x}} \underline{f}(\underline{x}) \ . \tag{D.7}
$$

Eine weitere mathematische Operation in diesem Zusammenhang ist die Lie-Klammer mit einer Vektorfunktion als Ergebnis. Sie ist definiert als

$$
\left[\underline{f}, \underline{g}\right] = \frac{\partial \underline{g}}{\partial \underline{x}} \underline{f}(\underline{x}) - \frac{\partial \underline{f}}{\partial \underline{x}} \underline{g}(\underline{x}) .
$$
 (D.8)

# **D.3 Nachweis der differentiellen Flachheit des Kniegelenksystems**

Als Ausgangspunkt für die weiteren Betrachtungen sei das Kniegelenksystem

$$
\underline{\dot{x}}^K = \underline{f}(\underline{x}^K, \underline{u}^K) , \quad \underline{x}^K(0) = \underline{x}_0^K \in \mathbb{R}^n, \quad \underline{u}^K \in \mathbb{R}^m
$$
 (D.9)

in Zustandsraumdarstellung gegeben. Dabei sei der Zustandsvektor

$$
\underline{x}^{K} = [q, \dot{q}, p_{M,e}^{K}, p_{M,f}^{K}]^{T}
$$
 (D.10)

definiert. Der Eingangsvektor

$$
\underline{u}^K = \left[ \dot{m}_{M,e}^K , \dot{m}_{M,f}^K \right] \tag{D.11}
$$

enthält die Luftmassenströme in die Muskeln. Die  $p_{M,j}^K$ ,  $j = \{e, f\}$  repräsentieren dabei die absoluten Muskeldrücke im Extensor bzw. Flexor, die  $\dot{m}_{M,j}^K$  die Luftmassenströme in die beiden Muskeln, q den Kniegelenkwinkel und  $\tau^K$  respektive  $\dot{\tau}^K$  die Störgrößen bzw. deren zeitliche Ableitung.

Ein System wird ganz allgemein als *flach* bezeichnet, wenn flache Ausgänge der Form  $\underline{y} = \underline{y}(\underline{x}, \underline{u}, \dot{\underline{u}}, ..., \underline{u}^{(k)})$  mit  $k < \infty$  gefunden werden können, die:

1. es gestatten, die Zustände x sowie die Eingänge u als Funktionen der flachen Ausgänge y und einer endlichen Anzahl  $\beta$  ihrer Zeitableitungen auszudrücken, d.h.

$$
\underline{x} = \underline{x}(\underline{y}, \dot{\underline{y}}, \dots, \underline{y}^{(\beta)}) , \qquad (D.12)
$$

$$
u \, du = \underline{u}(y, \dot{y}, \dots, \underline{y}^{(\beta+1)}) \,. \tag{D.13}
$$

2. voneinander differentiell unabhängig sind; d.h. sie erfüllen kein Differentialgleichungssystem der Form

$$
\underline{f}(\underline{y}, \dot{\underline{y}}, ..., \underline{y}^{(\beta)}) = \underline{0} \ . \tag{D.14}
$$

Wenn die erste Bedingung erfüllt ist, ist die Zweite gleichbedeutend mit der Forderung dim(y) = dim( $\underline{u}$ ) und somit einfach nachweisbar.

Aufgrund der komplexen Zusammenhänge am Kniegelenk des Gangtrainers werden im Folgenden nur die Abhängigkeiten angedeutet. Es sollen nun folgende flachen Ausgänge  $y^{(\beta)}$  nachgewiesen werden:

$$
y_1 = q, \tag{D.15}
$$

$$
\dot{y}_1 = \dot{q}, \qquad (D.16)
$$

$$
\ddot{y}_1 = \ddot{q} = \ddot{q} \left( q, \dot{q}, p_{M,e}^K, p_{M,f}^K, \tau^K \right), \tag{D.17}
$$
\n
$$
\dddot{y}_1 = \ddot{q} \left( q, \dot{q}, p_{M,e}^K, p_{M,f}^K, \tau^K \right), \tag{D.18}
$$

$$
\dddot{y}_1 = \dddot{q} = \dddot{q} \left( q, \dot{q}, \ddot{q}, p_{M,e}^K, p_{M,f}^K, \dot{m}_{M,e}^K, \dot{m}_{M,f}^K, \tau^K, \dot{\tau}^K \right), \tag{D.18}
$$

$$
y_2 = p_{av}^K = \frac{1}{2} \cdot (p_{M,e}^K + p_{M,f}^K), \quad \dot{y}_2 = \dot{p}_{av}^K = \frac{1}{2} \cdot (\dot{p}_{M,e}^K + \dot{p}_{M,f}^K) \ . \tag{D.19}
$$

In Unterabschnitt 3.2.1 wurde die mechanische Bewegungsgleichung des Kniegelenksystems hergeleitet. Das aufzubringende mechanische Drehmoment am Kniegelenk ergibt sich unter Vernachlässigung des Reibmoments $M_{F}^{\scriptscriptstyle{K}}$ zu

$$
M^K = m(q, \dot{q}) \cdot \ddot{q} + f(q, \dot{q}) + \tau^K . \tag{D.20}
$$

Das mechanische Moment  $M^K$  muss durch die pneumatischen Muskeln aufgebracht werden. Mit der Gleichgewichtsbetrachtung am Gelenk ergibt sich

$$
M^{K} = r_{K} \cdot \left( F_{M,e}^{270} (p_{M,e}^{K}, \Delta L_{M,e}^{K}) - F_{M,f}^{270} (p_{M,f}^{K}, \Delta L_{M,f}^{K}) \right) \tag{D.21}
$$

Die Muskelkräfte von Extensor  $F_{M,e}^{270}$  und Flexor  $F_{M,f}^{270}$  hängen von den absoluten Muskelinnendrücken  $p_{M,e}^K$  bzw.  $p_{M,f}^K$  sowie den Muskelkontraktionen  $\Delta L_{M,e}^K$  und  $\Delta L_{M,f}^K$  ab. Wird

nun (D.20) nach der Winkelbeschleunigung aufgelöst und das von den Muskeln erzeugte Drehmoment  $(D.21)$  eingesetzt, ergibt sich der in  $(D.18)$  angeführte flache Ausgang

$$
\ddot{y}_1 = m^{-1} (q, \dot{q}) \cdot \left[ r_K \cdot \left( F_{M,e}^{270} (p_{M,e}^K, \Delta L_{M,e}^K) - F_{M,f}^{270} (p_{M,f}^K, \Delta L_{M,f}^K) \right) - f(q, \dot{q}) - \tau^K \right] \tag{D.22}
$$

Um die dritte Ableitung des flachen Ausgangs  $y_1$  bestimmen zu können, muss (D.22) zuerst nach der Zeit abgeleitet werden und es folgt

$$
\dddot{q} = m^{-1} (q, \dot{q}, \ddot{q}) \cdot \left[ \dot{M}^K - f(q, \dot{q}, \ddot{q}) - \dot{\tau}^K \right] . \tag{D.23}
$$

Die Druckaufbaugleichung

$$
\dot{p}_{M,j}^K = \frac{n}{V_{M,j}^K + n \cdot \frac{\partial V_{M,j}^K}{\partial p_{M,j}^K} \cdot p_{M,j}^K} \cdot \left( R_s \cdot T_M \cdot \dot{m}_{M,j}^K - \frac{\partial V_{M,j}^K}{\partial \Delta L_{M,j}^K} \cdot \frac{\partial \Delta L_{M,j}^K}{\partial q} \cdot p_{M,j}^K \cdot \dot{q} \right) \tag{D.24}
$$

mit den Indizes j =  $\{e, f\}$  für den Extensor- bzw. Flexormuskel stellt einen Zusammenhang zwischen der Dynamik des Betriebsmediums Luft und dem mechanischen Antrieb her. Wird (D.21) nach der Zeit abgeleitet und für  $\dot{p}_{M,j}^K$  die Druckdynamik (D.24) eingesetzt, ergibt sich die gesuchte Abhängigkeit des flachen Ausgangs

$$
\dddot{y}_1 = \dddot{q} = \dddot{q} \left( q, \dot{q}, \ddot{q}, p_{M,e}^K, p_{M,f}^K, \dot{m}_{M,j}^K, \tau^K, \dot{\tau}^K \right), \tag{D.25}
$$

von der Eingangsgröße.

Um die erste Bedingung für *differentielle Flachheit* zu erfüllen, muss gezeigt werden, dass alle Systemzustände x in Abhängigkeit der flachen Ausgänge  $y = [y_1, y_2]^T$  und deren Ableitungen darstellbar sind. Für die Zustände

$$
x_1 = y_1 , \t x_2 = \dot{y}_1 , \t (D.26)
$$

ist die Abhängigkeit klar. Um für den Zustand  $x_3 = p_{M,e}^K$  das gewünschte Ergebnis zu erhalten, muss (D.21) nach  $p_{M,e}^K$  aufgelöst werden. Der Muskeldruck des Antagonisten  $p_{M,f}^K$ kann über die Bedingung einer entgegengesetzten Bewegung  $p_{av}^K = \frac{1}{2} \cdot (p_{M,e}^K + p_{M,f}^K) =$ konst. eliminiert werden. Nach gleichem Vorgehen für den Zustand  $x_4$  ergibt sich

$$
x_3 = p_{M,e}^K = p_{M,e}^K (y_1, \dot{y}_1, \ddot{y}_1, y_2) , \qquad (D.27)
$$

$$
x_4 = p_{M,f}^K = p_{M,f}^K (y_1, \dot{y}_1, \ddot{y}_1, \dddot{y}_1, y_2).
$$
 (D.28)

Abschließend muss eine Abhängigkeit der Systemeingänge  $u<sup>K</sup>$  von den flachen Ausgängen  $\underline{y}$  und deren Ableitungen nachgewiesen werden. Wird (D.25) sowohl für  $\dot{m}^K_{M,e}$  als auch für  $\overline{\dot{m}}_{M,f}^K$  gelöst, ergibt sich

$$
\underline{u}^{K} = \begin{bmatrix} u_1^{K} \\ u_2^{K} \end{bmatrix} = \begin{bmatrix} \dot{m}_{M,e}^{K} \\ \dot{m}_{M,f}^{K} \end{bmatrix} = \begin{bmatrix} \dot{m}_{M,e}^{K} (y_1, \dot{y}_1, \ddot{y}_1, \dddot{y}_1, y_2, \dot{y}_2) \\ \dot{m}_{M,f}^{K} (y_1, \dot{y}_1, \ddot{y}_1, \dddot{y}_1, y_2, \dot{y}_2) \end{bmatrix} . \tag{D.29}
$$

Da $\dim(\underline{u})=\dim(\underline{y})=2$ gilt und Bedingung 1 erfüllt ist, ist die (differentielle) Flachheit des Systems nachgewiesen.

# **Index**

Zum einfacheren Sondieren der Arbeit sind die wesentlichen Schlagworte im nachfolgenden Index mit Seitenzahlen angegeben.

### **A**

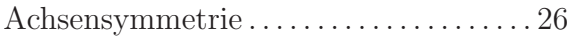

## **B**

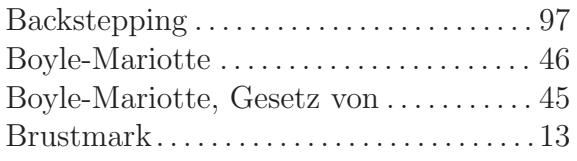

### **C**

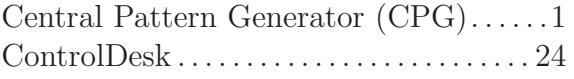

### **D**

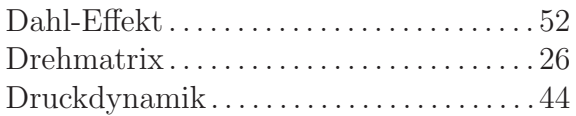

#### **E**

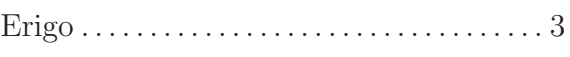

### **F**

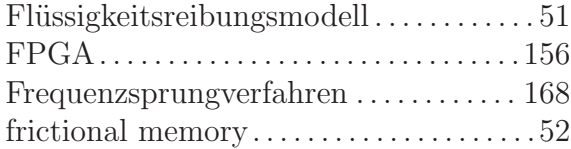

### **G**

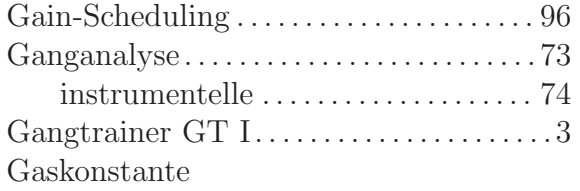

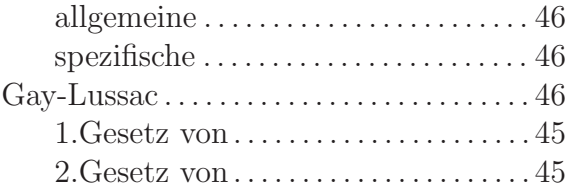

### **H**

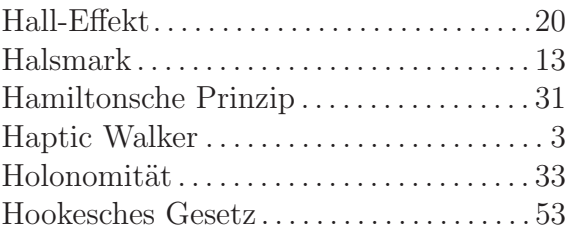

## **I**

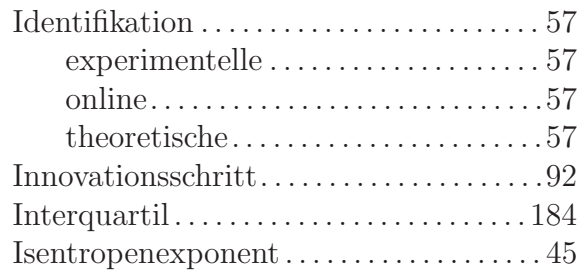

### **K**

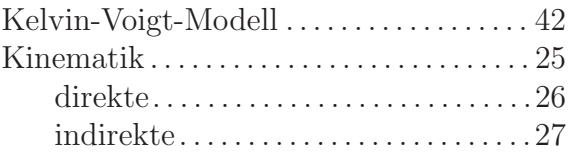

## **L**

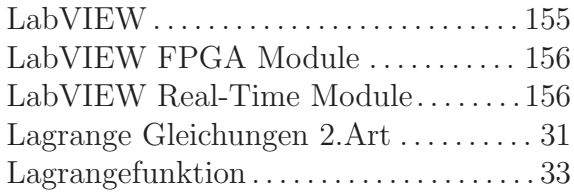
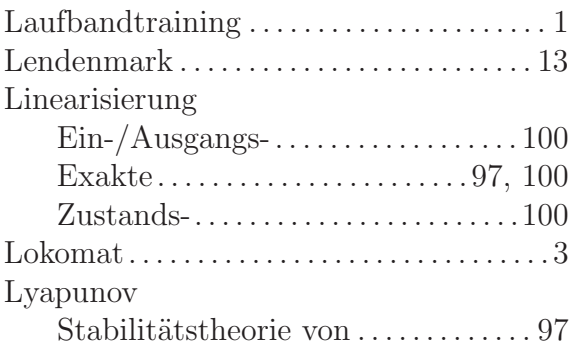

#### **M**

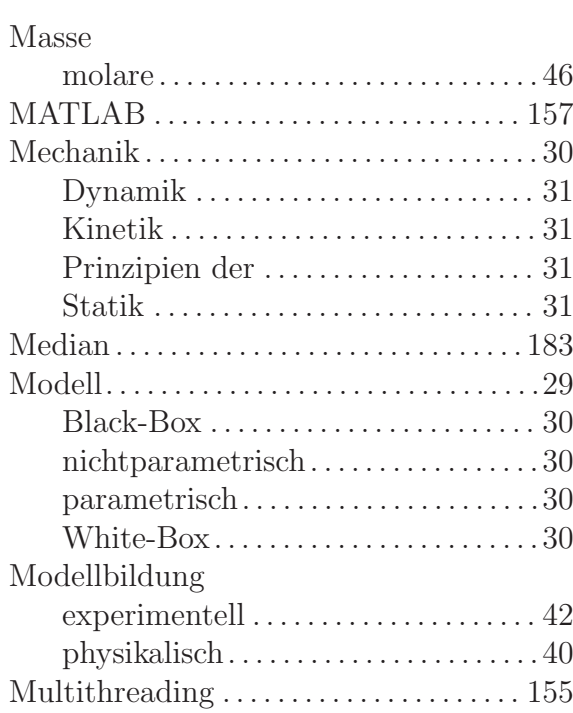

## **N**

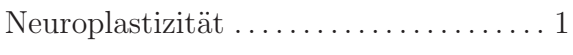

## **P**

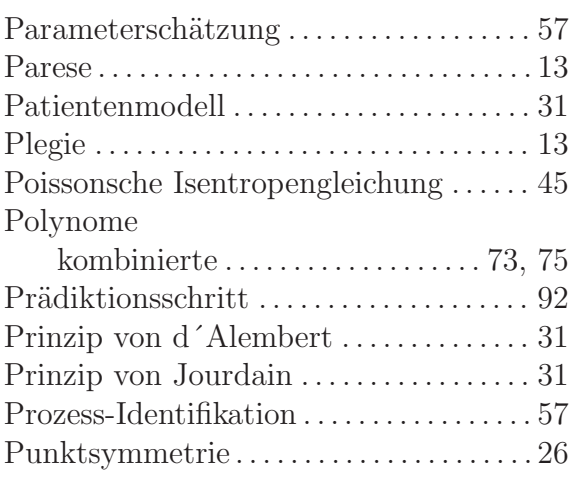

## **Q**

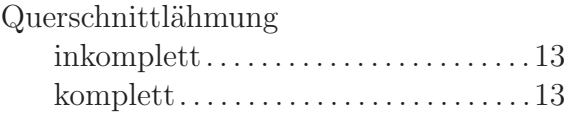

# **R**

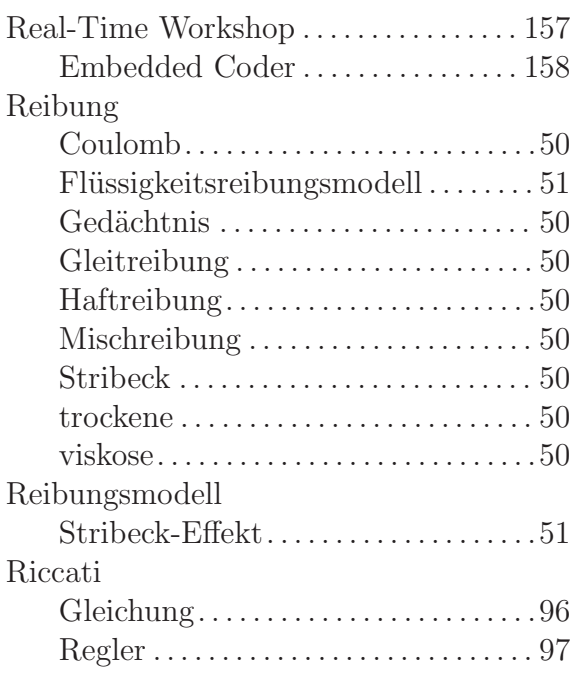

#### **S**

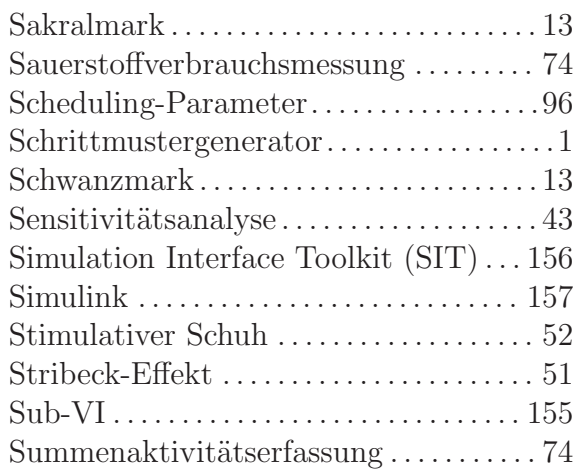

### **T**

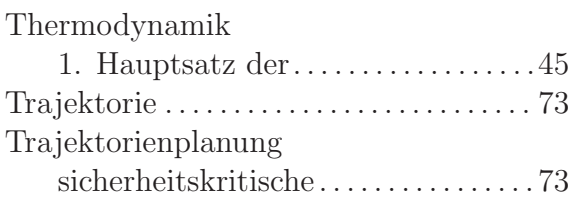

### **V**

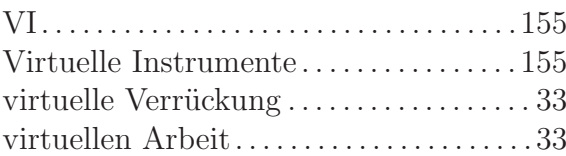

### **Z**

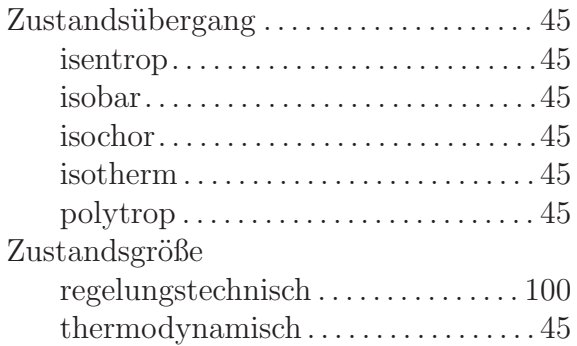